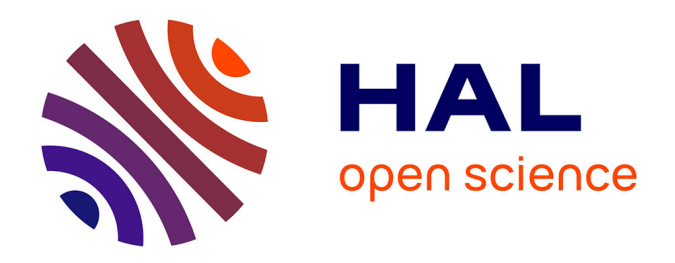

## **Analyse des comportements et expérience des utilisateurs d'une plateforme de visioconférence pour l'enseignement des langues Le cas de la phase 1.0 de VISU**

Tatiana Codreanu

#### **To cite this version:**

Tatiana Codreanu. Analyse des comportements et expérience des utilisateurs d'une plateforme de visioconférence pour l'enseignement des langues Le cas de la phase 1.0 de VISU. Sciences cognitives. Université Lyon 2, 2014. Français.  $NNT: s28571$ . tel-01144558

### **HAL Id: tel-01144558 <https://hal.science/tel-01144558>**

Submitted on 21 Apr 2015

**HAL** is a multi-disciplinary open access archive for the deposit and dissemination of scientific research documents, whether they are published or not. The documents may come from teaching and research institutions in France or abroad, or from public or private research centers.

L'archive ouverte pluridisciplinaire **HAL**, est destinée au dépôt et à la diffusion de documents scientifiques de niveau recherche, publiés ou non, émanant des établissements d'enseignement et de recherche français ou étrangers, des laboratoires publics ou privés.

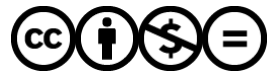

[Distributed under a Creative Commons Attribution - NonCommercial - NoDerivatives 4.0](http://creativecommons.org/licenses/by-nc-nd/4.0/) [International License](http://creativecommons.org/licenses/by-nc-nd/4.0/)

## Université Lumière Lyon II

**École doctorale Lettres, Linguistique et Arts (ED484)** *ICAR (Interactions, Corpus, Apprentissage, Représentations)- UMR 5191.*

## **Analyse des comportements et expérience des utilisateurs d'une plateforme de visioconférence pour l'enseignement des langues**

*Le cas de la phase 1.0 de VISU*

## **Tatiana Codreanu**

Thèse pour l'obtention du grade de Docteur en sciences du langage de l'Université de Lyon

Présentée et soutenue publiquement le 30 juin 2014 avec la mention Très honorable

Composition du jury : Françoise Blin, Professeur, Université de Dublin (Rapporteur) Jacques Cosnier, Professeur émérite, Université Lumière Lyon II (Membre du jury) Christine Develotte, Professeur, École Normale Supérieure de Lyon (Directrice de recherche) Nicolas Guichon, Professeur, Université Lumière Lyon II (Président du jury) Rick Kern, Professeur, UC Berkeley (Membre du jury) François Mangenot, Professeur, Université Stendhal Grenoble 3 (Rapporteur)

#### Remerciements

Je tiens à rendre hommage à ma directrice de thèse, Christine Develotte, qui m'a accompagnée depuis mon mémoire de Master, soutenue et aidée par de nombreux conseils, relectures et a accepté mes nombreuses interrogations en stimulant ma réflexion par ses questionnements pertinents qui m'ont permis de faire avancer ma recherche. Je lui suis infiniment reconnaissante du temps qu'elle m'a accordé, de sa bienveillance et de sa patience.

J'exprime toute ma gratitude aux Professeurs Christine Develotte, François Mangenot et Nicolas Guichon qui, par les différentes décisions prises en octobre 2009, m'ont permis de continuer mon travail de recherche en thèse. Il me tiendra toujours à cœur de faire honneur à leur confiance.

Merci aux membres de mon jury d'avoir accepté de consacrer leur temps à la lecture de cette thèse et d'évaluer mon travail de recherche : Françoise Blin, Jacques Cosnier, Nicolas Guichon, François Mangenot, Richard Kern.

Un grand merci également à mon équipe de recherche qui s'est toujours montrée disponible et m'a offert de précieux conseils : Christelle Combe Celik, Samira Drissi, Caroline Vincent, Viorica Nicolaev.

J'éprouve une grande gratitude pour le soutien accordé par les professeurs et chercheurs rencontrés depuis 2009, en présentiel et à distance, pour leur disponibilité à mon égard quand je les ai sollicités sur de différents projets, avec qui j'ai pu échanger et apprendre, et notamment Curtis J. Bonk, Edward L. Deci, Françoise Demaizière, Katerina Zourou.

Je remercie spécialement les collègues et les personnes qui m'ont aidée pour les relectures et m'ont soutenue pendant le travail de recherche : Isabelle Barthe-Purton, Sandrine Chein, Christelle Combe Celik, Françoise Demaizière, Christine Develotte, Gaëlle Robin, Samira Drissi, Katerina Zourou.

Je suis très reconnaissante à Serguei Sayfulin pour son travail précieux concernant la sauvegarde des données et pour sa disponibilité à mon égard.

Enfin, un grand merci à mes anciens camarades du Master Sciences du Langage de l'université Stendhal Grenoble 3, qui ont accepté de me suivre dans cette nouvelle aventure : Gabrielle, Josselin et Valérie.

### **Résumé**

Cette recherche a pour objet l'étude des comportements des utilisateurs d'une plateforme de visioconférence poste à poste. Les utilisateurs de la plateforme sont deux groupes de tuteurs et leurs étudiantes ; le groupe de tuteurs est constitué de tuteurs en formation (de futurs enseignants en formation universitaire professionnalisante) et d'enseignants de FLE utilisant les outils du web 2.0. Cette recherche a pour cadre l'enseignement du FLE à destination d'un groupe d'étudiantes américaines de l'université de Californie Berkeley donné de janvier à mars 2010 sur une plateforme d'apprentissage vidéographique synchrone. La plateforme VISU, a été développée suivant une démarche originale, la conception d'une plateforme destinée à l'enseignement/apprentissage des langues. La particularité de ce projet réside dans le fait qu'une équipe de chercheurs et de développeurs ont accompagné les tuteurs et les étudiantes lors de cette expérimentation afin d'améliorer l'utilisabilté de VISU d'une séance sur l'autre. À travers une analyse de deux tâches dans les configurations qui placent un tuteur devant deux étudiantes, deux tuteurs devant deux étudiantes et un tuteur devant une étudiante, et d'une micro-analyse de la communication multimodale portant sur la transmission des consignes, nous tentons d'observer le discours et la mimo-gestualité témoignant de l'expérience utilisateur des utilisateurs de VISU (tuteurs et étudiantes) au contact de la technologie utilisée. Nous étudions également l'utilisation qu'ils font des différents outils textuels de communication, des ressources présentes sur la plateforme, ainsi que celle de la caméra. Nous discutons les résultats qualitatifs en vue de mettre au jour leurs comportements d'utilisateurs d'une plateforme en cours de construction. La méthode s'appuie sur la triangulation des données : aux échanges en ligne du corpus multimodal est appliquée une analyse de la mimo-gestualité, ainsi qu'une analyse de discours et des interactions ; des entretiens, des questionnaires et les perceptions des étudiantes et des tuteurs viennent éclairer l'analyse de leur vécu et de leur ressenti. Ce travail de recherche tente donc à travers la description de la communication pédagogique synchrone de mieux comprendre les différents comportements, principalement discursifs et mimogestuels, des tuteurs et des étudiantes engagés dans une formation en ligne.

Mots-clefs : analyse de discours médié par ordinateur, communication médiée par ordinateur, analyse des interactions, éthologie, expérience utilisateur, visioconférence poste à poste

### **Abstract**

This research studies the behavior of users of a desktop videoconferencing platform VISU (designed to deliver online courses), through the multimodal pedagogical communication of two groups of teachers: trainee tutors and experienced teachers based in different locations who taught French as a Foreign Language to a group of students from UC Berkeley in 2010. A team of researchers and developers worked together with the tutors in this experiment to improve the usability of the platform, which was under construction during the course of the study. In understanding the experience of users while using the tool, due to the performance limitations of the tool under construction, a new method of analysing data was devised in which user behavior was studied through discourse analysis, mimogestuality and the usage of tools including chat and webcam. Specifically, we analysed the usage of different tools (text based tools) as well as the webcam's effects on user behavior. Then, through a micro analysis of the pedagogical instruction, we identified the role of these different communication tools used by the tutors in conveying the meaning of the task to be carried out. Interviews, questionnaires and perceptions of students and tutors were gathered to inform the analysis of their experiences and their feelings. This research therefore attempts, through the description of the synchronous teaching communication, to better understand the different practices, mainly discursive and mimo-gestural, of tutors and students engaged in multimodal learning. In addition, a key significance of this study is that it demonstrates the value of considering user experience (UX) in studies involving language learning through technology. At the same time, it also indicates the value of including discourse analysis and mimogestuality in user experience research involving interactive pedagogical tools.

Key words : computer mediated communication, computer mediated analysis, interaction analysis, ethology, user experience, desktop videoconferencing.

## **SOMMAIRE**

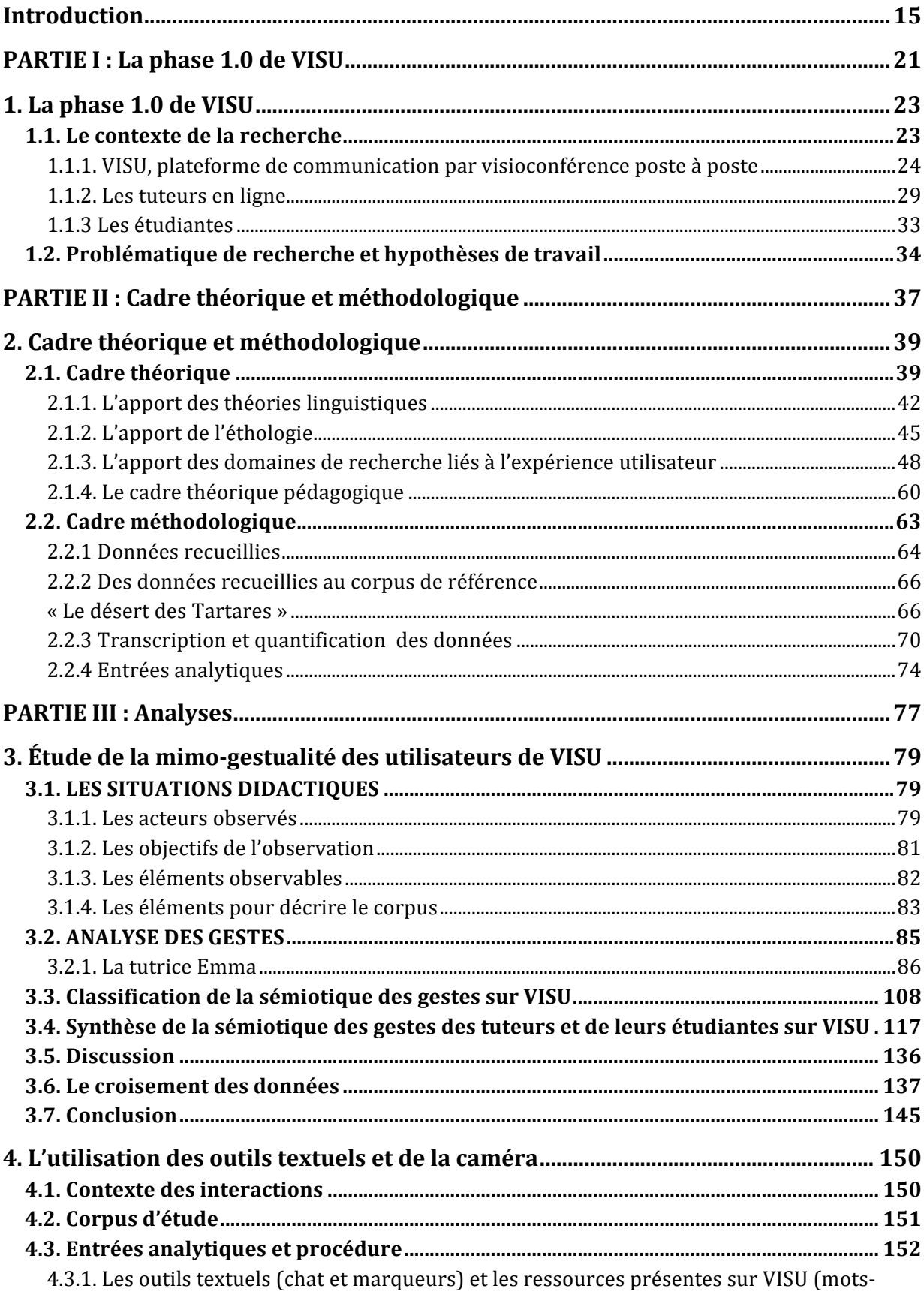

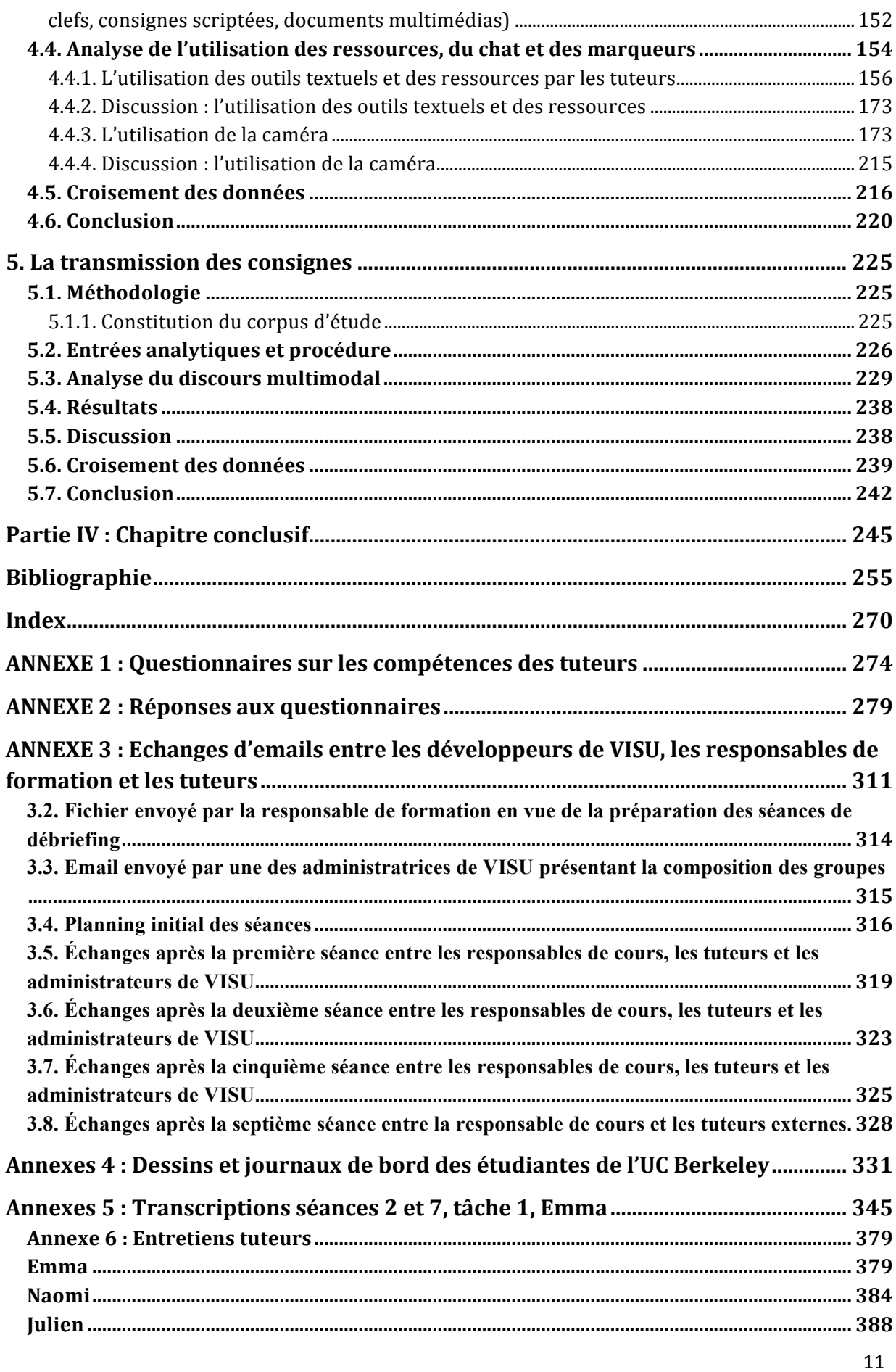

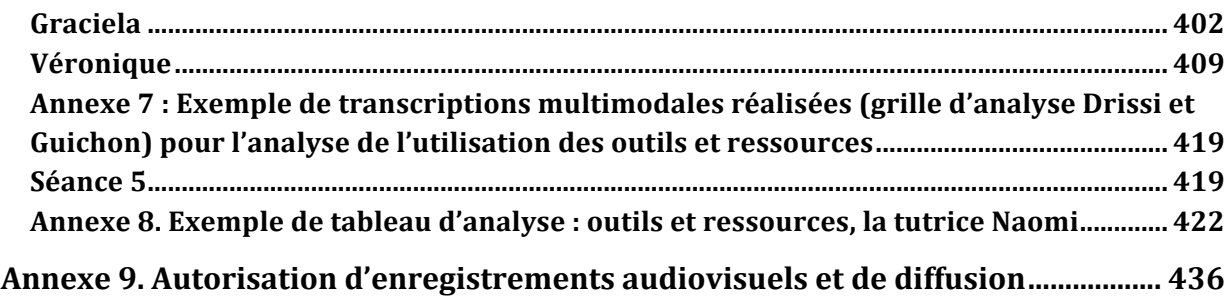

# **Introduction**

Le travail de recherche mené dans le cadre de cette thèse se situe à la croisée de plusieurs domaines : l'analyse de discours et des interactions, l'éthologie, l'analyse du discours médié par ordinateur, l'analyse de la conversation en ligne, l'expérience utilisateur<sup>1</sup> et la motivation intrinsèque<sup>2</sup>. En apparence hétérogènes, ces domaines de recherches ont tous été invoqués, lors des analyses des comportements des utilisateurs sur une plateforme de visioconférence poste à poste (désormais VPP<sup>3</sup>) en construction.

VISU<sup>4</sup>, plateforme de VPP destinée à l'enseignement des langues, a été utilisée pour la première fois dans le cadre d'une expérimentation de cours à distance en 2010<sup>5</sup>. Dans un premier temps, après une période de test en 2009, la version VISU 1.0 a été intégrée dans le cours TICE du Master professionnel Didactique du FLE de l'université Lumière Lyon 2. Certains étudiants de ce cursus ont pu s'exercer au métier de tuteur en ligne<sup>6</sup>, d'une façon volontaire, en concevant des tâches multimédias et en donnant des cours par VPP à un groupe d'étudiantes de l'UC Berkeley.

Nous nous sommes jointe à cette expérimentation suite à la soutenance de notre Master 2 Sciences du Langage<sup>7</sup>. Nous avons suivi les cours du Master 2 à distance de l'université Stendhal Grenoble 3. Notre directrice pour le mémoire de fin de Master était à cette époque déjà, la Professeur Christine Develotte. Nous avons demandé à notre directrice de recherche, ainsi qu'au responsable du département FLE de l'université Stendhal 3, le Professeur François Mangenot, la permission de poursuivre notre travail de recherche en thèse. Faisant suite à notre demande, notre directrice de recherche a demandé au Professeur Nicolas Guichon, qui travaillait sur la phase 1.0 du dispositif VISU avec Christine Develotte et une équipe de

 $1 \text{ L'expérience utilization, ou bien user experience, domaine de recherche présente en chapitre 2.}$ 

<sup>&</sup>lt;sup>2</sup> Concept qui peut être défini brièvement comme basé sur l'intérêt personnel, la curiosité qu'un actant a pour accomplir une tâche (Eccles et al., 2000). Cet aspect nous semble important dans le cadre de l'utilisation ou de la

 $3$  A la suite de O'Dowd (2006) nous distinguons visioconférence de groupe et visioconférence poste à poste (ou VPP).

<sup>&</sup>lt;sup>4</sup> La plateforme d'enseignement VISU est développée dans le cadre du projet ITHACA (financé par l'Agence Nationale de la recherche) qui a fait collaborer les universités Lyon 1, Lumière Lyon 2, INRP, puis TECFA (Genève).

<sup>5</sup> Dispositif presenté pour la première fois par Nicolas Guichon dans une communication à EuroCALL 2009.

<sup>6</sup> Nous signalons les travaux de recherche de Guichon portant sur les compétences interactionnelles des tuteurs (2009).

<sup>7</sup> *La motivation de l'apprenant de FLE : Trois études à partir du modèle expectation-valence d'Eccles et al. et du modèle de la théorie de l'autodétermination de Deci et Ryan*, mémoire de Master 2, Université Stendhal Grenoble 3, 2009.

plusieurs chercheurs et concepteurs<sup>8</sup>, de nous permettre de rejoindre cette équipe, en intégrant l'équipe de recherche travaillant sur VISU. Il nous a été proposé également de participer en tant que tutrice à l'expérimentation sur VISU. Ainsi, nous avons enseigné lors de la première période de test de VISU, de janvier à mars 2010, à deux étudiantes de l'UC de Berkeley, tout en débutant un travail de recherche sur les interactions en ligne en observant et en recueillant les données concernant les autres tuteurs engagés dans la formation TICE du Master Didactique du FLE de Lyon 2, promotion 2009-2010. Cette formation s'inscrivait, comme les précédentes conduites à partir de MSN (Drissi, 2011), puis Skype (Nicolaev, 2012 ; Vincent 2012) dans le cadre du projet *Le français en (première) ligne<sup>9</sup>* . Nous avons ainsi pu tester les fonctionnalités de VISU et nous avons découvert les instabilités d'une plateforme en construction en tant qu'utilisatrice de celle-ci.

Si, dans un premier temps, les postures d'utilisatrice et de tutrice ont pu brouiller le regard du chercheur, nous avons tiré les bénéfices d'une telle expérience en menant notre travail de recherche sur le corpus recueilli. La posture d'utilisatrice de VISU nous a permis de mieux comprendre les données qui présentaient beaucoup d'écarts d'utilisation et auraient pu être difficilement compréhensibles pour un chercheur extérieur à la formation. Au cours des séances de tutorat en ligne, il y a eu des décalages importants entre les canaux audio et vidéo et des incompatibilités du logiciel utilisé pour développer VISU avec les systèmes d'exploitation des MAC<sup>10</sup> présents dans le laboratoire de Berkeley, ainsi qu'avec les ordinateurs et les navigateurs utilisés par les tuteurs et les étudiants ; à ces difficultés s'ajoutent les contraintes de capacité du serveur utilisé. Certaines séances et tâches ont été enregistrées sans son ou sans l'image de certains utilisateurs. Pour avoir dû affronter ces mêmes soucis techniques, nous avons réussi à comprendre certains gestes liés à l'expérience directe des participants (tuteurs et étudiantes) au contact d'une technologie instable, en cours de développement. Il est à noter que le développement de cette plateforme s'effectuait en concomitance avec la formation, et que les concepteurs et développeurs de VISU ont pris appui sur l'avis d'une partie des utilisateurs (les tuteurs et l'équipe de recherche, basés à Lyon) pour améliorer ses fonctionnalités, d'une séance à l'autre.

Même si dans la démarche d'analyse, nous avons cherché à faire abstraction des savoirs acquis lors de notre expérience de tutorat sur VISU, cette dernière nous a tout de même permis

 <sup>8</sup> Olivier Aubert, Amaury Belin, Lionel Breduillieard, Christine Develotte, Erick Ghaumez, Nicolas Guichon, Yannick Prié, Serguei Sayfulin, Caroline Vincent.

 $9$  http://fle-1-ligne.u-grenoble3.fr/

<sup>&</sup>lt;sup>10</sup> Difficultés expliquées par Serguei Sayfulin en chapitre 2.

de décrypter, de choisir et d'analyser des données parfois quasi inexploitables, qui rendaient les comportements des tuteurs et des étudiantes opaques. Nous allons, par ailleurs, nous référer à cette posture d'observateur lors de la discussion finale portant sur l'analyse de l'utilisation des outils textuels, des ressources présentes sur VISU et de la caméra (en chapitre 5 de cette thèse). Nous nous servirons cependant, ponctuellement, des apports issus de cette expérience vécue pour venir alimenter la réflexion issue des résultats analytiques présentés. Nous informerons à chaque fois, le lecteur de ces observations ou réflexions, liées à un changement de posture.

Pour expliciter les raisons et le choix des angles d'étude qui ont été pris dans cette recherche nous dirons tout d'abord qu'en nous inscrivant dans la troisième session de la formation en VPP effectuée entre Lyon 2 et Berkeley, nous avons cherché à faire œuvre originale, et à faire avancer les savoirs déjà produits dans les thèses de doctorat de l'équipe de recherche de Lyon 2 et de l'ENS de Lyon (Drissi, 2011 ; Nicolaev, 2012 ; Vincent, 2012). Nous avons également été sensible à la demande des enseignants de l'équipe ICAR intéressés par des études menées autour de la gestuelle des interactants (aspect qui n'avait pas été développé de façon centrale dans les thèses précédentes). Enfin, nous avons dû ajuster nos prévisions de recherche à la qualité des données recueillies. En effet, les déficiences du système de communication liées aux contraintes du système en cours de développement, ne nous ont pas permis de nous focaliser sur des comportements précis. Nous avons alors choisi de nous intéresser à une réalité plus complexe, liée à l'expérience des utilisateurs sur VISU. Par utilisateurs, nous faisons désormais référence aux tuteurs et aux étudiantes. Précision terminologique, dans le travail qui va suivre, nous emploierons les termes suivants pour dénommer les étudiantes et les tuteurs : « enseignants » pour nous référer à certains tuteurs, travaillant en autonomie et ayant une expérience de l'enseignement du FLE supérieure à 3 ans, et « tuteurs en formation » pour les étudiants du Master 2 Didactique du FLE à Lyon 2. Du côté des étudiants de l'UC Berkeley nous emploierons le terme d'« étudiantes ». Le titre de notre thèse cherche à rendre compte de la réalité complexe dont nous allons traiter : les interactions des tuteurs et des étudiantes s'inscrivent dans le cadre de l'enseignement synchrone à distance. Nous avons cherché à étudier leurs comportements et leur expérience en tant qu'utilisateurs d'une plateforme unique, VISU, en cours de développement. VISU a été développé suivant une démarche originale, la conception d'une plateforme destinée a l'enseignement/apprentissage des langues. Afin de rendre compte des comportements des utilisateurs, nous aurons recours :

- d'une part, à l'éthologie, qui permet de mettre au jour les gestes conversationnels sans émettre d'hypothèses de départ. Ces gestes témoignent de l'expérience utilisateur avec VISU, comme nous allons le voir en chapitre 3 ;

- d'autre part, à l'analyse de discours et des interactions, qui nous permettra de mettre au jour les variations discursives entre les différents tuteurs.

Enfin, voici la structuration que suivra notre travail: nous allons tout d'abord décrire le contexte de recherche. Ensuite, nous allons expliquer notre cadre théorique et méthodologique. Puis, nous analyserons les aspects suivants :

- la mimo-gestualité des tuteurs et des apprenants (en chapitre 3), en proposant une grille d'analyse de la sémiotique des gestes sur VISU ;
- l'utilisation des fonctionnalités de VISU et des ressources sur VISU (en chapitre 4), en proposant une grille d'analyse comparative entre les tuteurs ;
- un moment précis de l'interaction pédagogique, la transmission des consignes (en chapitre 5), laquelle prendra appui sur les grilles d'observation découlant des deux premiers chapitres, afin d'en dégager les régularités ou les variations de comportement (gestes, discours, utilisation des fonctionnalités et des ressources) entre les tuteurs.

Ces trois analyses sont présentées en trois parties. Nous avons, dans un premier temps, expliqué les contraintes et le choix du corpus d'étude, ensuite nous avons proposé des entrées d'analyse et nous avons présenté les analyses et nos résultats. Chaque chapitre comporte une discussion et une conclusion propres aux études présentées.

Nous reprenons pour le lecteur le plan de notre thèse. Notre recherche se présente en quatre parties reparties comme suit :

- Dans le premier chapitre nous présentons la plateforme VISU et le contexte des interactions. Cette présentation permet d'éclairer les choix théoriques invoqués pour l'analyse des comportements sur VISU et la modification du projet initial de thèse qui se proposait d'étudier les pratiques tutorales en situation de VPP. Le terrain de recherche se caractérise par une instabilité des enregistrements des données et par l'instabilité de la version beta de VISU. Par conséquent nous avons abandonné cette piste de recherche en portant un regard nouveau sur les interactions en ligne entre les tuteurs et leurs étudiants, que nous avons considérés en tant qu'utilisateurs d'une technologie en cours de développement.
- Dans le deuxième chapitre nous présentons notre cheminement de pensée qui nous a amenée à prendre en considération les apports de l'éthologie, de l'analyse des

interactions, de l'expérience utilisateur et de la motivation intrinsèque pour essayer de comprendre les comportements des utilisateurs sur VISU. Nous détaillons les auteurs clés de ces domaines de recherche et notre choix méthodologique que nous envisageons d'approfondir à la suite de cette thèse dans d'autres contextes de VPP afin d'étudier les comportements des utilisateurs.

- Dans le troisième chapitre nous exposons les résultats de nos analyses. Nous avons opté pour une étude éthologique des comportements des utilisateurs sur VISU sans émettre d'hypothèses de départ. Cette démarche nous a permis de noter minutieusement leurs gestes et de montrer l'apparition de gestes d'affect positif ou négatif au contact de la technologie utilisée. Nous avons également procédé à un comptage des outils utilisés sur VISU par utilisateur, l'analyse des outils a mis en évidence des écarts d'utilisation importants de certains outils par utilisateur et les moments d'apparition de ces variations de comportements. Ensuite, nous avons étudié un moment court d'interaction pour vérifier les résultats obtenus lors des deux premières études.
- Nous conclurons cette thèse en insistant sur les points les plus saillants de nos analyses et en esquissant des perspectives pour de futures recherches.

La recherche menée dans le cadre de cette thèse n'ignore pas la tension qu'il y a entre la recherche et l'éthique. Les noms des participants aux interactions sur VISU ont été anonymisés ou remplacés par des noms fictifs (y compris dans les annexes). Une autorisation à utiliser les données visuelles, textuelles et audio a été signée par les tuteurs et les étudiants et elle est présentée en annexe 9. Cette autorisation nous permet d'étudier les données visuelles, car, comme le soulignent Wiles et al.

(…) on the one hand the purpose of employing visual data is because the visual image is able to reveal more about phenomena than can text alone (…) (2008 : 22).

# **PARTIE I : La phase 1.0 de VISU**

## **1. La phase 1.0 de VISU**

## **1.1. Le contexte de la recherche**

Le contexte de cette recherche se situe dans le cadre du projet international *Le français en (première) ligne* <sup>11</sup> (désormais *F1L*). Ce dispositif d'enseignement/apprentissage du français langue étrangère (désormais FLE) a été mis en place en 2002 par Christine Develotte, alors *Lecturer* à l'université de Sydney dans le département de français, en collaboration avec François Mangenot. Il vise à offrir la possibilité à de futurs enseignants de FLE d'avoir une pratique réelle des outils de communication en ligne et aux étudiants étrangers d'être en contact avec les locuteurs experts de la langue enseignée. S'appuyant à ses débuts sur des dispositifs asynchrones, à partir de 2006 le projet s'est décliné également en version synchrone par le biais de systèmes de communication gratuits tels que *Skype* et *MSN* (Develotte, Guichon et Kern, 2008 ; Drissi, 2009 ; Guichon et Nicolaev, 2009). Depuis 2009, un dispositif d'enseignement à distance de visioconférence poste à poste, VISU, spécifiquement dédié à l'enseignement/apprentissage des langues a été développé en collaboration avec les universités Lyon 1 et Lyon2. Le projet de recherche *F1L* a été a l'origine de plusieurs thèses de doctorat (Combe-Celik, 2010 ; Drissi, 2011 ; Nicolaev, 2012 ; Vincent, 2012).

 $11 \text{ http://w3.u-grenoble3.fr/fle-1-ligne/index.html}$ 

## **1.1.1. VISU, plateforme de communication par visioconférence poste à poste**

La plateforme de visioconférence poste à poste VISU a été développée dans le cadre du projet ITHACA<sup>12</sup> financé par l'Agence Nationale de la recherche. Ce projet a fait collaborer les universités Lyon 1 et Lumière Lyon 2 (Olivier Aubert, Amaury Belin, Lionel Breduillieard, Christine Develotte, Erick Ghaumez, Nicolas Guichon, Yannick Prié, Serguei Sayfulin, Caroline Vincent).

Les premiers tests sur VISU ont commencé en novembre 2009. Les chercheurs et les développeurs avaient pour objectif de fournir, outre les fonctionnalités habituelles de la visioconférence poste à poste (désormais VPP), des aides spécifiques à l'enseignement des langues. Depuis avril 2010, VISU est un logiciel libre, disponible sous une double licence open-source LGPL (Licence publique générale limitée GNU/CeCILL-C). Les concepteurs développeurs ont utilisé la technologie SDK de FLEX disponible en 2009 pour développer VISU. Nous avons analysé le comportement des utilisateurs sur la version VISU 1.0, développée de décembre 2009 à mars 2010.

La plateforme a été développée autour de trois fonctionnalités : un espace de préparation des séances pédagogiques, un salon de communication synchrone et un salon de rétrospection qui permet de visualiser l'enregistrement des séances, que nous allons développer dans ce qui suit.

#### **L'espace de préparation des séances**

L'espace de préparation des séances (Figure 1), vise à fournir aux tuteurs un espace de préparation des différents cours :

- Saisie de tâches (en 1 et 2)
- Saisie des consignes (en 3)
- Préparation des notes personnelles pour les tuteurs en ligne (le mémo, visible aux tuteurs uniquement, en 4)

 <sup>12</sup> http://liris.cnrs.fr/ithaca/

- Enregistrement du temps consacré à une tâche (durée prévue, qui apparaîtra sur la ligne temps dans le salon des communications synchrones)
- Saisie de mots-clés et de consignes (en 5)
- Enregistrement des documents multimodaux (liens externes vers des vidéos YouTube ou des photos sous format JPEG publiées sur Internet).

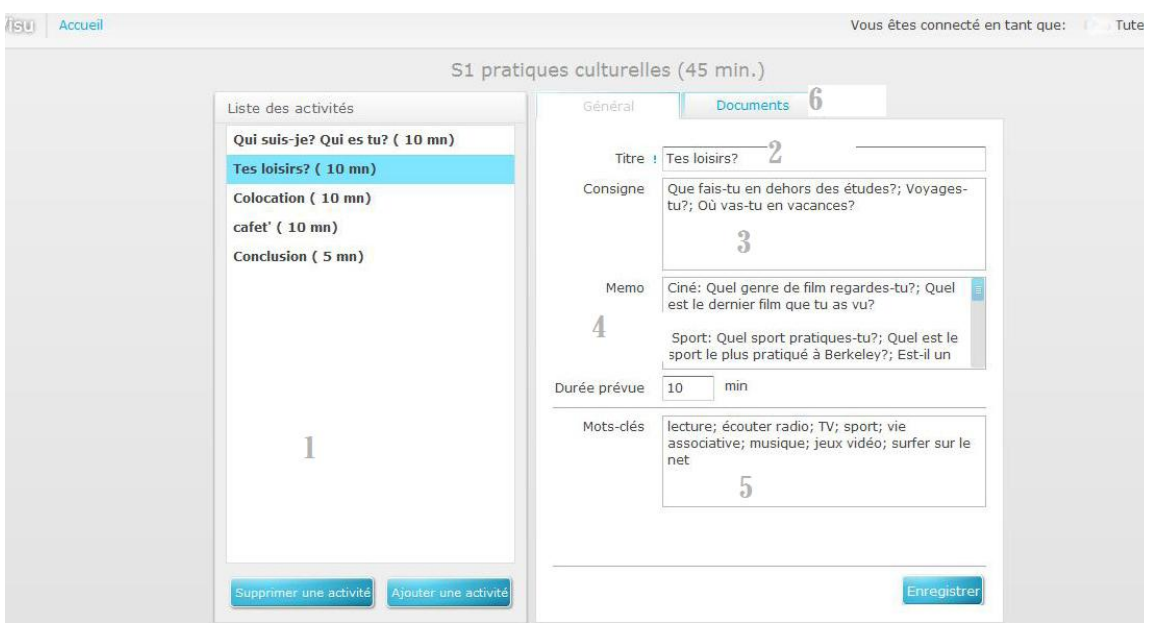

Figure 1. Capture d'écran du salon de préparation des séances VISU

Légende : (1) préparation de la séance ; (2) intitulé de la tâche ; (3) consignes ; (4) mémo ; (5) mots-clés; (6) documents multimédia

Ainsi, après saisie des activités en amont, celles-ci apparaîtront sous forme de liens, de motsclefs, ou de consignes dans le salon synchrone, à gauche de l'écran, où les tuteurs pourront les envoyer sur les interfaces des apprenants à distance par un simple click, en les déposant dans la fenêtre chat.

#### **Le salon synchrone**

Le salon synchrone (Figure 2) est destiné aux interactions synchrones et accueille les interactions tuteur/apprenants, qui sont enregistrées par VISU. Le tuteur a à sa disposition les outils suivants (préalablement saisis dans le salon asynchrone) :

- Un *plan de séance* visible par tous les participants (en 1)
- Le *mémo* à destination du tuteur (visible au tuteur uniquement)
- Un *module de visioconférence* (comportant 3 fenêtres : 2 pour les étudiants et une pour le tuteur)
- Un espace *chat* (en 2)
- Une zone *ligne de temps* (en 4) destinée au contrôle du temps de déroulement de chaque activité en ligne et à la pose de *marqueurs* (en 3)
- Des *marqueurs temporels* sont à la disposition des étudiants et des tuteurs. Ils sont de deux types : *simples*, renvoyant à un événement sur lequel les uns et les autres aimeraient revenir après interaction et *enrichis* (comportant des annotations), c'est-àdire associés à des commentaires (par exemple: problèmes avec le subjonctif). Les tuteurs et les étudiants pourront les consulter dans la partie bilan en fin de séance ou plus tard en asynchronie.

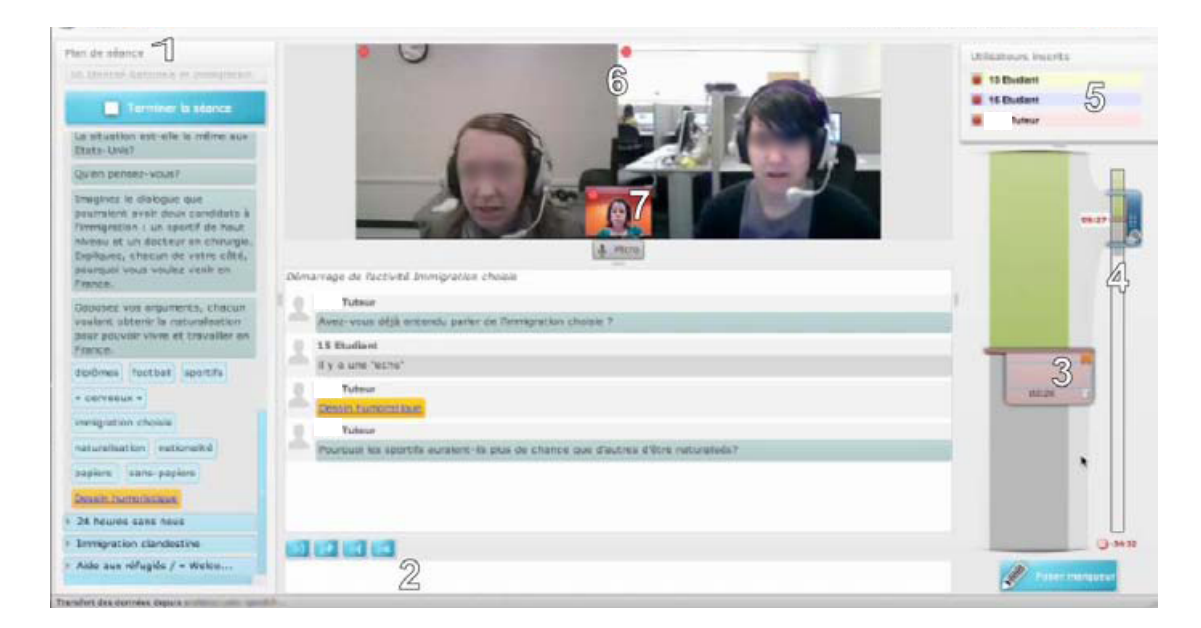

Figure 2. Capture d'écran du salon synchrone VISU

Légende : (1) présentation du plan de séance côté tuteur (consignes, mémo, mots clés, ressources) ; (2) fenêtre chat ; (3) pose de marqueur ; (4) ligne de temps ; (5) utilisateurs en ligne ; (6) fenêtres étudiants (image floutée) ; (7) fenêtre tuteur

Les séances sont enregistrées automatiquement par VISU à l'aide d'un logiciel de captures d'écran vidéo dynamiques, ainsi les tuteurs et les étudiants peuvent visualiser les séances.

#### **Le salon asynchrone**

Le salon asynchrone (Figure 3) permet de visualiser l'intégralité de la séance et sert d'une part, d'analyse autoréflexive pour les tuteurs (amélioration du dispositif, amélioration des pratiques tutorales sur VISU) et d'autre part, à analyser les interactions (textuelles, vidéo, audio). Il est doté d'outils de traçage des événements survenus pendant la séance :

- La ligne temps qui permet la représentation graphique du temps passé sur chaque tâche et la lecture de la pose de marqueurs
- Le filtrage des activités par utilisateur (messages chat, envoi de document, de motsclés, de consignes et pose de marqueurs).

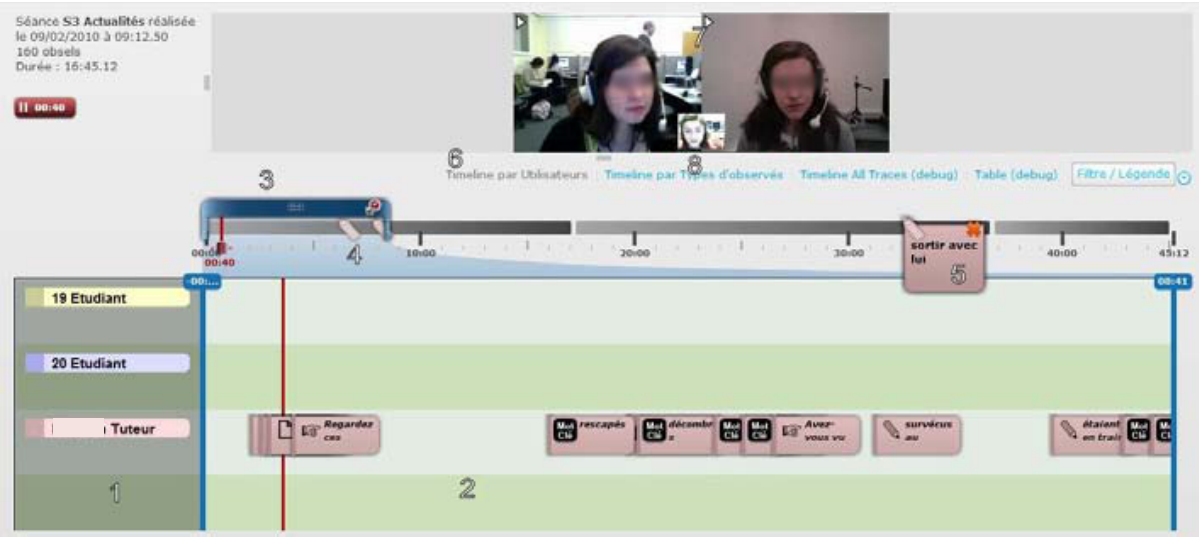

Figure 3. Capture d'écran du salon asynchrone VISU

Légende : (1) identification graphique des utilisateurs ; (2) traçage des interactions écrites (chat, marqueurs, mots-clés et questions figurant dans le plan de séance et envoyées sur la plateforme) ; (3) ligne temps : (4) traçage de pose de marqueurs ; (5) marqueur enrichi ; (6) outils de traçage des interactions ; (7) fenêtres étudiants (image floutée) ; (8) fenêtre tuteur.

#### **Rôle des utilisateurs**

Lors de la création des séances en ligne, les profils des tuteurs et des étudiantes ont été enregistrés sur VISU par l'administrateur de la plateforme (des personnes ayant les droits d'administrateur de la plateforme, faisant partie de l'équipe de recherche de Lyon 1 et de Lyon 2, ou les développeurs de VISU de Lyon 1). Ensuite, au profil de chaque tuteur on a associé une ou deux étudiantes et cette configuration est restée fixe pour l'ensemble des sept séances en principe. Lors de certaines séances les configurations ont parfois changé pour quelques tuteurs de Lyon 2, en fonction d'une part, de l'indisponibilité de certains tuteurs et d'autre part, a des changements ponctuels survenus à Berkeley dans le groupe des étudiantes. La première version de VISU n'a pas permis aux tuteurs de modifier les participants d'une séance, ni de leur attribuer des rôles (tuteur, étudiant). Ce droit est resté entre les mains des administrateurs de VISU.

#### **Contraintes de développement**

VISU 1.0 a été développé dans le cadre d'une ANR<sup>13</sup> et dans ce cadre, les moyens financiers n'ont pas permis d'investissements lourds en termes de puissance de serveurs et de logiciels de développement. Pour les besoins de la recherche, les développeurs ont choisi la version SDK de FLEX de 2008. Cette version présentait de nombreux problèmes techniques qui ont été résolus en grande partie dans la version 4.6 de 2014. Cependant, nous nous situons 6 ans après cette technologie, en sachant que les codes SDK sont améliorés chaque six mois.

Qu'impliquent ces considérations concrètement pour le travail de notre recherche ? La première version de VISU présente de nombreuses instabilités dues aux moyens financiers et techniques dont on a disposé en 2009. Concrètement, il y a trois sortes de problèmes qui ont affecté les données recueillies et l'analyse des interactions en ligne<sup>14</sup> :

- d'une part, les difficultés liées au serveur, à capacité limitée, si l'hébergeur a besoin de mémoire en période de trafic importante, il peut récupérer des bandes passantes en provoquant des instabilités sur VISU (des décalages audio et vidéo, des échos) ; le trafic important coïncidait avec les séances des cours en ligne (le soir à Lyon, à 18h CET) ;

- d'autre part, des décalages audio et vidéo apparaissent entre les systèmes de configuration et les navigateurs ; le plug-in de Flash Player est différent d'une configuration d'utilisateur à une autre et cela provoque des instabilités techniques lors des séances, qui sont présentes dans les enregistrements (les décalages sont stockés dans le salon de rétrospection) ;

<sup>&</sup>lt;sup>13</sup> Projet financé par l'Agence Nationale de la Recherche

<sup>&</sup>lt;sup>14</sup> Nous remercions Sergui Sayfulin de nous avoir expliqué ces aspects lors d'un entretien.

par ailleurs, un des bugs (disfonctionnements) les plus connus est lié à l'utilisation du micro, qui est source de difficultés techniques sur certains navigateurs ;

- enfin, le troisième problème est lié à l'enregistrement des séances en cas d'arrivée tardive sur la plateforme d'un étudiant ou en cas de déconnexion et de reconnexion. Dans ces deux cas, la séance ayant été démarrée par le tuteur, l'enregistrement commence et la personne qui arrive en retard ou qui se déconnecte et se reconnecte sur la plateforme n'est pas enregistrée par la première version de VISU. Cela n'affecte pas les vidéos des participants, qui continuent à fonctionner, mais l'enregistrement des données. Par exemple, il y a une grande partie du corpus qui est inexploitable car l'enregistrement des séances comporte un utilisateur, le tuteur, qui parle, mais on ne voit pas et on n'entend pas ses étudiantes, ou bien on entend les étudiantes des autres tuteurs à la place. Afin de pallier à ce problème, les développeurs ont demandé aux tuteurs d'arrêter la séance et de demander aux étudiants de se déconnecter, puis de se reconnecter. Le tuteur devait démarrer l'enregistrement de la séance à nouveau dans ce cas. Cette manipulation lourde en termes de temps et de fluidité de cours (sur 45 minutes de cours en ligne), a découragé certains tuteurs qui ont simplement choisi de continuer les cours et de privilégier les moments d'enseignement/apprentissage, même si les données ne pouvaient pas être enregistrées.

### **1.1.2. Les tuteurs en ligne**

Les séances d'enseignement du français sur VISU ont été assurées par 11 tuteurs : 8 tuteurs en formation, présents à Lyon 2 et 3 tuteurs, enseignants de FLE à Amboise (France), Valence (Espagne) et Turku (Finlande).

Nous allons les distinguer d'une part, selon leur contexte de travail et d'autre part, selon leurs expériences antérieures de l'enseignement/apprentissage en ligne. Une autre distinction, celle des contraintes d'utilisation du dispositif nous a parue pertinente à opérer afin de décrire la place octroyée aux outils de communication par les tuteurs.

Un questionnaire de départ fait ressortir les expériences des uns et des autres concernant l'enseignement du FLE, l'utilisation des TICE et l'exploitation des dispositifs d'enseignement/apprentissage à distance (annexe 1).

### **1.1.2.1 Les tuteurs en formation, supervisés par les enseignants chercheurs de Lyon2**

La population des tuteurs en formation est composée de 7 étudiants en  $2^e$  année de Master professionnel de Didactique du FLE en présentiel (Université Lumière-Lyon 2) et d'une étudiante en  $2^e$  année de Master Sciences du Langage spécialité FLE (Grenoble 3) en présentiel qui s'est jointe à l'expérimentation de 2010.

#### **Expériences antérieures**

Les questionnaires font ressortir des expériences courtes et inégales (allant de quelques mois à parfois un an) de l'enseignement du FLE en présentiel. Les tuteurs en formation n'ont jamais utilisé auparavant de plateformes dédiées à l'enseignement à distance. Selon les réponses des tuteurs en formation, l'utilisation des TICE se limite à des consultations de sites web et de dictionnaires en ligne.

#### **Contexte de déroulement des cours sur VISU**

Les tuteurs en formation ont bénéficié d'une formation en présentiel au dispositif de VPP de 12 heures et d'une aide en cas de problèmes techniques, les enseignants chercheurs et les concepteurs de VISU étant présents dans la salle pendant les interactions en ligne.

 La tutrice de Grenoble 3 a participé à cette expérience en tant que tutrice de Lyon 2, car elle était présente dans la même salle de cours que les tuteurs, à Lyon.

Les tuteurs en formation ont donné des cours sur VISU dans une salle de cours commune de l'université Lyon 2 équipée de plusieurs ordinateurs dotés de Windows. Les tuteurs ont utilisé les caméras intégrées aux ordinateurs, ainsi que des micros et des casques.

#### **Contexte institutionnel**

Les étudiants du Master professionnel ont conçu les activités en ligne à destination du groupe d'étudiantes de l'université de Californie Berkeley. Les 7 séances ont eu lieu chaque mardi, de janvier à fin mars 2010. Les séances ont été structurées autour de thèmes différents

(les stéréotypes, les études, le cinéma, les identités nationales, etc.) et soumises à la double validation de l'enseignante de français de Berkeley et de l'enseignante responsable du cours TICE de Lyon 2. Les deux responsables des cours à Lyon 2 et à Berkeley ont procédé à des retours concernant le plan de séance et les tâches proposées afin que celles-ci correspondent au mieux d'une part, au syllabus de l'UC Berkeley et d'autre part, aux exigences pédagogiques de l'unité TICE du cursus Master FLE en présentiel. Après chaque cours, une séance de débriefing (une mise en commun portant sur les aspects pédagogiques) a été organisée avec les tuteurs en formation et les responsables des cours TICE afin d'améliorer le contenu pédagogique des activités proposées (analyse autoréflexive du tutorat en ligne) et d'apporter un feedback sur les différentes fonctionnalités de VISU, dans le but de fournir des informations aux informaticiens concepteurs du dispositif synchrone.

En tant que tuteurs concepteurs des tâches prenant une part active d'une part, à la construction du dispositif, et d'autre part, à la prise en charge de leur tutorat en ligne, les tuteurs en formation ont eu des contraintes d'utilisation liées à VISU (test de certains outils, comme les marqueurs, comme nous le verrons plus loin).

Par conséquent, les tuteurs en formation ont été amenés à faire des analyses hebdomadaires du tutorat en ligne et de la plateforme de VPP utilisée, ainsi que des visualisations des séances enregistrées dans un but autoréflexif.

#### **Sur le plan du tutorat sur VISU**

Les séances ont été fournies aux tuteurs externes deux jours avant l'interaction pédagogique, de façon à ce qu'ils puissent se les approprier et éventuellement procéder à des personnalisations ou modifications diverses.

L'ensemble des tuteurs, les responsables des cours à Lyon et à Berkeley et les concepteurs informaticiens de VISU ont communiqué via un *listserv*, c'est-à-dire un serveur de messagerie commune, qui a permis l'envoi de messages à l'ensemble des personnes impliquées dans le dispositif.

### **1.1.2.2 Les tuteurs travaillant en autonomie à Turku, Amboise, Valence**

#### **Composition du groupe de tuteurs**

La population des tuteurs externes est composée de 3 enseignants de FLE travaillant en autonomie dans trois pays différents. : la France, l'Espagne et la Finlande.

#### **Expériences antérieures**

Ces trois tuteurs, titulaires d'un Master FLE, ont été eux-mêmes des étudiants à distance au cours de l'année universitaire 2008/2009, dans le cadre du Master Sciences du Langage, Spécialité FLE, mis en place par l'université Stendhal Grenoble 3 en collaboration avec le CNED.

Dans le cadre de leurs cursus de Master à distance ils ont participé à des projets de travail collaboratif à distance (conception de scénarios pédagogiques multimédia, conception de matériel didactique utilisant les TICE), les travaux dirigés intégrant des analyses de l'apprentissage en ligne. Les questionnaires de départ font ressortir des expériences dans l'enseignement du FLE en présentiel (allant de 3 à 7 ans), une expérience préalable du tutorat en ligne (dispositifs synchrones et asynchrones) et une utilisation systématique des TICE (conception d'activités multimédia, utilisation pédagogique de blogs et d'outils du Web 2.0, ainsi que de plateformes de type médias sociaux).

Par conséquent, les tuteurs travaillant en autonomie, lors de leurs expériences antérieures, ont été amenés à faire des analyses autoréflexives de l'apprentissage en ligne et ont déjà géré la compréhension ou la non compréhension des étudiants en ligne.

#### **Contexte de déroulement des cours**

Les tuteurs externes ont été autorisés à modifier les tâches en ligne mises à leur disposition par les tuteurs de Lyon. Ils ont été invités à signaler à la responsable du déroulement des séances sur VISU, basée à Lyon, leur disponibilité ou leur indisponibilité quelques minutes avant le cours, soit par Skype, soit par email. Ils n'ont pas bénéficié d'une aide en cas de problème technique. Les responsables de VISU ont présenté aux tuteurs externes la plateforme pendant 45 min de formation à distance en décembre 2009 et n'ont donné aucune contrainte d'utilisation concernant les outils à ces derniers.

Le matériel utilisé par les tuteurs externes s'est composé de deux ordinateurs dotés de Windows, pour les tutrices basées à Amboise et à Valence, et d'un ordinateur MAC doté de OSX, pour le tuteur basé à Turku. Les tuteurs ont utilisé des casques et des micros. La tutrice basée à Valence a utilisé une caméra externe. Les tuteurs basés à Amboise et à Turku ont utilisé les caméras intégrées à leurs ordinateurs.

#### **Contexte institutionnel**

Les enseignants de FLE, ont participé à l'enseignement sur VISU en tant que tuteurs externes à l'université Lyon 2 et ont assuré les cours après leurs heures de travail régulier, depuis chez eux.

#### **Sur le plan du tutorat sur VISU**

Les séances ont été parfois légèrement modifiées dans leur partie « scriptée » par les tuteurs externes (documents, mots-clefs, questions). Par les termes « scripté », « script, », nous faisons désormais référence aux saisies faites par les tuteurs concepteurs de Lyon 2 dans le salon de préparation des cours.

Après chaque séance, les tuteurs externes ont envoyé par email aux tuteurs de Lyon 2 et aux responsables de cours de Lyon 2 et de Berkeley, ainsi qu'aux développeurs, un compterendu détaillé du déroulement des cours d'une façon spontanée (feedback sur les tâches proposées, sur les apprenants, sur le dispositif).

### **1.1.3 Les étudiantes**

La population d'étudiantes est constituée de 16 étudiantes<sup>15</sup> de l'UC Berkeley en 4<sup>e</sup> semestre d'apprentissage du FLE<sup>16</sup>. Les étudiantes ont travaillé seules ou en binôme avec un ou deux tuteurs à distance dans les salles informatiques de l'UC Berkeley. Le matériel utilisé est composé d'ordinateurs MAC dotés du système d'exploitation OSX, de casques et de micros, ainsi que de caméras intégrées aux ordinateurs.

La composition de ce groupe a connu des altérations en fonction de l'absence de certaines étudiantes lors des séances des cours en ligne sur VISU. Nous avons retenu 16

<sup>&</sup>lt;sup>15</sup> 22 étudiants ont participé aux cours en ligne, certains d'une façon ponctuelle  $^{16}$  Ce qui correspond au niveau B2 selon le CECR

étudiantes pour nos analyses, en raison de leur stabilité de configuration avec les tuteurs associés.

Les étudiantes ont été invitées par leur enseignante de français à écrire sous forme de journal les moments d'expérience les plus intéressants pour elles, ainsi que d'exprimer sous forme de dessins leur expérience des cours en ligne.

Les étudiantes de l'UC Berkeley n'ont pas communiqué via *le listserv* après les séances avec les enseignants chercheurs, les développeurs de VISU et les tuteurs à distance et n'ont pas pris connaissance de ces échanges.

# **1.2. Problématique de recherche et hypothèses de travail**

Le travail de recherche effectué dans le cadre de cette thèse nous a amenée à nous interroger sur les comportements des tuteurs et des étudiants en situation de VPP. Dans le projet de thèse initial, nous sommes partie de l'hypothèse qu'il y avait des différences entre les tuteurs, et que ces différences pourraient apparaître d'une part, dans la façon d'exploiter du dispositif et d'autre part, dans la façon de conduire les étudiants, c'est-à-dire, dans la transmission des consignes. Et ces hypothèses se fondaient sur les expériences antérieures des tuteurs :

- en tant qu'étudiants à distance, en termes d'autonomie de travail, de réflexions des pratiques d'apprentissage à distance

- en tant qu'enseignants de FLE.

Ces différences pourraient être mises au jour en s'appuyant sur l'analyse de discours et des interactions, ainsi que sur l'analyse des gestes visibles au chercheur à travers la visualisation des séances enregistrées.

Cependant, nos problématiques de recherche se sont heurtées à des difficultés d'analyse et d'interprétation liées à l'inconstance du fonctionnement des canaux audio et vidéo de la version VISU 1.0, à l'instabilité des enregistrements des séances, ainsi qu'aux problèmes techniques exposés plus haut. En effet, en cherchant à interpréter nos résultats, nous avons rencontré des problèmes de méthodologie, car le cadre linguistique préalablement choisi n'était pas suffisant pour expliquer les variations de comportement observées sur VISU.

 Nous allons dans ce qui suit expliquer notre cheminement de recherche qui nous a conduit à construire un cadre théorique et méthodologique propre à VISU, en nous tournant vers l'étude des comportements en milieu naturel. De ce fait, nous avons été amenée à considérer les tuteurs et leurs étudiantes dans leur dimension commune d'utilisateurs d'une technologie. Les tuteurs et les étudiantes interagissent d'une part, avec la technologie, et, d'autre part, entre eux, à travers la plateforme de communication.

Ainsi, le chapitre 2 est dédié à la méthodologie utilisée, le chapitre 3 s'intéresse à l'analyse de la gestualité conversationnelle des tuteurs et des étudiantes sur VISU, le chapitre 4 présente l'analyse de l'utilisation des outils et des ressources présentes sur VISU, et le chapitre 5 présente la façon dont les tuteurs procèdent à la transmission des consignes.
# **PARTIE II : Cadre théorique et méthodologique**

# **2. Cadre théorique et méthodologique**

## **2.1. Cadre théorique**

Dans ce chapitre nous expliquerons le cadre théorique invoqué et notre démarche méthodologique en nous appuyant sur les apports de l'analyse du discours en interaction, de l'éthologie, de la psychologie cognitive et de l'expérience utilisateur.

Compte tenu du contexte d'expérimentation, un autre apport nous a paru intéressant à inclure dans nos réflexions, la technologie comme expérience, telle qu'elle a été définie par McCarthy et Wright (2010).

Par ailleurs, à la suite des travaux menés dans le domaine de la communication médiée par ordinateur, un autre champ de recherche s'est confirmé, l'analyse de la conversation en ligne synchrone (Develotte, Kern et Lamy, 2011). Ce champ s'intéresse également à l'analyse de discours et des interactions en contexte particulier, la communication par visioconférence poste à poste (CVPP, Develotte 2012). Nos analyses s'inscrivent par conséquent dans ce domaine de recherche également.

Les travaux de différents chercheurs (Cosnier 1974-1999 ; Ekman, 1972) concernant la sémiotique (le verbal, le para verbal et le non verbal), sont issus de certaines disciplines originelles dans les domaines de la philosophie du langage et de l'étude des comportements en milieu naturel. Les concepts mis en avant par l'éthologie et ses méthodes constituent le cadre heuristique pour nos études. Les analyses effectuées visent à faire émerger les relations et les liens entre les comportements des utilisateurs et la technologie utilisée pour interagir. Nous allons reprendre rapidement en début de ce chapitre les différents concepts invoqués pour analyser les comportements des utilisateurs sur VISU.

Les études menées dans le cadre de cette thèse nous ont menée sur des cheminements où les circonstances de production des actes discursifs et des gestes ne sont pas illustratifs de telle ou telle théorie, mais d'une réalité complexe s'inscrivant dans plusieurs champs théoriques. Cette réalité est constituée d'un ensemble d'éléments interconnectés, empruntant des concepts aux théories convoquées. Et c'est cet ensemble, en apparence hétérogène, qui

nous paraît rendre compte de la façon la plus cohérente des données complexes de notre corpus.

Le regard du chercheur est connecté d'une façon intuitive à ce cadre nouveau. Les sensibilités, les recherches antérieures, les lectures, les expériences personnelles et les intérêts personnels, autant de satellites orbitent autour de la pensée et la stimulent.

De nos recherches publiées avant cette thèse, nous retenons deux disciplines interconnectées : la linguistique et l'éthologie ; de nos lectures pendant le travail de cette thèse, les champs de recherche invoqués par l'expérience utilisateur ; enfin, de nos intérêts ainsi que de nos recherches liés à notre mémoire de Master, nous retenons la psychologie cognitive.

Nous plaidons ainsi pour une optique transdisciplinaire qui nous permet de considérer le Sujet observé dans toutes ses dimensions (Nicolescu, 2010).

De ces disciplines et de leurs concepts multiples, ordonnés selon une logique scientifique, nous ne retenons que la combinatoire des éléments capables d'embrasser globalement la complexité du problème étudié :

*Les théories unifiées sont très puissantes au niveau des principes généraux mais elles sont assez pauvres dans la description de la complexité de notre propre niveau*. (Nicolescu, 1996 : XXII)

Afin de rendre compte du cheminement de pensée qui nous a conduit pendant notre recherche à considérer la pluralité des expériences vécues par les apprenants et les tuteurs lors des interactions sur VISU, nous invoquons le témoignage de Poincaré, selon lequel :

*Il ne s'agit pas seulement d'appliquer des règles, de fabriquer le plus de combinaisons possibles d'après certaines lois fixes. Les combinaisons ainsi obtenues seraient extrêmement nombreuses, inutiles et encombrantes. Le véritable travail de l'inventeur consiste à choisir entre ces combinaisons, de façon à éliminer celles qui sont inutiles ou plutôt à ne pas se donner la peine de les faire. Et les règles qui doivent guider ce choix sont extrêmement fines et délicates ; il est à peu près impossible de les énoncer dans un langage précis ; elles se sentent plutôt qu'elles ne se formulent ; comment, dans ces conditions, imaginer un crible capable de les appliquer mécaniquement ?* (1908 : 366)

Nous essayons d'illustrer ce nouvel ensemble d'éléments pour notre lecteur. Nous allons élaborer dans ce qui suit l'apport de l'analyse de discours, de l'éthologie et de ce nouveau domaine de recherche transdisciplinaire qui commence à s'affirmer, l'expérience utilisateur.

Nous avons tout d'abord opté pour une synthèse des disciplines scientifiques et des concepts invoqués pour analyser les comportements des utilisateurs (Figure 4).

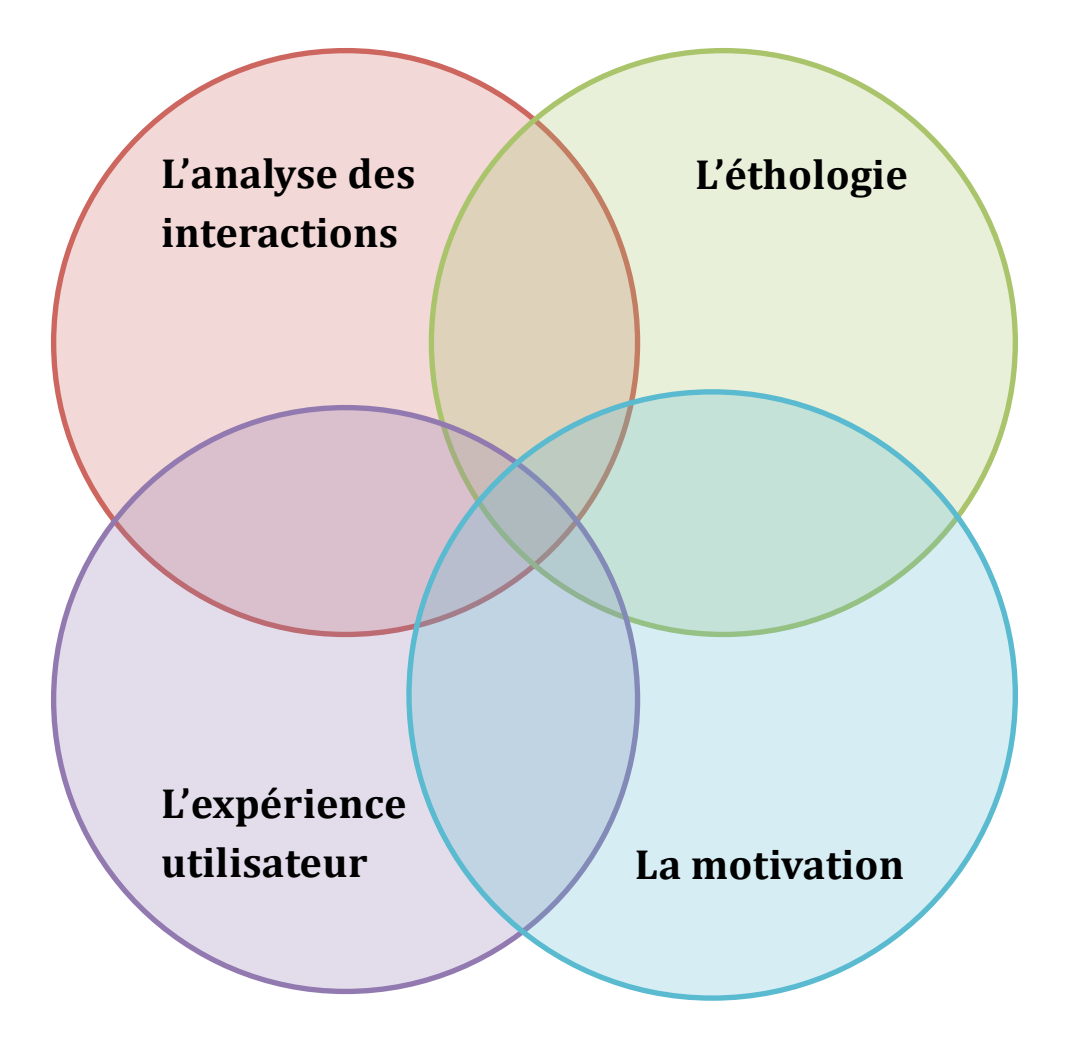

Figure 4. Domaines de recherchés invoqués pour l'étude des comportements des utilisateurs sur VISU

Notre réflexion se situe à la croisée de quatre domaines de recherche :

- La linguistique : l'analyse de discours et des interactions (Kerbrat Orecchioni, 2005, 2010); l'analyse du discours médié par ordinateur (Herring, 2004) et l'analyse de la conversation en ligne (Develotte, Kern et Lamy, 2011) ; la linguistique variationniste (Peytard et Moirand, 1992).
- L'éthologie : l'analyse des comportements en milieu naturel (Cosnier, 2008, 2012).
- L'expérience utilisateur : l'expérience utilisateur émotionnelle (Norman, 2003), l'utilisabilité (Nielsen, 1994b)
- Les apports de la psychologie cognitive (Eccles et al., 2000 ; Deci et Ryan, 2000) qui sont à considérer dans les études portant sur la motivation des utilisateurs pour utiliser une fonctionnalités, une application, un site ou une plateforme.

Le chercheur qui s'intéresse à la communication en ligne ne peut négliger le contexte dans

lequel les échanges ont lieu (Mangenot, 2007). En effet, ce contexte particulier est la source même de ces échanges. Le chercheur est donc amené à se poser également des questions d'ordre pédagogique sur le fonctionnement d'une formation en ligne. En suivant Mangenot (2007), nous nous intéressons également au domaine de recherche pédagogique afin d'analyser le comportement des utilisateurs sur VISU.

## **2.1.1. L'apport des théories linguistiques**

#### **La perspective variationniste de l'analyse de discours**

Nous décrirons les variations interdiscursives (Peytard et Moirand, 1997) des tuteurs en ligne. Nous avons cherché à analyser les altérations discursives qui peuvent être associées à la transmission des consignes par les tuteurs. Cette analyse vise à montrer les distinctions opérées par les tuteurs entre l'oral et l'écrit (les consignes enregistrées par les tuteurs concepteurs sur VISU) lors de la transmission de l'instruction pédagogique.

L'entrée privilégiée pour atteindre les objectifs choisis pour cette recherche est donc l'analyse linguistique des interactions et des discours. Plus précisément, en ce qui concerne l'analyse de discours, nous nous appuyons sur les travaux de J. Peytard et S. Moirand qui visent à faire

*basculer la description vers une perspective variationniste.* (1992 : 149)

dans une démarche :

*qui recherche, dans un discours, les entailles et entre les discours les variantes qui les distinguent.[...] C'est donc là où ça altère qu'il faut diriger l'attention analytique, là où ça diffère, là où ça reformule, là où ça transcode.[...] La linguistique de discours a toute chance de trouver une base ferme pour construire sa démarche, si elle se fonde sur les indices qui, dans le texte ou le document, signalent les entailles qui, dans l'intertexte, deviennent altérations et variations*. (Peytard et Moirand 1992 :149)

Les travaux de Peytard et Moirand concernent la linguistique textuelle. Peytard et Moirand sont les deux précurseurs de la démarche variationniste de l'analyse de discours. Nous nous proposons à la suite de ces chercheurs de reprendre ce terme afin d'analyser les variations interdiscursives entre les tuteurs lors de l'énonciation des consignes dans une perspective variationniste.

C'est à une telle démarche que l'on s'est référée, pour analyser les discours des tuteurs

(à partir du repérage des variations interdiscursives). Concrètement, nous avons donc cherché à mettre au jour, par exemple, les différentes reformulations auxquelles peuvent donner lieu les consignes enregistrées sur VISU. Y a-t-il des variations repérables entre les tuteurs? Quelles sont-elles ? A quel moment apparaissent-elles ?

#### **L'analyse du discours en interaction**

L'analyse du discours-en-interaction (ADI) a pour objet

*les divers types de discours qui sont produits en contexte interactif.* (Kerbrat-Orecchioni 2005 :19)

Kerbrat-Orecchioni décrit ainsi les degrés d'interactivité :

*Les critères à prendre en compte pour déterminer le degré d'interactivité d'un discours quelconque sont […] d'abord la nature des participations mutuelles, et quand on a affaire à une véritable alternance des tours de parole, le rythme de cette alternance (en relation avec la longueur des tours), la répartition des prises de parole (…); et corrélativement, le degré d'engagement des participants dans l'interaction.* (Kerbrat-Orrechioni, 2005 : 21)

Dans cette perspective de recherche, nous chercherons à mettre au jour les mécanismes de coordination qui régissent la structure et la qualité des interactions sur VISU. Le départ d'une activité en ligne constitue l'ouverture de l'interaction. Ce court moment monologique, quand le tuteur utilise les différentes modalités (audio, vidéo, textuelle) afin de transmettre une consigne pré-rédigée sur la plateforme (désormais consigne scriptée), peut être analysé en ayant recours à l'analyse du discours en interaction. Ainsi nous nous intéressons aux énoncés « directifs » illocutoires qui visent à mettre l'apprenant dans l'obligation d'exécuter une tâche (Kerbrat-Orecchioni, 1980 : 185). Y a-t-il des modalités d'énonciation propres, personnelles, reconnaissables entre les tuteurs lors de la transmission de l'instruction pédagogique?

Kerbart-Orecchioni souligne que :

*comprendre un énoncé c'est identifier, outre son contenu informationnel, sa visée pragmatique, c'est-àdire sa valeur et sa force illocutoires.* (1980 : 185)

Nous cherchons à mettre au jour la forme que prend à l'oral la consigne scriptée. La consigne scriptée, forme d'énoncé négocié en coulisse par les tuteurs, peut faire l'objet d'une réorientation de la part des tuteurs. Tout d'abord, proposée par les tuteurs concepteurs, elle a été ensuite enregistrée sur VISU. Ainsi, les tuteurs concepteurs ont arrêté la consigne dans sa version finale, sous sa forme fixe, scriptée. C'est cette forme fixe que nous allons prendre

comme objet de référence pour étudier les altérations entre les discours des tuteurs. L'opposition « consigne scriptée »/ « consigne énoncée » renvoie à l'opposition mise en évidence par les ergonomes entre « prescrit » et « réel ».

Nous nous intéressons également aux discours interrompus par une pause et aux stratégies destinées à rétablir le bon fonctionnement des échanges ou à capter l'attention de l'apprenant. Ces phénomènes d'auto-interruption peuvent rendre compte d'un problème lié à un trouble de la communication qui pourrait différencier la communication sur VISU d'une situation de communication en présentiel en induisant de nouvelles stratégies d'autoréparation de la part des utilisateurs.

#### **L'analyse du discours médié par ordinateur**

Develotte (2006), en étudiant dans un forum pédagogique le discours des différents locuteurs, montre que l'espace d'exposition discursive conditionne leur production discursive. De la même façon, Schrire (2004) souligne qu'il n'est pas possible de comprendre les dialogues en ligne si on ne s'intéresse pas au contexte de production. Nous nous sommes intéressée tout particulièrement aux moments de silence de la part des tuteurs et aux énoncés disjoints suivant certains moments de silence : à quel moment apparaissent-ils, comment se manifestent-ils? Dans une situation de communication face à face en présentiel de nombreux indices peuvent expliquer le silence de l'interlocuteur. Cependant, en situation de communication médiée par ordinateur, le silence peut s'avérer incompréhensible pour l'interlocuteur (Feenberg, 1991).

Enfin, afin de sélectionner les corpus d'étude, nous avons eu recours à certaines entrées de l'analyse du discours medié par ordinateur (ADMO) ou computer mediated discourse analysis (CMDA)

*qui vise à faire ressortir les régularités récurrentes des textes et dans laquelle les unités d'analyse sont des éléments du langage medié par ordinateur.* (Herring, 2004 : 66)

Pour S. Herring:

*Language communicates at multiples levels: structural (form), semantic (meaning), interactional (conversation management), and social (activities and functions).* (2004 : 68)

Au sein de ces différents niveaux, nous avons essayé de repérer les phénomènes discursifs qui présentent un intérêt pour la didactique des langues en mettant par exemple en évidence les comportements langagiers liés aux outils suivants : les marqueurs, le chat et le plan de séance (traitement des consignes, des mots-clés et du mémo). Nous avons cherché à analyser la place octroyée aux outils de communication (Herring, 2004) et aux ressources présentes sur VISU: chat, mots-clés, questions, images et vidéos.

### **2.1.2. L'apport de l'éthologie**

Dans la mesure où la communication passe en grande partie, par l'image des interlocuteurs, nous aurons également recours aux études concernant les dimensions posturomimo-gestuelles de la communication (Cosnier 1982, 2008, 2010 ; Kendon 2004).

Notre analyse prélève ses données en milieu naturel de production des actes sémiotiques. Notre approche est commune donc à la pragmatique linguistique et à l'éthologie.

Le milieu naturel de production dans le cadre de cette analyse est accessible au chercheur à travers l'enregistrement des séances.

Les séances se déroulant à distance, par l'intermédiaire de l'interface d'une plateforme de VPP, deux éléments d'observation liés au contexte de production de chaque interactant (laboratoires à Lyon et Berkeley, habitation individuelle à Amboise, Turku et Valence), se rajoutent à cette analyse**.** Il s'agit des limites des observations visuelles directes, limites imposées par les outils d'interaction: le champ et le hors champ de la caméra. Le champ accessible à travers la caméra est délimité par le cadrage. Le hors champ des tuteurs et des étudiants (et par conséquent certains éléments suscitant des réactions diverses des uns et des autres), n'apparaît pas dans le champ de vision de la caméra.

La démarche éthologique se base sur l'observation des processus internes et externes, qui sous-tendent des comportements. Ainsi, en adoptant la démarche de l'éthologue, nous tentons de mettre à jour les comportements apparaissant au fil des interactions sur VISU sans préjuger de leur intérêt.

Par exemple, nous allons compter le nombre de gestes suscités par les actes de parole découlant de l'activité référentielle, pragmatique et empathique. Concernant les indices audiovisuels coordinateurs facilitateurs de la communication pédagogique lors des tours de parole, Cosnier (2008 : 123) souligne notamment que

*(…) ce système de passage des tours est étroitement lié au système de maintenance des tours. Sous* 

*ce terme, nous désignons le processus sous-jacent aux échanges verbaux qui permet à chaque locuteur de gérer au mieux sa participation, c'est à dire d'accéder à la "félicité interactionnelle" : pouvoir expliciter sa pensée, la faire comprendre et au-delà être approuvé, partager un point de vue, faire réaliser une action, persuader etc. Pour ce, le parleur s'efforce d'être informé sur quatre points, que nous avons appelé les "quatre questions du parleur" :*

- *- Est-ce qu'on m'entend ?*
- *- Est-ce qu'on m'écoute ?*
- *- Est-ce qu'on me comprend ?*
- *- Qu'est-ce qu'on en pense ?*

et explique le rôle essentiel du regard lors des tours de parole :

*Or, la réponse à ces questions nécessite, d'une part, au minimum un regard du receveur et, d'autre part, des indices rétroactifs sous forme d'émissions voco-verbales et /ou kinétiques du receveur (ibid.).*

C'est cette notion de félicité interactionnelle qui nous a intéressée dans une perspective d'analyse de la gestion des tours de parole en situation de communication par VPP. Nous considérons à l'instar de Cosnier et Vaysse (2008 : 9) que :

*Il ne s'agit en effet pas seulement d'émettre des énoncés, encore faut-il s'assurer qu'ils sont reçus, évaluer la façon dont l'interlocuteur les comprend et les interprète et partager avec lui le temps de parole. Pour assurer mutuellement l'échange, existe un dispositif d'interaction auquel s'ajoute un dispositif de partage et de maintenance de la parole.*

À la suite de ces chercheurs, nous considérons que l'analyse de l'image des interactants mais également celle des interactions dans leurs dimensions mimo-gestuelles s'avèrent, en VPP, indispensables, afin notamment d'identifier l'influence de la technologie utilisée sur la gestuelle et le discours des tuteurs en situation de VPP, ainsi que sur le déroulement de l'interaction en cours.

À ces entrées d'analyse, nous allons rajouter les gestes suscités par les outils d'interaction. Notre approche est empirique, naturaliste, descriptive et quantitative. Ainsi, nous essayerons d'établir un éthogramme, c'est-à-dire, un répertoire des comportements directement observables liés à la communication sur VISU.

Cependant, nous nous heurtons aux difficultés inhérentes à la méthodologie adoptée, qui sont d'une part, liées aux codes non-verbaux, et d'autre part, aux données directement observables à travers les enregistrements.

Pour rendre compte de la complexité de notre tâche, nous prenons l'exemple des

sourires et des mimiques faciales : combien de sourires peut-on décrire et compter, combien de regards, de mimiques faciales<sup>17</sup>? Dans le cadre de notre étude, nous tenterons d'examiner deux types d'interactions. D'une part, nous essayerons d'observer les interactions verbales entre les tuteurs et leurs étudiants découlant de l'analyse du discours en interaction (des éléments proches d'une conversation face à face). D'autre part, nous nous attacherons à noter tous les actes sémiotiques qui apparaissent sur VISU, résultant de l'interaction entre les tuteurs et les étudiants avec l'interface de la plateforme.

Une autre difficulté que nous pouvons souligner ici est la part de subjectivité du chercheur qui effectue les observations. De ce fait, la pluridisciplinarité a toujours caractérisé l'éthologie (médecine, biologie, psychologie, linguistique), les résultats sont vérifiés et validés par deux ou plusieurs chercheurs.

Enfin, les résultats de notre recherche doivent nécessairement être liés au contexte de production des actes sémiotiques, c'est-à-dire, une plateforme de VPP avec des fonctionnalités et une ergonomie uniques et nous nous défendons toute généralisation touchant à la question de l'universalité de certains comportements. Rappelons de ce fait les observations faites par l'anthropologie linguistique, la sociologie et la sémiotique différentielle (Peytard et Moirand, 1972) qui ont souligné la notion de variation.

Déjà en 1897, Darwin, en inaugurant une première étude scientifique à grande échelle sur l'expression émotionnelle et le langage non- verbal, se montre prudent quant aux résultats obtenus et à leur interprétation. Entre universalité et relativité, Ekman (1973) souligne l'importance du socioculturel qu'il faut ajouter à l'aspect biologique. Il met en exergue la capacité de l'être humain à réguler et à gérer les expressions sous la pression de la culture, de l'éducation, des règles sociales. Et à cela, nous pouvons ajouter la difficulté du signe.

Comme le souligne Drouin-Hans (1995 :71) :

*La question sur le signe ouvre la voie à des problèmes nouveaux*

*où il est question de savoir de quoi le corps est signe.* 

 <sup>17</sup> Rappelons les recherches d'Ekman et al. (1972, 1980, 1990, 1993, 2001), pionniers de l'étude des émotions humaines qui ont répertorié des milliers de signaux constituant les mimiques faciales. Leurs travaux ont donné naissance au projet FACS (Facial Action Coding System), puissant outil de décodage des expressions faciales, utilisé en psychologie et linguistique, s'appuyant à ses débuts sur les comptages manuels de mimiques faciales suscitées en laboratoire (Bartlett, Hager, Ekman et Sejnowski, 1999). Le projet a ensuite évolué vers la reconnaissance et la description automatiques des mimiques spontanées (Bartlett, Littlewort, Braathen, Sejnowski et Movellan, 2002; Tanaka, Kantner et Bartlett, 2012).

Ce qui nous intéresse à travers notre étude c'est la transdisciplinarité des entrées analytiques invoquées tentant de rendre compte des comportements expressifs sur VISU, approche méthodologique que nous avons l'ambition par la suite de répliquer dans d'autres contextes de VPP pour essayer de comprendre les comportement des utilisateurs.

Afin d'analyser l'expression des émotions que l'environnement technologique peut susciter, nous allons nous référer également aux domaines de recherche liés à l'expérience utilisateur.

## **2.1.3. L'apport des domaines de recherche liés à l'expérience utilisateur**

#### **La technologie comme expérience**

Nous prenons appui sur McCarthy et Wright (2010) ; nous cherchons à savoir en quoi les éléments d'expérience que les utilisateurs ont avec VISU, pendant les moments d'interaction sur VISU, sont producteurs d'actes sémiotiques. Nous allons, par conséquent, invoquer les termes d'*immédiateté d'expérience* et les nouveaux *supports relationnels* déclencheurs de conversation. Par *immédiateté d'expérience*, nous faisons référence à la mimogestualité témoignant d'activités affectives et aux traces discursives accessibles au chercheur à travers les enregistrements des séances qui mettent au jour la perception qu'ont les utilisateurs de la technologie utilisée, pendant leurs moments d'interaction avec celle-ci. À cet effet, les interactions des tuteurs et des étudiants avec l'interface de VISU, peuvent constituer des *supports relationnels producteurs d'actes sémiotiques*.

Ainsi, en partant des déclencheurs de conversation, notre travail de recherche se divise en deux parties :

- Ø Premièrement, nous nous intéressons aux gestes et aux actes discursifs mettant en évidence les émotions et les sentiments visibles à travers la caméra lorsque les tuteurs et les étudiants sont confrontés à l'interface de VISU.
- $\triangleright$  Deuxièmement, nous nous intéressons aux gestes et aux actes discursifs mettant en évidence les réactions suscitées par les différentes fonctionnalités de la plateforme aux moments précis où les tuteurs et les étudiants sont confrontés à

celles-ci.

McCarthy et Wright revisitent la notion d'expérience. En partant de Dewey (1928, 1934), pour lequel l'expérience et la construction de sens sont des processus systémiques complexes, et de Bakhtine (1984), pour lequel le Soi est en dialogue permanent avec la réalité qui l'entoure, ces auteurs voient l'expérience comme processus ouvert, relationnel et participant à l'expérience du senti. À ce sujet, Steiner (2010 : 32-33) remarque que :

*il n'est plus possible de partir d'une dualité entre agent et objet technique pour penser leurs rapports, puisque l'objet technique et l'agent n'existent qu'au sein d'une relation de couplage, elle-même « médiatisant » le couplage entre l'agent et son environnement : faut-il alors parler, dans ce cas (agent objet technique - environnement), d'un emboîtement des couplages ? La notion de médiation technique risque en effet peut-être de nous égarer, laissant éventuellement sous-entendre qu'elle se placerait entre ce qui existerait déjà (un agent et un environnement de perception et d'action). À ce stade, le niveau d'analyse n'a plus pour ancrage ou pôle de description premier l'usager, l'outil, ou encore l'usage (peut-être déjà trop socialement déterminé), mais le couplage, processuel et situé, entre entités qui n'adviennent (en un sens) qu'ensemble au sein de ce couplage. John Dewey parlait par exemple de situation de transaction première (différente de l'interaction), ou encore d'expérience qualifier ce fait et ce faire premier à partir duquel sujet et objet, agent et environnement, doivent être conçus en tant qu'aboutissements temporaires et descriptifs.* 

McCarthy et Wright ont montré à travers diverses études de cas, que l'expérience utilisateur couvre des réalités difficiles à modéliser. En partant de la définition de l'expérience de Dewey, qui voit l'expérience et la construction de sens comme des processus systémiques, McCarthy et Wright s'intéressent à l'expérience comme processus ouvert, relationnel, participant à l'affect et au sens dont l'utilisateur peut avoir de celle-ci.

#### **L'UX**

#### **Genèse du concept : The Design of everyday things**

Le concept d'expérience utilisateur (désormais UX) a été porté à la connaissance d'un large public pour la première fois par Dr. David Norman, en 1995, dans son livre, *The Design of everyday things*. Depuis, la recherche UX convoque des théories différentes pour étudier le comportement des utilisateurs.

#### **Le Livre Blanc sur l'UX**

Il convient donc de définir ce terme en prenant appui sur les avancées de la recherche

dans ce domaine. De ce fait, en février 2011, un groupe de chercheurs académiques<sup>18</sup> s'est associé à un groupe d'experts des centres de recherches privés<sup>19</sup> pour publier le premier Livre Blanc sur l'UX. Le livre blanc paru à la suite du séminaire de Dagstuhl<sup>20</sup> (2010) tente d'apporter plus de clarté au terme d'UX qui, dû à sa nature multidisciplinaire, a conduit à des définitions différentes. Souvent confondu avec les interactions homme machine (IHM), l'utilisabilité, le design d'expérience utilisateur (UXD), l'ergonomie cognitive, il prend la forme d'un terme parapluie incluant tous ces domaines. Cependant

*Le champ de L'UX traite de l'étude, de la conception et de l'évaluation des expériences que les utilisateurs ont à travers l'utilisation d'un système (ou des moments de rencontre avec celui-ci). Cette utilisation a lieu dans un contexte particulier qui a un impact sur, ou contribue à l'UX.*<sup>21</sup> (User Experience White paper, 2011 : 5).

Ainsi, selon les contributeurs au Livre Blanc sur l'UX, il faut prendre en considération l'UX comme *phénomène à étudier*, l'UX comme *domaine d'étude* et l'UX comme *domaine de pratique* afin de faire avancer ce domaine de recherche. Les auteurs font appel à la métaphore de la santé pour illustrer leurs propos : la santé comme phénomène, la médecine comme champ d'étude et le docteur comme domaine de pratique.

UX comme phénomène<sup>22</sup>:

*- Décrire ce que l'UX est et ce qu'elle n'est pas* 

*- Identifier les différents types d'UX*

*- Expliquer les circonstances et les conséquences de l'UX* 

UX comme domaine d'étude*:* 

*- L'étude du phénomène, par exemple sous quelle forme les expériences apparaissent, ou ce qu'une personne expérience, s'attend à vivre, ou a déjà connu comme expérience*

*- Trouver les moyens de concevoir des systèmes qui permettent des UX différentes* 

*- L'étude et le développement du design UX et des méthodes d'évaluation* 

UX comme pratique*:*

 <sup>18</sup> Des universités de Helsinki, Leicester,Folkwang, Newcastle, Open University, Ben-Gurion, Copenhague, Stockholm, Northumbria, Folkwang, Eindhoven, Aalto, Oulu, Tampere, Teesside, Chypre et de l'université de technologie de Delf

<sup>&</sup>lt;sup>19</sup> Nokia, Philips, Logitec, Detecon International, SAP, TNO Information & Communication Technology, Symbiont Innovation et USEEDS

<sup>20</sup> http://www.allaboutux.org/files/UX-WhitePaper.pdf

<sup>&</sup>lt;sup>21</sup> Notre traduction

<sup>&</sup>lt;sup>22</sup> Notre traduction

- *- Envisager l'UX, par exemple, dans le cadre d'une pratique de conception*
- *- Représenter l'UX, par exemple, la construction d'un prototype*
- *- L'évaluation de l'UX*
- *- Fournir des conceptions visant à permettre une certaine UX* (ibid.).

### **The User Experience Honeycomb**

Les principes mis en avant par l'UX, représentés par Peter Morville (Semantic Studios LLC) ont été repris dans plusieurs articles de recherche :

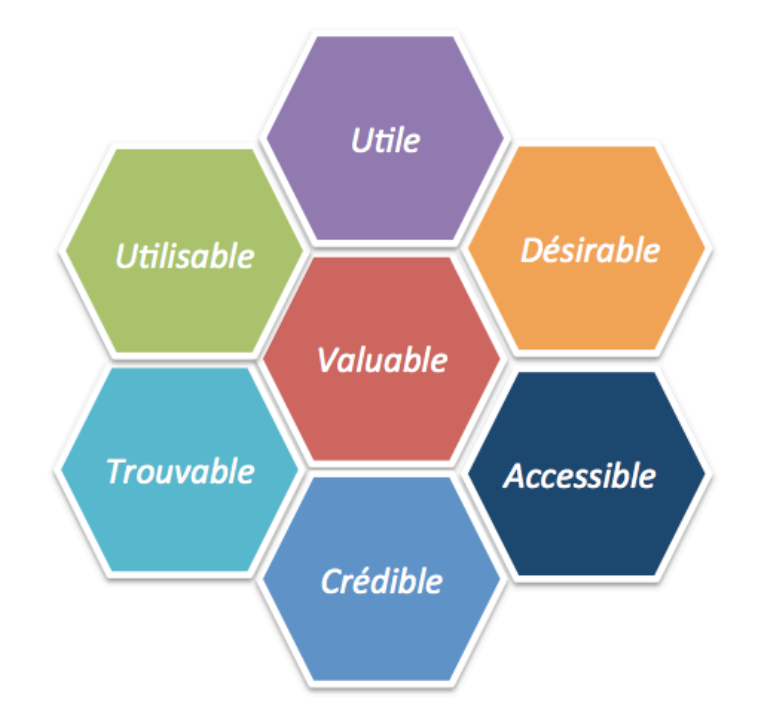

Figure 5. The User Experience Honeycomb, Peter Morville- <sup>23</sup>

Rosenbaum et al. BMC Medical Informatics and Decision Making *(*2008 : 34)

Ces principes peuvent être résumés ainsi :

• *Utilisable* : à quel point est-ce un produit facile et satisfaisant ?

<sup>&</sup>lt;u> 1989 - Jan Samuel Barbara, margaret e</u> <sup>23</sup> doi:10.1186/1472-6947-8-34

- *Trouvable* : les utilisateurs peuvent-ils trouver facilement l'information recherchée ?
- *Utile* : le produit présente-t-il une valeur utile pour l'utilisateur ?
- *Crédible* : peut-on avoir confiance en ce produit?
- *Désirable* : est-ce un produit que l'utilisateur veut ? dont il a une réponse émotionnelle positive ?
- *Accessible* : y a-t-il des barrières d'accès physique, y compris pour les personnes handicapées ?
- *Valuable* : le produit rajoute-il de la valeur pour l'organisation qui le conçoit ?

Ces principes nous ont intéressés lors de nos études des interactions des utilisateurs sur VISU, en cherchant des indices linguistiques les illustrant.

Pour la dernière entrée, la valeur, nous proposons dans cette thèse de rajouter à ces entrées d'analyse les valeurs d'intérêt d'une personne, mises en avant par la psychologie cognitive, comme nous allons l'illustrer dans le chapitre 4.

#### **L'utilisabilité**

L'UX constitue le cadre heuristique pour examiner l'impact de l'*utilisabilité* sur les interactions en ligne. L'utilisabilité (Nielsen, 1994b), notion largement répandue dans le domaine du design, s'intéresse aux facilités d'utilisation des sites web, des applications mobiles et des plateformes. Cette notion est également reprise par l'ergonomie, qui s'intéresse à rendre un produit utilisable.

La norme ISO 9241 définit le concept d'utilisabilité comme :

*le degré selon lequel un produit peut être utilisé, par des utilisateurs identifiés, pour atteindre des buts définis avec efficacité, efficience et satisfaction, dans un contexte d'utilisation spécifié.* 

S'ancrant dans un domaine plus large que l'affordance communicationnelle (Hutchby, 2001) et l'ergonomie (Nielsen et Loranger, 2006), mais prenant en considération également les concepts mis en avant par ces derniers, l'utilisabilité s'intéresse au *bien-être des personnes*. Nielsen décompose le concept qu'il met au point en cinq caractéristiques : l'efficience, la satisfaction subjective, la facilité d'apprentissage, la facilité d'utilisation et la fiabilité. Dès nos jours, l'utilisabilité est devenue une discipline scientifique à part entière, s'intéressant au contexte d'utilisation et prenant appui sur l'ethnologie, la théorie de l'activité (Vygotski, 1978 ; Leontiev,1984 ; Hutchins, 1995), la cognition située (Clark, 1997), la lecture à l'écran (Nielsen, 2000) et la psychologie cognitive.

#### **La psychologie cognitive**

Ce qui caractérise la notion d'utilisabilité est la recherche de la satisfaction subjective de l'utilisateur. L'utilisabilité s'intéresse, entre autres, à la motivation intrinsèque : à l'intérêt, au plaisir et à la curiosité qu'une fonctionnalité ou une application peut susciter chez l'utilisateur. La motivation intrinsèque peut présager de la poursuite de l'engagement.

De ce point de vue, il y a un lien entre :

- d'une part, les valeurs de la tâche de l'approche cognitive de la motivation (Eccles et al. 2000, Figure 6) et les concepts de régulation intrinsèque, extrinsèque et amotivation et mis en avant par la théorie de l'autodétermination (Deci et Ryan, 2000)

- et d'autre part, les concepts de satisfaction subjective, de facilité d'apprentissage et d'utilité mis en avant par l'utilisabilité.

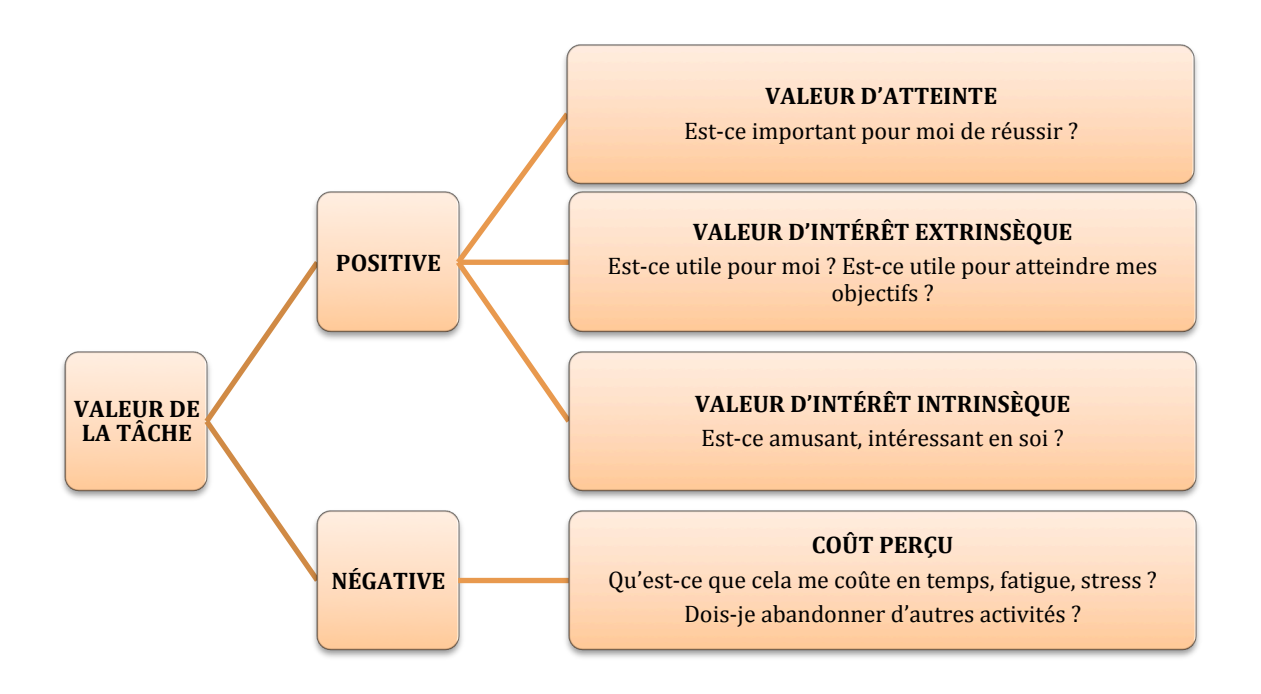

Figure 6. Valeurs de la tâche (Eccles et al, 2000)

Nous pensons qu'il est important d'étudier les centres d'intérêts personnels et la motivation pour accomplir une tâche qui implique l'utilisation d'une fonctionnalité pour l'enseignement/ apprentissage des langues à distance. La tâche peut prendre également la forme d'une fonctionnalité (utiliser le chat, le marqueur), d'une plateforme de communication (on peut demander aux étudiants et aux tuteurs d'utiliser Moodle par exemple dans le cadre d'un cours à distance), d'un site (par exemple un site pour publier des ressources), d'une application mobile (une application pour apprendre les verbes par exemple).

L'étude de la motivation a fait principalement l'objet de deux types d`approches : une première approche socio-psychologique, qui s'intéresse à la motivation instrumentale et une deuxième, cognitive, qui considère la motivation comme un processus dynamique variant en fonction de multiples facteurs. C'est cette dernière approche qui est à la base des études menées par Eccles et al. et Deci et Ryan, que nous allons expliquer dans ce qui suit.

#### **Le modèle expectation-valence**

Parmi les différents modèles, nous proposons de prendre appui sur les valeurs de la tâche, mises en avant par le modèle de l'expectation-valence (Eccles, Adler et Kaczala, 1982 ; Eccles, Wigfield, Flanagan, Miller, Reuman, Yee, 1989 ; Eccles, Jacobs et Harold, 1990 ; Eccles et Harold 1991 ; Wigfield, Eccles, Mc Iver, Reuman , Midgley, 1991 ; Jacobs et Eccles, 1992 ; Wigfield et Eccles, 1992 ; Frome et Eccles, 1998 ; Wigfield et Eccles, 2000,2004 ).

La théorie de la valeur d'Eccles se construit autour du paradigme expectation-valence.

Le modèle, qui est assez complexe, introduit deux variables principales qui pourraient être étudiées afin de mesurer les perceptions des utilisateurs (par exemple, des tuteurs et leurs étudiants) en termes d'attentes (expectations) et de valeurs.

Le premier niveau du modèle est constitué des variables expectation-valence: les attentes et les valeurs qui influencent directement la motivation (par exemple, pour utiliser une fonctionnalité). Les attentes et leur influence sur le comportement des individus ont fait le sujet de nombreuses recherches auparavant (Atkinson, 1964 ; Lewin, 1938 ; Bandura, 1986). Eccles introduit le concept d'attente de succès dans son modèle (i.e. perception sur la réussite future d'une tâche) et d'attente de compétences (i.e. perception des habiletés, ou de son propre niveau lors de la réalisation d'une tâche donnée). Selon Eccles et Wigfield (1992, 2000, 2004) la perception qu'a un individu en sa capacité à réaliser une tâche a une influence directe sur l'investissement cognitif de celui-ci. Cette notion nous paraît essentielle pour l'enseignement et l'apprentissage à distance, qui demande des habiletés techniques, un certain savoir-faire et un degré de confiance d'utilisation des outils.

Le modèle consacre une deuxième variable susceptible d'influer sur l'accomplissement de la tâche, la valeur. Elle est définie par le degré d'attractivité que l'individu donne à la réalisation d'une activité ou d'une tâche en fonction de l'intérêt, de l'importance ou de l'utilité que celleci représente pour lui. Eccles et ses collaborateurs distinguent quatre composantes de la valeur :

• la valeur d'atteinte (i.e. l'importance de réussir pour soi, l'investissement dans la réalisation de la tâche ou de l'activité) ;

• la valeur d'utilité (i.e. la perception de l'utilité future de la tâche, l'intérêt que l'individu a pour atteindre le but) ;

• la valeur intrinsèque (i.e. le plaisir personnel que l'individu éprouve lors de la réalisation de la tâche, l'intérêt propre de l'activité) ;

• la valeur du coût liée là la réalisation de la tâche (i.e. la limitation dans l'accès aux autres tâches et l'effort nécessaire à l'accomplissement de la tâche).

Le deuxième niveau du modèle d`Eccles et al. est constitué de l'influence des croyances sur les comportements. Par ailleurs, le modèle lie directement la valeur d'atteinte aux identités personnelles et sociales. Ce niveau nous semble important à étudier dans le cas des communautés qui se forment autour de l'enseignement/apprentissage à distance.

On pourrait effectuer une étude longitudinale accompagnant les entrées d'analyse exposées plus haut portant sur les aspects suivants :

- les attentes de succès (i.e. Je crois que cette fonctionnalité me permettra d'atteindre les buts que je me suis fixés pour enseigner/apprendre en ligne)
- la valeur d'atteinte (i.e. C'est crucial pour moi de réussir à utiliser cette fonctionnalité)
- la valeur intrinsèque (i.e. Je trouve cette fonctionnalité intéressante, stimulante, amusante)
- la valeur d'utilité (i.e. Je trouve cette fonctionnalité utile pour les buts que je me suis fixés)
- le coût attribué à l'utilisation (i.e. Utiliser cette fonctionnalité c'est difficile pour moi).

Ces valeurs cognitives peuvent présager de la poursuite de l'utilisation d'une fonctionnalité.

#### **La théorie de l'autodétermination**

Afin de mettre en évidence le changement motivationnel des tuteurs et des étudiants portant sur l'utilisation d'une plateforme/ fonctionnalité/ application, les variables cognitives de la théorie de l'autodétermination de Deci et Ryan s'apprêtent à réaliser une enquête longitudinale portant sur l'évolution de la motivation. Ces deux modèles présentent des construits conceptuels similaires (Eccles, 2005) sur le plan de la motivation intrinsèque.

Cependant selon la théorie de l'autodétermination, les deux déterminants essentiels affectant la motivation d'un individu à s'engager dans une tâche sont ses propres perceptions de la compétence et de l'autodétermination. La notion de compétence perçue par l'utilisateur peut faire écho aux besoins d'estime.

La TAD, ou bien the Self- Determination Theory a été développée par Edward L. Deci et Richard M. Ryan (1985, 1991,2000, 2002) qui se sont intéressés au développement de la personnalité et au changement automotivé du comportement. La TAD met l'accent sur la motivation autonome et la motivation régulée par des facteurs contraignants (i.e. contrôlée).

Selon Deci et Ryan (1985), l'autodétermination est la capacité de l'acteur à choisir plutôt qu'à être déterminé par des circonstances extérieures.

En partant du principe qu'il existe de raisons variées qui peuvent expliquer le comportement des individus, trois types de motivation ont été dégagés :

#### $\triangleright$  La motivation intrinsèque

Elle est basée sur l'intérêt que l'individu a, ou perçoit pour la tâche ou l'activité proposée, ou de la curiosité que l'accomplissement de celle-ci suscite en lui. Dans ce cas on peut parler d'intérêt personnel qu'une fonctionnalité peut présenter pour un utilisateur.

#### $\triangleright$  La motivation extrinsèque

La motivation extrinsèque est basée sur les notions de devoir, contrainte et récompense. L'individu motivé extrinsèquement perçoit l'action comme un moyen d'atteindre un but extérieur.

#### $\sum$  L'amotivation

L'amotivation est le niveau le plus bas de l'autodétermination et apparaît lorsque l'individu a l'impression de ne pas pouvoir contrôler son environnement ou bien lorsqu'il ne perçoit pas l'intérêt ou le sens de la tâche et de l'activité proposée. Par exemple, un tuteur ou un apprenant qui ne perçoit pas l'intérêt d'une fonctionnalité sur VISU.

L'amotivation est directement liée au sentiment de manque de compétence ou à la perception de la valeur donnée à l'action et à son résultat.

En revenant vers le concept de satisfaction subjective (ou le bien-être), mis en avant par Nielsen, ce concept peut être lié à la valeur intrinsèque de la motivation, qui fait référence au plaisir qu'une personne peut avoir pour accomplir une tâche. Ainsi, la satisfaction subjective

fait référence à un état mental global et pérenne qui comprend la perception de satisfaction, d'affect positif et l'absence d'affect négatif (Argyle et Lu, 1990 ; Diener et al. 1999 ; Veenhoven, 2000). Cependant, la conceptualisation de cette notion demande, afin qu'elle gagne en objectivité, que la recherche soit répliquée en confrontant les données recueillies dans des contextes différents (Vittersø et Nilsen, 2002). La facilité d'apprentissage et la facilité d'utilisation peuvent être liées à la valeur d'utilité et au coût attribué à la tâche.

Nielsen établit en 1995 les 10 principes du design centré utilisateur en interaction. Selon ce chercheur, la facilité d'utilisation est une des conditions essentielles de réussite des interactions médiées par la technologie. Comme le soulignent Nielsen et Loranger (2006) :

*En améliorant l'utilisabilité, nous permettons aux personnes ayant peu d'éducation de conserver des emplois intéressants, nous pouvons relier les citoyens seniors à la communauté, donner aux personnes handicapés les mêmes informations et les mêmes services qu'à tous les autres et permettre à chacun de rentabiliser le temps passé sur l'ordinateur, en réduisant le sentiment de frustration et d'impuissance. Le plus gratifiant, c'est que ces améliorations de la qualité de vie ne se font pas à vos dépens. Au contraire, l'utilisabilité profite aux entreprises et à l'humanité.* 

Lesage et Dorta (2008 :149) parlent même d'une approche autotélique de l'utilisabilité :

*Plutôt que de se saisir des concepts de plaisir, d'identité ou de beau comme des compléments de l'utilisabilité, nous proposons de se concentrer sur ce qu'ils ont en commun : ils sont les moteurs d'une dimension de l'expérience qui est sa propre fin; ils sont les ancrages psychologiques d'une expérience autotélique. (Autotélique, dérivé du grec telos , but, veut dire « qui est son propre but »)*

Nous nous sommes inspirée des principes mis en avant d'une part par McCarthy et Wright, et d'autre part par Norman et Nielsen, lors de notre analyse de la sémiotique des gestes sur VISU.

Dans le cadre de notre recherche, ces apports nous intéressent car les interactions sur VISU sont médiées par l'intermédiaire d'une plateforme destinée à l'enseignement des langues, les tuteurs et les étudiantes sont également utilisateurs de la technologie à travers laquelle ils communiquent. Les tuteurs participent à la construction de la plateforme par le biais d'échanges avec les concepteurs de VISU après chaque séance. L'utilisabilité constitue notre cadre heuristique pour étudier l'utilisation des outils par les tuteurs au cours des séances.

Par ailleurs, nous essayons de mettre en évidence l'influence de l'UX sur les échanges en ligne. Notre recherche s'inscrit donc, dans l'UX, comme domaine d'étude, plus précisément, en cherchant à observer les phénomènes UX :

- Sous quelle forme ces expériences apparaissent-t-elles?
- Quelles traces sémiotiques pouvons-nous observer, témoignant de ce qu'une personne s'attend à vivre, après une première utilisation de VISU ?

Rappelons ici, que les concepteurs de VISU adaptent les fonctionnalités de la plateforme après chaque séance en suivant les indications des chercheurs et des tuteurs. Les étudiantes ne sont pas consultées, donc elless découvrent les changements aux cours des séances synchrones.

Ces entrées d'analyse sont intéressantes pour essayer d'interpréter les comportements d'adaptation aux contraintes contextuelles. Ces comportements peuvent témoigner de l'activité du système régulateur de chacun afin d'accéder à la félicité interactionnelle mise en avant par  $Cosnier<sup>24</sup>$ 

Notre base de recherche étant l'observation directe en milieu naturel, nous nous intéressons également au coût associé au contexte interactionnel, aux fonctionnalités de la plateforme et à l'interface de VISU. Nous empruntons à la psychologie cognitive la notion de coût (Wigfield et Eccles, 2000). Cette notion fait référence à la difficulté d'accomplir une tâche et influence directement la poursuite de l'engagement.

Sur la version 1.0 de VISU, les éléments observables sont accessibles au chercheur à travers :

- le comportement gestuel et discursif des utilisateurs
- les outils de traçage du salon de rétrospection.

Par le terme d'utilisateurs, nous faisons référence aux tuteurs et aux étudiantes, utilisateurs de la plateforme. Lors des études menées dans le cadre de cette thèse, les gestes et les mimiques faciales ont été comptées manuellement, comme lors des premières expériences menées en laboratoire par Ekman et al.

En partant de l'expérience utilisateur, l'analyse sémiotique constitue notre entrée privilégiée pour avoir accès aux perceptions des utilisateurs concernant l'expérience immédiate qu'ils ont avec la technologie.

Nous essayons d'adopter une vision élargie du contexte d'utilisation de la technologie et de voir si nous pouvons trouver des indices d'affect liés à l'utilisation de VISU : sous quelle

 <sup>24</sup> Pour illustrer de quelle façon nous faisons un lien entre la félicité interactionnelle et l'UX, nous prenons l'exemple des procédés non-verbaux kinésiques tels que les regards vers son interlocuteur témoignant d'activités segmentaires synchrones.

forme les expériences affectives peuvent se manifester et de quelle façon peuvent-elles altérer la communication par VPP.

#### **L'UXD**

L'analyse des traces des outils nous permet de voir s'il y a des différences entre les tuteurs dans la façon d'exploiter les outils de communication propres à VISU. Dans une étude précédente (Codreanu et May, 2012), nous avons abordé l'intérêt d'exploiter les traces de type audio-visuel afin de mettre au jour les comportements des utilisateurs sur VISU. Nous sommes partis de l'hypothèse qu'il existait plusieurs types de comportements pédagogiques, et nous avons cherché à souligner les *expériences* des tuteurs en ligne en tant qu'*utilisateurs* de VISU. Par *expérience* nous faisions référence à la fois aux interactions des tuteurs avec les outils et aux perceptions des tuteurs suite à ces moments de rencontre ponctuelle avec les outils. Nous avons utilisé le terme d'*utilisateur* pour définir le tuteur en interaction cherchant ainsi à se rapprocher de l'expression anglo-saxonne *user experience*.

Par ailleurs, des études récentes ont été menées sur les interactions multimodales synchrones (Betbeder, Ciekanski, Greffier et Chanier, 2008 ; Chanier, 2010) et la méthodologie émergeante liée aux nouveaux dispositifs de conférence poste à poste (Develotte, Kern et Lamy, 2011). D'autres recherches (May et al, 2011 ; Dyke et al, 2011) se sont intéressées aux traces médiées issues des environnements d'apprentissage (plateforme e-learning classique, environnement collaboratif, outils de communications, etc.). Ces travaux ont exploité les traces, non seulement pour apporter un soutien aux tuteurs, mais également pour améliorer les dispositifs, favorisant ainsi le tutorat en ligne. Plus précisément, les traces médiées sont une source privilégiée d'information pour aider l'étudiant à prendre conscience de ses activités et à identifier le comportement des autres apprenants. Quant aux tuteurs, les traces des étudiants peuvent aider le suivi des situations d'apprentissage. Les traces sont également exploitées par les concepteurs-développeurs pour améliorer les dispositifs de tutorat en les rendant plus adaptés aux tuteurs et aux situations d'apprentissage.

Ainsi, nous avons pu assister en 2013 au premier campus européen universitaire d'été C2E<sup>25</sup> visant à mettre la recherche au service de l'expérience utilisateur pour améliorer l'apprentissage. Dans le cadre d'une série de conférences portant sur les technologies éducatives, les chercheurs se sont intéressés aux méthodologies du design d'expérience utilisateur (UXD). En passant par l'ergonomie, l'architecture des systèmes, l'utilisabilité, les

 <sup>25</sup> http://www.c2e-poitiers.com/

méthodes agile et lean, les études présentées ont mis en avant la nécessité d'une interrogation portant sur les expériences émotionnelles des apprenants au contact de la technologie utilisée.

## **2.1.4. Le cadre théorique pédagogique**

#### **Les interactions multimodales et la didactique des langues**

La généralisation du haut débit et les développements technologiques ont permis la mise en place de « dispositifs vidéographiques synchrones » (Develotte, Guichon et Kern, 2008 : 6) qui permettent d'intégrer plusieurs fonctionnalités : audio, vidéo, chat.

Des études récentes ont été menées sur les échanges communicationnels en synchronie (Charnet 2007 ; Yun et Demazière, 2009), la multimodalité et l'acquisition des langues (Chanier et Vetter ; 2006), les interactions multimodales synchrones (Betbeder, Ciekanski, Greffier et Chanier, 2008), la méthodologie émergeante liée aux nouveaux dispositifs multimodaux synchrones (Lamy, 2007), ou encore l'appropriation des outils en dispositif synchrone par les tuteurs (Drissi 2009, 2011).

L'évolution de l'enseignement à distance s'est accompagnée de propositions de typologies de l'activité tutorale qui ne cessent d'être réactualisées selon les différents contextes (Goodlard et Hirst 1998 ; Charlier et al. 1999 ; Glickman 2002 ; Terzian et Béziat 2007). De nombreux chercheurs ont souligné la fonction à multiples facettes du tuteur en ligne (Celik, 2008 ; Depover, 2003 ; Deschryver, 2003 ; Salam et Valmas, 2009 ; Develotte et Mangenot, 2011) qui peut recouvrir des réalités différentes et pas nécessairement concomitantes : administrateur, concepteur de cours multimédia, personne-ressource, référent, animateur, évaluateur. Aussi, après avoir étudié les échanges écrits asynchrones puis synchrones, la recherche s'intéresse-t-elle à présent aux dispositifs de visioconférence poste à poste (Develotte, Guichon et Kern, 2008) ainsi qu'à la fonction de tuteur en ligne afférente (Guichon et Drissi, 2008 ; Dejean, Guichon et Nicolaev, 2010 ; Drissi, 2011 ; Vincent, 2012 ; Nicolaev, 2012 ; Guichon, 2009, 2010 2011, 2012, 2013, 2014).

#### **Les compétences du tuteur en ligne dans les dispositifs synchrones**

Les environnements virtuels reconfigurent les comportements pédagogiques et les compétences sémio-techno-pédagogiques des enseignants (Peraya 1998 ; Depover et Stebelle

1997). Les dispositifs synchrones d'enseignement des langues voient l'apparition de nouvelles compétences tutorales (Hampel 2006 ; Salam et Valmas 2009). Pour Develotte, Guichon et Vincent<sup>26</sup> (2010 : 293) les compétences sémio-pédagogiques consistent:

*à avoir la capacité de médier l'interaction pédagogique en combinant ou dissociant les modalités (écrites, orales et/ou, vidéo) adaptées aux objectifs et aux requis cognitifs des tâches*.

Dans un contexte de VPP, deux notions nous apparaissent comme très importantes : la multimodalité et la polyfocalité. Comme Develotte, Guichon et Kern (2008 : 132) nous nous proposons de définir la multimodalité

comme englobant, d*'*une part, les dimensions verbale, non verbale et paraverbale (voix, débit, prosodie, gestes, mimiques, rires) et, d*'*autre part, la co-présence de différents outils de communication avec la juxtaposition possible d*'*écriture, de parole, d*'*image*.* 

Par ailleurs, la multimodalité est étroitement liée dans le contexte de VPP (textuel, audio, visuel) à la notion de polyfocalité de l'attention (Jones, 2004). Jones (*ibid.*), en analysant la polyfocalisation des apprenants a mis en évidence la difficulté d'être vraiment "là" si des éléments extérieurs (telles que des interactions en ligne) altèrent l'interaction qui a lieu en classe. Nicolaev et Vincent (2013), à la suite de Chanier et Vetter (2006), de Lamy (2006), de Develotte et Mangenot (2010) et de Dejean, Guichon et Nicolaev (2011), ont mis en évidence la difficulté de gestion de la multimodalité par les tuteurs en situation de VPP.

Cet environnement multimodal d'apprentissage à distance d'une langue étrangère présente un potentiel et des limites que Develotte, Guichon et Kern (2008) ont répertorié en fonction de trois critères et que nous rappelons. Sur le plan linguistique les apprenants sont mis en présence avec des natifs, ils ont accès à une langue orale riche et authentique. Sur le plan communicationnel, la multimodalité et en particulier la vidéo suscite un sentiment de plus forte proximité et une tension communicative plus grande, cependant des problèmes liés au débit de l'image peuvent gêner la compréhension et le déroulement des interactions (Heath et Luff, 1991).

Sur le plan psycho-affectif, elle peut générer moins d'appréhension par rapport à la prise de parole et les compétences interculturelles sont davantage travaillées (Develotte, 2007). Ce type de communication en ligne induit une situation d'apprentissage proche de la conversation pédagogique (Guichon et Drissi, 2008). À la suite de Develotte, Guichon et Kern

<sup>&</sup>lt;sup>26</sup> Notre traduction

(2007) et de Guichon et Drissi (2008) nous nous intéressons donc au genre pédagogique spécifique en situation de VPP.

Develotte et Cosnier soulignent que :

*l'appareillage technique nécessite un certain savoir-faire (que l'on se rappelle des difficultés d'accoutumance liées à chaque nouvel outil de communication).* (2011 : 48)

Ainsi, nous cherchons à mettre en évidence l'utilisation pédagogique des outils et des ressources, en contexte de VPP car, comme le souligne Celik- Combe dans sa thèse :

*Le discours du tuteur est révélateur de la relation qu'il entretient non seulement avec les étudiants mais également avec le média qui lui permet d'établir un lien pédagogique.* (2010 : 204)

En analysant le face à face distanciel dans la didactique des langues, Develotte et Drissi (2013) mettent en évidence la complexité des caractéristiques spécifiques à la Communication par Visioconférence Poste à Poste (CVPP) en didactique des langues. Les tuteurs en situation de CVPP mettent en œuvre des compétences interactionnelles (Dejean, Guichon et Nicolaev, 2010). Guichon met en avant trois dimensions des compétences du tuteur en ligne :

*The competency of socio-affective regulation refers to the capacity to establish a relationship with a learner or a group of learners (2009:169).* 

*The competency of pedagogical regulation (…) consists of proposing clear andconcise instructions, providing positive and negative feedback and deploying an arrayof strategies to facilitate second-language learning* (2009:169).

*The competency of multimedia regulation relates to the interfacing role of the online tutor*

*who has to learn to use the communication tools (forums,blogs,videoconferencing facilities,*

*etc.) that are the most appropriate to the learning scenarios, and to manage the ensuing*

*interactions with the most adequate modalities* (2009:170).

Dejean, Guichon et Nicolaev (2010) proposent le terme de compétences technicosémio-pédagogiques qui consistent à

*utiliser les outils de communication à disposition et les modalités inhérentes de façon*

*opportune* (2010 : 380)

Par ailleurs, à la suite d'Allal (2007), Guichon s'est intéressé aux régulations pédagogiques qu'il a définit ainsi :

*Par régulations pédagogiques, nous désignons l'ensemble d'actions et d'énoncés déployés par*

*l'enseignant de langue pour créer et maintenir des conditions optimales autour d'une tâche d'apprentissage et ménager des opportunités pour amener les apprenants à développer des compétences langagières* (Guichon 2009 : 6)

En outre, Develotte, Guichon et Vincent (2010 : 294), à la suite de Hrastinski et Keller (2007) observent que :

*il y a un manque de recherches sur les médias non-textuels et synchrones de la communication médiatisée par ordinateur (CMO) dans l'éducation et l'écart est plus évident quand il s'agit de la formation des professeurs de langues à utiliser cet outil spécifique*27*.*

C'est dans la lignée de ces recherches sur la communication pédagogique multimodale que s'inscrit notre travail.

Par ailleurs, lors des cours en ligne, auxquels nous avons participé en tant que tutrice, nous avons auto-analysé nos propres comportements en regardant les enregistrements des séances et en essayant de nous adapter à la version en cours de développement de VISU. Nous allons informer notre lecteur de ce positionnement (de tutrice) lors de certaines discussions présentées dans les chapitres suivants.

## **2.2. Cadre méthodologique**

Notre méthodologie s'appuie sur une analyse croisée de trois types de données qualitatives (Van der Maren, 2003) :

- des données invoquées : les captures d'écran dynamiques des 7 séances ; ces données empiriques ont été recueillies de manière écologique dans le cadre du cours donné par les tuteurs en formation à l'Université Lumière- Lyon 2 et par les tuteurs externes, se trouvant à leur domicile à Turku, Valence et Amboise.
- des données provoquées : le questionnaire d'entrée renseigné par l'ensemble des tuteurs.
- des données suscitées : après la dernière séance, des entretiens semi-dirigés avec les tuteurs et les étudiantes de UC Berkeley portant sur l'utilisation des outils et de la caméra.

<u> 1989 - Jan Samuel Barbara, margaret e</u>

<sup>27</sup> Notre traduction.

Les données invoquées font références aux données antérieures à notre recherche. À cela se rajoutent des données provoquées et suscitées. Les données suscitées sont obtenues dans les situations d'interaction entre le chercheur et les participants à l'expérience, alors que les données provoquées font suite à une procédure de collecte mise en place par le chercheur, qui impose le type et la forme aux participants.

Par ailleurs, nous prenons appui sur Bommier-Pincemin (1999) pour l'analyse des interactions entre les 11 tuteurs et leurs étudiantes : le corpus latent, le corpus de recherche et le corpus d'étude.

Le corpus latent fait référence au corpus existant :

*la masse « informe », non systématique, aux contours incertains* (1999 :419)

Le corpus de référence a été sélectionné en visionnant les séances et en éliminant les données qui étaient corrompues suite à des difficultés techniques survenues lors des interactions en ligne.

Le corpus d'étude a été défini en fonction des aspects de recherche que nous avons essayés d'éclairer.

Nous récapitulons ici les données qui ont été recueillies dans le but d'étudier les comportements des utilisateurs, en les listant selon la nature de leur support.

## **2.2.1 Données recueillies**

.

Nous allons présenter sous forme de tableau le corpus recueilli pendant l'expérimentation de 2009-2010.

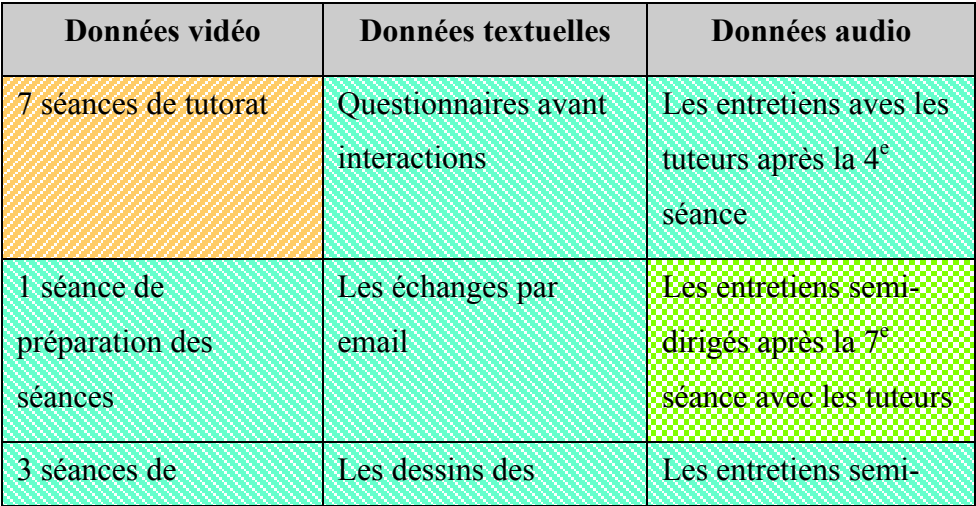

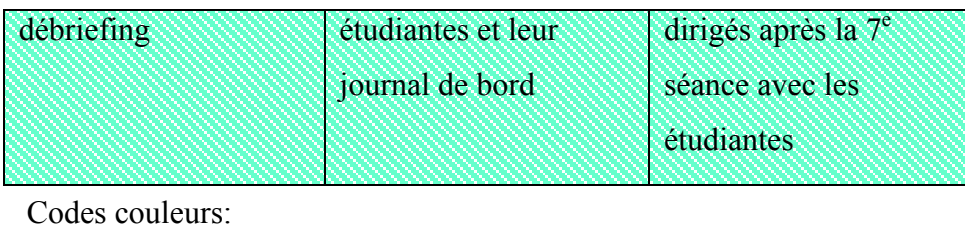

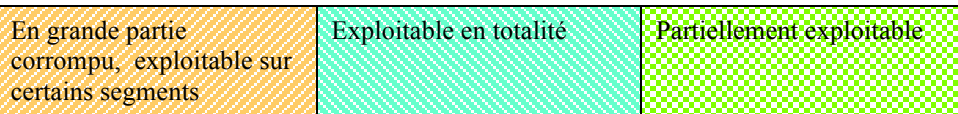

#### • **Recueil de données vidéo** :

a) la formation en ligne entière (7 séances d'une durée variable, entre 34 et 50 minutes) a été enregistrée. Chaque séance étant composée d'enregistrements des écrans des tuteurs visibles dans salon de rétrospection des tuteurs : 6 postes de tuteurs en formation à Lyon (4 individuels et 2 binômes) et 3 enseignants travaillant en autonomie, ce sont donc environ 47 heures d'interactions pédagogiques multimodales qui ont été recueillies sous forme de captures d'écran dynamiques.

b) un enregistrement des séances de préparation des activités par les tuteurs débutants, concepteurs du matériel pédagogique.

c) trois enregistrements des séances de débriefing des tuteurs débutants.

#### • **Recueil de données textuelles** :

a) un questionnaire d'entrée renseigné par les tuteurs visant à faire ressortir leur niveau technico-professionnel de départ avant l'appropriation de VISU.

b) les comptes-rendus par email entre les tuteurs après chaque séance.

c) le journal de bord et les dessins des étudiants de l'UC Berkeley.

#### • **Recueil de données audio**:

a) deux entretiens avec des tuteurs débutants après la 4<sup>e</sup> séance visant à mener une autoanalyse de leurs pratiques pédagogiques en ligne.

 b) après la dernière séance, un entretien semi-dirigé avec chacun des 11 tuteurs dans l'objectif de recueillir leurs opinions concernant différents aspects du travail pédagogique effectué en ligne.

c) des entretiens après la dernière séance à destination des apprenants visant à faire ressortir leurs perceptions concernant la relation pédagogique et la plateforme de VPP.

## **2.2.2 Des données recueillies au corpus de référence**

## **« Le désert des Tartares »<sup>28</sup>**

Le corpus multimodal est constitué de 47 heures et 37 minutes d'interactions enregistrées sans le salon de rétrospection de VISU. Les interactions multimodales présentent beaucoup d'instabilités, reflet des difficultés techniques qui ont affecté les interactions entre les tuteurs et leurs étudiantes dès la première séance, comme l'explique dans son email, une des responsables des cours, présente pendant les séances en lignes dans le laboratoire de Lyon :

*Objet : Nouvelles du front*

*Bonjour,*

*J'ai été contente d'apprendre que la situation d'hier soir était exceptionnelle parce que je ne me sens pas trop équipée pour la vivre trop souvent...A Lyon, c'était genre "désert des Tartares" et j'imaginais des situations susceptibles d'expliquer le silence vidéo...Alerte incendie...Grève générale...J'imaginais les tuteurs experts devant leur clavier...On échafaudait des hypothèses et comme j'avais dit aux tuteurs d'attendre que leurs 2 étudiants soient bien là, certains ont attendus jusqu'à moins 20, alors que leurs 2eme étudiants étaient connectés pendant ce temps là, sous le même nom qu'un autre, avec un autre tuteur que celui qui leur était attribué (ce qui fait que le 2eme étudiant1 ne pouvait pas recevoir les documents qui avaient déjà été envoyés au premier étudiant 1, le système n'ayant pas prévu plusieurs étudiants 1). S'il y a des historiens de l'histoire des technologies en langues il faudra qu'ils racontent à quel point les débuts ont pu être stressants...Bref, on en est tous sortis vivants et les tuteurs de Lyon sont même assez contents du peu qu'ils ont pu avoir comme interactions avec leurs apprenants (entre 1 et 3 selon les cas). Nous sommes en train de répertorier les noms des étudiants américains attribués hier à chaque tuteur et nous allons essayer de remettre tout d'aplomb pour la semaine prochaine. En fait, il faut tester des deux côtés (Lyon et Berkeley) le son des micros, à chaque fois, à partir de la fenêtre de départ (avant de rentrer dans le salon) de façon à être sûr que tout marche bien avant le début de la séance. Je referai un autre mel concernant les ajustements tuteurs-étudiants à (noms responsables cours UC Berkeley) mais je voulais déjà remercier les tuteurs expérimentés de leur patience d'hier et leur dire que ce n'est pas toujours comme cela, que ça ne peut que s'améliorer !..*

*Ce matin nous avons préparé la séance 2 qui a été envoyée à (noms responsable cours UC Berkeley) et tout semble repartir sur de bonnes bases...Croisons les doigts pour la suite A suivre donc*

<u> 1989 - Jan Samuel Barbara, margaret e</u>

<sup>&</sup>lt;sup>28</sup> Email de la part de la responsable des cours à Lyon 2 après la première séance

Parmi ces interactions, seules les tâches 1 de la séance 2 et 7 permettent un visionnage de presque tous les participants avec moins de décalages vidéo et son que les autres tâches et séances. Concrètement, sur l'ensemble des données, 17 heures 19 minutes d'interactions présentent des caractéristiques suffisamment stables pour s'apprêter à une analyse des interactions sur VISU (stabilité de l'image, du son, de l'enregistrement de la quasi-totalité des participants, stabilité de la configuration tuteurs/ étudiants). Cependant, l'image de certaines étudiantes manque dans le corpus restant également.

A cela se rajoute la séance 5, lors de laquelle il y a eu une stabilité des canaux audio et vidéo. Nous avons analysé les pratiques tutorales sur VISU en collaboration avec Christelle Combe Celik et nous avons présenté les résultats de cette analyse dans la revue Alsic (2012). Par conséquent, le corpus d'étude de la séance 5, utilisé lors de cette analyse n'est pas présenté dans le cadre de cette recherche, qui vise à compléter les études que nous avons effectuées sur VISU de 2010 à 2013 (Codreanu et Develotte, 2010, 2011 ; Codreanu et Combe Celik, 2011, 2012, 2013 ; Codreanu et May, 2012).

Dans le cadre de cette thèse, la sélection des différents sous-corpus d'étude s'est arrêtée après le visionnage de l'ensemble des séances et dépend des différents aspects que nous avons cherchés à éclairer et à compléter par rapport aux études citées plus haut.

- Dans un premier temps, nous nous proposons d'analyser sur les deux groupes de tuteurs et d'étudiants, de façon transversale, l'évolution des comportements, à partir de l'analyse de l'utilisation des outils textuels et de la caméra pendant les sept séances.
- Ensuite, nous avons sélectionné les deux séances qui présentaient le plus de stabilité sur le plan de l'enregistrement des interactions sur VISU: les tâches une, de la deuxième et de la dernière séance. Cette sélection vise à faire ressortir :
	- l'évolution des comportements des utilisateurs de VISU
	- l'utilisation des outils textuels et de la caméra
	- le comportement des tuteurs ainsi que les différences de comportement entre les tuteurs lors des transmissions des consignes (modifications des tâches, personnalisation des consignes, marques d'hésitation liées au moyen de communication utilisé, etc.).

Nous récapitulons dans ce qui suit les différents sous-corpus d'études utilisés lors des analyses effectuées dans le cadre de cette recherche :

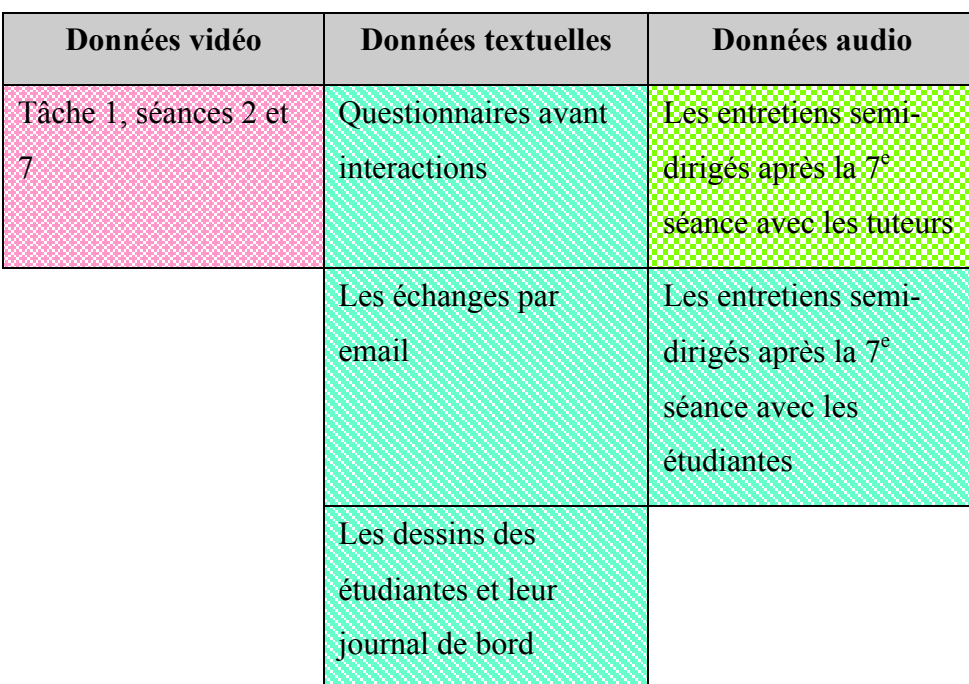

### **Sous-corpus d'étude : Analyse de la mimogestualité (chapitre 3)**

Codes couleurs:

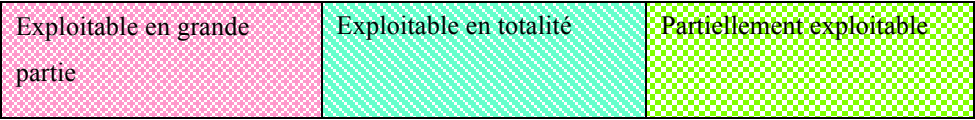

## **Sous-corpus d'étude : analyse des outils textuels, des ressources et de la caméra**

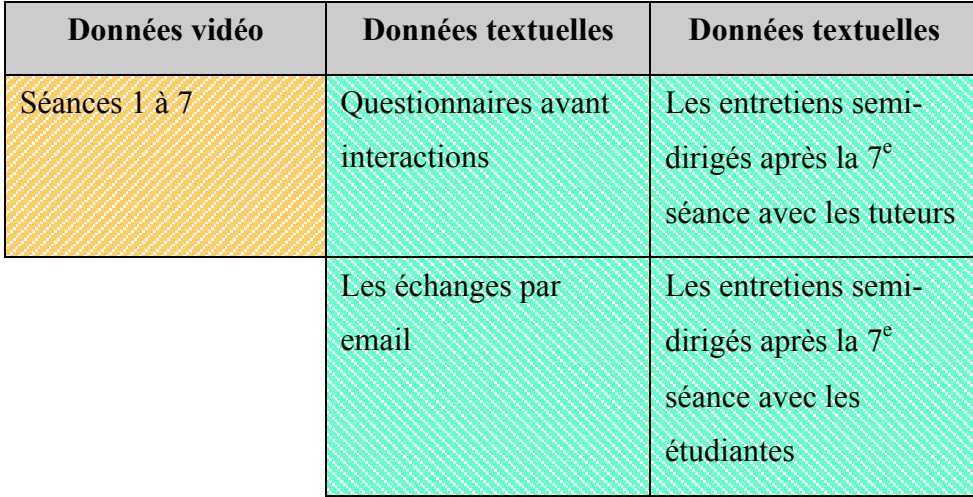

Codes couleurs :

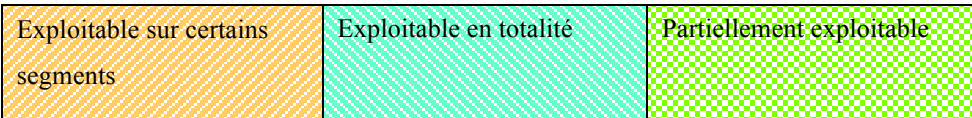

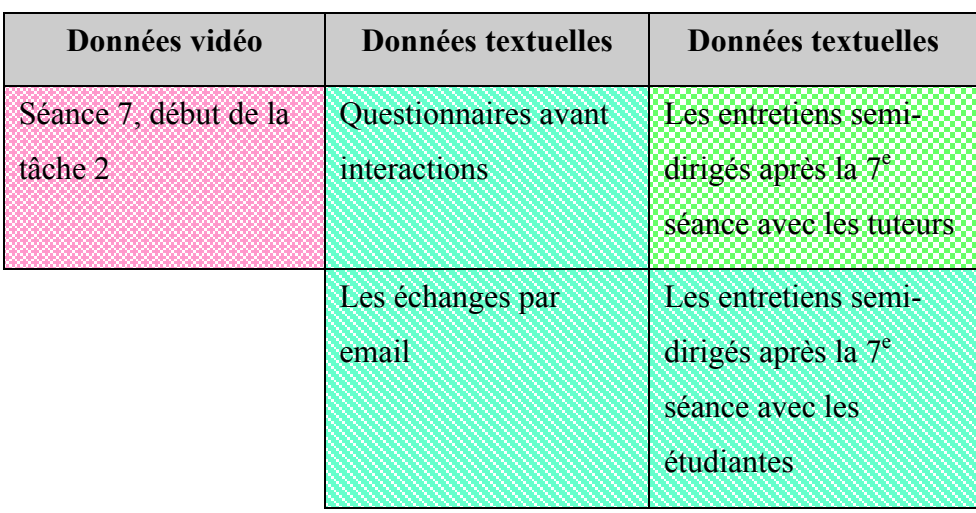

#### **Sous-corpus d'étude : analyse de la transmission des consignes**

Codes couleurs :

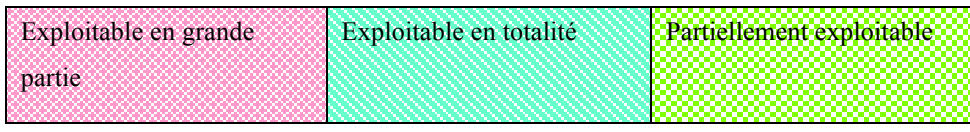

Le corpus d'étude est ainsi constitué de :

#### • **Recueil de données vidéo** :

a) 628 minutes de recueil de données vidéo pour les tâches une des séances 2 et 7 ; à cela se rajoutent 5 minutes et 19 secondes de recueil de données vidéo lors de la transmission des consignes de la séance 7, tâche 2

#### • **Recueil de données audio** :

a) après la dernière séance, 175 minutes d'entretiens avec cinq tuteurs dans l'objectif de recueillir leurs perceptions concernant différents aspects du travail pédagogique effectué en ligne et le dispositif de VPP.

b) les entretiens effectués à UC Berkeley après la dernière séance à destination des étudiantes, visant à faire ressortir leurs perceptions concernant la relation pédagogique et la plateforme de VPP.

#### • **Recueil de données textuelles** :

a) 11 questionnaires d'entrée renseignés par les tuteurs visant à faire ressortir leur niveau technico-professionnel de départ avant l'appropriation de VISU.

b) 45 emails comportant le compte-rendu par email entre les tuteurs après chaque

séance.

c) 15 journaux de bord et 19 dessins des étudiants de l'UC Berkeley.

## **2.2.3 Transcription et quantification des données**

Nous avons, tout d'abord, à partir des captures d'écran dynamiques, transcrit des échanges multimodaux intéressants pour nos analyses.

Nous avons choisi d'effectuer deux types de transcriptions, en fonction de nos objectifs de recherche et de la stabilité des enregistrements. Ainsi, le corpus des données multimodales ne permettant pas d'effectuer de transcriptions multimodales avec beaucoup de précision (en suivant la grille de transcription multimodale mise au point par Guichon et Drissi (2010) et Drissi (2011), nous avons utilisé le logiciel ELAN ponctuellement quand nous avons pu trouver des segments de corpus présentant de grandes stabilités des canaux audio et vidéo.

### **L'analyse de la mimo-gestualité : séances 2 et 7, tâches 1 et 2**

Lors de ces séances, nous avons opté pour une transcription des discours accompagnée de la description de la mimo-gestualité à partir des vidéos du salon de rétrospection : des captures d'écran de la fenêtre du salon de rétrospection présentant l'image des tuteurs (au milieu, en petit format) et des étudiantes (en grand format). VISU permet de filmer et d'enregistrer les interactions des interlocuteurs simultanément et de procéder à une lecture à l'écran des vidéos présentées ensemble. Notre choix s'explique par les éléments que nous avons cherchés à étudier, présentés :

- en chapitre 3 : les gestes des tuteurs et des étudiantes, ce qui a impliqué une notation minutieuse de leurs gestes pendant les interactions sur VISU

- en chapitre 5 : la transmission des consignes.

Par ailleurs, l'image et le son de certaines étudiantes ne sont pas présents dans le corpus d'étude, car VISU ne les a pas enregistrés. Par conséquent, nous ne pouvons pas exploiter la grille de Guichon et Drissi qui dissocie et permet représenter les différentes modalités (audio, vidéo, texte) au sein des tours de parole observés. Pour illustrer les transcriptions effectuées lors de ces tâches, nous présentons un exemple :

#### **Exemple de transcription : discours et gestes associés au discours**

#### Emma: *Le téléphone ? Le téléphone portable*

Et 1: Le téléphone portable c'est pour mobile phone (geste vers l'oreille)

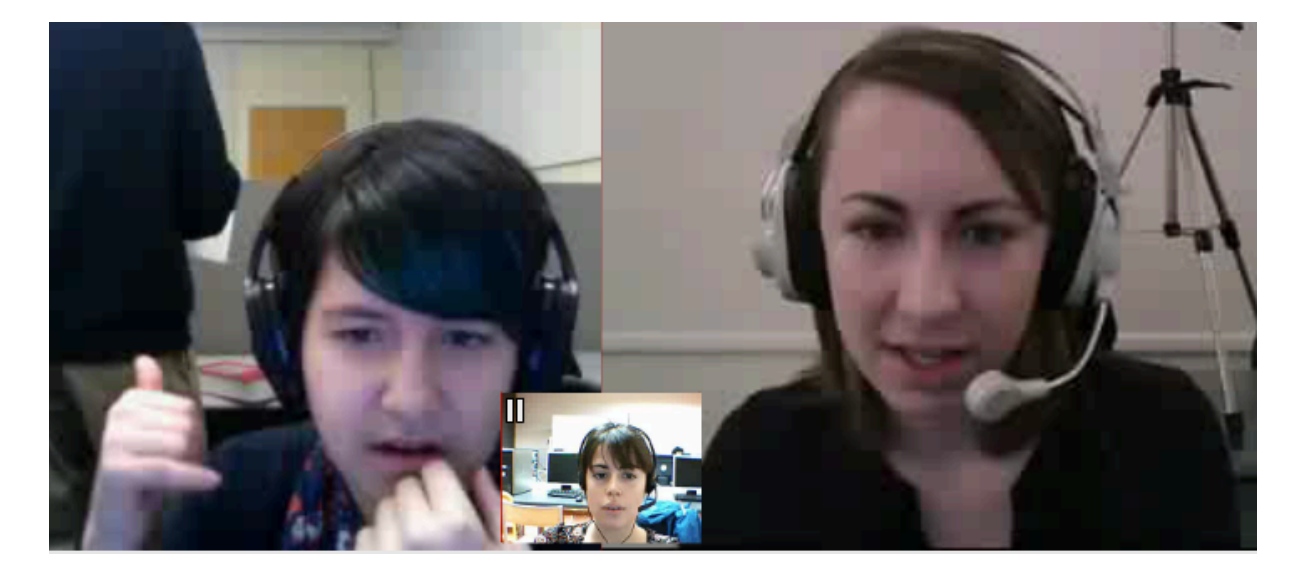

Emma: Ah, c'est pour ce qu'elle a dans l'oreille ?

Et 2: *Oui*

Emma: L'écouteur

Lors de cet exemple, nous pouvons voir les trois interactantes essayant de décrire une image envoyée par la tutrice sur VISU, à travers le discours et la mimo-gestualité. Nous avons, ensuite, répertorié les productions discursives liées aux différents outils textuels et aux ressources de la plateforme au sein de notre corpus d'étude, comme le montre l'exemple suivant :

Emma : *Oui, en français on e dit aussi. On dit accros*. (envoi du mot-clé **10 accros** 10 :45)

Et 1: Ah, on le dit en français ? (rires). Il y a longtemps j'ai cherché pour le mot sur un dictionnaire, ça n'existe pas. (rires)

Emma : *Tu pouvais chercher longtemps.* (rires)

Et 1: Mais il y a aussi le mot nerd.

Emma : *Nerd* ? *Nerd c'est quoi* ?

Et 1: *C'est geek, c'est geek* (écrit 11:07) en fait, c'est la même chose avec un petit peu de différence *de nuance.*
# **L'analyse des outils et des ressources: les séances 1 à 7**

Lors de la deuxième étude, présentée en chapitre 4, nous avons observé l'utilisation que les tuteurs et les étudiantes ont faite des différents outils et des ressources enregistrées sur VISU afin de mieux gérer la parole et susciter les échanges. Nous avons opté pour un comptage des messages chat, des mots-clefs, des marqueurs, des documents multimédias et des consignes scriptées par séance et tâche, que nous présentons dans l'exemple suivant :

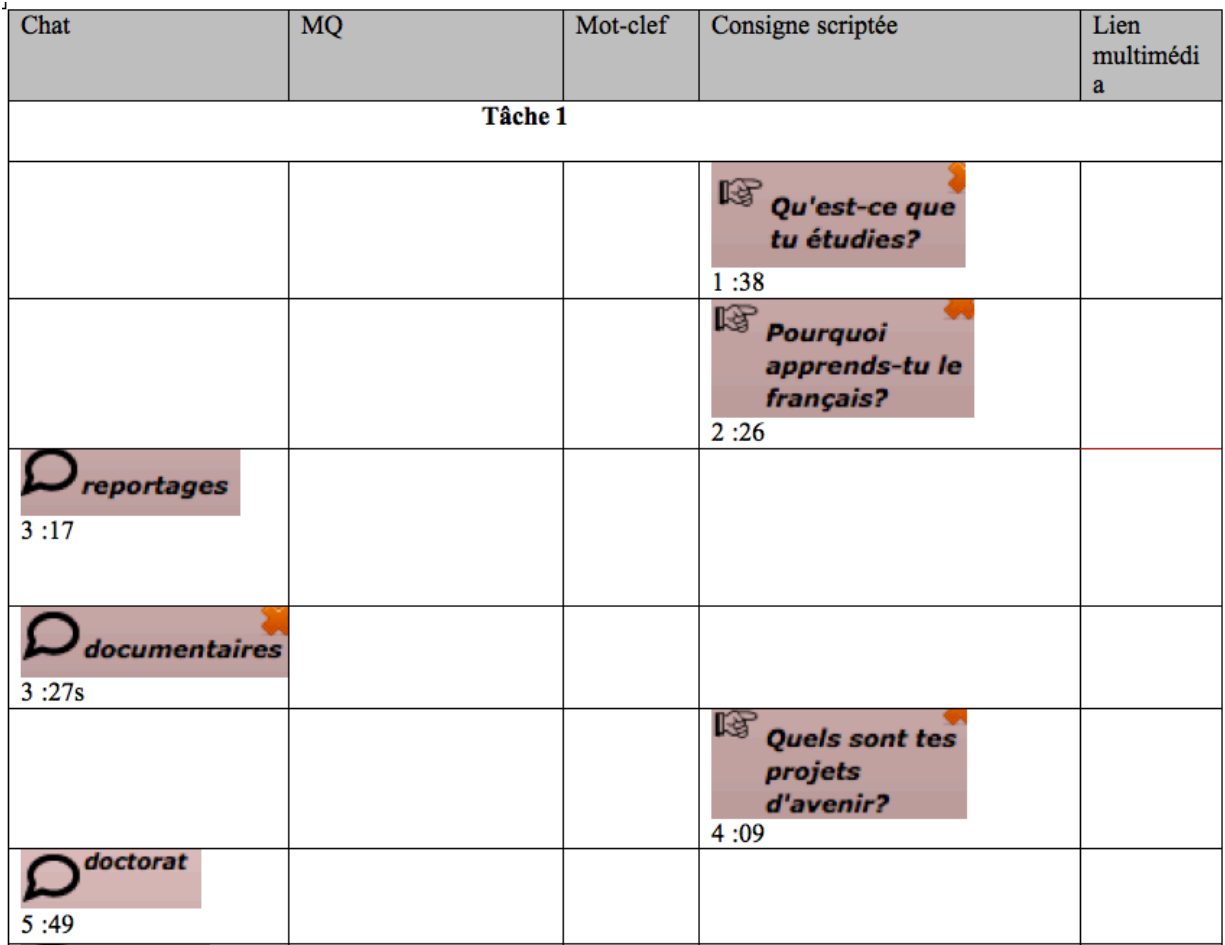

Nous avons par la suite quantifiés les outils et les ressources utilisés par les tuteurs et nous avons calculé la moyenne, la médiane et l'écart-type.

# **L'analyse de la caméra: les séances 1 à 7**

Sur l'ensemble du corpus, nous avons prélevé des captures d'écran mettant en évidence les éléments que nous avons cherchés à analyser en chapitre 4 : le champ, le hors champ (Guichon, 2012), le champ constitué de la fenêtre des trois interactants, que nous avons appelé pour le besoin de notre analyse, le champ interactionnel, ainsi que les variations de cadrage.

# **La reprise ponctuelle de la grille de transcription multimodale Guichon et Drissi (2010)**

Afin d'illustrer d'une façon ponctuelle, quand la stabilité des enregistrements nous a permis d'utiliser Elan, nous avons utilisé la grille de transcription multimodale mise au point par Guichon et Drissi pour représenter la place octroyée aux outils et aux ressources dans le discours des tuteurs, comme l'illustre l'exemple suivant :

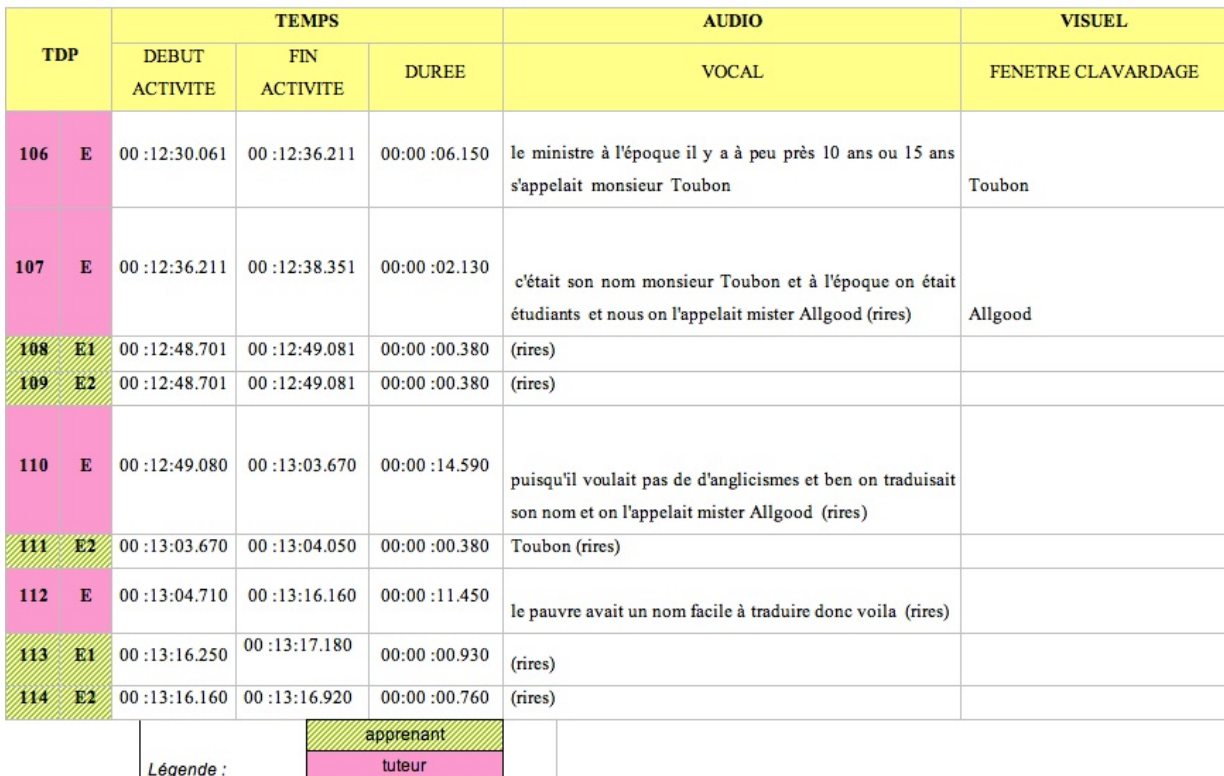

La grille de transcription multimodale Guichon et Drissi permet de restituer la dimension temporelle des échanges et d'analyser les quatre types de régulations définies par Guichon et Drissi : consignes, explicitations, rétroactions et alertes (Guichon et Drissi, 2008) après l'étiquetage du corpus étudié. Cette grille pourrait éclairer les pratiques tutorales en situation de VPP.

Cependant, la réalité des interactions multimodales sur VISU 1.0 ne nous a pas permis d'effectuer une analyse des pratiques tutorales pour les raisons suivantes :

> d'une part, dans des conditions difficiles d'exploitation du dispositif, nous pensons qu'il n'est ni aisé ni pertinent de s'intéresser aux pratiques tutorales, car les tuteurs doivent composer au mieux avec une plateforme instable, en cours de

construction, ce qui affecte les analyses portant sur les considérations pédagogiques ;

- d'autre part, la qualité du corpus multimodal recueilli, ne permet pas d'utiliser une grille qui dissocie avec exactitude les tours de parole<sup>29</sup>.

### **Les entretiens**

Nous avons également transcrit les entretiens, que nous avons présentés en annexes.

# **2.2.4 Entrées analytiques**

Pour nous aider dans le traitement des données collectées, nous aurons recours à différents types d'entrées analytiques.

Tout d'abord, des entrées analytiques issues de l'analyse de discours et de celle des interactions:

- 1) Sur le plan de l'analyse de discours, les marques linguistiques repérables dans les discours des tuteurs sont choisies en fonction des questions de recherche. Pour donner un exemple de la liaison que nous établissons entre un questionnement posé et son repérage discursif, nous pouvons nous interroger sur les points de difficulté qui sont visibles dans les comportements des utilisateurs à différents niveaux : lors de la compréhension des productions des étudiants, dans le maniement du dispositif. Ces marques de difficulté peuvent prendre des formes différentes : verbales (répétitions, emploi de termes lexicaux liés au stress, à l'affolement) et non verbales (silences, hésitations, mimiques, gestes). Dans le repérage de ces marques linguistiques ce sont donc les altérations, les différences mises au jour entre les deux groupes de tuteurs ainsi que les différences interindividuelles entre tuteurs qui nous intéresseront.
- 2) Concernant l'analyse des interactions dans leurs dimensions verbales, il s'agira d'étudier précisément quelles régularités ou quels choix sont opérés par les tuteurs. Parmi toutes les dimensions telles que la négociation de l'ouverture et de la clôture des séances, les tours de parole, l'organisation macro, méso et

<sup>&</sup>lt;sup>29</sup> Une réalité difficile pour le tutorat en ligne également, comme le souligne la tutrice Naomi : « je m'entendais en écho et c'étais très désagréable, le son et l'écoute c'était pénible parce que des fois je me disais elle a fait une faute, elle n'a pas fait de faute, finalement, je laisse tomber si y'a une faute, je n'étais pas sure parce que, j'étais pas sure d'avoir entendu »

micro du script pédagogique, les rituels de passage entre les tâches ou les activités, nous avons choisi d'étudier les variations discursives entre les tuteurs lors de la transmission des consignes.

3) Concernant l'analyse des interactions dans leurs dimensions mimo-gestuelles, nous chercherons tout d'abord à identifier les comportements inducteurs de facilitation de la conversation par VPP (sourires, regards, gestes expressifs). Nous chercherons également à mettre en évidence les fausses interprétations ainsi que les perturbations communicationnelles (incompréhensions, doutes) auxquelles les gestes et mimiques peuvent donner lieu.

Ensuite, pour l'utilisation des outils textuels et de la caméra, nous faisons appel à certaines entrées analytiques de l'expérience utilisateur (utilisabilité, cadrage).

# **PARTIE III : Analyses**

# **3. Étude de la mimo-gestualité des utilisateurs de VISU**

# **3.1. LES SITUATIONS DIDACTIQUES**

# **3.1.1. Les acteurs observés**

 Dans le cadre de cette étude, notre corpus est constitué de 11 tuteurs en trois configurations de tutorat :

- 1 tuteur face à deux étudiantes (Wynona , Naomi, Emma, Graciela, Julien, Véronique)
- 1 tutrice face à une étudiante (Malya)
- 2 tuteurs face à une étudiante à des moments différents (Nathalie et Serge)
- 2 tuteurs face à 2 étudiantes (Gwendoline et Jacques)

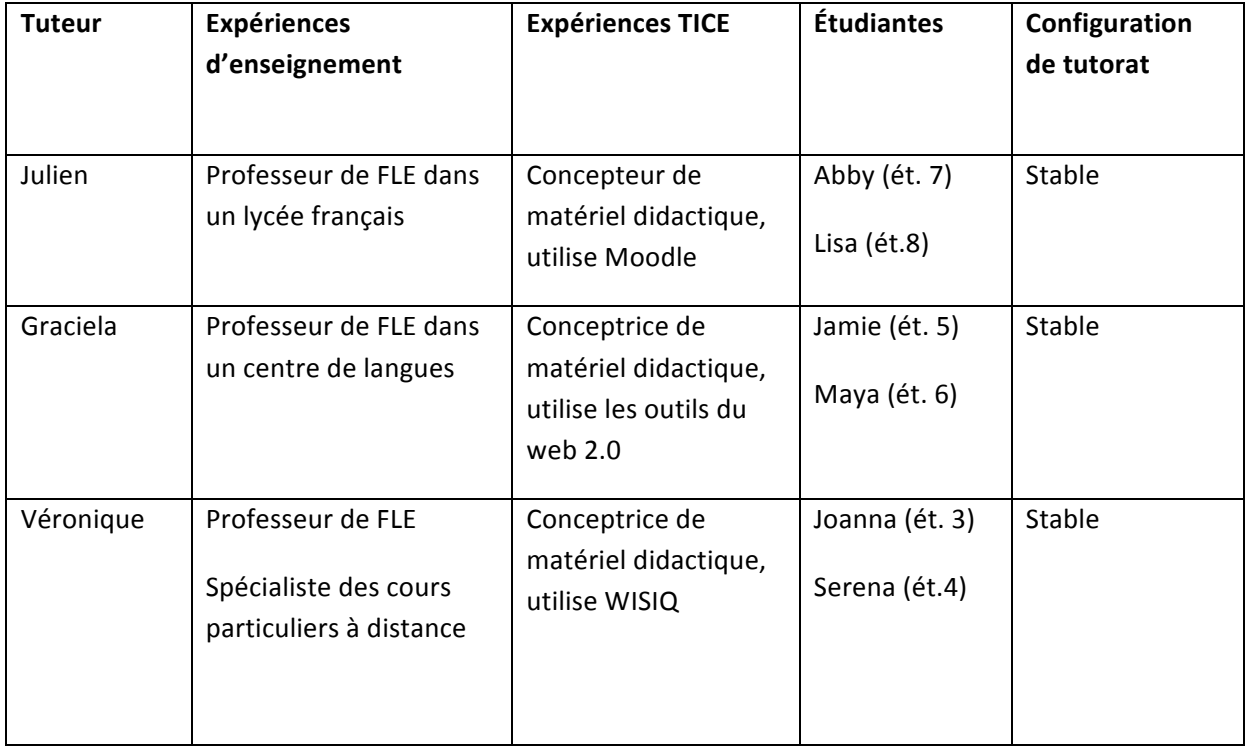

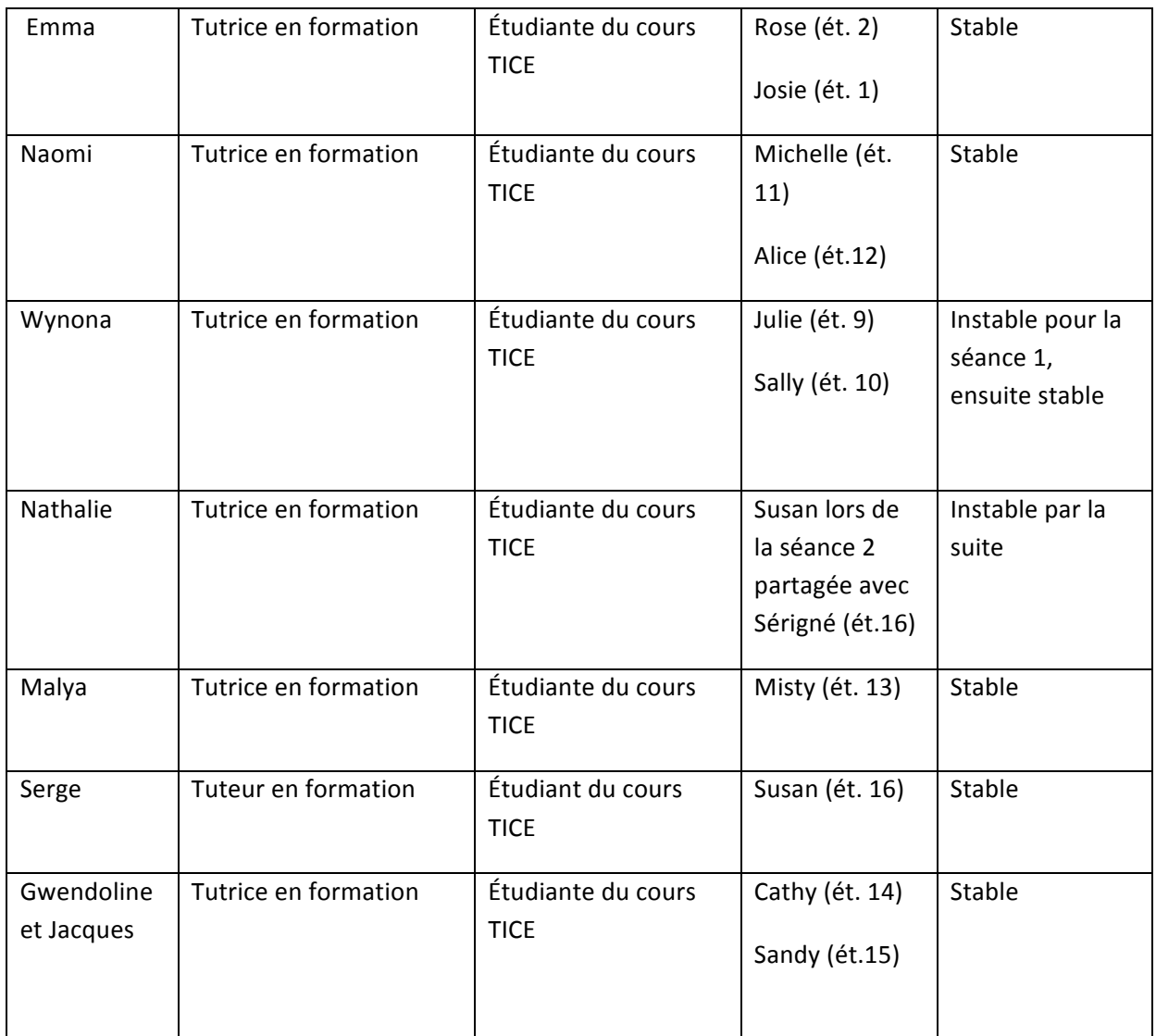

### Tableau 1. Corpus d'étude : Configurations de tutorat

Les codes attribués aux étudiantes (ét.1 à ét.16) ne correspondent pas aux codes attribués sur VISU par l'administrateur des séances. Nous avons choisi une numérotation différente car nous avons sélectionné 16 étudiantes en configuration stable de tutorat. Ces étudiantes ont gardé les mêmes tuteurs pendant les séances étudiées.

Le corpus d'étude a été sélectionné selon les critères suivants :

#### **Critères de lecture des enregistrements**

- stabilité des enregistrements (vidéos claires, observables)
- moindres décalages entre les canaux audio/vidéo que les autres enregistrements

### **Critères d'analyse des comportements : observation de deux séances**

- tâche 1, séance 2
- tâche 1, séance 7

Notre méthodologie s'appuie sur une analyse croisée de trois types de données qualitatives (Van der Maren, 2003). Le corpus d'étude est ainsi constitué de 257 minutes de données invoquées. Les données invoquées font références aux données antérieures à notre recherche. À cela se rajoutent 187 minutes 24 secondes de données provoquées et suscitées. Les données suscitées sont obtenues dans les situations d'interaction entre le chercheur et les participants à l'expérience, alors que les données provoquées font suite à une procédure de collecte mise en place par le chercheur, qui impose le type et la forme aux participants.

Notre corpus d'étude présente des contraintes :

- Un des tuteurs externes n'était pas présent lors de la séance 2.
- L'enregistrement de l'étudiante 4 n'a pas fonctionné lors de la séance 7.

Par conséquent, ces données sont absentes de nos analyses.

Afin de faciliter la lecture de l'analyse sémiotique qui va suivre, nous avons choisi de présenter les interactions d'une tutrice (la tutrice Emma) et de ses deux étudiantes lors des tâches 1, séance 2 et 7. Nous avons opéré ce choix car la qualité de l'enregistrement et le cadrage choisi par les trois interactantes permettent de rendre compte des éléments d'analyse choisis pour cette étude. Un autre critère de sélection nous a paru important, la stabilité de la configuration tutrice/étudiantes qui n'a pas connu de changements au cours des 7 séances.

# **3.1.2. Les objectifs de l'observation**

Nous nous proposons d'observer la communication multimodale des différents acteurs et le système de gestes qui assure le bon déroulement de l'interaction. La communication en contexte de VPP est assurée par le discours verbal, lequel fonctionne en synergie avec le para verbal et le non verbal, assurant le fonctionnement de l'énoncé total (cf. Cosnier). Nous allons essayer d'étudier ces modes complémentaires au discours verbal et de voir comment les tuteurs opèrent des choix au bénéfice de l'interaction.

Notre approche est descriptive et s'appuie sur des données recueillies d'une façon empirique. Nous avons d'abord observé les interactants dans leur contexte : environnement VISU, environnement extérieur accessible ou non par caméra interposée à l'observateur lors des enregistrements (champ et hors champ). L'observation est donc éthologique. Tous les comportements ont été notés sans émettre d'hypothèses préalables.

# **3.1.3. Les éléments observables**

Nous avons observé les éléments accessibles à la caméra:

#### **Le champ de vision immédiat: les tuteurs et les étudiants**

- les parties de corps visibles
- l'environnement externe: les parties de laboratoire et les personnes passant dans le champ de vision de la caméra, les personnes présentes dans l'environnement des tuteurs et des étudiants intervenant ponctuellement dans l'interaction en cours
- les outils de VISU

#### **Le hors champ de vision:**

Certains éléments du hors champ peuvent être induits à partir des parties de corps visibles des tuteurs et des étudiantes témoignant d'événements ayant lieu simultanément mais non accessibles par la caméra.

Guichon (2013) distingue quatre angles d'analyse en étudiant les tuteurs en situation de  $VPP$ .

• Le champ :

*Le champ est limité à ce qui est visible à l'écran. C'est un dispositif d'exposition clos. (Deleuze, 1983).*  (Guichon, 2013 : 96)

• Le contre champ :

*Le contre-champ est constitué par la propre image des interactants, présente en miniature incrustée dans l'image de l'interlocuteur. Par rapport à une situation ordinaire d'enseignement, le contrechamp permet à chacun de se voir, ce qui offre par exemple la possibilité à l'enseignant en ligne d'autoréguler sa propre image en vérifiant ce qu'il donne à voir à ses apprenants (qualité du cadrage, caractère explicite d'une expression faciale, théâtralisation d'un geste). A priori, cette affordance de* 

*l'outil permet de renforcer la dimension empathique de l'échange.* (Guichon, 2013 : 97)

• Le hors champ :

*Le hors-champ correspond aux entours de l'interaction, c'est-à-dire tout ce qui dépasse le cadre de l'écran mais participe à l'interaction pédagogique : les éléments physiques du contexte (par exemple les documents et outils dont disposent les interactants) et des éléments symboliques (les représentations de l'autre, de sa langue et sa culture, de sa culture d'apprentissage ou d'enseignement).* (Guichon, 2013 : 97)

• Le méta-champ : Guichon propose en s'appuyant sur Clot (1999, 2008) et sur le domaine de l'analyse clinique de l'activité de définir le méta-champ comme : *une vue extérieure et orientée de l'ensemble de son activité sur lequel un sujet en formation peut opérer des sélections et apporter des commentaires et des interprétations afin de faciliter l'analyse critique de son activité.* (Guichon, 2013 : 97).

Lors de cette étude, nous nous sommes intéressée aux éléments visibles à travers la caméra témoignant des activités sémiotiques de la part des utilisateurs de VISU : le champ et le hors champ.

# **3.1.4. Les éléments pour décrire le corpus**

Nous avons observé et noté les variations verbales et non verbales, en partant de l'activité discursive. Quant à la définition des éléments observables, nous essayons de rendre compte des aspects suivants :

### **L'activité référentielle ou l'aspect signifiant de l'énoncé**

- *gestes quasi-linguistiques* : gestes-emblèmes (Efron, 1941, Ekman, Sorenson et Friesen, 1969) ou autonomes (Kendon, 1972) caractérisent une culture de communication
- *gestes co-verbaux*

Nous avons étudié les gestes de pointage ou déictiques dépendants d'une activité discursive simultanée : les référentiels (spatiographiques pour illustrer la disposition spatiale, pictographiques pour illustrer la forme, kinémimiques pour illustrer une action et les éléments idéographiques, ou métaphoriques pour illustrer une notion abstraite).

Concernant les para-verbaux, ou mouvements rythmant le discours, nous avons essayé

d'observer la présence des gestes de scansion associés aux marqueurs grammaticaux (Mc Neill, 1987), les gestes liés aux connecteurs pragmatiques, les gestes répétitifs, de « battement » de chaque mot, les mouvements de front, des sourcils, le mouvement des yeux.

• gestes extra-communicatifs : les gestes « autistiques » (Mahl, 1968), auto-adapteurs (Ekman, Sorenson et Friesen, 1969), d'auto-contact (Feyerseisen et De Lannoy, 1985) : les gestes d'auto-contact, de manipulations d'objets, de grattages, de balancements.

### **L'activité pragmatique**

L'activité pragmatique a été définie par Cosnier comme la voie qui « assure la maintenance et la régulation du processus de copilotage » (1988,1989).

- *les gestes autosynchrones* : ces gestes montrent la synergie chez le locuteur des énoncés et des mouvements corporels (Condon et Ogston, 1966)
- *les geste hétérosynchrones* : ces gestes montrent la synergie chez l'allocutaire des mouvements corporels synchrones des énoncés produits par son interlocuteur (Condon et Ogston, 1966)

Ces activités langagières permettent

*à chaque locuteur de gérer au mieux sa participation, c'est-à-dire d'accéder à la félicité interactionnelle* (Cosnier, 131 :1996).

### **L'activité empathique (Cosnier, 2012)**

- *les mimiques faciales*, support privilégié des affects phasiques (Darwin, 1872)
- *les éléments de la convergence communicative* qui témoignent de la synchronie interactionnelle (sourires, mimiques syntones, contacts oculaires, orientation frontale du tronc, hochements de tête, gesticulation co-verbale)
- *les éléments de divergence communicative* (gestes extra-communicatifs autocentrés, inclinaison du buste, immobilité)

### **L'activité expérience utilisateur**

Nous allons définir les gestes qui témoignent de l'expérience utilisateur comme suit :

- *les gestes d'affect*, témoignant des réactions positives ou négatives lors de l'interaction avec la plateforme. Il s'agit de *gestes expressifs* liés à la technologie utilisée, témoignant de l'expérience immédiate des utilisateurs avec les fonctionnalités de la plateforme.
- *les gestes de réaction aux différentes fonctionnalités de la plateforme,* témoignant de comportements s'installant aux cours de séances. Les gestes pouvant prendre des formes variées, ont été notés afin de rendre compte d'une part, de l'apparition de rituels mimo-gestuels et d'autre part, de la convergence ou de la divergence interactionnelle liée à la communication sur VISU. Il s'agit de *gestes praxiques liés aux mécanismes de fonction, d'adaptation et de coordination dans le but d'accomplir une tâche :* ces gestes peuvent apparaître aux moments de manipulation des objets et peuvent prendre des formes différentes. De ce fait, les praxiques ne sont pas en principe des gestes témoignant d'une activité empathique, mais des gestes liés au fonctionnement d'une plateforme, qui peuvent témoigner des problèmes de fonctionnement de celle-ci.

# **3.2. ANALYSE DES GESTES**

Nous avons noté l'ensemble des gestes accessibles au chercheur par caméra.

Dans le cadre de cette analyse, nous avons choisi la démarche suivante : tout d'abord nous allons présenter l'analyse descriptive détaillée des gestes d'une tutrice (la tutrice Emma) et de ses deux étudiantes. Ensuite, pour l'ensemble des 10 autres tuteurs et pour rester dans les limites de l'importance à accorder à cette partie de la thèse, nous présenterons les analyses sous forme de tableaux comparatifs et de synthèses. Nous avons choisi l'enregistrement des séances de la tutrice Emma pour les raisons expliquées plus haut.

# **3.2.1. La tutrice Emma**

# **SÉANCE 2, TÂCHE 1**

Au cours de cette tâche 1, nous avons observé les variations de cadrage suivants : proche (à gauche), extrême (au milieu) et centré (à droite).

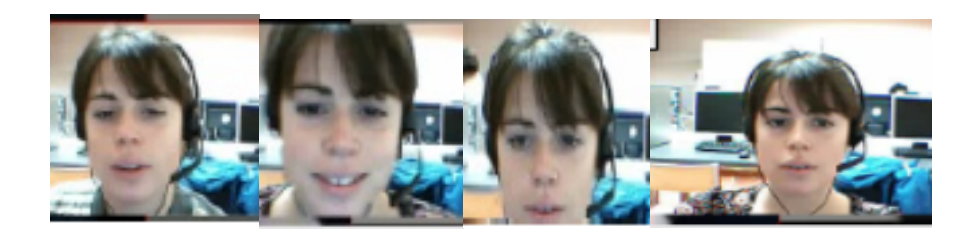

Figure 7. Variations de cadrage de la tutrice Emma, séance 2

Entre les minutes 00 :01 et 00 :27, le cadrage de la tutrice est proche. Elle se positionne près de l'écran entre les minutes 00 :27 et 1 :15, quand elle se repositionne centré proche pour le reste des interactions lors de la tâche 1. Cette position lui permet de faire des gestes illustratifs, directement liés à son discours.

# **Gestes à fonction référentielle ou l'aspect signifiant de l'énoncé**

Ces gestes permettent d'expliquer un concept aux étudiantes, comme le verbe « allier », dans l'exemple suivant :

Emma : *Allier, vous connaissez allier?* (envoi chat **17** :21). *Ca veut dire que euh on a la vie de famille* (geste illustratif)

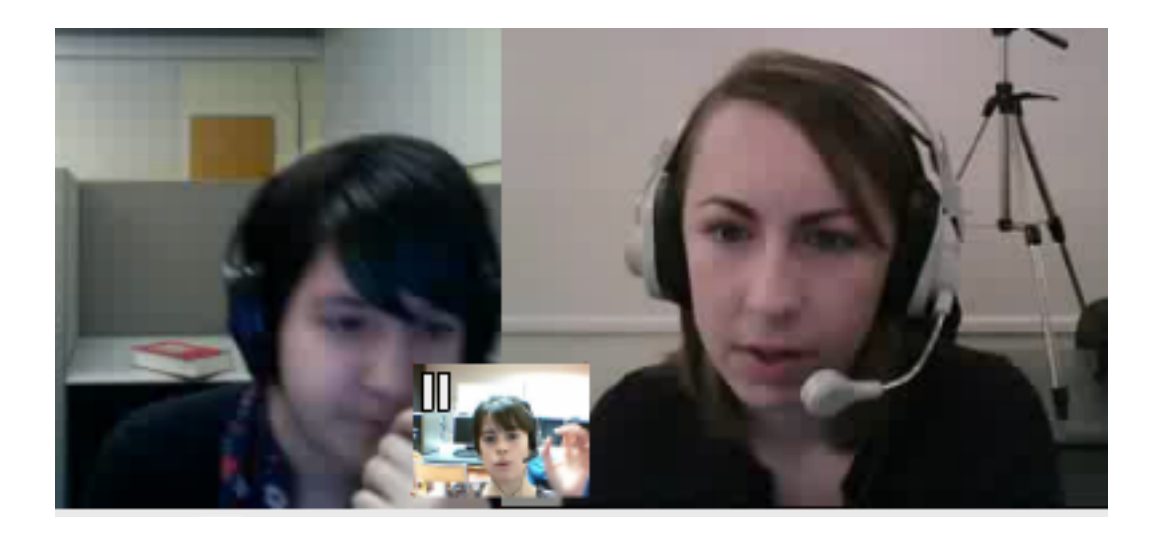

Figure 8. Geste illustratif tutrice « allier »

Etudiante 1 : *Oui*

Emma : *On a le travail et on fait les deux en même temps* (geste illustratif)

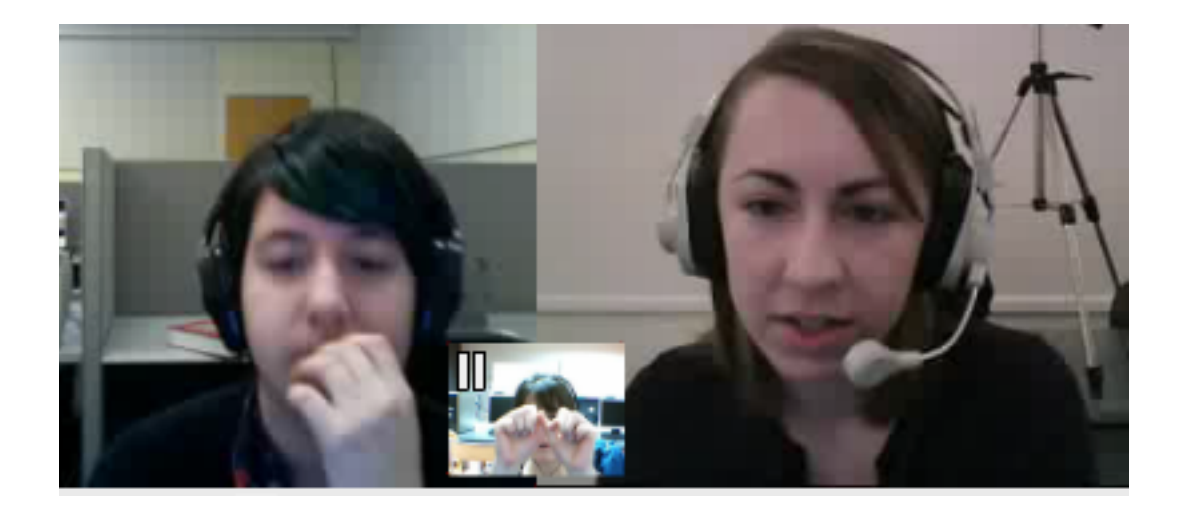

Figure 9. Geste illustratif tutrice « allier »

Nous notons que c'est l'étudiante 1 qui, depuis le début de la tâche, fait de nombreux gestes devant la caméra. La tutrice utilise la caméra pour expliquer aux étudiantes le concept « allier » qui fait suite à un échange portant sur le thème de la femme. Lors de cet exemple, l'étudiante 1 fait un grand geste pictographique pour illustrer une grande chevelure :

Etudiante 1: (rires) *An, non, je n'aime pas l'image, les cheveux, c'est trop long pour moi* (rires), *comme une vague dans la mer* (geste pictographique, rires)

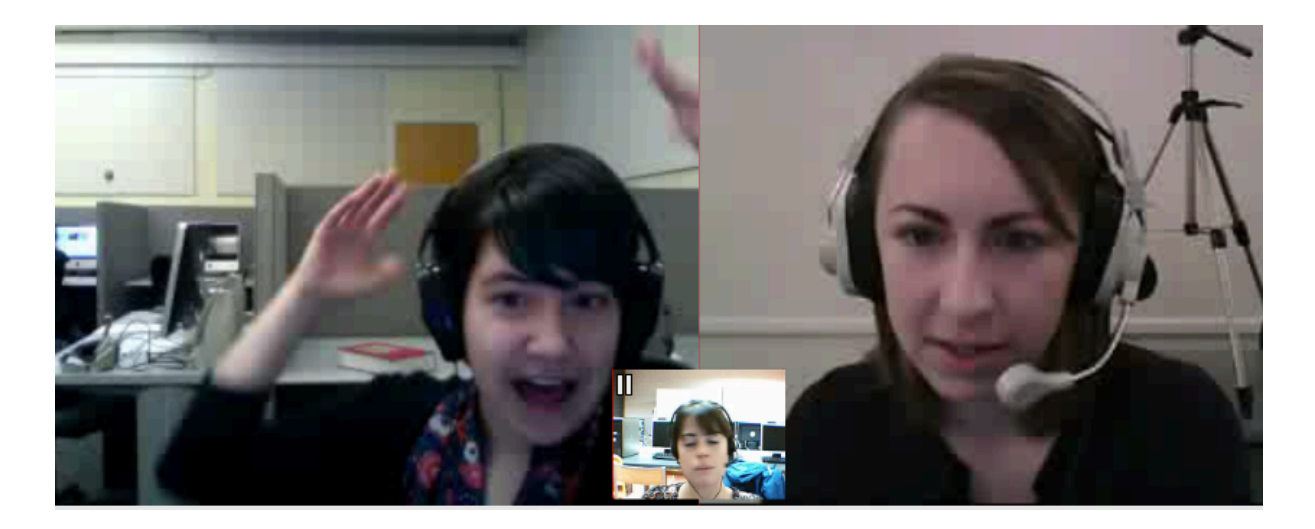

Figure 10. Geste pictographique de l'étudiante 1 « grande chevelure »

Ce qui provoque la réponse de la tutrice suivie d'un premier geste illustratif de sa part depuis le début des interactions en ligne (séance 1).

"oréal

Emma: *Vous connaissez les pubs, les publicités de l'Oréal* (écrit 15 :50). *C'est toujours une femme qui a les cheveux longs qui dit parce que je le vaux bien*. (geste illustratif)

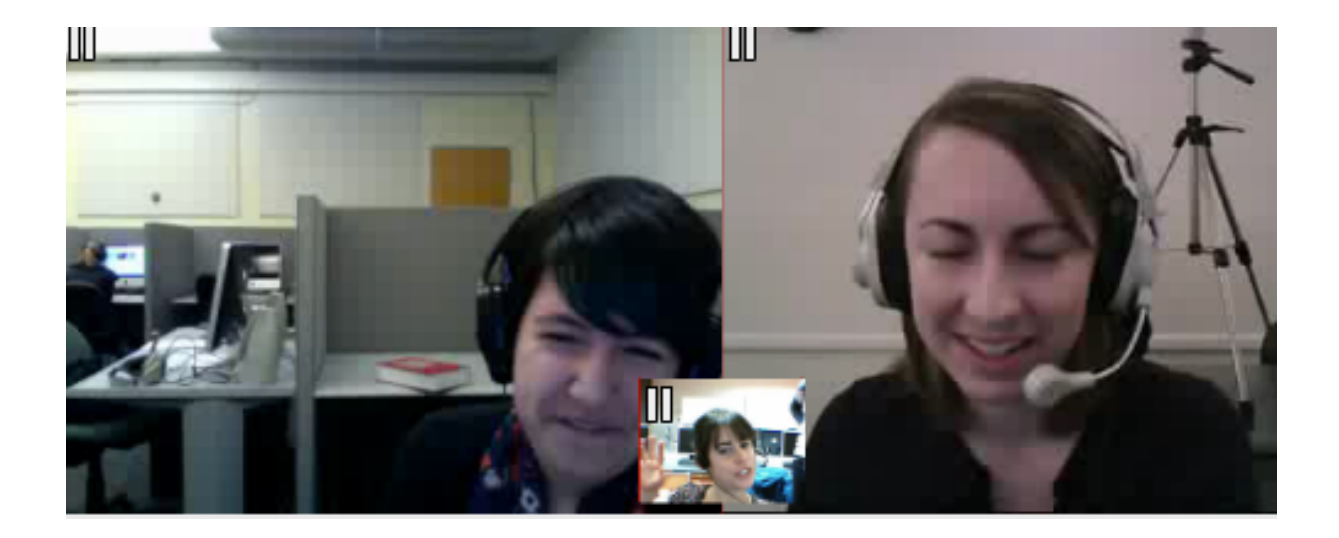

### Figure 11. Geste illustratif, tutrice « je le vaux bien"

Nous avons noté également un geste emblématique, expliquant le discours, comme dans l'exemple suivant :

Emma: *Le téléphone ? Le téléphone portable*

Etudiante 1: *Le téléphone portable c'est pour mobile phone* (geste vers l'oreille, emblématique)

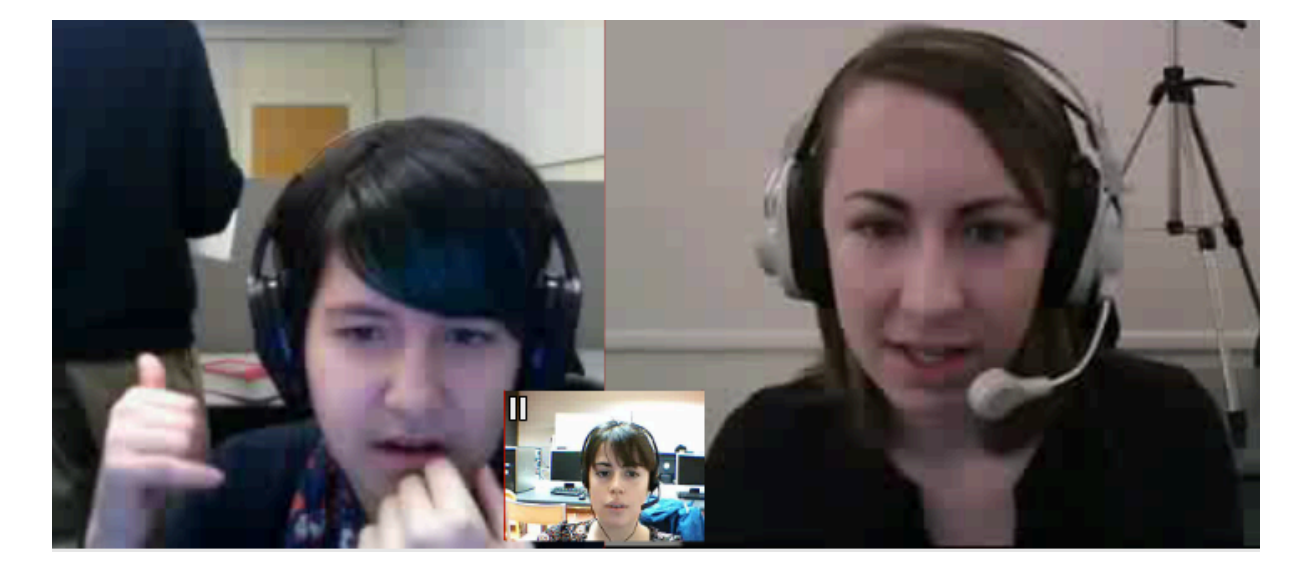

Figure 12. Geste emblématique de l'étudiante 1 « téléphone »

Emma: *Ah, c'est pour ce qu'elle a dans l'oreille ?* Etudiante 2: *Oui* Emma: *L'écouteur*  Etudiante 2: *Je pense que c'est euh* Emma: *Comment on dit appelle ça ? Mince, même moi j'ai un trou* (rires) Etudiante 1: *Mais, je pense que c'est le micro* Emma: *Oui, c'est ça, c'est ça, une oreillette* (écritdans chat

12 :28)

Le cadrage centré permet à la tutrice et aux étudiantes d'illustrer le discours, de désambiguïser une notion, mais elle sert également de système de régulation et de pilotage du discours. La tutrice laisse la parole s'auto distribuer, chaque étudiante procède à de nombreuses vérifications de l'image de l'autre étudiante avant de répondre, afin de ne pas interrompre son interlocutrice.

### **Gestes à fonction pragmatique**

 Lors de cette tâche, les deux étudiantes procèdent à de nombreuses vérifications de l'image de l'autre avant de prendre la parole, quand la tutrice pose une question sans désigner le destinataire. Les deux étudiantes ne répondent qu'au bout de quelques secondes, ce qui induit en erreur la tutrice qui ne saisit pas leur comportement et l'interprète comme un moment d'incompréhension lexicale.

> Emma: *Et, euh, est-ce que vous pensez que c'est une vidéo efficace ?* Etudiante 2 (regarde l'étudiante 1) Emma: *Efficace (répète la notion)*  Etudiante 1(regarde l'étudiante 2) Emma: *Efficace, est-ce que vous connaissez ?* Etudiante 1: *oui* Etudiante 2 (hochement de tête de haut en bas, signifiant oui) Etudiante 1 (prend la parole)

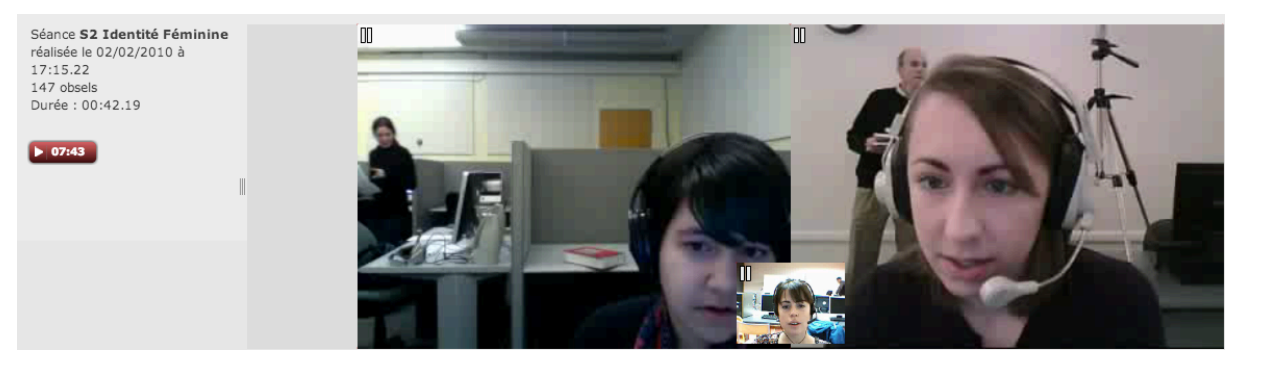

Figure 13. Système de co-pilotage de l'interaction, étudiantes 1 et 2

Nous assistons à une véritable synergie entre les deux étudiantes, à travers des gestes

hétéro-synchrones qui échappent à la tutrice.

Les marques d'humour sont très présentes entre les deux étudiantes, sans que la tutrice s'en aperçoive parfois, comme nous allons le voir dans l'exemple suivant. Une inférence hors champ attire l'attention de l'étudiante 2 :

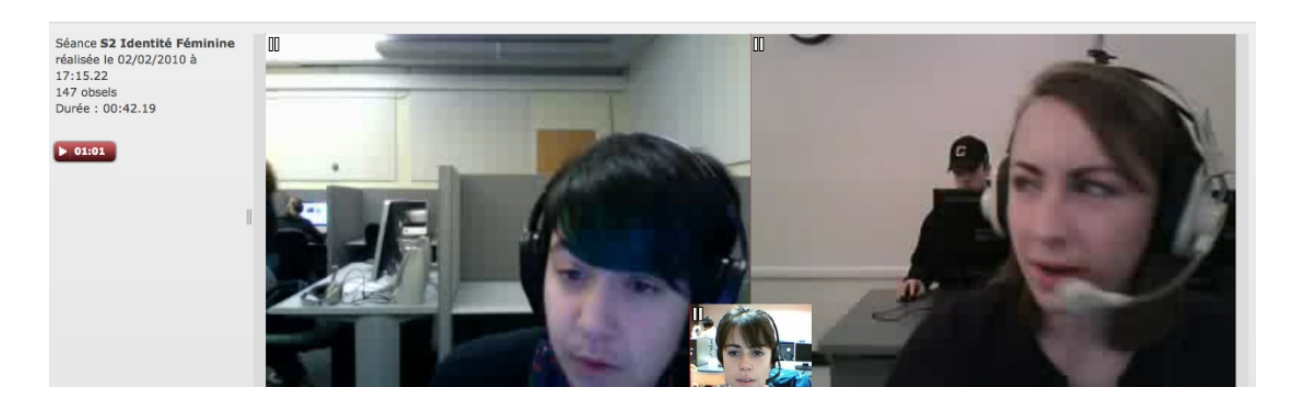

Figure 14. L'étudiante 2 détourne le regard

L'étudiante 1 est réactive et rit constatant le détournement de regard de l'étudiante 2 :

Etudiante 1*: Haha* (rit en regardant l'étudiante 2)

Etudiante 2*: Désolée* (rit)

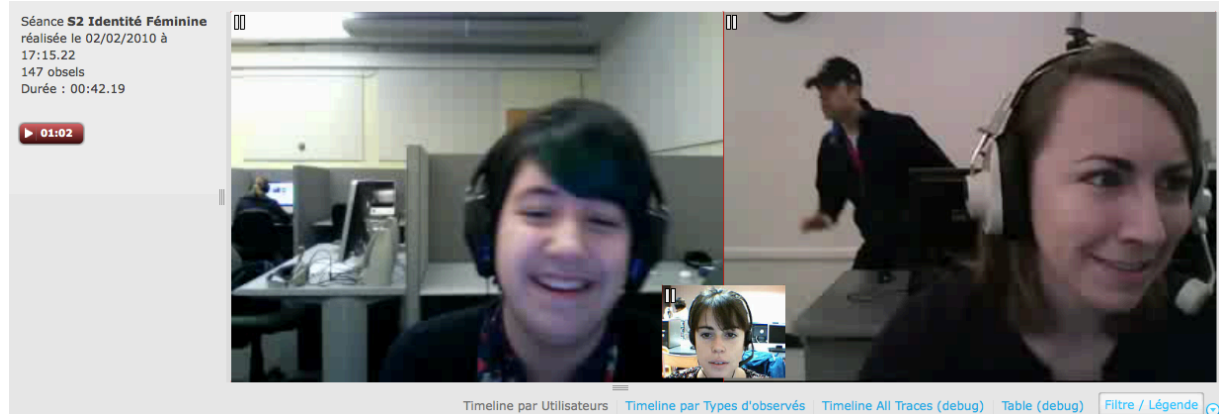

Figure 15. L'étudiante 1 remarque la perturbation de l'étudiante 2

L'étudiante 1 suit du regard l'élément hors champ dans le laboratoire en adressant la parole à l'étudiante 2:

Etudiante 1: (rit et regarde dans la salle vers la droite) *oh, Rose*

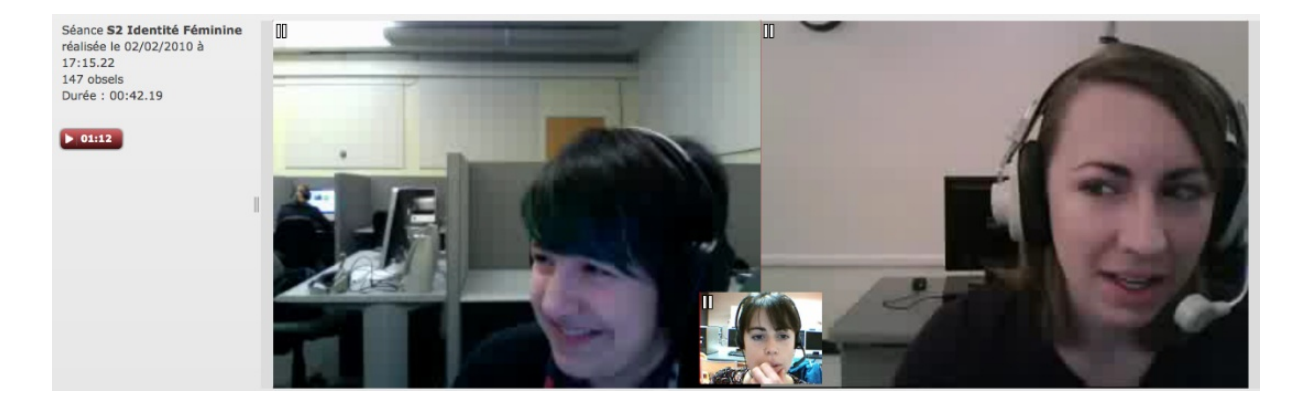

Figure 16. L'étudiante 1 détourne son regard à son tour

Ces échanges sont suivis d'un regard complice de la part des étudiantes et des rires partagés :

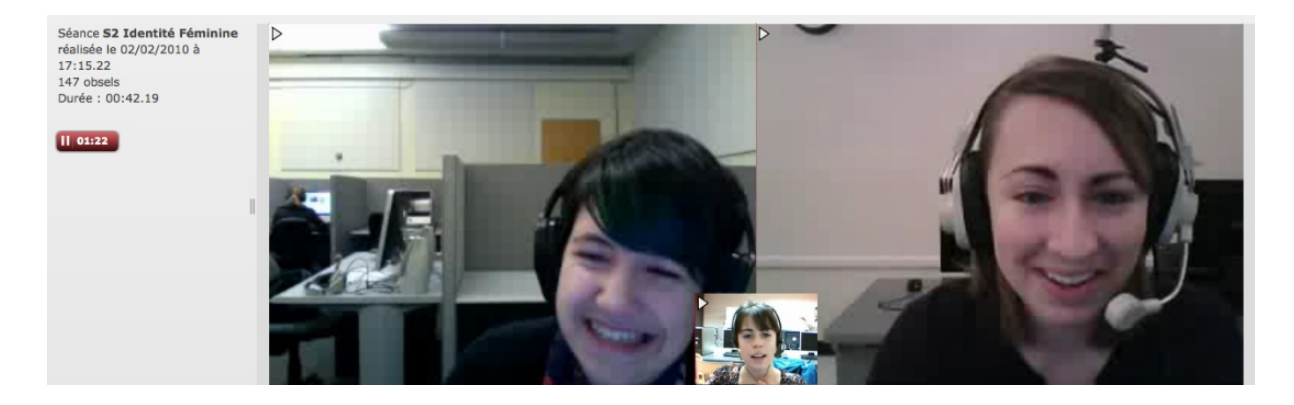

Figure 17. Rires partagés entre les deux étudiantes

pendant que la tutrice concentre d'abord son attention en bas à droite de l'écran, puis se redresse en position cadrage centré et continue à les solliciter sur une question :

Emma: *Bon est-ce que?*

Etudiante 1: *Oui* (se redirige vers l'écran, regarde vers l'écran)

Etudiante 2: *Désolée* (sourit)

Etudiante 2: *Pardon?* (sourire, mouvement rapide de sourcils levés vers l'image de l'étudiante 1. L'étudiante 1 rit, moment de partage complice).

Cet exemple nous conduit à nous interroger sur l'empathie communicationnelle entre les deux étudiantes. On peut faire l'hypothèse qu'il s'est passé quelque chose dans le hors champ du tuteur qui a détourné leur attention. Cependant, les mimiques faciales connotant le discours et exprimant les sentiments des étudiantes échappent à la tutrice qui semble s'intéresser uniquement à l'interface de VISU.

### **Gestes à fonction empathique**

Lors de la tâche 1, nous n'avons pas observé d'indices montrant une empathie conversationnelle gestuelle de la part de la tutrice, mais de nombreux gestes et mimiques faciales entre les deux étudiantes partageant des rires et des sourires expressifs. Par ailleurs, la caméra permet aux deux étudiantes de décoder leurs intentions réciproques et constitue le canal privilégié de la convergence communicative. Il y a une réelle synchronie interactionnelle entre les deux étudiantes : mimiques, regards vers l'image de l'autre remplaçant en VPP les contacts oculaires, car avant de répondre à une question, chaque étudiante procède à une vérification de l'image de l'autre et nous n'avons pas observé de chevauchement ou de vol de tour entre les deux étudiantes (interruption du discours de son interlocutrice afin de prendre la parole).

La tutrice ne participe pas à ce ballet interactionnel. Sa position devant la caméra varie entre l'immobilité (en cadrage centré) et l'oscillation corporelle. Elle procède à de nombreux gestes d'auto-contact lorsqu'elle pose une question.

Nous avons cependant observé des sourires et des rires partagés :

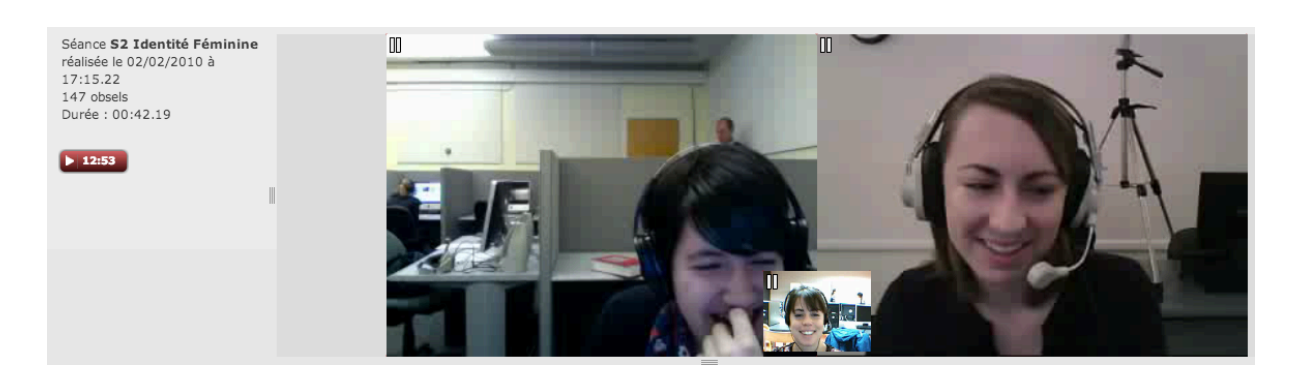

### Figure 18. Rires partagés entre les trois interactantes

Emma: *Pour vous est-ce que ça représente la femme moderne ?Est-ce que c'est une bonne représentation de la femme moderne ?* 

Etudiante 1(rires)

Etudiante 2 (rires)

### **Gestes de l'activité UX**

Nous avons noté également des gestes liés à l'interface de VISU, déclencheurs de réactions et de discours.

Dans l'exemple suivant, la tutrice annonce l'envoi d'une image aux deux étudiantes, qui dirigent leur regard en bas vers le côté droit de l'écran. Dans cet exemple, nous avons identifié types deux gestes UX :

- le regard de la tutrice, qui a une fonction régulatrice, diagnostique (*attendez, comment je fais ?*)
- le regard des étudiantes, qui ont déjà vu apparaître les liens multimédias sur l'interface de VISU en bas à droite de l'écran lors de la première séance. Elles effectuent dans ce contexte un *geste d'anticipation* lié à la technologie utilisée, en dirigeant leur regard à l'emplacement sur leur écran où l'image est apparue lors de la première séance. Ces gestes témoignent de l'expérience déjà vécue par les utilisateurs de VISU, il s'agit de ce qu'une personne s'attend à vivre, ou a déjà connu comme expérience.

Emma: *Je vais vous envoyer une image, les filles. Alors, attendez, comment je fais?*  (regard vers le côté gauche de l'écran)

Etudiante 1 (regard vers le côté gauche de l'écran, puis lève son regard en réaction à

l'auto-interrogation de la tutrice)

Etudiante 2 (lève son regard et la tête en réaction à l'auto-interrogation de la tutrice)

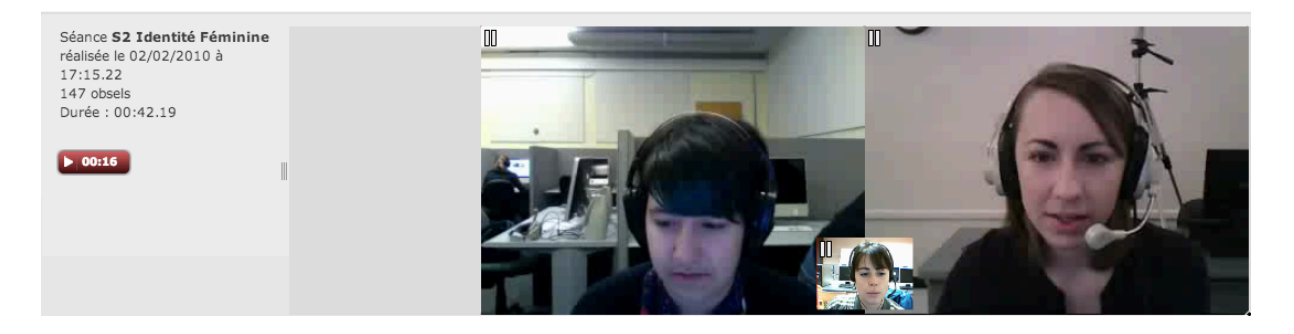

Figure 19. Déplacement du regard des trois interactantes pendant le discours de la tutrice

La tutrice effectue un geste praxique lié à VISU, en déplaçant le lien multimédia dans la fenêtre chat.

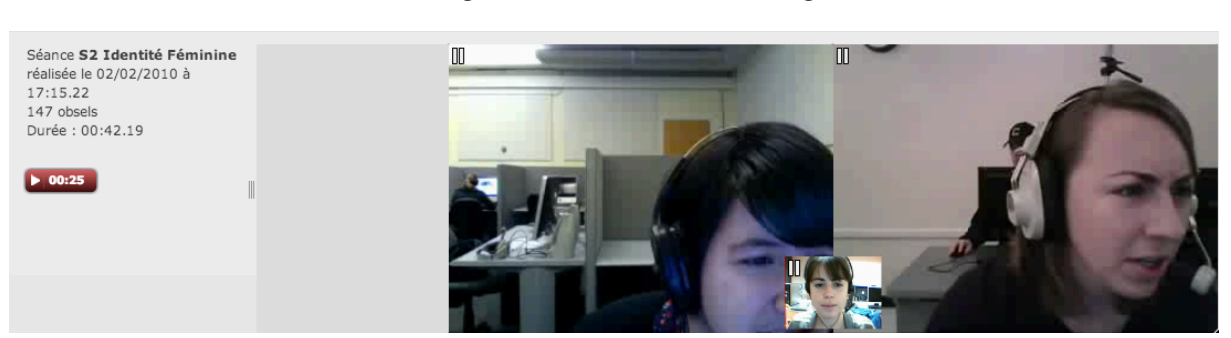

Emma: *Je vous envoie l'image, voilà ! Alors vous allez la regarder.*

Figure 20. Regards des trois interactantes après l'envoi de l'image

L'image s'affiche sur le côté gauche de l'écran, car l'interface de VISU a été changée depuis la première séance, ce que les deux étudiantes découvrent lors de la séance 2. L'étudiante 2 a un *geste d'affect négatif*, en regardant l'image, elle fronce les sourcils:

> Etudiante 2 : *Euhh* (regard vers le côté gauche de l'écran) Etudiante 1 : (regard vers le côté gauche)

L'étudiante 2 lève son regard, regarde l'image de la tutrice et s'adresse à celle-ci en

effectuant un *geste de régulation en regardant les deux autres utilisatrices*, lié au contrôle de réaction de son interlocutrice :

Etudiante 2 : *C'est, euh, c'est trop petit* (regarde l'image de la tutrice*)*

Etudiante 1 (regard vers le côté droit de l'écran)

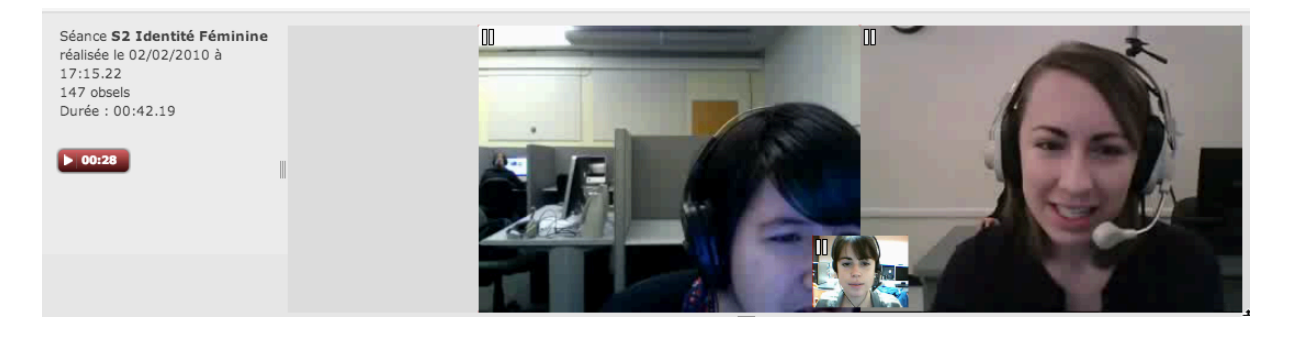

Figure 21. Regard de l'étudiante 2

La tutrice, à son tour, s'approche de l'écran (comme le changement de cadrage le montre, Figure 22) en effectuant un *geste de régulation-outil*, lié au contrôle de la fonctionnalité en regardant l'interface de VISU:

Emma: *C'est tout petit ?* (se rapproche de l'écran)

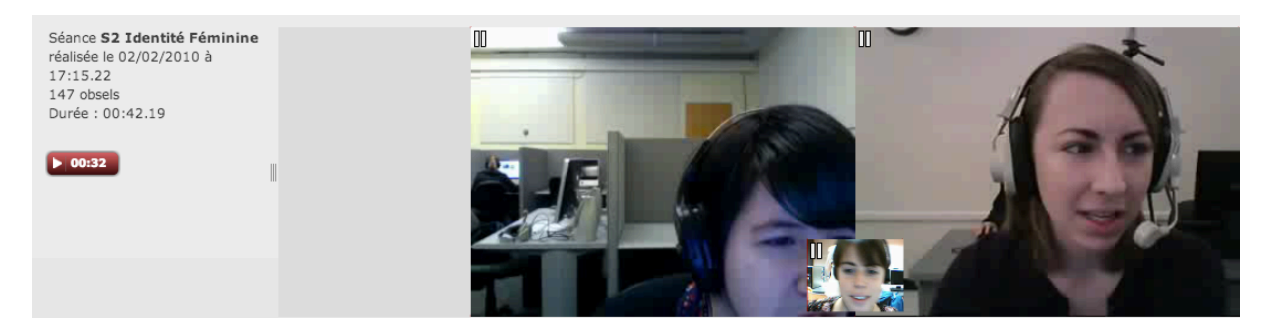

Figure 22. Rapprochement de l'écran de la tutrice, en cadrage centré gros plan

L'étudiante 1 effectue un *geste de régulation diagnostique*, en cherchant une solution au problème d'affichage, suivi d'un *geste de régulation explicatif* lié à l'interface de VISU, en indiquant la fonctionnalité « agrandir » avec un *geste pictographique* et *expressif*:

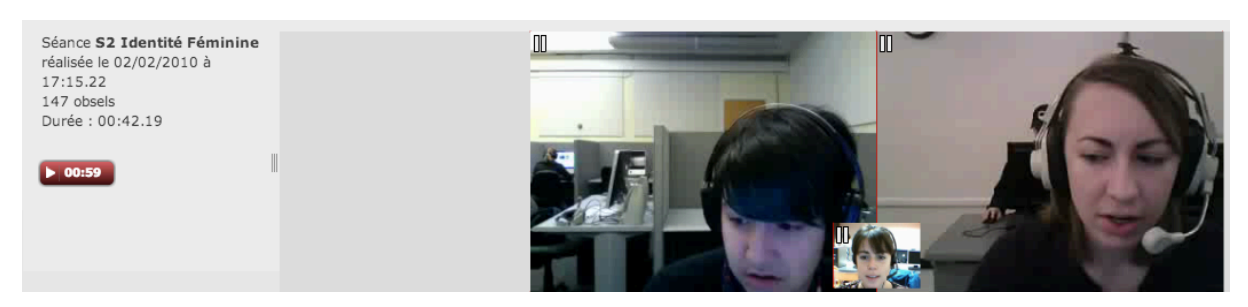

Etudiante 1 : *Rose, il y a un, un arrow* (regard vers l'image de Rose)

Figure 23. Regards de deux étudiantes vers la gauche de l'écran

Etudiante 1 : *Dans le, le côté gauche* (regard vers le côté gauche de l'écran)

L'étudiante 2 effectue un *geste affect positif* en agrandissant l'image, suivi de *gestes expressifs d'affect positif* de ses interlocutrices.

Etudiante 2 :*Oh* (rire)

Emma: *Tu arrives à le voir ?*

Etudiante 1 : *Ça marche maintenant ?* (regard vers l'écran)

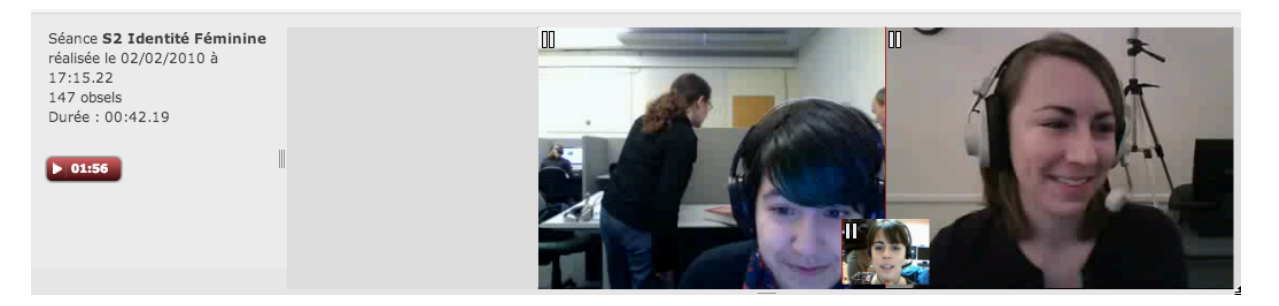

# Figure 24. Regards des trois interactantes après l'agrandissement de l'image

Par ailleurs, tout au long de cette tâche, les deux étudiantes procèdent à des vérifications de l'image des interlocutrices à travers l'interface de VISU avant de prendre la parole.

Ces gestes de reconnaissance oculaire témoignent d'une gestuelle liée à *l'expérience immédiate* de l'utilisateur avec VISU. Il s'agit de *gestes de régulation utilisateur*, qui remplacent dans le contexte de la VPP, les gestes oculaires régulateurs de discours effectués par les interactants en situation de face à face communicationnel. L'analyse sémiotique montre qu'ils peuvent appartenir à plusieurs catégories à la fois, témoignant, à travers l'expérience utilisateur, de l'activité pragmatique ou empathique.

# **SÉANCE 7, TÂCHE 1**

Lors de cette séance, nous observons que la tutrice a choisi un cadrage centré pour la majorité de la séance 7 et elle effectue des gestes devant la caméra pendant son discours. Son visage est très expressif et nous observons de nombreuses mimiques devant la caméra.

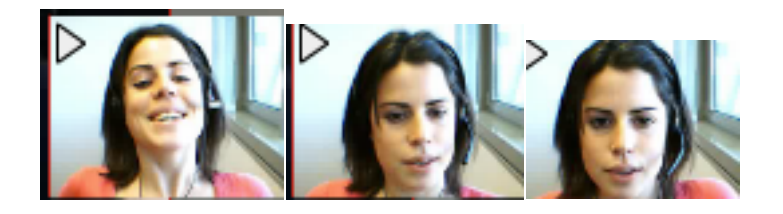

Figure 25. Variation de cadrage de la tutrice Emma, séance 7

# **Gestes à fonction référentielle ou l'aspect signifiant de l'énoncé**

Nous avons observé deux types de gestes extra communicatifs de la part de la tutrice Emma: des gestes d'auto contact et de manipulations diverses (gestes vers le casque, le micro) comme dans cet exemple, après l'envoi de la bande annonce d'un film :

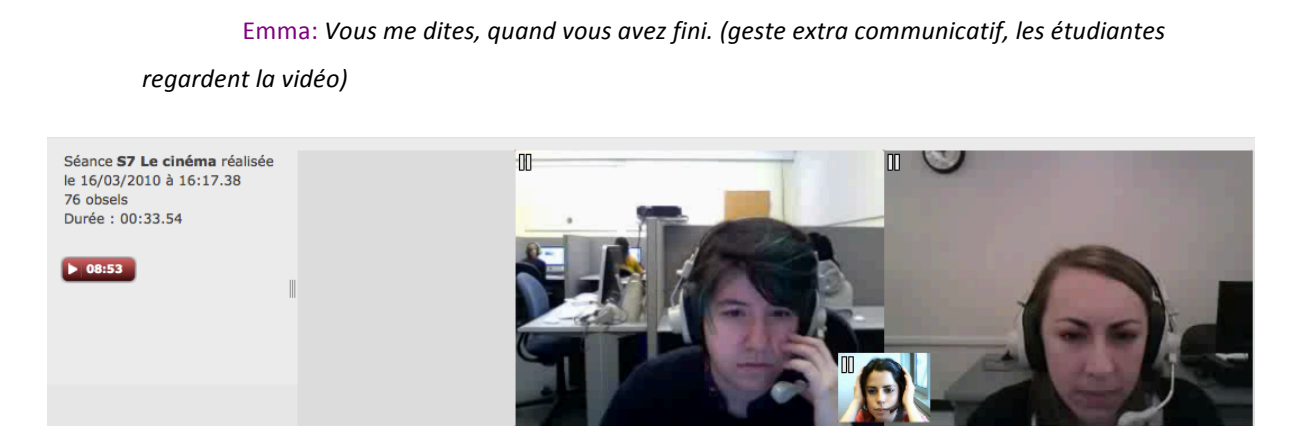

Figure 26. Geste extra communicatif de la tutrice

Ces gestes extra communicatifs apparaissent lorsque la tutrice surveille l'image des

deux étudiantes lors d'une question ou lors de l'envoi d'un document.

Nous avons noté un geste métaphorique de la part de la tutrice, elle touche sa tempe en expliquant son discours (la mémoire).

Emma : Tu connais ? Et ça ça parle un petit peu de l'immigration, ben justement des *Mexicains du Mexique vers les Etats-Unis. Il me semble. Si j'ai pas, si j'ai bonne mémoire* (geste vers la tempe). *Je me fais vieille un peu, alors* (rires)

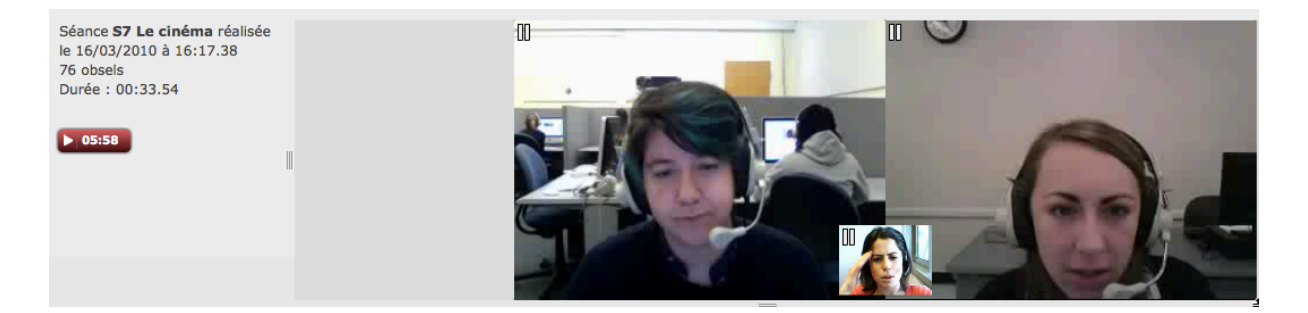

Figure 27. Geste métaphorique de la tutrice

L'étudiante 1 effectue de nombreux gestes para-verbaux qui battent la mesure de son discours (Figure 28), soulignent la logique, ou un point important de son discours (Figure 29).

Etudiante 1 : *Il y a beaucoup de films comme ça aux Etats-Unis, comme Freeedom writers* (geste paraverbal, elle compte sur ses doigts) *comme, je sais pas* 

Emma: *Ouais, hmmm*

Etudiante 1 : *Comme Crash* 

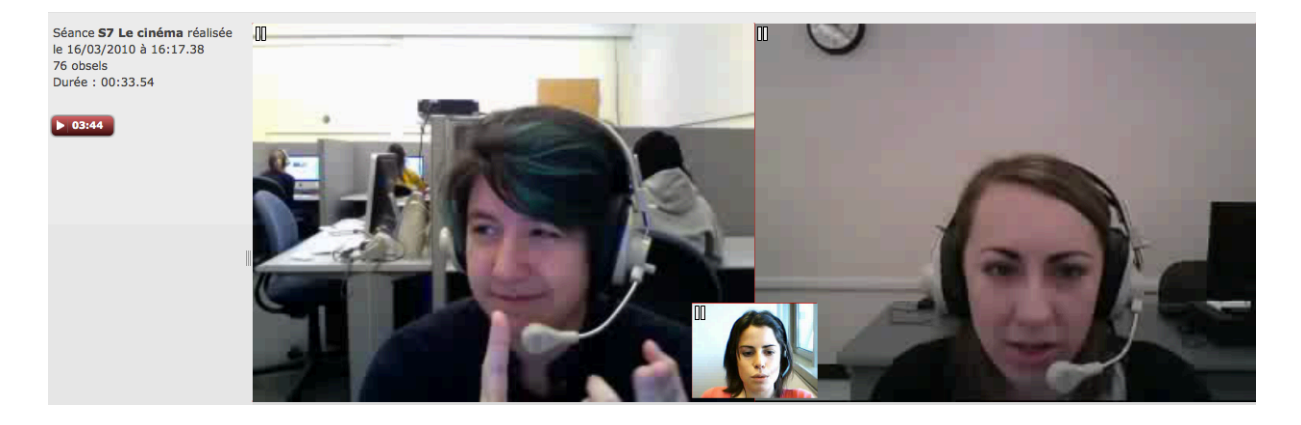

Figure 28. Geste paraverbal qui bat la mesure du discours de l'étudiante 1

Etudiante 1 : Crash c'est un film, il s'agit des problèmes de race, des cultures à Los Angeles, mais c'est une grosse, grosse exagération, je crois (geste métaphorique, Figure 29.)

Emma: *Oui*

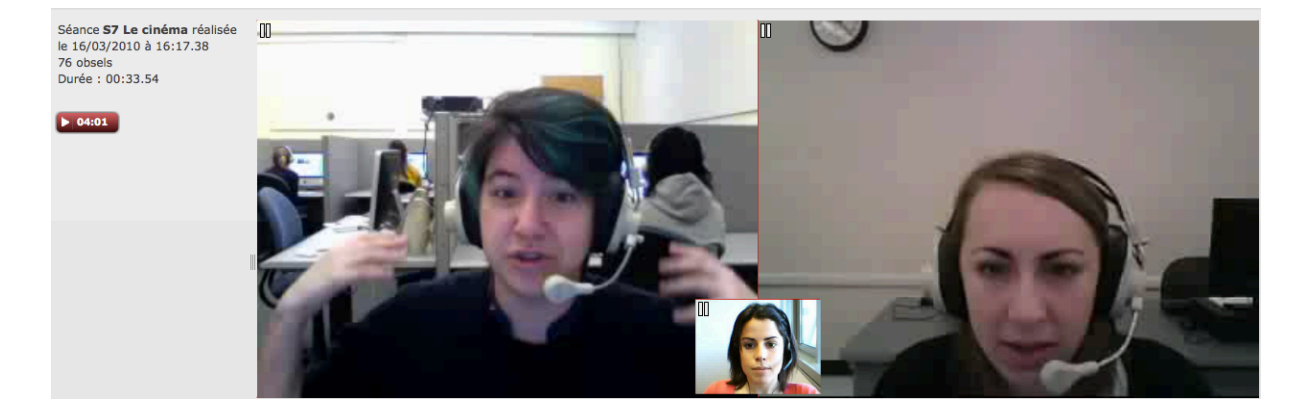

Figure 29. Geste métaphorique de l'étudiante 1

Nous avons noté également un geste d'auto désignation dans l'exemple suivant :

Etudiante 1 : Mais pour moi (geste d'auto désignation), en ce moment, je n'ai pas vu *un film qui est, qui est réel, c'est le problème. C'est, c'est rare* (regarde la tutrice).

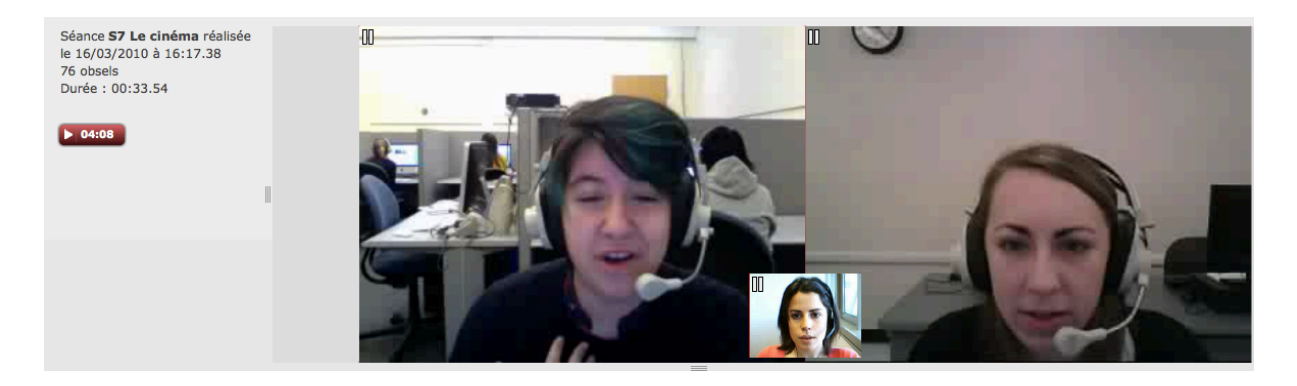

Figure 30. Geste d'auto désignation de l'étudiante 1

L'étudiante 1 est une oratrice, ses gestes attirent l'attention de l'auditoire en retour, la tutrice effectue des émissions vocales ou des hochements de tête.

L'étudiante 2 présente un système de régulation et de pilotage différent, qui se manifeste au niveau des mimiques faciales (sourires, rires, soulèvement des sourcils, expression de concentration). Les expressions du visage de l'étudiante 2 informent l'étudiante 1 et la tutrice qu'elle prête attention à ce qui est dit.

### **Gestes à fonction pragmatique**

La tutrice procède à des vérifications régulières de l'image des deux étudiantes, ce qui a pour effet des courts moments de variations de cadrage rapproché, ensuite la tutrice se repositionne en cadrage centré devant la caméra. Ces vérifications multiples ont comme résultat des échanges dynamiques entre la tutrice et les deux étudiantes, des regards réciproques, des rires et des sourires partagés dès le démarrage de la séance.

Un ballet interactionnel s'installe dès le début des interactions est les échanges prennent appuis sur des éléments hétérosynchrones. La synergie entre les trois participantes témoigne d'une vraie félicité interactionnelle.

Une bonne maîtrise de la caméra et du cadrage permet une communication lors de laquelle « le courant passe ».

Nous assistons ainsi à des moments de réelle félicité interactionnelle (Cosnier, 2008) :

Etudiante 1: *Oui, parce que il y a beaucoup de films avec ces stéréotypes, mais ce* sont un petit peu vrais, euh, ces personnalités, ces caractères existent

Emma: Parce que pour nous, en tant que Français, quand on voit des films comme ça *on pense que tous les Américains sont comme ça*. 

Etudiante 2: *Oui* ? (sourit)

Emma: Mais finalement est-ce que c'est le cas ou pas euh ? Qu'est-ce que t'en *penses Rose* ? Est-ce que vous êtes tous comme ça ? Est-ce que vous rentrez dans des *catégories ou pas ?* (rires)

Etudiante 2: (sourires) *Peut-être, mais je ne pense pas que tout comme ca* (rires)

Etudiante 1(rires)

Etudiante 2: Mais peut-être les stéréotypes sont un peu vrais, car au lycée il y a *beaucoup* de, oh, je ne sais pas le mot, mais peut-être le même euh lécrit 13 :09) , comme beaucoup de groupes

Emma: *Hmm, hmm, ouais, ouais, de groupes, oui* 

Etudiante 2: Des groupes d'étudiants qui sont une identité avec les autres, comme

*les* étudiants qui jouent au sport et les étudiants qui sont les geek, peut-être

Emma: (rires) *Oui, oui*

Etudiante 1: (rires) Les geek

Etudiante 2: (rires)

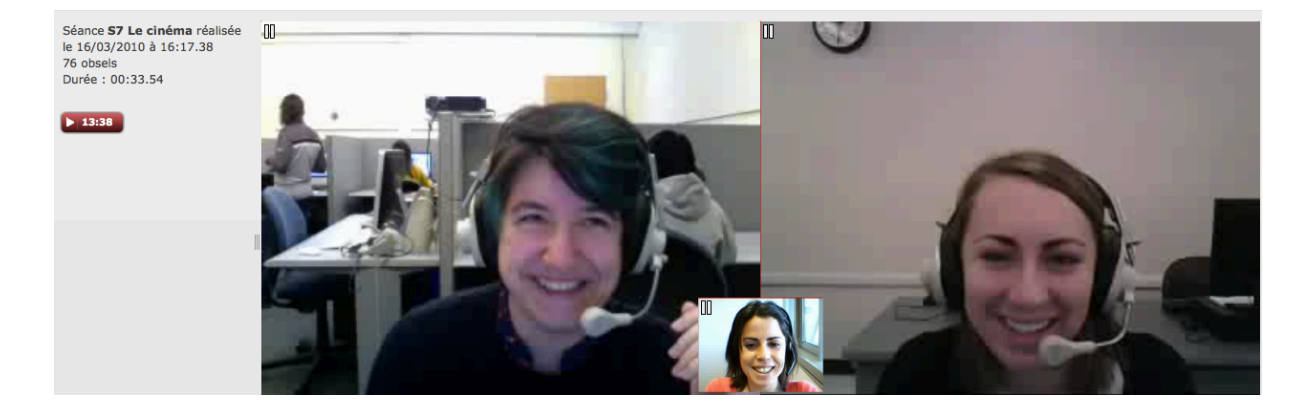

Figure 31. « Les geek » rires partagés

# **Gestes à fonction empathique**

Les interlocutrices extériorisent en miroir des mimiques, des postures et des gestes semblables (Cosnier 2008).

La dernière séance est remplie de rires et de sourires partagés, nous observons une grande complicité entre les trois jeunes femmes, ainsi que des moments pendants lesquels c'est la tutrice qui provoque le rire des étudiantes volontairement :

Emma: Ah, je me souviens plus, ah, mince. Ou-là, oui, puis il fait soleil dehors (regarde vers la fenêtre) *c'est les vacances* (rires)

Etudiante 1: *Oui, oui, oui* (rires)

Etudiante 2: (rires)

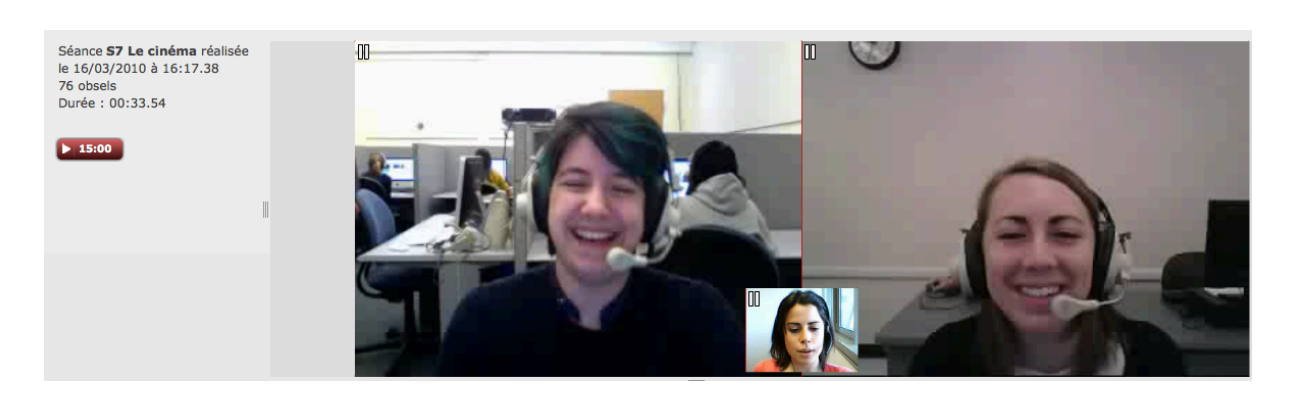

Figure 32. Rire d'autodérision de la tutrice qui provoque le rire des étudiantes

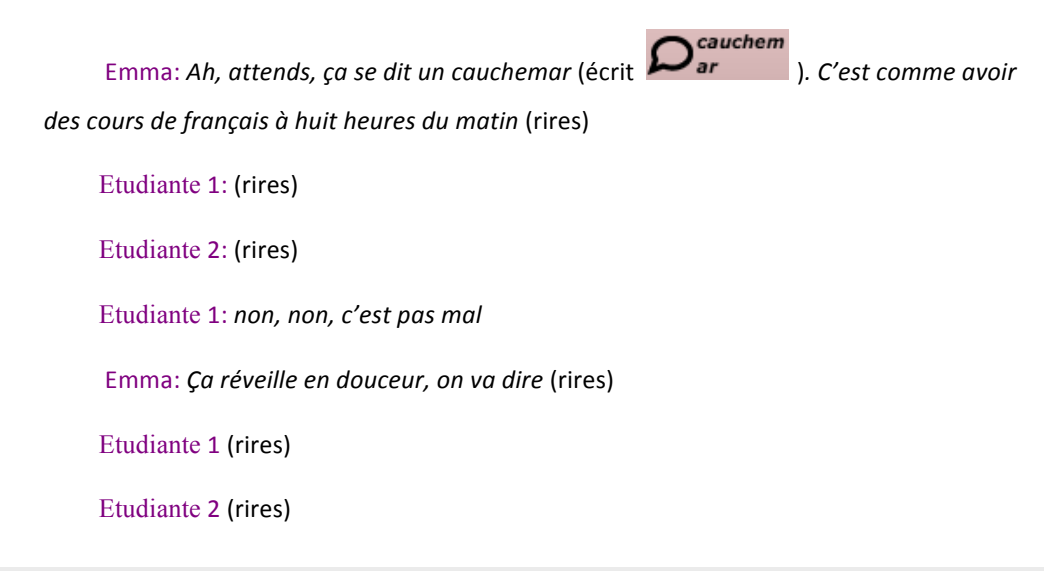

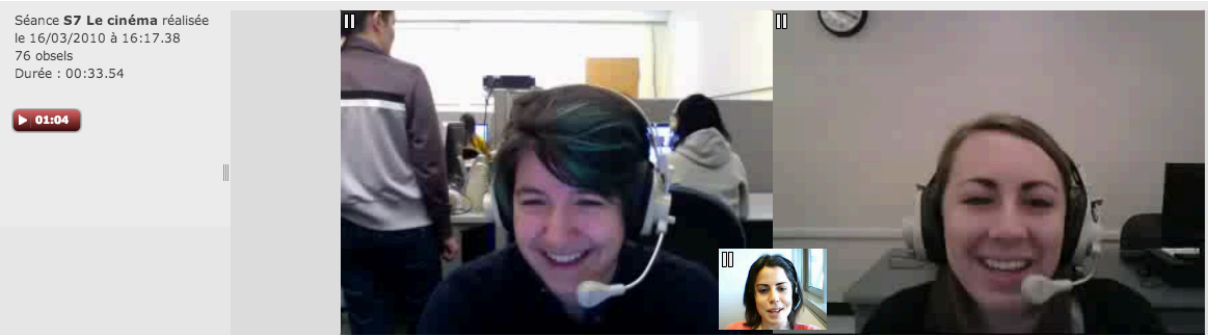

### Figure 33. Rire partagés

Lors de la dernière séance, la tutrice gère avec beaucoup d'aisance l'interaction en ligne.

# **Gestes de l'activité UX**

La séance débute par des rires partagés des trois interlocutrices, témoignant d'événements communicationnels précédant ces échanges, visiblement des soucis de connexion, qui n'ont pas été enregistrés par VISU.

Emma: (rires) On va commencer ça y est, ça marche

Etudiante 1: *D'accord* (rires)

Etudiante 2 (rires)

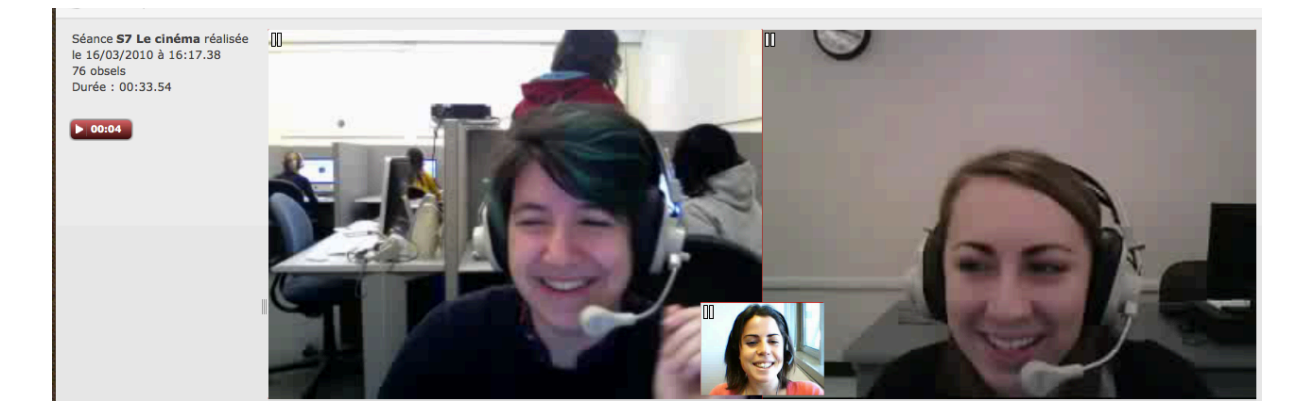

Figure 34. Rires partagés entre la tutrice et les deux étudiantes en début de séance

Lors de cette séance nous constatons de nombreux *gestes d'affect positif* dès le début de la séance témoignant de l'expérience immédiate avec VISU. Ces gestes prennent des formes variées : rires, sourires, mimiques, soulèvement des sourcils, gestes de la main.

> Emma: *Ça* y est, ça marche *!* (rires) Etudiante 1 (rires) Etudiante 2 (rires)

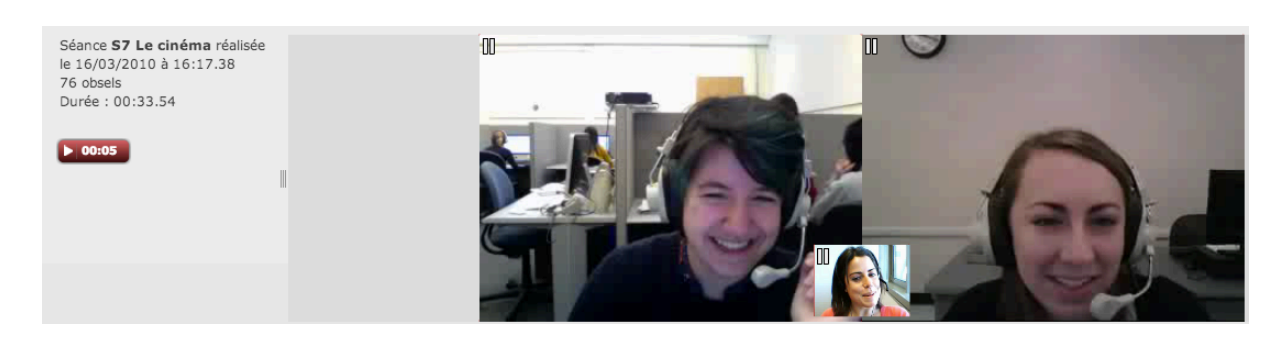

### Figure 35. Rires partagés

Emma: *C'est pas mal, ça!* (rires, mouvement de tête)

Etudiante 1: *Bon!*(rires)

Nous observons que lors de la dernière séance, certains échanges hors champ n'échappent plus à la tutrice. La tutrice, à travers l'interface de VISU, prête attention à l'environnement spatial des deux étudiantes et participe à son tour aux échanges entre les deux étudiantes par des rires, des mimiques ou des commentaires :

Emma: Donc, est-ce que, euh, d'après vous en fait, est-ce que, euh, vous vous en *souvenez un peu du film ?*

Etudiante 1: *Oui, j'espère parce que je l'ai vu hier* (rires) Emma: Ah, c'est vrai, hier ? (mouvement des sourcils vers le haut, rires) Etudiante 1 (rires, tourne la tête vers la droite) Etudiante 2 (rires)

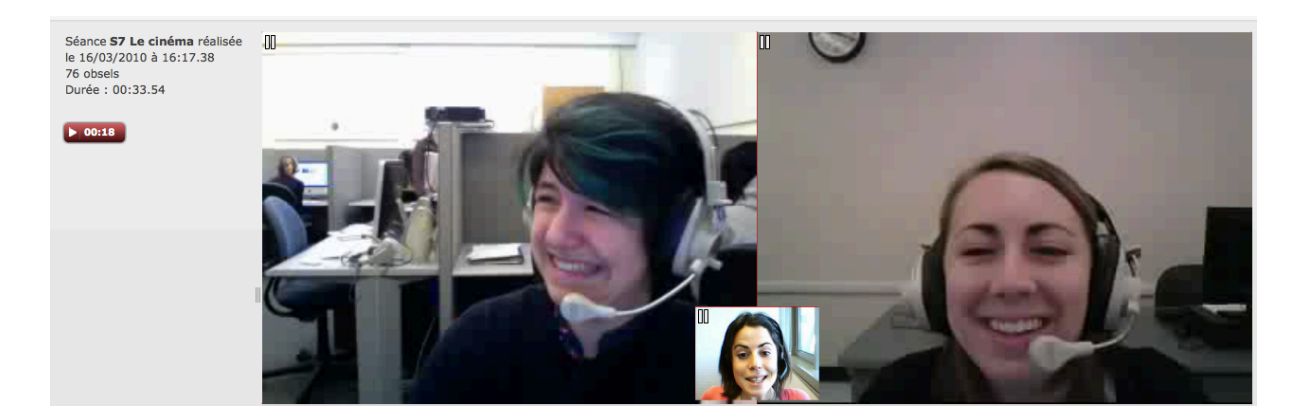

Figure.36 : Tutrice et étudiantes, rires partagés suite à la réplique de l'étudiante 1

Ainsi, il paraît que le contrôle de l'interface de VISU permet à la tutrice d'avoir un dialogue beaucoup plus fluide avec ses deux étudiantes, la tutrice n'interrompt plus l'étudiante 1 pour réaffecter la parole.

Par ailleurs, la tutrice effectue des *gestes de régulation-outil* afin de s'assurer que les liens multimédias fonctionnent correctement. Ces praxiques prennent des formes variées : regards, mimiques, gestes auto-centrés.

> Emma: *Ça marche* ? (geste auto-centré) Etudiante 1 (geste auto centré)

Etudiante 2: Oh, oui (rajuste son micro)

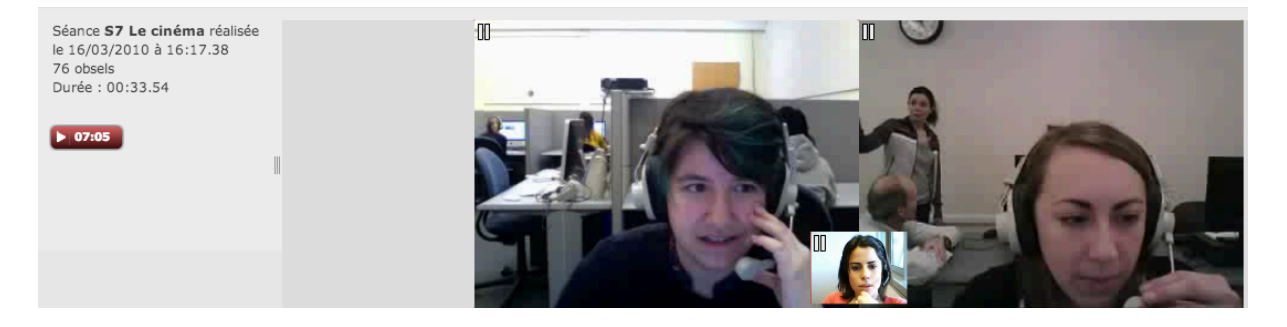

#### Figure 37. Ouverture de la vidéo

Nous avons également constaté des gestes liés aux différentes fonctionnalités de la plateforme, des *praxiques répétitifs* (écrire sur le chat, pose de marqueurs, agrandir les liens multimédia).

Nous allons, dans ce qui suit, proposer une classification des gestes liés à l'UX, visibles à travers la sémiotique des gestes sur la version VISU 1.0. Dans la mesure où l'expérience utilisateur est liée à un groupe particulier d'utilisateurs, notre échantillon n'est probablement pas représentatif d'une typologie quelconque en situation de VPP et les données recueillies et analysées ne reflètent très probablement que le groupe d'utilisateurs étudiés dans ce cadre.

Ce premier essai d'adéquation d'une grille de l'analyse des gestes à un contexte technologisé constitue une base pour poursuivre les recherches dans ce type d'environnements.

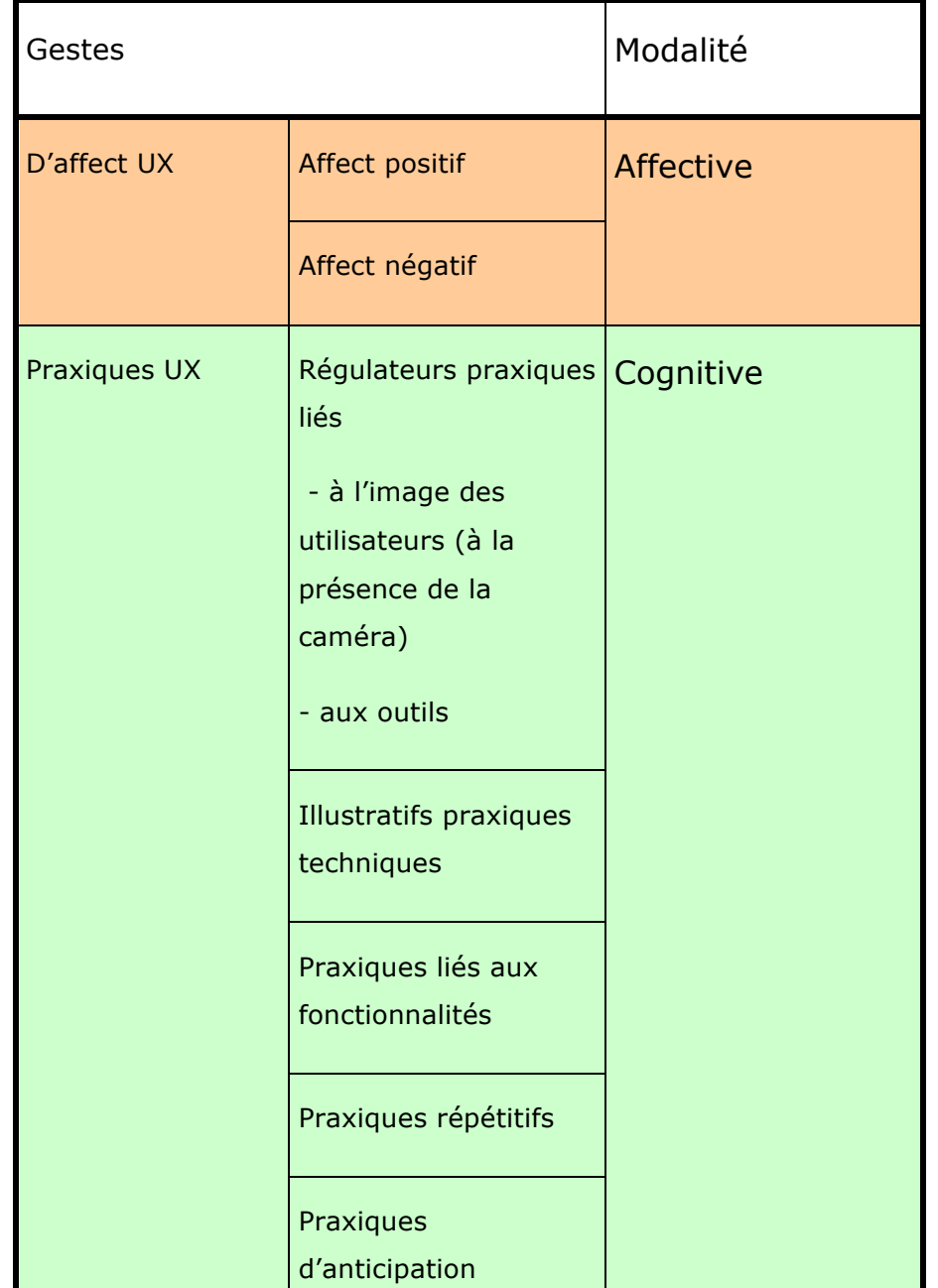

Praxiques auto-

centrés

régulateurs techno

**Proposition de classification des gestes liés à l'UX sur VISU 1.0.**

Tableau 2. Les gestes de l'UX
Les modalités font référence aux différents modes d'accès à l'information dont dispose un utilisateur pendant les interactions et qui donnent accès à la *perception en action*, c'est-àdire au sens qui relie l'action à son environnement de production et de réception. Ainsi, nous avons mis en évidence l'action de l'utilisateur qui décode l'information en fonction de *sa perception d'une action immédiate en contact avec l'interface d'un dispositif et de ses expériences antérieures avec le dispositif.* Il s'agit de notre définition de l'expérience utilisateur, dans le cadre de cette analyse, en prenant appui sur la notion de perception $30$ .

En suivant notre méthode d'analyse, nous allons procéder à un récapitulatif de l'analyse sémiotique descriptive des gestes des tuteurs dans ce qui suit.

# **3.3. Classification de la sémiotique des gestes sur VISU**

À la suite de nos observations, nous proposons la classification suivante de la gestualité conversationnelle des tuteurs et des apprenants sur VISU en reprenant le schéma proposé par Jacques Cosnier (1974-1999).

Nous avons enrichi le schéma élaboré par Cosnier en proposant d'y intégrer un regard nouveau, les gestes suscités par l'expérience utilisateur.

Comme nous l'avons vu lors de l'analyse détaillée du comportement de la tutrice Emma, ces gestes n'ont rien de nouveau sur le plan quasi linguistique, ou de la fonction référentielle. Ce qui est inhabituel, c'est le contexte de production.

De plus, l'environnement constitue une source de production de gestes nouveaux :

• gestes d'affect liés à une interface (qui marche plus ou moins bien) ;

<sup>&</sup>lt;sup>30</sup> La notion de perception est mise en avant par la psychologie et les sciences cognitives (Gibson, 1978, Goldstein, 2001, Flanagan & Lederman, 2001, Hayward et al, 2004).

- gestes de régulation utilisateur, liés à la présence de la camera, qui témoignent d'une activité empathique (quand l'utilisateur regarde l'image de l'interlocuteur sur son écran afin de ne pas interrompre sa parole) ;
- gestes répétitifs, qui conduisent parfois à des postures inhabituelles en situation de face à face (comme la pose de marqueurs) ;
- gestes illustratifs des fonctionnalités de la plateforme (comme les gestes qui désignent les mots-clefs que la tutrice envoie sur VISU).

Nous allons reprendre l'ensemble de ces éléments sous forme de schéma :

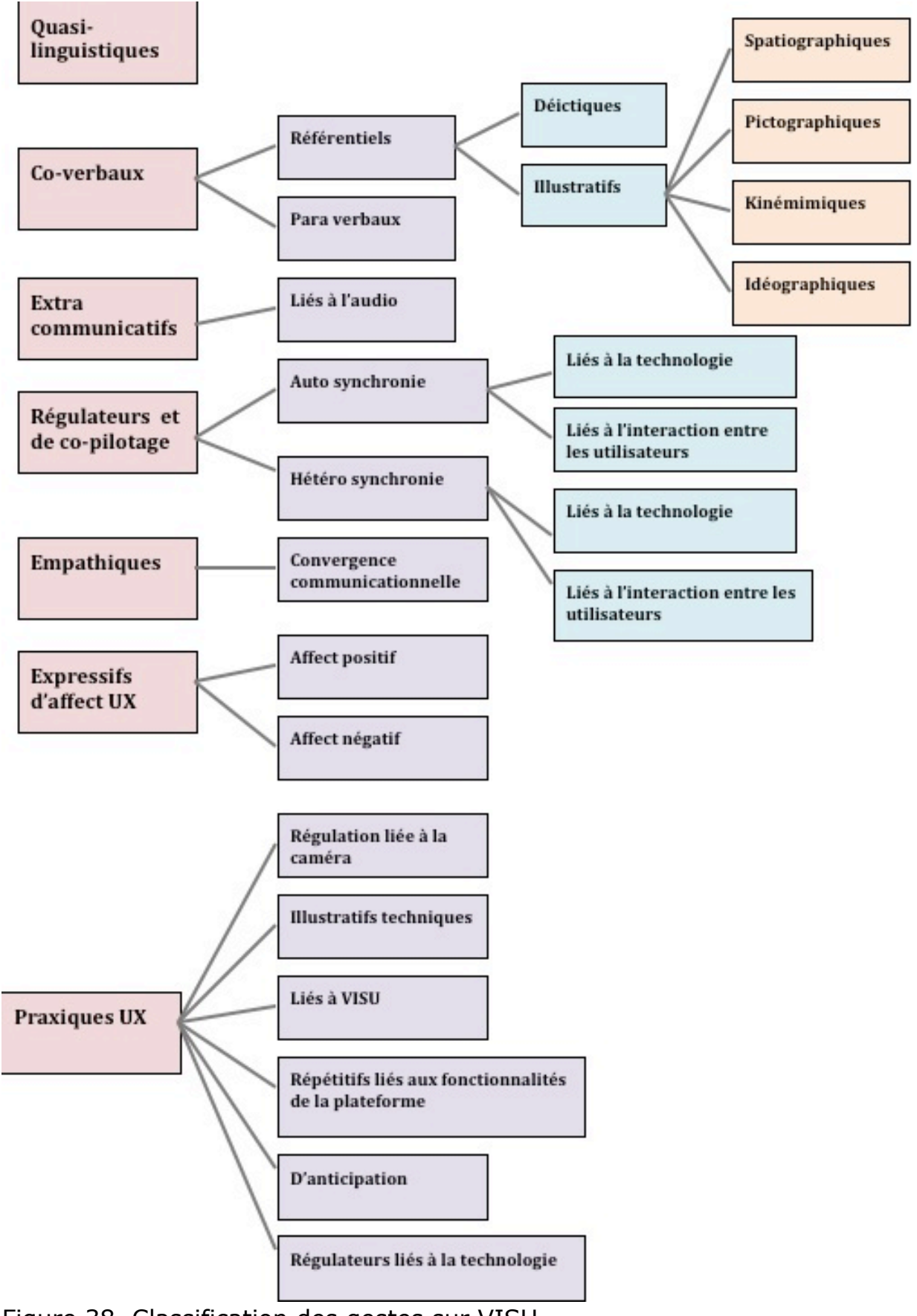

Figure 38. Classification des gestes sur VISU

Les gestes d'affect produits par les utilisateurs montrent qu'il y a un système émotionnel sous-tendu d'une part, par la capacité à reconnaître une fonctionnalité et, d'autre part, par la perception de la fonctionnalité.

Cependant, la sémiotique des gestes paraît plus complexe. En effet, à côté des mimiques faciales, nous avons pu observer des gestes praxiques des utilisateurs liés à l'environnement de communication. Cette dernière catégorie, s'accompagne de *l'apparition de postures et d'activités motrices persistantes et inhabituelles* en situation de communication face à face. Il s'agit de gestes répétitifs, suite aux manipulations diverses des fonctionnalités de la plateforme : pose de marqueurs, chat, mémo, liens et script pré-enregistré sur le plan de séance. Les gestes de régulation témoignent de la difficulté d'adaptation à une communication visuelle réduite en situation de VPP. Les tuteurs et les étudiantes procèdent à des vérifications de l'image de l'autre, parfois par un balayage visuel constant de l'interface de la plateforme. Ainsi, la forte réduction des gestes spontanés voit apparaître des *gestes conversationnels compensatoires*.

Nous allons rendre compte de nos observations concernant la communication gestuelle sur VISU sous forme de tableaux comparatifs. Nous avons procédé à un comptage à partir de nos entrées analytiques pour comparer la tâche 1, séance 2 et la tâche 1, séance 7.

# SÉANCE 2, TÂCHE 1

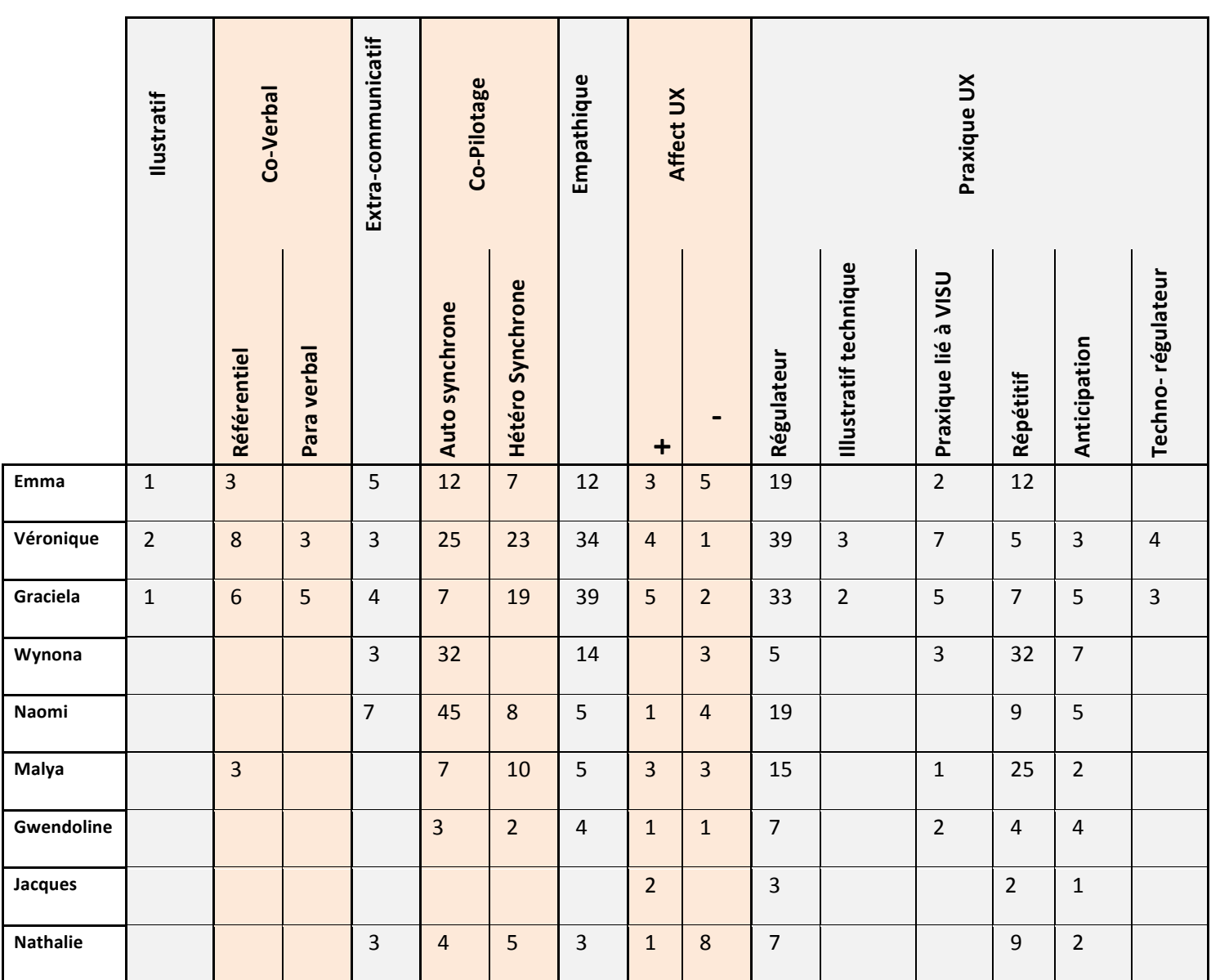

Tableau 3. Comptage des gestes des tuteurs, séance 2, tâche 1

Dans la tâche 1 de la séance 2, nous pouvons observer que les trois premiers tuteurs effectuent de nombreux gestes à fonction référentielle, de co-pilotage et hétéro synchrones. Il y a un nombre important et assez similaire de gestes empathiques et de gestes de régulation. À partir de la tutrice 4, nous observons une diminution de gestes sémiotiques. Deux tutrices effectuent un nombre important de gestes praxiques répétitifs.

Nous allons présenter le comptage des gestes de leurs étudiantes :

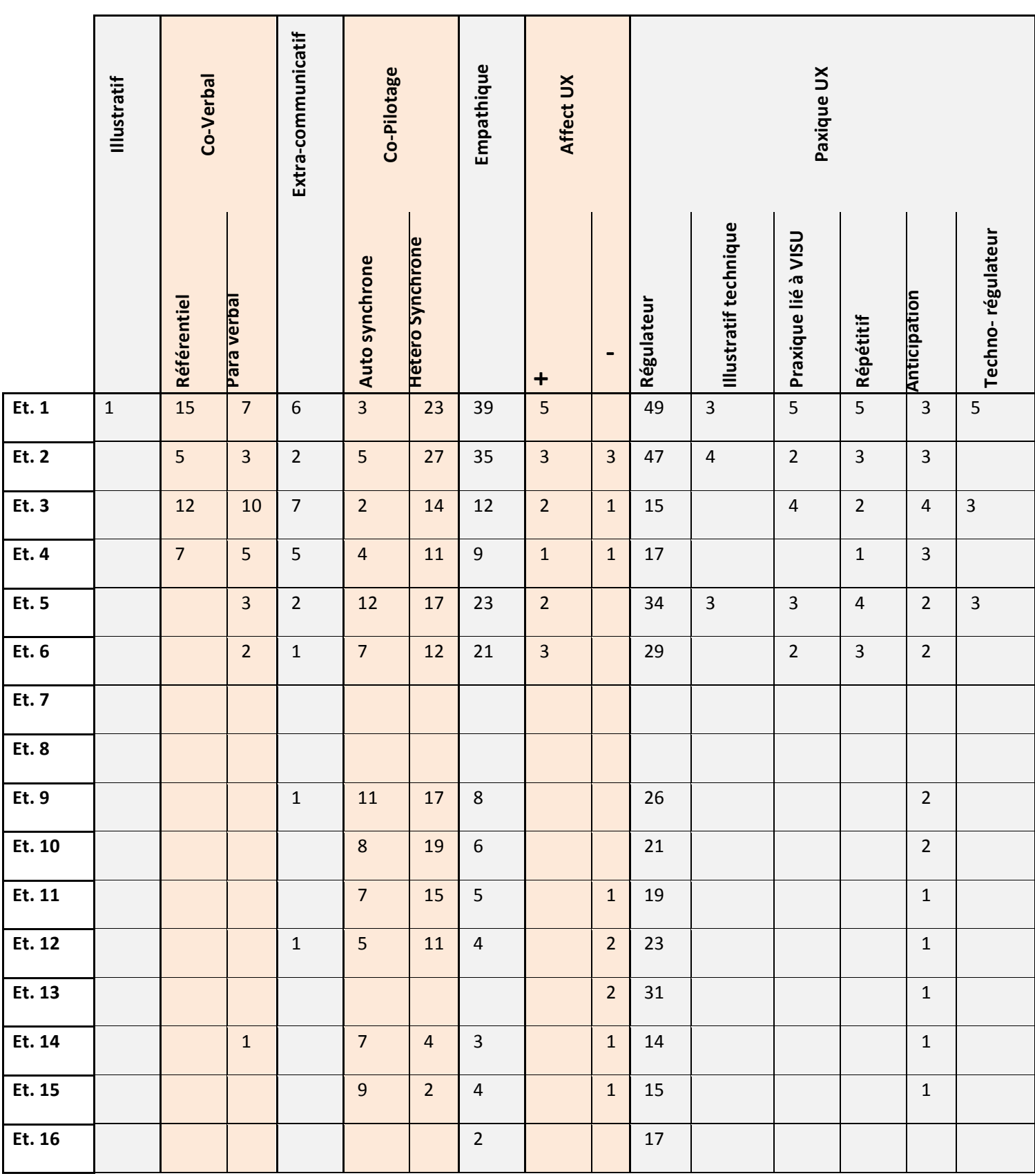

Tableau 4. Comptage des gestes des étudiantes, séance 2, tâche 1

Nous observons que les six premières étudiantes produisent de nombreux gestes à fonction référentielle, de co-pilotage et empathiques. Nous notons également la présence de gestes d'affect UX et de praxiques UX.

Voyons ensuite si la séance 7 présente des variations significatives par rapport à la séance 2.

# SÉANCE 7, TÂCHE 1

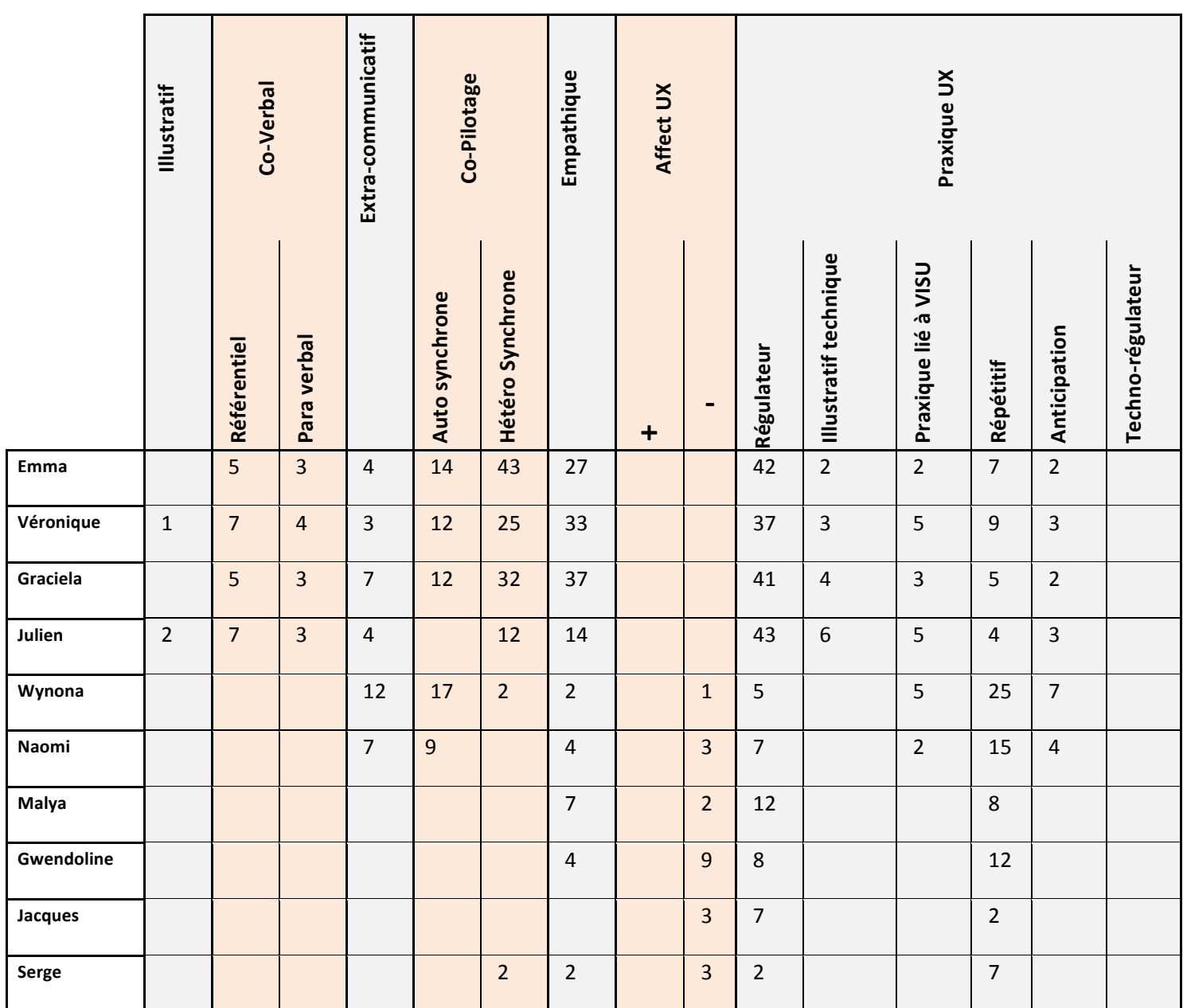

Tableau 5. Comptage des gestes des tuteurs, séance 7, tâche 1

Nous pouvons observer une production d'actes sémiotiques riches de la part des quatre premiers tuteurs et une forte diminution de ces gestes à partir de la quatrième tutrice. Par ailleurs, nous pouvons observer que cette diminution s'accompagne d'une augmentation de gestes praxique à valeur de gestes standardisés (praxiques répétitifs), ainsi que d'une baisse

## significative de gestes régulateurs caméra.

Nous allons présenter les observations menées sur le corpus des 16 étudiantes.

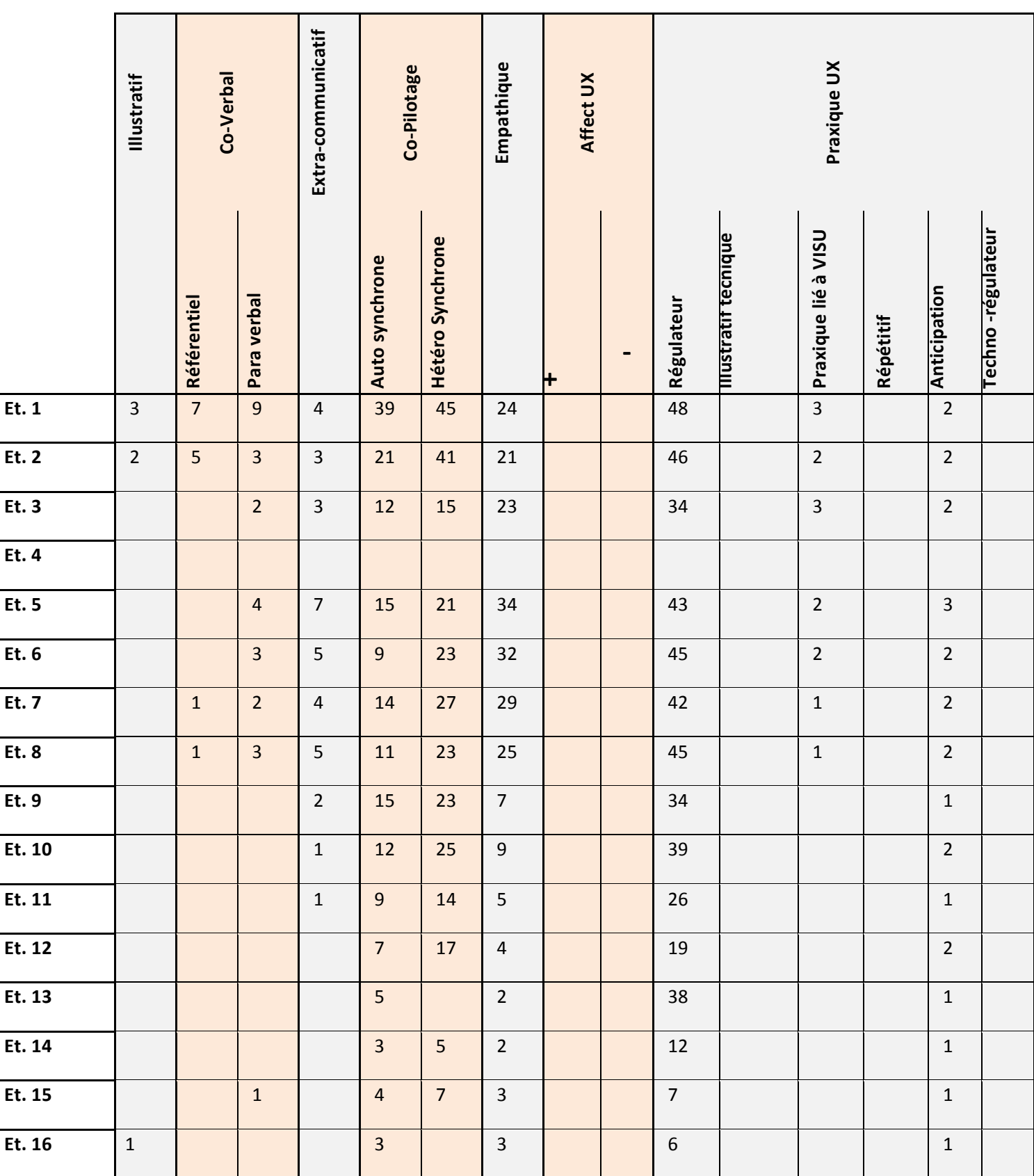

#### Tableau 6. Comptage des gestes des étudiantes, séance 7, tâche 1

Nous notons les mêmes observations que pour les tuteurs, à partir de l'étudiante 9, le nombre de gestes est en baisse.

Nous allons détailler les tableaux présentés, afin de voir de quelle façon les gestes enregistrés sont illustratifs des comportements des tuteurs et de leurs étudiantes sur VISU. Nous allons regarder également si les comportements observés changent au cours des séances, ou s'ils ne présentent pas de variation significative.

# **3.4. Synthèse de la sémiotique des gestes des tuteurs et de leurs étudiantes sur VISU**

Dans ce qui suit, par souci de cohérence avec la présentation des résultats, nous avons détaillé la synthèse de la tutrice Emma et de ses étudiantes. Ensuite, nous avons présenté une synthèse générale de la sémiotique des gestes des autres tuteurs et de leurs étudiantes, ponctuée d'exemples illustratifs.

## **La tutrice Emma**

Lors de la seconde séance, tâche 1, nous avons observé la présence d'un geste quasilinguistique, de trois gestes référentiels, et de cinq gestes extra-communicatifs. Concernant les gestes de co-pilotage, les gestes auto synchrones prédominent, mais la tutrice effectue sept gestes hétéro synchrones et douze gestes empathiques. La communication gestuelle abondante de l'étudiante 1 provoque des gestes en réponse de la part de la tutrice. Nous assistons également à l'apparition de gestes d'affect liés à l'expérience utilisateur : gestes d'affect positif (trois) et négatif (cinq). Concernant les gestes praxiques de l'expérience utilisateur, les gestes de régulation (dix-neuf) et répétitifs (douze gestes liés à l'interface de la pose de marqueurs, au mémo et au chat) sont plus nombreux que les gestes praxiques liés aux fonctionnalités (deux). Nous n'avons pas observé de gestes d'anticipation, ou de gestes régulateurs en cas de problème

de fonctionnement lors de cette tâche.

Nous constatons un changement de comportement lors de la septième séance, tâche 1. La tutrice effectue un balayage visuel constant afin de vérifier les réactions de ses étudiantes à travers leurs deux images présentes sur l'interface de VISU. Nous n'avons pas observé de vol de tour (interruption du temps de parole d'une étudiante afin de l'attribuer à l'autre). La séance est dominée par des gestes de régulation (quarante-deux). Les gestes auto synchrones à fonction extra-communicative n'apparaissent pas au hasard (douze gestes vers le casque). Ils sont associés aux gestes de visibilité effectués par la tutrice. Celle-ci tente de s'assurer qu'un lien envoyé par chat marche, ou que les deux étudiantes ont entendu et compris son discours. Lors des questions de contrôle (*ça y est, vous l'avez ?*), la tutrice recule, se positionne en cadrage centré, regarde les images des deux étudiantes et touche ses cheveux ou son casque en effectuant des gestes de régulation UX.

Nous avons constaté des gestes illustratifs techniques (deux), de régulation (deux), d'anticipation (deux) et de praxiques répétitifs (liés à l'utilisation du chat et des marqueurs). Les gestes hétéro-synchrones (quarante-trois) et empathiques (vingt-sept) sont nombreux, témoignant d'activités segmentaires synchrones entre la tutrice et ses étudiantes. Les trois interactantes illustrent parfaitement le concept de félicité interactionnelle mis en avant par Cosnier.

## **Les deux étudiantes d'Emma**

Nous avons pu observer un comportement assez constant pendant les deux tâches de la part des deux étudiantes.

### **L'étudiante 1**

L'étudiante 1 effectue dès le début de la tâche 1, séance 2, de nombreux gestes coverbaux (quinze référentiels et sept para-verbaux). Nous avons noté un geste quasi-linguistique et six gestes extra-communicatifs. Les gestes hétéro synchrones (trente-neuf par rapport aux trois gestes auto synchrones) prédominent les gestes de co-pilotage. Les gestes les plus nombreux sont les gestes empathiques (trente-neuf) et les gestes praxiques UX. Les gestes praxiques de l'expérience utilisateur témoignent d'une bonne maîtrise de l'interface de VISU et ils se répartissent d'une façon équilibrée: gestes praxiques liés à VISU (trois), des praxiques répétitifs (cinq), d'anticipation (trois) et gestes techno-régulateurs (cinq). Par ailleurs, il n'y a pas de gestes d'affect négatif UX de la part de l'étudiante 1, qui aide et explique le fonctionnement de la plateforme à la tutrice et à l'étudiante 2, mais cinq gestes d'affect positif UX et deux gestes illustratifs techniques pendant ses explications.

Lors de la tâche 1, séance 7, l'étudiante 1 effectue également de nombreux gestes co-verbaux (sept référentiels et neuf para-verbaux), de co-pilotage (trente-neuf auto synchrones et quarante-cinq hétéro synchrones) et empathiques (vingt-quatre). Il n'y a pas de gestes d'affect négatif liés à l'expérience utilisateur. Concernant les gestes praxiques liés à l'expérience utilisateur, nous avons noté quarante-huit gestes de régulation, trois praxiques liés à VISU et deux d'anticipation.

#### **L'étudiante 2**

Le discours de l'étudiante 2 s'accompagne d'une gestuelle un peu moins abondante en ce qui concerne les co-verbaux et les extra-communicatifs, par rapport à l'étudiante 1.

Lors de la tâche 1, séance 2, l'étudiante 2 effectue des gestes référentiels (cinq), paraverbaux (trois) et extra-communicatifs (deux). Nous avons noté des gestes de co-pilotage (cinq gestes auto synchrones et vingt-sept gestes hétéro synchrones). Les gestes les plus nombreux sont les empathiques (trente-cinq) et les gestes de régulation UX (quarante-sept). Suite à un problème d'affichage d'une image sur son interface VISU, on constate l'apparition de gestes d'affect négatif UX (trois) et de gestes d'affect positif UX pendant et après l'agrandissement de l'image (trois). Lors de ses explications, faisant référence à l'interface de VISU, l'étudiante 2 effectue quatre gestes illustratifs techniques. Nous avons observé également la présence de gestes praxiques liés à VISU (deux), de gestes répétitifs (trois) et d'anticipation (trois) liés aux fonctionnalités de la plateforme.

La séance 7 est similaire en ce qui concerne les gestes référentiels (cinq), para-verbaux (trois) et extra-communicatifs (trois). Il y a cependant un nombre plus important de gestes de co-pilotage (vingt-et-un gestes auto synchrones et quarante et un gestes hétéro synchrones). Nous avons également noté des gestes quasi-linguistiques (deux) et des gestes empathiques fréquents (vingt-et-un), ainsi que la disparition des gestes d'affect négatif liés à l'expérienceutilisateur. Les gestes les plus abondants sont les gestes de régulation UX (quarante-six). L'étudiante effectue des gestes praxiques liés à VISU (deux) et d'anticipation (deux) lors de la réception et de l'ouverture des fichiers sur l'interface de VISU.

# **La tutrice Véronique**

L'analyse montre un équilibre de la sémiotique des gestes entre les deux tâches.

Nous avons noté la présence de gestes quasi-linguistiques, co-verbaux, référentiels, et extra-communicatifs. Les gestes prédominants sont les déictiques abstraits que la tutrice effectue devant la caméra afin d'expliquer ou de désambiguïser une notion lexicale, comme dans l'exemple suivant :

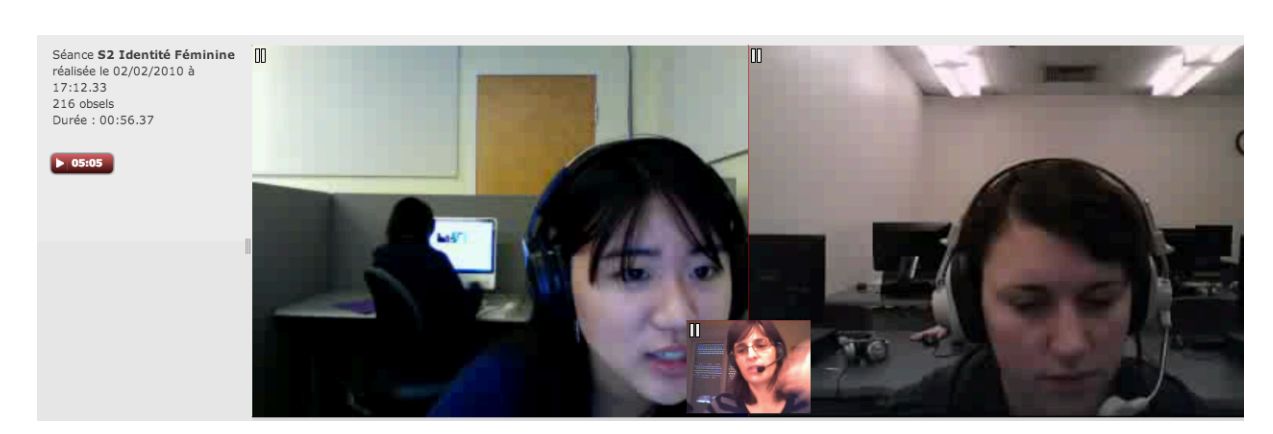

Véronique : *Emmener, prendre avec soi* (geste de la main vers son corps)

Figure 39. Gestes de la main de la tutrice Véronique vers son corps

La tutrice effectue de nombreux gestes hétéro-synchrones et empathiques. Les mimiques faciales (mouvements des sourcils, du front, agrandissement des yeux) sont associées à un langage plus conventionnel et visent à faire rire les étudiantes.

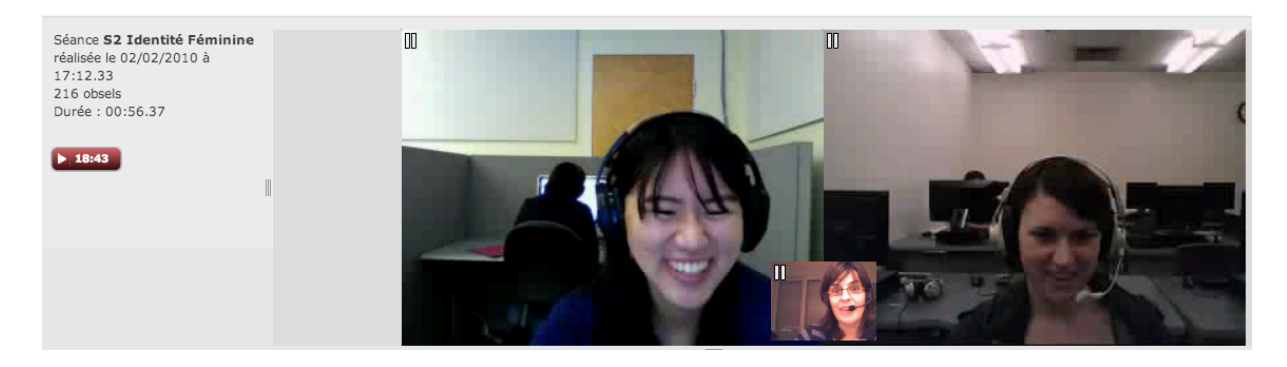

Véronique : *Ça vous fait rire* (mimique avec les yeux)

Figure. 40 : Expression faciale de la tutrice Véronique

Nous n'avons pas noté de gestes d'affect UX, mais la présence de gestes praxiques UX : gestes de régulation, d'anticipation, praxiques liés à VISU, répétitifs (liés au canal audio et au chat) et diagnostiques. Les gestes de régulation UX augmentent lors de la dernière séance (quarante-deux par rapport à trente-neuf).

Parmi les gestes praxiques UX, la tutrice porte une attention particulière au canal audio, qu'elle semble privilégier. Ces gestes se manifestent lorsque l'une des étudiantes prend la parole (inclinaison de la tête vers l'écran, gestes de la main vers le casque ou le micro). Dans l'exemple suivant, la tutrice s'approche de l'écran et montre à l'étudiante qu'elle l'écoute :

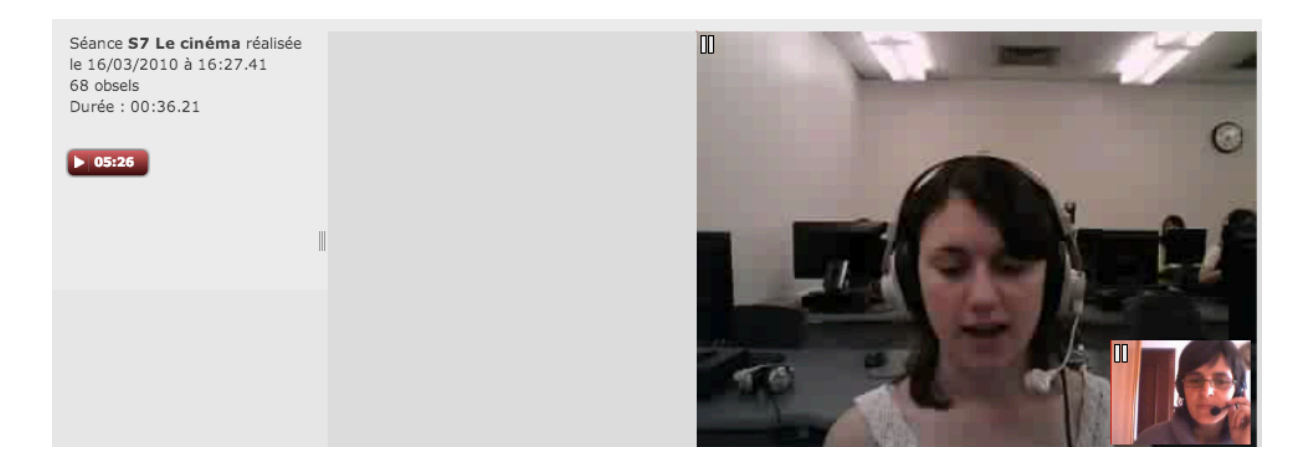

Figure. 41 : Gestes de la main de la tutrice Véronique vers son micro

Le cadrage de la tutrice est centré rapproché, avec une variation de cadrage rapproché latéral pendant le discours des étudiantes. Son visage est très expressif. Elle écoute attentivement les étudiantes, en adoptant un positionnement de la tête un peu en biais à gauche, lors des temps d'écoute. La tutrice laisse le temps aux étudiantes de s'exprimer jusqu'à la fin, sans les interrompre. Ensuite, elle distribue la parole, en s'adressant à chacune par leur prénom, et elle ne laisse pas la parole s'auto-distribuer.

### **Les deux étudiantes de Véronique**

Lors de la tâche 1, séance 2, les deux étudiantes choisissent un cadrage centré, calqué sur celui de la tutrice. Le visage de l'étudiante 3 est plus expressif que celui de l'étudiante 4.

Le discours de l'étudiante 2 s'accompagne d'une gestuelle un peu moins abondante en ce qui concerne les co-verbaux et les extra-communicatifs, par rapport à l'étudiante 3.

Cependant les deux étudiantes effectuent de nombreux gestes empathiques.

Nous avons observé des gestes d'affect négatif UX de la part de l'étudiante 4, liés à l'agrandissement de l'image envoyée par la tutrice sur VISU. L'étudiante 3 effectue des gestes de régulation, des téchno-régulateurs, des praxiques liés à VISU et des illustratifs techniques pendant les explications qu'elle fournit à l'étudiante 4 :

Etudiante 3 : *Tu peux enlarger l'écran* (envoi de message chat). *Ah, bouger, bouge l'écran* (geste d'association)

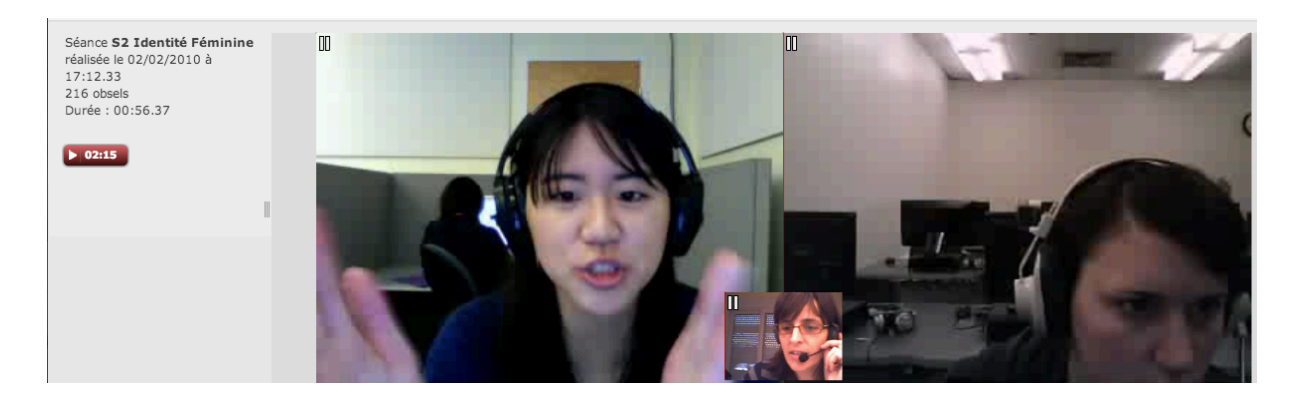

Figure 42. Gestes de la main de l'étudiante 3, pour illustrer son discours

En retour, l'étudiante 4 effectue également un geste illustratif technique

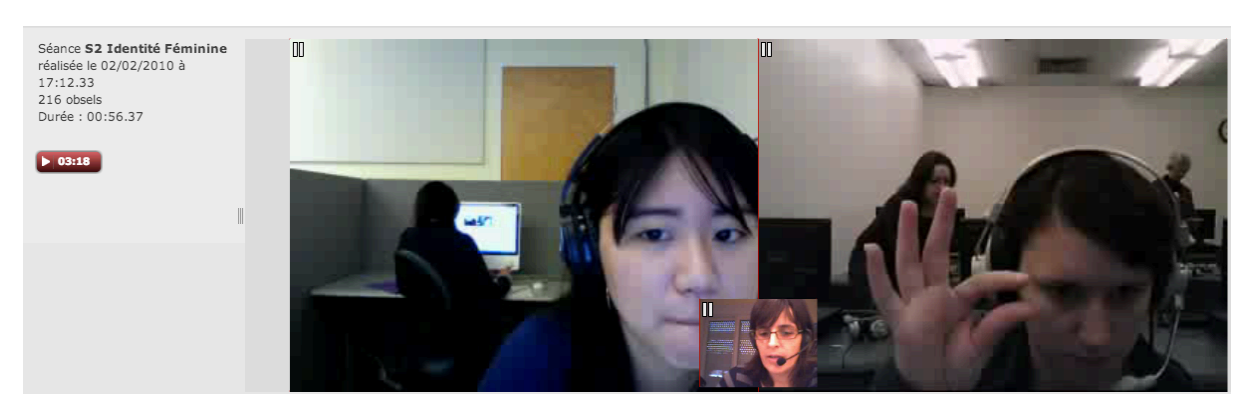

Etudiante 4 : *C'est très petit*

Figure 44. Gestes de la main de l'étudiante 4, pour illustrer son discours

Lors de la tâche 1, séance 7, les gestes d'affect UX de l'étudiante 4 disparaissent. VISU

n'a pas enregistré l'étudiante 3. Nous avons noté des gestes praxiques liés à VISU (trois) et d'anticipation (deux) de la part de l'étudiante 4 et de nombreux gestes à fonction empathique et de régulation UX. L'étudiante reproduit le cadrage centré de la tutrice.

## **La tutrice Graciela**

La tutrice Graciela a un comportement similaire pendant les deux tâches analysées. Elle choisit un positionnement centré, avec une variation de cadrage rapproché latéral pendant la lecture de ses notes prises sur papier, ou lors des bruits de clavier, quand elle écrit sur le chat.

L'énonciation des consignes s'accompagne de grands sourires et des inclinaisons de la tête vers la droite. Son visage est très expressif, elle effectue de nombreux mouvements des sourcils et du front. Des déictiques accompagnent ses paroles et des courbes mélodiques.

La tutrice procède à des mouvements de rapprochement de l'écran pendant les moments d'écoute. Nous avons observé un geste quasi-linguistique lors de la séance 2, tâche 1 comme dans l'exemple suivant.

> Graciela : *la parité* Etudiante 5: *oui*

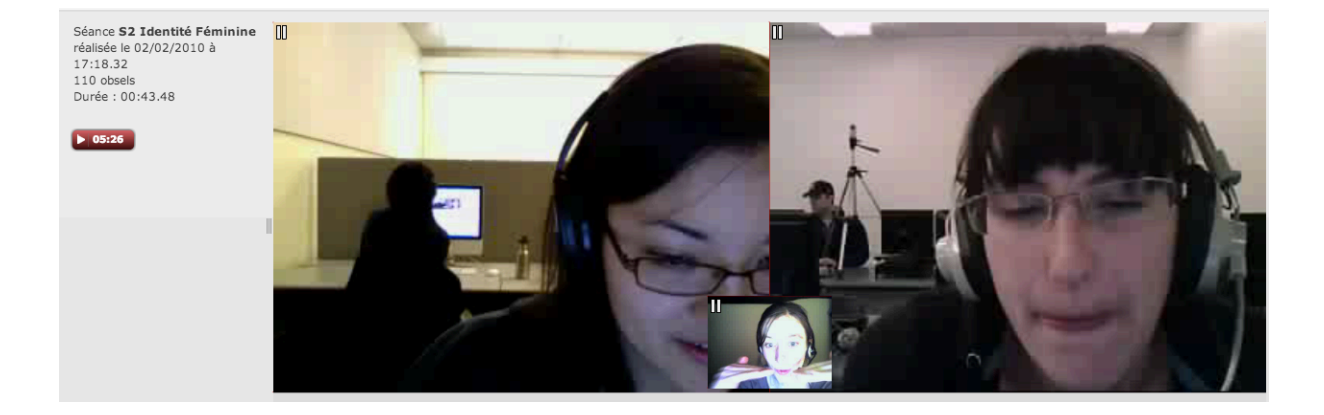

Figure. 45 : Gestes de la main de la tutrice Graciela « la parité »

Il y a un nombre important de gestes hétéro-synchrones et empathiques et une proportion similaire de gestes à fonction co-verbale et de co-pilotage lors des deux tâches.

Concernant les gestes praxiques UX, la tutrice procède à un balayage constant des

images des deux étudiantes sur son interface, en partant de la gauche vers la droite. Ces mouvements oculaires se reflètent dans le nombre constant de gestes de régulation caméra. Elle regarde une étudiante, puis l'autre avant de distribuer la parole. Nous avons également observé des gestes illustratifs techniques, des praxiques liés à VISU, des gestes répétitifs UX (liés au chat) et des régulateurs praxiques liés à la technologie utilisée.

### **Les deux étudiantes de Graciela**

Les deux étudiantes adoptent le même cadrage que la tutrice, rapproché centré. Elles effectuent des sourires – miroir par rapport à la mimo-gestuelle de la tutrice. Nous avons observé des sourires partagés lors de l'énonciation des consignes et un nombre important de gestes à fonction empathique sous forme de rires complices entre les deux étudiantes et la tutrice et de rires réciproques, après les rires de la tutrice. Nous avons observé des gestes coverbaux de la part des deux étudiantes lors des deux tâches, des gestes d'affect positif UX et de nombreux gestes de régulation UX. Nous avons également noté des gestes d'anticipation, des praxiques liés à VISU, des régulateurs praxiques liés à la technologie utilisée, comme le montre l'exemple suivant :

#### Etudiante 5 : *On peut cliquer et mouver*

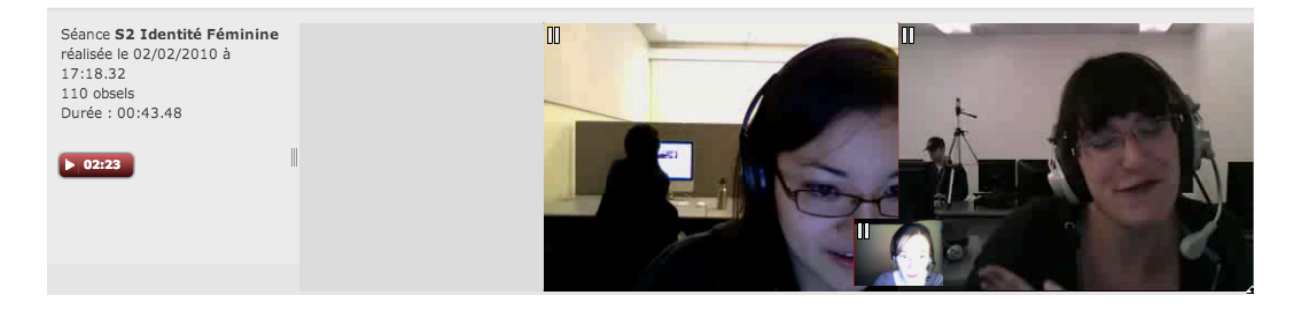

Figure. 46 : Gestes de la main de l'étudiante, « on peut bouger »

L'étudiante 5 reproduit en miroir les inclinaisons de tête de la tutrice.

## **Le tuteur Julien**

Le tuteur Julien adopte un positionnement centré par rapport à la caméra. Cependant, lorsque le tuteur s'adresse à une des étudiantes, il change de positionnement. Il regarde l'image de l'étudiante en agrandissant les yeux et il incline le buste en sa direction. Nous observons que ce tuteur distribue la parole clairement, comme les tutrices Véronique et Graciela, en s'adressant aux étudiantes par leur prénom, et en procédant à des gestes de régulation UX.

Le tuteur tourne le corps vers l'étudiante à laquelle il donne la parole (Figure 47.)

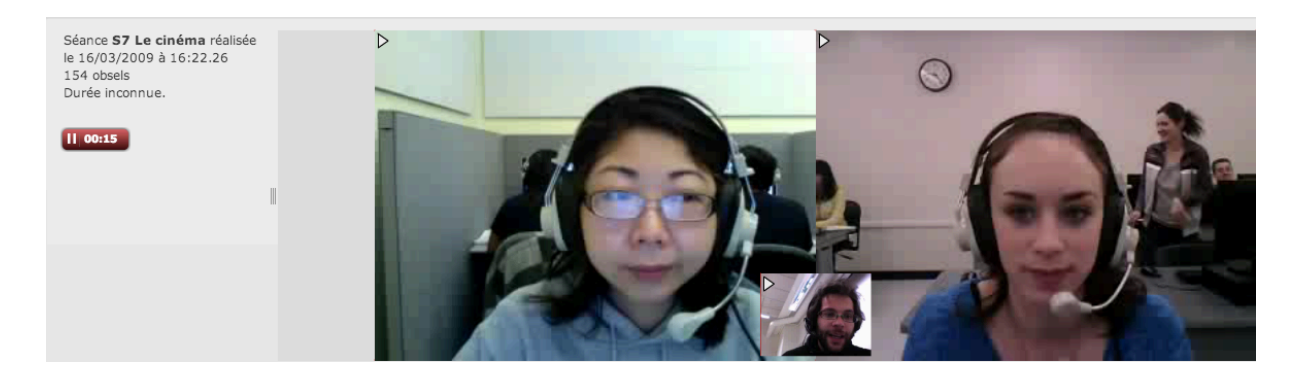

#### Figure 47. Mouvement du buste du tuteur Julien vers l'étudiante

De nombreux sourires, mouvements des sourcils accompagnent les questions, ainsi que des regards directs vers la caméra à la fin de la question, comme si le tuteur tentait à s'assurer de la bonne réception et de la compréhension de son message. Ces gestes sont accompagnés par un rapprochement du buste de la caméra. Le tuteur scrute les images des deux étudiantes après l'envoi d'un document multimédia sur le chat. Par ailleurs, il renforce son discours avec des messages chat en s'approchant du clavier.

En écoutant les étudiantes il adopte la posture du penseur de Rodin, main sur la joue, d'une façon inversée, en fonction de la personne qu'il écoute. Il met la main droite sur la joue quand il regarde l'étudiante 7 et la gauche sur la joue quand il regarde l'étudiante 8.

Nous avons observé des gestes illustratifs et expressifs effectués distinctivement, avec beaucoup de clarté et précision devant la caméra :

Julien: *Est-ce que vous avez des intellos par exemple, des gens qui ont des lunettes ?*

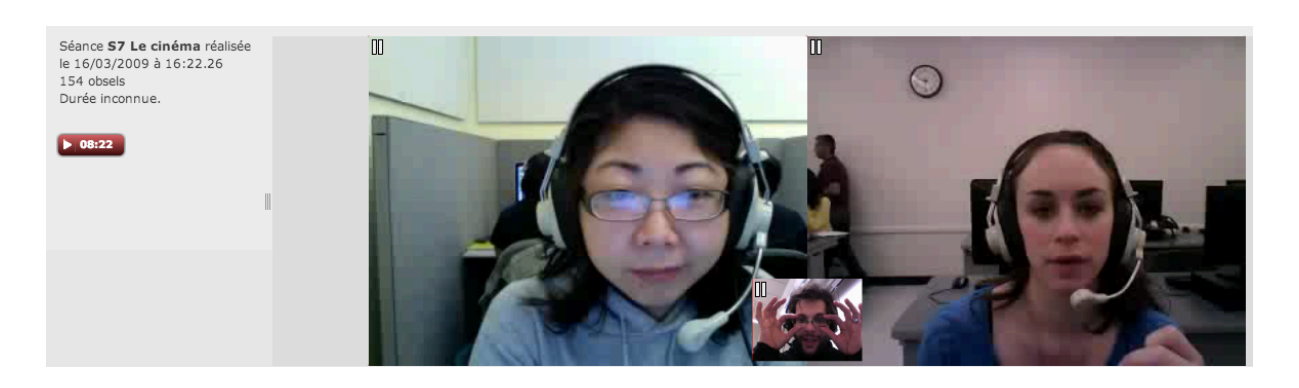

Figure 48. Geste illustratif du tuteur Julien: « lunettes »

Le tuteur effectue des mouvements de la main vers l'oreille et les cheveux en cas d'incompréhension de la part des étudiantes. Nous avons noté également un nombre important de gestes hétéro-synchrones (hochements de tête) et empathiques (rires, sourires).

Concernant les gestes UX, Julien effectue le plus grand nombre de gestes d'anticipation (trois), de praxiques liés à VISU (cinq) et d'illustratifs techniques (six), en plus du nombre important de gestes de régulation UX (quarante-trois).

### **Les deux étudiantes de Julien**

Les deux étudiantes adoptent le même cadrage que le tuteur, centré. Nous avons observé un certain équilibre dans le nombre de gestes co-verbaux, extra- communicatifs, de copilotage et empathiques. Les gestes les plus nombreux sont les gestes empathiques et les gestes de régulation UX. Nous avons noté également des gestes praxiques liés à VISU et d'anticipation.

## **La tutrice Wynona**

Lors des deux tâches 2, nous avons observé des comportements similaires. La tutrice adopte un cadrage proche extrême. Elle lit les consignes directement sur l'interface de VISU, sans regarder les étudiantes, comme dans l'exemple suivant, qui ouvre la séance 2.

Wynona : *Je vais vous présenter quelques documents, vivement la parité homme- femme*

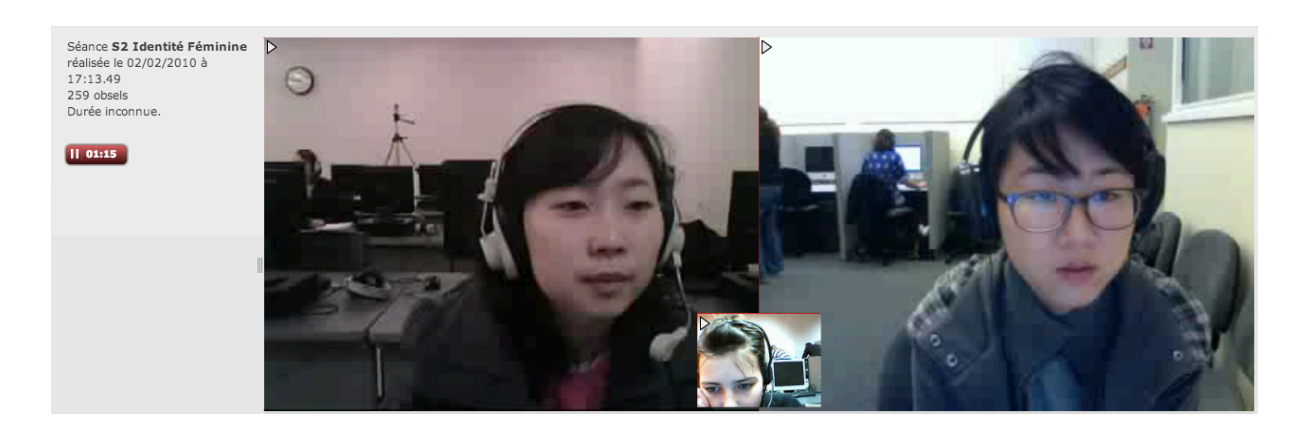

#### Figure 49. Regard de la tutrice Wynona vers le plan de séance

La tutrice n'effectue aucun geste co-verbal. Nous avons noté trois gestes extracommunicatifs et un nombre important de gestes auto synchrones, ainsi qu'une absence de gestes hétéro-synchrones. Nous avons pu observer des gestes empathiques (des sourires). En ce qui concerne les gestes UX, trois gestes d'affect négatif témoignent des difficultés de manipulations de la plateforme.

La tutrice procède à un nombre très limité de gestes de régulation (trois), à des gestes d'anticipation (sept) et des praxiques liés à VISU (trois). Il y a un nombre important de gestes de répétitifs UX (trente-deux), liés à l'interface de VISU (mémo, marqueurs, plan de séance). Le regard de la tutrice est dirigé de ce fait, en bas de l'écran, comme dans l'exemple suivant, lors d'une pose de marqueur, pendant que l'étudiante répond à la question de la tutrice :

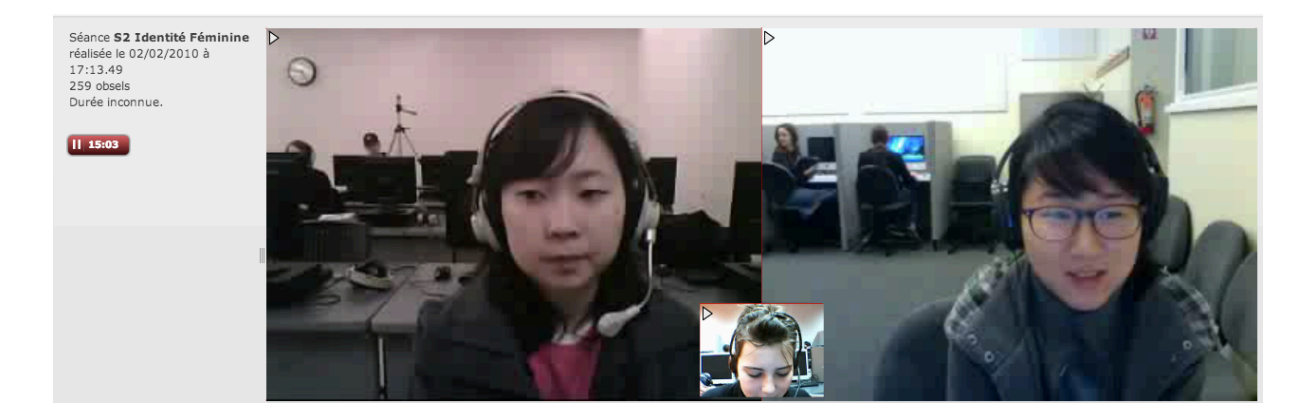

### Figure 50. Regard de la tutrice Wynona , pose de marqueur

La pose de marqueur est accompagnée d'un bruit de clavier et le regard de la tutrice est dirigé sur le clavier.

En VPP, comme en face à face, le fait qu'une question soit suivie d'une réponse crée

une certaine obligation conversationnelle et

*est étroitement liée au système de maintenance des tours* (Cosnier, 2008 : 123).

La tutrice semble déconnectée de l'action en cours après avoir sollicité une réponse de la part de l'étudiante. Le silence de la tutrice, associé au bruit de clavier et à la posture de la tutrice (cadrage proche extrême, partie du front visible) devient un acte insaisissable (Feenberg, 1991) pour les étudiantes qui ne comprennent pas l'action en cours et arrêtent de parler pour regarder leurs écrans. L'utilisation du marqueur vient troubler l'interaction en cours. La félicité interactionnelle est interrompue, de même que l'interaction en cours, car l'étudiante ne sait pas si on l'écoute ou si on l'a entendue, ou attend peut-être l'affichage d'un message chat. Cependant, la tutrice n'utilise pas le chat, son attention est portée sur la pose d'un marqueur personnel. Nous remarquons que lors de la tâche 1, séance 7, les gestes de régulation UX s'effacent également au profit des gestes répétitifs. Le cadrage de la tutrice, extrême, ne permet pas le développement d'une gestuelle conversationnelle :

Wynona : *Donc, voilà, c'est parti, vous avez vu ce film avec votre professeur* ?

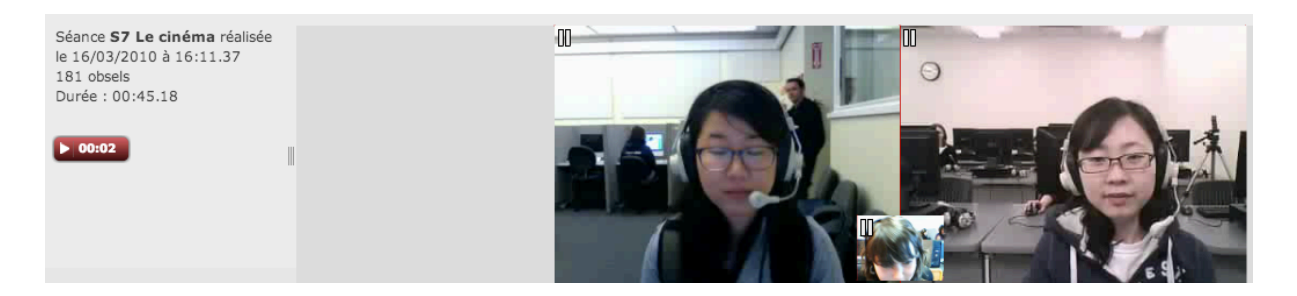

Figure 51. Cadrage proche extrême de tutrice Wynona

### **Les deux étudiantes de Wynona**

Les deux étudiantes adoptent un cadrage différent, centré, lors des deux tâches. Cependant, le cadrage à lui tout seul n'est pas garant d'une interaction riche en concernant la mimo-gestualité. Les deux étudiantes adoptent une posture immobile devant la caméra, comme leur tutrice.

L'immobilité expressive se reflète par ailleurs dans le nombre réduit de gestes empathiques. Les deux étudiantes effectuent des gestes de régulation (trente-quatre et trenteneuf) et d'anticipation.

# **La tutrice Naomi**

Le cadrage de la tutrice Naomi change au cours des séances. Lors de la séance 2, la tutrice adopte un cadrage gros plan, le visage se trouvant en bas de l'écran, position imitée par les deux étudiantes.

Cela donne une impression d'alignement du cadrage des trois interactantes.

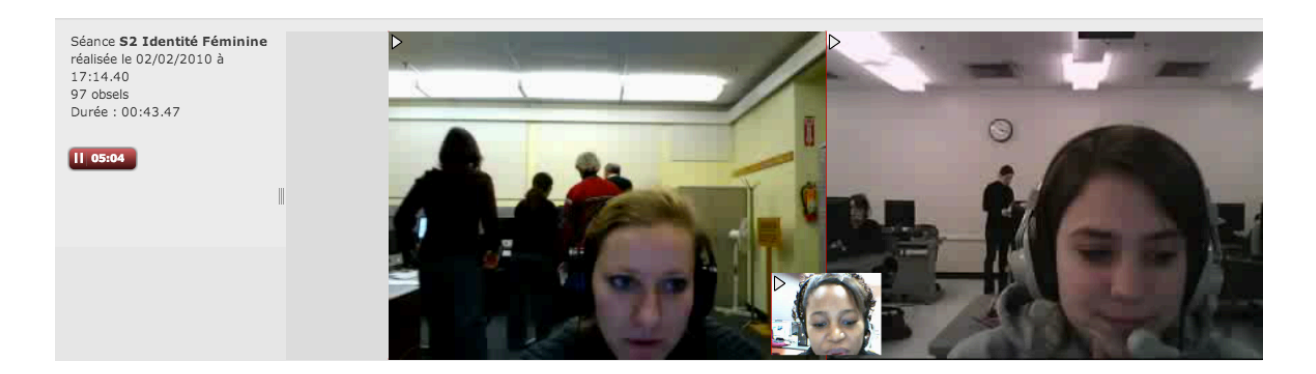

Figure 52. Regard de la tutrice Naomi, pose de marqueur

La tutrice privilégie la pose des marqueurs et l'interaction avec l'interface de VISU. Nous avons observé un nombre important de gestes répétitifs liés aux fonctionnalités de VISU.

Lors de la séance 7, la tutrice opère un changement, elle se positionne en cadrage centré. Cependant elle effectue de nombreux mouvements avant / arrière et circulaires, ce qui provoque un plan mouvant. Cette instabilité est accompagnée de gestes extra communicatifs.

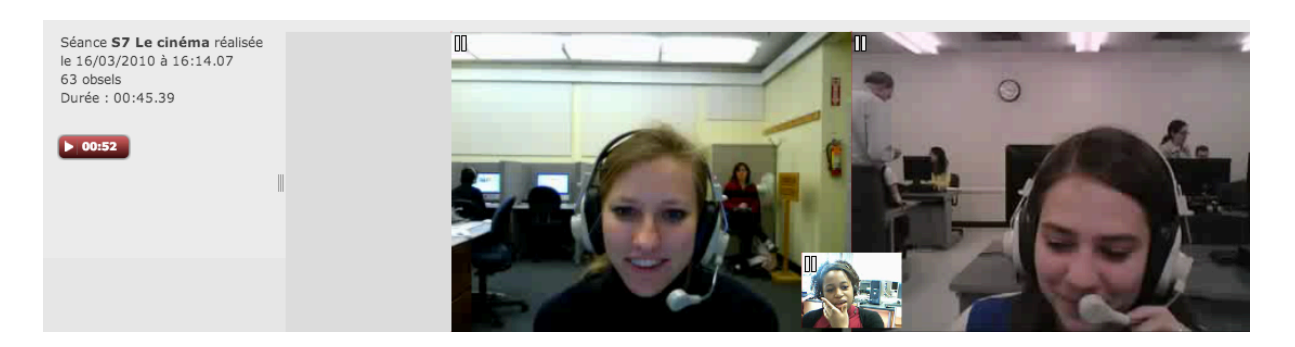

Figure 53. Geste extra communicatif de la tutrice Naomi

On note une augmentation du nombre de gestes répétitifs liés à la pose de marqueurs.

### **Les deux étudiantes de Naomi**

Les deux étudiantes reproduisent en miroir le cadrage de la tutrice, jusqu'à l'alignement.

Nous pouvons observer que les gestes les plus nombreux sont les gestes de régulation, accompagnés d'un comportement assez constant de la part des deux étudiantes sur les deux séances, peu de gestes de l'activité référentielle, de co-pilotage ou empathiques.

# **La tutrice Malya**

Le comportement de la tutrice Malya est relativement constant pendant les deux tâches. Lors de la tâche 1, séance 2, elle adopte un cadrage centré proche extrême. Son visage est expressif, accompagnant quelques gestes de la fonction référentielle, des gestes de co-pilotage et des gestes empathiques. Elle paraît cependant concentrer son attention sur les fonctionnalités de VISU, ou sur le canal audio, comme dans l'exemple suivant, quand elle écoute le discours de l'étudiante, en appuyant ses mains sur les écouteurs de son casque :

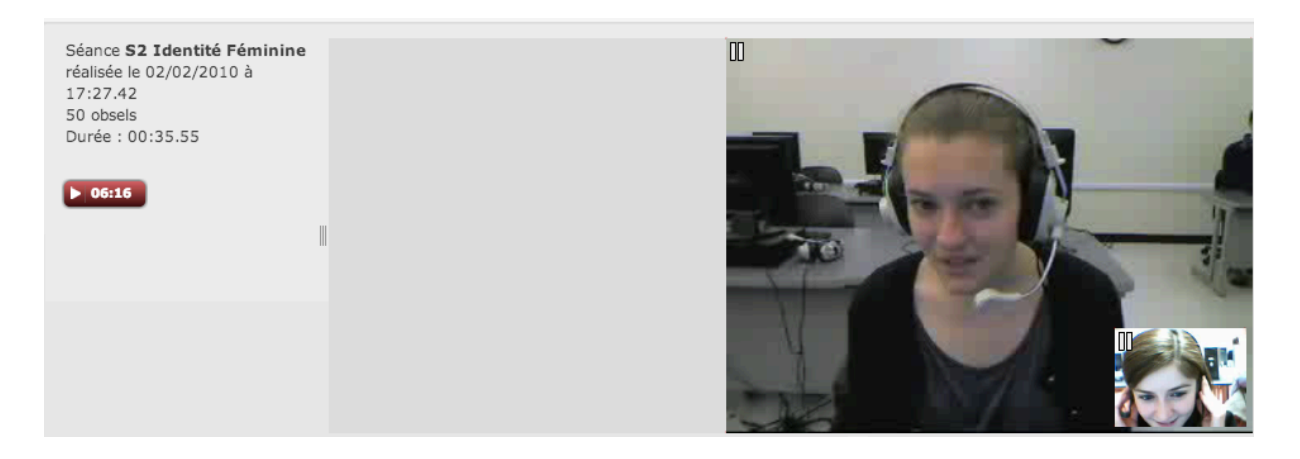

Figure 54. Mains posées sur le casque, la tutrice Malya

Les rares moments où ses mains quittent le casque, correspondent à une pose de marqueur, écrire sur le chat, ou effecteur un geste de l'activité référentielle :

Malya: *Un monsieur qui mesurait la tête*

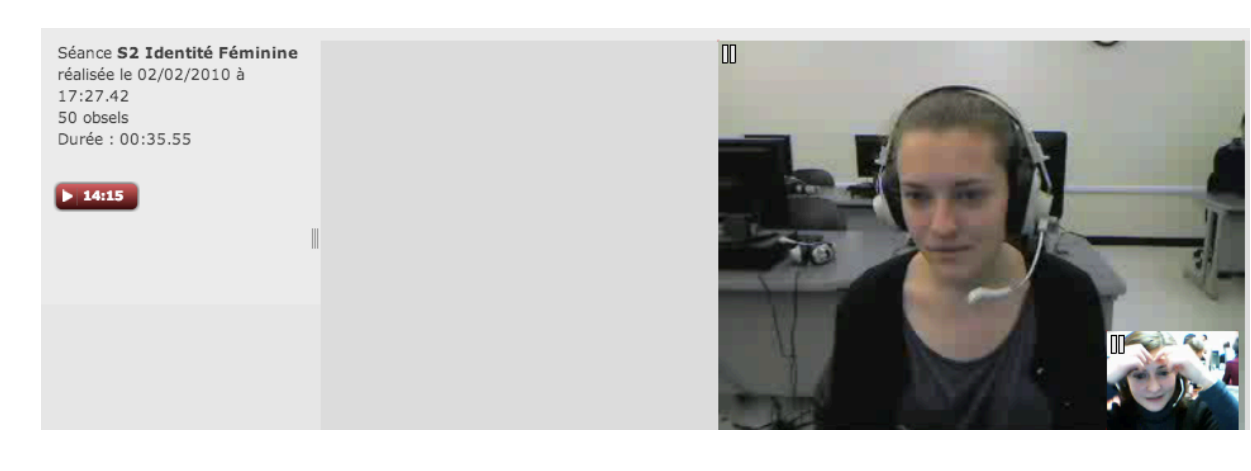

### Figure 55. Geste de l'activité référentielle, la tutrice Malya

Malya effectue des gestes d'affect négatif UX liés aux fonctionnalités de VISU.

Lors de la tâche 1, séances 7, les gestes de régulation UX sont prédominants, ainsi que les gestes répétitifs (mémo, plan de séance, marqueurs).

### **L'étudiante de Malya**

L'étudiante de Malya adopte un cadrage identique lors deux tâches. Comme nous l'avons déjà observé dans le cas de la tutrice Wynona , le cadrage n'est pas accompagné d'une abondance mimo-gestuelle.

L'étudiante reproduit la posture répétitive, immobile, de la tutrice, avec une prépondérance de gestes de régulation et une absence de gestes à fonction référentielle, coverbale et de co-pilotage.

## **Le binôme Gwendoline -Jacques**

Lors de la séance 2, les deux tuteurs ont choisi de se partager les tâches. Ainsi, la tutrice Gwendoline a pris en charge le déroulement de la tâche 1. Nous avons remarqué que les deux tuteurs ont coopté pour un comportement nouveau par rapport à la caméra. La caméra du tuteur qui ne participe pas à l'interaction est cachée. Les deux tuteurs ont adopté un cadrage centré proche. Ce type de cadrage, qui s'apprête à une production mimo-gestuelle très riche dans le cas des tuteurs (séance 7), Véronique, Graciela et Julien (séances 2 et 7), n'est pas réinvesti par Gwendoline et Jacques, qui reproduisent une posture immobile devant la caméra, de la

même façon que Wynona , Naomi et Malya.

Nous n'avons noté aucun geste quasi-linguistique ou co- verbal et une présence réduite d'actes empathiques.

Le seul moment pendant l'interaction, producteur d'actes de co-pilotage, est quand la tutrice regarde le tuteur Jacques dans le laboratoire à Lyon. Les deux tuteurs expliquent leur choix concernant le déroulement de la séance, en montrant l'image cachée de l'autre tuteur :

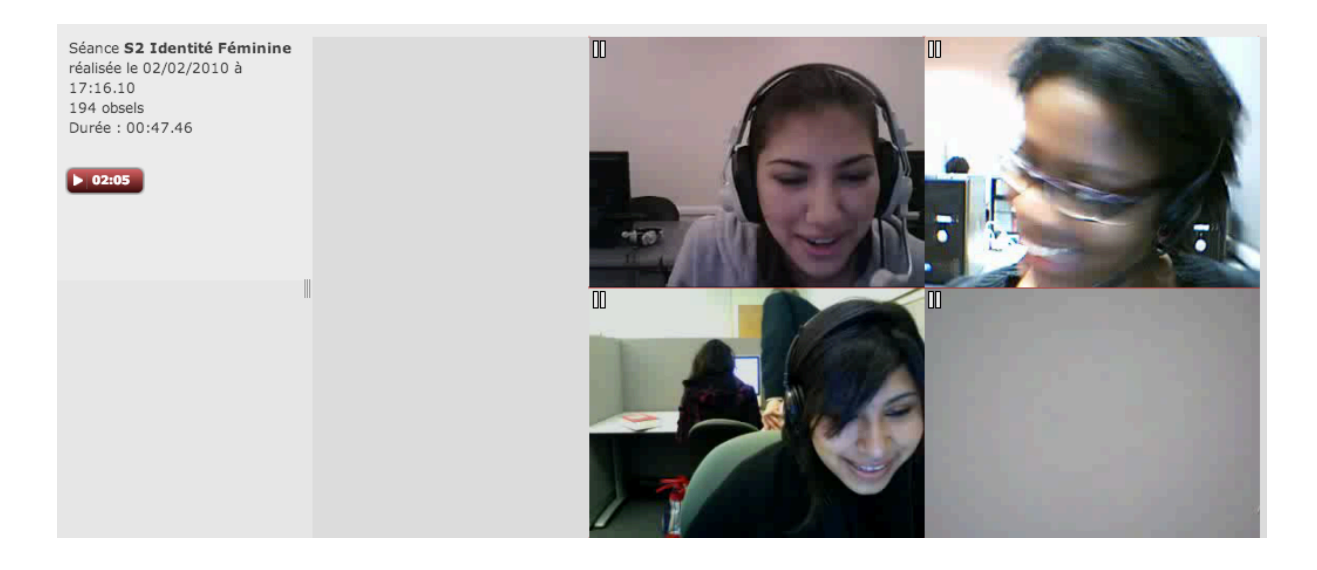

Figure 56. Regards complices des tuteurs Gwendoline et Jacques

Les deux tuteurs se regardent en cachant leurs images, en s'adressant des sourires.

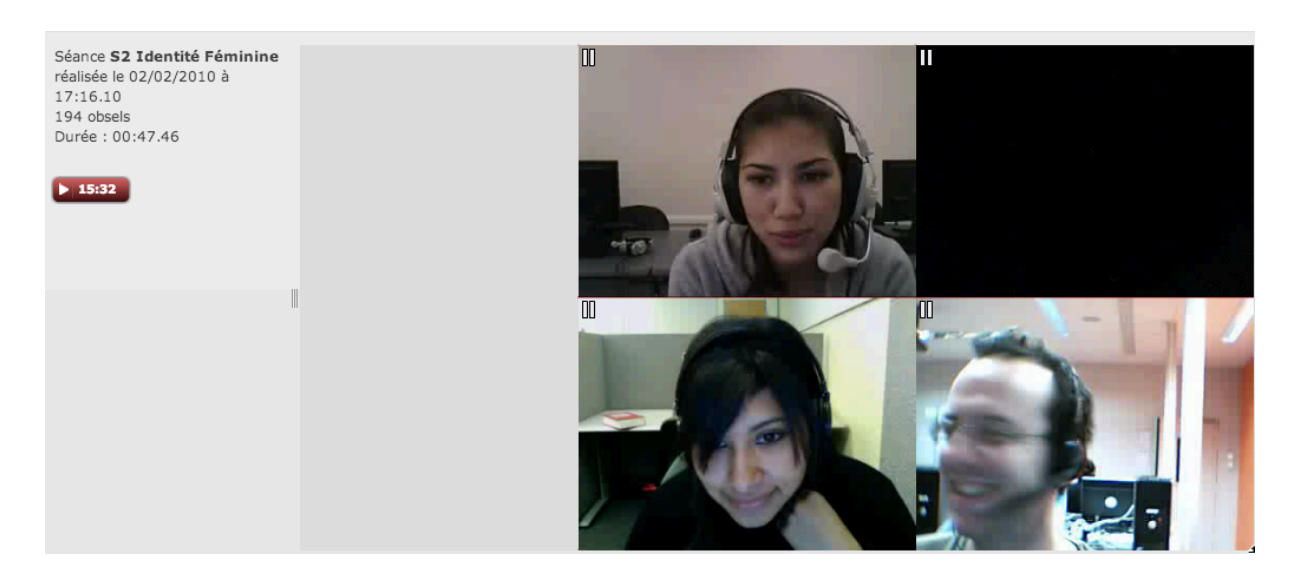

Figure 57. Regards complices des tuteurs Gwendoline et Jacques

Ces gestes sont provoqués par une réaction d'affect positif UX, que les deux tuteurs partagent. Cela provoque le rire des deux étudiantes.

Lors de la séance 7, tâche deux, nous avons observé un changement de comportement. Les deux tuteurs ne cachent plus la caméra du tuteur qui n'est pas en charge de l'interaction. La séance démarre par des gestes liés à l'expérience utilisateur (le démarrage de séance sur VISU).

Nous pouvons observer le tuteur Jacques demander de l'aide à l'enseignante dans le laboratoire à Lyon :

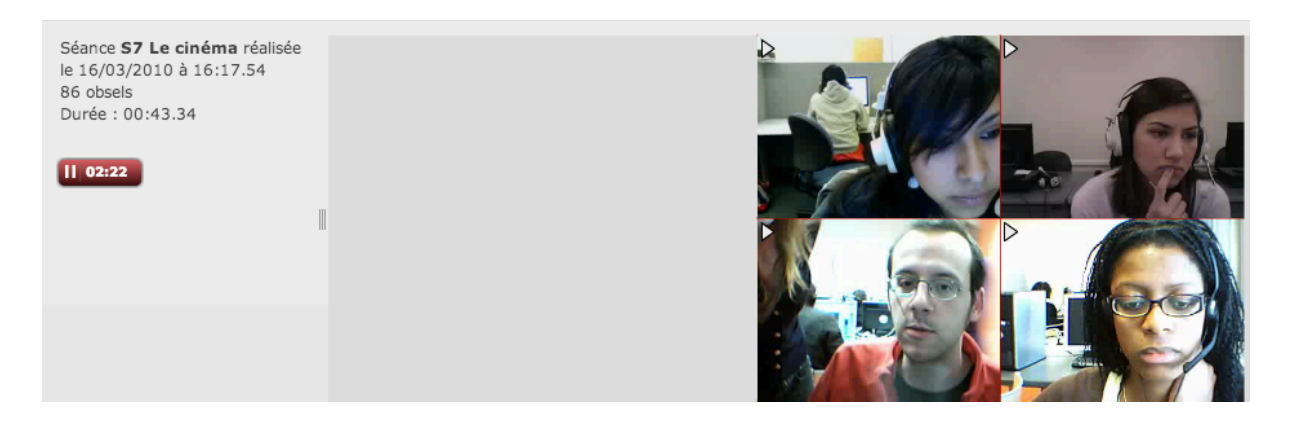

Figure 58. Regards du tuteur Jacques vers l'interface de VISU

Il effectue ensuite un geste de pointage dans la direction de Gwendoline :

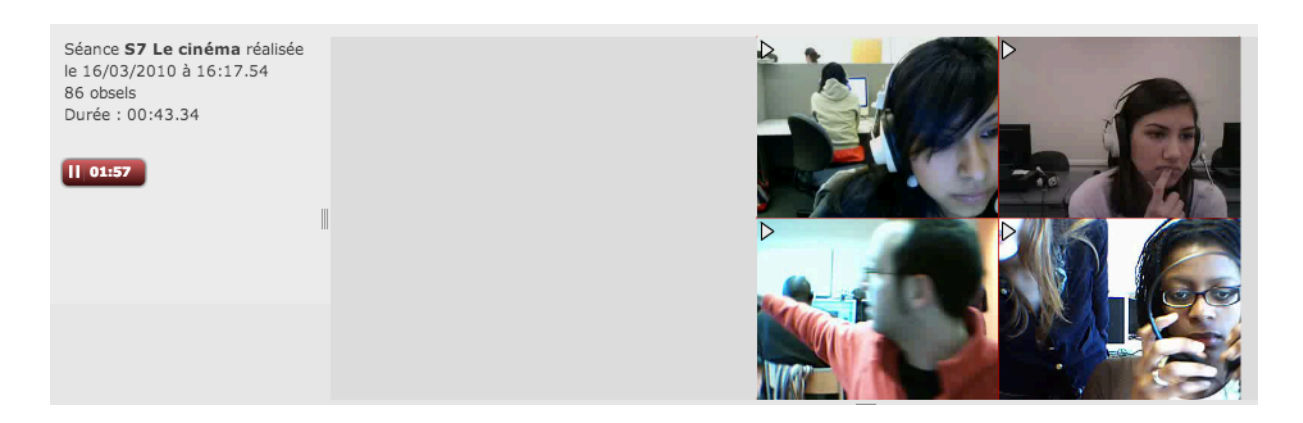

Figure 59. Geste de pointage du tuteur Jacques vers la tutrice Gwendoline

Nous avons observé un nombre important de gestes d'affect négatif UX et une augmentation des gestes répétitifs liés aux fonctionnalités de VISU.

## **Les étudiantes de Gwendoline et de Jacques**

Le cadrage des deux étudiantes ne varie pas lors de ces deux tâches. L'étudiante 14 adopte un cadrage centré extrême et l'étudiante 15 un positionnement centré.

Les deux étudiantes produisent davantage de gestes de co-pilotage et à fonction empathique que les tuteurs, ainsi que de gestes de régulation.

## **Les tuteurs Nathalie et Serge**

Les deux tuteurs partagent le tutorat de l'étudiante 16, à tour de rôle. Les tâches analysées montrent une production réduite de la mimo-gestuelle de la part des deux tuteurs. La tutrice Nathalie adopte un cadrage proche latéral, tandis que le tuteur Serge adopte un cadrage centré extrême, seul son front est visible pendant une grande partie de l'interaction.

La seule variation de cadrage, productrice d'actes sémiotique est provoquée par l'apparition dans le champ de la caméra d'un professeur de Lyon, se trouvant dans le laboratoire à Berkeley, qui adresse un geste de salutation au tuteur à travers la plateforme VISU de l'étudiante 16.

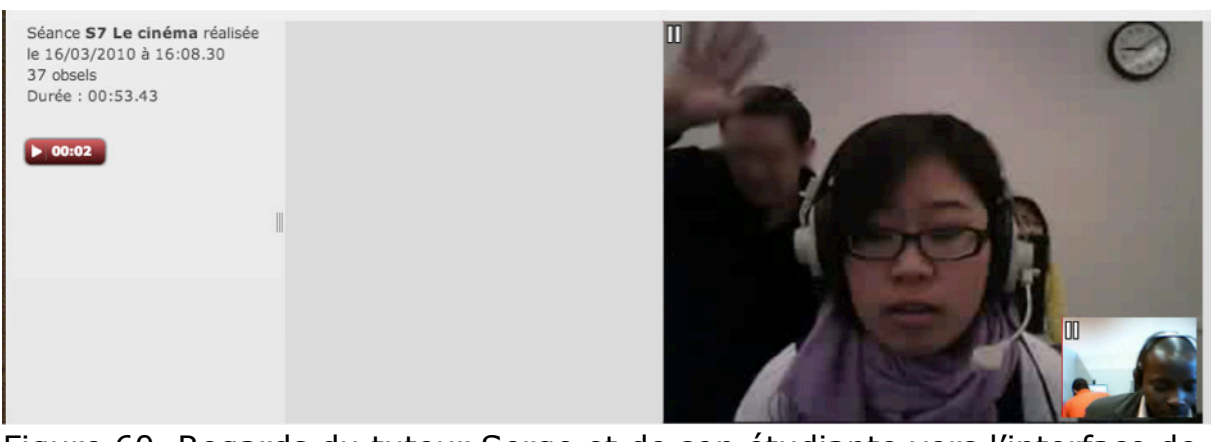

Figure 60. Regards du tuteur Serge et de son étudiante vers l'interface de VISU

Cette intervention externe attire l'attention du tuteur qui lève la tête, se positionne en cadrage centré et adresse la parole au professeur.

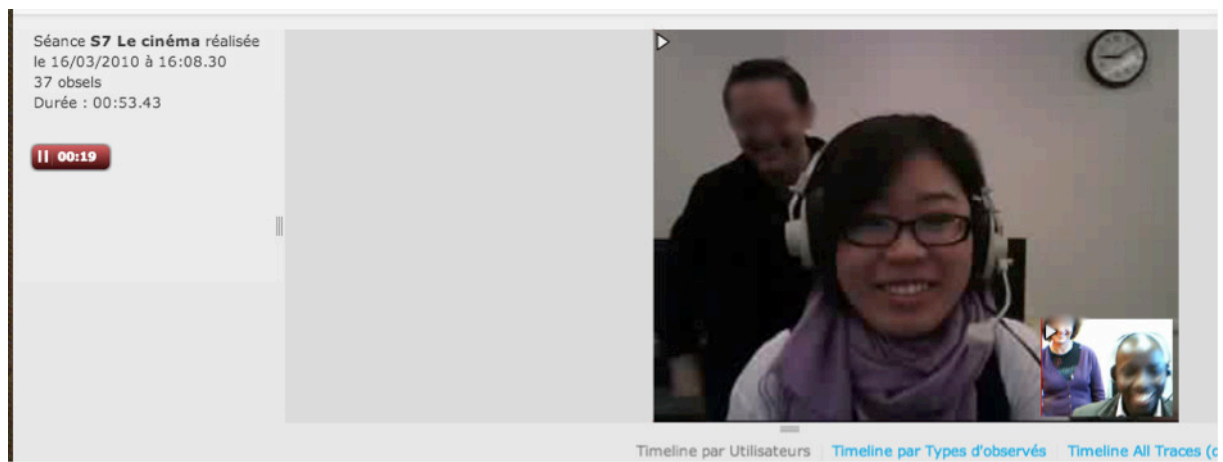

Figure 61. Redressement de posture du tuteur Serge et de son étudiante suite à une intervention externe

La scène est riche en actes empathiques et hétéro synchrones, avec l'arrivée dans le cadrage de l'enseignante de Lyon qui salue son collègue à travers l'interface VISU du tuteur de Lyon.

## **L'étudiante de Nathalie et de Serge**

Le cadrage de l'étudiante varie entre le positionnement proche extrême, en miroir des deux tuteurs et le cadrage centré proche qu'elle adopte lors de la séance 7.

L'étudiante effectue des gestes quasi–linguistiques, quand elle salue le tuteur ou elle lui dit au revoir. Par la suite, les séances ne sont pas productrices d'actes gestuels sémiotiques, l'attitude immobile des deux tuteurs est reproduite par l'étudiante.

# **3.5. Discussion**

L'analyse sémiotique nous a permis de mettre en évidence l'apparition d'une gestualité conversationnelle propre à VISU, qui apparaît suite aux expériences immédiates des utilisateurs au fil des séances.

Quatre tuteurs (trois femmes et un homme) sur onze réalisent des actes sémiotiques porteurs de sens pour les étudiantes : quasi-linguistiques, co-verbaux, hétéro-synchrones et empathiques. Ces gestes abondants sont accompagnés d'actes liés au contexte de production et de réception, à la VPP : gestes de régulation (utilisateur, fonctionnalité), qui visent à s'assurer que les messages sont reçus et compris pas les destinataires, gestes illustratifs liés à la technologie, gestes praxiques liés à de l'interface de VISU. Leurs étudiantes, en retour, procèdent à des actes sémiotiques similaires, dont de nombreux gestes de régulation.

Nous assistons à l'apparition de conduites répétitives liées aux fonctionnalités textuelles de VISU dès la deuxième séance. Cependant le comportement de sept tuteurs (cinq femmes et deux hommes) est beaucoup trop techno-répétitif pour permettre une communication dynamique avec leurs étudiantes. L'analyse sémiotique met en évidence l'existence de gestes autocentrés, de gestes extra-communicatifs, mais associés à une inexistence de gestes quasilinguistiques, co-verbaux, hétéro-synchrones et empathiques. En retour, leurs étudiantes sont davantage concentrées sur l'interface de VISU que sur les interactions avec les tuteurs.

Ainsi, nous pouvons nous interroger sur l'apparition d'une mimo-gestualité propre aux échanges sur VISU et de comportements axés sur l'interlocuteur versus sur les fonctionnalités textuelles de la plateforme. Et en ce qui concerne les comportements axés sur l'interlocuteur, les gestes de régulation liés aux vérifications des images des autres utilisateurs, semblent prendre la forme d'un **acte empathique par référence en VPP**. En effet, comme nous l'avons vu dans l'exemple de quatre tuteurs (Emma, Véronique, Julien, Graciela) et de deux étudiantes (les étudiantes d'Emma), ces gestes permettent d'assurer une synergie interactionnelle.

# **3.6. Le croisement des données**

# **Les perceptions des étudiantes : les dessins et le journal des étudiants de Berkeley**

L'enseignante de Berkeley a invité les étudiants à faire un dessin illustratif de leur expérience des cours en ligne sur VISU et à choisir un moment précis des séances en ligne et le commenter. Par souci de cohérence de lecture nous avons choisi de ne rendre compte ici que de l'expérience des deux étudiantes qui ont participé aux interactions en ligne comme étudiantes de la tutrice Emma précédemment analysée. Nous invitons le lecteur à découvrir en annexes les dessins des autres étudiantes.

Nous allons reproduire l'email de l'enseignante de Berkeley expliquant la consigne donnée aux étudiants de Berkeley. L'email a été adressé aux chercheurs de Lyon et de et Berkeley:

Un grand merci a tous et a toutes pour ce semestre en ligne avec VISU! Voici *des fichiers ci-joints en PDF des réactions écrites des étudiantes de Fr4 - elles devaient choisir une séance et un passage, et réagir/ faire des commentaires.* 

*Bonne journée /soirée!*

Nous nous appuyons sur les opérations de transformation de la sémiotique (Groupe µ, 1982; Klinkenberg, 1996 ; Zilberberg, 2000, 2005 ; Rastier, 1997) afin d'analyser les dessins des étudiants de Berkeley. Nous essayons d'analyser les opérations de transformation de la plateforme VISU en nous appuyant sur les typologies décrites par Hérbert (2011) :

 *Une opération est un processus, une action par laquelle un sujet opérateur caractérise ou transforme un objet (que cet objet corresponde à une relation, un terme ou une opération). Les opérations de caractérisation dégagent des propriétés d'un objet, par décomposition (mentale), classement, typicisation ou catégorisation, comparaison, etc. Les opérations de transformation (1) produisent (par création ex nihilo, par émanation à partir d'un type ou par construction à partir de* 

*matériaux donnés comme préexistants), (2) détruisent (par annihilation, c'est-à-dire sans résidu, ou par déconstruction complète) ou (3) transforment des objets. La conservation est le fait qu'une opération donnée (qu'elle soit caractérisante ou transformationnelle) ne se produit pas (d'un point de vue dynamique, soit par le manque de force de l'opération, soit par l'application d'une contre-force égale ou supérieure). Si l'on superpose trois typologies d'opérations transformationnelles, celles du Groupe µ, de Zilberberg et de Rastier, on obtient une typologie à neuf opérations. On aura, d'une part, six opérations extenses (sur les substances) : (1) adjonction (ou mélange; par exemple A devenant A, B); (2) suppression (ou tri; par exemple, A, B devenant A); (3) substitution (par exemple, A, B devenant A, C); (4) permutation (par exemple A, B devenant B, A); (5) déplacement (par exemple, un œil déplacé sur le ventre d'un monstre) et (6) conservation (par exemple, A, B demeurant A, B). On aura, d'autre part, trois opérations intenses (sur les intensités) : (7) augmentation (par exemple, d'une faible à une forte intensité), (8) diminution (par exemple, d'une forte à une moyenne intensité) et (9) conservation (par exemple, une intensité demeurant moyenne).*

Nous allons prendre appui sur les concepts mis en avant par la sémiotique afin d'analyser de quelle façon les étudiantes augmentent, diminuent, mélangent, déplacent, substituent ou bien conservent VISU et ses fonctionnalités dans leurs dessins.

Nous essayons ainsi de rendre compte, à partir du corpus d'images des étudiants de Berkeley, de la riche représentation de l'expérience utilisateur. Et parmi les éléments constituant VISU, nous allons nous concentrer sur son interface et les périphériques (casque, micro) nécessaires au bon fonctionnement de l'interaction. De ce point de vue, nous nous intéressons aux opérations d'adjonction, de suppression et de conservation des éléments présents dans les dessins des étudiants.

### **L'étudiante 1**

Tout d'abord, l'étudiante 1, qui a fait preuve d'une abondante activité gestuelle a réalisé le dessin/collage suivant pour illustrer son expérience des cours en ligne sur VISU.

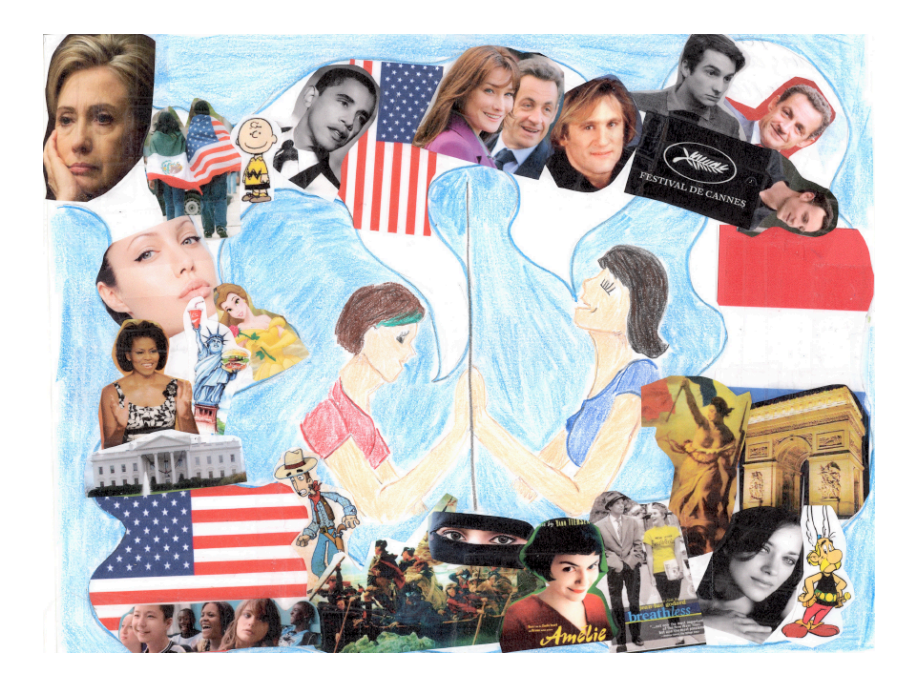

#### Figure 62. Dessin de l'étudiante 1

Nous pouvons observer une référence implicite à VISU: les mains des deux participantes se touchant à travers une interface, comme un miroir témoignant de la richesse des sujets de discussion et de son expérience des cours en ligne. La ligne dessinée est symbolique.

Il n'y a aucune référence explicite à VISU et à ses fonctionnalités.

La distance qui sépare les interactants est symbolisée par la ligne verticale. La perception de l'étudiante se retrouve dans l'adjonction culturelle des images représentant les débats abordés au cours des séances. La pondération des éléments est presque symétrique (neuf images culturelles françaises à droite, douze images culturelles américaines à gauche). Au milieu, en bas, traversant les deux côtés, la frontière verticale s'arrête sur l'image de la burka.

L'environnement d'apprentissage est complètement transformé, à l'exception d'un seul élément qui partage l'image en deux (la ligne verticale). La plateforme VISU subit ainsi une opération de suppression au bénéfice de l'abondance esthétique des sujets de discussion entourant les deux Figures souriantes au milieu du dessin. Les deux personnages reproduisent une image qui pourrait être associée à un bien être interactionnel, ou à la félicité interactionnelle.

Voyons également quel moment précis de ce parcours l'étudiante 1 choisit, afin de faire

des commentaires, comme l'enseignante de Berkeley l'y a incitée.

n'ia var chair la sénnie ai ma passenaire et moi parce des films-la cinéma au détut, détait peu difficile parce que le contina est un grand eiet pair moi pair ma amarade, le cinéma ne Bintéresse pas plauvaup am c, je penngue jai apement paris trop. Bien, l'était un poi Bilm que je pare puit-être trop, nous et luir technique, paran parti des juni vants lis pilms americains et Urinces entre Filmustrançais - les stéréstripes. aussi, j'ai ans apprir des nouveaux mots quand, j'ai parci pendant la séance, mais dans cette séance particulies, pai appir un mot que pavait cherche Pindant lengterips. Un ackres any jeux-ricless est un «nerd» P fa, clest très insportant au discussion du cinéma - ron, je plaksante procès l'ayant notre

Figure 63. Texte de l'étudiante 1

Dans son journal de bord, l'étudiante fait référence à la séance 7, qui porte sur le cinéma. Elle dit avoir aimé cette séance en particulier, car elle s'intéresse au cinéma. Pour cette raison, elle pense avoir parlé plus que l'étudiante 2 : *je pense que j'ai probablement parlé trop*. Nous retrouvons les marques d'humour présentes tout au long de la tâche 1, séances 7, quand elle fait référence à un nouveau mot que la tutrice lui a enseigné, « accro » : *dans cette séance en particulier, j'ai appris un mot que j'avais cherché pendant longtemps. Un accro aux jeux vidéo est un « nerd » ! Ça c'est très important au discussion du cinéma- je plaisante*.

Nous notons 12 occurrences du pronom personnel sujet et des adjectifs possessifs de ma première personne du singulier (*je, mon, ma*), une référence à l'étudiante 2 (*ma camarade*) et deux occurrences dans lesquelles l'étudiante 1 s'inclut dans l'énonciation (*ma partenaire et moi avons, voyant notre*).

Nous pouvons également observer que l'étudiante a choisi le support papier et l'écriture cursive au lieu d'un logiciel de traitement de texte.

### **L'étudiante 2**

L'étudiante 2 a réalisé un dessin reflétant son expérience en procédant à une

transformation de l'environnement virtuel.

L'organisation spatiale du dessin est représentative des opérations d'équilibre et de déséquilibre. Parmi les aspects d'analyse des adjonctions/ suppressions, nous allons retenir la pondération des éléments représentés. Seuls les éléments périphériques sont conservés (casque, micro), ainsi les liens mutimédia (la plateforme de partagé de vidéos YouTube) et une fonctionnalité particulière de VISU, les utilisateurs en ligne, tels qu'ils apparaissent sur l'interface de la plateforme (Emma tuteur, Étudiant 15, Étudiant 16). Soit, cinq éléments de l'expérience utilisateur qui se trouvent donc exprimés en plus grand nombre que l'illustration des thèmes abordés, qui sont au nombre de trois (*les politiques, les immigrés, les classes sociales*). Enfin, il y a un terme d'ouverture (*Salut !*) et un terme de clôture (*Merci !*)*.*

Nous pouvons observer une opération de suppression limite de VISU, car on ne garde dans ce dessin qu'une fonctionnalité, les utilisateurs en ligne avec les noms des interactantes. La place centrale est occupée par le casque et le micro. On note une opération d'augmentation pour le casque et le micro, ainsi que pour le logo YouTube en bas à droite. Nous pouvons observer l'attention donnée au détail, l'étudiante reproduit parfaitement le logo de cette plateforme de partage vidéo ( $\frac{\text{Vou}$ lime) utilisée par la tutrice lors des activités sur VISU.

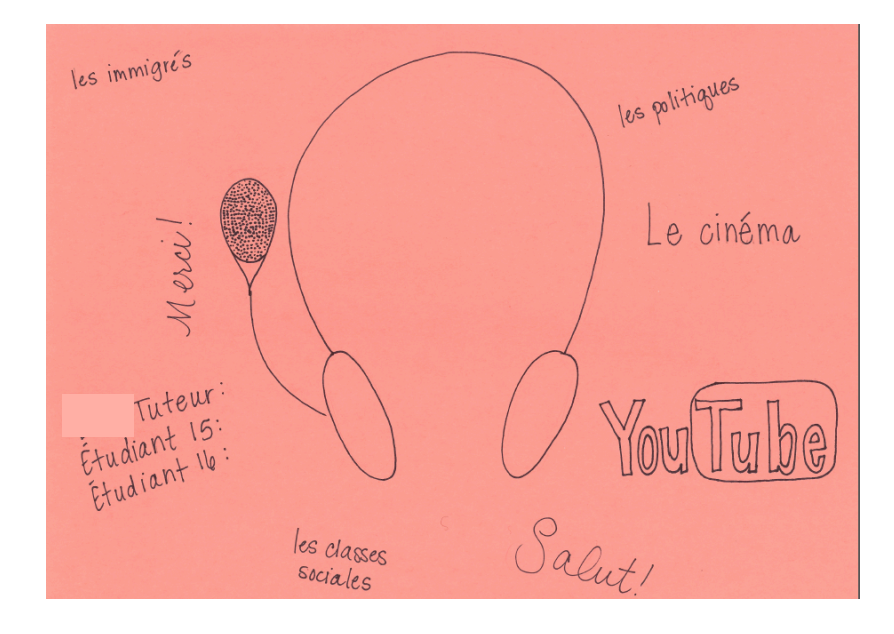

#### Figure 64. Dessin de l'étudiante 2

Son journal de bord montre la même attention prêtée aux détails. L'étudiante a noté la semaine, la date de la séance et elle rappelle la consigne donnée par son enseignante à Berkeley. Elle a inscrit avec précision entre parenthèses les minutes et les secondes des

enregistrements sur VISU.

#### Journal, Semaine 9

#### 29 mars 2010

#### commenter une partie de votre interaction

En tout, j'aimais les séances avec la tuteur, E et l'autre étudiante français, J . J'ai aimé la séance quand nous avons parlons d'immigration choisi, le 9 mars 2010. J a parlé d'immigration illégale aux Etats-Unis (13:16). Je pense que ce sujet est intéressant, parce que j'habite à la vallée centrale en Californie ou il y a beaucoup d'immigrés, quelques qui sont sanspapiers. E a introduit l'idée d'un jour sans immigré (14:28). C'est une comparaison intéressante: l'immigration française et l'immigration américaine. J a dit que ce jour décrit l'importance d'immigrés, dans leur travaille et leur contribution à la société (16:08). Il était utile quand E nous avons donné les mots, comme "boycotter" (19:08). Le programme est bonne; j'aimais parler avec les deux et je pense que j'apprenais beaucoup!

#### Figure 65. Texte de l'étudiante 2

Ensuite, elle rend compte des éléments d'interaction avec concision mêlant discours indirect et observations personnelles. Elle se positionne en observatrice des interactions. Tout d'abord, nous pouvons constater une attention particulière aux thèmes abordés accompagnée de sept occurrences des prénoms de ses interlocutrices (Emma, Josie). Il y a sept occurrences du pronom sujet « je » et deux occurrences du pronom sujet « nous ».

Comme l'étudiante 1, l'étudiante 2 souligne l'apport lexical d'un mot scripté envoyé sur la plateforme par la tutrice.

Nous pouvons également observer que cette étudiante a privilégié le logiciel de traitement de texte par rapport à l'étudiante 1.

Enfin, nous pouvons observer que les deux étudiantes ont rendu compte de deux thèmes abordés au cours des séances. Ces deux thèmes sont divergents et témoignent de leurs *valeurs d'intérêts personnels*.

## **Les entretiens des tuteurs et des étudiantes**

La tutrice basée à Valence, habituée au tutorat par téléphone, a pris appui sur le canal audio en cas de souci technique et pour celle-ci « la vidéo est un plus *»*.

Elle se distingue des autres tuteurs par l'attention constante qu'elle a accordée au canal audio. La tutrice Véronique, qui avait précédemment donné des cours à distance en utilisant le téléphone et la plateforme WISIQ, a affirmé qu'elle n'avait pas été déconcertée en découvrant une nouvelle plateforme: « je n'ai pas été surprise, je m'attendais un peu à comment ça allait se dérouler, parce que je travaille au téléphone, la nouveauté pour moi c'était qu'il y avait deux étudiants ». C'est cette tutrice, par rapport à l'ensemble des tuteurs qui a le mieux géré les décalages audio et vidéo, ainsi que les problèmes techniques liés à l'implémentation et à l'expérimentation de la première version de VISU. Elle a eu une gestion particulière des tours de parole, en se concentrant sur l'écoute. Elle a expliqué que c'était important de « ménager les temps d'écoute, ne pas intervenir quand on en a envie ». Par ailleurs, elle pensait que les exigences du dispositif demandaient un bon fonctionnement des liens multimédia: « il faut être hyper attentif, ça demande plus de concentration qu'un cours en présentiel et plus de préparation, il faut être précis il faut que le lien soit là tout de suite, il faut que, c'est ce que j'ai remarqué au téléphone, qu'à la seconde on sache réagir ». Mais elle a remarqué également qu' « avec la vidéo, ça passe un tout petit peu mieux, mais sans la vidéo un temps mort c'est pas supporté ». Elle explique également la non-utilisation du mémo qui était « un peu lourd de manipulation, comme la colonne est assez étroite »*.* Concernant le cadrage, cette tutrice est la seule à avoir choisi délibérément une caméra externe. La tutrice est au centre et son visage est bien visible, les gestes sont bien cadrés. Le plan rapproché fait que les yeux des étudiantes se concentrent sur l'expression du visage, comme le soulignent les deux étudiantes: « son visage était très animé et oui, et les gestes, oui, les gestes, très expressifs ».

Le tuteur basé à Turku a testé l'ensemble des outils mis à sa disposition tout au long des séances et a envoyé d'une façon régulière et spontanée des feedbacks par email aux concepteurs de VISU.

Pour quatre tuteurs (3 externes et 1 à Lyon – la tutrice Emma), la gestion des tours de parole s'est appuyée sur la caméra, comme l'a expliqué la tutrice basée à Amboise: « en les regardant aussi parce que le côté visuel joue, en voyant celle qui tout de suite avait une idée, en lui donnant la parole d`abord, j'ai essayé d'équilibrer autant que possible ». Elle a affirmé que: « c'était pratique de tout avoir sous les yeux (…) sur la même interface (…) après j'ai pas mal
utilisé (…) le chat pour envoyer le vocabulaire » et en éliminant volontairement certains outils car elle avait anticipé la gestion de la polyfocalité « c'était pas évident de tout utiliser (…) ça aurait fait trop je pense pour se concentrer sur les échanges plus d'autres choses ».

Par ailleurs, elle explique l'utilisation des mots-clés et des consignes pré-rédigées sur VISU qu'elle avait « trouvés très utiles, mais ça remplace pas le papier non plus, c'est encore complémentaire au papier *».*

Le tuteur externe Julien a observé les limites des gestes conversationnels dans le contexte de la VPP, car la « caméra bloque une partie de la gestuelle, il faut faire des gestes qui sont très près du visage, et donc c'est toute cette communication là qui est bloquée par la camera, en fait ». Il explique ainsi son intérêt pour la plateforme:

« j'attendais impatiemment que ça commence j'aimais beaucoup l'interface de Visu (…) j'était un peu impatient de savoir comment j'allais pouvoir (…) l'utiliser parce que c'était joli et je commençais à en avoir marre de le regarder ».

Lors de cette première expérimentation, la plateforme a présenté beaucoup d'instabilités. Ces difficultés techniques ont été analysées avec pertinence par cet utilisateur comme l'illustre l'exemple suivant, extrait des emails envoyés aux concepteurs:

« J'ai utilisé un micro/casque usb. Les étudiantes m'entendaient bien, mais moi le son sortait des hauts-parleurs de mon mac, j'entendais donc bien mais avoir le son dans les oreilles serait l'idéal pour mieux comprendre les interactions de chacun. Skype par exemple dissocie l'entrée et la sortie audio, mais sur VISU l'option audio ne traite que de l'entrée audio. Est-il possible donc de prendre en compte la sortie audio? Connaissez-vous un moyen? »

Ce tuteur a également une approche originale du cadrage en VPP: il adopte un positionnement rapproché- latéral poitrine par rapport à l'étudiante à laquelle il s'adresse, en accompagnant son discours d'une adresse corporelle visible devant la caméra et de termes d'adresse : « et toi (nom étudiante)? ». Il a expliqué l'importance du cadrage ainsi: « comme je suis devant l'écran et comme on est obligés d'être très proche de l`écran ça cadre très près ».

Sept tuteurs basés à Lyon présentent une grande instabilité des choix opérés par rapport aux outils et présentent une mimo-gestuelle réduite. Les tuteurs laissent la parole s'autodistribuer et ont un degré faible d'utilisation de la caméra et une mimo-gestuelle réduite associée à de rares gestes positionnés devant la caméra, afin d'applaudir une bonne réponse par exemple. Ces tuteurs ont participé à l'évaluation des outils de VISU, ce qui pourrait expliquer leurs choix aléatoires, comme l'a affirmé une des tutrices :

« j'ai tout utilisé, je m'en suis aussi bien servie du chat que des marqueurs, de la caméra, je m'en suis servie de tout ce qui était à ma disposition ».

Par ailleurs, cette utilisation extensive des outils, s'accompagne parfois de moments de silence, quand le tuteur concentre son attention sur un outil en particulier et d'un détachement de celui-ci de l'interaction en cours, ce qui provoque des moments d'incompréhension de la part des étudiantes.

### **3.7. Conclusion**

Lors de cette étude nous sommes intéressée plus particulièrement à l'exploitation des traces audio-visuelles issues de la VPP pouvant rendre compte d'une sémiotique des gestes sur VISU.

Ces traces audio-visuelles ont été couplées avec les traces issues de l'utilisation des outils accompagnant les tuteurs et les apprenants pendant la formation de langue à distance.

Dans cet objectif, nous avons cherché à enrichir les fonctionnalités de la VPP. Nous pensons qu'il serait intéressant d'intégrer à la VPP des outils d'analyse des traces audiovisuelles en parallèle des traces médiées, afin de mettre au jour l'expérience utilisateur (par exemple des outils de traçage de la mimo-gestuelle). Cette étude pourrait être répliquée dans d'autres contextes afin de mettre en évidence les implications en termes de développement des plateformes de VPP.

Nous avons pu noter une mimo-gestualité riche liée d'une part, aux interactions entre les tuteurs et les apprenants, et, d'autre part, à la technologie utilisée, comme les gestes d'anticipation visuelle des fonctionnalités de la plateforme, ou les gestes expressifs d'affect UX. Par ailleurs, nous avons observé que, lorsque les gestes praxiques répétitifs liés aux fonctionnalités textuelles de la plateforme prédominent dans l'interaction, des postures inhabituelles devant l'écran les accompagnent (tête baissée, une partie du visage reste invisible à la caméra).

L'ethos normatif d'un tuteur qui favorise l'utilisation des marqueurs textuels plutôt que la webcam n'est pas productif d'actes sémiotiques, car la présence des gestes est minime. Le tuteur peut choisir de privilégier la notation minutieuse des erreurs de ses apprenants. Dans ce cas précis, la caméra ne constituerait pas « un plus », le canal audio serait suffisant.

Nous avons adopté une approche transdisciplinaire, en essayant de rendre compte de la pluralité des éléments combinatoires d'un Sujet observé.

Les tuteurs, comme leurs apprenants, sont utilisateurs d'autres types de technologies et peuvent transférer des compétences d'un dispositif à un autre (Codreanu et Develotte, 2010). Mais d'autres réalités entourent cette observation. Il est intéressant de noter également ses valeurs subjectives d'intérêt des utilisateurs, comme le souligne le journal de bord des étudiantes de Berkeley.

Nous proposons dans cette conclusion, de considérer les dimensions complexes d'une personne, afin de rendre compte de l'interconnectivité des éléments la constituant pendant les interactions en ligne.

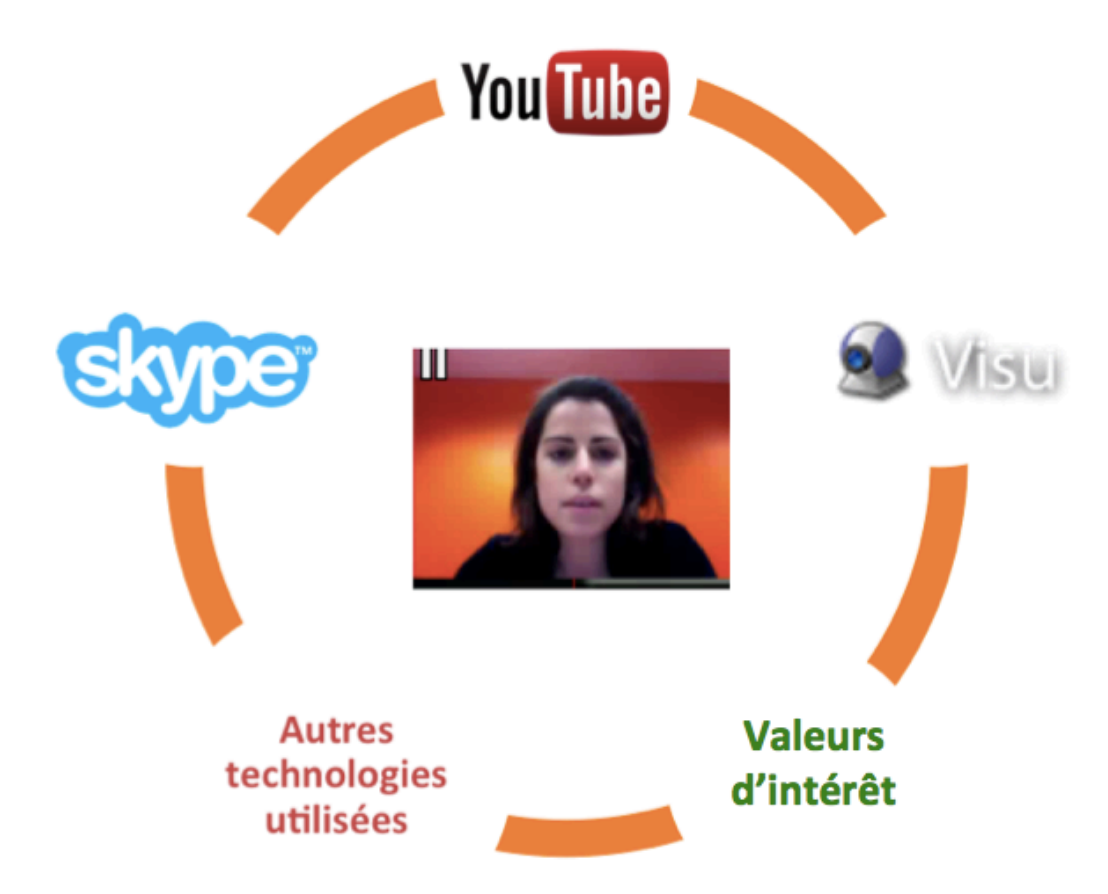

Figure 66. Les dimensions du tuteur en ligne sur VISU

Davantage de recherches seront nécessaires afin de comprendre comment le discours, la gestuelle et l'utilisation des différents outils peuvent encourager un tutorat de qualité qui favorise le dialogue et une expérience utilisateur positive. Dans cette perspective, nous trouvons pertinent le développement d'un outil d'analyse des traces permettant de coupler les traces audio-visuelles avec celles produites par les interactions des utilisateurs sur les dispositifs accompagnant la situation d'enseignement en VPP (audio, chat, caméra, etc.). En effet, les traces des interactions des utilisateurs décrivent les actions spontanées des utilisateurs en contact avec la technologie et les interactions entre les utilisateurs. Ainsi, nous pourrons les exploiter pour étudier, en complément des traces audio-visuelles, plus particulièrement les aspects comportementaux des utilisateurs. On peut également penser qu'associées à ce type d'outil, des études complémentaires s'appuyant sur la psychologie cognitive pourraient mettre au jour d'autres aspects qui peuvent influencer le comportement des utilisateurs. Parmi ces aspects, il nous semble intéressant de s'intéresser au coût attribué à une tâche, à l'utilisation d'un outil, en termes d'effort ou de temps consacré afin de s'en servir. De même, l'intérêt, le plaisir et la curiosité qu'une fonctionnalité peut susciter chez l'utilisateur, peuvent présager de la continuité d'un engagement ou d'une utilisation.

# **4. L'utilisation des outils textuels et de la caméra**

# **4.1. Contexte des interactions**

Le groupe analysé est formé de 11 tuteurs et de 16 étudiantes. Les séances ont été organisées autour de 7 thèmes :

- 1. Les pratiques culturelles
- 2. L'identité féminine
- 3. Les actualités
- 4. Les stéréotypes de la bourgeoisie
- 5. L'identité nationale
- 6. L'identité nationale et immigration
- 7. Le cinéma

Chaque thème a été enregistré dans le salon de préparation des séances sous la forme suivante :

- quatre tâches, les intitulés apparaissant sur la plateforme à l'ouverture de la tâche (en cliquant sur celle-ci) par le tuteur;
- chaque tâche a été programmée pour 10 minutes d'interactions sur la plateforme, le temps programmé est illustré par la couleur verte sur la ligne temps à droite de l'écran du tuteur ; après dix minutes d'ouverture de la tâche dans le salon synchrone (période de temps programmée dans le salon de préparation des séances et décidée par les tuteurs de Lyon), le temps supplémentaire passé sur la tâche est illustré en rouge sur la ligne temps ;
	- Ø à chaque tâche, les tuteurs concepteurs ont associé des questions et des mots-clefs scriptés, que chaque tuteur peut envoyer sur l'écran des apprenants en les déposant dans la fenêtre chat ;

 $\triangleright$  des documents multimédias ont été associés à certaines tâches, ces documents peuvent être envoyés de la même façon sur l'écran des apprenants, en les glissant dans la fenêtre chat.

Nous allons d'abord indiquer les contraintes du corpus étudié, puis nous allons analyser l'utilisation des outils par les tuteurs et leurs étudiantes.

### **4.2. Corpus d'étude**

Notre méthodologie s'appuie sur une analyse croisée de trois types de données qualitatives (Van der Maren, 2003) :

- des données invoquées : les captures d'écran dynamiques des 7 séances ; ces données empiriques ont été recueillies de manière écologique dans le cadre du cours donné par les tuteurs en formation à l'Université Lumière- Lyon 2 et par les tuteurs externes, se trouvant à leur domicile à Turku, Valence et Amboise.
- des données provoquées : le questionnaire d'entrée renseigné par l'ensemble des tuteurs.
- des données suscitées : après la dernière séance, des entretiens semi-dirigés avec les tuteurs et les étudiantes de UC Berkeley portant sur l'utilisation des outils et de la caméra.

Sur l'ensemble de ce corpus, l'enregistrement des séances a permis :

- d'effectuer le comptage des outils textuels : marqueurs, messages chat, documents multimédias, questions scriptées et mots-clefs envoyés sur la plateforme.
- d'analyser l'utilisation de la caméra : le cadrage, le champ et le hors champ, les scénarios de mise en scène.

Le corpus étudié présente des contraintes liées au contexte d'utilisation des outils, que nous allons expliquer dans ce qui suit :

• les tuteurs de Lyon (6 femmes et 2 hommes) ont participé à une étude portant sur l'utilisabilité des marqueurs (Bétrencourt, Guichon, Prié, 2011); à cet effet, ils ont dû utiliser les marqueurs à la demande des chercheurs et des développeurs de VISU et

répondre à des questionnaires après chaque séance sur l'utilisation des marqueurs.

• dans le groupe des tuteurs de Lyon, deux étudiantes ont participé à l'étude longitudinale portant sur l'utilisabilité (Bétrencourt, Guichon, Prié, 2011) dans une situation écologique, en suivant des tâches typiques afin de tester les hypothèses des chercheurs. Cette commande extrinsèque au cours induit un biais dans le comportement des tutrices concernées (qui avaient d'ailleurs été sélectionnées car elles utilisaient déjà spontanément les marqueurs).

Les tuteurs externes (2 femmes et 1 homme), n'ont pas reçu d'indications ou de scénarios d'utilisation des outils. Par conséquent, ces tuteurs n'ont pas eu de contraintes d'utilisation des outils textuels.

Dans le cadre de ce chapitre également, notre démarche est éthologique, nous nous proposons d'observer les comportements des participants sans émettre d'hypothèse de départ.

# **4.3. Entrées analytiques et procédure**

# **4.3.1. Les outils textuels (chat et marqueurs) et les ressources présentes sur VISU (mots-clefs, consignes scriptées, documents multimédias)**

### **Entrées analytiques**

Nous avons procédé à deux types d'analyse :

• Nous avons mené une analyse statistique qui porte sur les outils textuels et les ressources: questions, mots-clefs et documents pré-enregistrés par les tuteurs concepteurs sur VISU avant chaque séance. Ensuite nous avons analysé les variations relatives à l'exploitation des outils et des ressources entre les tuteurs (chat, marqueur, mots-clefs, consignes scriptées, documents multimédias) sur les 7 séances. Nous avons cherché à identifier les variations significatives, en calculant l'écart-type afin de mettre en évidence les différences significatives entre les tuteurs.

• Afin de rendre compte de l'utilisation des outils textuels et des ressources pendant les interactions en ligne, nous avons par la suite effectué une analyse qualitative. Pour les besoins de cette analyse, nous avons sélectionné la tutrice Emma face à ses deux étudiantes et deux tâches, les tâches 1 des séances 2 et 7. Cette sélection se justifie par la continuité d'analyse, en relation avec l'étude de la mimo-gestualité et en raison de la qualité des enregistrements. Par ailleurs, la tutrice Emma n'a pas été utilisatrice pilote des marqueurs, par conséquent nous pensons que son comportement sera plus proche des conditions normales d'utilisation des fonctionnalités de VISU que les tutrices ayant été sélectionnées comme utilisatrices pilotes.

#### **Procédure**

Dans un premier temps, nous avons compté les mots-clefs, les questions scriptées et les documents pré-enregistrés. Nous avons calculé la moyenne, la médiane et l'écart-type.

Dans un deuxième temps, nous avons essayé d'observer si les tuteurs présentaient des caractéristiques communes en termes d'utilisateurs de ces outils textuels et des ressources. De ce fait, nous avons identifié les données interprétables et les écarts d'utilisation et nous avons essayé d'analyser les données interprétables pour l'ensemble des tuteurs. Nous avons noté l'ensemble des outils textuels et des ressources utilisés par les tuteurs. Ce premier set de données nous a permis de comparer les comportements des utilisateurs sans isoler les écarts d'utilisation liés à l'étude sur l'utilisabilité et au mauvais fonctionnement des canaux audio et vidéo.

L'utilisation des marqueurs a été altérée par l'étude sur l'utilisabilité indiquée précédemment. Par ailleurs, l'utilisation du chat a également été altérée par le mauvais fonctionnement des canaux audio et vidéo. Par conséquent nous avons isolé les ressources suivantes : mots-clefs, documents multimédias et consignes scriptées, afin d'observer le comportement des seuls tuteurs, qui n'ont pas eu de contraintes d'utilisation de ces ressources. Nous avons donc isolé les données faussées, d'une part, par les contraintes de l'étude sur l'utilisabilté et, d'autre part, par les problèmes techniques afin d'obtenir les conditions d'utilisation des ressources proches d'un comportement d'utilisation sans contraintes ou régulation externe*.*

Dans le groupe des tuteurs de Lyon, deux tutrices ont participé d'une façon active à l'étude de l'utilisabilité. Nous avons donc isolé ces deux tutrices du reste du groupe afin d'observer des variations de comportement dans le groupe des tuteurs de Lyon.

Afin de comprendre l'utilisation des outils et des ressources en contexte et en dégager des usages, nous avons analysé la tutrice Emma et ses deux étudiantes. Le choix de cette tutrice repose sur les considérations précédemment expliquées lors de notre étude sur la gestualité conversationnelle (chapitre 3). Nous avons par la suite mené une analyse qualitative des tâches 1 (séances 2 et 7) de la tutrice Emma afin d'observer sur ces deux enregistrements, qui ne présentent pas de problèmes techniques liés aux canaux audio et vidéo, l'utilisation des outils textuels et des ressources en contexte.

# **4.4. Analyse de l'utilisation des ressources, du chat et des marqueurs**

Nous allons dans un premier temps présenter les ressources présentes dans le salon de préparation des séances, enregistrées sur VISU par les tuteurs concepteurs et mis à la disposition des tuteurs pendant les cours.

Ces ressources (mots-clefs, consignes scriptées, documents multimédias) ont été enregistrées sur VISU en amont de l'interaction synchrone.

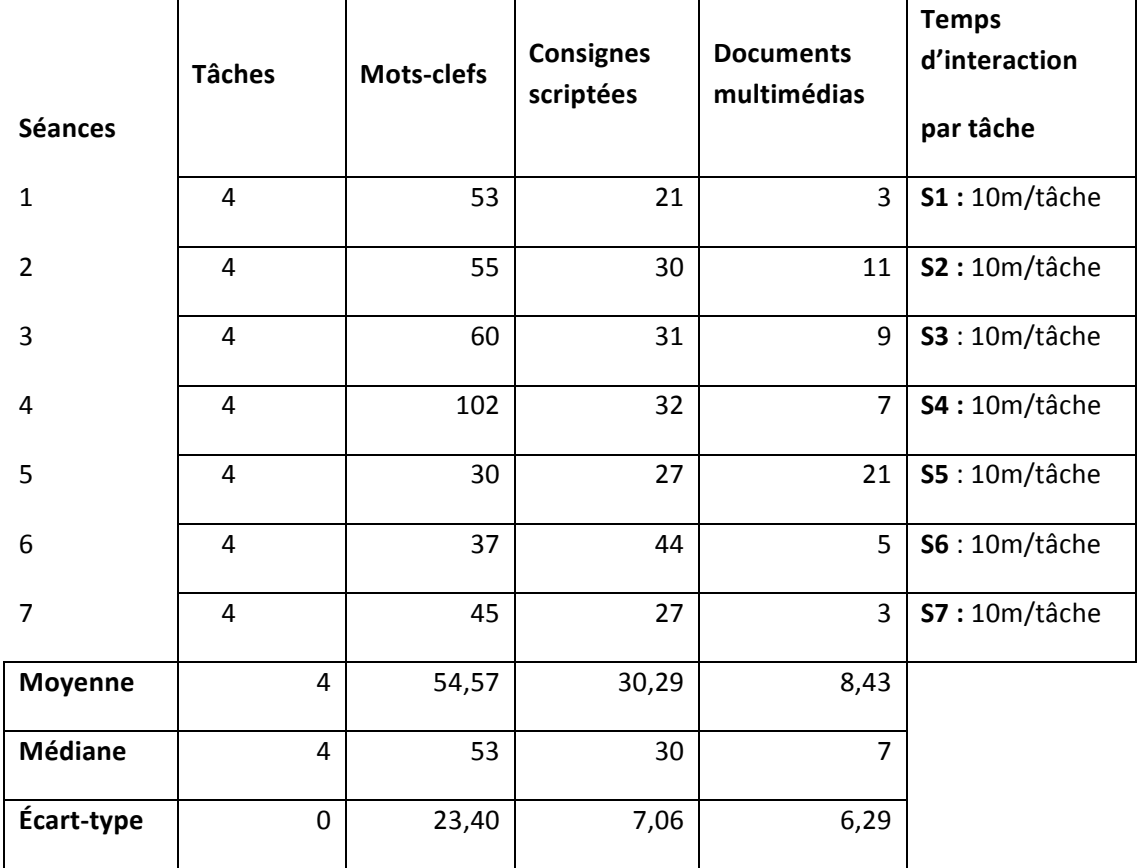

au 7.

Table

### Comptage des ressources enregistrées dans le salon de préparation des séances par les tuteurs concepteurs

Les ressources pré-enregistrées présentent d'importants écarts, qui sont liés à la façon dont les tuteurs concepteurs les ont enregistrées sur la plateforme, en anticipant leur utilisation éventuelle par les tuteurs lors des cours en ligne.

# **4.4.1. L'utilisation des outils textuels et des ressources par les tuteurs**

#### **La tutrice Graciela**

#### **Profil d'utilisatrice des TICE**

La tutrice fait partie des professeurs de FLE externes au groupe de Lyon. Les questionnaires préalables montrent qu'elle est conceptrice de scénarios pédagogiques TICE dans son contexte professionnel et utilisatrice des outils web 2.0 pour l'enseignement/ apprentissage des langues. Par ailleurs, la tutrice a suivi un Master Sciences du Langage, spécialité FLE, à distance, avec l'université Stendhal Grenoble 3.

#### **Profil de tutrice dans le cadre de l'expérimentation VISU**

La tutrice Graciela est située à Amboise. Elle participe en tant que tutrice externe à l'expérimentation VISU. Elle donne des cours sur VISU après ses heures habituelles de travail, depuis son domicile.

La tutrice a participé à toutes les séances. Elle n'a pas eu de contraintes d'utilisation des outils de la part des chercheurs de Lyon.

Nous observons que la tutrice a utilisé de préférence le chat. La moyenne importante (17,57) ne témoigne pas d'une utilisation stable, car l'écart-type (6,5) révèle des écarts dans l'utilisation du chat $31$ .

La moyenne d'utilisation des mots-clefs (3,57) et des documents (4,29) est plus stable et l'écart-type de ses données est moins important (2,07 et 2,98 respectivement), ce qui témoigne de l'installation d'un comportement sur les 7 séances, tendant vers la mise en place d'un usage.

L'utilisation des consignes scriptées présente également des écarts d'utilisation<sup>32</sup>. La moyenne (6,43), est suivie d'un écart-type supérieur à 2 (4,72).

<sup>&</sup>lt;sup>31</sup> Nous avons noté lors de l'observation du corpus des 7 séances, que la tutrice a utilisé le chat afin de palier aux soucis audio, en écrivant sur le chat ses questions et commentaires à l'adresse des étudiantes.

<sup>&</sup>lt;sup>32</sup> La tutrice utilise des consignes scriptées lors de la transmission des consignes. Cependant, en cas de soucis audio, elle utilise toutes les consignes scriptées lors de l'énonciation de la consigne en les envoyant dans la fenêtre chat.

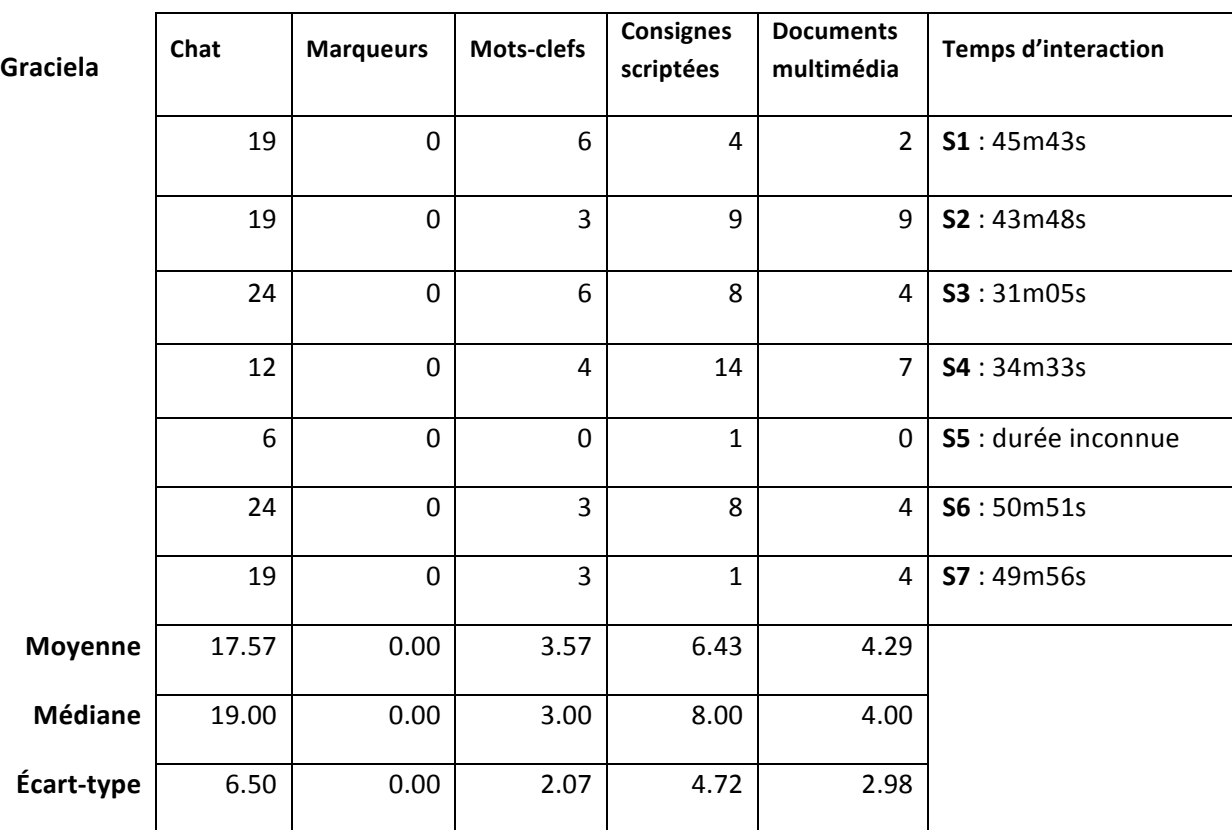

### Tableau 8. La tutrice Graciela - utilisation des outils textuels et des ressources

La tutrice n'a jamais utilisé les marqueurs au cours des 7 séances. Il s'agit d'un choix volontaire, opéré lors de la première séance, comme elle l'a expliqué dans les entretiens.

#### **Les tuteurs Gwendoline et Jacques**

#### **Profil d'utilisateurs des TICE**

Les deux tuteurs font partie des tuteurs étudiants du Master didactique du FLE À Lyon. Les questionnaires préalables montrent des expériences courtes et ponctuelles de l'enseignement du FLE en présentiel. Les deux tuteurs n'utilisent pas les TICE et les outils du web 2.0, cependant ils sont utilisateurs de MSN.

#### **Profil de tuteurs dans le cadre de l'expérimentation VISU**

Les tuteurs Gwendoline et Jacques ont partagé les séances et les tâches sur VISU, face à deux étudiantes. Ils ont participé à l'étude sur l'utilisabilité et ont eu des contraintes d'utilisation des marqueurs.

Les deux tuteurs ont participé à 6 séances.

L'analyse des outils textuels montre une utilisation importante du chat, la moyenne étant supérieure à la tutrice Graciela (23,33) cependant l'écart-type (8,43) témoigne des écarts  $d'$ utilisation<sup>33</sup>, les comportements n'étant pas stables.

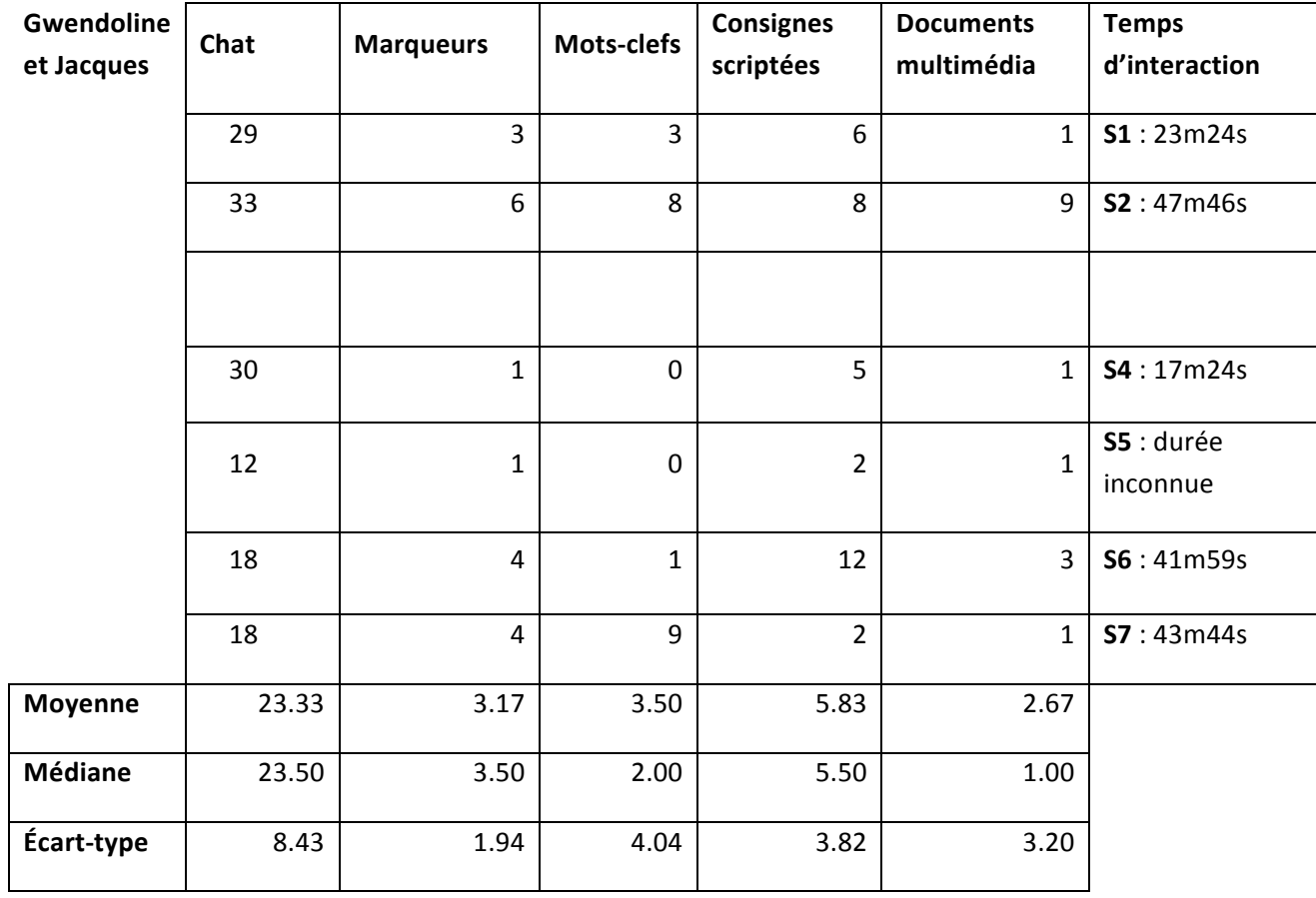

Tableau 9 : Les tuteurs Gwendoline et Jacques- utilisation des outils textuels et des ressources

 

<sup>&</sup>lt;sup>33</sup> Ces écarts sont dus à l'utilisation du chat pendant les moments de problèmes audio

La moyenne d'utilisation des mots-clefs (3,5), des consignes (5,83) et des documents multimédia (2,67) paraît plus stable, cependant l'écart-type des mots-clefs (4,04), des consignes (3,82) et des documents multimédia (3,20) montre une instabilité d'utilisation selon les séances.

La moyenne et l'écart-type des marqueurs (3,17 et 3,50 respectivement) montrent un comportement assez proche sur les six séances.

#### **La tutrice Malya**

#### **Profil d'utilisatrice des TICE**

La tutrice fait partie des tuteurs étudiants du Master didactique du FLE À Lyon. Les réponses apportées aux questionnaires préalables montrent qu'elle n'a pas d'expériences professionnelles liées à l'enseignement du FLE. La tutrice n'utilise pas les TICE et les outils du web 2.0, mais elle se dit familière de Skype et MSN.

#### **Profil de tutrice dans le cadre de l'expérimentation VISU**

La tutrice a participé à l'étude sur l'utilisabilité.

La tutrice, qui se trouve face à une étudiante, a participé à toutes les séances.

L'analyse des outils textuels montre une moindre utilisation du chat, avec une moyenne plus faible (8,26). Cependant l'écart-type très élevé (10,70) révèle de grands écarts dans l'utilisation du chat.

L'analyse des moyennes des mots-clefs, des consignes (2,86 et 3,29), ainsi que l'écarttype (5,15 et 3,45) montrent des comportements instables au cours des séances.

Les comportements stables se situent au niveau des marqueurs et des documents multimédia, avec des moyennes faibles (1,86 et 2,86) et des écarts-types faibles (1,95 et 1,35).

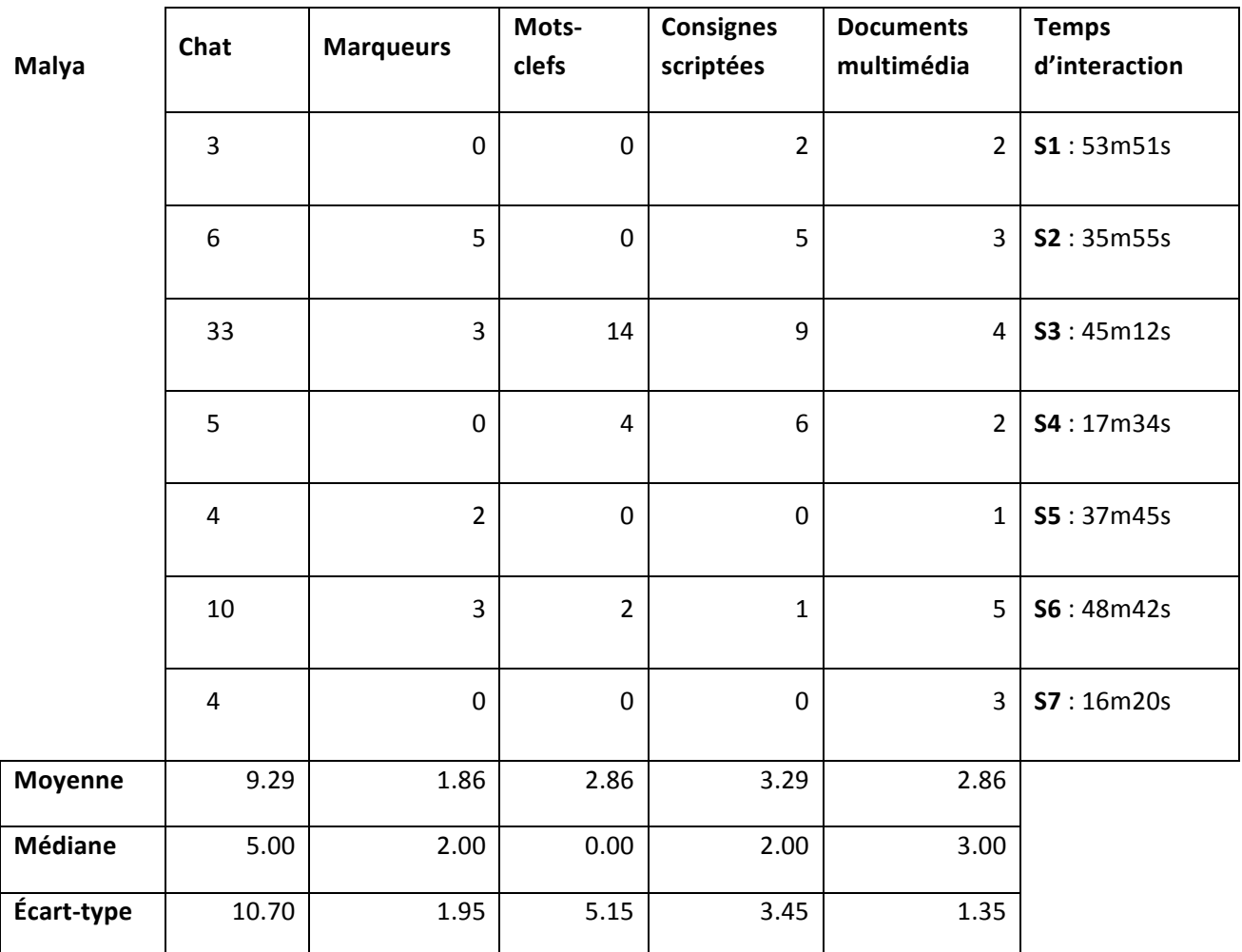

Tableau 10. La tutrice Malya- utilisation des outils textuels et des ressources

#### **La tutrice Nathalie**

#### **Profil d'utilisatrice des TICE**

La tutrice suit la formation du Master Professionnel Sciences du Langage, spécialité FLE, à l'université Stendhal Grenoble 3. Dans le cadre de cette expérimentation, elle a rejoint le groupe des tuteurs de Lyon à la demande des enseignants chercheurs de Lyon, car au départ il n'y avait pas assez de tuteurs pour assurer les cours sur VISU. Les questionnaires préalables soulignent une expérience du tutorat asynchrone à distance.

#### **Profil de tutrice dans le cadre de l'expérimentation VISU**

La tutrice, qui se trouve face à une étudiante pendant les 7 séances, a participé à l'étude sur l'utilisabilité également.

L'analyse de l'utilisation des outils montre un comportement très stable au niveau des marqueurs, des mots clefs, des consignes scriptées et des documents multimédia avec des moyennes (2,86 pour les marqueurs ; 1,57 pour les mots clefs ; 0,71 pour les consignes et 3,57 pour les documents multimédia) et des écarts types faibles (1,57 pour les marqueurs ; 1,27 pour les mots clefs ; 0,76 pour les consignes et 1,72 pour les documents multimédia).

Cependant, dans le cas de la tutrice Nathalie, l'utilisation du chat présente des écarts d'utilisation également, avec une moyenne et un écart-type moins importants que les tuteurs précédemment analysés (9,17 et 3,13 respectivement).

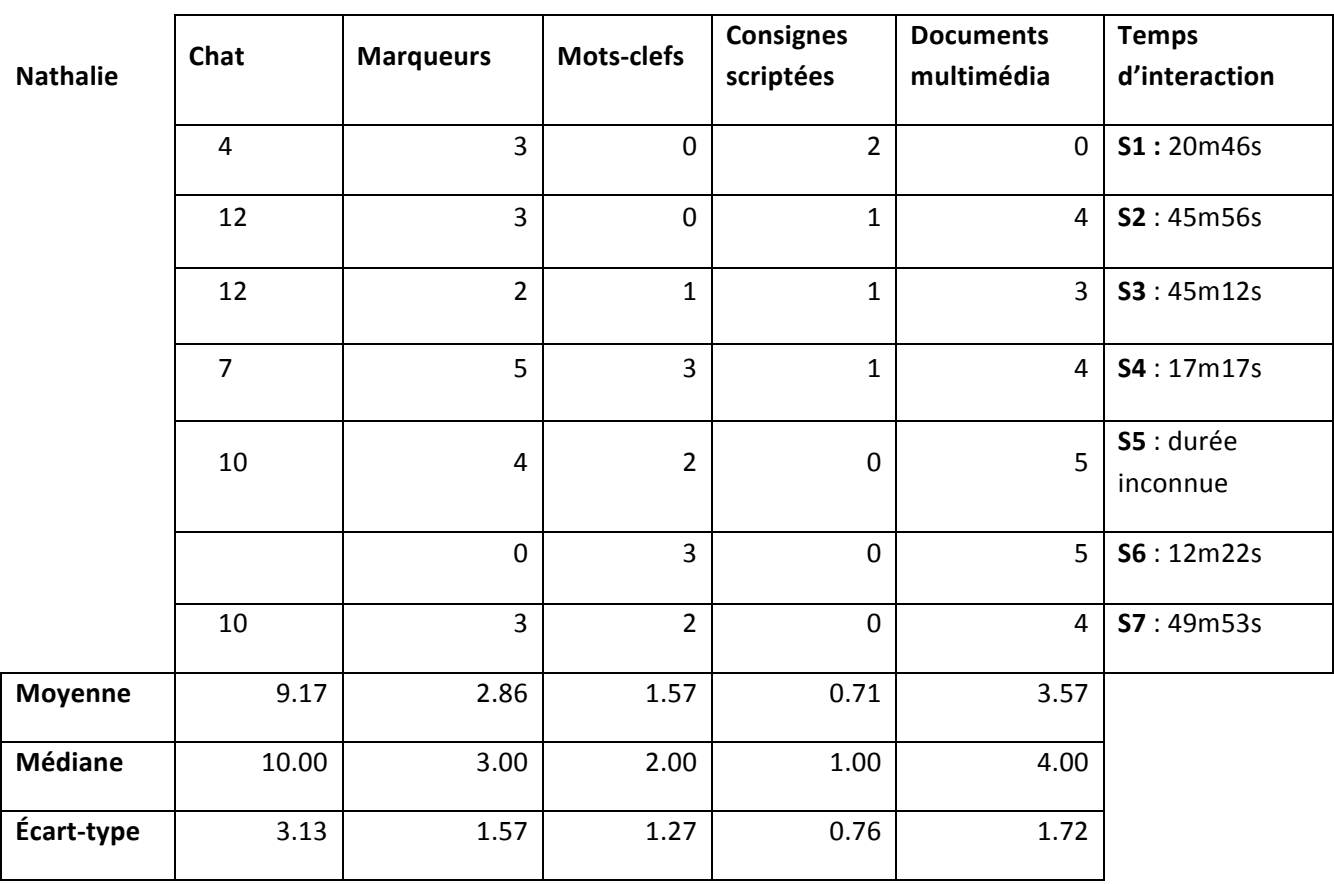

Tableau 11. La tutrice Nathalie- utilisation des outils textuels et des ressources

#### **La tutrice Naomi**

#### **Profil d'utilisatrice des TICE**

La tutrice suit la formation du Master Didactique, spécialité FLE, à Lyon. Dans le cadre de cette expérimentation, elle a donné des cours sur VISU dans le laboratoire de Lyon. Les questionnaires préalables font ressortir une expérience de six mois de l'enseignement du FLE en présentiel.

#### **Profil de tutrice dans le cadre de l'expérimentation VISU**

La tutrice, qui se trouve face à deux étudiantes pendant les 7 séances, a participé à l'étude sur l'utilisabilité en tant qu'utilisatrice pilote. Elle a suivi des scénarios d'utilisation précis.

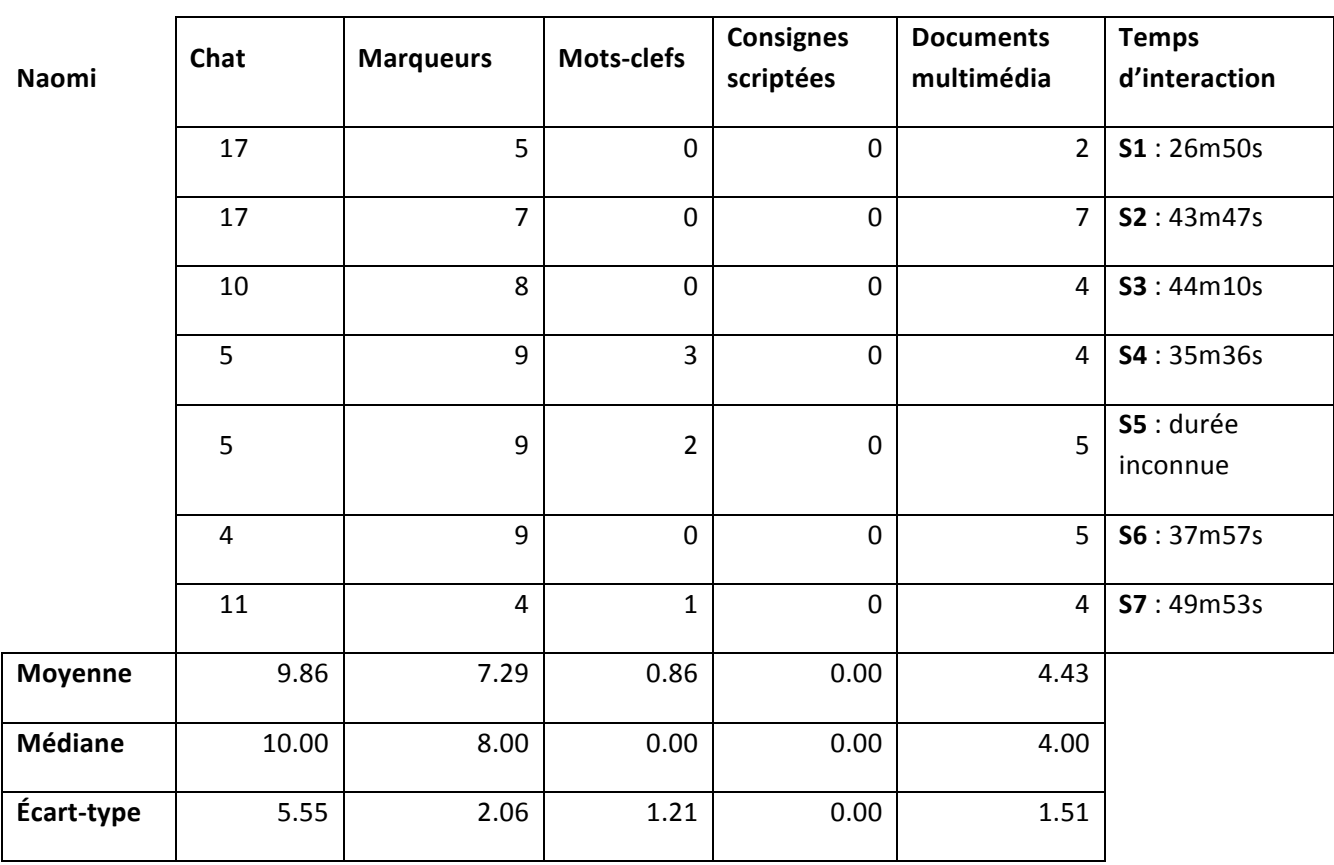

Tableau 12. La tutrice Naomi- utilisation des outils textuels et des ressources

L'utilisation du chat présente une moyenne proche des certains autres utilisateurs de Lyon (9,86), mais l'écart-type (5,55), souligne des écarts d'utilisation importants. Les moyennes et les écarts-types des mots-clefs (0,86 et 1,21) et des documents multimédias (4,43 et 1,51), soulignent un comportement relativement stable par rapport à ces outils. Par ailleurs, la médiane des marqueurs (8,00), proche de la moyenne (7,29), montre un comportement très stable de la part de la tutrice. L'écart-type (2,06) peut s'expliquer par des contraintes moindres d'utilisation des marqueurs lors de la première (5 marqueurs) et la dernière séance (4 marqueurs).

La tutrice n'a pas utilisé les consignes scripées.

#### **Le tuteur Serge**

#### **Profil d'utilisateur des TICE**

Le tuteur suit également la formation du Master Didactique, spécialité FLE, à Lyon. Dans le cadre de cette expérimentation, il été présent avec les autres participants dans le laboratoire de Lyon, où il a donné des cours sur VISU. Les questionnaires préalables ne font pas ressortir d'expériences de l'enseignement du FLE en présentiel. Le tuteur n'a pas utilisé les TICE auparavant.

#### **Profil de tuteur dans le cadre de l'expérimentation VISU**

Le tuteur qui est face à une étudiante, a participé à l'étude sur l'utilisabilité de marqueurs.

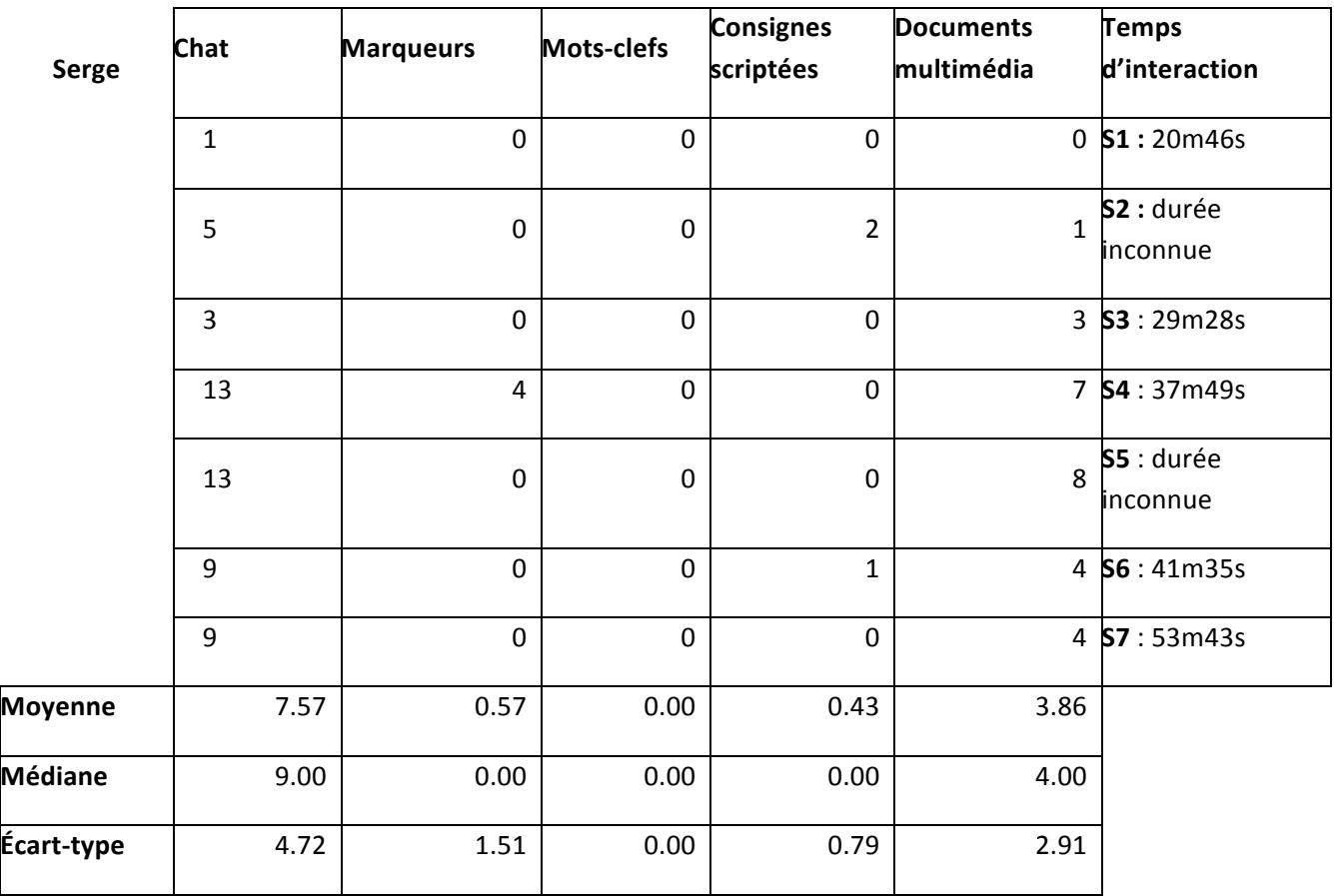

Tableau 13. Le tuteur Serge- utilisation des outils textuels et des ressources

La moyenne du chat est plus faible que certains utilisateurs (7,57), mais l'écart-type (4,72) témoigne d'écarts d'utilisation. Cependant, les moyennes et les écart-types des marqueurs (0,57 et 1,51), des consignes scriptées (0,43 et 0,79) et des documents multimédias (3,86 et 2,91) font ressortir un comportement relativement stable par rapport à l'utilisation de ces outils.

#### **La tutrice Wynona**

#### **Profil d'utilisatrice des TICE**

La tutrice est étudiante en Master Didactique, spécialité FLE, à Lyon. Elle était présente dans le laboratoire de Lyon pour les cours sur VISU. Les questionnaires préalables font ressortir une expérience d'une année de l'enseignement du FLE en présentiel, auprès d'un public scolaire.

#### **Profil de tutrice dans le cadre de l'expérimentation VISU**

La tutrice se trouve face à deux étudiantes. Elle a participé à l'étude sur l'utilisabilité des marqueurs en tant qu'utilisatrice pilote, comme la tutrice Naomi. La tutrice a participé aux 7 séances.

L'analyse des outils fait ressortir une moyenne importante pour l'utilisation du chat (27,00), cependant l'écart-type (8,72) montre des comportements différents au cours de certaines séances. La médiane (29,00), met en avant des comportements relativement stables sur cinq séances. La moyenne des marqueurs (12,43) est proche de la médiane (13,00) pour un écart-type relativement faible (2,70). Ces résultats sont révélateurs d'un comportement stable, sauf pour la dernière séance, quand la tutrice a posé 7 marqueurs.

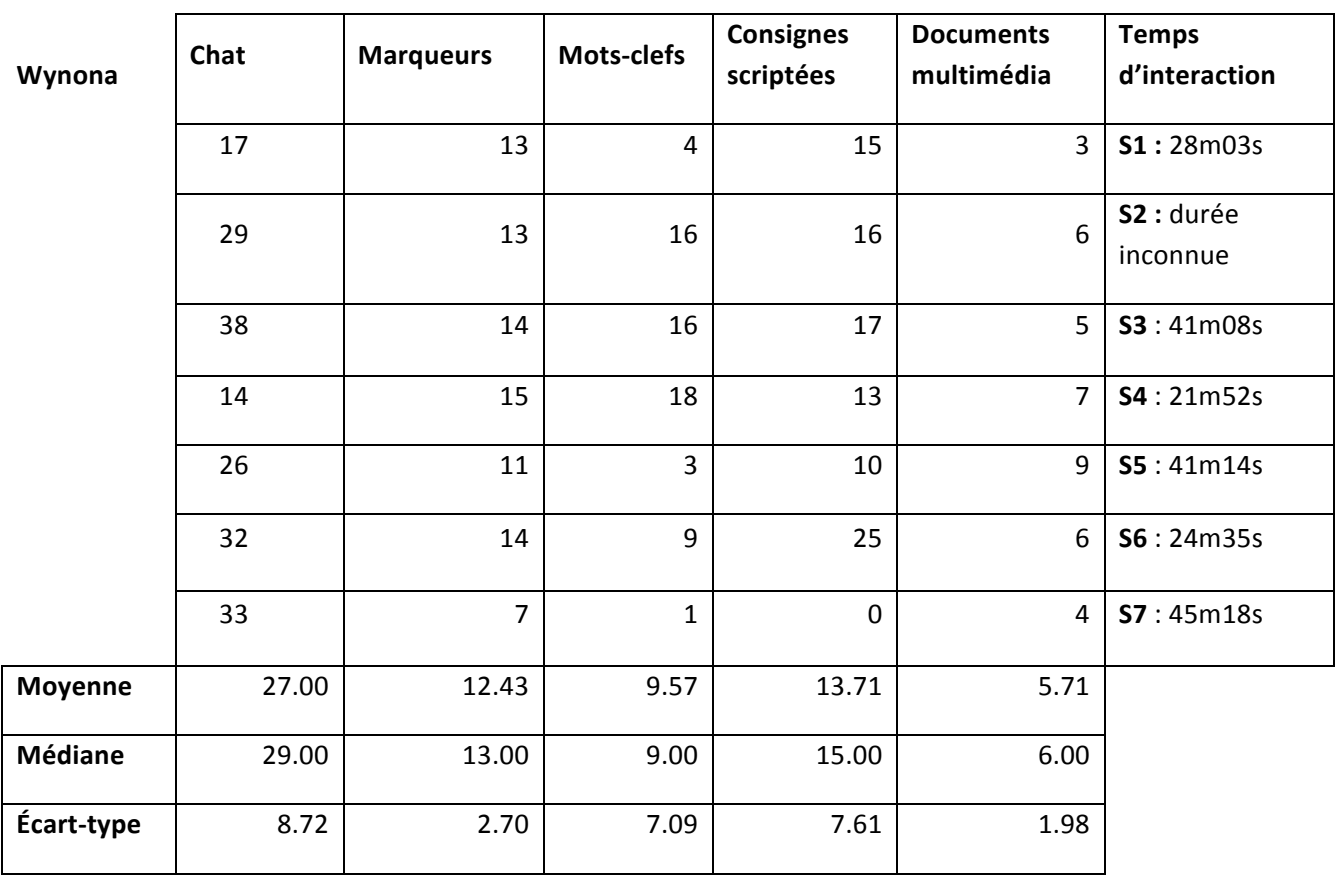

Tableau 14. La tutrice Wynona - utilisation des outils textuels et ressources

Les moyennes des mots-clefs (9,57) et des consignes scriptées (13,71) et les valeurs des écart-types associés (7,09 et 7,61 respectivement), très proches, montrent un comportement présentant des écarts par rapport à l'utilisation de ces deux outils. L'utilisation des documents multimédias est relativement stable, pour une moyenne assez haute (5,71) et un écart-type moins élevé (1,98).

### **La tutrice Véronique Profil d'utilisatrice des TICE**

La tutrice participe à expérimentation en tant que tutrice externe, elle a donné des cours sur VISU depuis son domicile, situé à Valence. Les questionnaires préalables font ressortir une expérience de plus de trois ans de l'enseignement du FLE en présentiel et à distance. La tutrice donne des cours particuliers de FLE à distance sur la plateforme WIZIQ. De ce fait, elle utilise un tableau blanc interactif et le téléphone pour le canal audio. Elle est également conceptrice de scénarios TICE et a suivi les cours du Master FLE à distance de l'université Stendhal Grenoble 3.

#### **Profil de tutrice dans le cadre de l'expérimentation VISU**

La tutrice n'a pas eu de consignes précises d'utilisation des outils textuels de la part des chercheurs de Lyon. Elle a été présente lors de 6 séances, face à deux étudiantes.

L'analyse fait ressortir d'importants écarts en ce qui concerne l'utilisation du chat. La moyenne (39,50) et l'écart-type sont très élevés (12,58). Cependant la moyenne est égale à la médiane, ce qui est révélateur d'un comportement stable en dehors des écarts d'utilisation.

Les moyennes de l'utilisation des mots-clefs (5,67) et des documents (4,17) multimédias sont proches. L'écart-type relatif à l'utilisation des mots-clefs (4,76) et légèrement supérieur à celui des documents multimédia (3,36), cependant les médianes (5,50 et 3,00 respectivement), mettent en avant des comportements stables en dehors des écarts d'utilisation.

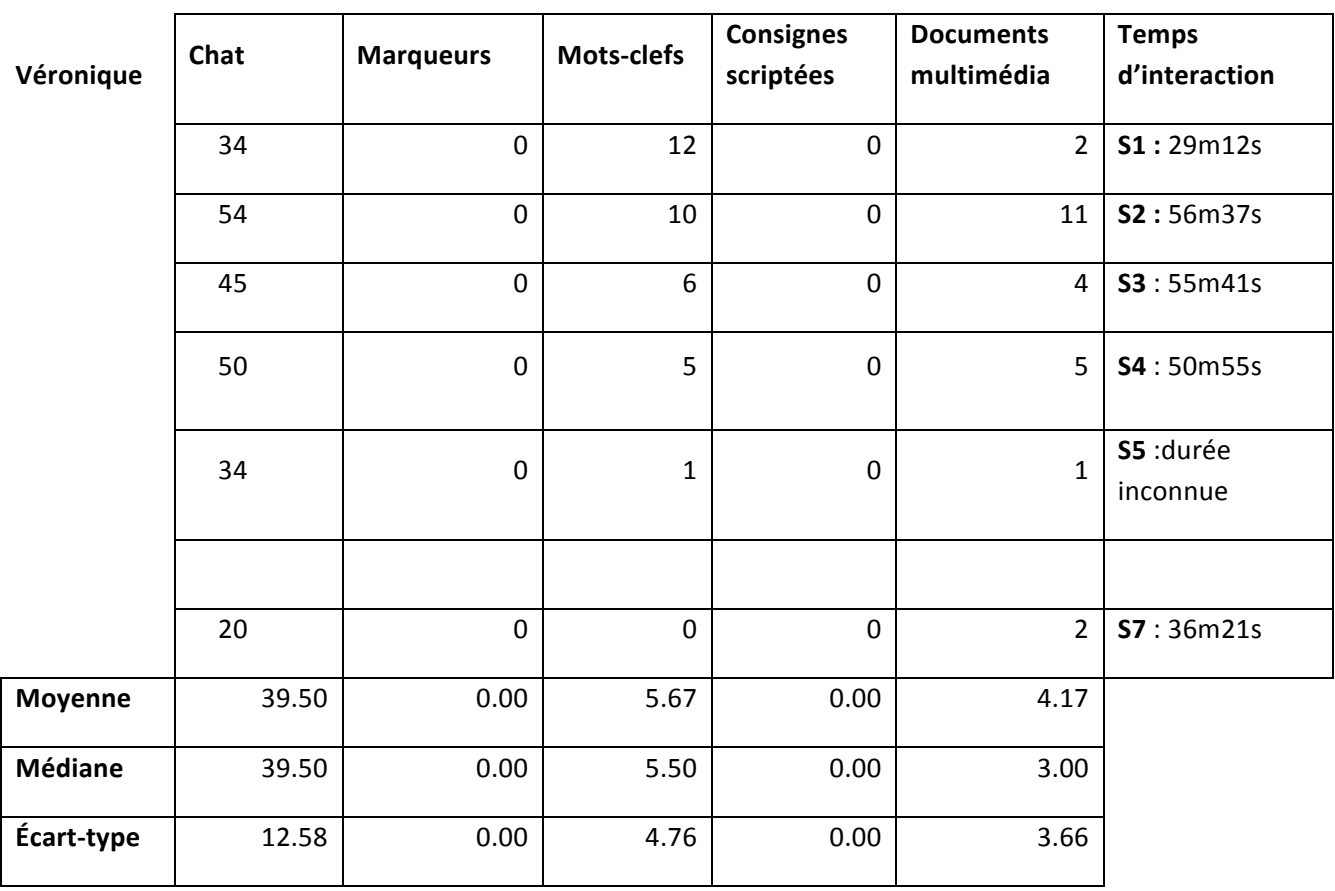

Tableau 15. La tutrice Véronique – utilisation des outils textuels et des ressources

La tutrice n'a pas utilisé les marqueurs, ni les consignes scriptées aux cours des 6 séances.

#### **Le tuteur Julien**

#### **Profil d'utilisateur des TICE**

Le tuteur Julien participe à cette expérimentation en tant que tuteur externe. Il a également suivi les cours du Master FLE à distance de l'université Stendhal Grenoble 3. Il a commencé les cours sur VISU lors de la séance 3. Les questionnaires préalables font ressortir une expérience de l'enseignement du FLE en présentiel supérieure à trois ans. Le tuteur est également concepteur de scénarios TICE et utilisateur de la plateforme Moodle avec ses classes.

#### **Profil de tuteur dans le cadre de l'expérimentation VISU**

Le tuteur Julien se trouve face à deux étudiantes. Il assure ses cours depuis son domicile, à Turku, après ses heures de travail.

L'analyse montre des écarts très importants concernant l'utilisation du chat. La moyenne élevée (26,40) correspond en retour à un écart-type très élevé (16,56). La médiane confirme l'écart observé sur l'ensemble des 4 séances. Les mots-clefs ont été utilisés lors de la troisième séance uniquement, ce qui explique la faible moyenne (1,80) et l'écart-type important (4,02). Cependant, il y a un comportement d'utilisation stable en ce qui concerne les moyennes des consignes (1) et des documents multimédias (3,30), confirmé par les médianes (1 et 4 respectivement) et l'écart-type (0,71 et 1,30).

### Tableau 16. Le tuteur Julien- utilisation des outils textuels et des ressources

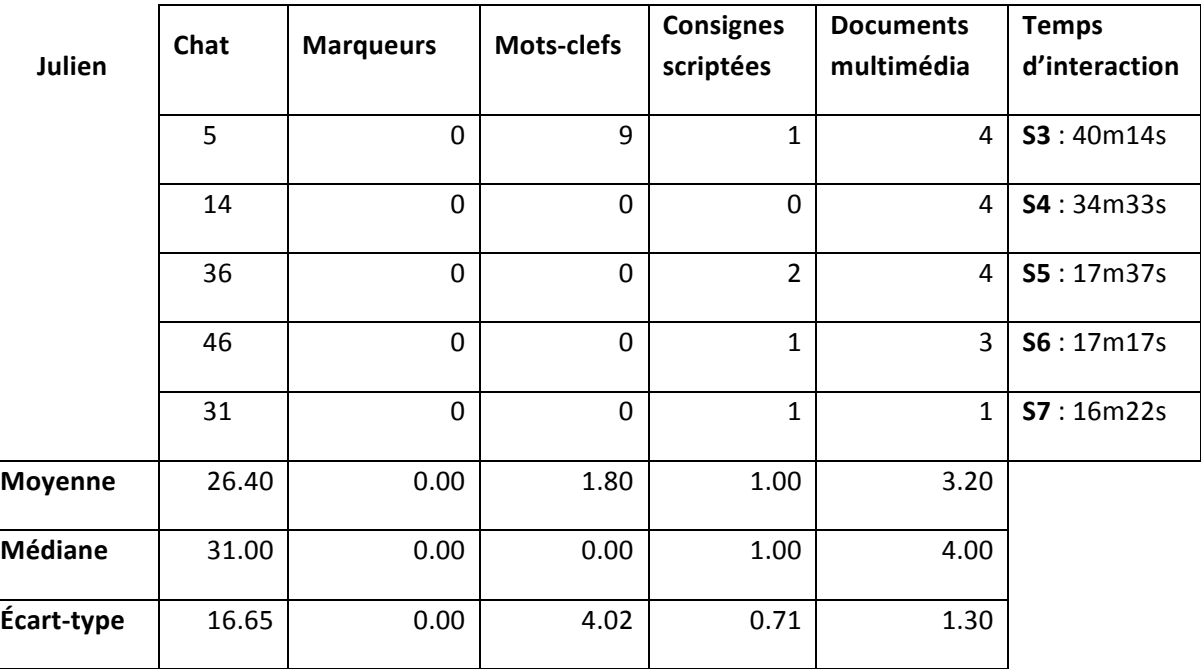

#### **La tutrice Emma**

#### **Profil d'utilisatrice des TICE**

La tutrice Emma fait partie de la population de tuteurs inscrits en présentiel en Master Didactique du FLE à Lyon. Les questionnaires d'entrée montrent une expérience ponctuelle de l'enseignement du FLE. La tutrice n'est pas utilisatrice de TICE. Elle se dit familière de Skype.

#### **Profil de tutrice dans le cadre de l'expérimentation VISU**

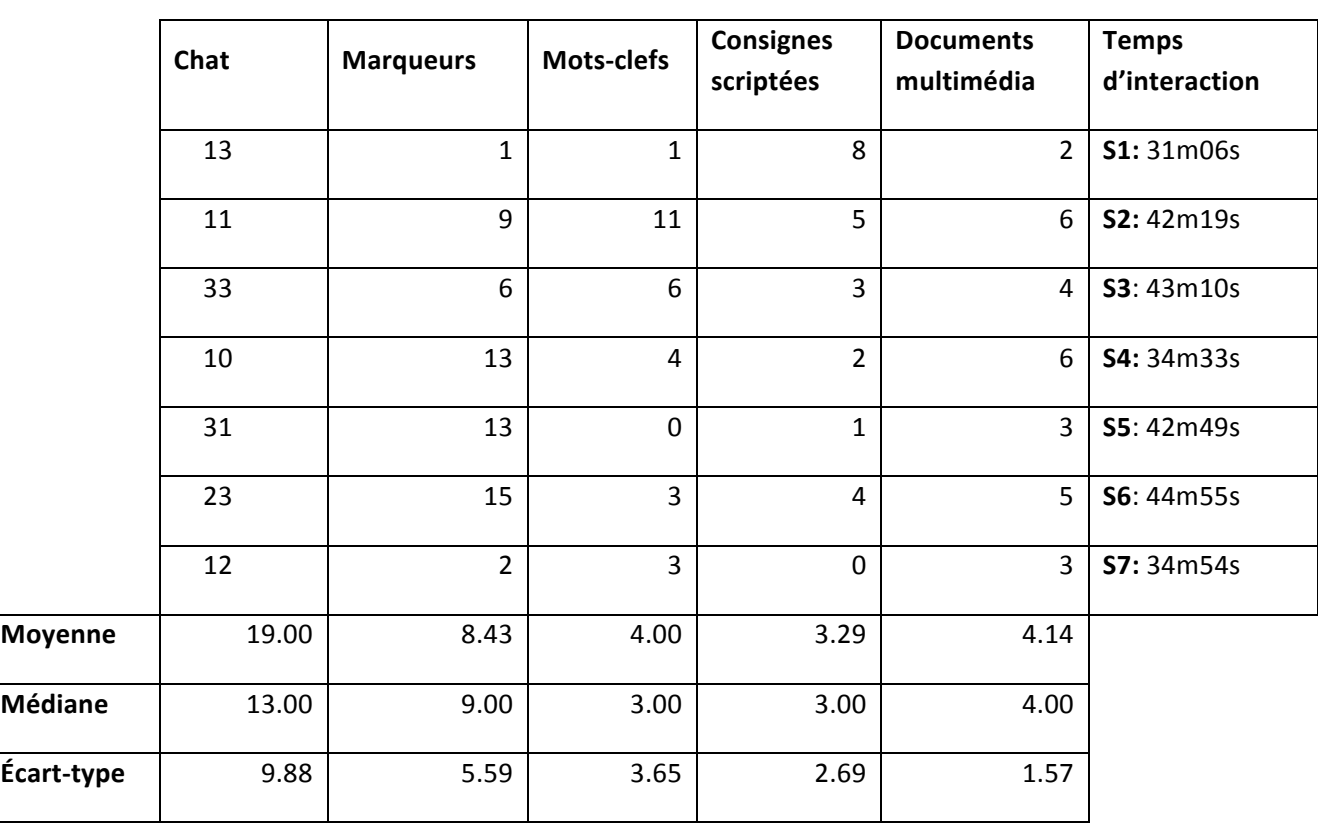

La tutrice, face à deux étudiantes, se trouve dans le laboratoire à Lyon. La tutrice a participé à l'étude portant sur l'utilisabilité des marqueurs.

#### Tableau 17. La tutrice - utilisation des outils textuels et des ressources

L'analyse montre des écarts importants en ce qui concerne l'utilisation du chat et des marqueurs. Les moyennes de l'utilisation du chat (19,00) et des marqueurs (8,43) sont accompagnées par des écart-types importants (9,88 et 5,59 respectivement). Cependant, la médiane de l'utilisation des marqueurs montre un comportement stable pendant certaines séances.

Les moyennes de l'utilisation des mots-clefs (4,00), des consignes (3,29) et des documents (4,00) sont proches de la médiane associée. Les écarts-types des mots-clefs (3,65) et des consignes (2,69) révèlent un comportement d'utilisatrice avec des écarts de comportement. L'écart-type de l'utilisation des documents (1,57) témoigne d'un comportement stable au fil des séances en ce qui concerne ces outils.

#### **L'exploitation des outils et des ressources**

Nous observons que sur l'ensemble de séances 2 à 5, la tutrice fait usage des marqueurs

d'une façon abondante. En effet, elle pose en moyenne 4 marqueurs par tâche entre les séances 2 et 6. Nous remarquons que le marqueur n'est presque pas utilisé lors des séances 1 et 7, c'est à dire, au début et à la fin des interactions sur VISU.

 L'outil le plus utilisé est le chat, la tutrice envoie des messages façon régulière de la séance 1 à 7, avec un minimum de 10 messages (séance 3) et un maximum de 33 (séance 3). Les mots-clefs et les consignes scriptées sont utilisés d'une façon irrégulière. La tutrice envoie sur la plateforme 1 à 2 documents multimédias par tâche.

Nous remarquons à la lecture de ce tableau une diminution de la pose de marqueurs lors des séances 2 et 3 quand la tutrice envoie davantage de mots-clefs et de consignes scriptées sur VISU. Cependant nous ne pouvons pas prouver un lien de causalité. Nous allons procéder maintenant aux analyses qualitatives.

# **SÉANCE 2, TÂCHE 1**

Nous observons que la tutrice Emma a utilisé tous les outils présents sur VISU pendant les 20 minutes et 14 secondes d'interactions.

#### Le chat

Le chat est utilisé dans les 6 cas suivants :

- envoi de lexique pour soutenir la production orale des étudiantes ( $\sum_{\epsilon g \text{shift}}$ )
- traduction ( $\overline{\mathbf{D}}_{\text{prior}}$   $\overline{\mathbf{D}}_{\text{worst}}$   $\overline{\mathbf{D}}_{\text{noncrisse}}$   $\overline{\mathbf{D}}^{\text{namy}}$
- désambiguïser une situation de communication suite à un geste emblématique de la part de l'étudiante  $2 \sum$ oreilette
- auto correction  $\mathbf{P}^{\text{oreillette}}$
- renforcer le discours de la tutrice
- introduction d'un mot nouveau  $\sum_{\text{after}}$

L'étudiante 1 a envoyé un message chat également (en violet) sollicitant l'aide linguistique de la tutrice.

#### Les marqueurs

La tutrice prend des notes personnelles pendant les interactions, les marqueurs, afin de noter sur la ligne temps les erreurs:

 $\bullet$  d'articles ( $\bullet$  UN monde la liberté  $\frac{d}{dx}$  des choix d'anglicismes (<sup>expectation</sup>  $\theta$  de structure  $\theta$  aue+soit!

Les mots-clefs, les consignes scriptées et les documents multimédia

Nous observons que la tutrice envoie d'abord un document multimédia, suivi de motsclefs pour soutenir la production orale des étudiantes pendant la transmission de la consigne à l'oral. Elle envoie ensuite la consigne scriptée pour renforcer son discours.

### **SÉANCE 7, TÂCHE 1 (15m25s)**

#### Le chat

Lors de cette dernière séance, nous constatons des échanges par chat très fréquents entre la tutrice Emma et les deux étudiantes. Pendant la tâche 1, le chat a été utilisé pour renforcer le discours

 $\mathcal{L}_{\text{de la tutrice}}\left(\boldsymbol{D}_{\text{ar}}^{\text{caucneun}}\right)$   $\mathcal{L}_{\text{keen loach}}\left(\boldsymbol{D}_{\text{bread and}}\right)$  $\bullet$  des étudiantes  $\overline{D}^{crash}$   $\overline{D}^{wind~that}$   $\overline{D}^{need}$   $\overline{D}^{groups}$   $\overline{D}^{bullying}$ 

La tutrice et les étudiantes ont effectué une recherche commune sur la culture cinématographique. Les mots sont prononcés d'abord et envoyés sous la forme textuelle par chat.

#### Les marqueurs

Nous observons une diminution significative de la pose des marqueurs, la tutrice Emma a posé un seul marqueur au début de la tâche (minute 02 :16) et ensuite elle a interagi à l'oral ou par écrit via le chat avec les deux étudiantes.

Les mots-clefs, les consignes scriptées et les documents multimédia

Les consignes sont librement transmises lors de l'instruction pédagogique, aucune consigne scriptée n'a été envoyée sur VISU par la tutrice. Le mot-clef  $\begin{array}{c} \hline \text{Mot gee} \\ \hline \text{C14} \text{ accros} \end{array}$  a été suivi d'échanges à l'oral ainsi que par chat de la part des étudiantes sur presque 2 minutes d'interactions :  $\sum$  recover (étudiante 1),  $\sum$  groups (étudiante 2),  $\sum$  bullying (étudiante 3).

La tutrice a envoyé un seul document multimédia (une bande-annonce de film) qui a suscité les interactions à l'oral ainsi qu'à l'écrit pendant presque 9 minutes.

# **4.4.2. Discussion : l'utilisation des outils textuels et des ressources**

L'analyse des outils textuels souligne des écarts d'utilisation importants concernant le chat et les marqueurs.

Les tuteurs présentent des comportements différents et les résultats sont significativement différents. Il semblerait que l'étude portant sur l'utilisabilité ait provoqué des variations d'utilisation importantes en ce qui concerne la population des tuteurs de Lyon, et que ces variations soient moindres lors des séances 1 et 7. Les tuteurs externes ont choisi délibérément de ne pas utiliser les marqueurs et leur comportement n'a pas été altéré par l'étude sur l'utilisabilité, mais par le dysfonctionnement du canal audio.

Malgré les variations de comportement, les tuteurs semblent avoir un comportement relativement stable et similaire en ce qui concerne l'utilisation des consignes, des mots-clefs et des documents multimédias. Les variations de comportement concernant ces outils ne sont pas significativement différentes.

### **4.4.3. L'utilisation de la caméra**

#### **Entrées analytiques**

Afin d'approfondir deux études précédentes portant sur le cadrage sur VISU (Codreanu et Combe Celik, 2012, 2013), nous ajoutons aux entrées analytiques de ces analyses, à savoir le type de cadrage et le degré d'implication de la caméra (Develotte, Guichon, Vincent, 2010), les entrée analytiques suivantes :

- le décor scénique des interactions
- le champ et le hors champ (Guichon, 2012)
- les éléments externes influençant l'interaction en cours
- le cadrage.

Concernant le cadrage, nous avons choisi les moments précis de l'interaction pédagogique qui relèvent d'une importance rituelle lors des actes de parole suivants : l'ouverture et la clôture de la séance, ainsi que la transmission des consignes. Nous avons choisi ces entrées d'analyse afin d'enrichir les études portant sur l'utilisation de la caméra en situation de VPP menées dans le cadre des thèses précédentes (Drissi, 2011 ; Nicolaev, 2012 ; Vincent, 2012) et des recherches de l'équipe de l'UMR 5191 (Develotte, Guichon et Vincent, 2010 ; Guichon, 2010, 2011, 2012, 2013 ; Develotte et Cosnier, 2011).

Les éléments de décor scénique peuvent constituer une partie importante de l'interaction en ligne, car devant la caméra, on peut choisir ce qu'on veut montrer à l'écran (par exemple, un historien en situation d'interview télévisée, assis devant sa bibliothèque). Nous avons voulu observer si, d'une part, des éléments de l'éthos professionnel (tuteur, professeur) se trouvaient dans le positionnement des tuteurs devant la caméra et d'autre part, si les tuteurs externes donnaient accès à leur territoire intime aux étudiantes (intérieur de sa maison).

L'analyse du champ et du hors-champ nous permettra de voir, en configuration de VISU 1.0, qui présente la particularité des fenêtres incrustées au milieu de l'écran, les espaces visibles ou non visibles à l'écran. Des éléments non visibles, dans l'environnement immédiat des interlocuteurs peuvent perturber l'interaction en cours. Nous avons cherché les éléments importants de cette intrusion, qui aurait pu échapper aux autres interlocuteurs sans leur manifestation audio ou visuelle.

Enfin, l'image des interactants est une partie importante de la VPP, l'étude du cadrage permet d'analyser les postures productrices d'actes sémiotiques.

#### **Procédure**

Dans le corpus des sept séances, nous avons cherché dans un premier temps à identifier les types de cadrage et les variations entre les tuteurs.

Ensuite, nous avons cherché à repérer les éléments qui pouvaient altérer le cadrage des

tuteurs en provoquant des variations.

La VPP réduit le champ de vision des participants. Cosnier et Develotte soulignent par ailleurs que

*la réduction de l'efficacité des éléments gestuels en raison du dispositif technique restrictif semble provoquer une activité communicative faciale qui occupe pratiquement toute la scène (2010 : 30).* 

Le mode de communication en situation de VPP se rapproche de la configuration *talking heads* (Whittaker et Sclabassi, 1993), identifiée par les études récentes sur la communication en téléphonie mobile également (Morel et Licoppe, 2007). Par ailleurs, les dispositifs de VPP, tout comme la téléphonie mobile, présentent la particularité d'une caméra fixe (intégrée ou externe), qui ne suit pas les interactants, comme au cinéma. En situation de VPP les interactants font des choix délibérés de positionnement devant la caméra. Pour le besoin de notre analyse, nous ferons référence au positionnement des utilisateurs devant la caméra en utilisant le terme de cadrage. Nous allons donc essayer de nous intéresser aux comportements qui sont associés aux choix de cadrage de la part des tuteurs. Les configurations des différents ordinateurs et des caméras externes et intégrées nous échappent, par conséquent, même si on observe des variations de profondeur de champ lors des différents cadrages adoptés par les utilisateurs, nous sommes dans l'impossibilité des les analyser avec précision. Nous prenons appui sur Guichon<sup>34</sup> (2012) pour définir les éléments d'analyse suivants : le champ et le hors-champ. Nous allons ajouter à ces entrées, la configuration propre à VISU, les 3 fenêtres (ou parfois deux) affichées au milieu de l'écran de

Les données enregistrées dans le salon de rétrospection, qui peuvent servir aux visionnages des séances dans un **but autoréflexif** font partie du méta-champ.

 <sup>34</sup> Guichon défint un autre champ supplémentaire :

<sup>-</sup> le méta-champ, suite aux travaux menées sur l'analyse clinique de l'activité (Clos, 1999, 2000) *comme une vue extérieure et orientée de l'ensemble de son activité sur lequel un sujet en formation peut opérer des sélections et apporter des commentaires et des interprétations afin de faciliter l'analyse critique de son activité*. (Guichon, 2012 :97).

<sup>-</sup> le contre-champ, qui est constitué de l'image incrustée de **la fenêtre de chaque participant entre les images des deux autres interlocuteurs** ; il s'agit ici de la petite encadrée par les deux autres fenêtres des participants qui se trouvent à distance.

Dans le cadre de cette thèse, nous n'avons pas étudié le méta-champs et le contre-champ, nous invitons le lecteur à consulter les travaux de Guichon portant sur cet aspect (2012).

chaque participant, en configuration petite fenêtre pour celui qui regarde son propre écran, sur lequel sont affichées en grand les fenêtres de ses interlocuteurs. Nos entrés d'analyse sont les suivantes ·

- le champ, comme **espace de vision** clos (Deleuze, 1983), la partie visible de l'espace du cadre ;
- le hors-champ, qui prolonge le champ, et constitue **la partie non accessible** aux autres interlocuteurs, qui entoure la réalité du contexte de production discursive de chaque acteur ;
- le champ interactionnel, qui est constitué des **fenêtres de ses interlocuteurs**, ouvertes en grand sur l'écran de l'ordinateur de chaque participant.

Develotte, Guichon et Vincent (2010 : 305) ont mis en évidence les degrés d'implication personnelle des tuteurs par rapport à la caméra, classés en 5 degrés d'utilisation de la caméra : degré 0 (le tuteur n'est pas visible ou en dehors de la caméra) ; degré 1( le tuteur ne regarde pas l'écran) ; degré 2 (le regard du tuteur est porté sur l'écran) ; degré 3 (le tuteur regarde l'écran avec un visage expressif) ; degré 4 (le tuteur regarde la caméra en donnant l'impression de regarder son interlocuteur).

Dans le cadre de nos analyses, VISU et les ordinateurs utilisés présentent une interface 2D, alors que les champs et hors champs sont porteurs d'une réalité tridimensionnelle de l'interaction. Nous tenons ainsi à noter la limite de notre interprétation en tant que chercheur travaillant dans ce contexte de production et de recueil de données. Le cadrage rend compte de la réalité des moyens de communication propre aux technologies 2D.

Dans une étude précédente (Codreanu et Combe Celik, 2013) portant sur les effets de la caméra sur l'apprentissage en contexte interactif multimodal, nous avons identifié 7 types de cadrage sur VISU sur le corpus étudié de la séance 5:

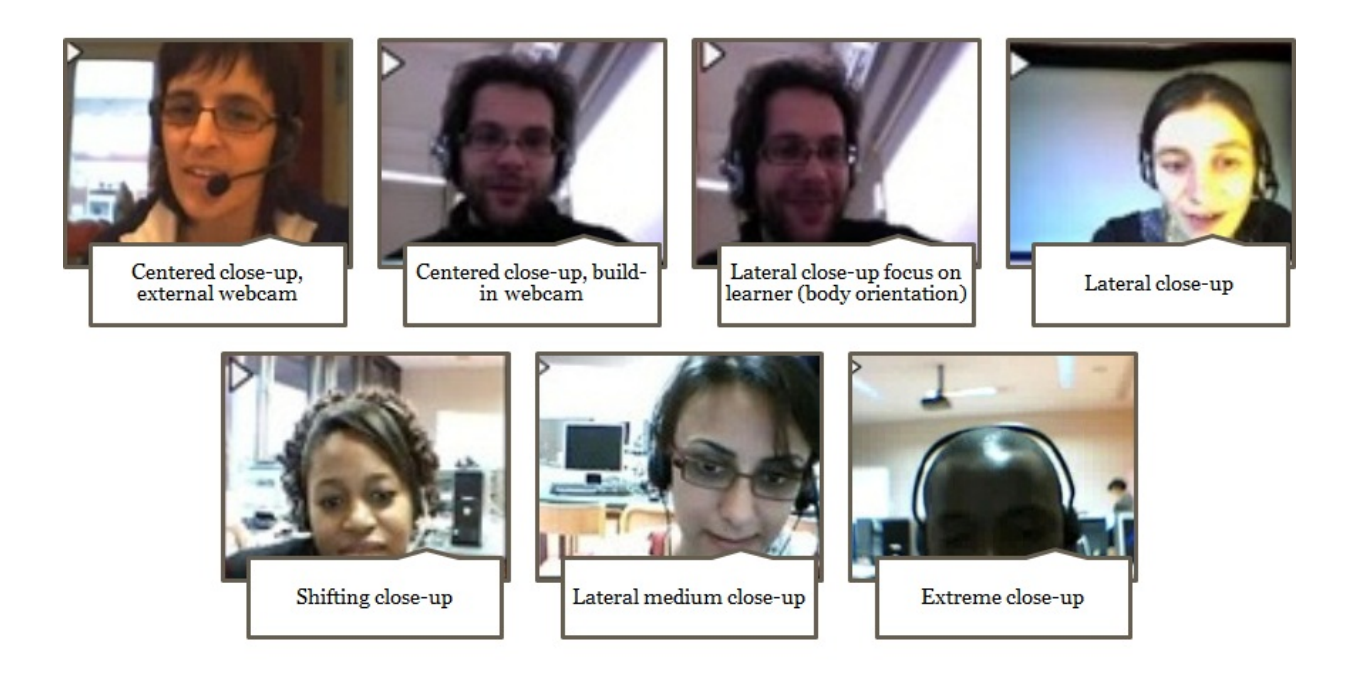

Figure 67. Cadrage tuteurs, en configuration de caméra intégrée et de caméra externe (2013 : 9)

Notre étude portait sur l'ensemble des 11 tuteurs et les trois configurations de tutorats<sup>35</sup> sur VISU :

- un tuteur, ou une tutrice face à deux étudiantes ;
- un tuteur, ou une tutrice face à une étudiante ;
- une tutrice et un tuteur face à deux étudiantes.

<sup>&</sup>lt;sup>35</sup> Nous pouvons observer que les différentes configurations des interlocuteurs peuvent influencer le cadrage, cependant, dans le cadre de cette thèse, nous n'avons pas effectué d'analyses par rapport à cet aspect interactionnel.

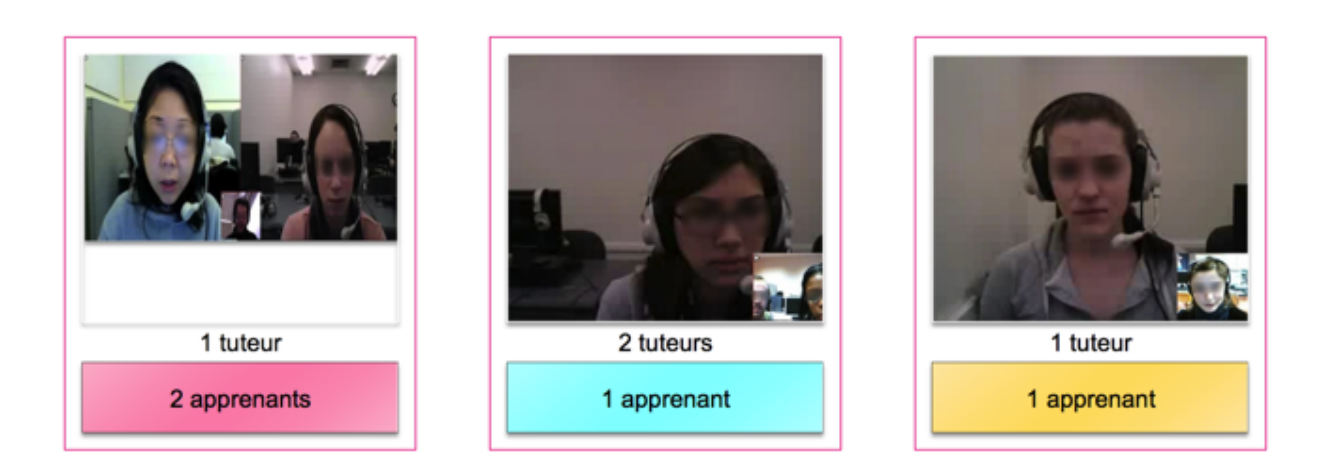

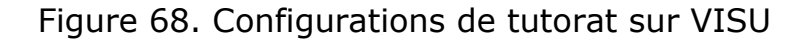

Lors de cette analyse nous avions sélectionné la tâche 2 de la séance 5 afin de comparer les pratiques tutorales après quelques heures d'enseignement sur VISU. L'intérêt de cette tâche était qu'elle présentait, sur le plan technique, des stabilités audio et vidéo qui nous permettaient de mettre en regard :

- les tuteurs de Lyon, travaillant dans un contexte universitaire (étudiants de Master)
- et les tuteurs externes, travaillant en tant qu'enseignants de FLE à distance en autonomie, depuis leur domicile.

L'étude de cette tâche a mis en évidence des pratiques stabilisées de la part des tuteurs externes par rapport aux tuteurs de Lyon : cadrage centré, degré d'investissement de la caméra variant entre le degré 3 et 4 et une profondeur des champs pour la caméra de la tutrice Véronique, qui a utilisé une caméra externe. Par ailleurs, les tuteurs externes ont donné des cours dans un contexte autonome, ils ont choisi les éléments de décor visibles derrière la caméra et les éléments hors-champ n'ont pas été accessibles aux étudiantes, à l'exception d'un incident, comme nous allons le voir plus bas.

Dans une deuxième étude portant sur la médiation de l'interaction pédagogique sur VISU (Codreanu et Combe Celik, 2012), effectuée sur la tâche 2, séance 5, nous avons mis en évidence que les tuteurs externes regardaient davantage l'écran, (degré 3 d'implication), souriaient plus et vérifiaient les réactions des apprenants (degré 4 d'implication). La mimogestualité, réduite au buste et à l'expression faciale du tuteur, n'empêche pas les activités faciales expressives très riches des enseignants. Celles-ci ont suscité des mimiques et des sourires de la part des étudiantes en réponse, grâce au cadrage de la caméra, maîtrisé par les

*Graciela : voilà donc le thème d'aujourd'hui, je disais (…), s'appelle identité nationale*

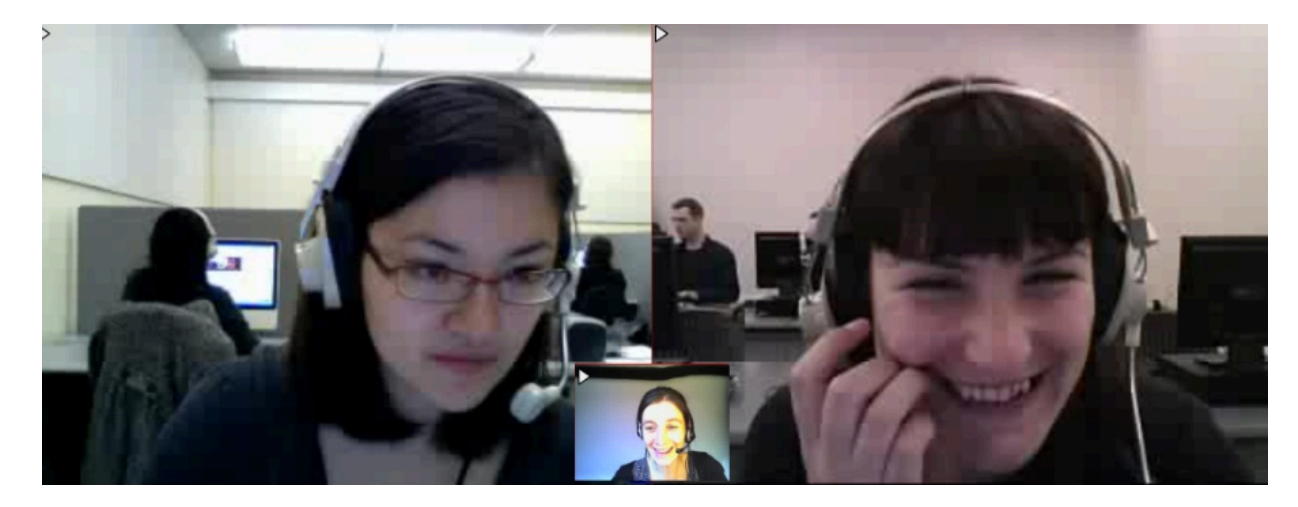

Figure 69. Cadrage permettant des échanges expressifs riches

Nous allons dans ce qui suit, rendre compte des éléments d'analyse choisis : le cadrage, le champ et le hors-champ lors des moments interactionnels et discursifs importants qui leur sont associés- l'ouverture e la clôture de la séance, ainsi que la transmission des consignes. Selon Kerbrat-Orecchioni.

Les conversations, comme toutes les pratiques communicatives, se déroulent selon certains schémas préétablis, et *obéissent à certaines règles de procédure.* (2010 :155)

Nous avons choisi de nous intéresser à la place octroyée à la caméra lors de ces rituels pédagogiques et sociaux sur VISU.

### **La tutrice Graciela**

### **L'ouverture**

#### **Le cadrage**

La tutrice Graciela adopte dès la première séance un cadrage centré, lors de l'ouverture de l'interaction.
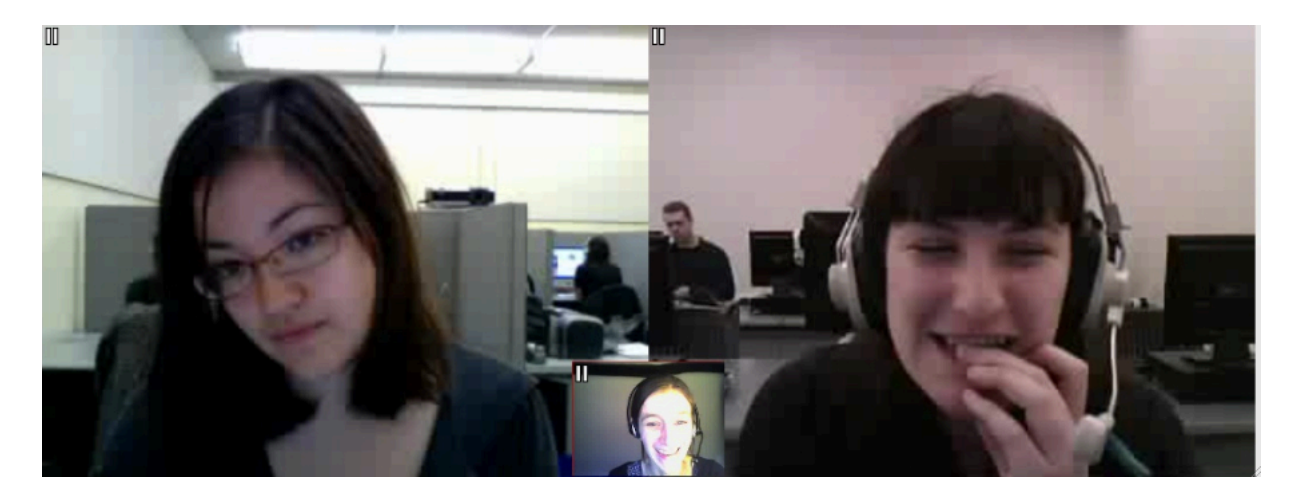

Figure 70. Cadrage centré de la tutrice Graciela, séance 1

Par ailleurs, pendant les moments d'instabilité du canal audio ou des moments d'écoute, la tutrice se positionne en cadrage centré.

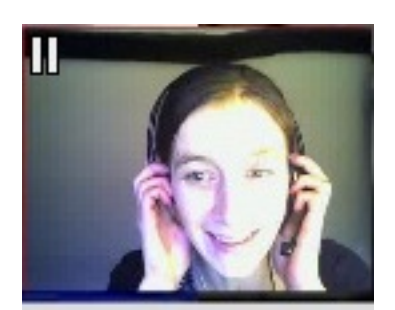

Figure 71. La tutrice Graciela- cadrage centré, regard posé sur le champ interactionnel séance 1

#### **Le champ**

Le décor ne varie pas, la caméra est positionnée vers un mur, et ce dernier ne présente pas de décorations. La tutrice se place devant la caméra sur le modèle *talking heads,* elle occupe le champ de vision des étudiantes.

#### **Le hors-champ**

La présence du hors-champ n'est pas accessible à ses interlocutrices, aucune interférence externe ne perturbe le déroulement de l'interaction en cours. De ce fait, l'attention des deux étudiantes est portée sur l'image de la tutrice, l'interface de VISU et le champ interactionnel.

#### **Le champ interactionnel**

L'attention de la tutrice est portée sur le champ interactionnel pendant les moments d'ouverture des séances (Figure 72), quand elle parle aux deux étudiantes. Nous retrouvons le même comportement pour les deux étudiantes.

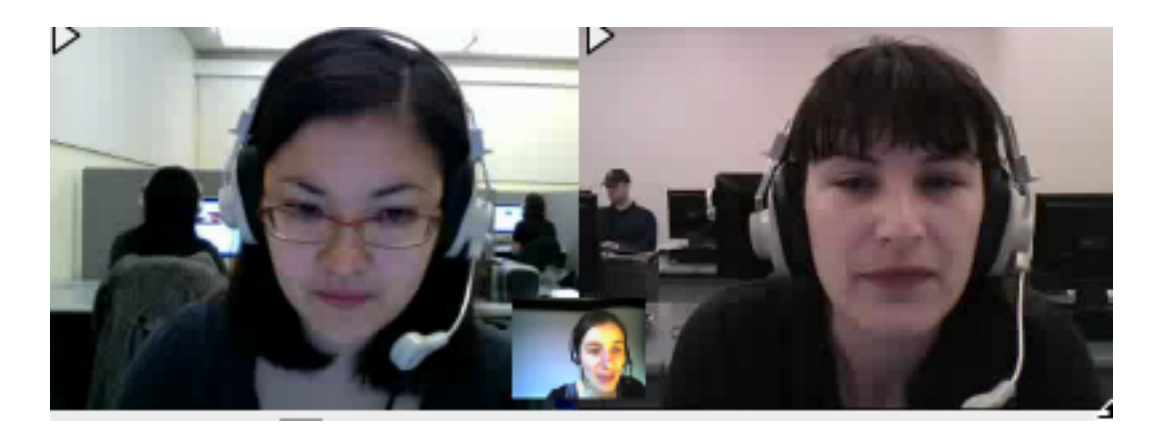

Figure 72. La tutrice Graciela et ses étudiantes- regard porté sur le champ interactionnel pendant l'ouverture de l'interaction

## **Les transitions entre les tâches**

La tutrice se positionne en cadrage latéral pendant la lecture des consignes ou du mémo sur VISU (Figure 73).

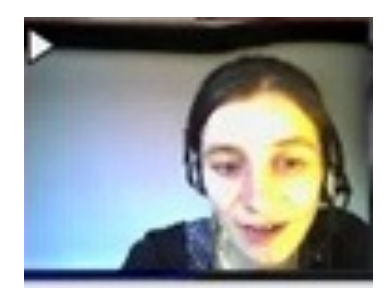

#### Figure 73. La tutrice Graciela- cadrage centré latéral

La tutrice Graciela s'est approprié le travail de conception avant chaque séance, en procédant à des modifications personnelles dans le salon de préparation des séances : modification des énoncés, des mots-clefs, des consignes et du mémo.

### **La clôture**

Pendant les moments de clôture de séance, la tutrice et les deux étudiantes se situent en position de cadrage centré, plan rapproché. Le regard est posé sur le champ interactionnel (Figure 74).

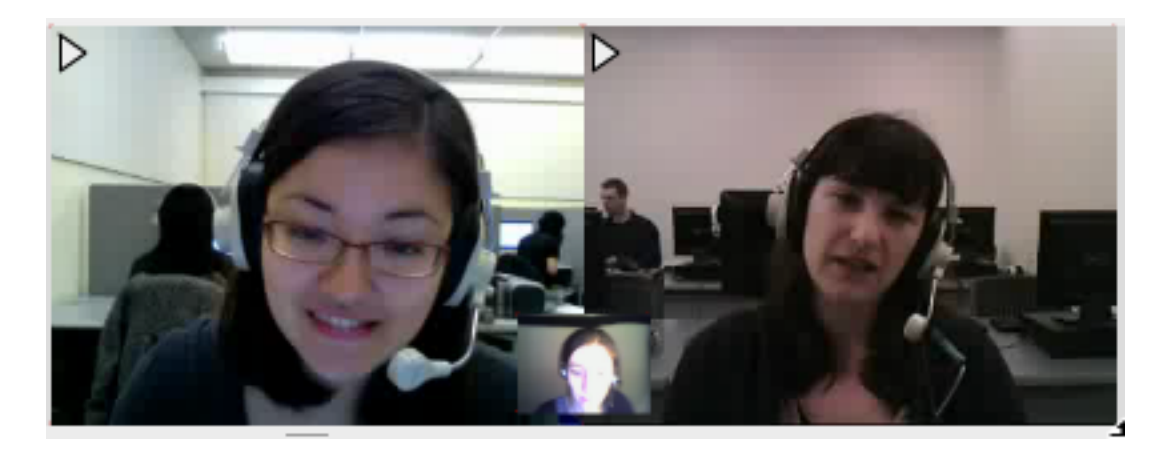

Figure 74. Recadrage centré de la tutrice Graciela pendant les moments de clôture des séances

## **Les tuteurs Gwendoline et Jacques**

### **L'ouverture et la transition entre les tâches**

Nous avons observé des expérimentations par rapport à la caméra de la part des tuteurs Gwendoline et Jacques. Les tuteurs se partagent les tâches, le moment d'ouverture de séance est pris en charge par un des deux tuteurs (Figure 75). Le tuteur qui ne participe pas à la conversation en cours, garde un cadrage centré devant la caméra, son regard investit le champ interactionnel.

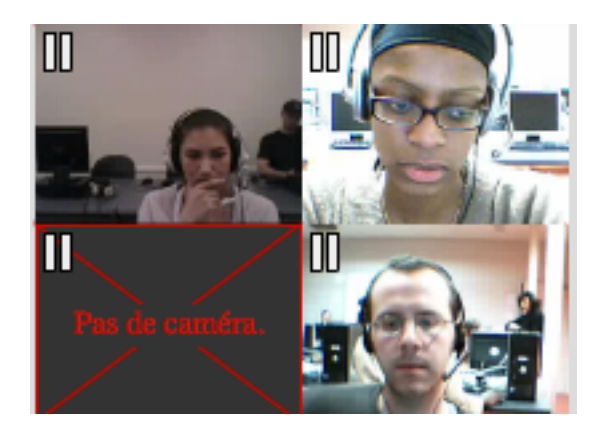

Figure 75. Ouverture de la séance par la tutrice Gwendoline

La transition entre les tâches constitue ainsi le moment d'ouverture de la tâche pour le deuxième tuteur.

Par ailleurs, ce même moment interactionnel de transition entre les deux tuteurs, constitue un acte de clôture pour le premier tuteur (Figure 76), qui prend congé des étudiantes et une ouverture de séance pour le deuxième tuteur, qui salue les étudiantes (Figure 77).

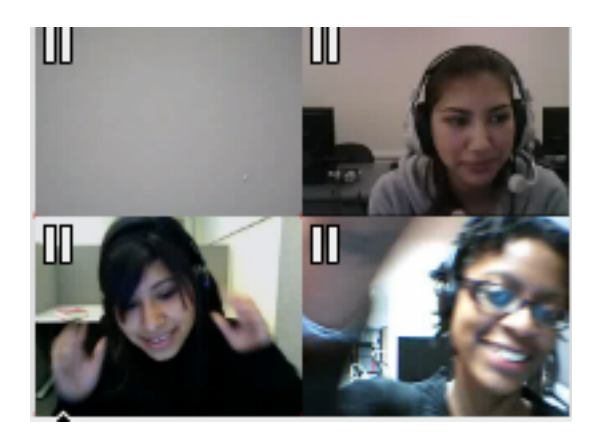

Figure 76. La tutrice Gwendoline annonce la fin de la tâche

Nous constatons que le tuteur qui vient de clôturer la tâche réinvestit à son tour du regard le champ interactionnel (Figure 77).

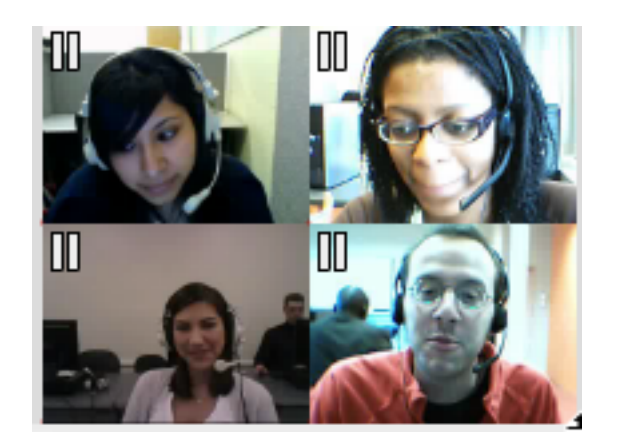

Figure 77. Ouverture de la séance par le tuteur Jacques

#### **Le cadrage**

Lors de la première séance, les fenêtres des deux tuteurs sont affichées sur VISU (Figure 78).

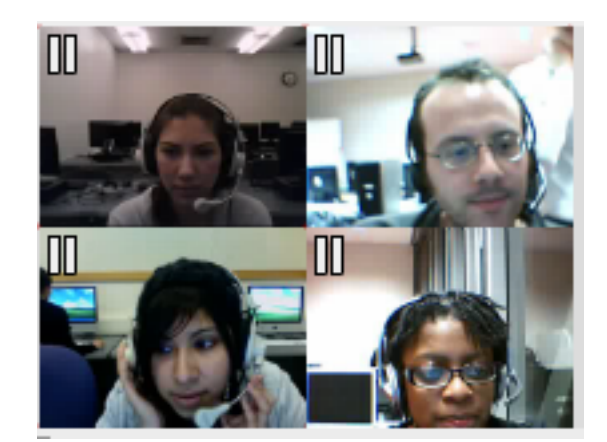

Figure 78. Fenêtres des tuteurs (à droite)

Lors de la séance 2, la fenêtre du tuteur qui n'enseigne pas pendant la tâche en cours reste cachée, le tuteur qui enseigne se positionne *en talking heads,* avec une variation de cadrage allant du cadrage centré au cadrage latéral (Figure 79).

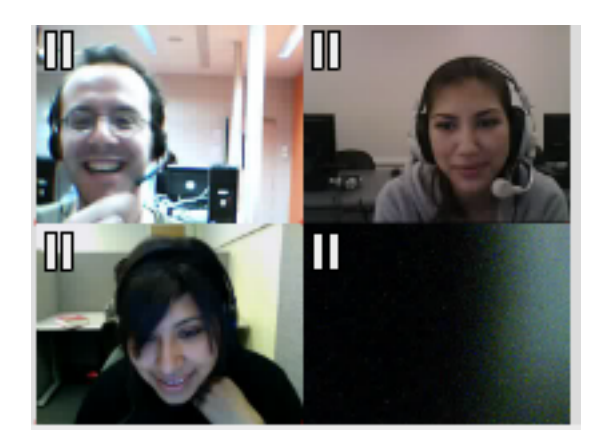

Figure 79. Fenêtre cachée de la tutrice qui n'enseigne pas

Nous avons observé des variations de cadrage quand les tuteurs prennent la main sur l'interaction en cours allant du gros plan au gros plan extrême, toujours en position de *talking heads* (Figure 80).

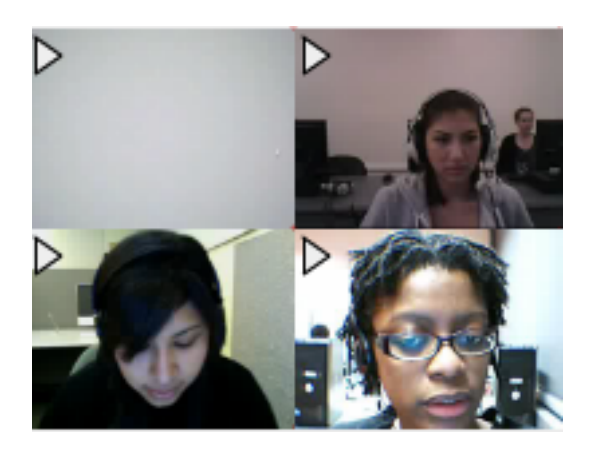

Figure 80. La tutrice Gwendoline- cadrage pendant l'ouverture de la tâche

Lors de la séance 5, les étudiantes découvrent une autre configuration de cadrage. Les deux tuteurs sont ensemble devant la caméra. Le tuteur qui enseigne pendant la tâche se positionne en avant, le tuteur qui n'intervient pas pendant la tâche se positionne en arrière (Figure 81). Cela crée un effet visuel de plan mouvant, que nous avons appelé cadrage satellite (Codreanu et Combe Celik, 2013).

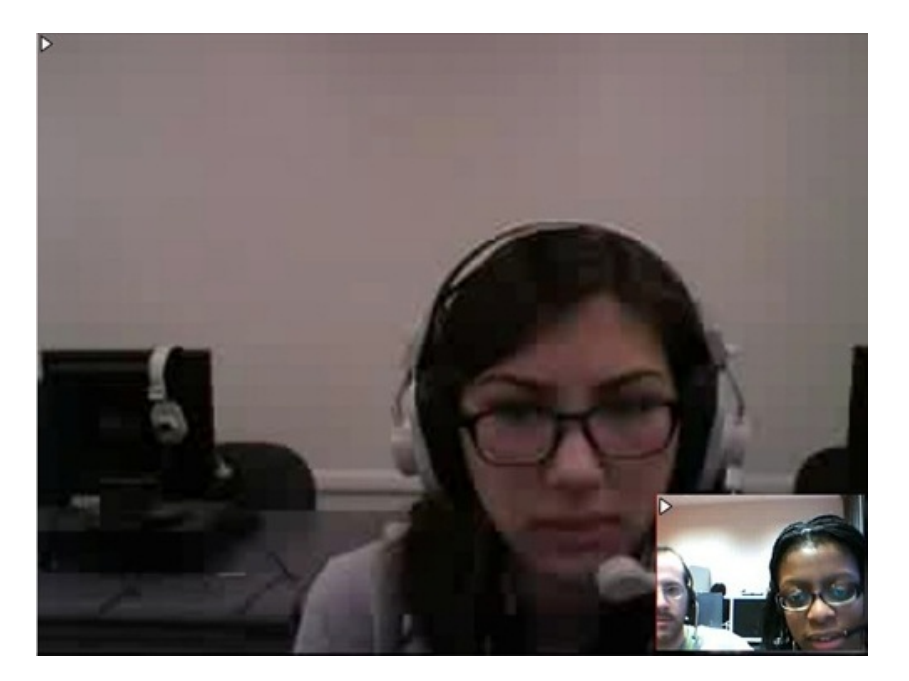

### Figure 81. Les tuteurs Gwendoline et Jacques- cadrage satellite pendant l'ouverture de la tâche

Lors de la séance 7, les étudiantes se retrouvent devant la configuration de cadrage initiale, de la séance 1 (Figure 82).

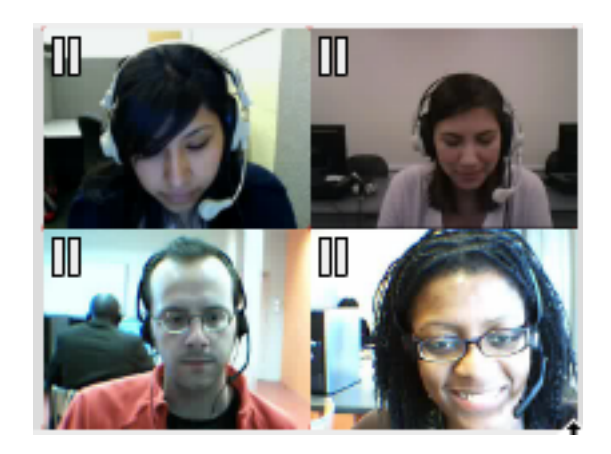

Figure 82. Les tuteurs Gwendoline et Jacques- cadrage similaire pour les séances 1 et 7

Cependant nous constatons que les deux tuteurs maîtrisent mieux le cadrage centré, leurs visages sont cadrés centré gros plan et ils produisent des mimiques faciales très expressives à tour de rôle, quand ils prennent la main sur la tâche en cours.

#### **Le champ**

Le décor est constitué d'ordinateurs dans le laboratoire informatique de Lyon 2 et de personnes qui passent derrière les tuteurs, ou d'autres tuteurs assis devant leur écran. Les tuteurs se placent devant la caméra sur le modèle de *talking heads,* en adoptant un cadrage gros plan, leur visage occupe le champ de vision.

#### **Le hors-champ**

 Lors de la transition entre les tâches, quand un des tuteurs quitte le champ, le tuteur qui est devant la caméra continue à s'adresser explicitement au tuteur qui n'apparaît plus dans le champ interactionnel (Figure 83).

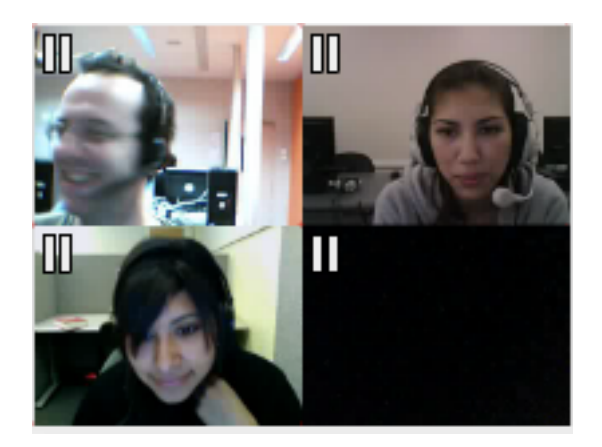

### Figure 83. Les tuteurs Gwendoline et Jacques- le hors-champ comme espace communicatif

Nous pouvons observer une continuité communicationnelle entre le champ et le hors champ. Les étudiantes ne sont pas impliquées lors de ces cours moments d'interaction. Elles assistent à la scène en tant que spectatrices, le regard porté sur le champ interactionnel.

#### **Le champ interactionnel**

Le champ interactionnel joue un rôle régulateur pour l'interaction en cours, lors des variations de cadrage de la part des tuteurs. C'est un moyen important pour les étudiantes qui peuvent comprendre le sens des actions des tuteurs, quand un tuteur disparaît brusquement du

cadrage et le deuxième apparaît dans un cadrage précédemment vide. Elles participent au changement de caméra par des gestes de clôture de l'interaction en cours (« au revoir ») et des rires partagés quand le tuteur réapparaît dans le cadre précédemment vide.

### **La clôture**

Lors de moments de clôture des séances, peut importe les choix de cadrage de la part des tuteurs, la configuration de quatre interactants visibles à l'écran est réinstaurée (Figure 84)

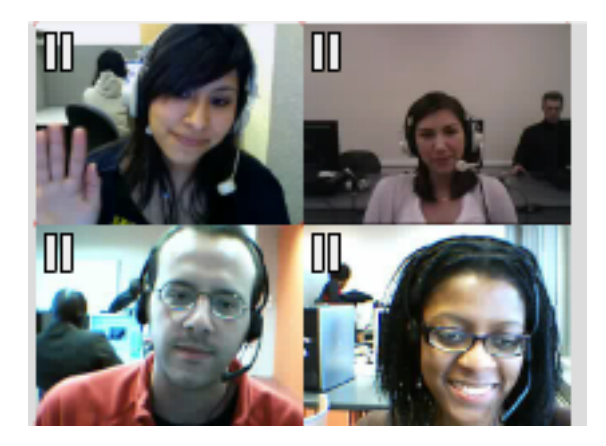

 Figure 84. Les tuteurs Gwendoline et Jacques moment de clôture de séance

Les tuteurs réactivent leurs caméras et se positionnent en cadrage centré, *talking heads*. Le champ interactionnel joue un rôle important dans cette configuration (deux tuteurs et deux étudiantes), cela permet d'avoir une vue d'ensemble de tous les participants. Comme le souligne Guichon (2013), le champ interactionnel peut avoir une fonction empathique en situation de VPP.

## **La tutrice Malya**

### **L'ouverture**

#### **Le cadrage**

Nous avons observé un choix de cadrage stable au cours des séances. La tutrice se place à gauche de son écran, où se trouve le plan de séance (Figure 85).

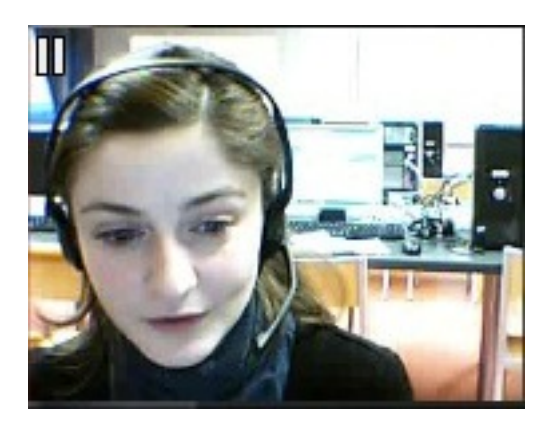

Figure 85. La tutrice Malya- moment d'ouverture de séance

#### **Le champ**

La tutrice partage le même décor que les autres tuteurs. Le matériel informatique et les éventuels acteurs impliqués dans cette expérience dans le laboratoire de Lyon, de passage dans le champ de la caméra, constituent l'arrière-plan. Le champ est occupé par la position choisie de *talking heads*.

#### **Le hors-champ**

Le hors-champ ne perturbe pas le rituel d'ouverture de la séance. Nous n'avons pas noté d'éléments externes participant à l'interaction en cours.

#### **Le champ interactionnel**

La tutrice porte son regard sur l'écran de son ordinateur pendant l'ouverture de séance, vérifiant les images présentes sur VISU et le plan de séance.

### **La transition entre les tâches**

Pendant les transitions entre les tâches, la tutrice se repositionne en cadrage centré devant la caméra et porte son regard sur l'écran de son ordinateur (Figure 86).

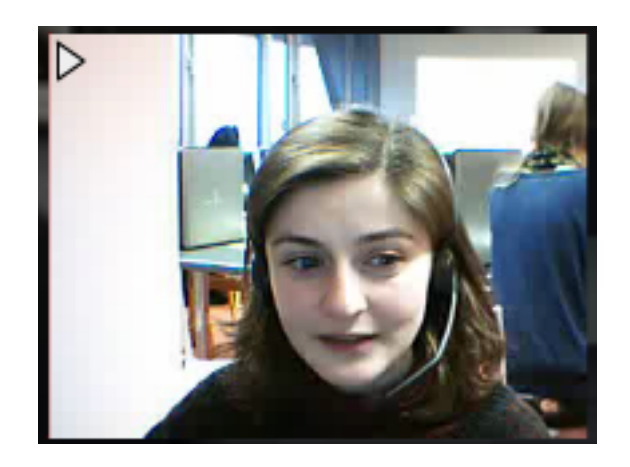

#### Figure 86. La tutrice Malya- transition de tâche

Les cadrages de la tutrice et de son étudiante sont quasiment alignés (Figure 87):

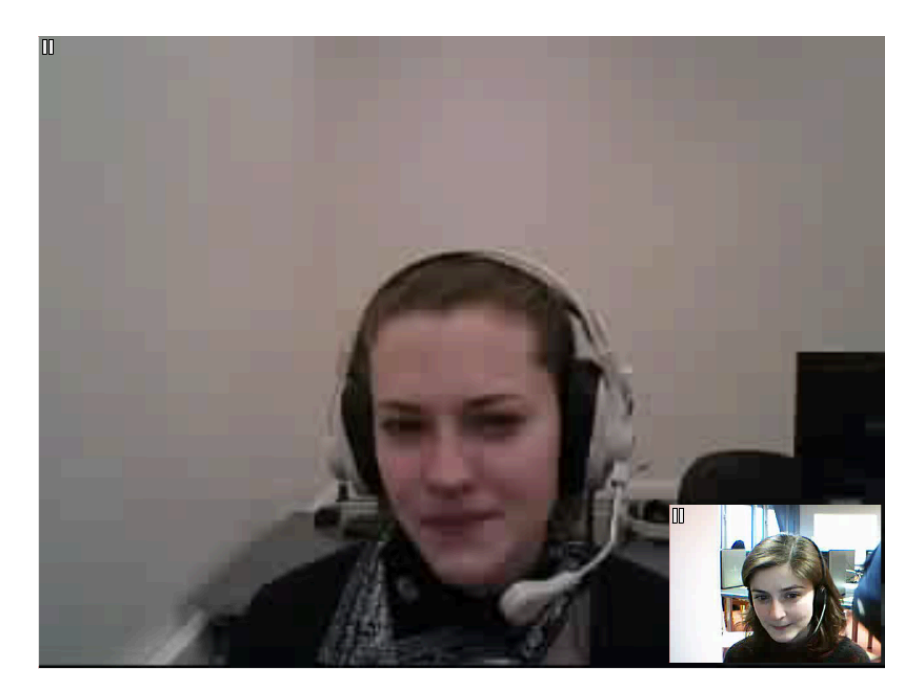

Figure 87. Cadrages de la tutrice Malya et de son étudiante pendant la transmission de la consigne

## **La clôture**

Les moments de clôture ne présentent pas de variations de cadrage. La tutrice est positionnée devant la caméra en cadrage centré (Figure 88).

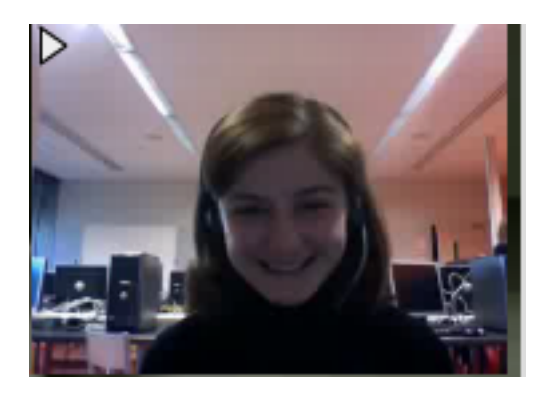

Figure 88. Cadrage de la tutrice au moment de la clôture de séance.

## **La tutrice Nathalie**

## **L'ouverture**

Pendant l'ouverture, la tutrice se repositionne en cadrage centré latéral devant la caméra (Figure 89).

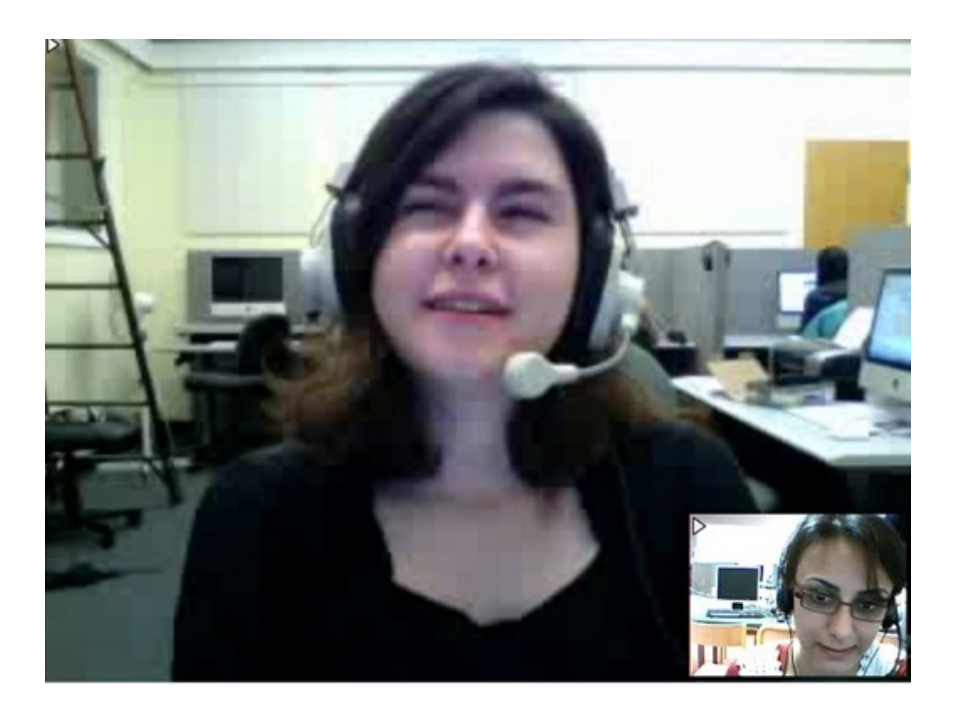

Figure 89. Cadrage de la tutrice Nathalie en début de séance

#### **Le champ**

La tutrice partage le décor des tuteurs de Lyon lors des premières séances. Le champ de sa caméra est occupé par la position *talking heads.* Lors de la dernière séance, le décor change. La tutrice, qui donne ce dernier cours depuis son domicile, a choisi un endroit spécifique pour le montrer en arrière plan de sa caméra (Figure 90).

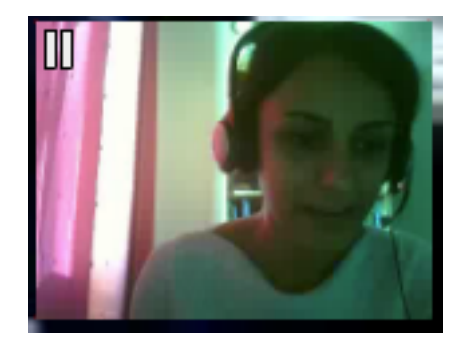

Figure 90. Décor choisi par la tutrice Nathalie lors la dernière séance.

#### **Le hors-champ**

Le hors-champ ne perturbe pas le rituel d'ouverture de la séance. Nous n'avons pas noté d'éléments externes participant à l'interaction en cours.

#### **Le champ interactionnel**

La tutrice porte son regard sur l'écran de son ordinateur pendant l'ouverture de séance, vérifiant les images présentes sur VISU et le plan de séance.

## **La transition entre les tâches**

Pendant les transitions entre les tâches, la tutrice se repositionne en cadrage centré devant la caméra (Figure 91).

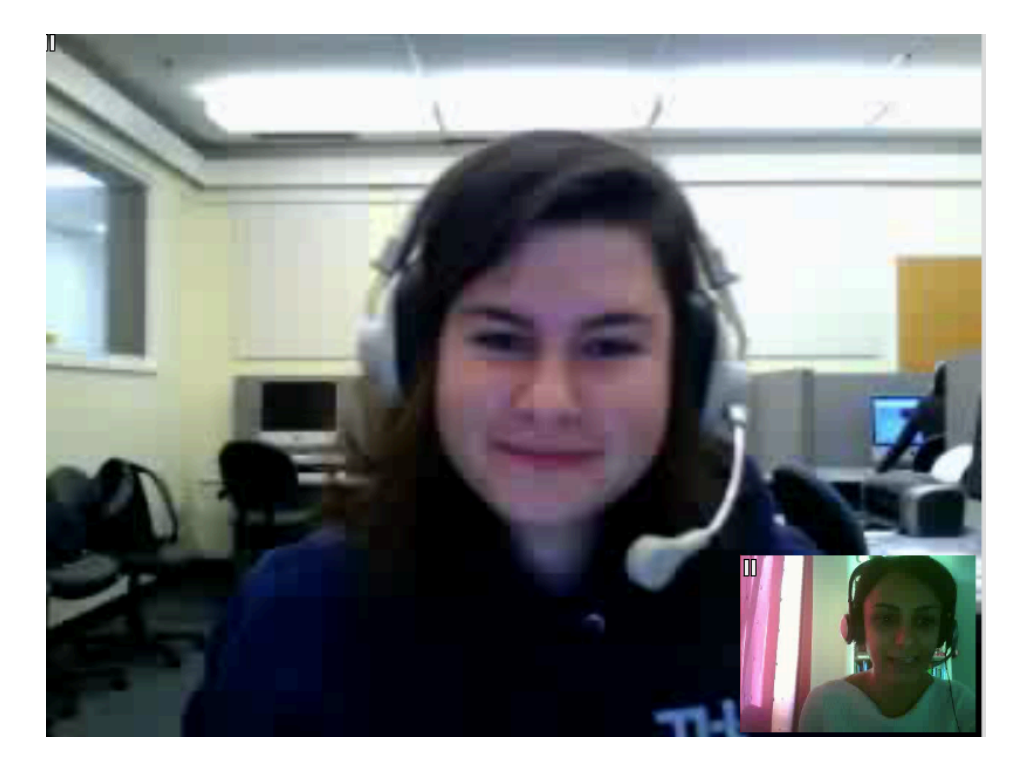

Figure 91. Cadrage de la tutrice Nathalie : les transitions entre les tâches.

## **La clôture**

Lors des moments de clôture de séance, la tutrice se redresse devant la caméra, en position latérale centrée (Figure 92).

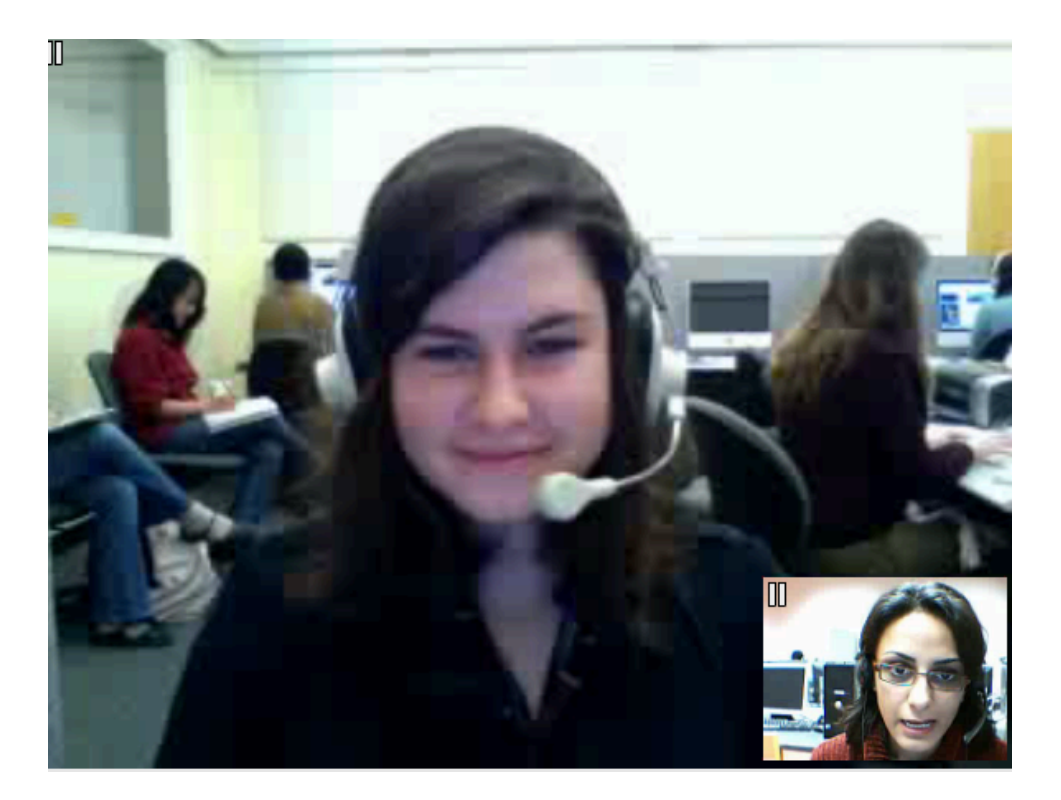

Figure 92. Cadrage de la tutrice Nathalie au moment de la clôture de séance.

Le positionnement de l'étudiante ne varie pas, l'image de l'étudiante occupe la partie centrale du champ.

## **La tutrice Naomi**

## **L'ouverture**

La tutrice Naomi a participé aux cours sur VISU dans le laboratoire de Lyon.

### **Cadrage**

Dès la première séance, nous constatons une position très mobile de la part de la tutrice par rapport à la caméra. La tutrice bouge de droite à gauche et d'avant en arrière en changeant plusieurs fois son cadrage sur les 6 premières secondes d'interactions (Figure 93) :

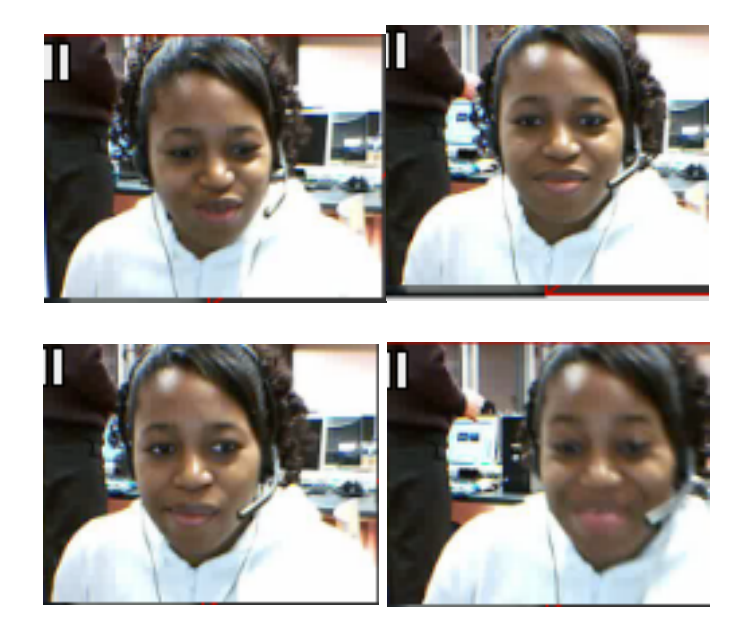

Figure 93. Cadrage mouvant de la tutrice Naomi en ouverture de séance.

Le cadrage mouvant caractérise l'ouverture de toutes les séances. La tutrice se positionne ensuite très rapidement, dès la deuxième séance (seconde 35 des interactions) en cadrage latéral pour poser un marqueur pendant l'ouverture de l'interaction (Figure 94).

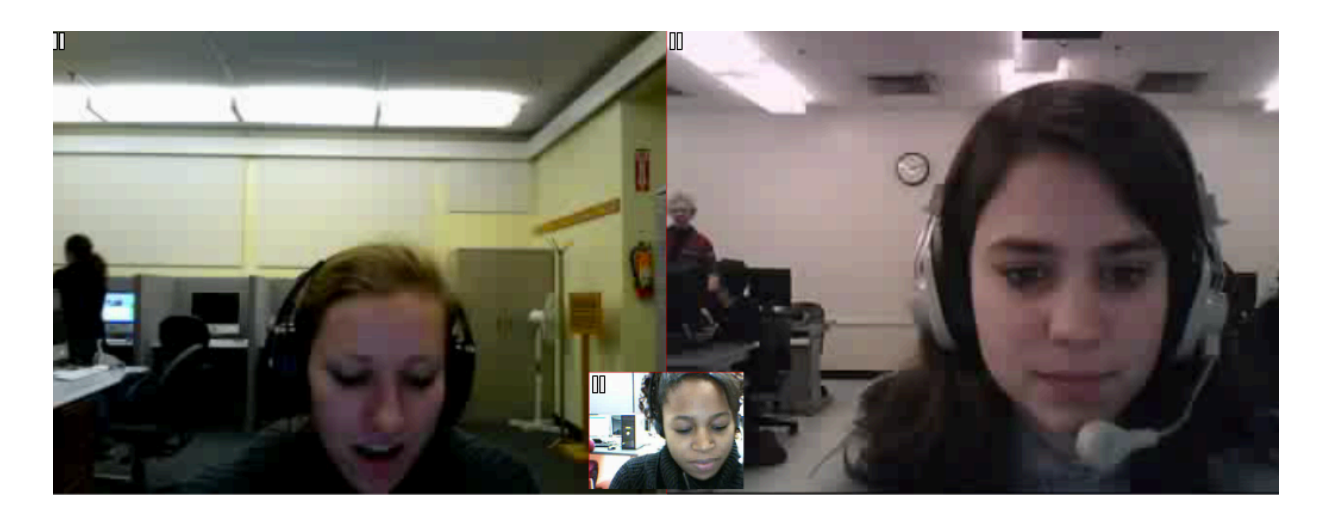

Figure 94. Cadrage latéral de la tutrice Naomi ouverture de séance, pose de marqueur.

Le cadrage mouvant est suivi de variations de cadrage centré gros-plan à partir de la troisième séance, ce qui apparaît comme une pratique installée lors des séances suivantes (Figure 95).

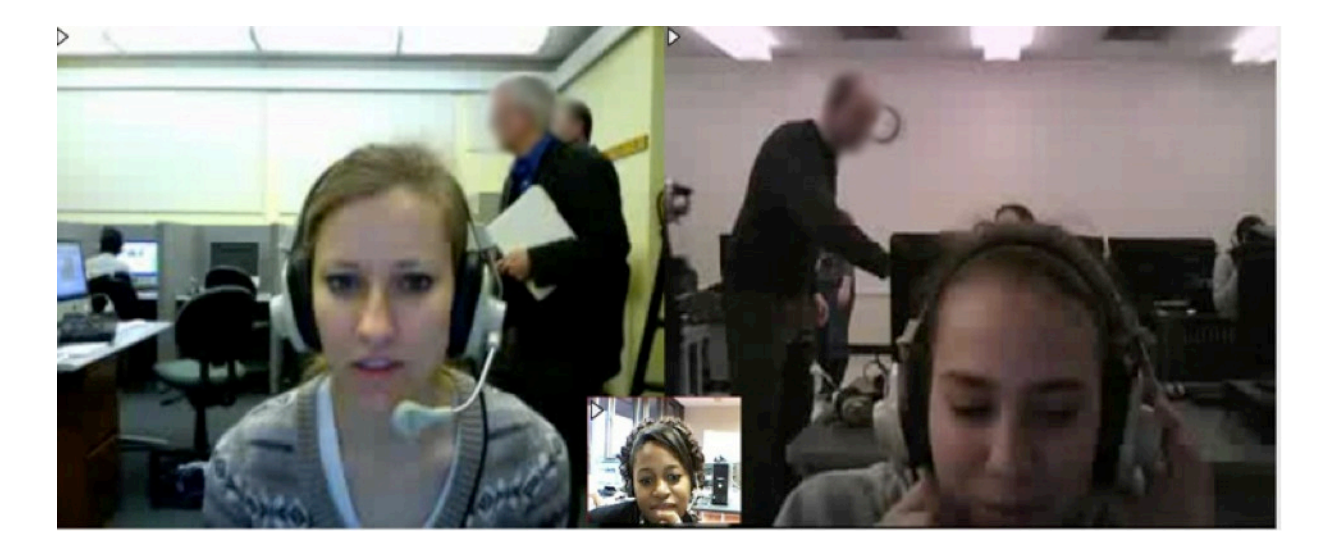

Figure 95. Cadrage centré gros-plan de la tutrice Naomi.

Cela provoque des cadrages similaires de la part des étudiantes (Figure 96)

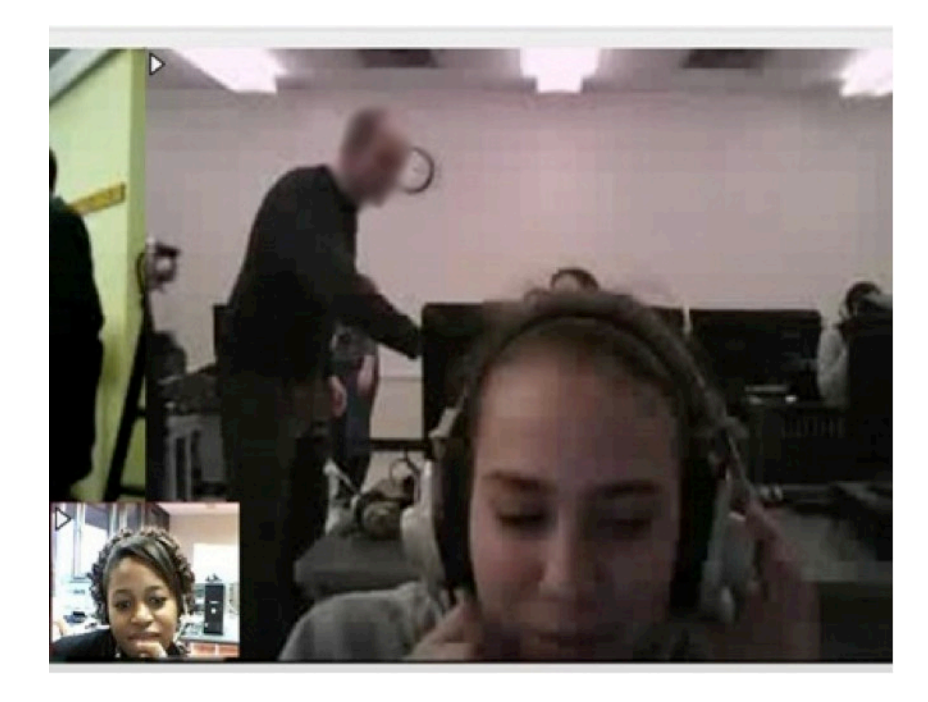

Figure 96. Cadrage centré gros-plan de l'étudiante.

#### **Le champ**

Le champ est constitué du positionnement talking heads de la tutrice et des éléments de décor du laboratoire de Lyon.

#### **Le hors-champ**

Le hors-champ est un espace de communication pendant l'acte d'ouverture de la séance en cas de problème audio, quand les étudiantes se retournent vers les personnes présentes dans le laboratoire de Berkeley pour demander de l'assistance (Figure 97).

#### **Le champ interactionnel**

Le champ interactionnel participe de la construction de sens en cas d'interférences externes, le regard des participants étant dirigé vers les écrans affichés sur les ordinateurs de chacun (Figure 97).

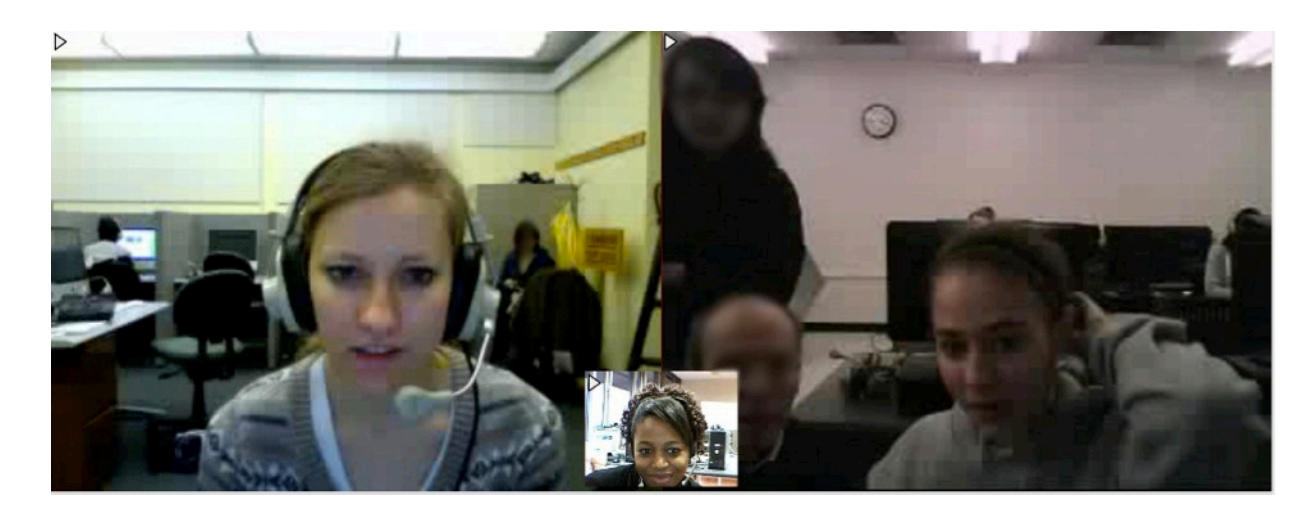

Figure 97. Demande d'assistance de la part de l'étudiante.

## **La transition entre les tâches**

Les transitions entre les tâches sont caractérisées par la prise de notes personnelles de la part de la tutrice, tout comme l'ouverture. La tutrice laisse la parole s'autodistribuer. Les cadrages sont alignés sur le modèle de la tutrice, qui est celui du gros plan rapproché (Figure 98).

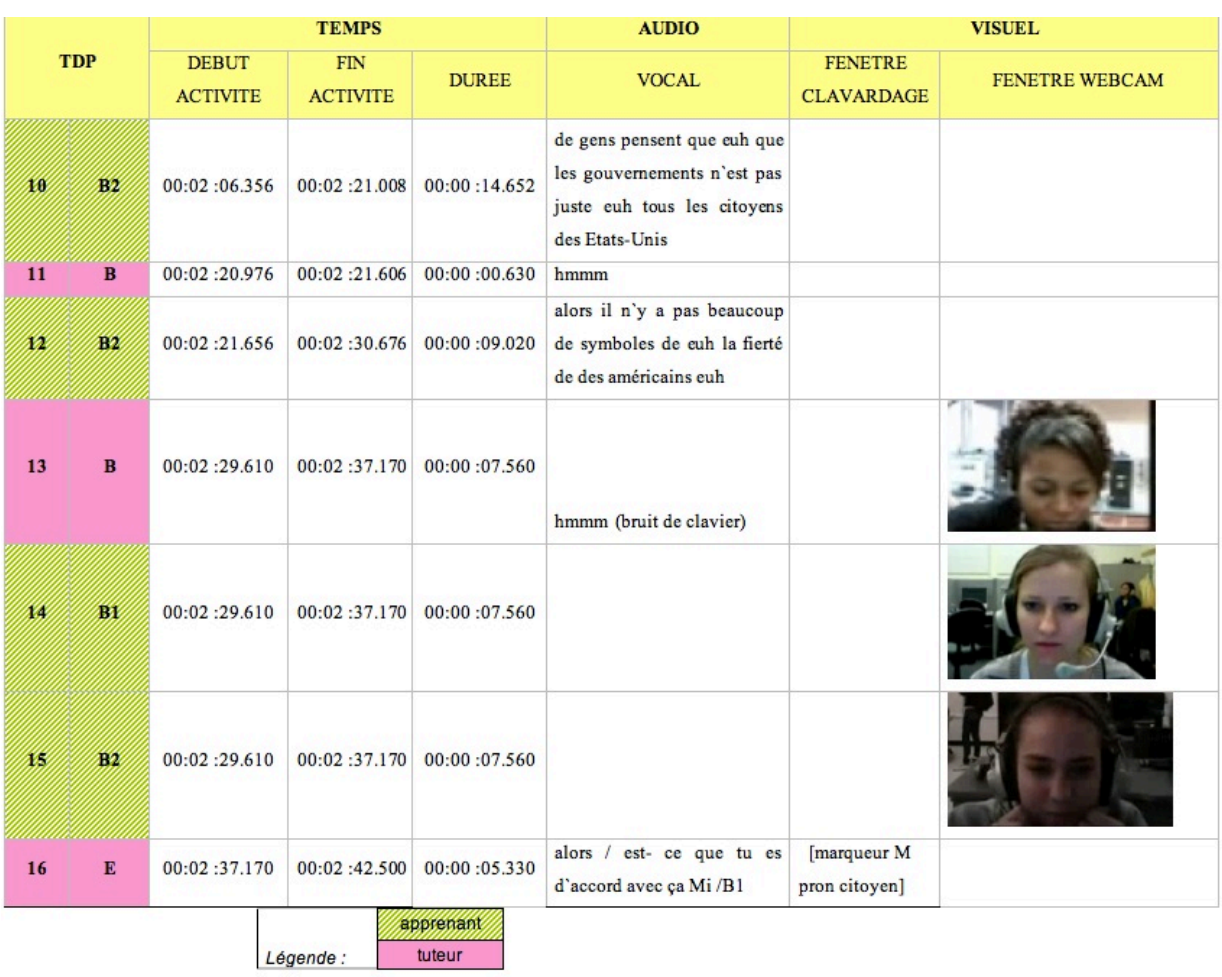

Figure 98. Cadrages gros plan rapproché (transcription multimodale grille Drissi, 2011).

## **La clôture**

La tutrice reproduit les variations de cadrage présentes en ouverture de séance : rapprochement de l'écran, mouvements de balancement d'avant en arrière et de gauche à droite du cadrage.

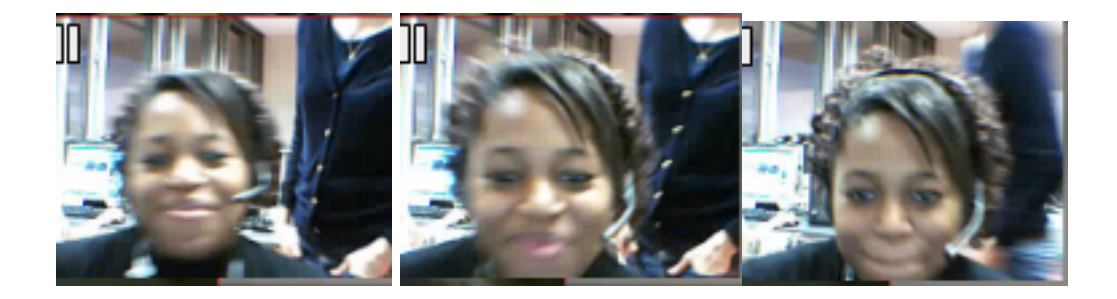

Figure 99. Cadrage mouvant de la tutrice Naomi en clôture de séance.

La tutrice se positionne en fin d'interaction en cadrage centré gros-plan (Figure 100).

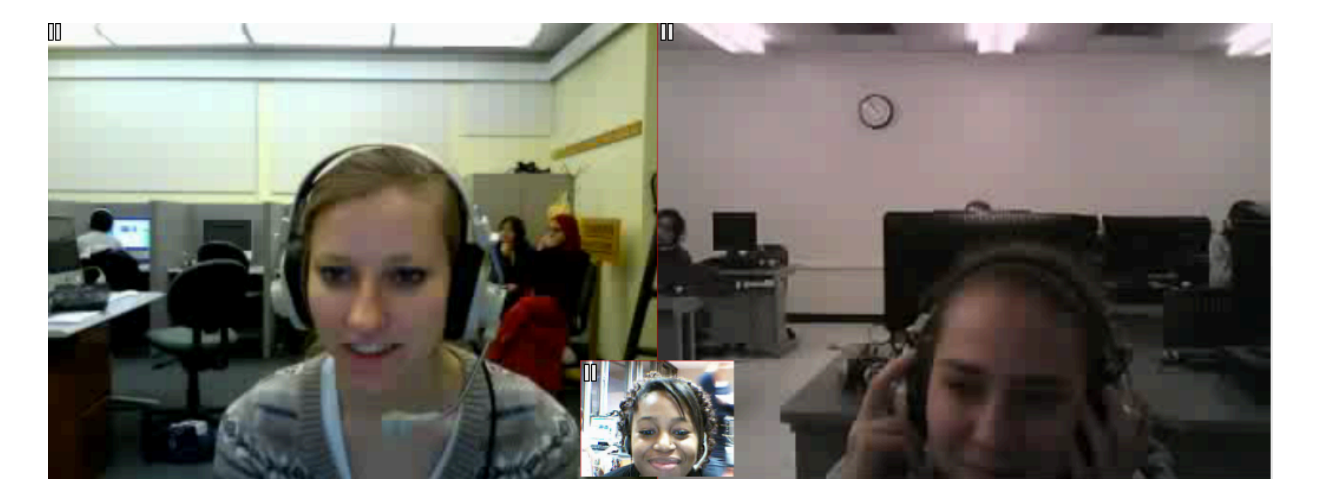

Figure 100. Cadrage de la tutrice : clôture de séance.

Les deux étudiantes présentent des cadrages différents : une étudiante garde la posture adoptée en début de séance (cadrage centré), tandis que l'étudiante à droite de l'écran adopte une posture similaire à la tutrice (cadrage centré gros-plan).

## **Le tuteur Serge**

## **L'ouverture et la transition entre les tâches**

Le tuteur Serge se trouve dans le laboratoire de Lyon également, où il donne des cours sur VISU. Les comportements lors de l'ouverture des séances et des transitions entre les tâches sont similaires.

#### **Cadrage**

Le tuteur Serge se positionne en cadrage gros plan extrême (Figure 101). Seule une partie de son visage est accessible à travers la caméra.

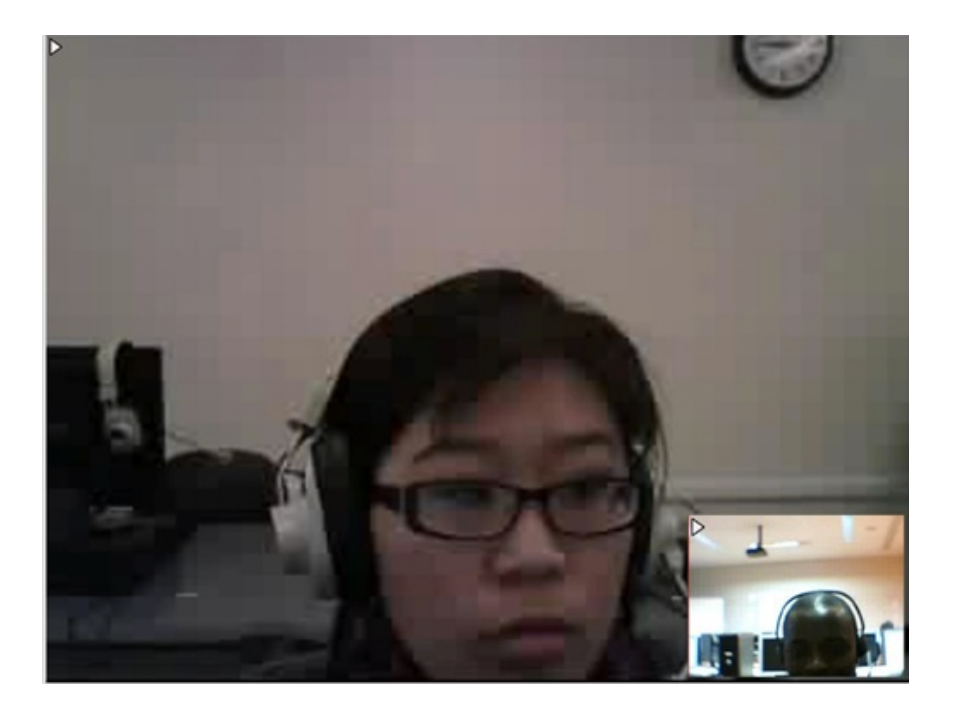

Figure 101. Cadrages du tuteur Serge et de son étudiante: ouverture de séance.

Le positionnement de son étudiante est celui de talking heads, en cadrage centré gros plan. Ce positionnement change au bout de quelques secondes d'interaction, en s'alignant sur celui du tuteur (Figure 102).

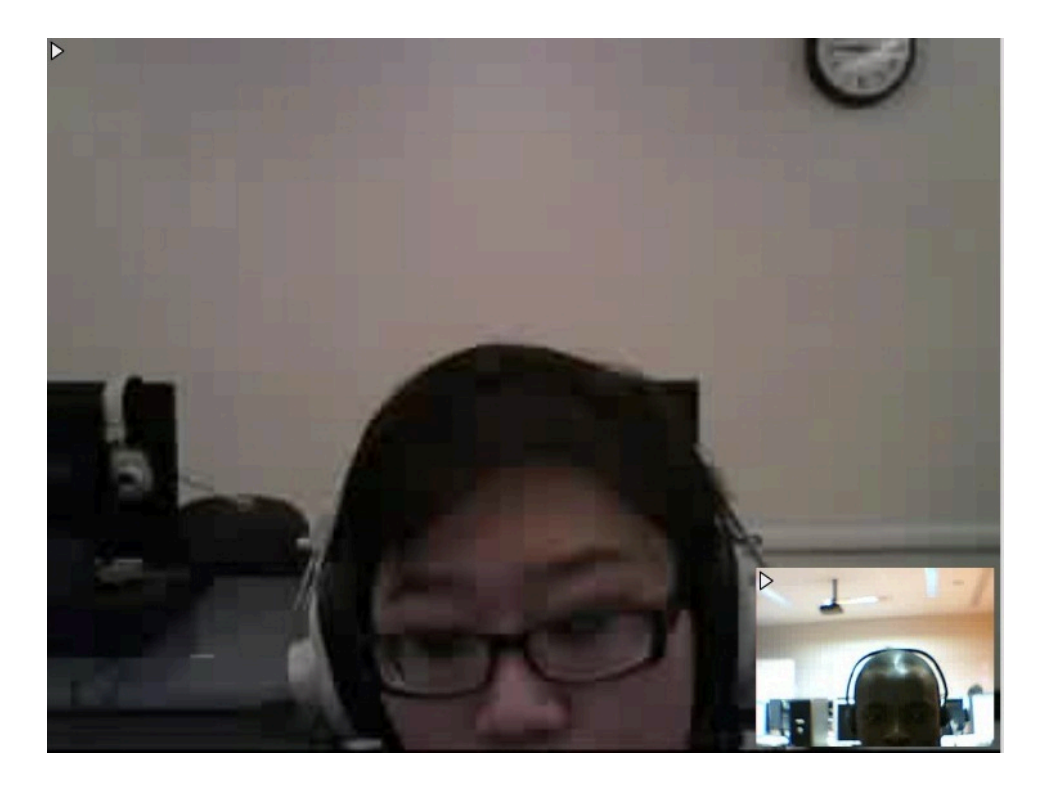

Figure 102. Alignement du cadrage de l'étudiante- ouverture de séance.

#### **Le champ**

Le champ est constitué de l'image en gros plan extrême du visage du tuteur et du décor du laboratoire de Lyon. Le décor attire le regard de l'étudiante, dans des conditions d'immobilité inexpressive de la part du tuteur.

#### **Le hors-champ**

Le hors-champ est très présent en début de séance. Le tuteur Serge sollicite l'aide technique des responsables de formation, qui font leur apparition par la suite dans le champ.

#### **Le champ interactionnel**

Le regard des participants reste principalement dirigé vers les écrans affichés sur les ordinateurs de chacun (Figure 102).

### **La clôture**

Pendant les moments de clôture, le regard du tuteur reste dirigé vers le champ interactionnel. Cependant il y a un changement de comportement de la part de son étudiante, qui se repositionne en cadrage centré, avec un degré d'investissement 3 de la visio en effectuant des gestes illustratifs (Figure 103).

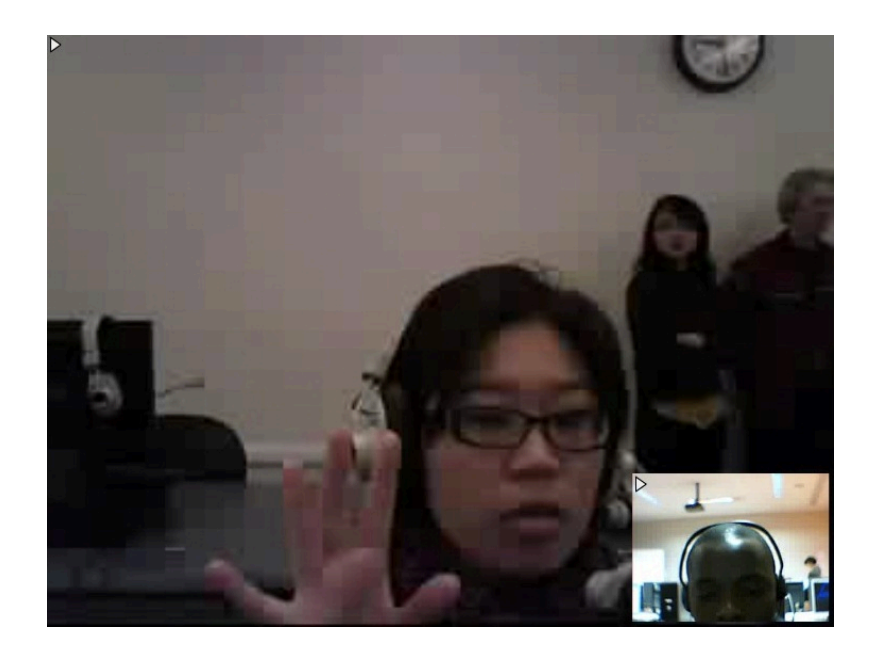

Figure 103. Cadrages du tuteur Serge et de son étudiante-clôture de séance.

L'étudiante se repositionne devant la caméra afin d'effectuer un geste de la main en signe d'au revoir. La posture du tuteur ne change pas, seule une partie de son visage est visible. On ne voit que très rarement la bouche du tuteur, le sourire ou le rire sont donc plutôt devinés grâce au son.

# **La tutrice Wynona L'ouverture et la transition entre les tâches**

La tutrice Wynona, utilisatrice pilote de l'étude sur l'utilisabilité, se trouve dans le laboratoire de Lyon. Son comportement devant la caméra est similaire pendant les moments d'ouverture et de transition entre les tâches. Elle garde les mêmes comportements d'une séance à l'autre.

#### **Le cadrage**

Dès la première séance, la tutrice adopte un positionnement caractérisé par le gros plan centré. Elle ne regarde que rarement les participants directement (Figure 104).

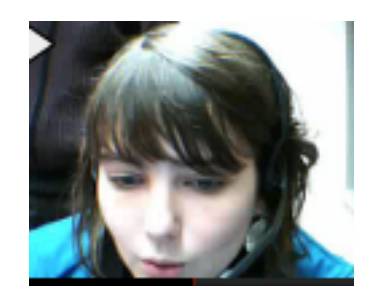

Figure 104. Cadrage de la tutrice Wynona - ouverture de séance

### **Le champ**

Le champ est constitué de l'image en gros plan centré du visage de la tutrice, le décor est très peu visible.

#### **Le hors-champ**

Le hors-champ n'est pas présent en début de séance. Les éléments externes ne sont pas perceptibles.

#### **Le champ interactionnel**

Le regard de la tutrice est principalement dirigé vers le champ interactionnel et le plan de séance. La tutrice pose des marqueurs dès les premières secondes d'interaction, son regard étant dirigé vers son clavier (Figure 105).

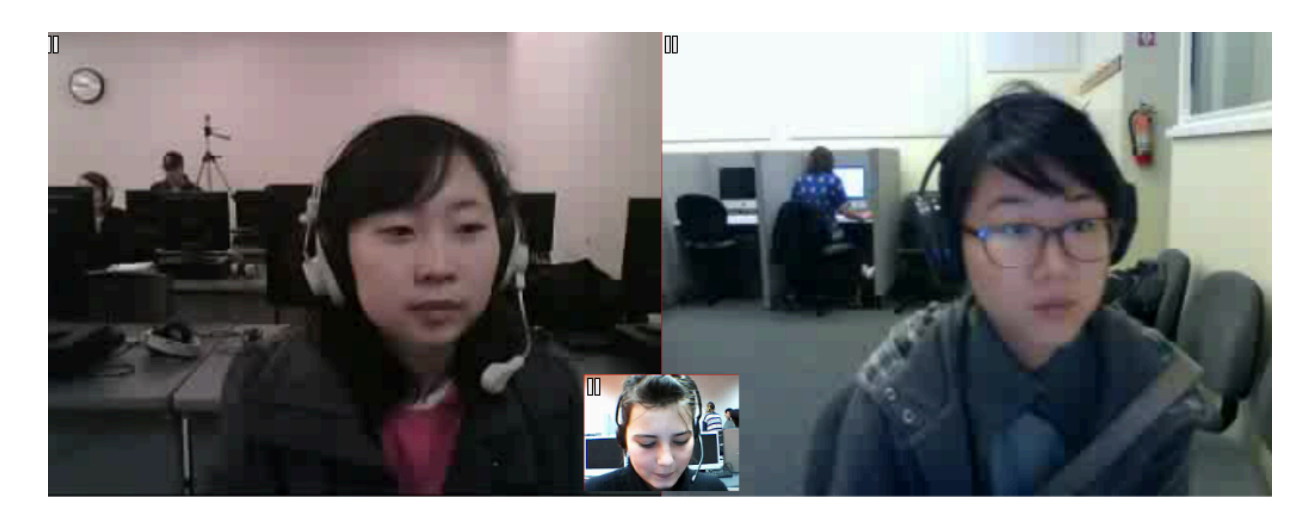

Figure 105. Cadrage de la tutrice Wynona - pose de marqueur en ouverture de séance

## **La clôture**

Pendant les moments de clôture, la tutrice choisit un degré d'investissement 3 en se positionnant en cadrage centré devant la caméra (Figures 106 et 107).

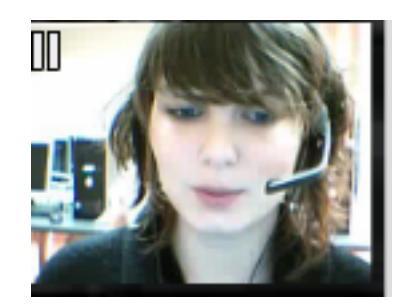

Figure 106. Cadrage de la tutrice Wynona : clôture de séance

Les deux étudiantes gardent le cadrage centré pendant les interactions en ligne (Figure 107).

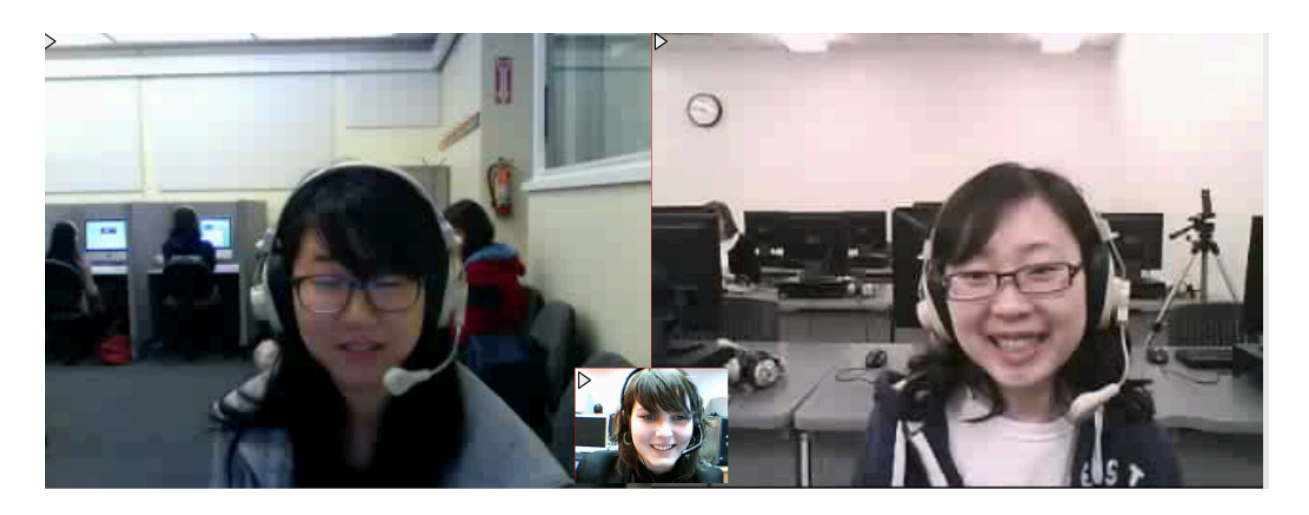

Figure 107. Cadrage de la tutrice Wynona et de ses étudiantes -clôture de séance

# **La tutrice Véronique**

## **L'ouverture**

La tutrice Véronique donne des cours sur VISU depuis son domicile. Elle utilise une caméra externe.

#### **Le cadrage**

La tutrice adopte un positionnement stable dès la première séance. Elle se positionne en gros plan centré devant la caméra. Elle regarde les participantes (Figure 108).

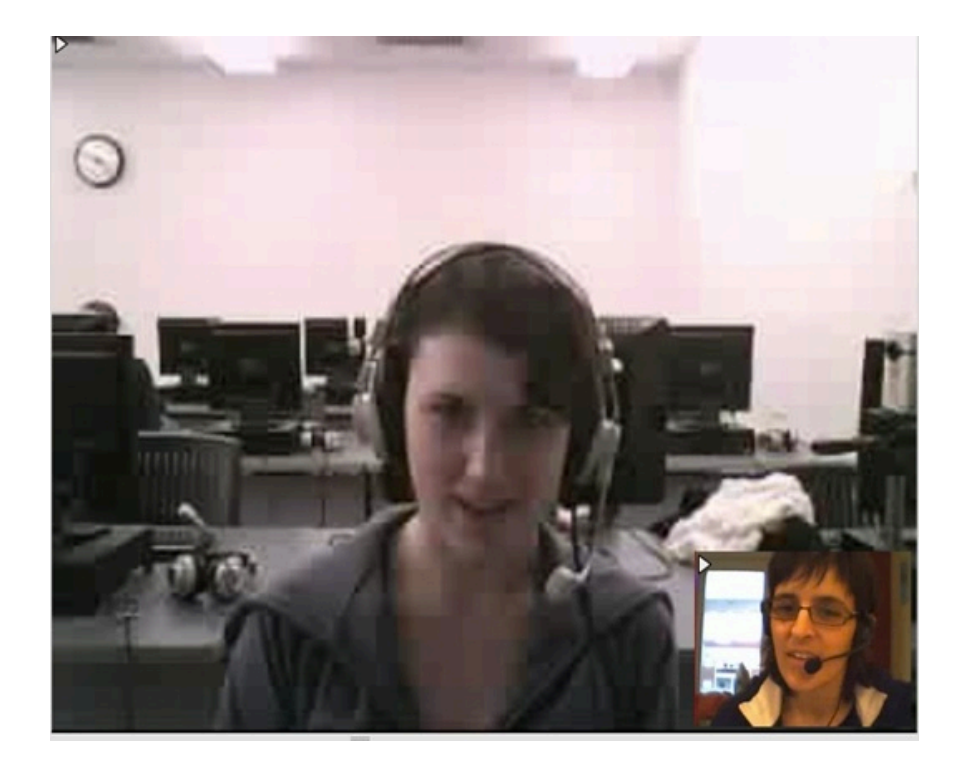

Figure 108. Cadrage de la tutrice Véronique- ouverture de séance

#### **Le champ**

Ce qui change dans cette configuration c'est le décor, la tutrice choisit des emplacements différents lors des séances (Figure 109).

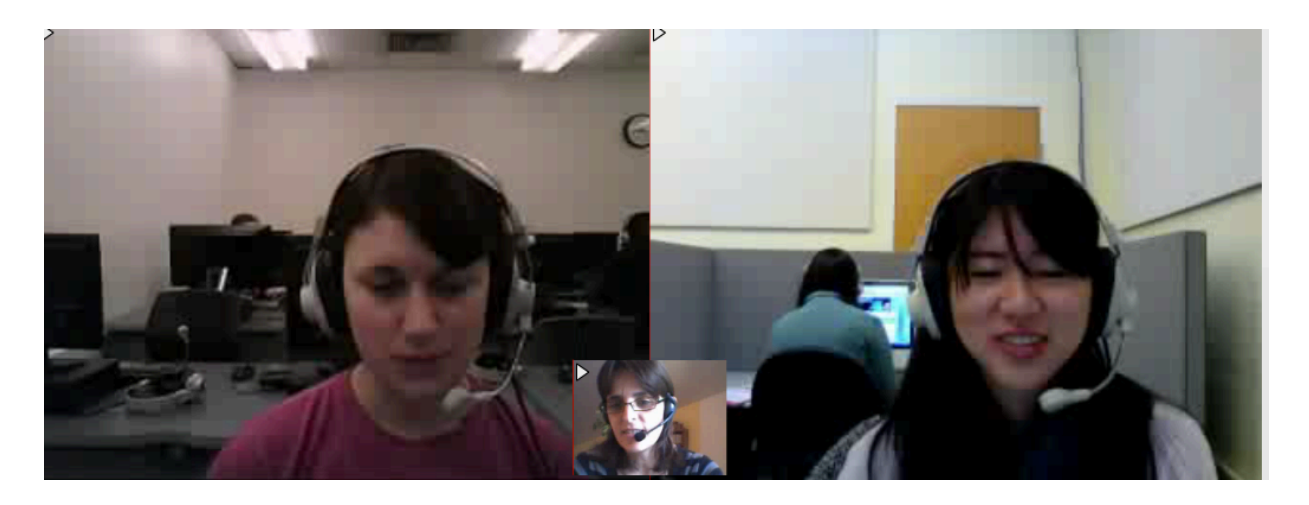

Figure 109. La tutrice Véronique, éléments de décor - ouverture de séance

#### **Le hors-champ**

Il n'y a pas d'interférences du hors-champ lors de l'ouverture des séances, à l'exception de la séance 5. La tutrice effectue une inclinaison de la tête vers son salon, suivi d'un rire complice, gestuelle adressée à un interlocuteur non visible dans le champ de la webcam.

#### **Le champ interactionnel**

Le regard de la tutrice investit le champ interactionnel pendant les premières secondes d'ouverture de la tâche.

### **La transition entre les tâches**

Lors de la transition entre les tâches, le regard de la tutrice est posé sur le plan de séance. La tutrice lève la main pour rajuster son micro et se positionne en cadrage centré latéral.

### **La clôture**

Pendant les moments de clôture, la tutrice varie légèrement son positionnement devant la caméra, entre le cadrage centré et centré latéral. Elle effectue des mouvements de la tête en signe d'au revoir (Figure 110).

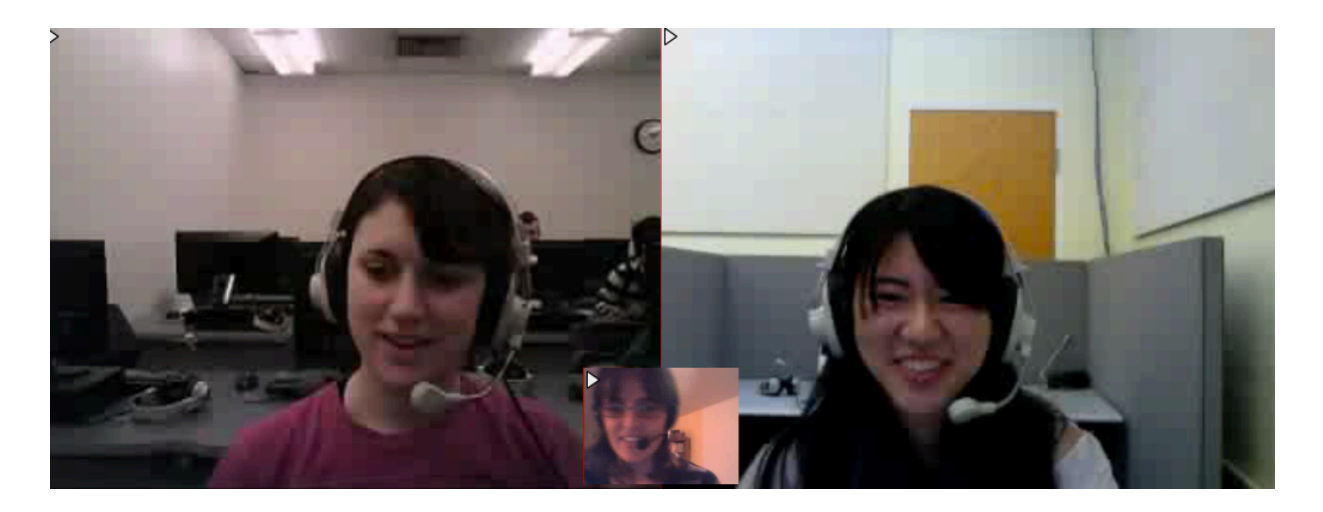

Figure 110. La tutrice Véronique, légers changements de cadrage- clôture de séance.

# **Le tuteur Julien**

## **L'ouverture**

Le tuteur Julien donne également des cours sur VISU depuis son domicile.

#### **Le cadrage**

Julien adopte une pratique stable de l'utilisation de la caméra dès la première séance. En début de séance, il se positionne en cadrage centré et regarde le champ interactionnel (degré 3 d'investissement de la visio, Figure 111).

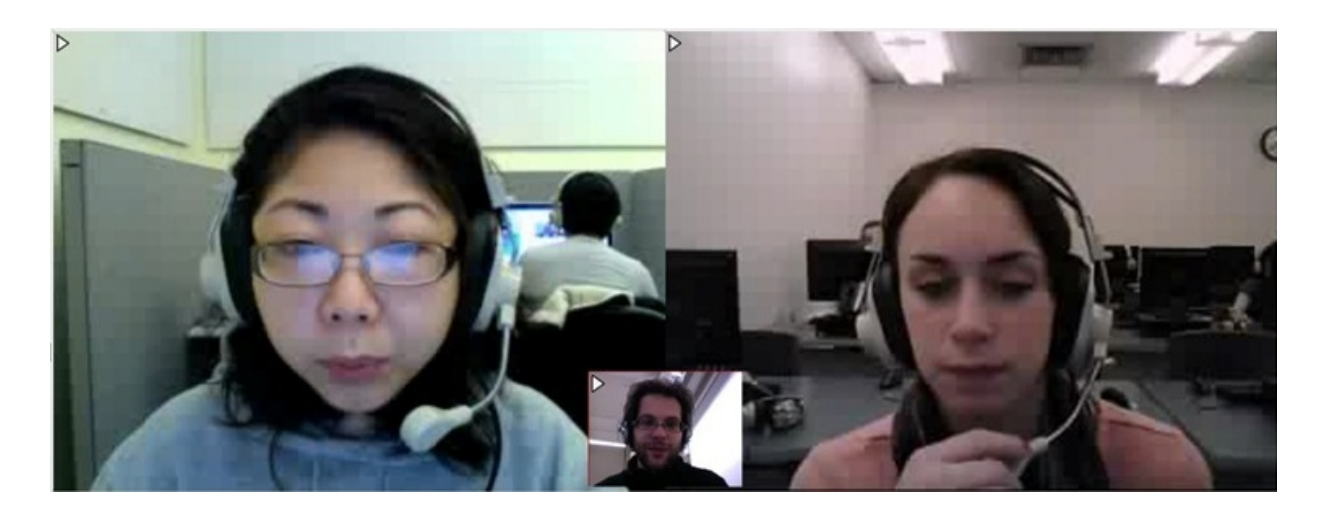

Figure 111. Cadrage du tuteur Julien en début de séance

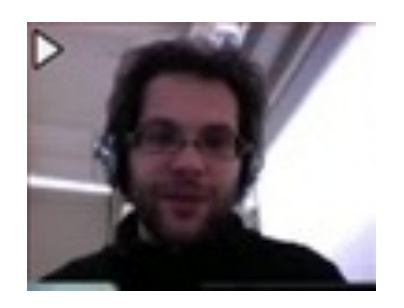

#### Figure 112. Degré 3 d'investissement de la caméra

Ensuite, il se positionne en cadrage centré latéral gauche ou droite, en fonction de la fenêtre de l'étudiante à laquelle il s'adresse. Ce mouvement corporel est accompagné d'un regard vers la caméra qui donne l'impression à l'étudiante que le tuteur la regarde directement (Figure 113).

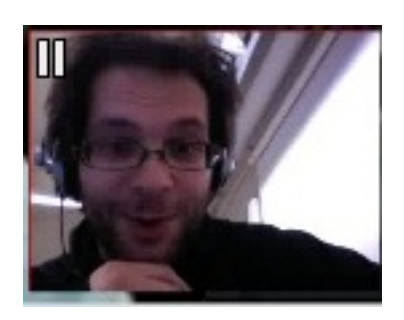

Figure 113. Degré 4 d'investissement de la caméra

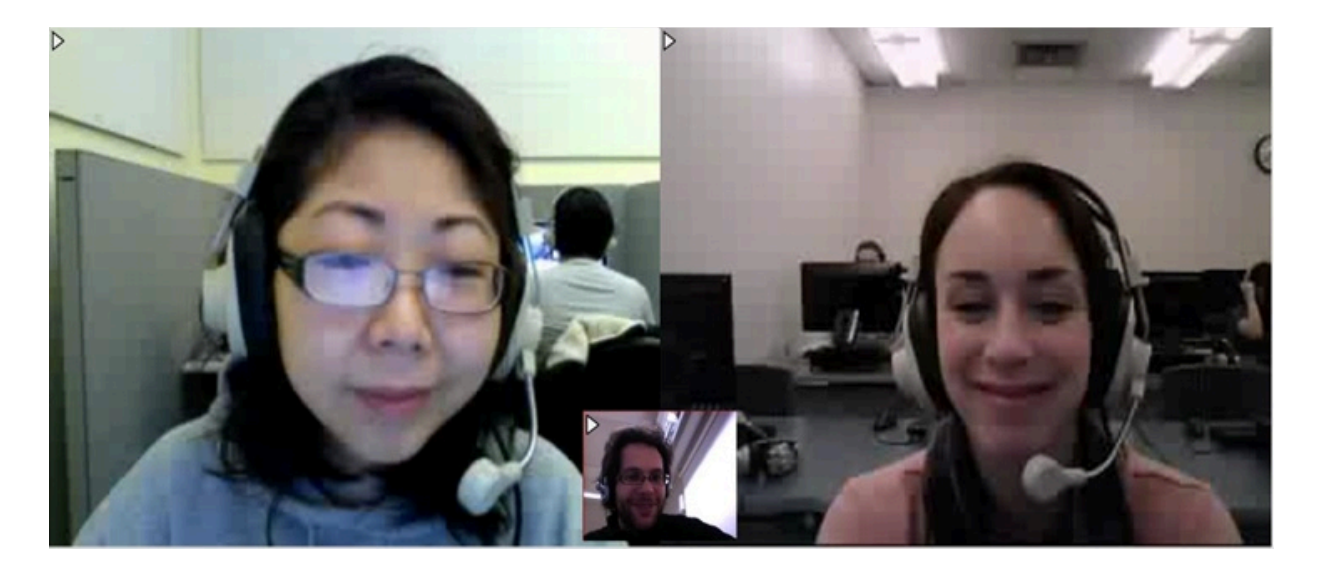

Figure 114. Cadrage centré latéral du tuteur Julien, buste orienté vers l'étudiante

#### **Le champ**

Il n'y a pas d'interférences du hors-champ lors de l'ouverture des séances. Le tuteur occupe la scène interactionnelle et le décor derrière le tuteur reste inchangé au fil des séances.

#### **Le hors-champ**

Le hors-champ n'est pas participatif de l'interaction en cours, à l'exception de la clôture de la séance 7, comme nous allons le voir plus bas.

#### **Le champ interactionnel**

Le regard du tuteur est porté sur le champ interactionnel pendant les premières secondes d'ouverture de la tâche. Par la suite, le tuteur ne laisse pas la parole s'autodistribuer, et il porte son regard sur la fenêtre de l'étudiante à laquelle il a donné la parole.

## **La transition entre les tâches**

Pendant la transition entre les tâches, le comportement du tuteur présente les mêmes caractéristiques en termes de choix stables. Le tuteur procède à une vérification visuelle rapide du plan de séance. Ensuite il s'adresse aux étudiantes en adoptant un cadrage centré proche (Figure 115).

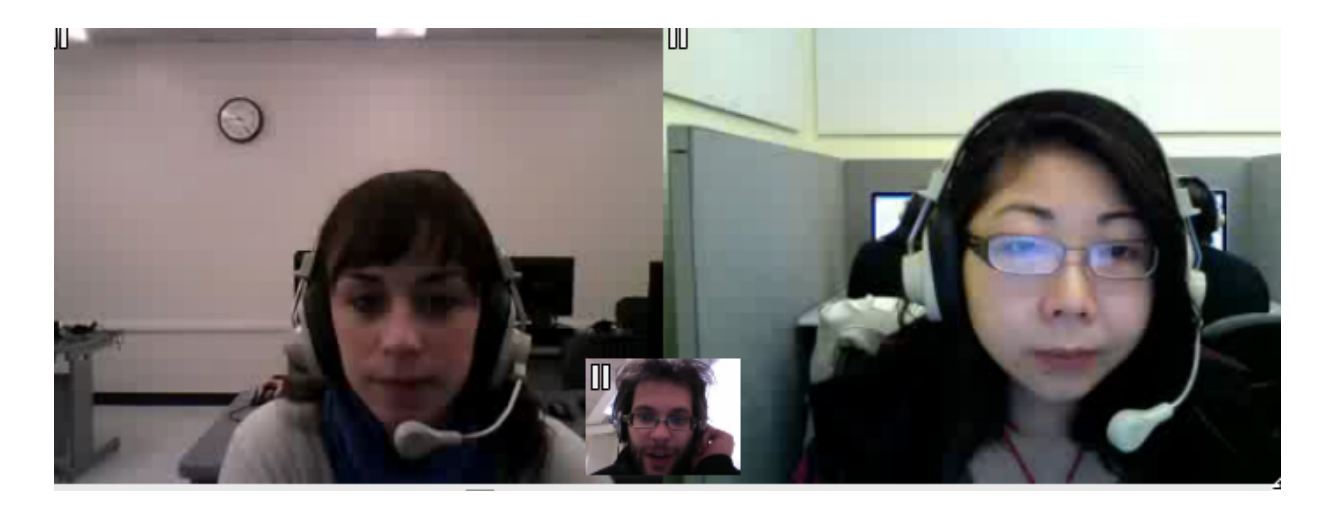

Figure 115. Cadrage centré proche du tuteur Julien - transition entre les tâches.

## **La clôture**

Lors des moments de clôture des séances, le tuteur choisit un cadrage centré (Figure 116).

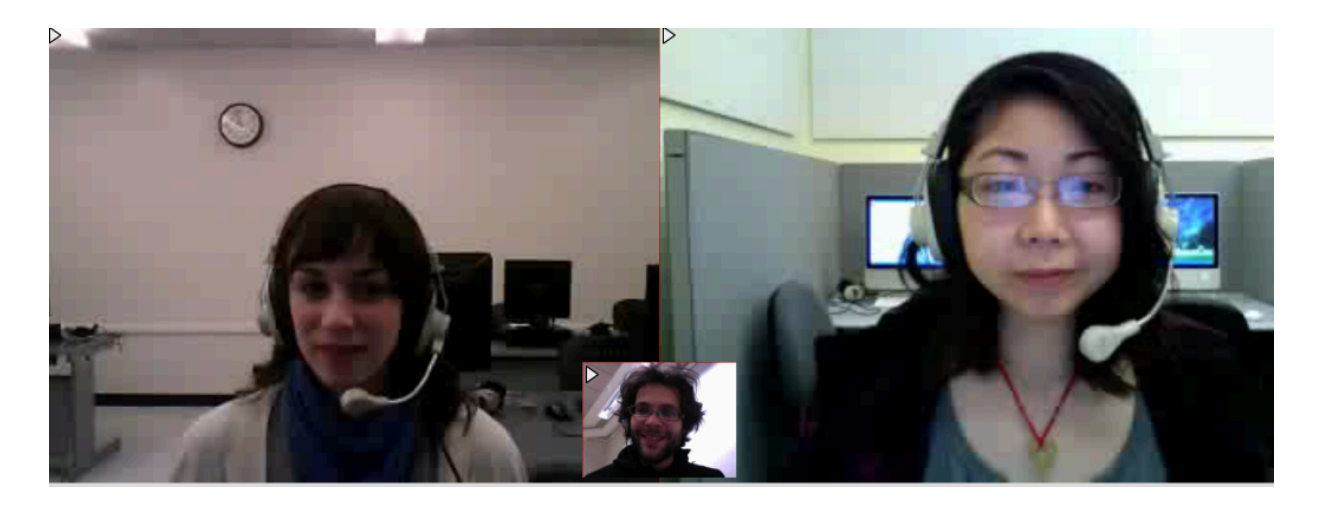

Figure 117. Cadrage centré du tuteur Julien : clôture des séances.

Une interférence hors-champ vient perturber cependant ce rituel très stable lors de la clôture de la dernière séance, les pleurs d'un bébé. Le tuteur, à la grande surprise des étudiantes, se penche devant la caméra pour montrer son bébé en signe d'explication (Figure 118). Les deux étudiantes, jusqu'à cet instant interactionnel, avaient imaginé le tuteur en configuration de laboratoire de langue à Lyon. Elles découvrent que le tuteur a donné des cours sur VISU à partir de son domicile à Turku.

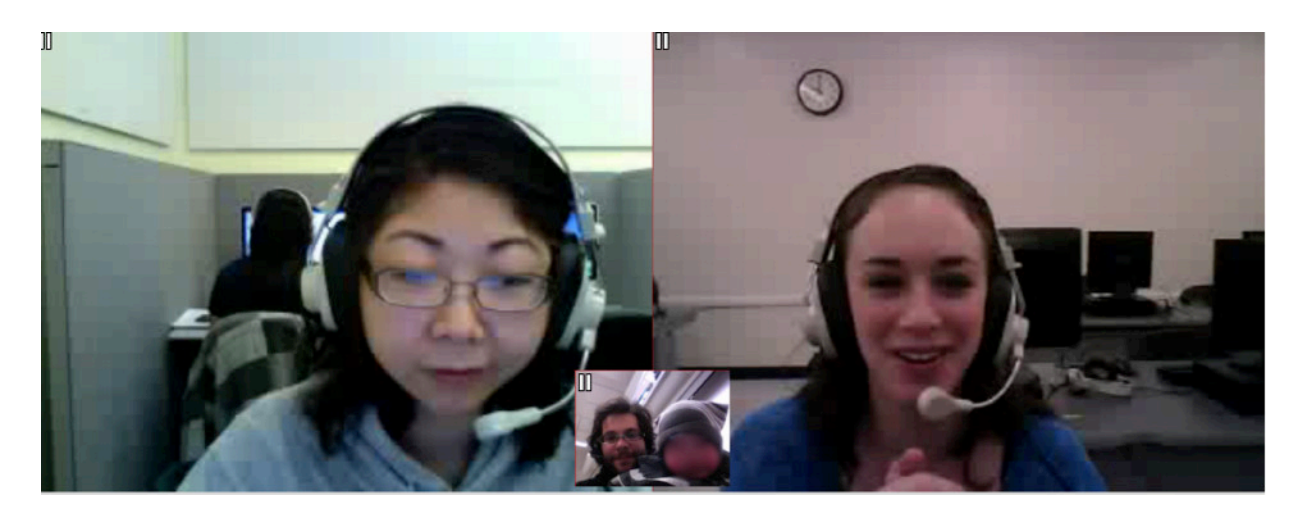

Figure 118. Interférence hors-champ qui envahit l'espace interactionnelclôture de séance 7.

La séance s'arrête sur cette image, VISU ayant arrêté de fonctionner brusquement.

# **La tutrice Emma**

## **L'ouverture**

La tutrice présente des choix stables de positionnement devant la caméra en début de séance (Figure 119).

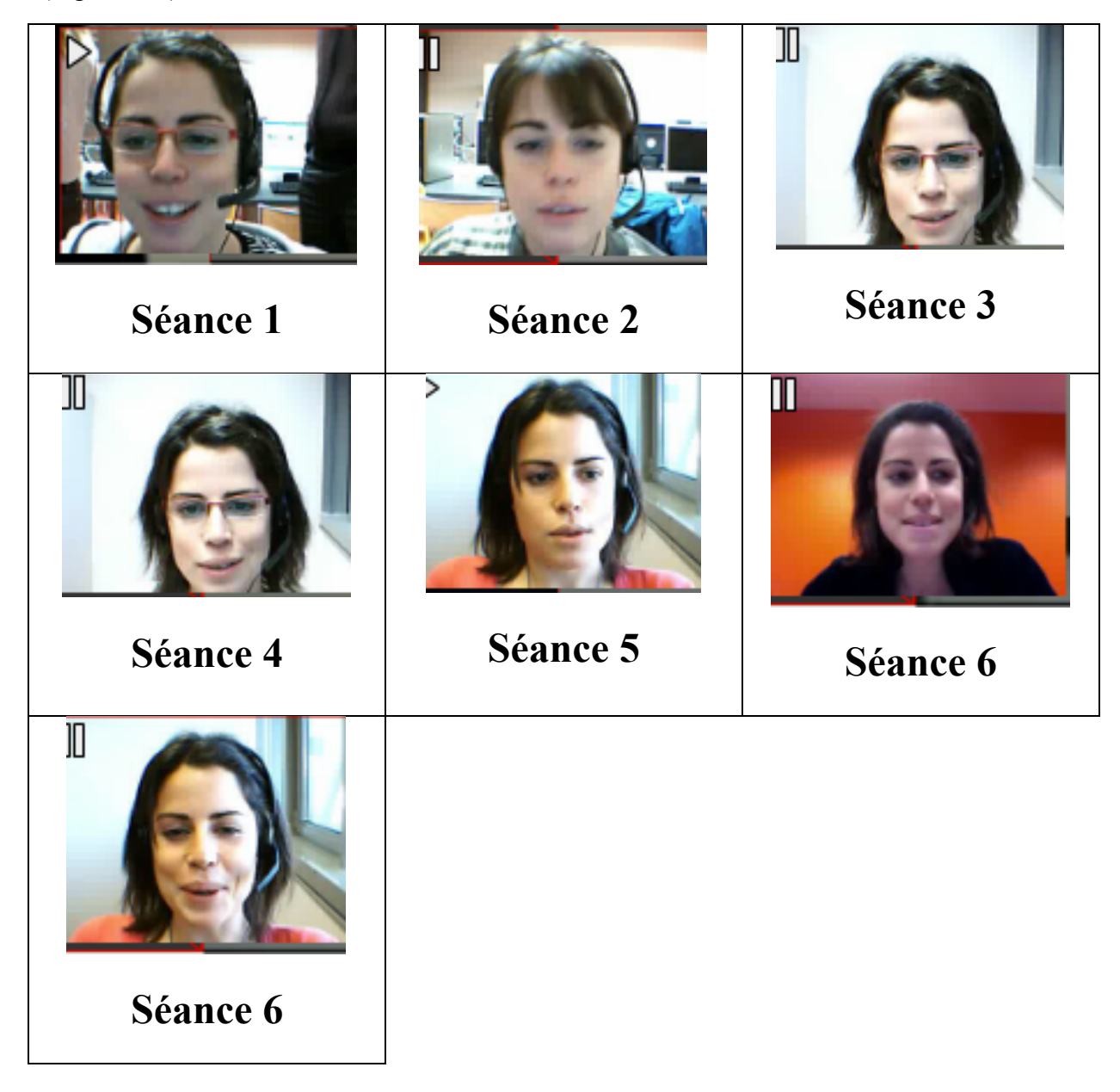

Figure 119. Cadrage de la tutrice Emma - ouverture de séance.

Elle se positionne en cadrage centré proche avec des variations de gros plan lors des quatre premières séances.

#### **Le champ**

L'image de la tutrice occupe la scène interactionnelle, à l'exception de la séance 1, quand les responsables des cours à distances sont visibles en arrière-plan ; nous notons des variations de décor.

#### **Le hors-champ**

Nous n'avons pas noté d'inférences hors-champ lors des ouvertures de séance lors des six premières séances. La tutrice fait référence au contexte l'entourant à l'extérieur du laboratoire (la nature) par des gestes devant la caméra lors de la dernière séance.

#### **Le champ interactionnel**

Le champ interactionnel est bien réinvesti par la tutrice à partir de la séance 5. La tutrice commence à prendre appui sur le champ interactionnel afin de réguler les interactions sur **VISU** 

### **La transition entre les tâches et la clôture**

La tutrice présente un comportement stable lors de la transition entre les tâches et les moments de clôture. Elle adopte le cadrage centré.

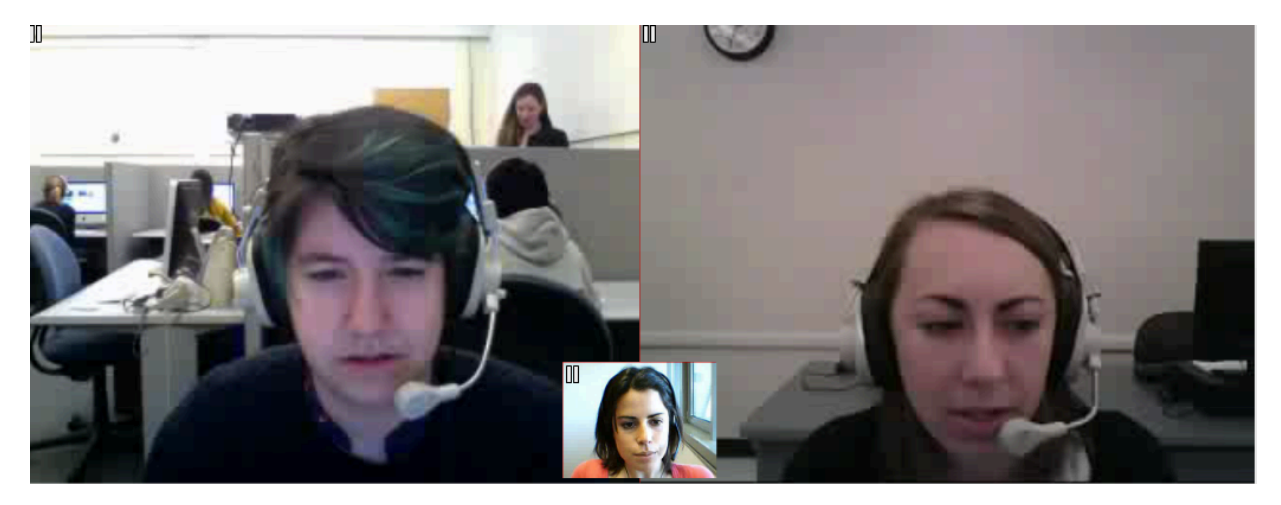

Figure 120. Cadrage centré de la tutrice

### **4.4.4. Discussion : l'utilisation de la caméra**

La caméra est une fonctionnalité importante en contexte de VPP. Nous constatons des comportements différents lors des moments clefs de l'interaction en ligne.

L'ouverture, moment privilégié en face à face, est l'objet de traitements culturels divers en situation de communication en présentiel. Cependant, sur VISU, seulement huit tuteurs sur onze essayent de se positionner devant la caméra de façon à donner un sens à ce rituel : cadrage centré, regards, mimiques faciales expressives. Cinq tuteurs préfèrent interagir directement avec le plan de séance lors de la prise de parole et deux d'entre eux, avec la pose de marqueurs pendant le discours des étudiantes. Les visages ne sont pas cadrés de façon à interagir d'une façon expressive avec leurs interlocutrices. Certaines étudiantes reproduisent en miroir le cadrage adopté par les tuteurs mal cadrés. Le cas de cadrage gros plan extrême est présent chez un tuteur uniquement, qui choisit une position statique devant la caméra. Cela entraîne chez l'étudiante un positionnement similaire. Dans le cas du double tutorat, l'ouverture est un moment d'interactions partagées entre les deux tuteurs, qui se trouvent face à face dans le laboratoire de Lyon.

Les moments de clôture semblent en revanche les moments privilégiés pour dix tuteurs sur onze pour se positionner en cadrage centré. Pendant ces quelques secondes d'interactions, les tuteurs se redressent devant l'écran et produisent des mimiques expressives à l'adresse des étudiantes.

Les transitions entre les tâches témoignent de postures stratégiques de la part de certains tuteurs qui accompagnent les termes d'adresse : positionnement centré latéral, buste orienté vers l'étudiante, degré d'investissement 4 de la visio.

Enfin, les trois tuteurs externes, enseignants de FLE, présentent des choix stables lors de ces moments interactionnels sur l'ensemble des séances. Les entretiens font ressortir des pratiques proches du présentiel ou de leurs conditions habituelles de travail et une transposition de leurs compétences professionnelles et techniques dans l'enseignement en ligne sur VISU.
# **4.5. Croisement des données**

#### **Avis concernant le chat**

Le tuteur Julien trouve le chat très utile en cas de problème de son et que « c'était assez naturel de passer du mode oral au mode écrit ».

La tutrice Graciela dit dans l'entretien : « J'ai pas mal utilisé aussi le chat pour envoyer du vocabulaire, l'orthographe d'un mot ». Le chat est aussi le moyen de corriger, d'encourager les apprenants comme elle le souligne

« via le chat j'ai envoyé des petites phrases, par exemple une bonne formulation, en renotant la phrase aussi à l'attention de l'autre étudiante et puis en marquant comme une petite flèche très bien ».

La tutrice Véronique explique ainsi l'utilisation qu'elle a fait du chat lors des interactions : « presque systématiquement j'écrivais la correction sur le chat », et envisage d'ailleurs que le chat puisse être mieux utilisé à long terme en encourageant les élèves à noter les erreurs qui ont été corrigées au sein des messages.

La tutrice pense que le chat reste l'outil textuel le plus utile.

La tutrice Naomi affirme que « le chat c'était bien pour la traduction » et qu'elle s'en est « bien servie du chat ». Par ailleurs, elle souligne l'utilisation du chat dans le contexte de VISU et la différence de pratique lors de la gestion des difficultés de compréhension : « si vraiment je ne comprenais pas je leur demandais de répéter ou de parler plus fort euh, sinon quand elles ne me comprenaient pas j'utilisais le chat, j'ai euh une ou deux fois posé une question par écrit ».

#### **Avis concernant les consignes, les mots-clefs, les marqueurs**

La tutrice Graciela dit avoir apprécié la présence des consignes scriptées : « le fait que les consignes soient sur VISU même ça c'était vraiment pratique de pouvoir envoyer les phrases », le tuteur Julien affirme « j'ai plus utilisé ce qui était déjà fait les consignes et les mémos comme aide-mémoire et pour essayer de recadrer un peu les conversations ou pour aider les étudiantes à se focaliser sur des images ou des vidéos ». Les outils, comme les documents ou les consignes, sont ainsi des moyens de susciter la parole des apprenants. En revanche, les tuteurs Graciela, Julien et Véronique ont une grande réserve concernant l'emploi

des marqueurs. La tutrice Graciela, par exemple, affirme :

« j'ai très peu utilisé les marqueurs […] j'ai pas du tout trouvé évident de les utiliser en même temps que les débats, les échanges […] c'est pas évident de se dire bon ben là je mets un marqueur à la fin je réserve du temps et puis j'y reviendrai d'autant plus qu'on a toujours eu de petits soucis techniques qui ont fait perdre du temps ».

Et lorsqu'on lui demande si elle pense à d'autres fonctionnalités, elle répond : « je pense que c'était déjà assez complet […] c'était pas évident non plus de tout utiliser plus ç'aurait fait trop pour se concentrer sur les échanges plus d'autres choses ». Ces trois tuteurs accordent plus d'importance à l'interaction orale : « j'arrive pas à me concentrer sur ce que les gens disent sur ce que j'écris sur les marqueurs à prendre » et veillent à ne pas perturber ou modifier le cours de l'interaction.

Certains tuteurs de Lyon ont participé à l'étude sur l'utilisabilité et à ce titre ils ont été invités à utiliser tous les outils par les concepteurs de VISU. Aussi, nous observons que certains d'entre eux ont fait usage de tous les outils textuels, comme le souligne la tutrice Naomi au cours d'un entretien : « J'ai tout utilisé j'ai tout utilisé, j'ai fait l'utilisation de tout ce qui avait à ma portée ». La répétition de *tout* montre l'importance accordée à l'utilisation de l'ensemble de ces outils. Toutefois, en ce qui concerne les marqueurs, la tutrice, souligne en effet des à s'en servir : « les marqueurs moi ça a été mon gros problème j'ai beaucoup aimé m'en servir ». Par ailleurs, la tutrice Naomi affirme : « j'ai bien aimé les marqueurs c'était vraiment bien pour tout ce qui était de la correction aussi bien la grammaire, les fautes d'accord les prépositions c'était bien pour ça ». Cependant, si nous observons les marqueurs qu'elle a posés, nous constatons qu'ils sont très proches de la note prise pour soi, et qu'elle n'en fait plus d'usage par la suite, elle ne donne pas de feedback à la fin de la séance, par exemple. Nous constatons chez cette même tutrice un engouement pour ces outils (sauf pour les émoticônes qu'elle reconnaît ne pas avoir utilisés en raison de leur redondance avec l'image de la vidéo), au point qu'elle souligne qu'elle aurait bien aimé « avoir une sorte de wizz comme sur MSN peut être pour une ou deux fois les stimuler ou leur dire si jamais vous comprenez ou que c'est trop compliqué envoyez-moi un wizz ». La perception de l'utilisateur ne correspond pas toujours à l'utilisation réelle des consignes et des mots-clefs. Ainsi, la tutrice Emma, pense ne pas avoir utilisé ces derniers : « glisser les consignes et les mots clés (…) j'y pensais, enfin les consignes , euh, on en a parlé une fois dans une séance on donnait la consigne d'une certaine manière , donc oralement vraiment, (…), le fait de glisser la question moi ça me gène parce que c'est pas vraiment ce que j'ai dit ou j'ai pas utilisé comme mot, souvent on va pas me

comprendre, enfin, du coup je m'en servais pas , les mots-clefs, j'oubliais qu'ils étaient là quoi, alors je tapais au chat ». Enfin, la fonctionnalité qui a été la plus appréciée par l'ensemble des enseignants est la vidéo, car comme le dit spontanément la tutrice Emma: *« VISU sans la vidéo c'est pas VISU, c'est indispensable au fond ».*

#### **La perception des étudiantes**

Les entretiens des apprenants font ressortir l'importance de l'écrit : « c'était utile de voir la question écrite en même temps que le tuteur parlait » ; « cela aidait à comprendre ce qu'elle disait, car elle parlait vite, pas comme le professeur dans le cours » ; « c'était utile car elle écrivait les mots et je pouvais les voir de suite et les utiliser ».

Concernant les marqueurs, les étudiantes trouvent que : « c'était difficile de se rappeler à la fin » ; « je préfère quand on me corrige de suite, à la fin du cours c'est difficile de se rappeler de quoi elle parle».

#### **Avis concernant la caméra**

La tutrice Naomi a expliqué ainsi sa position devant la caméra: « dès que j'allumais le truc, je voyais les étudiantes et je me voyais moi et je me disais mais qu'est-ce que t'as foutu ce jour-là (… ) je pense qu'au début on fait tous ça quand on regarde, on voit la caméra, on est devant, on se dit, ça c'est mon profil, mais c'est vrai qu'à chaque début de session j'aime bien de voir la tête que j'ai ». Les cadrages instables s'expliquent ainsi par le regard porté par la tutrice sur le contre-champ.

Pour la tutrice Véronique, la présence de la caméra constitue un changement dans ses pratiques d'enseignement à distance : « La vidéo, c'est clair, c'est, c'est un grand changement (…) moi tous tous les cours que je donne c'est sans vidéo »*.* C'est une fonctionnalité essentielle pendant les moments de silence : « le temps mort (…) avec la vidéo ça passe un tout petit peu mieux (…) mais sans la vidéo un temps mort c`est (…) c`est pas supporté, non, non ». Les décalages image/son ont été les seuls aspects gênants sur VISU selon la tutrice Graciela, qui dit ne pas avoir changé ses pratiques discursives par rapport aux cours en présentiel : « la présence d'une caméra ou au fait qu'on se parle par camera interposée dans la façon de s'adresser aux gens c'est pas si différent que ça ».

La tutrice Emma trouve un intérêt évident à la VPP pour l'enseignement des langues à distance « je trouve ça génial pouvoir donner un cours à distance en direct (…) on interagit (…) on peut faire des cours à distance (…) avec la vidéoconférence ».

Pour le tuteur Julien, le mauvais fonctionnement du canal audio a été gênant. Le décalage vidéo n'a pas posé de problèmes particuliers : « C'était asses synchro, il y avait peutêtre un décalage de mais ce n'était pas un décalage d'une seconde pour la vidéo comme j'ai lu des mails ou y'en avaient qui étaient gênés par la vidéo, moi de ce côté là ça allait, et en général son et vidéo, c'était, enfin moi j'ai trouvé que c'était une très bonne expérience ». Par ailleurs, le salon de rétrospection a servi à l'autorégulation de sont tutorat sur VISU, pour mieux maîtriser ses gestes conversationnels : « et c'est c`est affreux quand je suis au téléphone avec les amis, et donc là comme c'est en visioconférence c'est un peu plus, je peux, je peux faire des gestes ou, donc les blancs sont pas tout à fait pareil, mais justement comme je fais maintenant des « euh » des choses comme ça, ça passe pas du tout quand c`est enregistré et que, c'est quelque chose dont j'avais déjà conscience mais je l'ai pris en pleine tête en me voyant, en voyant des vidéos, après j'essayais de faire différemment ou de donner peut-être un peu plus de rythme aux séances donc après, ça a plus ou moins bien marché, ça a été un peu plus difficile sans son de donner du rythme, mais j'essayais d'en tenir compte en tout cas ».

## **4.6. Conclusion**

Lors de cette étude, pour chaque outil textuel (chat, marqueur) et ressources (mot-clef, consigne scriptée, document multimédia), nous avons calculé la moyenne, la médiane et l'écart type de leur utilisation par tuteur, par rapport aux séances effectuées sur VISU. En même temps que les écarts d'utilisation observés, cette étude initiale a permis mettre en évidence :

- d'une part le set de données qui présente le plus de variations, témoignant de comportements différents ;
- d'autre part, le set de données relativement stables, témoignant d'une utilisation similaire de certains outils textuels de la part des tuteurs.

L'écart-type a mis en évidence l'existence de certaines variations d'utilisation que nous avons cherchées à interpréter. Par conséquent, nous avons mené des observations portant sur le contexte témoignant d'écarts d'utilisation: problèmes de canal audio, comportements contraints par une étude écologique en cours, qui ont pu altérer les données à analyser.

Cette méthodologie nous a éclairée sur l'utilisation des outils textuels et des ressources par les tuteurs. Les tuteurs utilisent davantage certains outils et ressources par rapport à d'autres.

Cela pourrait être représentatif de plusieurs comportements :

- $\triangleright$  les utilisateurs trouvent ces outils plus utiles que d'autres, cela pourrait être lié à une facilité d'utilisation;
- $\triangleright$  les utilisateurs trouvent que certains outils sont une partie critique de leur activité, par conséquent essentiels d'utilisation;
- $\triangleright$  les utilisateurs utilisent certains outils comme remplacement d'autres outils, car les autres outils ne satisfont pas leurs besoins, par conséquent ils cherchent de meilleures alternatives.

Nous avons ainsi conduit une analyse des comportements des utilisateurs sur VISU que nous avons approfondie avec l'étude de l'utilisation des outils par une tutrice en contexte d'utilisation.

Cependant, notre analyse présente ses limites, car nous n'avons pas été en mesure d'effectuer des tests utilisateur sous contrôle ou bien une étude plus approfondie de l'utilisabilté de chaque outil textuel.

La gestion du cadrage n'est pas intégrée dans le comportement de tous les tuteurs. Nous

avons pu constater huit types de cadrage et quatre types de plan: plan stable (le tuteur a une position régulée devant la caméra), plan mouvant (le tuteur bouge sans arrêt devant la caméra), plan satellite (les deux tuteurs se positionnent devant la caméra créant un cadrage premier plan/arrière plan disproportionné) et gros-plan extrême (le visage du tuteur est hors du champ de la caméra, uniquement son front est visible, en gros-plan, sur l'écran).

À l'origine de ces variations de comportements, plusieurs facteurs mériteraient d'être interrogés :

- postures corporelles propres à chacun ;
- positionnement fixe de la caméra, indépendant des choix des utilisateurs;
- comportements d'utilisation instables des outils et des ressources présentes sur la plateforme de communication;
- difficulté d'appropriation d'un scénario pédagogique conçu par un autre tuteur;
- présence des autres tuteurs et des responsables de cours dans la même salle;
- posture d'enseignant en termes d'expérience professionnelle ;
- régulation tutorale après les visionnages des séances.

Des études supplémentaires portant sur ces aspects nous paraissent nécessaires.

En termes techniques, on peut imaginer également une technologie qui permette de cadrer le visage des interlocuteurs pendant l'action en cours (prise de note personnelle, utilisation du chat, mauvaise posture corporelle devant l'écran de son ordinateur).

Lors des interactions en ligne en tant que tutrice nous-même, nous avons ou observer que ces positions mouvantes devant la caméra se traduisaient chez l'interlocuteur par des moments d'inattention, pendant lesquels l'œil est inévitablement attiré par l'arrière-plan et le contexte constituant le décor externe de l'interaction.

Par ailleurs, nous avons pu constater que le principe de la préexistence du hors-champ, dans le cas du tuteur Julien, induisait des perceptions de son contexte de travail chez les étudiantes, qui pensaient que tous le tuteur était basé à Lyon, en configuration similaire que la leur, dans un laboratoire de langue.

Il apparaît qu'en VPP, deux regards coexistent :

• celui du tuteur, qui décide ou ne décide pas de la mise en scène des interactions, en fonction de sa position institutionnelle, professionnelle ou personnelle (configuration de la caméra, éléments de décor) ;

• et celui des étudiantes, reflet de leurs propres perceptions de la personne qui se trouve de l'autre côté de l'écran et de son environnement constituant le contexte de production de l'acte de parole, qui ne correspond pas toujours à la réalité.

Les deux regards sont participatifs de l'ethos d'interactant en situation de VPP.

# **5. La transmission des consignes**

Lors de l'analyse de transmission des consignes, nous essayons d'observer de quelle façon les tuteurs expliquent, reformulent les consignes et amènent les apprenants à s'intéresser aux tâches proposées et à interagir en ligne. À la suite des études précédentes, nous essayons de savoir de quelle façon le contexte de production transforme le discours des tuteurs sur VISU. Nous allons dans ce qui suit, nous intéresser aux variations de discours des tuteurs et aux altérations du script pédagogique enregistré sur VISU.

# **5.1. Méthodologie**

### **5.1.1. Constitution du corpus d'étude**

Nous avons constitué un corpus de recherche potentiel à l'intérieur duquel nous avons opéré un découpage pour traiter de nos questionnements de départ.

La méthodologie adoptée dans le cadre de cette étude s'appuie également sur une analyse croisée de trois types de données qualitatives (Van der Maren, 2003) :

- des données invoquées : les captures d'écran dynamiques de 10 tuteurs lors de la séance 7, tâche 2. Sur l'ensemble de ce corpus, nous avons effectué un découpage très précis du moment de la transmission des consignes de la tâche 2, séance 7, soit un total de 5 min 19 sec d'interactions multimodales.
- des données provoquées : le questionnaire d'entrée renseigné par l'ensemble des tuteurs.
- des données suscitées : après la dernière séance, des entretiens semi-dirigés avec les tuteurs portant sur la transmission des consignes.

Sur l'ensemble de ce corpus, l'enregistrement des séances a permis d'effectuer le comptage

des outils textuels : marqueurs, messages chat, documents multimédias, questions scriptées.

Lors de cette étude nous analysons les marques linguistiques descriptives de la transmission des consignes couplées aux outils propres au dispositif, par l'intermédiaire duquel la consigne est transmise (outils textuels et caméra).

# **5.2. Entrées analytiques et procédure**

Dans un premier temps, nous nous sommes intéressée aux discours des tuteurs et aux séances pré-enregistrées dans le salon de préparation, sous leur forme écrite, qui peuvent être traités ainsi dans l'approche descriptive du corpus multimodal :

- les textes scriptés (directement encodés par les tuteurs concepteurs des tâches) sur la plateforme
- les productions oralisées (discours énoncés à partir de consignes scriptées, par exemple)
- les productions hybrides (mêlant des réalisations différentes d'un même texte, oral/écrit).

 Nous avons pris comme entrée analytique la consigne scriptée, définie comme la forme figée, écrite par les concepteurs des tâches dans le salon de préparation des séances. Nous avons ensuite analysé la forme oralisée de la consigne scriptée : la présence du code écrit (script) dans l'oral, qui témoigne du discours réalisé à partir du plan de séance (consignes, mémo, mots-clés). Nous nous sommes intéressée à l'analyse de sa réalisation orale, au recours à la prosodie (intonation, débit, groupes rythmiques, accentuation) et à la mimo-gestuelle témoignant de l'expérience utilisateur pendant l'énonciation de la consigne. Dans le cadre de cette expérience d'enseignement, le script est un scénario pédagogique enregistré sur VISU par des tuteurs concepteurs.

Ensuite, nous avons cherché à analyser les modalisations, les marques de la personne et les formes d'assertion, la prise en compte de l'apprenant et les variations discursives entre les tuteurs. C'est à partir de ces marques discursives que nous pourrons apprécier l'altération de la consigne scriptée.

Enfin, nous avons noté les interférences du dispositif utilisé sur le discours des tuteurs afin d'observer de quelle façon leur expérience utilisateur peut altérer le discours (troncations, pauses, exclamations, interjections) et par conséquent la transmission des consignes.

Nous allons tout d'abord présenter la forme des consignes, scriptées par les tuteurs concepteurs sur VISU, et ensuite nous allons présenter les variations discursives des tuteurs en pendant le moment d'énonciation de l'instruction pédagogique.

# **Tâche 2 Séance 7**

### **Consignes scriptées, tâche 2, séance 7**

Les tuteurs concepteurs ont enregistré 16 énoncés sur VISU, dont 11 sous forme de questions. Ils ont prévu 1'envoi de 15 mots-clefs pendant la tâche. Le mémo présente le guide pédagogique à destination des tuteurs de la tâche 2 (Figure 121).

#### **Thème :** Bienvenue chez les Ch'tis

**Consignes:** 1) Connaissez-vous ce film ?; (Si oui, pouvez-vous m'en raconter l'histoire ?)

2) Affiche: L'homme au second plan, Philippe Abrams, vient du Sud de la France. Il a été muté dans le Nord de la France. D'après l'affiche, quelle est sa réaction?; Bande-annonce: Qui sont les personnages ?; Comment se passe la rencontre entre les deux personnages?; Y-a-t-il un problème entre les deux personnages ?;

3) Will Smith produirait actuellement un remake de ce film aux USA intitulé Welcome to the Sticks. Pensez-vous que ce remake pourrait avoir du succès aux USA? Pourquoi?; Imaginez ce remake; Qui seraient les acteurs?; Quels personnages joueraient-ils?; Quel choc culturel?;

#### **Memo :**

Il s'agit du second film réalisé par Dany Boon.

Il s'agit du second plus gros succès commercial de tous les temps en France (environ 20 millions d'entrées pour une population d'environ 65 millions)

- Q1 : Il s'agit d'une question pour s'assurer si la personne connaît ou non le film, rien de plus. Si la personne connaît le film, la Q2 n'est pas essentielle.
- Q2 : Choisissez la bande-annonce ou l'affiche. Cet extrait permet d'introduire brièvement

l'histoire et l'idée essentielle du film que l'on développera dans la Q3 (le choc culturel et linguistique d'un directeur de La Poste, venant du Sud, muté dans le Nord où les habitant parlent ch'ti.)

• Q3: Le remake raconterait l'histoire d'un homme d'affaires new-yorkais (joué par le comique américain, Steve Carell) qui atterrit dans le Texas. Choc culturel entre le Nord-est (New-York) et le Sud-ouest (le Texas).

\*Voici quelques films (américains ou non) qui parlent de choc des cultures : Avatar (Population imaginaire / USA), Borat (Kazakhstan / USA); Amerikka (Palestine / USA), Sweet Home Alabama (Manhattan / Alabama), etc.

• Q4: L'objectif grammatical du cours est de faire poser des questions par les apprenants. La création d'un dialogue où les personnages, qu'ils viennent juste de créer (Cf. Q3), se rencontrent, les poussera à se poser des questions. Par exemple, des questions portant sur les raisons de son départ de sa ville d'origine, sa famille, etc.

On peut donner comme contrainte de créer un dialogue en insérant 5 questions à poser par chaque personnage.

**MOTS-CLÉS:** ch'ti(s); parler ch'ti; choc des cultures; région; le Sud; le Nord; être muté = changer de lieu de travail; le 59 = département du Nord; le 13 = département des Bouches-du-Rhône; GPS; directeur; carrette = voiture; accident; directeur; plaque; quo = quoi; La Poste = US Postal Service

Les tuteurs ont eu la possibilité de procéder à des altérations de ces scripts, ainsi que des documents multimédia dans le salon de préparation des séances. Lors de cette tâche, nous avons observé que les tuteurs n'ont pas changé le script pédagogique dans le salon de préparation des séances.

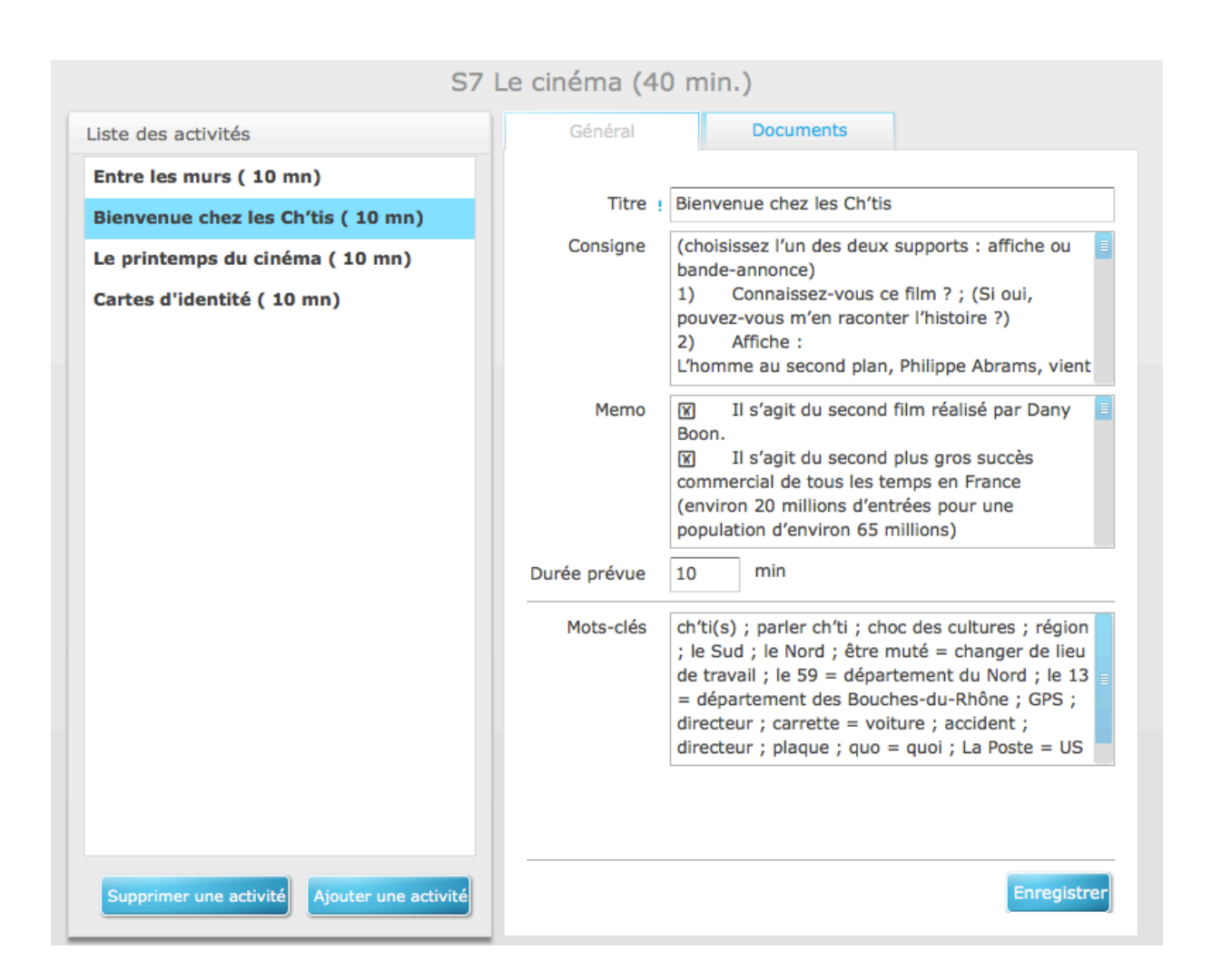

Figure 121. Description du scénario pédagogique, séance 7, salon de préparation des séances

# **5.3. Analyse du discours multimodal**

Nous allons dans ce qui suit, présenter les variations discursives des tuteurs pendant ce moment très court consacré à l'énonciation des consignes aux étudiantes. Nous allons essayer de mettre en évidence :

- d'une part les variations discursives entre les tuteurs par rapport aux consignes scriptées
- et d'autre part, les traces discursives liées à l'UX et les altérations discursives et sémiotiques liées à l'UX pendant l'énonciation de la consigne (troncations, insécurités de l'utilisateur au moment de la manipulation des ressources pour les transmettre aux

étudiantes, gestes d'affect négatif UX).

### **Emma 15'37'' - 15'47''**

**Transcription de l'énoncé de consigne** : *alors je vous passe une petite vidéo*' *hop'* (pause) *voilà' vous l'avez'* (pause) *allez c'est parti*'

**Détails des messages écrits pendant la tâche 2** :

**Vidéo**: 15'39'' bande annonce le printemps du cinéma

**Marqueur**: un festival 17'39''

**Chat**: le printemps du cinéma 17'55 (explication du concept) ; apparaissent 18'30'' (correction) ; 1.50 (message chat de l'étudiante)

La tutrice Emma ne traite ne traite pas du film Bienvenue chez les Ch'ti, elle a choisi la tâche suivante, Le printemps du cinéma. Nous ne pouvons pas par conséquent analyser l'altération discursive par rapport à la consigne scriptée de la tâche 2.

Nous observons qu'il n'y a pas de transition entre la tâche précédente et le thème de la deuxième tâche.

Le discours de la tutrice ne présente pas de traces d'affect négatif UX. La transmission de la consigne initiale se fait en dix secondes, son énoncé « *alors je vous passe une petite vidéo*' *hop'* » est suivi d'une pause très brève et l'envoi de la bande annonce dans la fenêtre chat. La trace discursive de son expérience utilisateur se trouve dans le terme « hop » illustratif de sa perception de l'opération glisser/ déposer de la ressource dans la fenêtre chat. Le sens de ce bruit codé repose sur la structure associative faite par la tutrice entre le geste technique (praxis) et l'usage du langage spontané employé avec les deux étudiantes.

### **Gwendoline /Jacques15'37'' - 15'47''**

**Transcription de l'énoncé de consigne**: Jacques : *donc on va faire la dernière activité*' (pause, regard vers le plan de séance) *donc on va parler d'un d'un autre film'* (pause, regard vers le plan de séance) *bienvenue chez les chti*' *vous connaissez ce film ou pas* (pause, degré 1 de la visio, bruit de clavier) *je vous marque le titre'* (chat 16'48'') *non' ça vous dit rien'* (pause) *d'accord' je vais vous mettre donc l'aff*  (bruits intelligibles, interjection, froncement des sourcils) *je vous mets donc en premier l'aff je vous laisse la regarder vous la voyez Sandy, Cathy'*

#### **Détails des messages écrits pendant la tâche 2** :

**Chat**: Bienvenue chez les Chtis 16'48'' ; Exaspéré 20'40'' (Gwendoline) ; Ch'ti = langue du Nord 21'27'' (Jacques) ; Il parle le ch'ti 26'35'' (Jacques) il y a un problème de culture 26'49 (Jacques) s 26'51'' (Jacques) nous rions 28'16'' (Jacques) si je le connais pas 29'28'' (Jacques) les Texans 30'24'' (étudiante)

**Image:** Affiche du film : 17'04'' ; dialecte très bon vocabulaire Cassie 26'21'' (Gwendoline)

**Marqueur:** Sandy parle moins peut -être parce qu'elle est malade Cathy est plus à l'aise 18'18'' (Gwendoline)

**Mot-clef:** être muté 19'17'' (Gwendoline)

**Vidéo:** 20'45'' Jacques

**Mots clés (3):** 21'20'' le sud, le nord, carrette= voiture (Jacques)

Le discours du tuteur Jacques est plus long que celui de la tutrice Emma. Le tuteur oralise la consigne scriptée en employant un registre de langue informel « *vous connaissez ce film ou pas »*.

Nous observons qu'il n'y a pas de transition entre les tâches, comme ce l'était déjà le cas pour la tutrice Emma.

Le discours présente deux pauses longues liées à la manipulation de la ressource et des troncations « *je vais vous mettre donc l'aff », « je vous mets donc en premier l'aff »*  accompagnées de mimiques d'affect négatif UX. Le tuteur s'inquiète de la réception de la ressource sur l'écran des étudiantes : « *regardez vous la voyez Sandy, Cathy'* ». Par ailleurs, il s'assure de la bonne réception du son, il écrit le nom du film dans le chat.

### **Malya 0'42-1'54**

**Transcription de l'énoncé de consigne**: *On va passer à un autre film*' *qui s'appelle bienvenue chez les ch'ti*' *est-ce que tu connais ce film*' *alors* (regard vers le plan de séance, suite de cinq clicks, pause)' *je vais t'envoyer une affiche* (regard vers le plan de séance, suite de sept clicks, pause)' *l'affiche du film*' (pause, click) *très bien*

**Détails des messages écrits pendant la tâche 2** :

**Image**:1'54'' affiche du film

**Chat** : *chiffres* 4'32''*principaux* 10'58'' ; *T'as remarqué?* 14'59'' Vidéo :13'23''

La tutrice Malya oralise la consigne scriptée également sur l'axe syntagmatique Est-ce que + Sujet Verbe Objet, associé au registre du langage informel « *est-ce que tu connais ce film*' ». Elle effectue plusieurs clicks afin de transférer la ressource dans la fenêtre chat, ce qui rend le moment de transmission de la consigne plus long.

### **Nathalie 22'20-22'40**

**Transcription de l'énoncé de consigne :** *ok, d'accord'* (rires) *si tu veux on va passer à la deuxième, deuxième activité' alors' euhh* (prolongement vocal, hésitation, regard vers plan de séance) *alors alors alors*' (regard vers le plan de séance) *je vais te faire passer la* (prolongement vocal, hésitation, regard vers le plan de séance, froncement des sourcils) *bande annonce du film*' *tu regardes*' *après on va discuter dessus*'

**Détails des messages écrits pendant la tâche 2**:

**Vidéo**: 22'36''

**Chat**: Paysan 26'51''; Will Smith 31'23; Welcome to the Sticks 31'48''

**Mot-clef**: parler ch'ti 27'53''

**Marqueur**: ne se comprennent pas 31'45

Le moment de transmission de consigne est plus long, 20 secondes, pendant lesquelles elle semble porter son attention sur le plan de séance, des traces discursives de son expérience utilisateur sont présentes lors des prolongements vocaux et ses moments d'hésitation. Par ailleurs, la tutrice Nathalie ne fait pas de transition entre les tâches et n'annonce pas le titre du film. Nous ne pouvons pas observer de référence à la consigne scriptée.

### **Naomi 12'55-13'48**

**Transcription de l'énoncé de consigne** : *alors on va laisser euh'* (prolongement vocal) *on va laisser euh*' (prolongement vocal, regard vers le plan de séance) e*ntre les murs et on va passer en fait à un autre film*' *qui s'appelle* (pause, regard vers le plan de séance) *bienvenue chez les cht*i' *est-ce que vous* 

*avez déjà entendu parler de ce film' bienvenue chez les chti'* (pause, regard vers le plan de séance) *non'* (pause) *ok*'*alors je vais vous montrer*' (regard vers le plan de séance) *je vais vous montrer une'*(prolongement vocal, hésitation) *une affiche et euh* ( prolongement vocal, hésitation, regard vers le plan de séance) *on va en discuter après*' *d'accord*' *alors mon affiche elle est là* (regard vers le plan de séance) *tac* (geste d'affect négatif UX) *ah mince*' *je me suis trompée c'est ça*' *vous pouv*' *on va regarder la vidéo après vous regarderez l'affiche*

**Détails des messages écrits pendant la tâche 2** :

**Image**: 13'29''

**Vidéo**:13'37''

**Chat**: parler ch'ti 17'02''

**Marqueurs**: m gd je suis allée au wisconsin 19'16" ; m ville tres tres petit 19'51" ; 21'14" (marqueur vide) ; a il est tjr facile a trouver qqch a faire 23'22''

**Chat**: forraine 20'31''

La tutrice Naomi ne fait pas de transition entre les deux tâches, tout comme les tuteurs analysés plus haut. Elle énonce librement à l'oral la consigne scriptée « *est-ce que vous avez déjà entendu parler de ce film »*.

Pendant les moments de manipulations liées au plan de séance, la tutrice s'auto adresse la parole « *alors mon affiche elle est là »* et effectue une association « *tac* » entre la ressource et le geste praxique du déposer/glisser, suivie d'un geste d'affect négatif UX et de l'énoncé *« mince, je me suis trompée* ». Le discours de la tutrice Naomi présente 11 traces d'expérience utilisateur lors de la transmission de la ressource aux étudiantes.

### **Wynona 20'15-20'39**

**Transcription de l'énoncé de consigne**: *On va passer à la deuxième activité'* (pause, regard vers le plan de séance) *hop* (click de souris, pause, regard vers le plan de séance) *mince* (pause, regard vers le plan de séance) *sur un film français'* (pause, regard vers le plan de séance) *qui s'appelle bienvenue chez les chti je vais vous mettre l'affiche'* (pause, regard vers le plan de séance) *je vais vous* (hésitation) *si vous arrivez à la voir voilà' vous la voyez*'

Étudiante: oui

**Tutrice**: est-ce que vous connaissez ce film? non ?

#### **Détails des messages écrits pendant la tâche 2**:

**Vidéo**: 20'32''

**Chat**: il a été muté 21'49'' ; une mutation (un changement) 22'17'' ; il crie 22'42'' ; 20 millions d'entrées pour 65 millions d'habitants 23'08'' ; Will Smith 24'04''; Welcome to the Sticks 24'30''; culture 25'05'' **Marqueur** : prononciation culture 25'14''

La tutrice Wynona annonce à ses étudiantes la tâche 2 sans effectuer de transition avec la tâche d'avant.

Nous observons sept traces d'affect négatif UX dans son discours qui est marqué par des pauses, des hesitations, des prolongements vocaux et deux interjections, dont une, « *hop* » liée au sens donné au geste praxique du glisser/ deposer de la resource dans la fenêtre chat.

Par ailleurs, la tutrice énonce à l'oral la consigne scriptée sur le même modèle que la tutrice Malya : « *est-ce que tu connais ce film*' ». L'attention de la tutrice est portée sur le plan de séance, avec un degré 1 de la visio.

### **Véronique 14'40-15'46**

**Transcription de l'énoncé de consigne**: *à propos d'un film populaire*' *est-ce que vous avez vu euh*  (pause) *bienvenue chez les chti' est-ce k*' *non*' *vous avez vu ce film* (pause, message chat) *bienvenue chez les chti*'*ce qui est écrit en bas ce qui est écrit sur le chat* (pause) *vous n'avez pas vu ce film* (pause) *ah je pensais que votre professeur* (prolongement vocal) *vous l'aurait montré* (pause) *bon*' *vous regardez la*' *la bande annonce'* (pause, click) (interruption de la part de l'étudiante, intelligible) *non'* (rires) *en français* (rires) r*egardez la vidéo et on en reparle après* 

#### **Détails des messages écrits pendant la tâche 2**:

**Vidéo** : 14'55''(Véronique fait regarder la vidéo deux fois)

**Chat vide** : 17'24'' (V) ; 18'41'' (ET) ; On ne peut pas lire sur les lèvres. 19'26''; est muté 20'11''; cht'i 21'08''

La tutrice Véronique effectue une transition entre les deux tâches, elle s'appuie sur le discours de l'une des étudiantes afin d'introduire la tâche suivante : « *à propos d'un film*  *populaire*' *est-ce que vous avez vu euh* (pause) *bienvenue chez les chti'* ». La transmission de la consigne est perturbée par l'attende de transition entre le cours de Berkeley et les sujets proposés sur VISU de la tutrice, qui pensait que l'enseignante à Berkeley avait montré à la veille en classe le film dont elle s'apprête à envoyer la bande-annonce aux étudiantes. La tutrice produit huit énoncés qui tentent de désambiguïser la situation en reformulant la question trois fois. La tutrice regarde les étudiantes pendant la transmission de la consigne. La consigne est oralisée également, en suivant le même axe syntagmatique associé au registre courant. Elle écrit le titre du film dans le chat afin de s'assurer de la bonne compréhension de son discours, avant d'envoyer la ressource aux étudiantes. Nous n'avons pas observé de geste d'affect UX.

### **Graciela 19'20-20'58'**

**Transcription de l'énoncé de consigne**: *bon*' a*lors je vous propose de passer à quelque chose de radicalement différent' vous allez le voir*' n*ous allons maintenant nous intéresser*' *à une* (pause) *à un autre*' *aspect du cinéma français*' *mais comme je vous ai dit vraiment vraiment différent donc on passe à une activité*' *qui est basée sur un film*' *dont vous avez peut-être entendu parler qui s'appelle bienvenue chez les ch'ti' est-ce que vous avez entendu parler de ce film*'

**Détails des messages écrits pendant la tâche 2**:

**Vidéo**: 20'38''

**Chat** : ils ne se connaissaient pas avant 23'42'' ; heurter avec sa voiture 23'51''

**Mots-clefs**: ch'ti(s) 25'17''; ch'ti(s) 25'28'' ; être muté = changer de lieu de travail 25'44''

**Question**: Will Smith produirait actuellement un remake de ce film aux USA intitulé Welcome 26'40''

**Chat**: arriérés 32'21'' ;"mais C'ETAIT difficile\" (c' --> pour les situations) 33'27'' ; sur la Côte est 34'27''

La transmission de consigne de la tutrice Graciela est la plus longue (1 minute et 18 secondes). C'est également la tutrice qui effectue la transition la plus longue entre les tâches riche sur le plan lexical (présence d'adverbes, d'adjectifs, d'expressions verbales, de pronoms relatifs). La tutrice regarde l'image des deux étudiantes pendant son discours et nous n'avons pas observé de geste d'affect UX.

#### **Julien 10'14-10'52**

**Transcription de l'énoncé de consigne**: *Ok*' *bien*' *euh* (pause) *très bien*' *alors on va on va quitter ce euh film de entre les murs que vous avez déjà vu*' *pour parler d'un autre film qui s'appelle bienvenue chez les ch'ti*' *est-ce que vous connaissez ce film*' *bienvenue chez les ch'ti*'

**Détails des messages écrits pendant la tâche** 2:

**Vidéo** : 11'29'' (Julien fait regarder la vidéo deux fois)

**Chat** : *frappe* 13'03'' ; *rentre dans l'autre* 13'13'' ; *le contraire* 20'26''; *Welcome to the Sticks* 20'48'': *Ryan Gosling* 22'56''(étudiant en réponse à Julien – *est-ce que tu peux écrire le nom*?) ; *The Notebook* 23'11'' (étudiante)

Le tuteur Julien effectue une transition entre les deux tâches. Son discours présente des marques d'hésitation linguistique « *euh* » qui sont liées à un comportement linguistique. Le tuteur présente un degré de la visio 3 et 4 lors de l'énonciation de la consigne, qu'il oralise à son tour « *est-ce que vous connaissez ce film* ». Le tuteur Julien répète le titre du film et l'écrit une fois, comme s'il tenait à s'assurer de la bonne réception du message.

Lors de cette étude, nous avons identifié deux traits prosodiques dans l'énonciation des consignes : la montée intonative et les marques de pause et d'hésitation (courbes mélodiques). La montée intonative a pour valeur illocutoire le renforcement des énoncés directifs. Les marqueurs de pause ou d'hésitation se manifestant par des allongements de voyelles ou de syllabes. Ils n'ont pas une fonction régulatrice de l'auditoire, mais ce sont des ruptures d'informations et certains tuteurs portent leur regard vers la gauche de l'écran, geste accompagné par des mouvements des yeux vers le bas pendant l'instruction pédagogique.

On remarque une absence d'énoncés directifs pour les 3 tuteurs externes qui utilisent des connecteurs, des verbes avec des valeurs sémantiques proches et des reformulations ayant des fonctions différentes (assurer la progression thématique, support, aide, améliorer la compréhension, hiérarchiser les propositions). Nous avons noté des énoncés de mise en relief : « on » qui indiquent que le tuteur s'implique dans la situation d'énonciation et un énoncé de rupture par rapport aux attentes de l'énonciateur.

La tutrice Graciela utilise les guillemets pour dissocier ses autres énoncés écrits des nouvelles notions lexicales ou grammaticales qu'elle introduit aux apprenants.

Le visionnage des séances fait ressortir des mouvements de balayage de l'écran, des regards dirigés vers le côté gauche de l'écran (plan de séance), des sourires, des rires, et de nombreux mouvements d'avancement du corps vers l'écran et accompagnés de regards vers la camera ou vers l'écran, les discours finissant sur ce types de gestuelles (Figure 122).

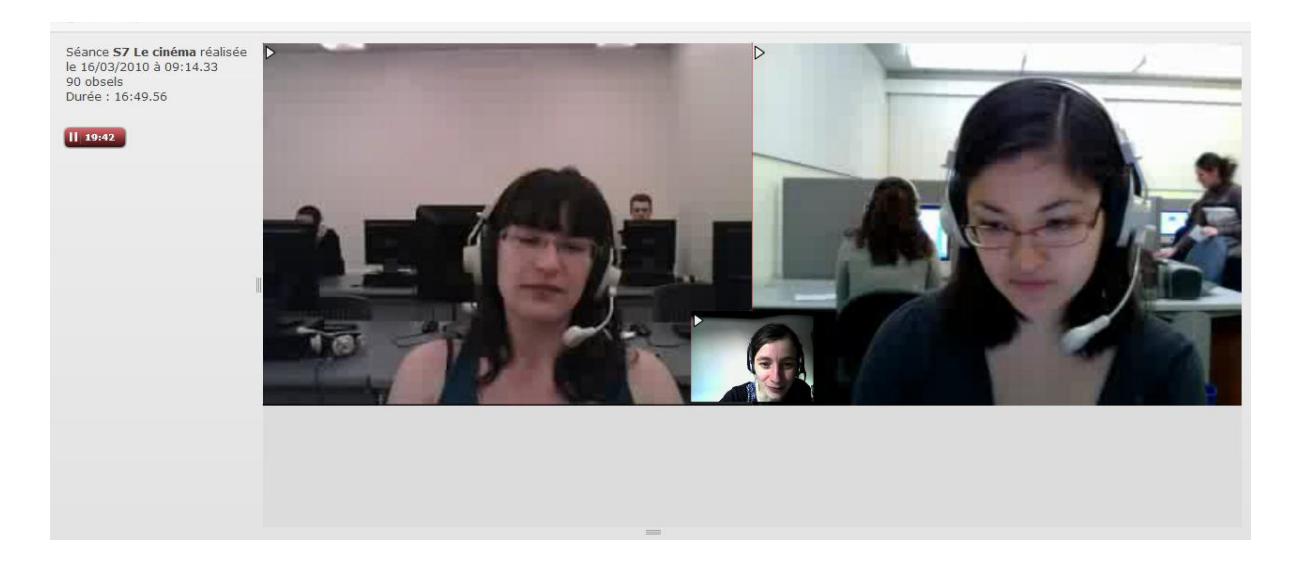

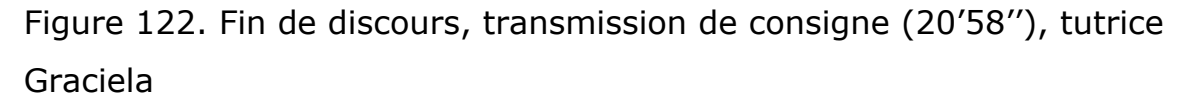

On peut penser que la prosodie utilisée par les tuteurs externes peut avoir pour fonction de capter l'attention de son auditoire : variations mélodiques de proposition qui a pour valeur d'atténuer un acte illocutoire, montées intonatives délimitant les types discursifs (assertion, supposition). Nous n'avons pas constaté de variations de comportement pour les enseignants externes lors de cette dernière séance.

Pendant la tâche, nous avons observé des choix différents, six tuteurs en formation privilégient l'utilisation des marqueurs. Cependant cinq tuteurs (les trois enseignants de FLE et deux tutrices en formation) corrigent au fur et à mesure en utilisant le chat, ils n'utilisent pas les marqueurs. Nous avons observé des changements de comportements opérés par les tuteurs en formation lors de la dernière séance: utilisation privilégiée du chat pour les corrections, une baisse pour l'utilisation des marqueurs, à l'exception de la tutrice Wynona (on ne constate pas une grande variation liée à l'utilisation des outils, ou de variations discursives, la tutrice produit beaucoup d'énoncés directifs).

# **5.4. Résultats**

Trois tuteurs (les 3 enseignants de FLE) procèdent à davantage d'altérations discursives que les 8 autres tuteurs en formation par rapport aux consignes scriptées. Ils opèrent des choix différents concernant la place octroyée à l'oral et à l'écrit et les outils depuis la première séance et ces choix sont de nature stable, car ils ne varient pas entre la séance 2 et la 7. Les discours de ces 3 tuteurs présentent des types d'énoncés structurés peu marqués par les ruptures d'énonciation. Il y a un degré d'implication personnelle dans le discours mis en avant par des énoncés de mise en relief, la prosodie et la mimo-gestuelle. Ces types d'énoncés structurés ont pour résultat des productions orales longues de la part des apprenants qui utilisent une partie de la structure phrasique dans leurs réponses.

Sept tuteurs (les tuteurs en formation) présentent des discours entrecoupés de commentaires, d'énoncés disjoints, de mono-dialogues. Ces bafouillages se manifestent par des moments d'incompréhension de la part des apprenants et ont pour résultat des actes énonciatifs très courts de leur part, parfois limités à un mot (« oui »).

Les critères choisis pour décrire les opérations à l'intérieur du discours montrent des convergences entres les tuteurs externes: connecteurs (régulateurs et déclencheurs), prosodie (montées intonatives délimitant les types discursifs), mimo-gestuelle (mouvements des yeux de balayage de l'écran, de lecture du plan de séance), ainsi que sur la place octroyée à l'écrit sur VISU.

# **5.5. Discussion**

Nous avons pu constater un degré d'hétérogénéité important entre les énoncés des tuteurs. Pour sept tuteurs sur dix, la cohérence syntactique, sémantique et pragmatique est altérée par le maniement du dispositif. Ces moments d'hésitations se traduisent dans le discours par des troncations, des hésitations, des pauses, des corps étrangers, des monologues et des commentaires, autant d'éléments perturbateurs pour l'apprenant. Sur le plan de la mimogestualité, nous retrouvons des gestes d'affect UX négatif qui accompagnent ces moments d'hésitation de manipulation des fonctionnalités de VISU. Trois tuteurs (les enseignants externes) présentent un degré d'implication personnelle qui se traduit par des regards, des sourires et des mimiques, des inclinaisons de la tête, généralement associés aux sourires, lors de l'instruction pédagogique. Les entretiens font ressortir le travail préalable d'appropriation du scénario pédagogique conçu par les tuteurs concepteurs. Les temps d'énonciation est également plus long, dépassant de plus d'une dizaine de secondes le temps d'énonciation des tuteurs en formation.

# **5.6. Croisement des données**

#### **Les enseignants de FLE**

#### *S'adapter aux étudiantes*

La tutrice Véronique souligne l'exigence du tutorat par VPP qui demande un temps de préparation et une précision fine lors de la transmission d'un document : « il faut être hyper attentif, ça demande plus de concentration qu'un cours en présentiel je pense, et plus de préparation, il faut être précis il faut que le lien soit là tout de suite, c'est-à-dire en présentiel on peut se permettre de chercher une feuille ». Elle pense que sa façon de tutorer a changé au fil des séances, mais elle pense qu'elle a opéré des changements par rapport aux étudiantes et non pas par rapport aux choix d'utilisation de la plateforme « j'ai pris un peu plus de liberté connaissant les étudiantes de mieux en mieux je savais ce qui leur plaisait, ce qui allait marcher ce qui n'allait pas marcher, on, évidement on s'adapte, mais je dirais on s'adapte plus à la personne qu'au matériel, à mon avis c'est pas lié au matériel, c'est plus lié aux gens qu'on a en face de soi ». Par ailleurs, elle ne trouve pas d'avantage particulier à VISU par rapport à d'autres plateformes de VPP ou à l'audioconférence : « moi qui travaille à distance, est-ce que je préférerais ça au téléphone, c'est la question que je me suis posé, s'il y avait un tableau blanc oui, euh, pff, j'utiliserais probablement pas la bande de gauche, à mon avis un bon papier devant soi ça marche aussi, si pouvoir glisser les liens, glisser les documents ça c'est sympa, pouvoir glisser une vidéo, ça, c'est pas mal, euh, mais ça par exemple je peux le faire sur Skype, si je glisse un lien et euh, c'est dur de trouver vraiment l'avantage, la conférence à trois je peux la faire aussi sur Skype, l'avantage pur ça auraient été les marqueurs mais ça j'ai pas réussi à m'en servir ». Elle explique que la transmission des consignes n'avait pas nécessairement une visée pédagogique, et qu'elle avait opéré ce choix par rapport à la courte durée du projet : « j'ai choisi un peu comme les autres ce que je préférais, ce qui me paraissait, puis je me suis laissée beaucoup embarquée par le flux de la

discussion parce que c'était aussi le but, de faire parler les étudiants, de, comme je savais que c'étaient des projets un peu ponctuels, on s'étale pas sur un an, je me sentais pas dans l'obligation de poser vraiment des bases et de, c'était plus, oui j'ai tant fait pour le plaisir que pour l'objectif pédagogique à fond ».

La tutrice Graciela partage l'avis de la tutrice Véronique sur l'importance accordée davantage aux étudiantes plutôt qu'au dispositif : « s'adapter vite, s'adapter vite aux étudiants, à leurs particularités, à leurs difficultés, arriver à les comprendre rapidement puis qu'on a du coup dans le cadre du F(1)L qu'une heure ou 45 minutes par semaine, le côté technique c'est vrai que quand on l'a déjà fait plusieurs fois on est plus performant quand même donc essayer de pas perdre de temps du fait des contraintes techniques aussi ». Elle pense, comme la tutrice Véronique, qu'il n'y a pas de différence trop importante dans la transmission des consignes sur VISU par rapport à un cours en présentiel, mais dans le fait qu'on se trouve dans une situation triangulaire (un tuteur, deux étudiantes) : « dans un cours en présentiel c'est vrai qu'on peut leur expliquer une consigne surtout si la classe est nombreuse, leur donner des tâches qu'ils vont faire par deux, par trois, là c'était des échanges soit étudiant/étudiant, tuteur/étudiant, après dans la façon de s'adresser aux étudiants de leur poser des questions y'a pas forcement beaucoup de différences quand on est dans une discussion comme ça ». Par conséquent, lors de la transition entre les tâches elle essayait de «le mentionner à l'oral, de bien faire la transition c'est à dire bien maintenant on va passer à un autre aspect, de bien marquer le fait qu'on passait à une autre tâche à l'oral puis en envoyant aussi le titre écrit de la consigne pour qu'elles puissent le lire ». Elle a procédé à des changements ponctuels des consignes scriptées dans le salon de préparation : « des éléments de ponctuation, des coquilles qui avaient pu se glisser, donc ça j'ai essayé de voir ça quand même pour pouvoir envoyer des questions sans coquilles mais c'est tout, j'ai du rajouter parfois quelques questions qui me semblaient pouvoir mieux relancer la discussion, j'ai changé quelques questions mais les documents je les ai gardés tels qu'ils étaient, j'en ai enlevé certains mais j'en ai pas rajouté d'autres ». La tutrice Graciela explique qu'elle a adapté sa façon d'énoncer les questions après avoir visionné quelques extraits d'interactions dans le salon de rétrospection, rejoignant la tutrice Véronique sur l'exigence du tutorat par VPP : « les quelques extrais que je suis allée voir je me suis dit il faut que je fasse attention, laisser plus de temps, essayer de formuler du premier coup la question de façon claire et de pas, c'est bien de reformuler mais il faut pas non plus dire la question, la même question cinq fois de la même manière quoi, parce qu'on a pas trop de temps aussi, pour mieux gérer le temps ».

Le tuteur Julien souligne également l'importance de s'adapter aux étudiantes et de s'approprier le contenu sur VISU : « je l'ai plus fait au fil des tutorats, et puis d'adapter aussi le contenu de VISU ou au début j'ai plus pris les leçons qui étaient faites puis j'ai essayé de suivre le déroulement qui était prévu, et puis après quand j'ai commencé au niveau de étudiantes bien connaitre ce que faisait chacune je pouvais être plus précis dans mes questions ou choisir les questions qui me semblaient convenir le mieux aux étudiantes ». Par ailleurs, il affirme qu'il aurait préféré avoir plus de temps afin de « les connaître (*les étudiantes*) en fait et pour pouvoir mieux adapter après les leçons à leur niveau et à leur personnalité, parce qu'après les six séances qui restaient ça allaient très vite à chaque fois ». Le tuteur n'a pas modifié les consignes des concepteurs dans le salon de préparation des séances, par manque de temps « mais je préférais essayer de m'imprégner des leçons, des différents documents, des démarches, des déroulements puis après de le faire instantanément ». Il rejoint ainsi les tutrices Graciela et Véronique sur l'exigence du tutorat par VPP.

#### **Les tutrices de Lyon**

#### *Suivre le script*

La tutrice Naomi dit avoir préféré l'énonciation de la consigne scriptée : « moi j'avais tendance à répéter la question telle quelle comme on l'avait écrite parce que pour moi elle était claire, mais si c'est clair ça l'est pas nécessairement pour les apprenantes, donc à ce moment là, reposer la question autrement ». Elle n'a pas de gestion particulière des transitions entre les tâches: « je leur disais toujours ok, bon ben c'est bien les filles maintenant on va faire une autre activité ». Par ailleurs, elle souligne, qu'une fois la consigne transmise, elle s'attendait à ce qu'une des deux étudiantes en particulier prenne la parole « j'en ai une qui parlait spontanément et donc c'était très bien, parce que comme ça elle commençait sur le sujet et comme ça, ça pouvait donner des idées à l'autre qui pouvait enchaîner ».

#### *La gestion spontanée*

La tutrice Elsa exprime sa préférence pour une transmission spontanée des la consigne. Elle affirme avoir été gênée par la consigne scriptée, car « le fait de glisser la question moi ça me gène parce que c'est pas vraiment ce que j'ai dit ou j'ai pas utilisé ce mot, souvent on va pas me comprendre, enfin, du coup je m'en servais pas, les mots-clefs j'oubliais qu'ils étaient là quoi, alors je tapais au chat ». Cette gestion spontanée se retrouve dans sa démarche de transition entre les tâches, en prenant appui sur les énoncés des étudiantes parfois: « je leur disais voilà on passe à l'activité suivante, sinon de fois je leur disais pas quoi je euh liais,

y'avait un truc d'elles-mêmes ce c'est ce qui est marrant ça elles partaient sur un truc, sur le, sur quelque chose qui y'avait un rapport, donc des fois c'est elles-mêmes qui font les transitions ».

 Le croisement des données fait ressortir des comportements et des perceptions différentes du tutorat en ligne entre d'une part, les tuteurs ayant des expériences plus importantes de l'enseignement du FLE et, d'autre part, les tutrices de Lyon. Les tuteurs externes, enseignants de FLE, se rejoignent sur la nécessitée de s'adapter aux étudiantes et à leurs centres d'intérêt et de relativiser l'utilisation des fonctionnalités de la plateforme. Ils affirment avoir transposé des pratiques d'enseignement du présentiel en ligne, la seule différence par rapport aux deux contextes d'enseignement (en présentiel et en ligne) consistant dans le nombre d'étudiants que les tuteurs ont à gérer. Il est intéressant de noter que les tuteurs de Lyon ont des approches qui diffèrent et qui sont axées sur l'utilisation des fonctionnalités de la plateforme. Par ailleurs, concernant la consigne scriptée, la tutrice Naomi préfère prendre appui sur la consigne scriptée, alors que la tutrice Emma favorise l'énonciation spontanée de la consigne.

## **5.7. Conclusion**

Lors de la transmission des consignes, les discours des tuteurs font ressortir plusieurs types d'énoncés. Il convient de d'identifier et de différencier les énoncés par rapport à un centre. Dans notre analyse le centre est la consigne scriptée.

Rappelons que les énoncés ne sont jamais des opérations isolées. Sur VISU, il y a un repère antérieur des énoncés introductifs de consigne (ancrage qui se manifeste par le biais des régulateurs ou des déclencheurs) et des repères d'enchaînements discursifs qui peuvent prendre des formes élémentaires (forme oralisée du script, connecteurs) ou complexes (énoncés écrits, reformulations). Ces énoncés, relativement stables, peuvent être porteurs de nouveaux genres de textes, dont les critères de définition en termes d'analyse de discours doivent s'appuyer à notre sens sur les unités de base, les énoncés dans leur multiplicité multimodale d'actes produits en contexte multimodal interactif. Décrire une procédure pédagogique telle que la transmission des consignes en ligne implique une prise en considération des observations portant sur les expériences antérieures des tuteurs concernant l'enseignement/apprentissage en ligne et l'utilisation des TICE, et

*des données socio-historiques sur le rôle, l'image, le statut des professeurs dans la culture où ils enseignent et avec des données psycho-linguistiques sur leur formation, leur origine sociale, leurs représentations (Peytard et Moirand , 1997 : 95).* 

A cela nous avons rajouté les marqueurs de repérage tels que la prosodie qui renforcent ou atténuent la valeur illocutoire d'un acte (Kerbrat-Orecchioni, 2000) et la mimo-gestuelle qui montre le degré d'implication personnelle de l'énonciateur dans le discours.

L'analyse descriptive des discours des tuteurs se trouve ainsi complétée par des indices d'actes adjacents aux productions orales et écrites. Ces critères d'analyse que nous avons opérés peuvent faire ressortir des indices concernant les consignes, comme genres de textes multimodaux particuliers. Il serait utile d'observer d'autres types d'interactions et d'autres natures de formation en ligne, en quelque sorte, d'observer d'autres disciplines que l'enseignement des langues et d'autres tuteurs afin d'interroger les consignes comme nouveau type de texte multimodal en établissant des critères stables en termes d'analyse de discours. Par ailleurs, les tuteurs énoncent différemment selon tâches mono-tutorées et les tâches bitutorées, il convient de définir des critères d'analyse qui prennent en compte cet aspect du discours en dispositif multimodal.

# **Partie IV : Chapitre conclusif**

Dans cette partie conclusive, nous reviendrons sur les aspects principaux de nos analyses afin d'expliquer l'intérêt de notre approche transdisciplinaire pour l'étude des comportements et de l'expérience des tuteurs et des apprenants en situation de VPP.

Nous insisterons sur les notions de félicité interactionnelle et de bien-être de l'utilisateur, qui nous semblent importantes à prendre en considération lors du développement des outils, des plateformes, des sites web ou des applications mobiles pour le secteur éducatif. La communication est bidirectionnelle (tuteur-apprenant), et le maintien de la félicité interactionnelle doit être soutenu par l'environnement technologique.

L'analyse de la mimogestualité souligne l'importance de prendre en considération l'affect positif ou négatif qu'une fonctionnalité peut susciter chez un utilisateur et de quelle façon l'affect témoigne de son expérience utilisateur. Nous avons mis en évidence des gestes empathiques, des gestes de régulation de l'interaction en cours : les gestes oculaires qui visent à vérifier l'image des interlocuteurs afin de :

- comprendre leurs moments de tension interactionnelle avec les outils
- ne pas effectuer un vol de tour et établir des moments de synergie interactionnelle, une réelle félicité interactionnelle et des moments de complicité entre les interactants.

Nous avons également observé que les gestes oculaires portés en grande partie sur les fonctionnalités de la plateforme, les gestes de praxis, limitaient la production d'actes sémiotiques riches lors des interactions en ligne et nous avons noté que cela pouvait générer des incompréhensions ou des attentes de la part des autres interactants.

L'étude des outils fait ressortir des moments de tension interactionnelle pendant les difficultés techniques et des comportements compensatoires : utilisation extensive du chat, des mots-clés et des consignes écrites. Nous assistons en condition d'utilisation de VISU sans incidents techniques à des choix relativement stables de la part des utilisateurs en ce qui concerne l'utilisation des outils. Nous avons également pu constater qu'il pouvait y avoir des écarts entre l'observation de l'utilisation réelle des outils et la perception de certains utilisateurs en ce qui concerne la fréquence d'utilisation de ces mêmes outils.

Enfin, l'étude de la transmission des consignes permet de noter des troncations linguistiques, des hésitations et des discours auto-adressés lors des difficultés de manipulation des outils sur VISU. Ces comportements discursifs sont accompagnés de gestes d'affect négatif.

L'étude de la mimogestualité et du discours nous paraît essentielle lors des analyses portant

sur l'expérience utilisateur, car elle peut mettre en évidence l'affect des utilisateurs, un aspect pertinent selon Cahour et al. :

*Afin d'évaluer l'utilisation de nouvelles technologies de communication, non seulement les processus cognitifs mais également les processus affectifs sont pertinents.* (2007 :25).

Ce type d'analyse pourrait être complétée par une étude portant sur la motivation intrinsèque qui présage de la poursuite durable de l'engagement de l'utilisateur avec la fonctionnalité ou la plateforme.

Notons également que selon les recherches récentes menées dans le domaine de la psychologie cognitive (Verduin et Lavrijsen, 2014), les émotions associées à l'échec et à l'effort sont plus durables que des émotions associées au plaisir de découverte.

Nous allons dans ce qui suit souligner d'autres résultats de notre recherche et nous allons conclure par des pistes de recherche future dans une perspective transdisciplinaire.

#### **Y a-t-il des profils de d'utilisateurs?**

À la suite de nos différentes analyses, nous pouvons constater que les tuteurs ont des profils d'utilisateurs différents.

Si l'on reprend les deux catégories de tuteurs engagés dans la session 2009-2010, nous avons pu mettre en lumière les éléments suivants :

- Les enseignants externes, qui sont déjà dans le milieu professionnel de l'enseignement du FLE, sont restés fidèles aux choix initiaux qu'ils ont effectués lors de la première séance et leur comportement ne varie pas en condition normale d'utilisation de VISU (sans incidents techniques). Pour cette catégorie de tuteurs, nous n'avons pas remarqué de changement des choix d'enseignement sur VISU entre les séances 1 et 7.
- Les tuteurs en formation en revanche manifestent des changements de comportements au cours des séances et nous constatons des comportements plus stables lors de la séance 7 : une meilleure maîtrise du cadrage ainsi qu'une meilleure maîtrise globale des fonctionnalités sur VISU. Cependant, sur le plan de la transmission pédagogique des consignes, les discours des tuteurs en formation présentent beaucoup d'énoncés liés aux outils et aux ressources qui se manifestent lors des manipulations diverses sur la plateforme (troncations, marques d'hésitation, énoncés auto-adressés).

Enfin les études menées dans le cadre de cette recherche, font ressortir des choix

d'utilisation des outils et des ressources relativement stables de la part des tuteurs lorsqu'il n'y a pas d'incidents techniques sur VISU, donc en condition proche des situations normales d'utilisation de VISU.

#### **L'évaluation des différents outils et des ressources présentes sur VISU**

Nous synthétisons dans le tableau suivant l'utilisation des différents outils et les appréciations que nous en avons dégagées à l'issue de notre travail de thèse. Nous avons cherché à repérer les utilisations des différents outils qui nous semblaient les plus pertinentes pour un tutorat en VPP suite à nos analyses sur VISU 1.0.

*L'évaluation des outils et des ressources présentes sur VISU 1.0.*

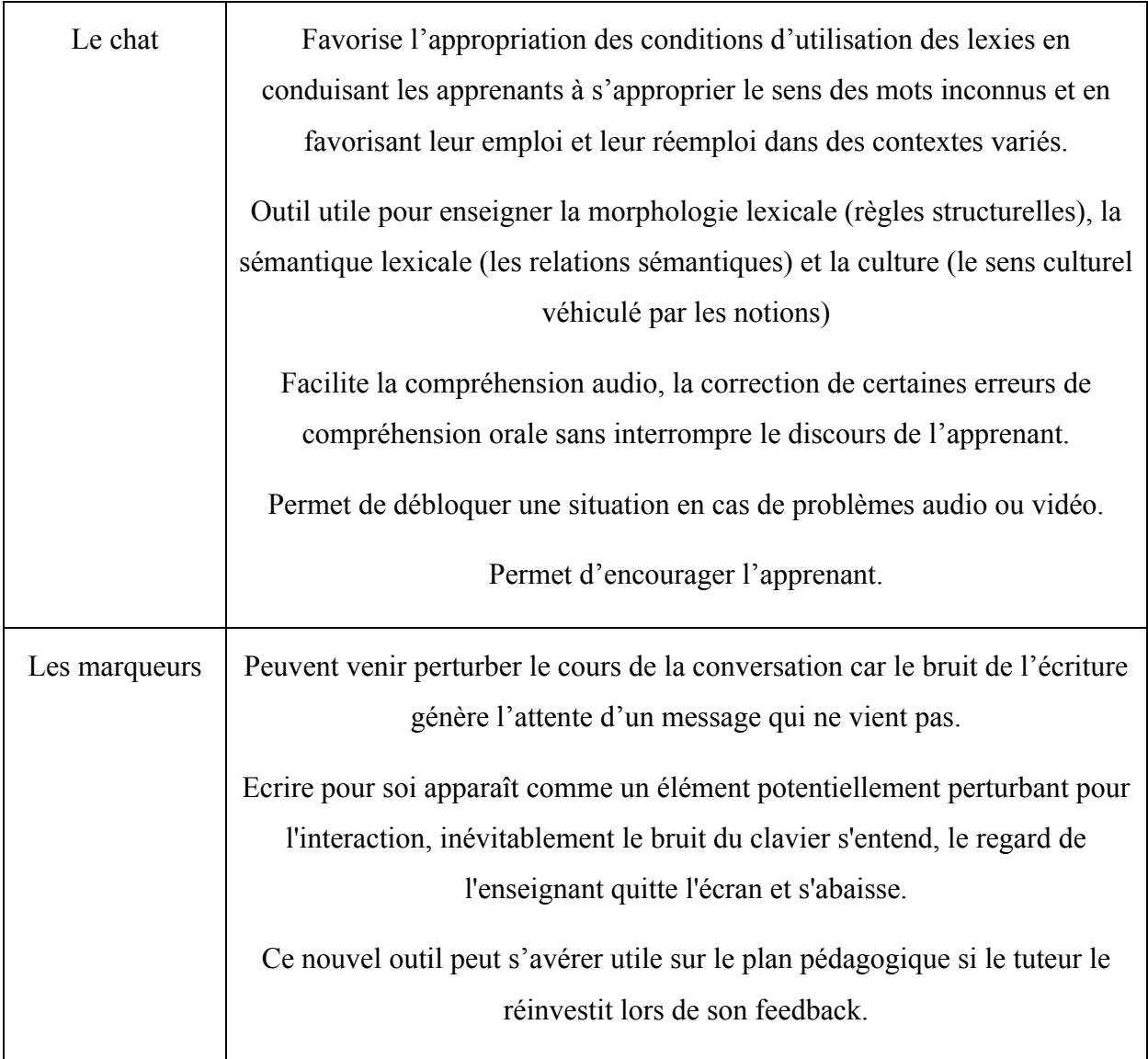

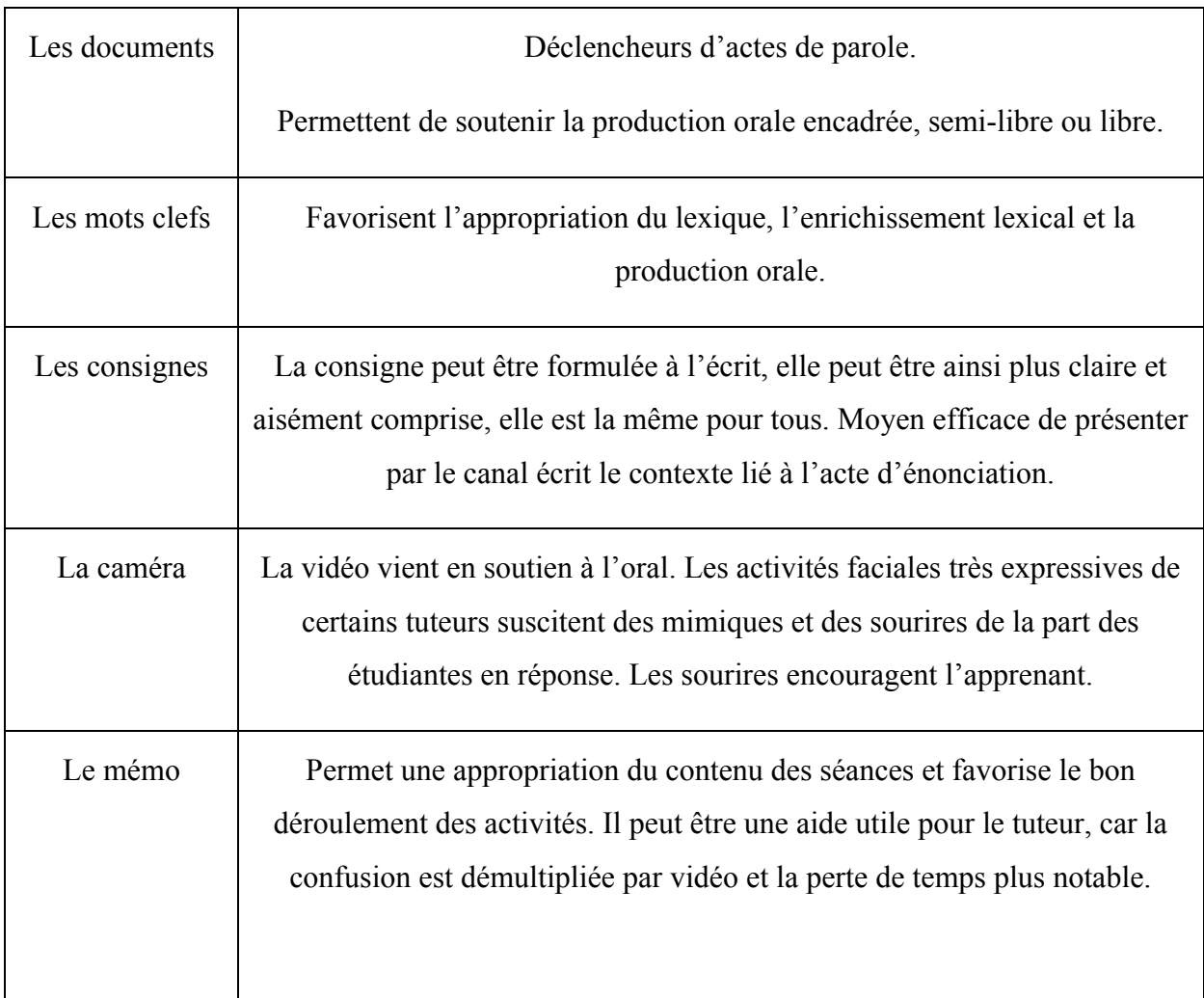

Tableau 18. L'évaluation des outils et des ressources présentes sur VISU 1.0.

Si nous comparons l'utilisation du chat entre les tuteurs, nous constatons que s'il est classiquement utilisé dans une optique d'apprentissage lexical associé à la fonction de l'enseignant de langue par les deux catégories de tuteurs (en formation et externes), en revanche, les tuteurs externes varient davantage les tournures, font usage de la ponctuation, donnent des consignes, se reprennent en cas de coquilles à l'écrit, posent des questions et, surtout, font précéder le nom commun de l'article qui lui correspond. Ils ont donc a priori une utilisation pédagogique du chat.

Concernant les autres outils textuels et les ressources, il apparaît que les tuteurs externes font des choix qui semblent plus raisonnés, et qui, s'ils s'avèrent récurrents au cours des séances, peuvent familiariser l'apprenant à un certain rituel de la gestion des outils et donc de la communication, sans venir perturber le cours de l'interaction orale. Les tuteurs externes affirment qu'ils procèdent à une transposition de leurs habitudes pédagogiques en ligne et qu'ils préfèrent accorder une importance moindre aux fonctionnalités et à la plateforme, en favorisant les étudiantes et leurs besoins. Les entretiens révèlent qu'ils accordent une certaine importance à la réflexion pédagogique lors de la conception des tâches sur VISU. Par ailleurs, comme la tutrice Véronique l'explique, ayant devant soi un outil auquel on n'a pas été formé (le marqueur), on préfère s'abstenir de s'en servir.

Les tuteurs externes réagissent aux discours des apprenants, et les énoncés des consignes présentent un degré de prévoyance et des références visant à aider leur compréhension. Ils s'assurent de la bonne compréhension des consignes en parlant distinctivement et en soulignant certains mots-clefs.

Il apparaît donc que les tuteurs externes savent mieux gérer la communication en situation de VPP sur VISU. Ils savent également mieux réguler leur propre discours, se taire quand il faut laisser le temps de parole à l'apprenant ; le seul outil qu'ils proposent d'ailleurs de rajouter est un outil qui permettrait de mesurer le temps de parole de chacun. Il est aussi intéressant d'observer que c'est l'enseignante qui a une expérience du tutorat par téléphone qui gère sans doute au mieux l'interaction et les problèmes de décalage qu'il peut y avoir dans une conversation par VPP. En revanche, les échanges avec les tuteurs en formation sont sans doute plus proches sur le plan socio-pragmatique de la réalité interactionnelle entre pairs.

#### **Considérations pédagogiques**

Notre recherche vise à alimenter la réflexion sur les comportements des utilisateurs dans l'enseignement des langues par VPP. En partant du tableau précédent, nous avons observé que les tuteurs sollicitaient différemment les fonctionnalités audio, vidéo et textuelles de la plateforme. Les analyses effectuées montrent :

- des indices discursifs qui différencient les comportements sémio-pédagogiques lors de la présentation des consignes et de la transmission des informations aux apprenants
- qu'il y a des ethos plus efficaces que d'autres en situation de VPP.

Ainsi, si certains tuteurs parviennent à développer un ethos plus proche de celui des apprenants, il leur arrive aussi de perdre parfois la maîtrise de leur rôle et le contrôle de la communication par VPP quand ils manipulent les fonctionnalités de la plateforme.

L'utilisation des différents outils relève de comportements techno-pédagogiques et ne va pas de soi. Une formation non seulement aux outils mais également à la bonne gestion de la polyfocalisation dans l'interaction s'avère indispensable.

Le tutorat par VPP ne s'improvise pas et, plus la communication est synchrone et visuelle, plus l'exigence au niveau de la qualité du tutorat est forte afin de s'assurer que les fonctionnalités de l'outil seront utilisées au mieux et la gestion de la parole effectuée correctement.

Un autre facteur qui s'avère indispensable est la présence d'une équipe de développeurs et de chercheurs à l'écoute des tuteurs et des apprenants. Depuis ses débuts, en 2009, VISU a continué à être développé pour offrir des fonctionnalités adaptées à l'enseignement des langues à distance. Ainsi, après l'expérimentation de 2009-2010, les développeurs ont amélioré l'utilisabilité de certaines fonctionnalités, les options de création de séance et ont travaillé sur les outils de traçage de l'activité d'apprentissage en ligne pour les étudiants. Nous signalons à cet effet au lecteur l'article de Guichon et Cohen (2014).

#### **Des pistes de recherches futures**

Concernant les pistes de recherche, notre conviction est que la transdisciplinarité permet de mieux comprendre les comportements des étudiants et des tuteurs en ligne. Comme le souligne Colpaert en prenant appui sur l'approche transdisciplinaire de Nicolescu (2002), le design pédagogique doit prendre appui sur plusieurs disciplines :

*the design method as problem-solving technique should draw from the various disciplines involved, such as pedagogy, SLA, linguistics, software engineering, and psychology* (2004 : 271).

En se basant sur une approche transdisciplinaire (qui prend en considération l'analyse de discours et des interactions, l'éthologie, l'expérience utilisateur et la motivation), l'une des possibilités serait de créer des profils fictifs de tuteurs, des personas (Bornet et Brangier, 2013), afin d'améliorer l'enseignement en ligne :

*il s'agit d'une méthode simplifiée de modélisation d'utilisateurs, créés à partir de données réelles, afin de fournir aux concepteurs de dispositifs techniques, aux spécialistes de commercialisation ou, encore, aux psychologues du travail intervenant en organisation, des informations personnalisées et engageantes* (2013 :115).

Ces personas seraient des avatars d'utilisateurs futurs basés sur les critères précédemment exposés, qui permettraient la mise en place de scénarios d'utilisation et de tutorat. Une telle approche, transversale, car elle s'appuie sur plusieurs disciplines, pourrait aider les développeurs et les responsables de cours à mieux saisir la dimension globale du
public ciblé.

Concernant l'enseignement/apprentissage à distance, on ne peut que souligner la nécessité à mieux étudier les phénomènes de motivation dans l'apprentissage des langues étrangères et secondes car elle constitue un des facteurs majeurs influençant le succès du processus d'apprentissage (Atkinson, 1957; Eccles et al. 1983; Deci et Ryan, 1985, 2000; Pintrich et Schunk, 1996; Bandura, 1997; Wigfiled et Eccles, 2000). En partant de ces considérations, le rôle de l'enseignant apparaît comme central, car il peut développer des techniques favorisant l'accroissement motivationnel de ses apprenants.

Parmi les comportements pédagogiques susceptibles d'augmenter le degré d'autodétermination (Deci et Ryan, 2000) de l'apprenant, nous soulignerons l'importance de l'appropriation des outils et des scénarios multimédias proposés aux apprenants par l'enseignant.

La théorie de l'autodétermination (TAD) accorde une importance prioritaire à l'environnement facilitant les conditions des formes les plus autonomes de la motivation. Les conditions d'enseignement/apprentissage du FLE à distance doivent favoriser l'autonomie et l'autorégulation qui ont une influence directe sur le degré de satisfaction des trois besoins psychologiques fondamentaux :

- le besoin de se sentir compétent pour réaliser la tâche ou l'activité : dans ce cas l'apprenant a confiance dans ses capacités et dans ses possibilités d'atteindre les résultats attendus de lui dans un environnement technologisé.
- le besoin d'autonomie : l'apprenant a besoin de se sentir autonome dans ses actions, plutôt que sous la contrainte d'agir. L'ouverture de l'ensemble des fonctionnalités de VISU et de ses outils de traçage pour les apprenants a visé, pour les chercheurs et les développeurs travaillant sur le projet VISU 1.0, de répondre ce besoin psychologique.
- le besoin social : l'apprenant a besoin de sentir le lien social qui l'unit aux membres de son groupe, d'avoir des relations sociales satisfaisantes et d'entraide avec son tuteur et ses pairs.

Dans le cas des comportements sur VISU 1.0, nous avons observé :

- d'une part, des liens sociaux s'installer entre les pairs, et les apprenants et les tuteurs
- d'autre part, sur le plan de l'entraide, le cas des étudiants qui ont aidé leurs collègues à mieux gérer les fonctionnalités de la VPP.

Les environnements d'enseignement/ apprentissage à distance sont actuellement axés sur la régulation externe (Deci et Ryan, 2000) du processus d'apprentissage. On peut s'interroger sur l'ouverture des pratiques tutorales en ligne vers le partage des outils et de l'espace de formation avec les apprenants. Cela suppose un changement de la relation pédagogique axée sur la transmission unilatérale du savoir (enseignant  $\rightarrow$  étudiant) vers une conception bilatérale (enseignant  $\leftrightarrow$  étudiants et étudiants  $\leftrightarrow$  étudiants). Dans cet environnement, le tuteur est un tuteur/ pair et accorde de la valeur aux apports des apprenants.

L'exploitation de l'environnement virtuel et des outils de traçage par l'apprenant peuvent augmenter son degré d'autodétermination. VISU est un outil novateur, qui va dans le sens d'une intégration des comportements autorégulateurs du processus d'apprentissage, par exemple grâce au salon asynchrone qui est destiné/ouvert aux tuteurs et aux apprenants. Cette approche est susceptible d'augmenter le degré d'autodétermination des apprenants, comme le soulignent les entretiens avec les étudiantes de l'UC Berkeley.

Par ailleurs, nous pensons qu'il serait pertinent de savoir en quoi les configurations tutorales peuvent altérer les comportements des tuteurs et des apprenants en VPP (en configuration un tuteur/ un apprenant; un tuteurs/ deux apprenants ; deux tuteurs/ deux apprennts). La tutrice Véronique signale que « le fait d'être à deux étudiantes ça peut aider vraiment, et pour l'évaluation aussi, co-évaluer l'autre », mais par rapport à ses expériences antérieures portant sur la configuration une tutrice/un étudiant « c'est pas du tout le même travail, c'est vraiment un autre métier, oui, mais j'ai trouvé ça vraiment, j'ai trouvé ça intéressant oui, est-ce que je le proposerais à certains de mes étudiants que j'ai au téléphone de faire équipe avec quelqu'un je me je me suis posée la question, mais, oui à deux je trouve ça vraiment c'est motivant ». Cependant, certaines étudiantes de Berkeley interrogées, affirment leur préférence pour la configuration un tuteur/un étudiant 36.

A cet effet, il serait intéressant d'effectuer des études portant sur l'aspect motivationnel de la configuration de tutorat en VPP portant:

- sur le fait d'avoir en face de soi un tuteur, sans avoir à partager le cours avec un autre étudiant
- sur l'influence du pair sur la motivation intrinsèque

 <sup>36</sup> « *I think for me one-on-one was better* (…) *I had time to explain myself if I wasn't communicating myself well, or there was correction of what I was saying, I like people correcting my pronunciation*, »

- sur la perception de la pression/tension ressentie en configuration de VPP et de classe en présentiel<sup>37</sup>, que les entretiens des étudiantes de Berkeley font ressortir.

Il serait utile d'adapter les variables internes du  $IMI<sup>38</sup>$ -Instrinsic Motivation Inventory (Ryan, 1982 ; Ryan, Koestner et Deci, 1991), qui mettent en avant les notions de pression/tension et aux situations d'enseignement/apprentissage par VPP qui peuvent avoir une influence directe sur la valeur intrinsèque pour l'apprentissage d'une langue.

Une autre étude qui nous paraît pertinente pourrait être menée sur les corrélations positives ou négatives entre les attentes, les valeurs et les performances des étudiants en situation de VPP. Par exemple, ce type d'étude pourrait faire ressortir les corrélations positives ou négatives entre les trois besoins psychologiques fondamentaux mis en avant par la TAD, l'accomplissement de l'action (comment l'étudiant utilise les fonctionnalités de la VPP et de quelle façon il apprend) et la performance.

Enfin, nous concluons cette thèse par la nécessité de prendre en considération les phénomènes d'expérience utilisateur liés au dispositif utilisé, lors des études et des transcriptions multimodales portant sur l'enseignement/apprentissage des langues par VPP. De la même manière, les études menées dans le domaine de l'UX auraient tout à gagner à s'intéresser à l'analyse de discours et à la mimogestualité qui sont susceptibles de mettre au jour des phénomènes d'affect positif ou négatif témoignant de l'expérience émotionnelle des utilisateurs au contact de la technologie utilisée.

 <sup>37</sup> « *when you're in that situation* [VPP], *you're much more open to new ideas and to talking a lot. You're not feeling the pressure for the classroom and the instruction*. »

<sup>&</sup>lt;sup>38</sup> http://www.selfdeterminationtheory.org/questionnaires/10-questionnaires/50

# **Bibliographie**

Atkinson, J. W. (1957). Motivational determinants of risk-taking behavior. Psychological Review, Vol 64(6, Pt.1), Nov 1957, 359-372. doi:10.1037/h0043445

Austin, J. L. (1962). How to Do Things with Words. Harvard University Press.

Bakhtin, M. (1984). Problems of Dostoevsky's Poetics. University of Minnesota Press.

Bakhtin, M. (1990). Art and Answerability: Early Philosophical Essays. University of Texas Press.

Bakhtin, M. (1993). *Toward a Philosophy of the Act*. University of Texas Press.

Bakhurst, D. (1997). Activity, consciousness, and communication. In M. Cole et al., eds., Mind, Culture, and Activity. Cambridge University Press.

Bandura, A (1997). Self-efficacy: The exercise of control. New York, W.H. Freeman

Bétrancourt, M., Guichon, N., Prié, Y (2011). Assessing the use of a Trace-Based Synchronous Tool for distant language tutoring. In H. Spada, G. Stahl, N. Miyake, N. Law (Eds.) Connecting Computer-Supported Collaborative Learning to Policy and Practice: CSCL2011 Conference Proceedings. Volume I - Long Papers International Society of the Learning Sciences. 478-485.

Bommier-Pincemin, B. (1999). Diffusion ciblée automatique d'informations : conception et mise en oeuvre d'une linguistique textuelle et caractérisation des destinataires et des documents. Thèse de doctorat en Linguistique, Université Paris IV, Sorbonne.

Bornet, C., Brangier, E. (2013). La méthode des personas : principes, intérêts et limites. Bulletin de psychologie, 2013/2 Numéro 524, p. 115-134. DOI : 10.3917/bupsy.524.0115

Bourguignon, J.P. (2013). La science selon Henri Poincaré : La science et l'hypothèse-La valeur de la science- Science et méthode, Dunod, Paris.

Cahour, B., Brassac, C., Vermersch, P., Bouraoui, J-L., Pachoud, B.et al. (2007). Etude de l'expérience du sujet pour l'évaluation de nouvelles technologies. Revue d'Anthropologie des connaissances (en ligne), 1 (1), p.25. <hal-00258696>

Charaudeau, P., Maingueneau, D. (coord., 2002). Dictionnaire d'analyse du discours. Paris : Seuil.

Chanier, T., Vetter A. (2006). Multimodalité et expression en langue étrangère dans une plateforme audio-synchrone. Alsic, 9. 61-101.

Codreanu, T., Develotte, C. (2010). Enseigner par visioconférence poste à poste : cadre méthodologique pour l'analyse de pratiques tutorales, p. 60-71. In in Sidir, M., Bruillard, E.,Baron, G.-L, Acteurs et objets communiquants. Vers une éducation orientée objets ? Journées Communication et Apprentissages Instrumentés en Réseau 2010. http://hal.archives-ouvertes.fr/hal-00510826/en/

Codreanu, T., Celik-Combe, C. (2011). La médiation de l'interaction pédagogique sur une plateforme vidéographique synchrone : une étude comparative. Colloque EPAL, Université Stendhal Grenoble 3

Codreanu, T., Celik-Combe, C. (2012). La médiation de l'interaction pédagogique sur une plateforme vidéo- graphique synchrone, ALSIC

Codreanu, T., Develotte, C. (2012). How do tutors deliver instruction in the desktop videoconferencing environment? Tutoring practice analysis: Trainee tutors and experienced teachers, p. 45-48. In Procedia-Social and Behavorial Sciences, vol. 24, ELSEVIER. Languages, Cultures and Virtual Communities, Les Langues, les Cultures et les Communautés Virtuelles. Edited by Dominique Macaire and Alex Boulton http://www.sciencedirect.com/science/article/pii/S1877042812003151

Codreanu, T., May, M. (2012). La gestualité conversationnelle des tuteurs dans un enseignement de visio conférence poste à poste, JOCAIR, Université de Picardie, Jules Verne

Codreanu, T., Celik-Combe, C. (2013). Effects of webcams on multimodal interactive learning, RECALL, Cambridge Journals

Colletta J.-M. (2004). Le développement de la parole chez l'enfant âgé de 6 à 11 ans, Hayen (Belgique), Mardaga.

Colpaert, J. 2004. Transdisciplinarity. Computer Assisted Language Learning 17, no. 5: 467\_80.

Colpaert, J. (2010). Elicitation of language learners' personal goals as design concepts. Innovation in Language Learning and Teaching, 4(3), 259-274

Combe-Celik, C. (2010). Pratiques discursives dans une formation en ligne a la didactique du français langue étrangère : une analyse de la communication pédagogique asynchrone. Thèse de doctorat en sciences du langage, Université

Grenoble Stendhal III.

Condon, W.S., Ogston, W.D.(1966). Sound Field Analysis of Normal and Pathological Bevavior Patterns. Journal Nervous and Mental Disseases 143 : 338-47

Cosnier, J. (1982). Communications et langages gestuels. In Cosnier, J. Coulon, J., Berrendonner, A. & Kerbrat-Orecchioni, C. Les voies du langage, communications verbales, gestuelles et animales, Dunod, Paris. 255-304.

Cosnier, J. (1992). Synchronisation et copilotage de l'interaction conversationnelle. Protée. 33-39.

Cosnier, J. (1996). Les gestes du dialogue. Psychologie de la motivation, 21. 129-138.

Cosnier, J. (2008). Les gestes du dialogue, La communication, état des savoirs, Editions Sciences Humaines, pp.119-128.

Cosnier, J., Develotte C. (2011). Le face-à-face en ligne, approche éthologique. In Develotte, C., Kern, R., Lamy, M.-N. (dir.) Décrire la conversation en ligne. Lyon :ENS Editions. 27-50.

Darwin, C (1872). The expression of the emotions in man and animals. London: Murray.

Deci, E. L, Ryan, R. M (1985). Intrinsic motivation and self-determination in human behavior, New York, Plenum

Deci E.L, Ryan R.M (2008). Favoriser la motivation optimale et la santé mentale dans les divers milieux de vie allocution de la Présidence honoraire – 2007, à la Société

canadienne de psychologie, prononcée par Edward L. Deci

Dejean-Thircuir, C., Guichon, N., Nicolaev, V. (2010). Compétences interactionnelles des tuteurs dans les échanges vidéographiques synchrones. Distances et savoirs. Volume 8 – n° 3/2010.

Develotte, C. (1994). Les interactions textuelles en jeu dans un système éducatif : Observation d'une situation d'enseignement à l'étranger. Thèse pour le doctorat des Langues et des Cultures, sous la direction de Sophie Moirand, Université de la Sorbonne Nouvelle, Paris III.

Develotte, C., Mangenot, F., (2007). Discontinuités didactiques et langagières dans un dispositif. Glottopol, 10. 127-144.

Develotte, C., Guichon, N., Kern, R. (2008). "Allo Berkeley? Ici Lyon… Vous nous voyez bien?" Étude d'un dispositif de formation en ligne synchrone franco-américain à travers les discours de ses usagers, Alsic, Vol. 11, nº 2 | 2008, [En ligne], mis en ligne le 09 décembre 2008. URL : http://alsic.revues.org/index892.html. Consulté le 06 décembre 2010.

Develotte, C., Guichon, N. & Vincent, C. (2010). The use of the webcam for teaching a foreign language in a desktop videoconferencing environment. ReCALL 23 (3). pp.293-312.

Develotte, C, Kern R., Lamy M.-N. (éds) (2011). Décrire la conversation en ligne. Lyon: ENS Editions.

Develotte, C. (2012) Analyse des corpus multimodaux en ligne : état des lieux et perspectives. In Neveu, P. & al. Actes du Congrès Mondial de Linguistique Française, 3

(1). 6 juillet 2012. Lyon. 509-525.

Develotte, C. & Mangenot, F. (2010). Former aux tutorats synchrone et asynchrone en langues. Distances et savoirs vol. 8 - n3/2010. 345-359.

Dewey, J. (1929a). *Experience and Nature*, second edition. Open Court.

Dewey, J. (1929b). The Quest for Certainty. Putnam.

Dewey, J. (1934). Art as Experience. Perigree.

Dewey, J. 1938. Experience and Education. Touchstone.

Eccles, J.S (2005). Subjective Task Value and the Eccles et al. Model of Achievement - Related Choices, in Elliot, A. & Dweck, C. (Ed), Handbook of Competence and Motivation (105-121), New York, Guilford Press

Eccles, J.S & Wigfield, A (2002). Motivational beliefs, values and goals, Annual Review of Psychology, 53, p. 109-132

Drouin-Hans, A-M (1995). La communication non verbale avant la lettre, Histoire des Sciences Humaines, L'Harmattan

Ekman, P (1971). Universals and cultural differences in facial expressions of emotion. (Ed.), Nebraska Symposium on Motivation. Lincoln: University of Nebraska Press.

Ekman, P (1973). Cross-cultural studies of facial expression. In P. Ekman (Ed.), Darwin and facial expression: A century of research in review. New York: Academic

Ekman, P (1979). About brows: Emotional and conversational signals. In M. von Cranach, W. Lepenies, & D. Ploog (Eds.), Human ethology. Cambridge: Cambridge University Press.

Ekman, P., Friesen, W. V., & Ancoli, S (1980). Facial signs of emotional experience Journal of Personality and Social Psychology, 39, 1125-1134.

Ekman, P., Friesen, W. V., Ellsworth, P (1972). Emotion in the human face. Elmsf Pergamon.

Ekman, P., Friesen, W. V., & Ellsworth, P (1982). Research foundations. In P. Ekman (Ed.) Emotion in the human face (2nd ed.). Cambridge: Cambridge University Press.

Ekman, P., Sorenson, E. R., & Friesen, W. V (1969). Pan-cultural elements in facial emotion, Science, 164, 86-88.

Ellliot, A.J., Dweck, C.S. (Ed) (2005). Handbook of competition and motivation, New York, Guilford Press

Feenberg, A. (1991). Social factors in computer mediates communication. *In* L. Harasim (Ed.), On-Line Education: Pespectives on a new medium. New York : Praeger, pp.67-97.

Drissi, S., (2011). Apprendre à enseigner par visioconférence : étude d'interactions pédagogiques entre futurs enseignants et apprenants de FLE. Thèse de doctorat en sciences du langage. ENS de Lyon.

Goffman, E. (1974). Les rites d'interaction. Paris : Editions de Minuit, collection Le

Sens Commun.

Guichon, N., Drissi, S. (2008). Tutorat de langue par visioconférence : comment former aux régulations pédagogiques. Les Cahiers de l'Acedle, volume 5, numéro 1. pp.185-217.

Guichon, N. (2009). Training future language teachers to develop online tutors' competence through reflective analysis. ReCALL, 21, (2). 166-185.

Guichon, N., Nicolaev, V. (2009). Caractériser des tâches d'apprentissage et évaluer leur impact sur la production orale en L2. In Dejean, C., Mangenot, F., Soubrié, T. (2011, coord.). Actes du colloque Epal (Échanger pour apprendre en ligne). Grenoble 3, 24- 26 juin 2011.

Guichon, N. (2011). Former les futurs enseignants de langue en ligne par le biais de la rétrospection. Alsic. Vol. 14, nº 1.

Dejean, C., Guichon, N., Nicolaev, V. (2010). Compétences interactionnelles des tuteurs dans des échanges vidéographiques synchrones. Distances et savoirs. Vol.8, n°3. pp.377-393.

Guichon, N., Cohen, C. (2012). Enhancing L2 learners' noticing skills through selfconfrontation with their own oral production performance. Cahiers de l'APLIUT, Volume XXXI N° 3, pp. 87-104.

GROUPE µ (1982), Rhétorique générale, Paris: Seuil.

Hampel, R., Stickler, U. (2012) The use of videoconferencing to support multimodal interaction in an online language classroom. *ReCALL,* 24 (2). 116-137

Heath, C., Luff, P. (1991). Disembodied conduct : communication through video in a multi-media office environment, Actes du colloque SIGCHI Human factors in computing systems : reaching through technology, S. P. Robertson, G. M. Olson et J. S. Olson éd., New York: Association for Computing Machinery, p. 99-103.

Herring, S. C. (2004). Online communication: Through the lens of discourse. *In* M. Consalvo, N. Baym, J. Hunsinger, K. B. Jensen, J. Logie, M. Murero, and L. R. Shade (Eds.), Internet Research Annual, Volume 1. New York: Peter Lang, pp.65-76.

Hrastinski, H., Keller, C. (2007). Computer-Mediated Communication in Education : A Review of Recent Research. Educational Media International, 4(1): 61-77.

Jones, R.H. (2004). The problem of context in Computer Mediated Communication. In Levine, P. and Scollon, R. (eds.), Discourse & Technology multimodal discourse analysis. Washington D.C.: Georgetown University press, pp.20-33.

Kerbrat-Orecchioni, C. (2005). Le discours en interaction. Paris : Armand Colin.

Klinkenberg, J.-M. (1996), Précis de sémiotique générale, Paris: Seuil.

Lamy, M-N (2006). Conversations multimodales : l'enseignement-apprentissage des langues à l'heure des écrans partagés. Le français dans le monde, Recherches et applications [40], pp. 129-138.

Lesage, A., Dorta, T. (2008). Au-delà de l'utilisabilité : L'autotélie, IHM 2008, pp. 147- 150

McCarthy, J., Wright, P. (2004). Technology as experience. Cambridge, MA : MIT

Press.

Mangenot, F. (2007). Analyser les interactions pédagogiques en ligne, pourquoi, comment ?. In J. Gerbault (Ed.), La langue du cyberespace : de la diversité aux normes. Paris : L'Harmattan, pp.105-120.

Molich, R., Nielsen, J. (1990). Improving a human-computer dialogue, Communications of the ACM 33 , 3 (March), 338-348.

Nicolescu, B. (1996). La transdisciplinarité. Manifeste. Editions du Rocher.

Nicolescu, B (2002). Manifesto of Transdisciplinarity, State University of New York (SUNY) Press, New York, translated from the French by Karen-Claire Voss.

Nicolescu, B. (2010). Methodology of transdisciplinarity. Transdisciplinary Journal of Engineering & Science Vol: 1, No:1, (December, 2010), pp.19-38.

Nielsen, J., Molich, R. (1990). Heuristic evaluation of user interfaces, Proc. ACM CHI'90 Conf. (Seattle, WA, 1-5 April), 249-256.

Nielsen, J. (1994a). Enhancing the explanatory power of usability heuristics. *Proc.* ACM CHI'94 Conf. (Boston, MA, April 24-28), 152-158.

Nielsen, J. (1994b). Heuristic evaluation. In Nielsen, J., and Mack, R.L. (Eds.), Usability Inspection Methods, John Wiley & Sons, New York, NY

Nielsen, J., Loranger, H. (2006). Prioritizing Web Usability, New Riders Press, Berkeley CA.

Nicolaev, V. (2012). L'apprentissage du fle dans un dispositif vidéographique synchrone: étude des séquences métalinguistiques. Thèse en Sciences du Langage, Ecole Normale Supérieure de Lyon.

Norman, Donald A. (1999b): Affordances, Conventions, and Design. In Interactions, 6 (3) pp. 38-41.

Norman, D. A. (1988): The Design of Everyday Things. New York, Doubleday

Norman, D. A. (1999a): Invisible Computer: Why Good Products Can Fail, the Personal Computer Is So Complex and Information Appliances Are the Solution. London, MIT Press

Peytard, J., Moirand, S. (1992). Discours et enseignement du français. Vanves : Hachette FLE.

Pintrich, P.R., Schunck, D.H (1996). Motivation in education. Theory, research and applications, New Jersey, Prentice Hall

Poincaré, H. (1908). L'invention mathématique. L'enseignement mathématique 10, 357-371.

Rastier, F. (1987). Sémantique interprétative, Paris: Presses universitaires de France.

Rastier, F. (1989). Sens et textualité, Paris: Hachette.

Reffay, C., Betbeder, M.-L. (2006). Spécificités de la communication audio-synchrone. Le Français dans le monde, Recherches et applications, [Numéro spécial], Les échanges en ligne dans l'apprentissage et la formation. Paris : CLE International, pp.124-128.

Schrire, S. (2004). Interaction and cognition in asynchronous computer conferencing. Instructional Science, 32, 475–502.

Schrire, S. (2006). Knowledge building in asynchronous discussion groups: Going beyond quantitative analysis. Computers & Education, 46 (1), 49-70.

Steiner, P. (2010). Philosophie, technologie, cognition: enjeux et perspectives. Intellectica, numéro 53 (2010/1), pp.7-40.

Rosenbaum, S.E., Glenton, C., Cracknell, J. (User experiences of evidence-based online resources for health professionals: User testing of The Cochrane Library, BMC Medical Informatics and Decision Making 2008, 8:34, doi:10.1186/1472-6947-8-34

Roto, V., Law, E., Vermeeren, A., Hoonhout, J. (2011). User Experience White paper, Bringing clqrity to the concept of User Experience, Result from Dagstuhl Seminar on Demarcating User Experience, September 15-18, 2010, http://www.allaboutux.org/files/UX-WhitePaper.pdf

Ryan, R. M. (1982). Control and information in the intrapersonal sphere: An extension of cognitive evaluation theory. Journal of Personality and Social Psychology, 43, 450- 461.

Van Der Maren, J.-M. (2003, 2e édition). La recherche appliquée en pédagogie : des modèles pour l'enseignement. Bruxelles : De Boeck.

Vincent, C (2012). Interactions pédagogiques "fortement multimodales" en ligne: le cas de tuteurs en formation. Thèse en Sciences du Langage, Ecole Normale

Supérieure de Lyon.

Verduin, P., Lavrijsen, S. (2014). Which emotions last longest and why: The role of event importance and rumination in *Journal of Motivation and Emotion*, Volume 39, Issue 1, pp 119-127.

Vittersø, J. & Nilsen, F. A. (2002) The conceptual and relational structure of subjective well-being, neuroticism, and extraversion: neuroticism is again found to be the important predictor of happiness. Social Indicators Research, 57, (1) 89-118.

Wigfield, A. & Eccles, J.S. (2000). Expectancy-value theory of achievement motivation. Contemporary Educational Psychology, no 25, p. 68-81.

Wiles, R., Prosser, J., Bagnoli, A., Clark, A., Davies, K., Holland, S, Renold, E. (2008). Visual Ethics: Ethical Issues in Visual Research, NCRM Review Papers, n°11, Université de Southampton.

Zilberberg, C. (2000). Les contraintes sémiotiques du métissage, Tangence, Rimouski (Québec): 64, automne, pp. 8-24 [republished on the Web: http://www.erudit.org/revue/tce/2000/v/n64/008188ar.pdf].

Zilberberg, C. (2005). Éléments de sémiotique tensive, Limoges: Presses de l'Université de Limoges.

# **Index**

### $\mathbf{A}$

Atkinson, 52, 248, 251

### B

Bakhtin, 251 Bakhurst, 251 Bandura, 52, 248, 251 Bétrancourt, 251 Bommier-Pincemin, 62, 251 Bourguignon, 252

# $\mathbf{C}$

Celik-Combe, 252, 253 Chanier, 57, 58, 59, 252 Charaudeau, 252 Codreanu, 1, 56, 65, 144, 172, 175, 177, 184, 252, 253 Cohen, 247, 258 Cosnier, 1, 4, 36, 39, 42, 43, 56, 59, 79, 82, 99, 100, 106, 116, 126, 173, 174, 253, 254 Cracknell, 262

#### D

Darwin, 45, 82, 254, 256 Deci, 4, 13, 39, 51, 53, 54, 248, 254 Dejean, 58, 59, 60, 254, 258 Develotte, 1, 4, 13, 14, 20, 21, 36, 39, 41, 57, 58, 59, 60, 65, 144, 172, 173, 174, 175, 252, 254, 255 Dewey, 46, 255, 256 Dorta, 55, 259 Drissi, 4, 11, 14, 15, 20, 58, 59, 60, 68, 69, 71, 173, 198, 257,406 Drouin-Hans, 45, 256

# $E$

Eccles, 13, 39, 50, 51, 52, 53, 56, 248, 256, 262 Ekman, 36, 44, 45, 56, 81, 82, 256, 257

#### F

Feenberg, 41, 126, 257

#### G

Glenton, 262 Goffman, 257 Guichon, 1, 4, 11, 13, 14, 20, 21, 58, 59, 60, 68, 69, 71, 80, 81, 149, 150, 172, 173, 174, 175, 187, 247, 251, 254, 255, 257, 258, 406

# $H$

Hampel, 58, 258 Heath, 59, 258 Herring, 39, 42, 258 Hoonhout, 262 Hrastinski, 60, 259

# $\mathbf{I}$

Jones, 59, 259

# $\mathbf K$

Keller, 60, 259 Kerbrat-Orecchioni, 40, 41, 178, 241, 253, 259 Klinkenberg, 135, 259

# $\mathbf{L}$

Lamy, 36, 39, 57, 58, 59, 254, 255, 259 Law, 251, 262 Lesage, 55, 259 Loranger, 50, 55, 260 Luff, 59, 258

#### M

Maingueneau, 252 Mangenot, 1, 4, 13, 20, 39, 58, 59, 255, 258, 259 May, 56, 57, 65, 253 Moirand, 39, 40, 45, 241, 255, 261 Molich, 259, 260

# N

Nicolaev, 4, 14, 15, 20, 58, 59, 60, 173, 254, 258, 260 Nicolescu, 37, 247, 260 Nielsen, 39, 50, 54, 55, 259, 260 Nilsen, 54, 262 Norman, 39, 47, 55, 260, 261

#### $\mathbf{P}$

Peytard, 39, 40, 45, 241, 261 Pintrich, 248, 261 Poincaré, 37, 252, 261

Prié, 14, 21, 149, 150, 251

# **R**

Rastier, 135, 136, 261 Reffay, 261 Rosenbaum, 49, 262 Roto, 262 Ryan, 13, 39, 51, 53, 54, 234, 248, 249, 254, 262

# **S**

Schrire, 41, 261 Schunck, 261 Steiner, 46, 261 Stickler, 258

## **V**

Van Der Maren, 262 Vermeeren, 262 Vetter, 58, 59, 252 Vincent, 4, 14, 15, 20, 21, 58, 59, 60, 172, 173, 175, 255, 262 Vittersø, 54, 262

# **W**

Wigfield, 52, 56, 256, 262

# **Z**

Zilberberg, 135, 136, 263

# **ANNEXE 1 : Questionnaires sur les compétences des tuteurs**

# **Questionnaire pré interactions dispositif VISU à destination des tuteurs**

Indications : Ce questionnaire vise à renseigner les compétences pro (FLE, techniques) des tuteurs participant à l'expérimentation de la plateforme VISU pendant la période janvier-mars 2010. Il est anonyme et il sera traité ainsi lors du dépouillement. Pourriez-vous s'il vous plait le compléter et nous le retourner pour le 19 janvier ?

Nous vous remercions par avance pour votre aide et pour votre implication dans le projet et nous vous souhaitions une bonne expérimentation de l'outil !

Au plaisir de vous retrouver en ligne !

**Nom** 

**Age** 

Sexe F□ M □

**1. Quel est votre statut (enseignant, étudiant, enseignant en formation) ?**

**2. Quelle est votre langue première ?**

**3. Quelles autres langues parlez-vous?** 

**4. Avez-vous déjà utilisé une plateforme d`apprentissage en ligne avec vos apprenants ?** jamais-

quelquefois-souvent- toujours (rayez les mentions inutiles)

Si OUI :

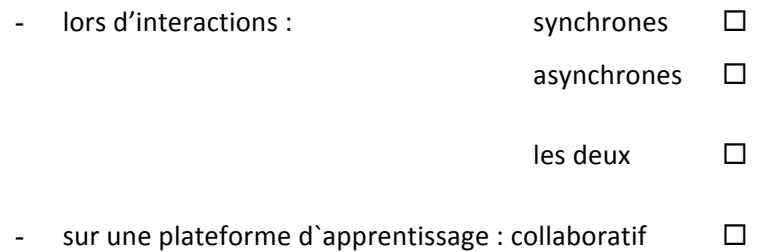

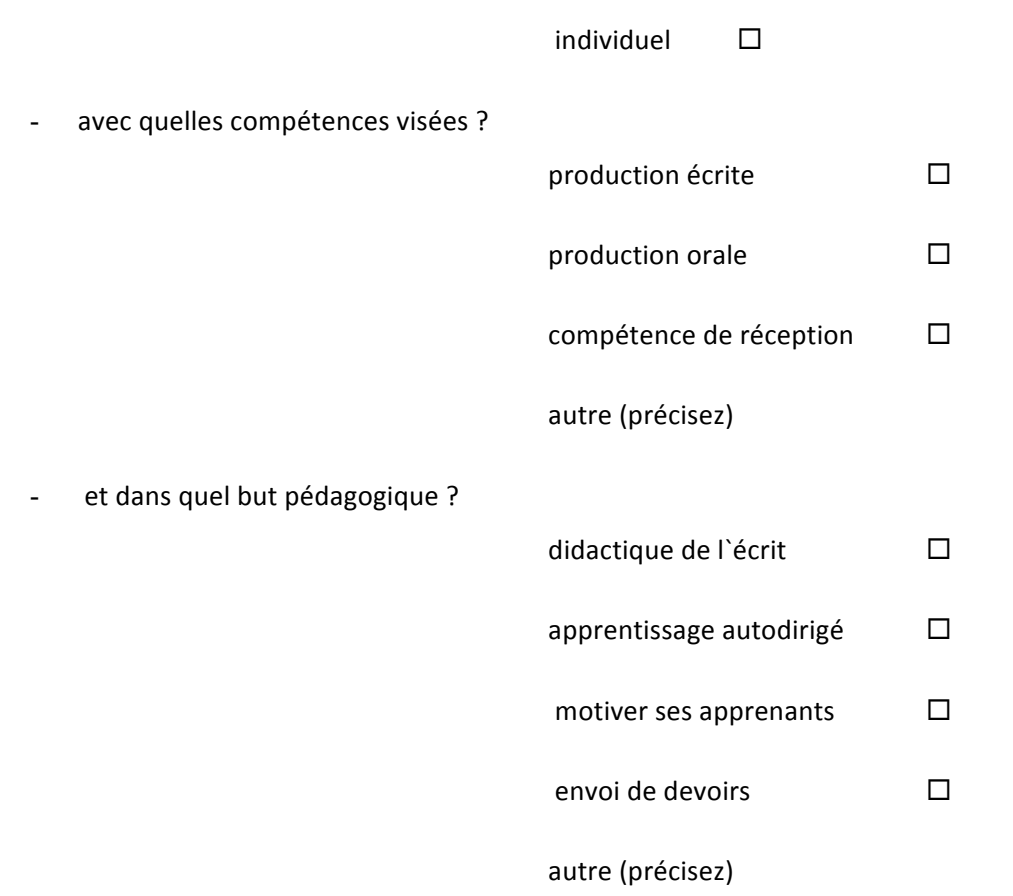

# **5.** Quelles ressources TICE utilisez-vous pour enseigner ?

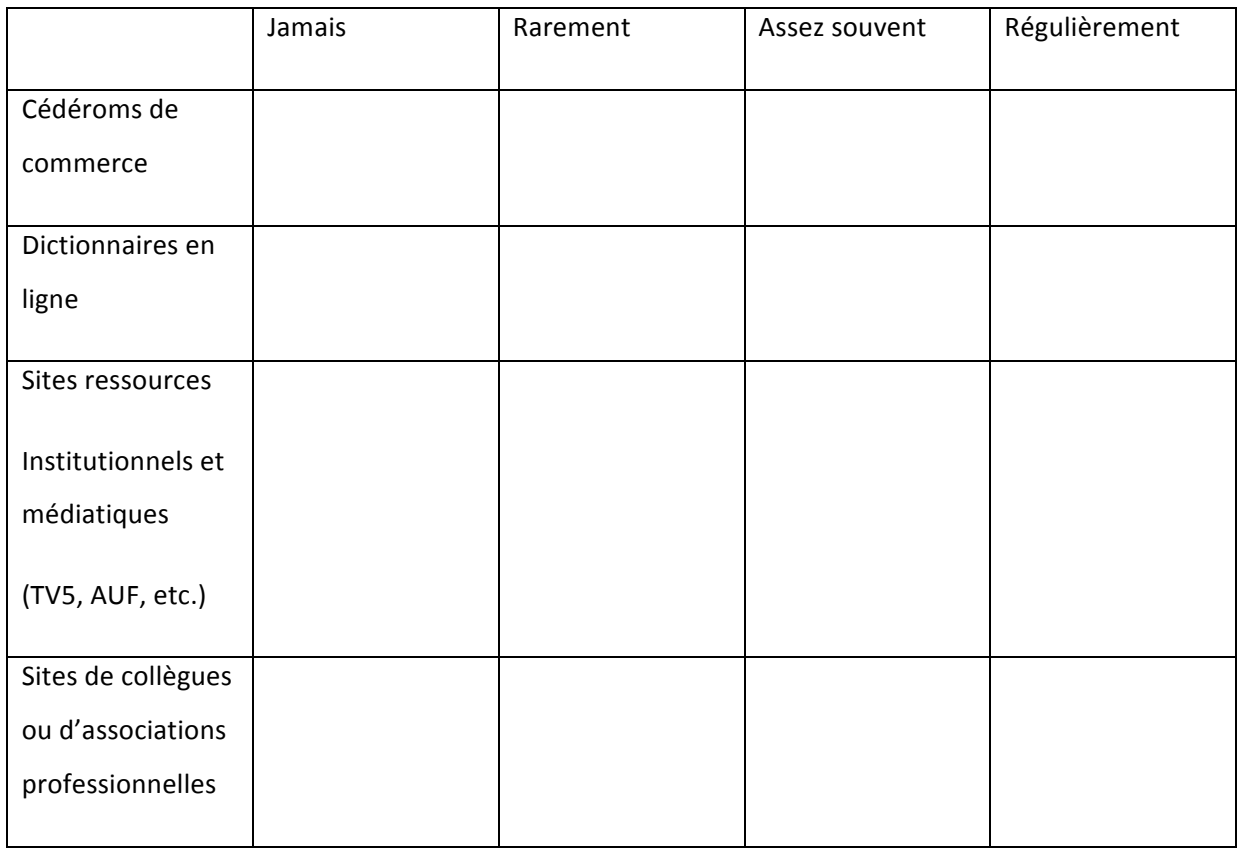

# **Pour quoi faire?**

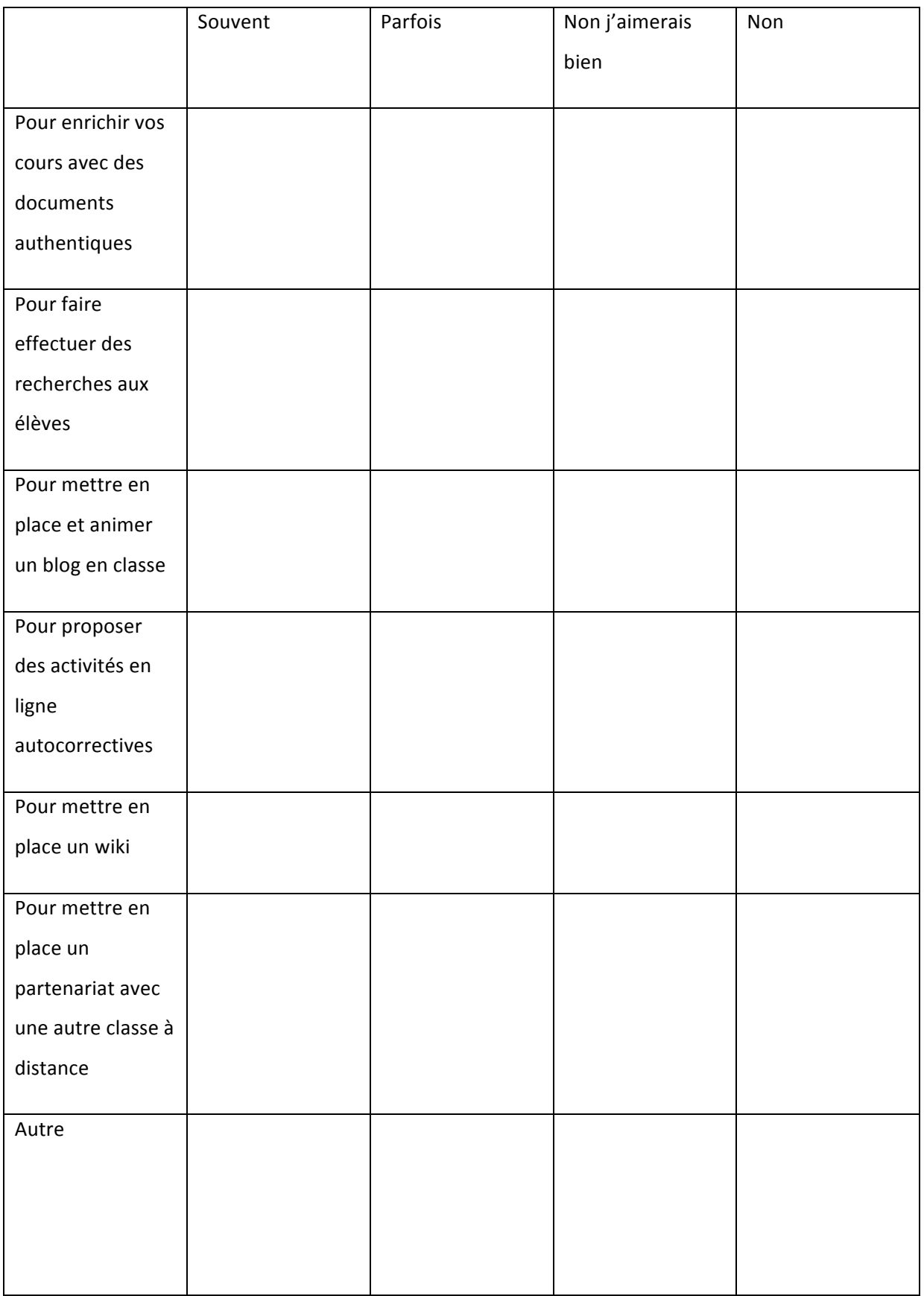

#### **7.** Utilisez-vous (ou avez-vous utilisé) les TICE en tant qu'apprenant ?

 $Oui$   $\square$ Non  $\Box$ 

Si oui, dans quel objectif :

**8. Avez-vous déjà conçu des activités pédagogiques multimédia ?** 

Si OUI :

- De quel type d'activités s'agit-il ?

exercices autocorrectifs fermés  $\square$ 

scénarisations pedagogiques  $\Box$ 

- autre (précisez s'il vous plait)  $\Box$
- quels logiciels utilisez-vous pour la conception et la réalisation de ces activités ?
- quels supports utilisez-vous pour intégrer les TICE et les activités que vous concevez pour vos cours ?

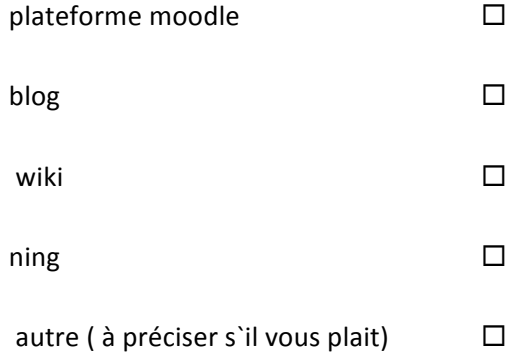

#### **9. Avez-vous une expérience de tutorat synchrone en ligne?**

 $O$ ui  $\Box$ 

Non  $\Box$ 

#### D'une manière générale :

- quelles sont vos attentes par rapport à VISU ?
- quelles difficultés liées au dispositif prévoyez-vous du côté tuteur ou apprenant par rapport à vos expériences antérieures en tant que tuteur ?

## **10. Pensez-vous avoir bien compris les différentes fonctionnalités de VISU ?**

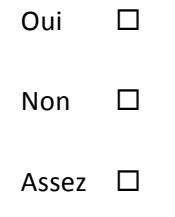

Vous sentez-vous suffisamment prêt à enseigner en l'utilisant ?

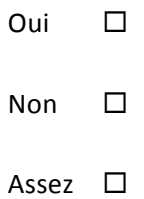

Avez-vous des interrogations, réticences liées à l'utilisation du dispositif ? Lesquelles ?

 Voyez-vous déjà des améliorations à proposer ? Lesquelles ?

# **ANNEXE 2 : Réponses aux questionnaires**

Page 1 sur 4

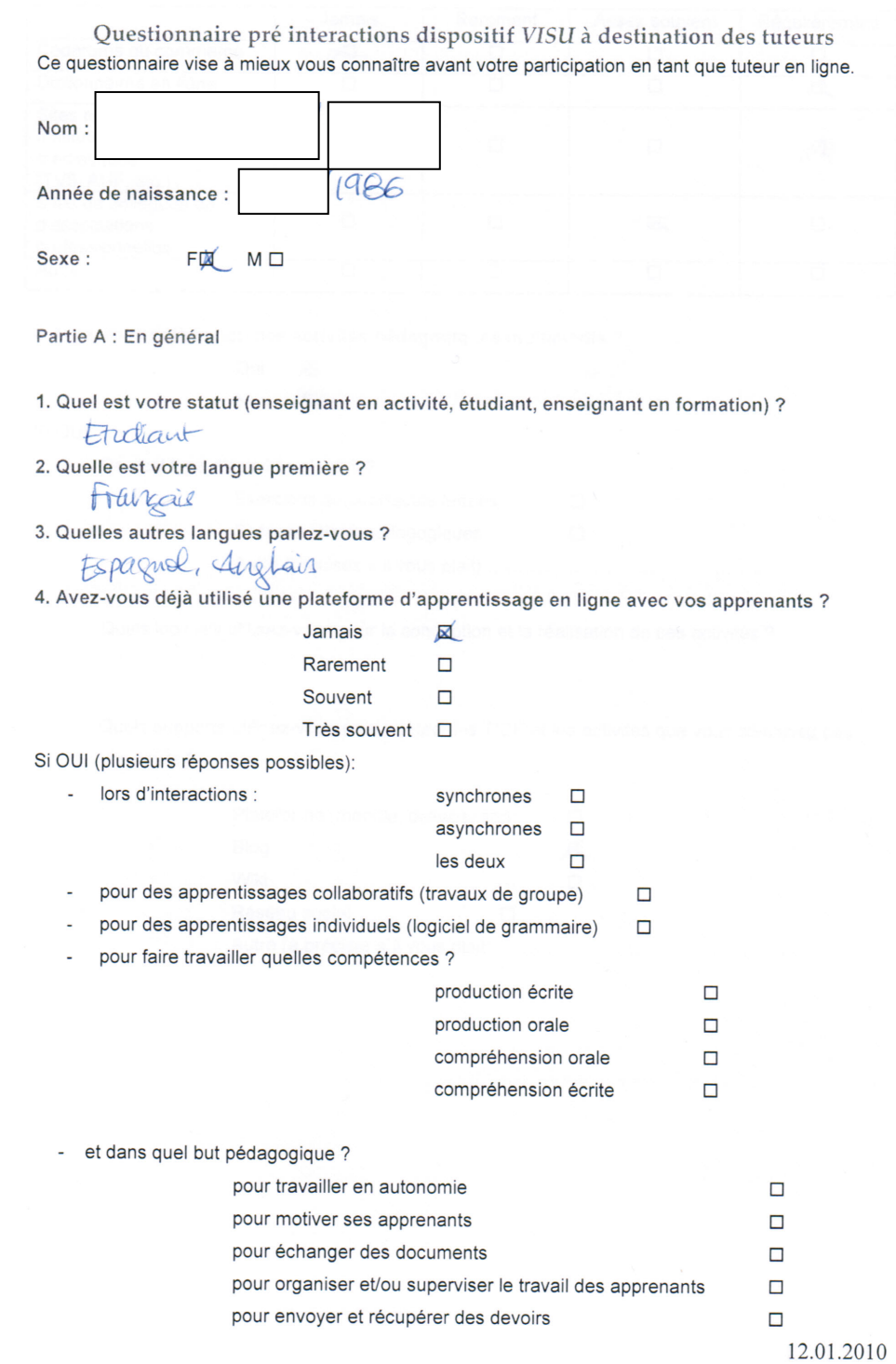

#### Page 2 sur 4

#### 5. Si vous avez déjà enseigné, quelles ressources TICE avez-vous utilisées ?

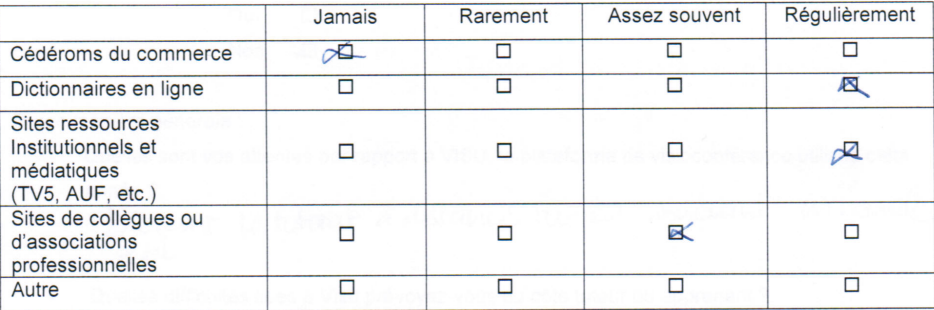

6 Avez-vous déjà conçu des activités pédagogiques multimédia ?

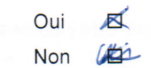

#### Si OUI :

- De quel type d'activités s'agit-il ?

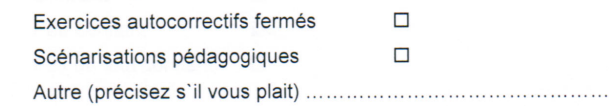

Quels logiciels utilisez-vous pour la conception et la réalisation de ces activités ?

Quels supports utilisez-vous pour intégrer les TICE et les activités que vous concevez pour ä, vos cours ?

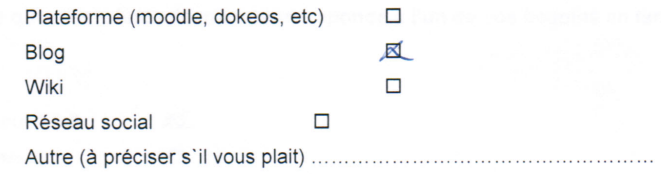

Page 3 sur 4

7. Avez-vous une expérience de tutorat synchrone en ligne ?

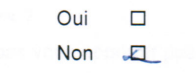

D'une manière générale :

- Quelles sont vos attentes par rapport à VISU, la plateforme de visioconférence utilisée cette année ?
	- Decavrit Le toterat à distance test en "throught" in nouvel  $ext1$
- Quelles difficultés liées à Visu prévoyez-vous du côté tuteur ou apprenant?<br> $[Q$  temps d'adaptition à cette verseuré.

8 Comment évaluez-vous votre degré de confiance par rapport à l'utilisation de Visu pour enseigner en ligne?

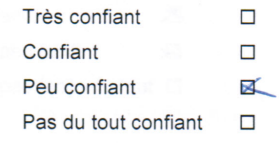

Partie B : Concernant plus précisément les marqueurs

- 1. A priori, à quoi vont vous servir les marqueurs de Visu ? Marque des points, sur lesquell il faudrait revenir (marquer Les d'un a forts / marque des ides qui viennent su le moment
- 2. Pensez-vous que ce système de marqueurs réponde à l'un de vos besoins en tant que tuteur?

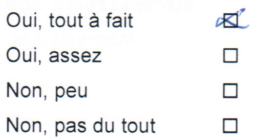

Pouvez-vous préciser à quels besoins répondrait ce système de marqueur ? (Voir quation précédente) 

Page 4 sur 4

3. Lors de votre activité de tutorat, est-ce que vous pensez de ce système de marqueurs?

□ Ne va pas vous apporter pas grand-chose

N Va vous gêner

Quelle(s) difficulté(s) pensez-vous que ce système peut générer? Avoir le réflexe de mottre ni marqueur au Gewoli

**X** Va vous aider

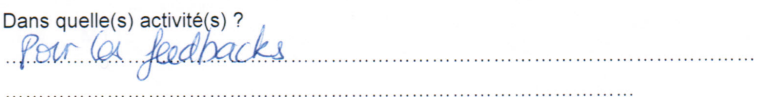

4. Est-ce que vous pensez que ce système de marqueurs sera facile à utiliser?

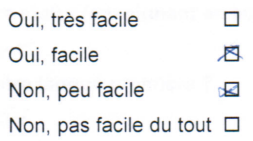

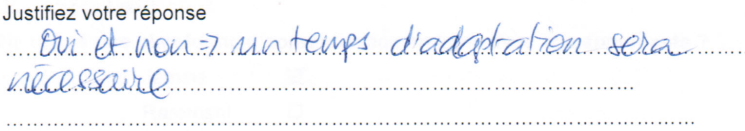

5. Est-ce que vous pensez que vous allez utiliser ces marqueurs durant votre activité de tutorat ?

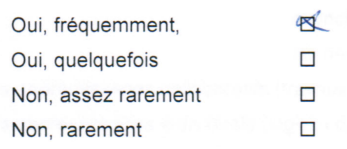

Merci, d'avoir répondu à ce questionnaire.

Page 1 sur 4

Questionnaire pré interactions dispositif VISU à destination des tuteurs Ce questionnaire vise à mieux vous connaître avant votre participation en tant que tuteur en ligne. Nom: Année de naissance : Sexe : FO MX Partie A : En général 1. Quel est votre statut (enseignant en activité, étudiant, enseignant en formation) ? Etudiant 2. Quelle est votre langue première ?  $W > 6$ <br>3. Quelles autres langues parlez-vous ? Français, Anglais, Arabe, Halien 2. Quelle est votre langue première ?  $W > 2$ 4. Avez-vous déjà utilisé une plateforme d'apprentissage en ligne avec vos apprenants ? Jamais 薗 Rarement 図 Souvent  $\Box$ Très souvent  $\Box$ Si OUI (plusieurs réponses possibles): lors d'interactions : synchrones  $\Box$ asynchrones  $\Box$ les deux 殊 pour des apprentissages collaboratifs (travaux de groupe)  $\Box$ pour des apprentissages individuels (logiciel de grammaire)  $\Box$ pour faire travailler quelles compétences ? production écrite 囤 production orale 囚 compréhension orale Ł compréhension écrite 妇 et dans quel but pédagogique ? pour travailler en autonomie  $\Box$ pour motiver ses apprenants  $\Box$ pour échanger des documents 図 pour organiser et/ou superviser le travail des apprenants  $\Box$ pour envoyer et récupérer des devoirs  $\overline{\mathbf{z}}$ 12.01.2010

Page 2 sur 4

#### 5. Si vous avez déjà enseigné, quelles ressources TICE avez-vous utilisées ?

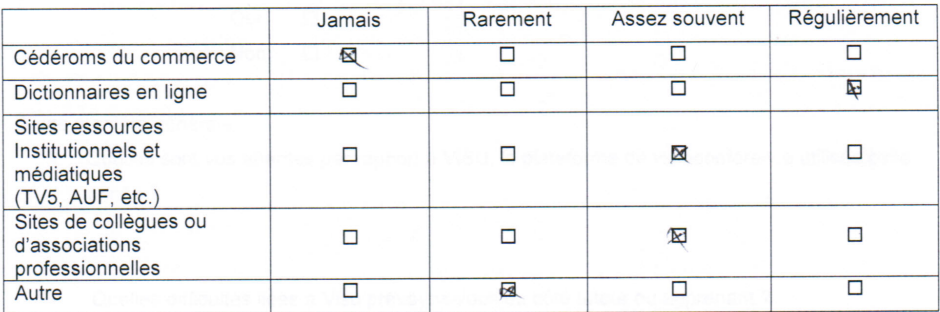

6 Avez-vous déjà conçu des activités pédagogiques multimédia ?

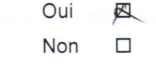

#### Si OUI :

- De quel type d'activités s'agit-il ?

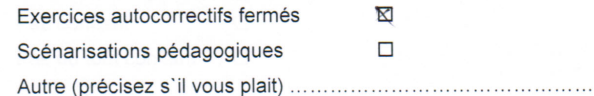

Quels logiciels utilisez-vous pour la conception et la réalisation de ces activités ?

 $54$ ype,  $138$ 

Quels supports utilisez-vous pour intégrer les TICE et les activités que vous concevez pour l, vos cours ?

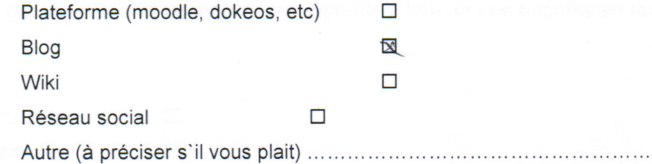

Page 3 sur 4

7. Avez-vous une expérience de tutorat synchrone en ligne ?

- Oui  $\Box$
- $Non \Box$

D'une manière générale :

- Quelles sont vos attentes par rapport à VISU, la plateforme de visioconférence utilisée cette année ?
- Quelles difficultés liées à Visu prévoyez-vous du côté tuteur ou apprenant ? J.

8 Comment évaluez-vous votre degré de confiance par rapport à l'utilisation de Visu pour enseigner en ligne?

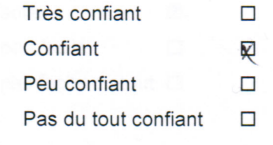

Partie B : Concernant plus précisément les marqueurs

1. A priori, à quoi vont vous servir les marqueurs de Visu ? Correction uggestion Dretionat. 

2. Pensez-vous que ce système de marqueurs réponde à l'un de vos besoins en tant que

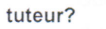

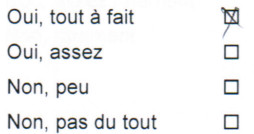

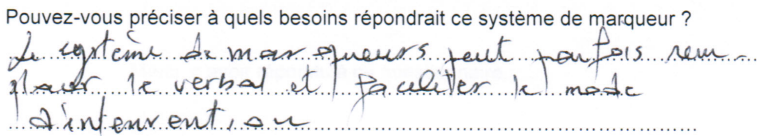

Page 4 sur 4

3. Lors de votre activité de tutorat, est-ce que vous pensez de ce système de marqueurs?

□ Ne va pas vous apporter pas grand-chose

□ Va vous gêner

Quelle(s) difficulté(s) pensez-vous que ce système peut générer? Des compuses instant anecs 

**図Va**  $\mathbf{r}$ 

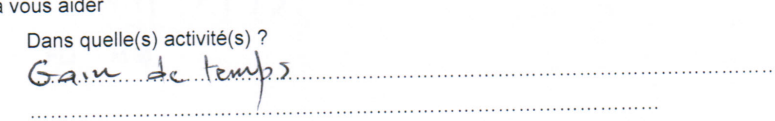

4. Est-ce que vous pensez que ce système de marqueurs sera facile à utiliser?

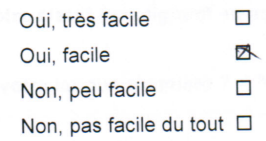

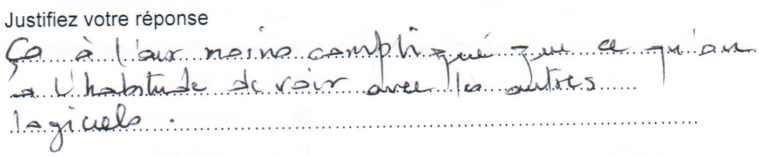

5. Est-ce que vous pensez que vous allez utiliser ces marqueurs durant votre activité de tutorat?

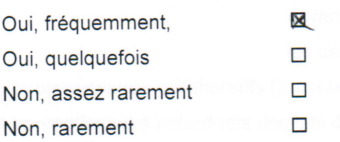

Merci, d'avoir répondu à ce questionnaire.
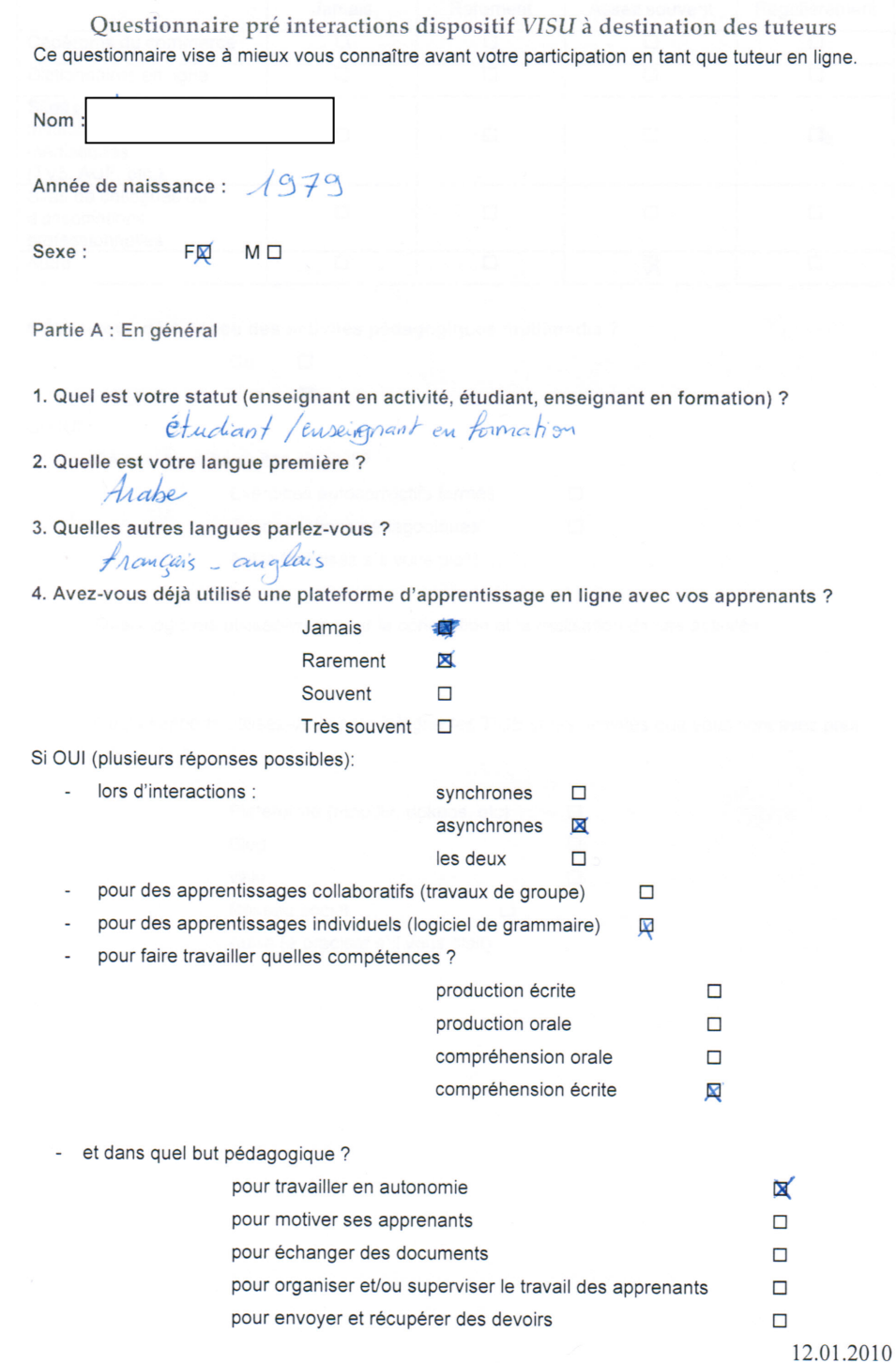

 $\begin{array}{|c|c|} \hline \multicolumn{3}{|c|}{\textbf{1}} & \multicolumn{3}{|c|}{\textbf{2}} \\ \multicolumn{2}{|c|}{\textbf{2}} & \multicolumn{2}{|c|}{\textbf{3}} \\ \multicolumn{2}{|c|}{\textbf{4}} & \multicolumn{2}{|c|}{\textbf{5}} \\ \multicolumn{2}{|c|}{\textbf{5}} & \multicolumn{2}{|c|}{\textbf{6}} \\ \multicolumn{2}{|c|}{\textbf{6}} & \multicolumn{2}{|c|}{\textbf{6}} \\ \multicolumn{2}{|c|}{\textbf{6}} & \multicolumn{2}{|$ 

 $\mathbf{r}$ 

### Page 2 sur 4

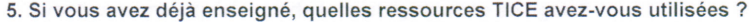

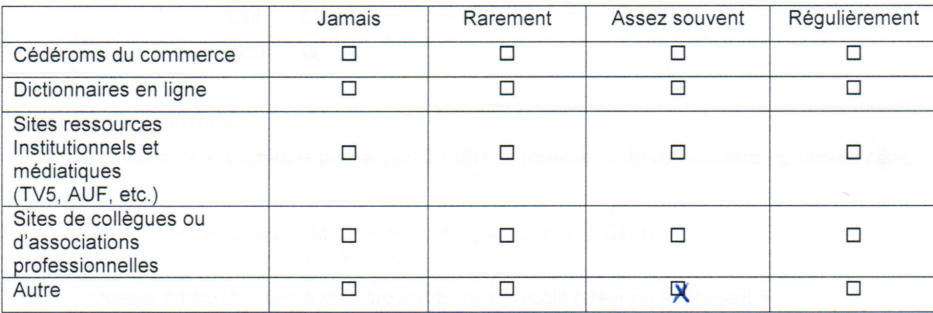

6 Avez-vous déjà conçu des activités pédagogiques multimédia ?

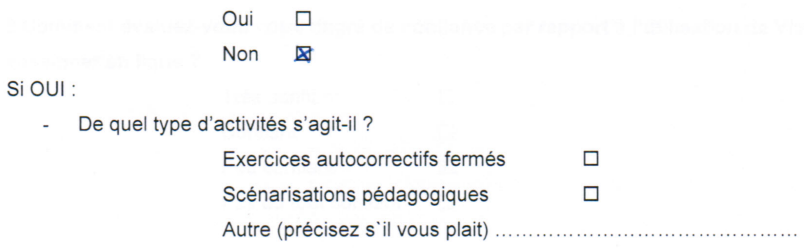

Quels logiciels utilisez-vous pour la conception et la réalisation de ces activités ?

- Quels supports utilisez-vous pour intégrer les TICE et les activités que vous concevez pour vos cours ?

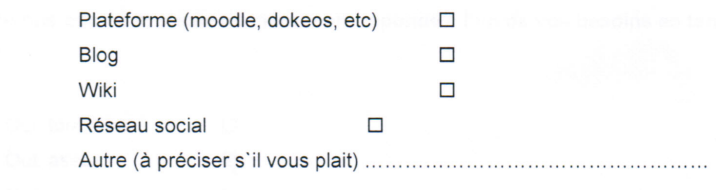

Page 3 sur 4

7. Avez-vous une expérience de tutorat synchrone en ligne ?

Oui  $\Box$ 

Non  $\blacksquare$ 

D'une manière générale :

- Quelles sont vos attentes par rapport à VISU, la plateforme de visioconférence utilisée cette année ?

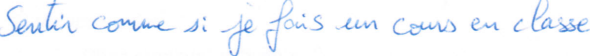

Quelles difficultés liées à Visu prévoyez-vous du côté tuteur ou apprenant ? ÷.

Je crains ne pas sousir l'utiliser assez vite

8 Comment évaluez-vous votre degré de confiance par rapport à l'utilisation de Visu pour enseigner en ligne?

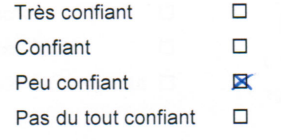

Partie B : Concernant plus précisément les marqueurs

1. A priori, à quoi vont vous servir les marqueurs de Visu ? Votes des appréciations ou des remarques pendant la parole. 

2. Pensez-vous que ce système de marqueurs réponde à l'un de vos besoins en tant que tuteur?

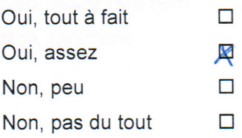

Pouvez-vous préciser à quels besoins répondrait ce système de marqueur ? pu'se de not rafide?

Page 4 sur 4

3. Lors de votre activité de tutorat, est-ce que vous pensez de ce système de marqueurs?

I Ne va pas vous apporter pas grand-chose

Va vous gêner

Quelle(s) difficulté(s) pensez-vous que ce système peut générer?

Ctant donné que je vois pas rapide quand je tape, je...<br>Crains que hisyotème de margaeurs une gêne (ou que je ne prisse pas  $\square$  Va vous aider

Dans quelle(s) activité(s) ?

4. Est-ce que vous pensez que ce système de marqueurs sera facile à utiliser?

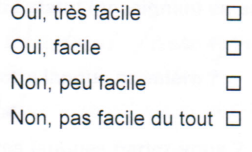

F<sup>e ne sais pas.</sup> J'ai évoqué mes<br>craintes et mes foints faibles dans la<br>réfonse de la question 3 (ci-dessus)

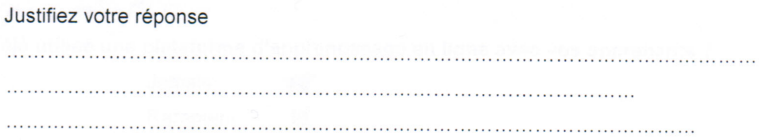

5. Est-ce que vous pensez que vous allez utiliser ces marqueurs durant votre activité de tutorat?

Oui, fréquemment, Oui, quelquefois Non, assez rarement Non, rarement

 $\Box$ De ne sais pas, peut être que oui  $\Box$ 

Merci, d'avoir répondu à ce questionnaire.

Page 1 sur 4

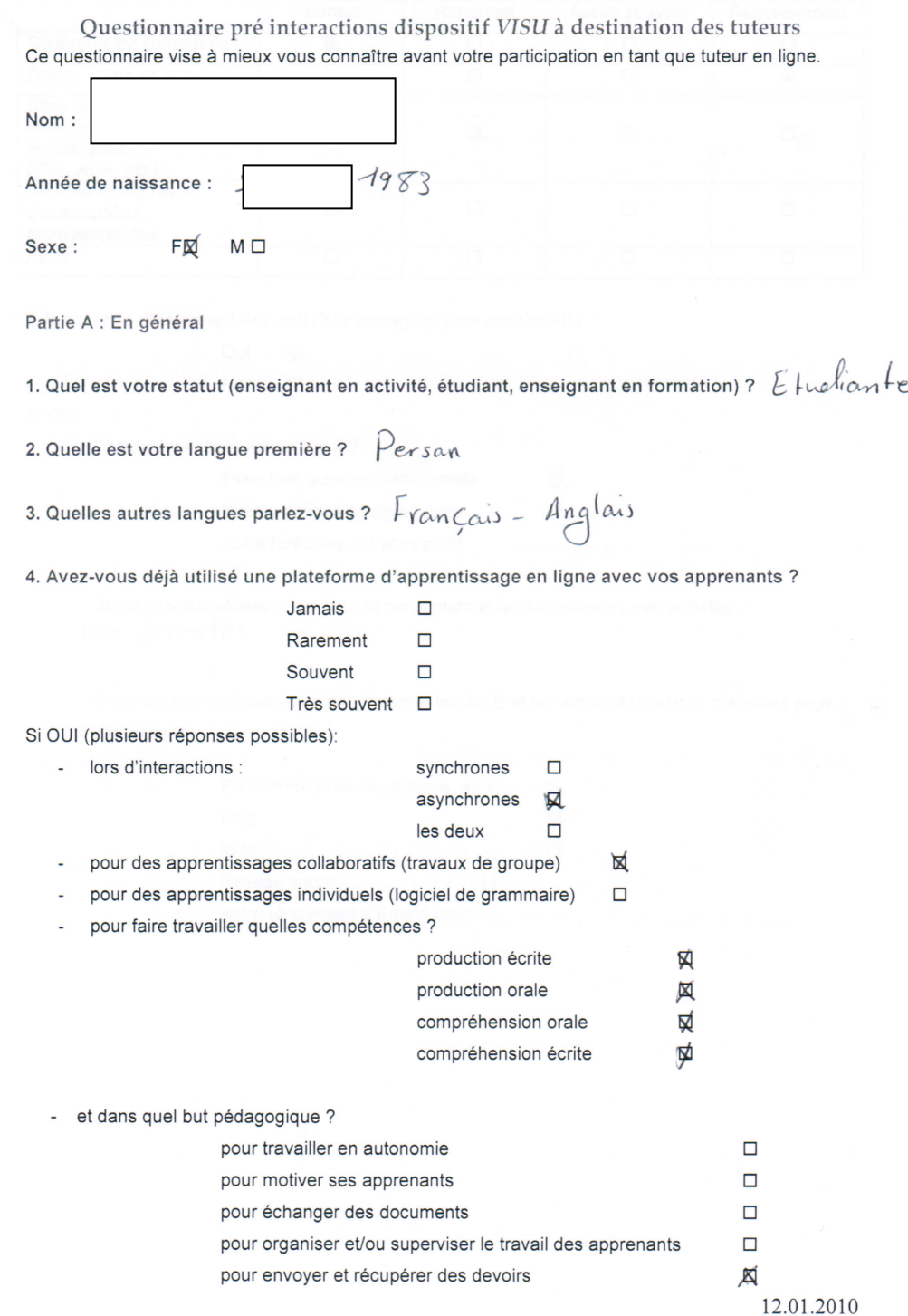

 $\mathcal{M}=\mathcal{M}$  .

Page 3 sur 4

7. Avez-vous une expérience de tutorat synchrone en ligne ?

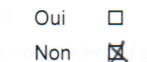

D'une manière générale :

- Quelles sont vos attentes par rapport à VISU, la plateforme de visioconférence utilisée cette<br>année? Je vondroir quil me permette d'acquerir des informations<br>au niveau de la compétente interculturelle
- Quelles difficultés liées à Visu prévoyez-vous du côté tuteur ou apprenant ?

8 Comment évaluez-vous votre degré de confiance par rapport à l'utilisation de Visu pour enseigner en ligne?

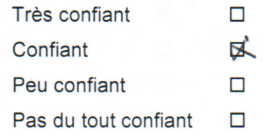

Partie B : Concernant plus précisément les marqueurs

1. A priori, à quoi vont vous servir les marqueurs de Visu ?

Les marqueurs permettent à mettre de Connentaires par rappert ce que l'étudient dit et ils permettent de revenir Sur le commentaire plusteral pour conger d'Archant, pour exemple.

2. Pensez-vous que ce système de marqueurs réponde à l'un de vos besoins en tant que tuteur?

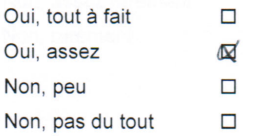

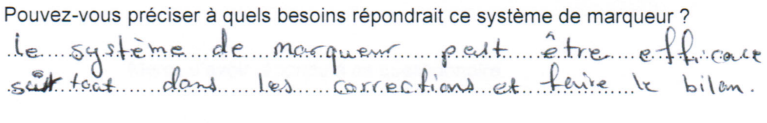

Page 4 sur 4

3. Lors de votre activité de tutorat, est-ce que vous pensez de ce système de marqueurs?

 $\Box$  Ne va pas vous apporter pas grand-chose

Va vous gêner

Quelle(s) difficulté(s) pensez-vous que ce système peut générer?<br>En Pait, pai enveloir le moment un je mets un morqueur<br>Edingent m'éviter d'éconter le que l'étudiont dit à la suite **X** Va vous aider

Dans quelle(s) activité(s) ?

Pluston d'ans vienes pour être Affrance pour antil parte qu'il<br>pluston d'ans permet de laisser l'étudient à continuer à parter et le corrige<br>4. Est-ce que vous pensez que ce système de marqueurs sera facile à utiliser?

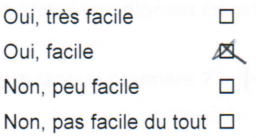

Justifiez votre réponse

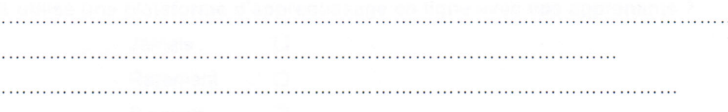

5. Est-ce que vous pensez que vous allez utiliser ces marqueurs durant votre activité de tutorat?

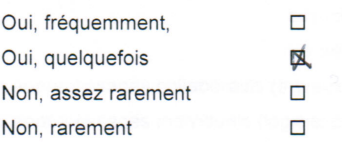

Merci, d'avoir répondu à ce questionnaire.

Page 1 sur 4

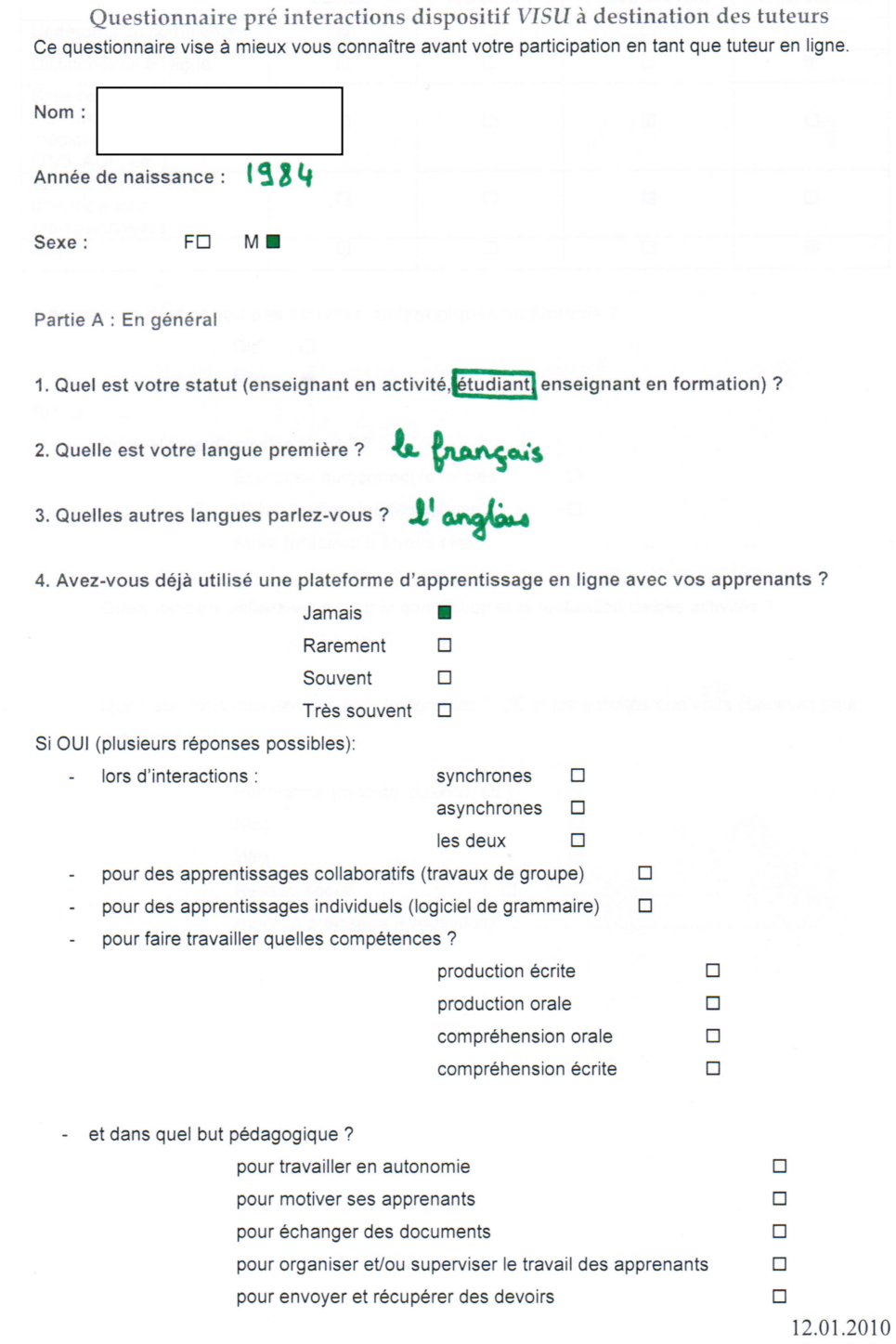

295

### Page 2 sur 4

### 5. Si vous avez déjà enseigné, quelles ressources TICE avez-vous utilisées ?

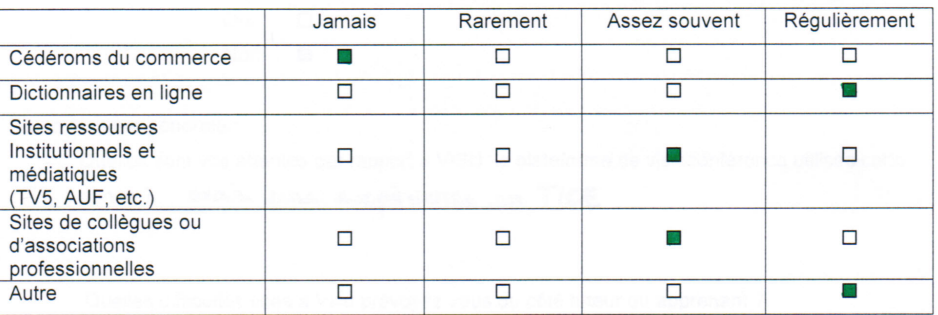

6 Avez-vous déjà conçu des activités pédagogiques multimédia ?

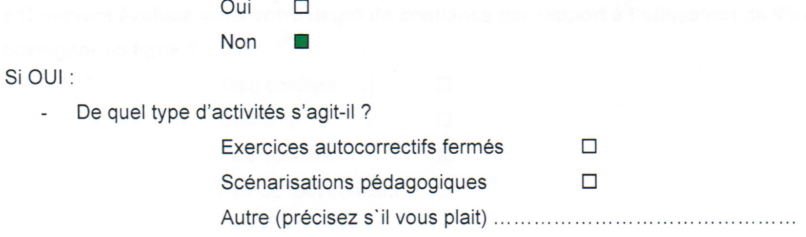

Quels logiciels utilisez-vous pour la conception et la réalisation de ces activités ?

Quels supports utilisez-vous pour intégrer les TICE et les activités que vous concevez pour ÷. vos cours ?

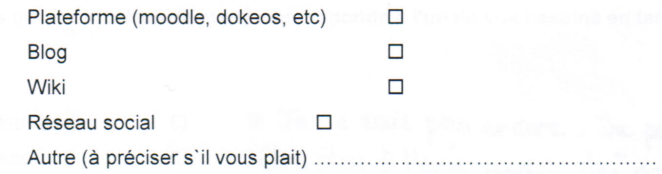

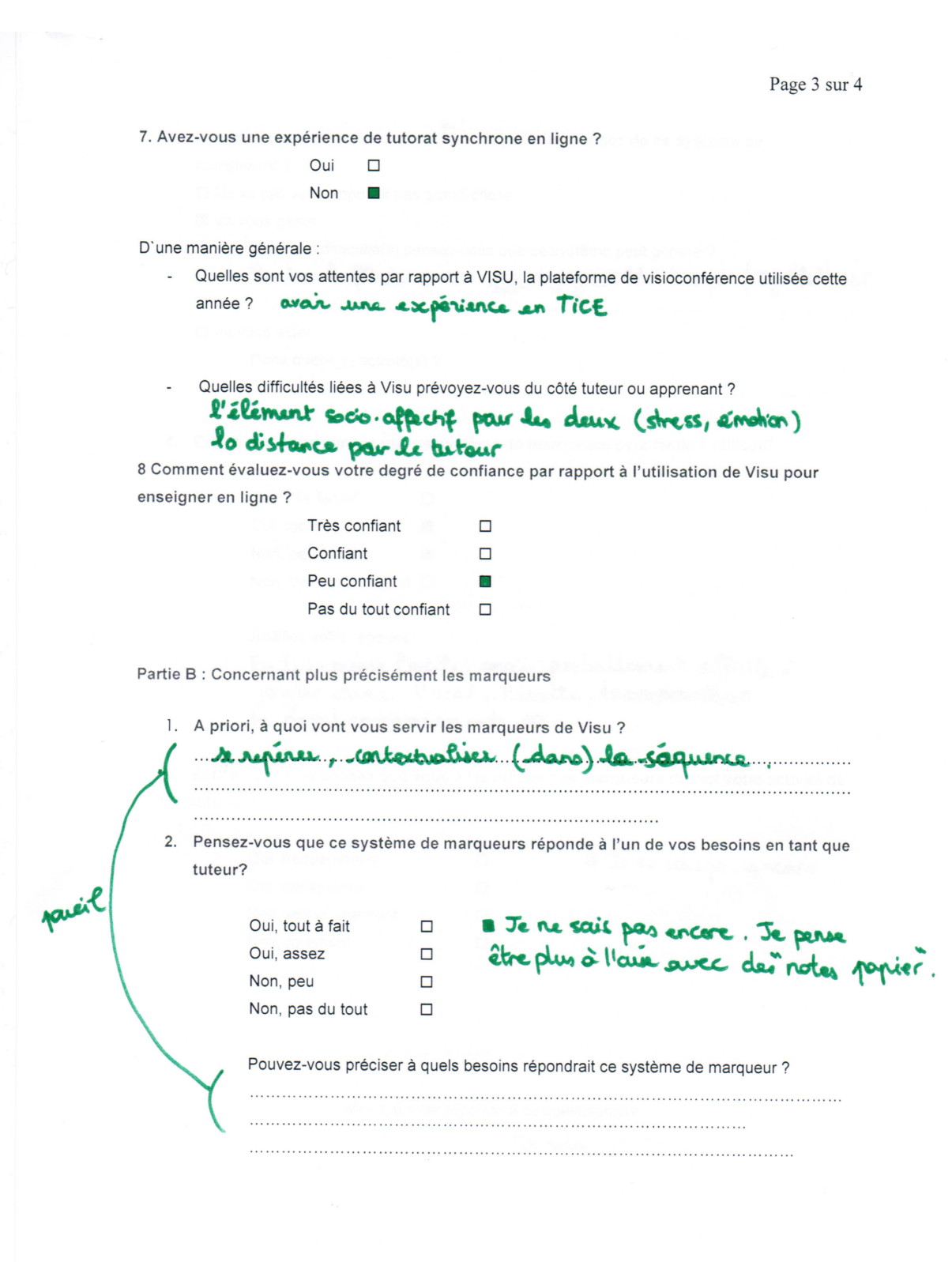

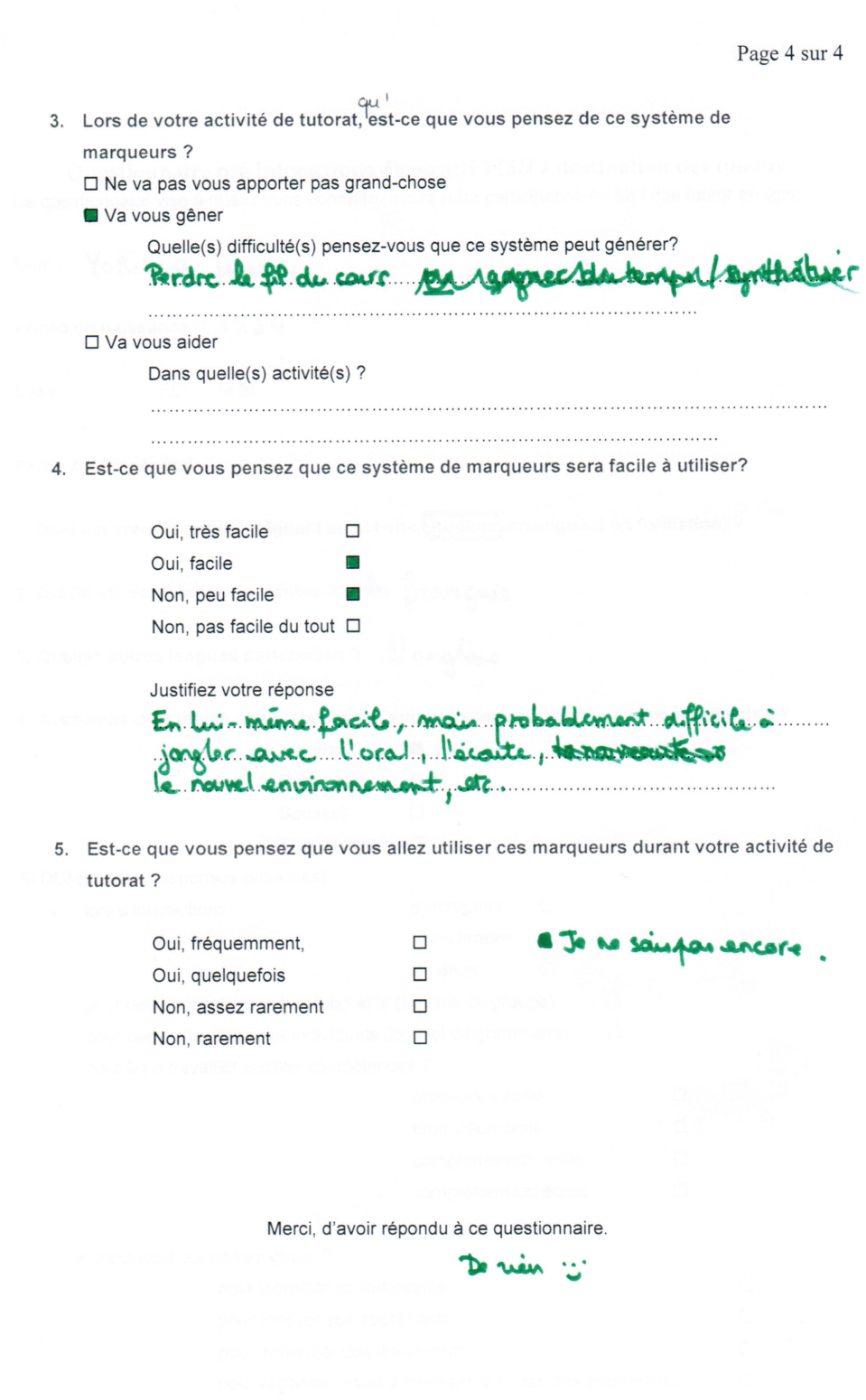

 $\label{eq:1} \mathbb{E} \left[ \left\| \mathcal{L} \right\|_{\mathcal{L}^{\infty}} \right] = \mathbb{E} \left[ \mathcal{L} \right]_{\mathcal{L}^{\infty}}$ 

Page 1 sur 4

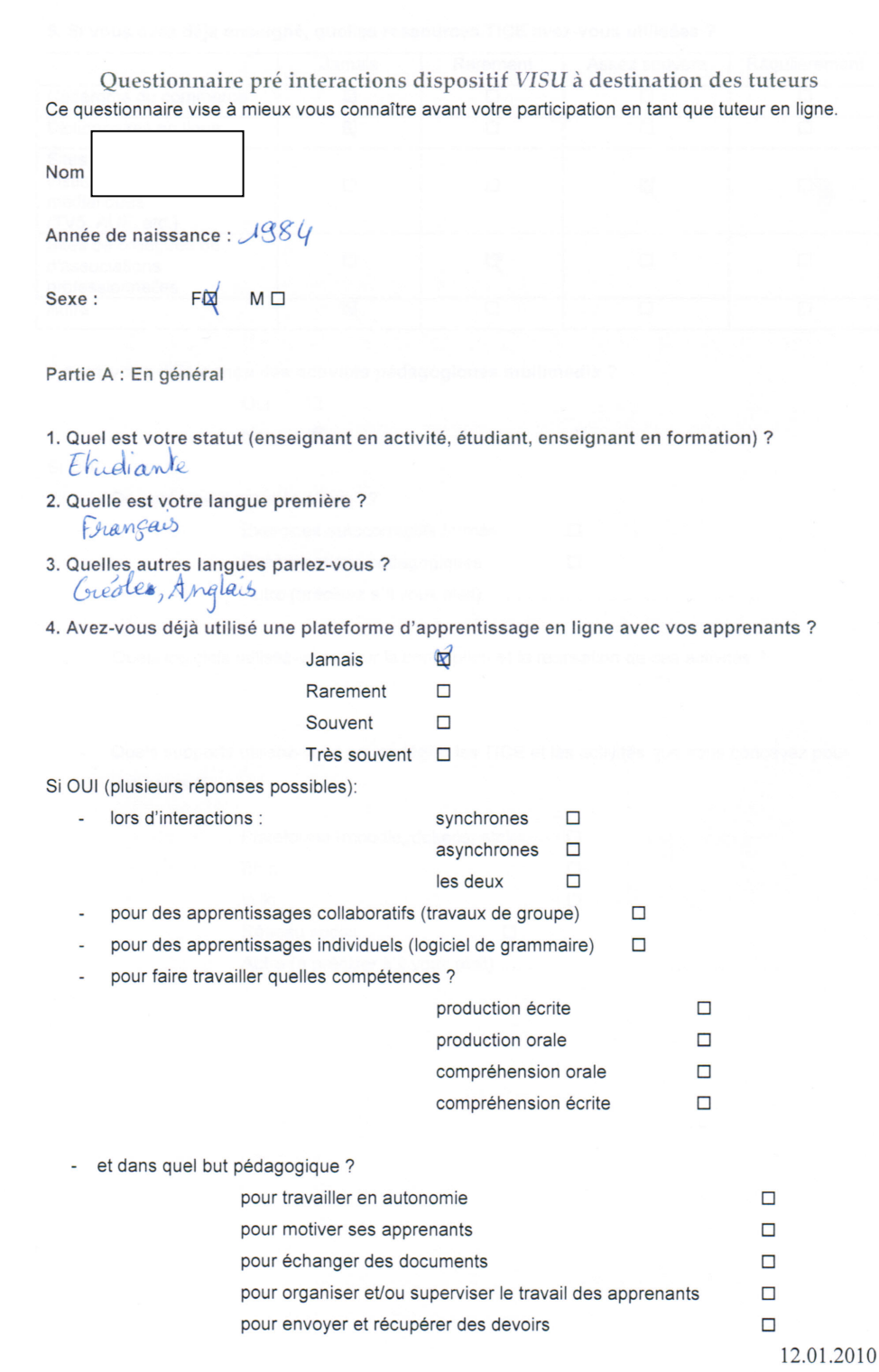

 $\label{eq:2.1} \mathcal{L} = \mathcal{L} \mathcal{L} = \mathcal{R}$ 

### Page 2 sur 4

### 5. Si vous avez déjà enseigné, quelles ressources TICE avez-vous utilisées ?

Ŷ. 

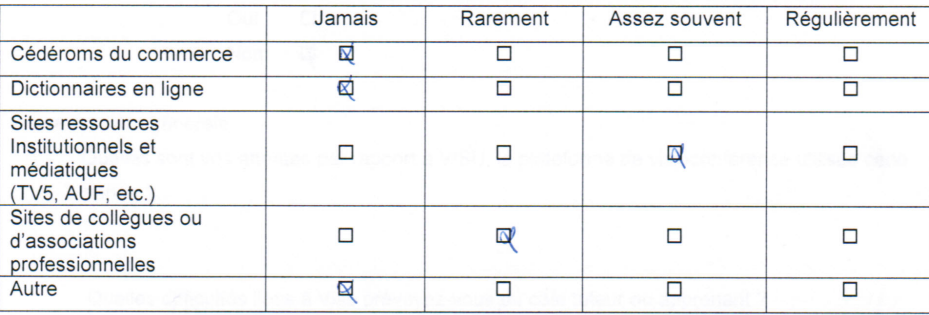

6 Avez-vous déjà conçu des activités pédagogiques multimédia ?

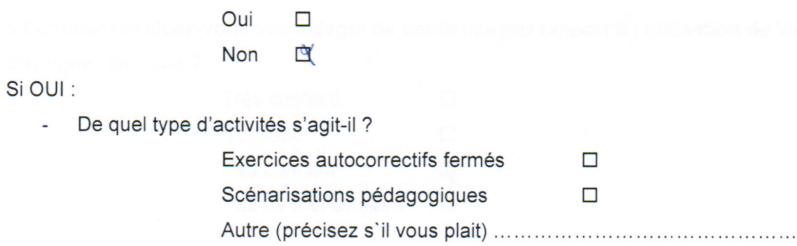

Quels logiciels utilisez-vous pour la conception et la réalisation de ces activités ?

Quels supports utilisez-vous pour intégrer les TICE et les activités que vous concevez pour i, vos cours ?

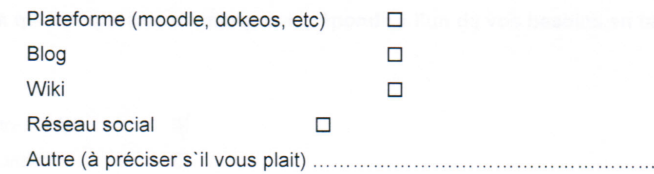

Page 3 sur 4

7. Avez-vous une expérience de tutorat synchrone en ligne ?

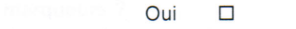

Non **D** 

D'une manière générale :

 $\omega = \frac{1}{\sqrt{2}} \left( \frac{1}{2} \right)$ 

- Quelles sont vos attentes par rapport à VISU, la plateforme de visioconférence utilisée cette année ?

Quelles difficultés liées à Visu prévoyez-vous du côté tuteur ou apprenant?<br>Les problèmes de decommexion, gestion du lemps, siness ou ampické

8 Comment évaluez-vous votre degré de confiance par rapport à l'utilisation de Visu pour enseigner en ligne?

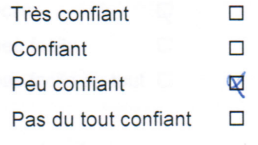

Partie B : Concernant plus précisément les marqueurs

- 1. A priori, à quoi vont vous servir les marqueurs de Visu Als me serviront à noter les tenmes universions de mots d'expression ainsi que les contresens, ou extense de comprehension ou de grammaire
- 2. Pensez-vous que ce système de marqueurs réponde à l'un de vos besoins en tant que tuteur?

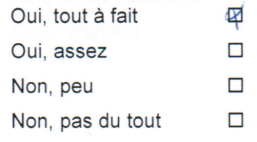

Pouvez-vous préciser à quels besoins répondrait ce système de marqueur ? 5 a vesoin d'avoir et de cavoir les pe quels punts leur.<br>posent produmes alon de pauvoirles auder et

Page 4 sur 4

3. Lors de votre activité de tutorat, est-ce que vous pensez de ce système de marqueurs ?

 $\square$  Ne va pas vous apporter pas grand-chose

□ Va vous gêner

Quelle(s) difficulté(s) pensez-vous que ce système peut générer?

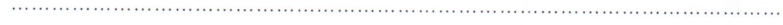

Va vous aider

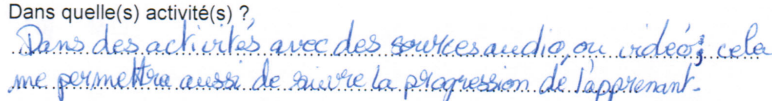

4. Est-ce que vous pensez que ce système de marqueurs sera facile à utiliser?

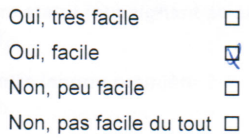

Justifiez votre réponse Le pense que ce sera simple une fois l'hebitude prise,...<br>plus besoin de prendre des notes et de perdre le<br>fal de la conservation

5. Est-ce que vous pensez que vous allez utiliser ces marqueurs durant votre activité de tutorat ?

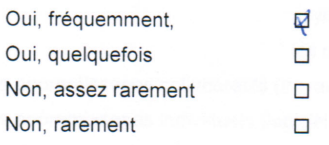

Merci, d'avoir répondu à ce questionnaire.

Page 1 sur 4

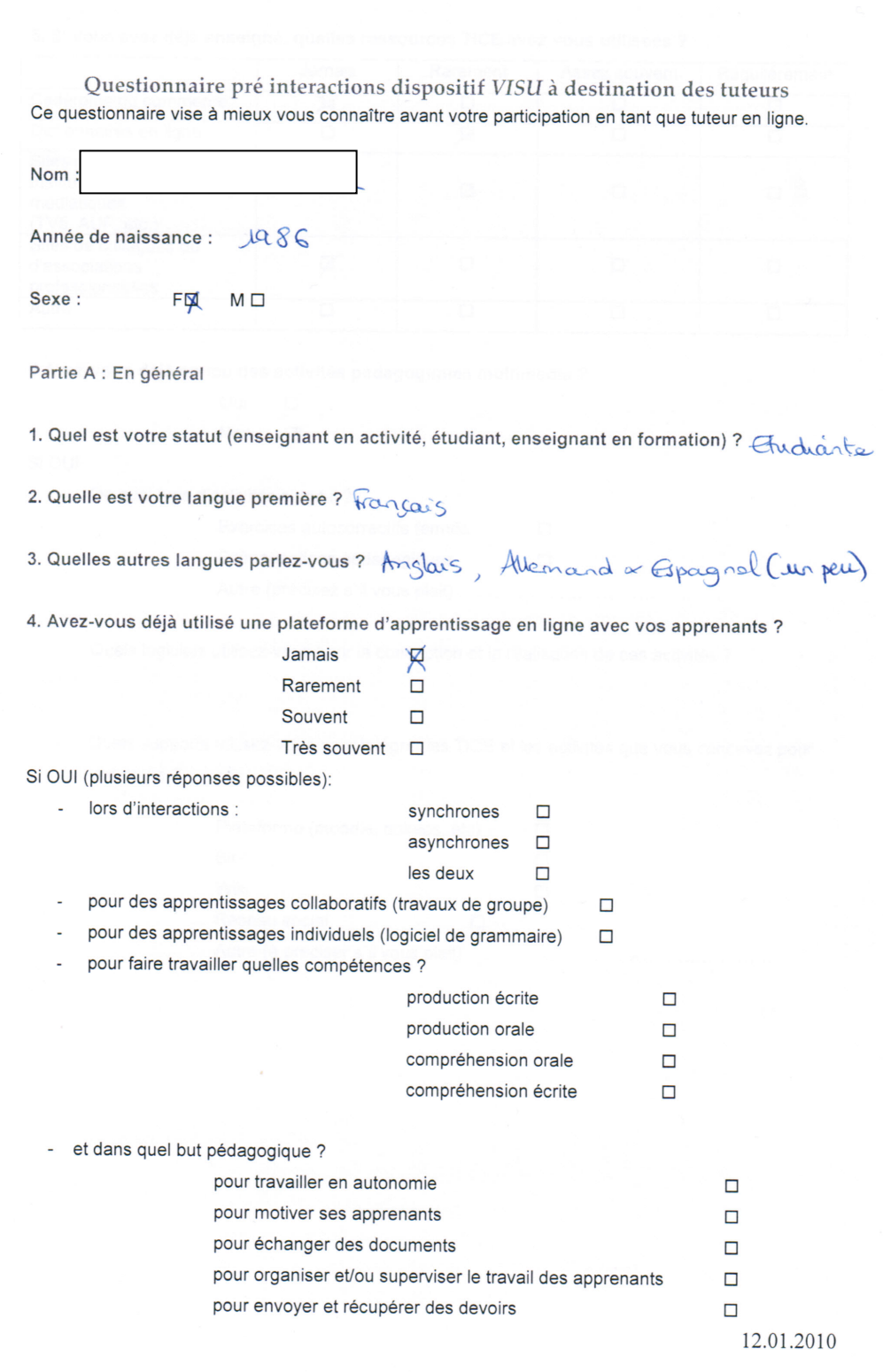

 $\label{eq:1} \left\langle \left\langle \mathbf{1}_{\mathbf{1}}\right\rangle \mathbf{1}_{\mathbf{1}}\mathbf{1}_{\mathbf{1}}\right\rangle =\left\langle \mathbf{1}_{\mathbf{1}}\right\rangle \mathbf{1}_{\mathbf{1}}\mathbf{1}_{\mathbf{1}}\mathbf{1}_{\mathbf{1}}\mathbf{1}_{\mathbf{1}}\mathbf{1}_{\mathbf{1}}\mathbf{1}_{\mathbf{1}}\mathbf{1}_{\mathbf{1}}\mathbf{1}_{\mathbf{1}}\mathbf{1}_{\mathbf{1}}\mathbf{1}_{\mathbf{1}}\mathbf{1}_{\mathbf{1}}\mathbf{1}_{\math$ 

Page 2 sur 4

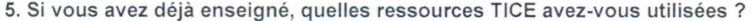

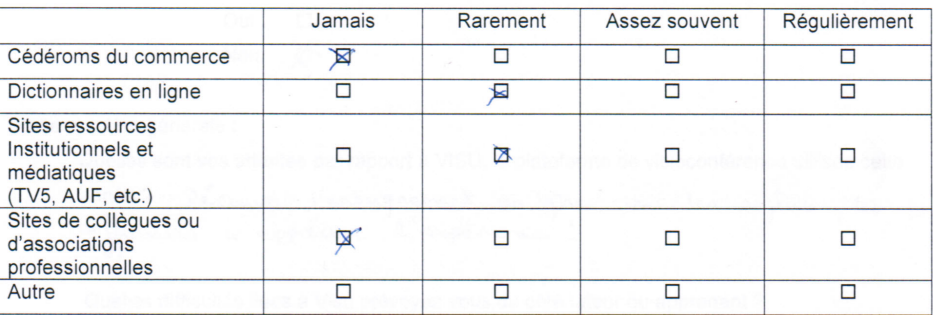

6 Avez-vous déjà conçu des activités pédagogiques multimédia ?

 $\overline{a}$ 

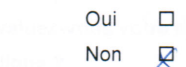

#### Si OUI :

a<sup>n</sup> S

- De quel type d'activités s'agit-il ?

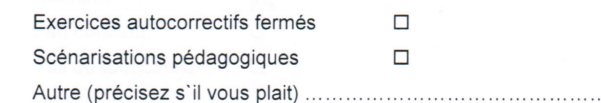

Quels logiciels utilisez-vous pour la conception et la réalisation de ces activités ?

- Quels supports utilisez-vous pour intégrer les TICE et les activités que vous concevez pour vos cours ?

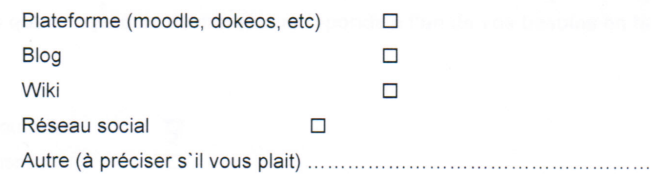

Page 3 sur 4

7. Avez-vous une expérience de tutorat synchrone en ligne ?

Oui  $\Box$ Non  $\Box$ 

D'une manière générale :

- Quelles sont vos attentes par rapport à VISU, la plateforme de visioconférence utilisée cette année? Découvrir l'enseignement en ligne, voir les enjeurs, les

Quelles difficultés liées à Visu prévoyez-vous du côté tuteur ou apprenant ?<br>les bugs qui couperaient le plat de persée<br>- des difficultés à maîtriser tans les autiles sans perdre le fil de la

Grueration

8 Comment évaluez-vous votre degré de confiance par rapport à l'utilisation de Visu pour enseigner en ligne?

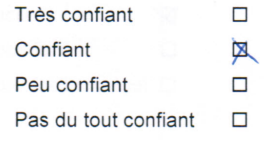

Partie B : Concernant plus précisément les marqueurs

1. A priori, à quoi vont vous servir les marqueurs de Visu ?

mufaire des anodrations quares a fact le temps qu miningent kus de atte and acopations Chot anonqueurs regarder listérapir avec l'élève plus docs à importer.)

2. Pensez-vous que ce système de marqueurs réponde à l'un de vos besoins en tant que tuteur?

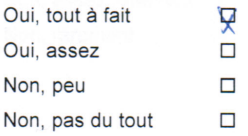

Pouvez-vous préciser à quels besoins répondrait ce système de marqueur ?

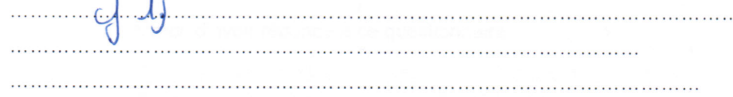

Page 4 sur 4

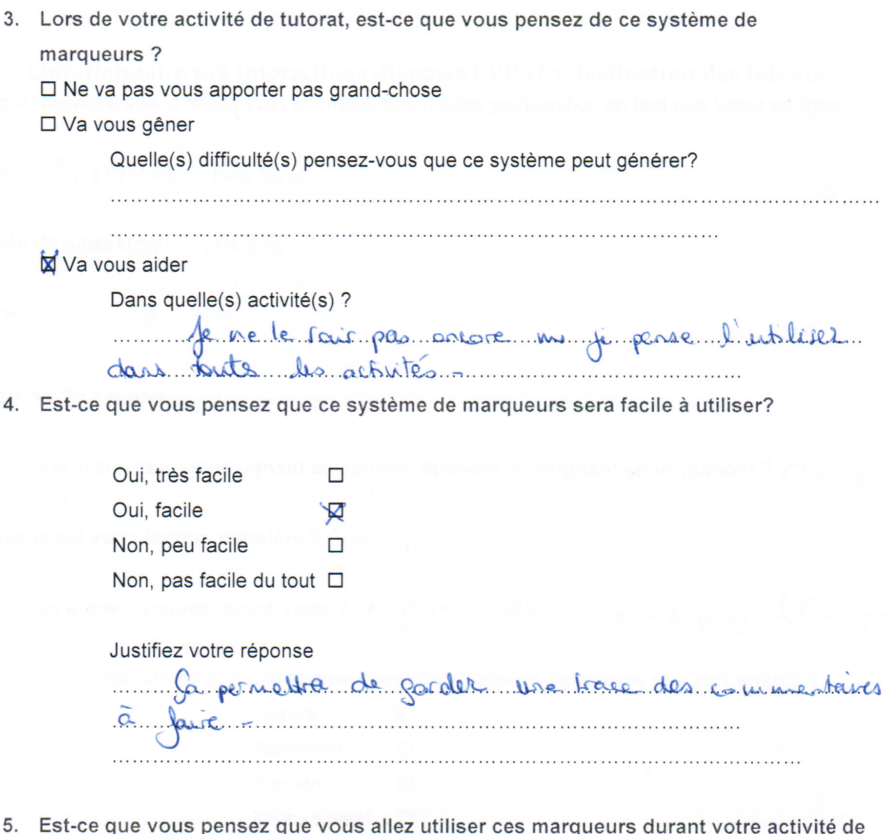

tutorat?

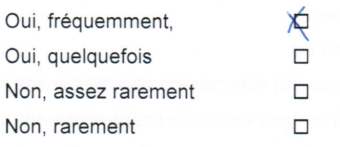

 $\overline{\mathcal{F}}$  , where  $\overline{\mathcal{F}}$ 

Merci, d'avoir répondu à ce questionnaire.

Page 1 sur 4

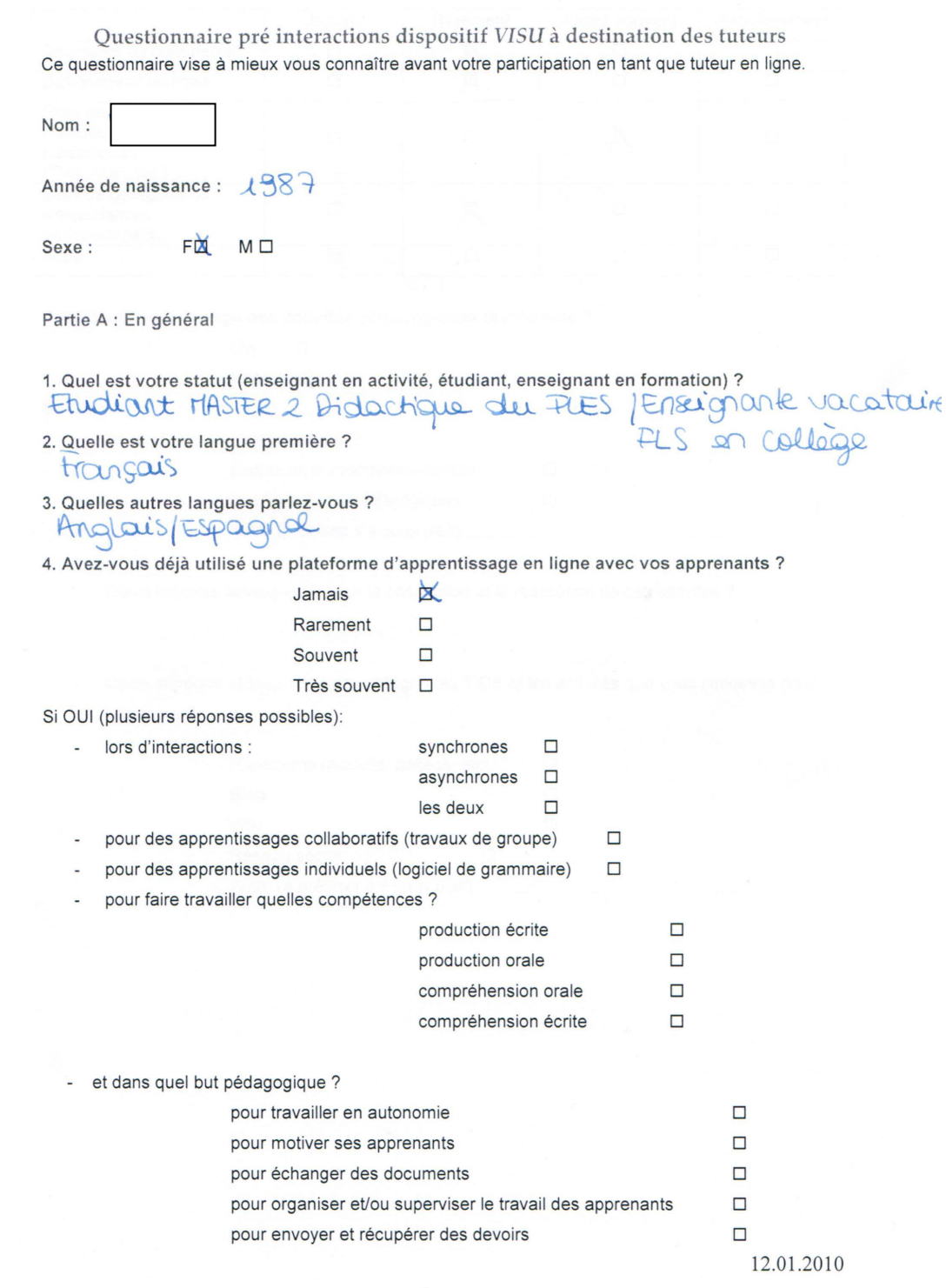

Page 2 sur 4

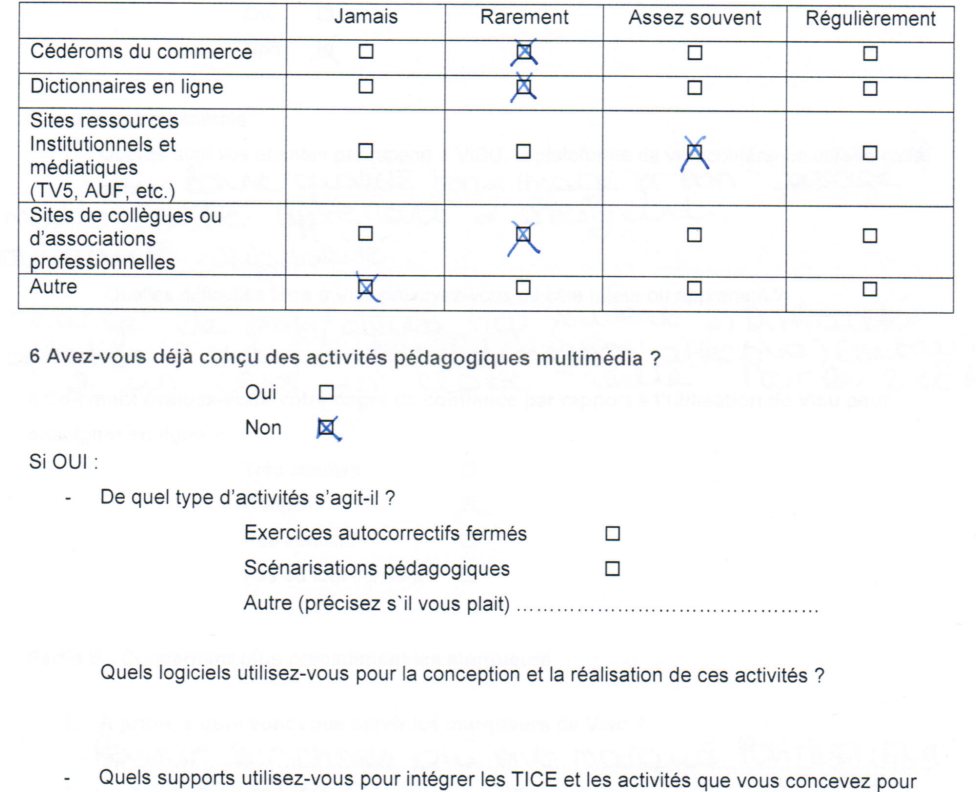

5. Si vous avez déjà enseigné, quelles ressources TICE avez-vous utilisées ?

Plateforme (moodle, dokeos, etc) □

vos cours ?

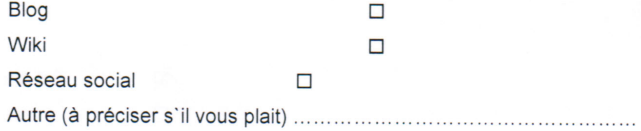

Page 3 sur 4 7. Avez-vous une expérience de tutorat synchrone en ligne ?  $\Box$ Oui Non  $\mathbb{R}$ D'une manière générale : - Quelles sont vos attentes par rapport à VISU, la plateforme de visioconférence utilisée cette année? Once qualité son « image pr bon" l'informations ante apprenant & enseignant Nouveauté signalité auelles difficultés liées à Visu prévoyez-vous du côté tuteur ou apprenant?<br>Si Changet de profs/déventre souvent => Lifficultée<br>d'adoptation à change fois (dimension affective) Contraire +<br>8 comment évaluez-vous votre degr enseigner en ligne? Très confiant  $\Box$ Confiant  $\mathbb{R}$ Peu confiant  $\Box$ Pas du tout confiant  $\Box$ Partie B : Concernant plus précisément les marqueurs 1. A priori, à quoi vont vous servir les marqueurs de Visu ? Revenir sur choses qui ent marqué PositivEMENT ou regativement los des activités (pendant a Silan). Permet de gârer mieux le temps. 2. Pensez-vous que ce système de marqueurs réponde à l'un de vos besoins en tant que tuteur? Oui, tout à fait ┹ Oui, assez  $\Box$ Non, peu  $\Box$ Non, pas du tout  $\Box$ Pouvez-vous préciser à quels besoins répondrait ce système de marqueur ? Quand on at a classe, à l'oral, nous re nous originales pas 'ni lletoue' or doit.  $logi$ de) - tostidieux. Ici tout est que simple « surtout o rapide.<br>Les "rappels" (= marqueuze) sont donc très interess ants 12.01.2010

Page 4 sur 4 3. Lors de votre activité de tutorat, est-ce que vous pensez de ce système de marqueurs ? □ Ne va pas vous apporter pas grand-chose  $\lambda$ □ Va vous gêner ( Quelle(s) difficulté(s) pensez-vous que ce système peut générer? Va vous aider Dans quelle(s) activité(s) ? En séries activities ;<br>En série 201 lors de l'expression sale des 4. Est-ce que vous pensez que ce système de marqueurs sera facile à utiliser? Oui, très facile  $\cancel{\pi}$ Oui, facile  $\Box$ Non, peu facile  $\Box$ Non, pas facile du tout □ Justifiez votre réponse On peut noter en direct, au moment t RATIQUE 5. Est-ce que vous pensez que vous allez utiliser ces marqueurs durant votre activité de tutorat?

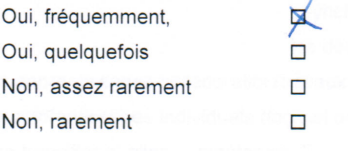

Merci, d'avoir répondu à ce questionnaire.

# **ANNEXE 3 : Echanges d'emails entre les développeurs de VISU, les responsables de formation et les tuteurs**

## **3. 1. : Email sur l'utilisabilité**

**04/01/2012**

to visu-users

Bonjour à toutes et à tous.

Tout d'abord, meilleurs voeux pour cette année qui commence, que je vous souhaite heureuse et fructueuse. Voici quelques informations sur Visu et ce qui est arrivé depuis l'expérimentation de décembre dernier.

Première nouveauté, cette liste de diffusion (par mail) que j'utilise pour envoyer ces informations. J'y ai inscrit les différentes personnes ayant utilisé Visu, et donc concernées par ses évolutions. Vous pouvez modifier vos options d'abonné (donc notamment vous désabonner) via l'adresse http://listes.univ-lyon1.fr/…

Elle sera utilisée pour envoyer des informations sur les évolutions et les utilisations de Visu.

L'interface de Visu a été modifiée pour tenir compte de certaines remarques, et une nouvelle ligne de temps, normalement plus parlante, a été réalisée. De plus, les tuteurs peuvent maintenant accéder aux enregistrements des sessions passées. L'interface de consultation est très basique et en plein développement, mais elle permet d'ores et déjà de revoir des sessions passées.

Nous souhaitons stabiliser l'interface du salon pour le 12 janvier, date de début des prochaines expérimentations. Après cette date, l'interface ne pourra plus vraiment évoluer pour les 3 mois à venir. Si vous voyez donc encore des choses très gênantes dans l'interface de Visu, il faudra donc les signaler rapidement pour que l'on voie si elles peuvent être corrigées.

Voici ci-dessous une synthèse des remarques effectuées suite à l'expérimentation du 9 décembre,

avec quelques éléments de réponse.

## Problèmes généraux

\* Problèmes de synchronisation image/son : c'est dû au fait qu'on utilise une priorité et une qualité très faible pour l'image par rapport au son, pour pouvoir s'accommoder de capacités réseau très variables. Ca peut donc introduire des sensations de décalage image/son, voire de gel de l'image.

\* Décalage émission/réception : avec des tuteurs en Europe, un serveur à Lyon et des étudiants aux USA, les informations doivent parcourir quelques milliers de km, sans compter les traitements intermédiaires et les problèmes de bande-passante des différentes personnes. C'est donc un problème qu'on ne peut pas régler simplement.

\* Problèmes matériels (webcam surtout) à un bout ou à l'autre : il faut impérativement tester son matériel avec la petite application de test proposée dans la page d'accueil de Visu, pour s'assurer que la webcam fonctionne bien avant le premier lancement de visu.

## Problèmes d'utilisabilité

\* Le tuteur doit attendre que les étudiants soient tous là pour *démarrer la session*. Note: c'est vraiment le lancement de session, et non pas le simple fait d'entrer dans le salon. L'ordre d'entrée dans le salon importe peu. Le démarrage de la session entraîne le décompte du temps écoulé et l'enregistrement audio/vidéo. Il est pour l'instant toujours impératif que tout le monde soit présent dès le début, pour justement pouvoir synchroniser les enregistrements.

\* Utilisation des commentaires et de la ligne de temps : c'est un des points de recherche du projet, il est donc normal d'être désorientés au début. Le pari est qu'avec la pratique, cette fonctionnalité sera plus naturellement utilisée. La nouvelle ligne de temps apporte déjà quelques améliorations à ce niveau-là.

### Détails d'interface

\* Le déplacement des fenêtres de visualisation des images (tuteur) peut les rendre inaccessibles : ça sera corrigé.

\* Possibilité de redimensionner les fenêtres : c'est maintenant possible (notamment pour la vidéo, mais également pour la colonne de gauche des documents envoyés).

\* Comment savoir que le tuteur/l'étudiant va arriver (retard) ? C'est un problème qui ne peut pas se résoudre dans le cadre de Visu, il est général à tous les outils en ligne.

### **Demandes**

\* Ajout d'expressions standards/smileys à envoyer rapidement dans le chat : ce n'est techniquement pas compliqué. Le plus compliqué est de trouver la bonne manière de le présenter, et la bonne liste d'expressions (éventuellement personnalisable) à proposer.

\* Avertissement lorsqu'on arrive à 5 minutes de la fin de la session : il faut simplement qu'on trouve la bonne manière de présenter cet avertissement.

\* Tableau blanc partagé : c'est plus compliqué, mais pas infaisable. Par contre, ça demanderait un gros effort de développement, il faudra donner des priorités dans le projet. J'espère avoir été clair dans les explications. N'hésitez pas à demander des clarifications si nécessaires.

Cordialement,

# **3.2. Fichier envoyé par la responsable de formation en vue de la préparation des séances de débriefing**

**Fiche d'analyse rétrospective**

Cette fiche a pour objectif de vous aider à préparer le débriefing de la séance de tutorat en vous basant sur le film de votre séance qui est accessible dans Visu (salon de rétrospection).

Le débriefing se basera sur un certain nombre d'événements que vous choisirez (qu'ils soient réussis ou non) dans la séance pour évaluer votre conduite de l'interaction pédagogique et votre utilisation de l'outil.

Les éléments suivants sont, parmi d'autres, à prendre en compte : la qualité des consignes, le feedback que vous donnez aux apprenants, l'utilisation des marqueurs, la gestion du temps, la qualité de la relation socio-affective, la qualité du bilan final et toute autres choses qui vous paraissent importantes.

Dans la fiche suivante, indiquez précisément les événements choisis ainsi que des indications précises de temps (par exemple 10mn06) et décrivez-les aussi précisément que possible dans la deuxième colonne.

Bonjour,

Je vous remercie énormément de l'apport que vous avez pour les informaticiens et ergonomes qui travaillent avec nous sur Visu. Je vous envoie le tableau conçu pour rapporter des éléments de spécifications issues de l'usage réel pour l'amélioration de la prochaine version de Visu. Cette grille est distribuée chaque semaine à la fin de la séance d'interactions aux étudiants de Lyon 2 et vient servir de base à la séance de débriefing qui a lieu le mercredi de la semaine suivante. Vous n'êtes, bien entendu, pas tenu de la remplir mais si jamais vous souhaitez le faire, votre apport est toujours précieux bien sûr et intéresse la recherche (pour la comparaison débutants/experts). Mais ne vous sentez pas obligé du tout, faites comme vous le sentez nous sommes déjà très heureux que vous participiez avec autant d'engagement à notre entreprise...

A suivre en tout cas

Bien cordialement

# **3.3. Email envoyé par une des administratrices de VISU présentant la composition des groupes**

### **22/01/2012**

to visu-users

### **Sujet** : Composition des groupes

Rebonsoir,

Voici la composition des groupes pour les interactions.

Elle est fixe pour les tuteurs extérieurs (Veronique, Graciela et Julien) et pour Wynona et Naomi mais peut éventuellement bouger pour les binômes selon le nombre d'étudiants qu'il y aura de l'autre côté. Si vous voulez vous connecter sur Visu d'ici à mardi, voici donc les logins que vous pourrez utiliser:

Tuteur \_ Etudiant 1 & Etudiant 2 **Tuteur** Etudiant 3 & Etudiant 4

**Tuteur** \_ Etudiant 7 & Etudiant 8 **Tuteur** \_ Etudiant 9 & Etudiant 10 **Tuteur** \_ Etudiant 11 & Etudiant 12

**Tuteur & Tuteur** Etudiant 13 & Etudiant 14 **Tuteur & Tuteur** Etudiant 15 & Etudiant 16 **Tuteur & Tuteur** \_ Etudiant 17 & Etudiant 18.

(Etudiant 19 & Etudiant 20 existent aussi au cas où).

Lorsque les étudiants se connecteront mardi, ils seront donc aléatoirement répartis dans ses groupes, selon leur numéro. Je pourrai bien entendu par la suite, changer leur numéro par leur prénom. Pour les binômes, dites moi si vous n'êtes pas avec la personne avec qui vous aviez prévu d'être.

Bon week end

## **3.4. Planning initial des séances**

Email de la part de la responsable des cours à Lyon aux tuteurs avant le début des séances

### **26/01/2010**

to visu-users

### **Sujet** : Préparation séances

Bonjour,

C'est vraiment une préparation collective que nous avons fait et merci à Nathalie et aussi à Jacques qui a vu que la vidéo se trouvait également sur YouTube ; voici son lien

: http://www.youtube.com/watch?v=FoiyvgCRXT0

Je vous joins le tableau récapitulatif des séances avec une colonne importante c'est la colonne "points grammaticaux" à faire travailler en même temps que vous travaillez le lexique lié au thème de la séance. Nous en reparlerons en cours, plus vous pourrez en tenir compte dans vos préparations à venir, plus il y aura d'articulation avec le cours de UC Berkeley.

Pour cette première fois je propose donc que (nom administratrice VISU) mette sur Visu la première préparation assortie des remarques de (nom enseignante de français de l'UC Berkeley) et avec le nouveau lien de la video sur u-tube et vous la transmette ensuite ce sont les tuteurs responsables (en gras dans mon tableau) qui s'en chargeront.

A très bientôt pour la suite

Cordialement

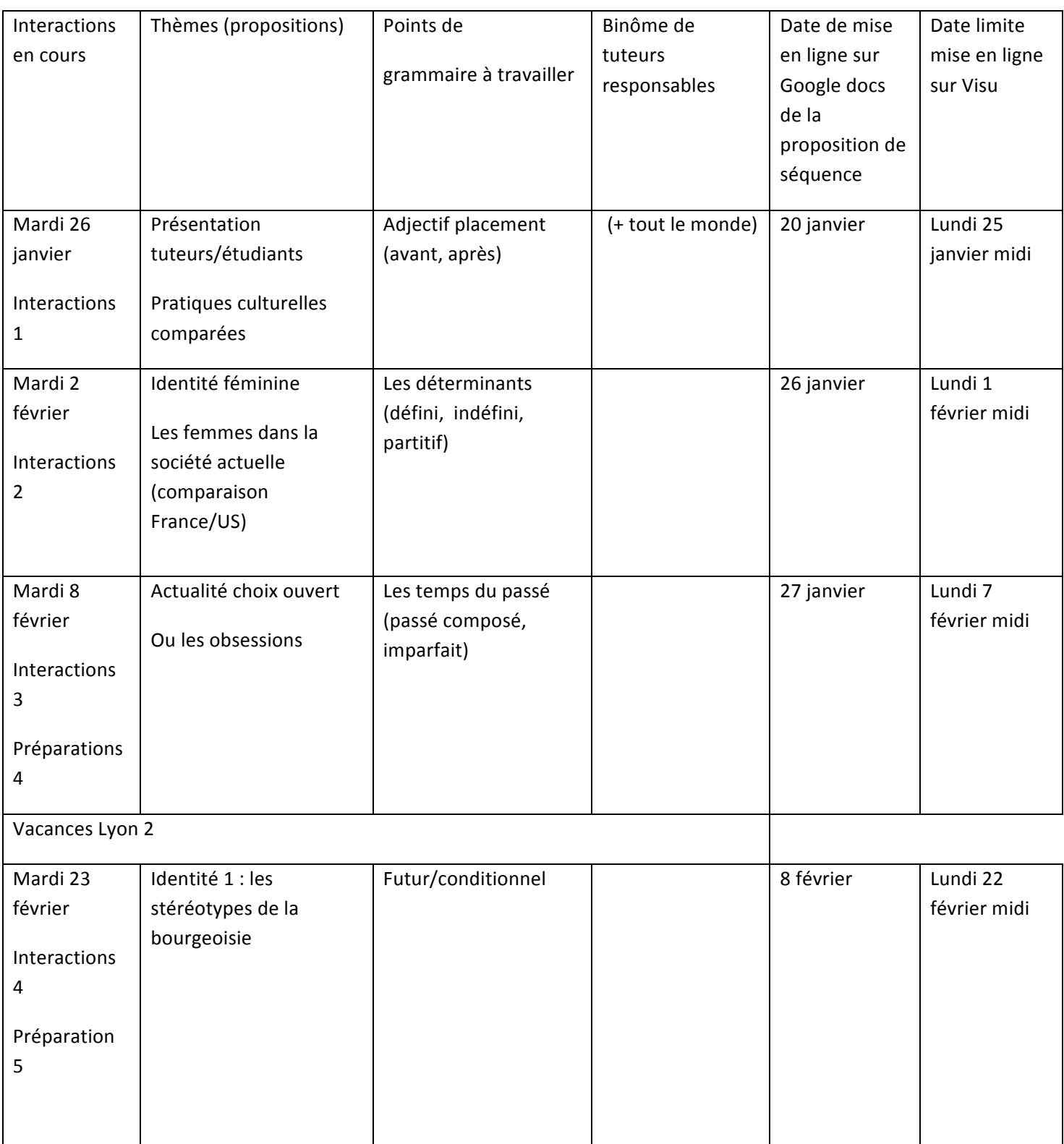

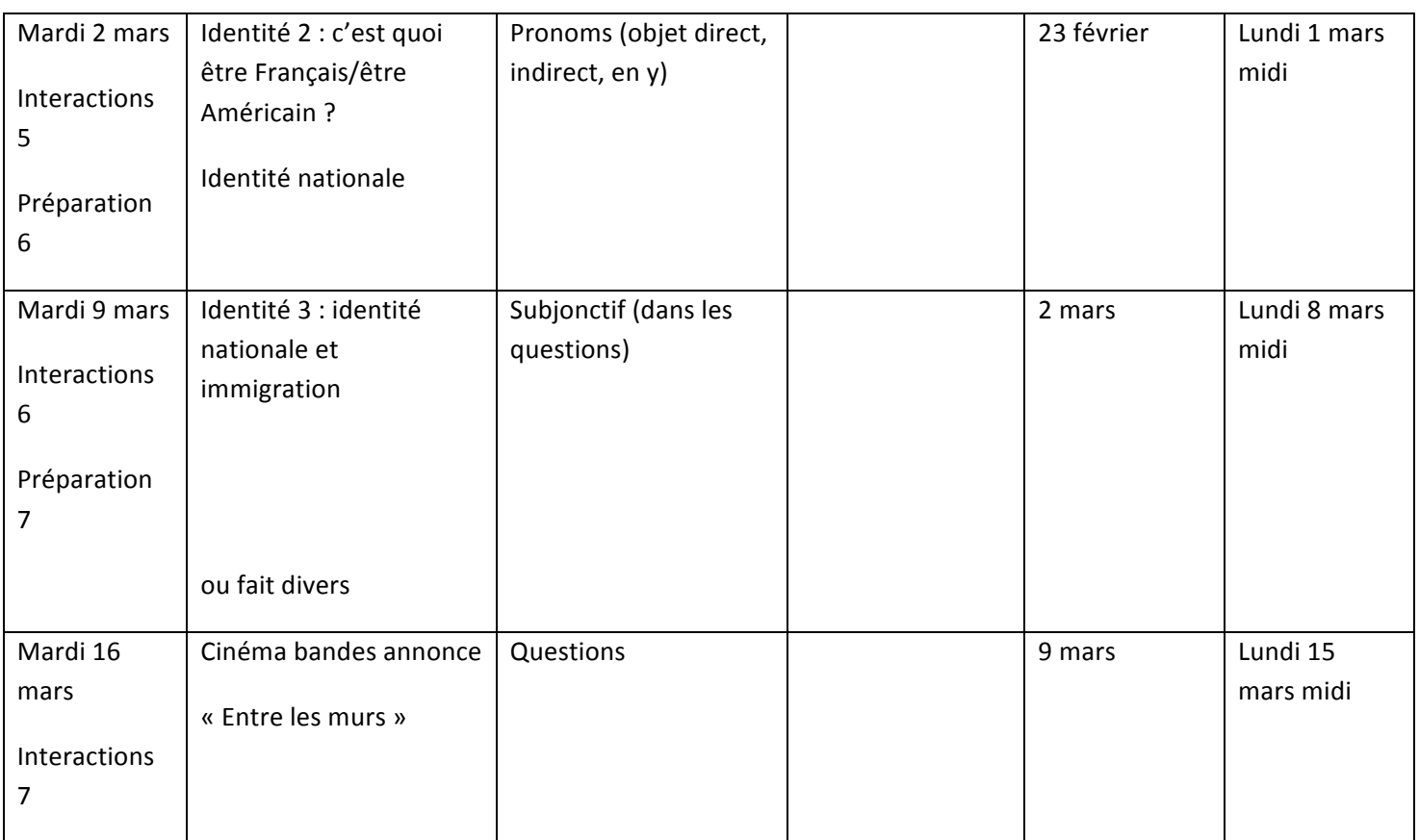

# **3.5. Échanges après la première séance entre les responsables de cours, les tuteurs et les administrateurs de VISU**

### **26/01/2010**

to visu-users

### **Email de la part de tutrice Graciela**

Bonsoir à tous,

à mon tour, je vous envoie quelques mots à propos de la séance de ce soir (en Europe) mais ce matin (à Berkeley)...

Ce n'est qu'au bout de 20-25 minutes que les étudiantes sont arrivées dans le salon. l'attente a été un peu longue mais on s'est tenu compagnie avec Véronique sur Skype. ;-)

Les 2 étudiantes (n°7 et 8, Jamie et ?) sont arrivées presque en même temps dans le salon mais je ne pouvais entendre que Jessie. L'autre, dont je ne connais toujours pas le prénom (n'ayant pu lui parler) est allée demander de l'aide (à (nom responsable cours UC Berkeley) ?), mais toute tentative est restée vaine, visiblement. Au bout d'un moment, elle a "disparu", Jamie (super en intermédiaire cherchant à faire le lien entre les 2 continents) ne la voyait plus dans la salle. Après conseil pris via Skype auprès de (nom administratrice de VISU), on a commencé à deux, je crois qu'il était, en France, 18h35. J'ai suivi à peu près toute la progression de la séance, en laissant de côté un certain nombre de pistes, trop simples pour elle car elle se débrouille extrêmement bien à l'oral.

C'était très agréable, un échange intéressant, tous les sujets n'intéressaient peut-être pas l'étudiante autant les uns que les autres mais j'ai essayé d'adapter au fur et à mesure. Il n'en restait pas moins une petite frustration pour le tuteur, le sentiment d'avoir laissé de côté une étudiante, et aussi une certaine difficulté à gérer l'interaction à distance. Disons que j'ai trouvé l'échange moins "fluide" que lors d'un échange en cours, en face-à-face. Il n'est pas toujours évident (pour le tuteur comme pour l'apprenant il me semble) de toujours identifier quand l'autre a fini de parler, de ne pas, par exemple, l'interrompre. Le son était acceptable mais pas hyper clair non plus. Et j'ai eu l'impression de ne pas toujours gérer l'interaction comme je l'aurais souhaité. Mais dans l'ensemble, j'ai réussi à parler à quelqu'un - quelqu'un de doué, de très intéressant et agréable à écouter qui plus est -, je m'estime donc chanceuse...

Quoi d'autre ? Avec toutes ces péripéties, je n'ai pas utilisé la barre du temps, me suis contentée des feed-back oraux et par *chat*. J'ai essayé de suivre à peu près le temps prévu pour chaque activité.

Est-ce qu'on pourra savoir d'où venait le souci côté son ? Casques défectueux ou problèmes au niveau de Visu ? Pourrai-je savoir d'avance également si la 2e étudiante sera avec Jessie et moi la prochaine fois ? D'ailleurs, a-t-elle été intégrée dans un autre groupe aujourd'hui ? Ou a-t-elle manqué toute la première séance ? Merci d'avance ! Dernière chose : pourra-t-on commencer à 18 heures la prochaine fois, car je quitte le boulot + tôt pour être là à l'heure, c'est juste une question d'organisation.

A bientôt,

Graciela

### **26/01/2010**

to visu-users

### **Email de la part de tutrice Véronique**

Bonsoir,

bilan mitigé pour cette scéance à 3.

D'abord le retard de 20 minutes environ. C'est pour moi une grosse organisation de me libérer. j'espère qu'on sera plus synchrone la prochaine fois.

D'autre part, j'ai eu une coupure Internet, ce qui fait que côté enregistrement j'ai dû perdre un bon morceau de ma séance, désolée.

Pour ce qui est de Visu lui-même, une des étudiantes n'a pas tout de suite trouvé comment lire la vidéo. Quant à l'image, je n'ai jamais réussi à la glisser.(Bien que j'aie pu glisser les mots-clés sans pb).

Le plus difficile pour moi a été de travailler avec tant de bruits autour. J'entendais les séances des

autres, c'était très dérangeant.

Je n'ai pas mis à profit le ligne du temps, incapable de me concentrer sur tout en mm temps. J'ai privilégié les prises de parole des deux étudiantes. J'ai l'habitude de corriger directement mes élèves, ce qu'elles ont semblé apprécié vu le bon niveau qu'elles ont déjà. J'ai utilisé le tchat, indispensable, pour corrigé sans forcément intervenir oralement, juste en soutien.

Voilà qq réactions "à chaud".

J'ai néanmoins fait la connaissance de 2 étudiantes très sympathiques et motivées !

Bonne soirée,

**Véronique** 

### **27/01/2010**

to visu-users

Email de la part de la responsable des cours à Lyon 2 après la première séance

### **Sujet** : Nouvelles du front

### Bonjour,

J'ai été contente d'apprendre que la situation d'hier soir était exceptionnelle parce que je ne me sens pas trop équipée pour la vivre trop souvent...A Lyon, c'était genre "désert des Tartares" et j'imaginais des situations susceptibles d'expliquer le silence vidéo...Alerte incendie...Grève générale...J'imaginais les tuteurs experts devant leur clavier...On échafaudait des hypothèses et comme j'avais dit aux tuteurs d'attendre que leurs 2 étudiants soient bien là, certains ont attendus jusqu'à moins 20, alors que leurs 2eme étudiants étaient connectés pendant ce temps là, sous le même nom qu'un autre, avec un autre tuteur que celui qui leur était attribué (ce qui fait que le 2eme étudiant1 ne pouvait pas recevoir les documents qui avaient déjà été envoyés au premier étudiant 1, le système n'ayant pas prévu plusieurs étudiants 1). S'il y a des historiens de l'histoire des technologies en langues il faudra qu'ils racontent à quel point les débuts ont pu être stressants...Bref, on en est tous sortis vivants et les tuteurs de Lyon sont même assez contents du peu qu'ils ont pu avoir comme interactions avec leurs apprenants (entre 1 et 3 selon les cas). Nous sommes en train de répertorier les noms des étudiants américains attribués hier à chaque tuteur et nous allons essayer de remettre tout d'aplomb pour la

semaine prochaine. En fait, il faut tester des deux côtés (Lyon et Berkeley) le son des micros, à chaque fois, à partir de la fenêtre de départ (avant de rentrer dans le salon) de façon à être sûr que tout marche bien avant le début de la séance. Je referai un autre mel concernant les ajustements tuteursétudiants à (noms responsables cours UC Berkeley) mais je voulais déjà remercier les tuteurs expérimentés de leur patience d'hier et leur dire que ce n'est pas toujours comme cela, que ça ne peut que s'améliorer !..

Ce matin nous avons préparé la séance 2 qui a été envoyée à (noms responsable cours UC Berkeley) et tout semble repartir sur de bonnes bases...Croisons les doigts pour la suite A suivre donc

### **27/01/2010**

to visu-users

### **Email** : réponse d'une des administratrices de VISU

Bonjour,

Je pense en effet qu'il faudrait donner une limite de temps pour pouvoir démarrer la séance en cas de retard. Une autre solution serait que l'étudiant en retard s'installe au même poste que son binôme pour pouvoir voir les documents et participer sans interrompre la séance.

# **3.6. Échanges après la deuxième séance entre les responsables de cours, les tuteurs et les administrateurs de VISU**

### **02/02/2010**

to visu-users

### **Email de la part de tutrice Graciela**

Bonsoir à tous !

Voilà, ma deuxième séance est terminée mais elle a été beaucoup plus compliquée que la semaine dernière... Chacun son tour, me direz-vous...

Tout d'abord, une des 2 étudiantes a eu des pb techniques (pas la même que la dernière fois, ouf ! / son micro ne fonctionnait visiblement pas). On a attendu un peu, puis quelqu'un là-bas lui a trouvé une solution, et on a commencé avec beaucoup de retard. Pendant la moitié de la séance, il y avait énormément de bruit de son côté, ses propos étaient pour moi quasi inaudibles, j'avais du mal à la comprendre. Puis ca s'est magiquement arrangé...

Pendant la séances les étudiantes ont été déconnectées plusieurs fois (3 à 4 chacune, je crois). C'était assez déstabilisant tant pour elles que pour moi ! Il y a eu des temps morts, des hésitations, j'ai eu du mal à animer les échanges.

De leur côté, elles n'ont pu ouvrir aucun document, enfin, sauf le premier mais il était trop petit. Je leur ai donc à chaque fois envoyé l'URL des docts mais ça crée des "flottements" en plus.

Et avec tout ça, on s'est arrêtées à la tâche 3. Bref, ça s'est fini en queue de poisson... C'était sympa cependant, on a rigolé aussi, elles ont réussi à dire plein de trucs intéressants. Mais j'ai très mal géré le temps, bref, c'était loin d'être évident... Et c'était frustrant de n'avoir pas pu exploiter plus les documents très sympa préparés par les tuteurs de Lyon...

Et pour vous ? C'était mieux ? Je l'espère !
### Bonne soirée / journée !

Graciela

# **02/20/2010**

to visu-users

### Email : réponse la part de la responsable des cours à Lyon

#### Bonjour,

Juste un petit compte-rendu de ce qui s'est passé à Lyon hier. C'était beaucoup mieux que la dernière fois même si ce n'était pas encore parfait : Josselin a eu des problèmes de connexion nous n'avons pas réagi tout de suite et le tuteur pour 2 étudiants a un peu tardé à être remplacé, nous avons aussi eu des problèmes de mise en place en particulier pour le réglage du son côté Berkeley. Je ne sais pas s'il serait possible d'utiliser des micros liés au casque mais cela améliorerait beaucoup la qualité du son à Lyon car plusieurs tuteurs entendaient davantage ce qui se passait dans la salle à Berkeley que ce qui était dit dans le micro. Cela peut être du aussi (d'après (nom administratrice VISU) et si je l'ai bien comprise) au fait que le micro de la webcam n'est pas désactivé...Bref, sinon dans l'ensemble, en progrès dirons-nous...Les retours des tuteurs étaient également bien intéressants pour les informaticiens. La semaine prochaine nous allons essayer d'enregistrer un tuteur avec Camtasia de façon à pouvoir avoir des enregistrements de l'interaction en train de se faire, c'est (nom développeur *de* VISU) (encore merci (nom développeur de VISU) !) qui assurera le soutien technique de l'opération ! Voilà, à suivre donc

# **3.7. Échanges après la cinquième séance entre les responsables de cours, les tuteurs et les administrateurs de VISU**

# **02/03/2010**

to visu-users

#### **Email de la part de tutrice Graciela**

Bonjour à tous,

quelques retours rapides au suiet de la séance d'aujourd'hui. C'était moins fluide que la dernière fois du fait d'abord d'un problème de micro (et d'écho insupportable) pour une des étudiantes. En bref, on a dû se déconnecter et se reconnecter deux fois - d'où une certaine perte de temps qui a fait que j'ai adapté la durée des séances. Pour la dernière, notamment, j'ai laissé de côté la construction d'histoire qui aurait pourtant pu être sympa. Mais en 10 minutes, c'était juste et comme il ne m'en restait que 2, j'ai commencé à les faire réagir brièvement sur les 2 super héros.

Malheureusement, on a été coupées sur la fin, tout s'est bloqué, je me suis donc déconnectée sans avoir pu enregistrer la séance, je crains qu'elle ne doit perdue... C'est peut-être mon navigateur qui est à l'origine du souci, je ne sais pas trop. Toujours est-il que je n'ai pas pu faire de bilan ni dire au revoir aux étudiantes. Lorsque je me suis reconnectée, elles n'étaient plus là. Si quelqu'un à Berkeley pouvait les voir ou les contacter et leur présenter mes excuses, ce serait très sympa. On avait parlé de l'impolitesse supposée des Français, voilà de quoi conforter le cliché !... ;-D

Bref, plein de choses intéressantes dans la séance mais je dirais même **trop**... C'est bien sûr au tuteur de faire une sélection mais pas facile avec tant de choix ! J'ai voulu en garder trop et avec la perte de temps due aux soucis techniques, je me suis laissé déborder. Du coup, pas facile de garder assez de temps pour un bilan final, alors que ça pourrait être super utile.

Question aussi à tous les tuteurs. Utilisez-vous les marqueurs ? Moi, dans le feu de l'action, je n'y arrive pas. Si vous les utilisez, comment les exploitez-vous ensuite ? Facilement ? De manière

constructive ? Ça m'intéresserait de savoir !

Merci d'avance ! A bientôt. Graciela.

# **02/03/2010**

to visu-users

#### **Réponse de la part de tutrice Véronique**

Bonsoir,

la séance s'est plutôt bien déroulée.

Au début, une des étudiante n'avait pas de cam mais le pb a été vite résolu.

J'ai mené une séance un peu décousue, j'étais peut-être fatiguée. Je trouve aussi qu'il y a bcp de supports. C'est un bon point mais ça perturbe aussi un peu (ce n'est que mon avis).

Je n'utilise tis pas les marqueurs par contre le clavardage oui pour aider ou corriger sans interrompre le flux de parole.

À la fin, mm chose que pour Graciela, plus personne ne bougeait. Je me suis déconnectée et qd je suis revenue, il n'y avait plus personne : (. Il était 19h.

Bonne soirée et à la semaine prochaine.

#### **02/03/2010**

to visu-users

#### **Réponse de la part du tuteur Julien**

Bonjour à tous,

la séance a été pour mon groupe de courte durée. On a eu un problème de micro. À Berkeley, on m'entendait mal. Il s'est en fait avéré, que mes réglages pour l'entrée du son étaient trop élevés, ce qui provoquait une inévitable saturation. En plus de l'outil flash, proposé sur Visu, il faut donc vérifier ses propres réglages.

La séance a été de courte durée, j'ai donc pioché dans les différentes activités, et n'ai volontairement pas fait la 4.

Paradoxalement, je me suis senti mieux dans cette courte séance qu'auparavant. Peut-être pressé par la courte durée, ou bien était-ce l'habitude qui s'installe.

Pour ce qui est des feedback et correction, ne faisant pas confiance à mon micro, j'ai utilisé plus souvent le chat. Mais aussi parce qu'à voir la réaction des étudiantes, mes commentaires ne sont pas complètement synchrones, ce qui peut occasionné une gêne, doublé à la friture du son. Je n'ai pas encore utilisé les marqueurs, et n'ai pas non plus pu faire de feedback général, puisque comme pour beaucoup, le système a planté. Je n'ai pu me reconnecté qu'après une bonne minute, et bien entendu, il n'y avait plus personne.

Julien

# **3.8. Échanges après la septième séance entre la responsable de cours et les tuteurs externes**

# **17/03/2010**

to visu-users

# **Email de la part de tutrice Véronique**

Bonsoir,

pour cette dernière séance, mes étudiantes ont eu un souci pour se connecter, ce qui fait que nous avons commencé la séance très tard. Ensuite, pour pouvoir visionner la BA des Ch'tis, Serena a dû se déconnecter et se reconnecter, sans succès cependant. Je n'ai pas voulu déconnecter tout pour pouvoir l'inclure à nouveau dans l'enregistrement par peur de tout perdre et parce qu'il restait très peu de temps.

Bref, la séance a vraiment été écourtée, c'est dommage.

Quoi qu'il en soit, j'ai bcp apprécié toutes ces séances et les étudiantes et moi avons échangé nos emails.

Merci à l'équipe technique et à l'équipe de conception.

Véronique

# **17/03/2010**

to visu-users

# **Réponse de la part de la tutrice Graciela**

Bonsoir à tous!

C'était un peu la course ce soir mais on l'a faite, cette séance ! Et c'était très sympa !

J'ai eu quelques soucis au début car je suis rentrée chez moi presque au dernier moment et que j'ai sans doute brusqué un peu Firefox qui n'a pas aimé et qui a même planté au moment où j'ai rejoint les étudiantes pour la première fois. Mais bref, ça a fonctionné. A la fin par contre, j'avais des coupures de son par intermittence, je ne les entendais plus durant quelques secondes, puis ça revenait, ça ferait un très bon scénario de sketch, "Hein, comment ? Tu peux répéter ? Ah non, là, je t'entends... Ah, là, je

*t'entends plus...*".

Mais on a pu se dire au revoir, ça a juste un peu écourté le feed-back. Dommage...

Ceci mis à part, c'était très bien. Je n'ai fait que les trois premières activités, je m'étais dit en prenant connaissance de l'ensemble que ça suffirait. Et en effet, oui. 3 activités seulement, ça nous a permis d'approfondir un peu plus les sujets, c'était mieux surtout que Maya par exemple a besoin de plus de temps pour formuler ses idées, et c'est vrai qu'avec du temps, elle arrive à dire des trucs super ! Je n'ai pas respecté toutes les consignes, je suis plutôt restée dans l'échange d'idées, d'opinions, les documents étaient très bien choisis. Quant à la dernière activité, je crois qu'elle était peut-être un peu simple pour les apprenantes, mais bon, je ne l'ai pas testée, je ne peux pas trop dire non plus.

En tout cas merci à tous les concepteurs, vous me donnez plein d'idées pour mes cours à moi, je n'avais par exemple pas pensé à introduire le thème du printemps du cinéma, mais c'était une excellente idée. Ce genre de petits films est super comme déclencheur d'interactions. Les 2 étudiantes ont adoré la bande-annonce de 2008 !

Voilà, bonne continuation à tous !

Graciela

#### **17/03/2010**

to visu-users

#### **Réponse de la part du tuteur Julien**

Bonsoir à tous,

c'est vrai que cette expérience à été super et très riche. J'ai beaucoup d'activités cette année et dans ma famille, donc je n'ai pas vraiment pu me plonger autant que je l'aurais souhaité dans le projet. C'est dommage que ce soit fini, car Visu laisse un petit gout de reviens-y.

La séance d'hier s'est pas trop mal passée. Le son a surtout été problématique. Mais, j'ai trouvé la réponse pour la sortie son de mon casque usb. C'est à moi de régler l'option sur mon mac et de choisir le son du casque comme entrée et sortie.

Donc au début ça s'est bien passé, j'ai à peu près suivi le plan proposé, et puis en milieu de séance, j'ai perdu Lisa, plus aucun son, alors qu'elle m'entendait, et que Abbie pouvait l'entendre. Le son pour Abbie était bien mieux mais quelques coupures gênaient la communication. On a donc jongler entre communication synchrone et quasi synchrone via le chat.

Seul gros regret, c'est un bug à la fin. J'ai été coupé, et n'ai pu faire de feedback, ni leur dire au revoir, ni leur souhaiter bonne chance et les remercier pour l'expérience.

(noms responsables cours à Berkeley) je compte sur vous pour le leur dire.

Julien

#### **17/03/2010**

#### to visu-users

#### Réponse de la part de la responsable des cours à Lyon

Merci encore à vous tous de nous avoir accompagné dans cette aventure des débuts de Visu, c'est grâce à vous que nous avons pu faire cette formation cette année et cela a été très intéressant pour nous d'avoir vos feed-backs sur ce dispositif. (nom administratrice VISU) va vous contacter pour un dernier entretien destiné à faire le bilan de vos impressions sur différents points du tutorat et j'espère que nous aurons l'occasion de nous voir *de Visu* dans la first life, one of these days... Bien à vous

# **Annexes 4 : Dessins et journaux de bord des étudiantes de l'UC Berkeley**

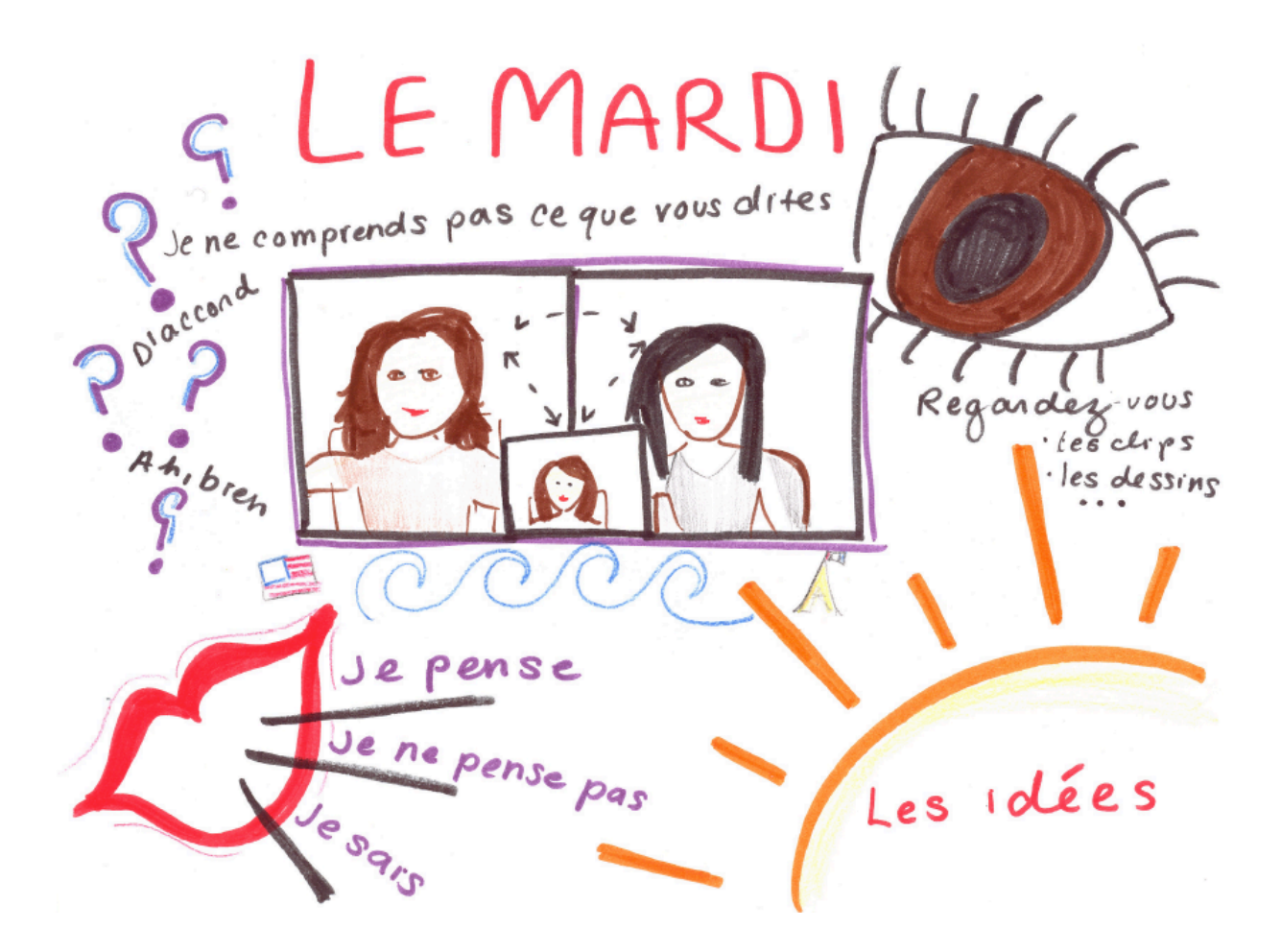

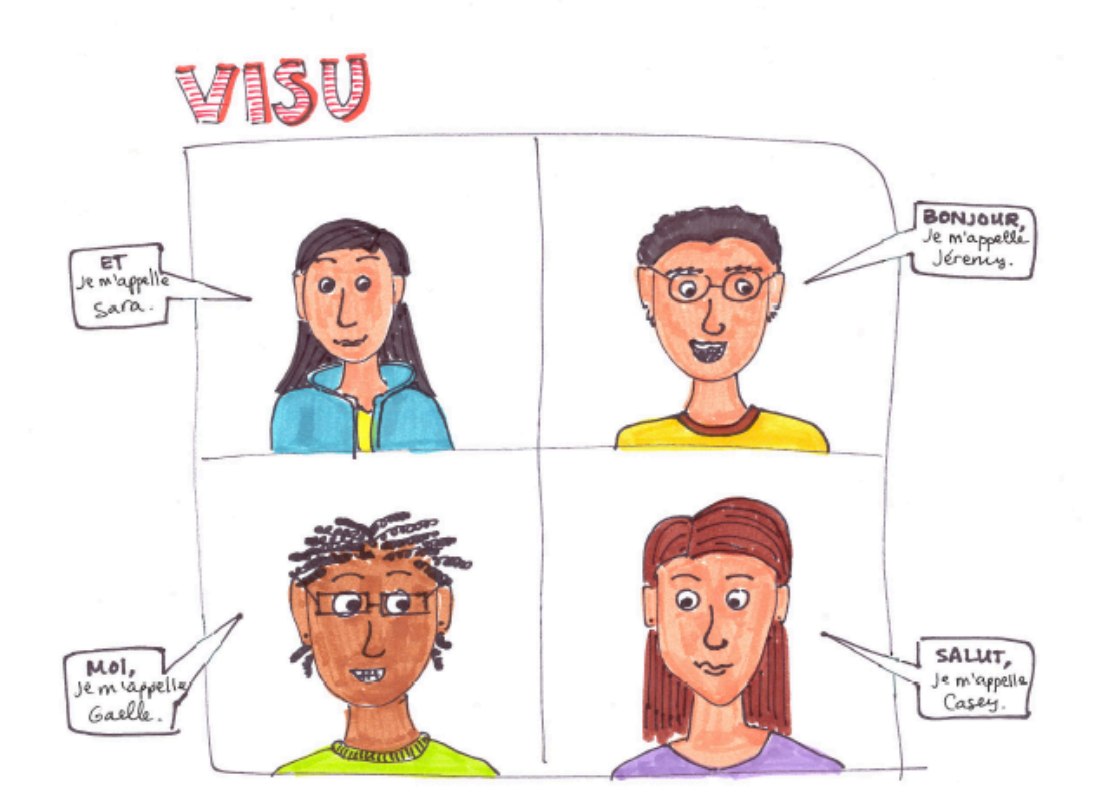

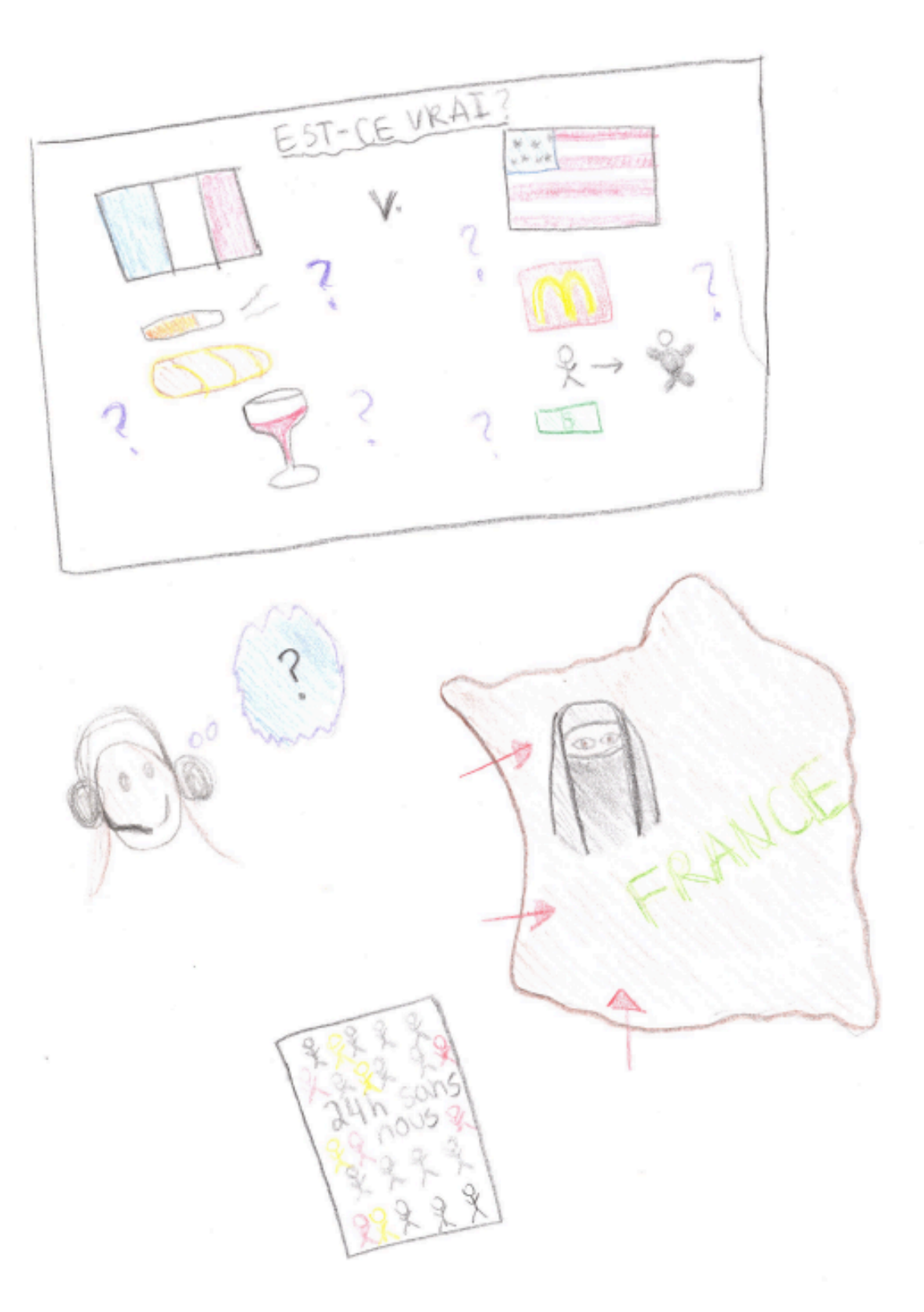

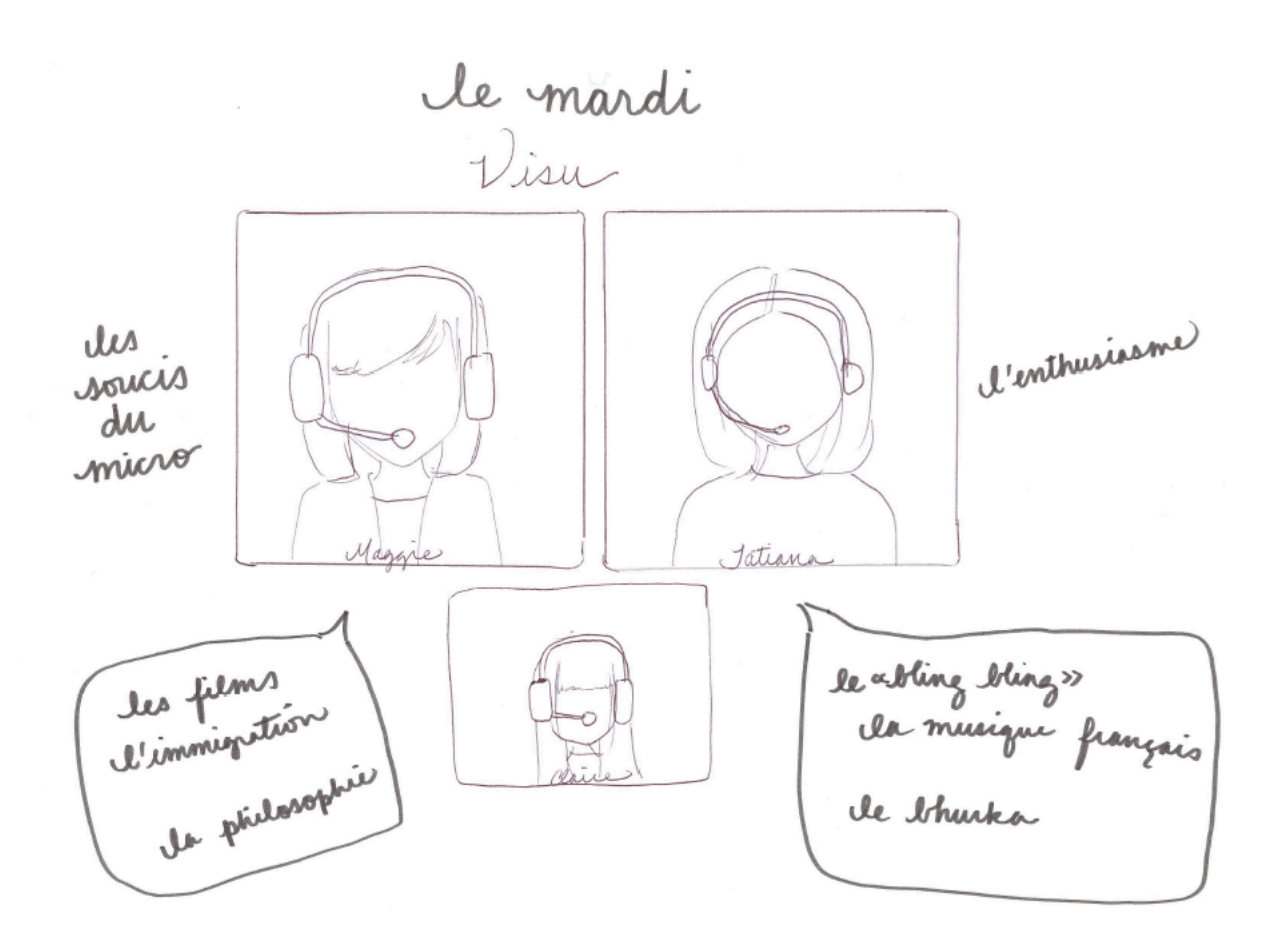

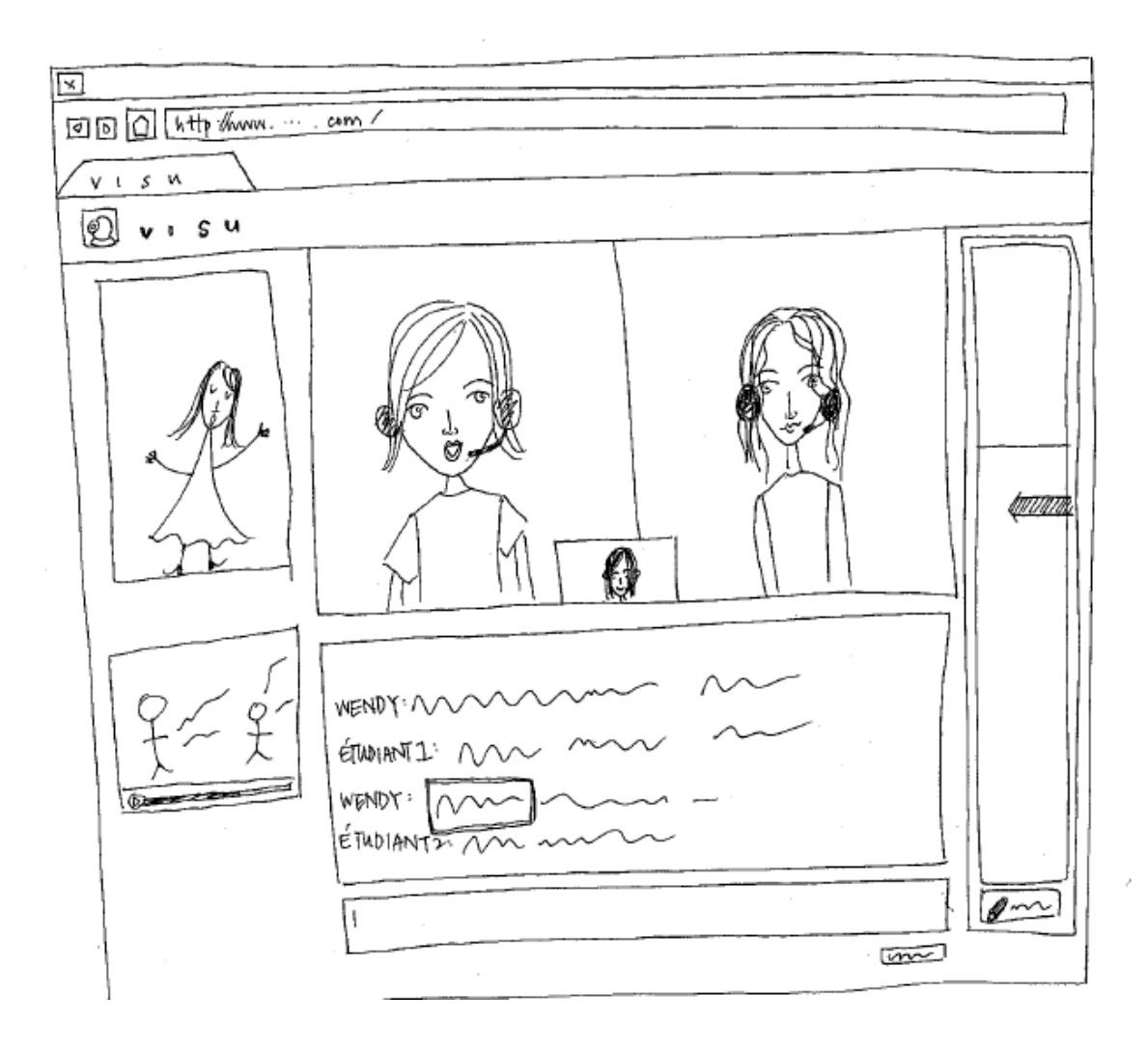

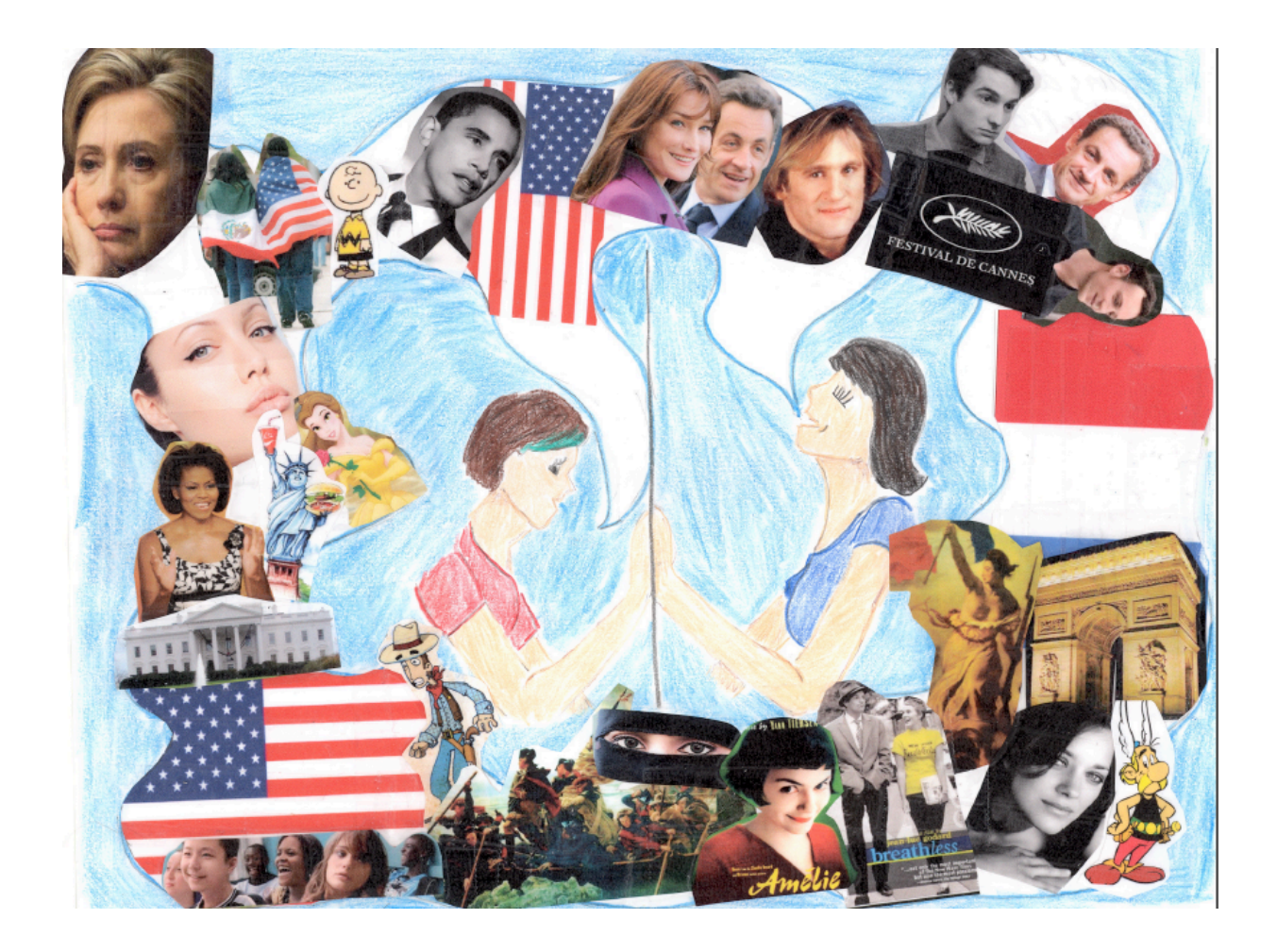

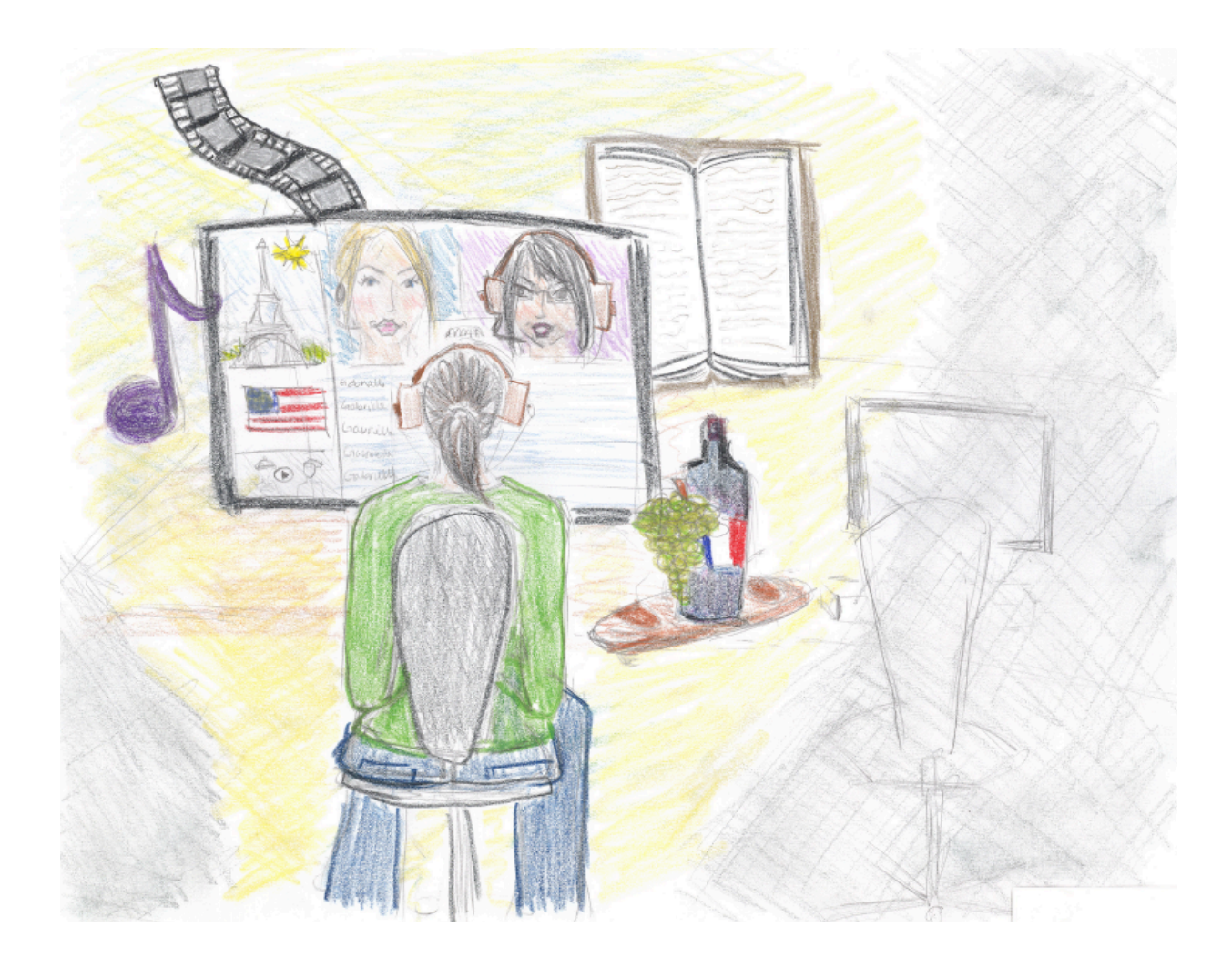

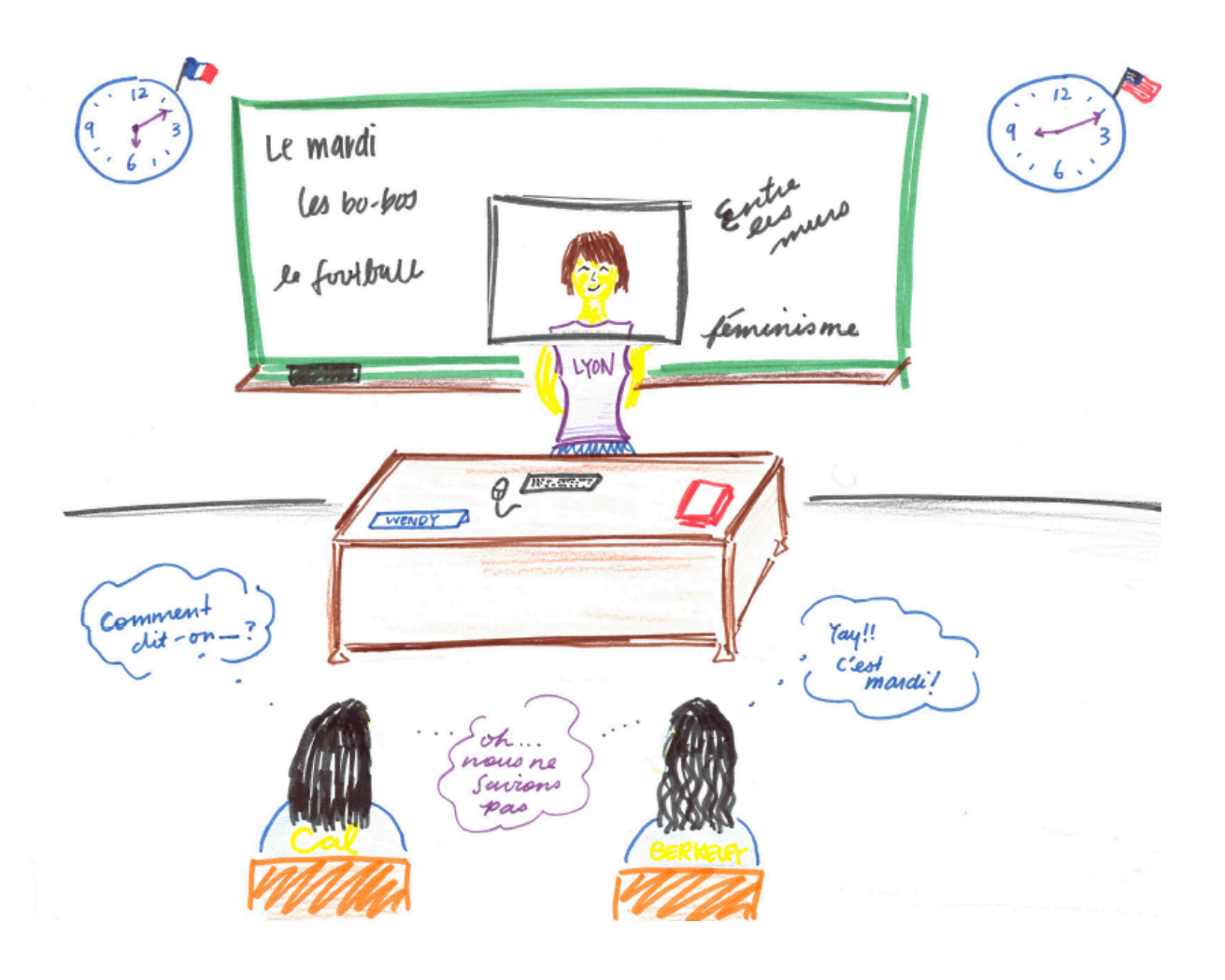

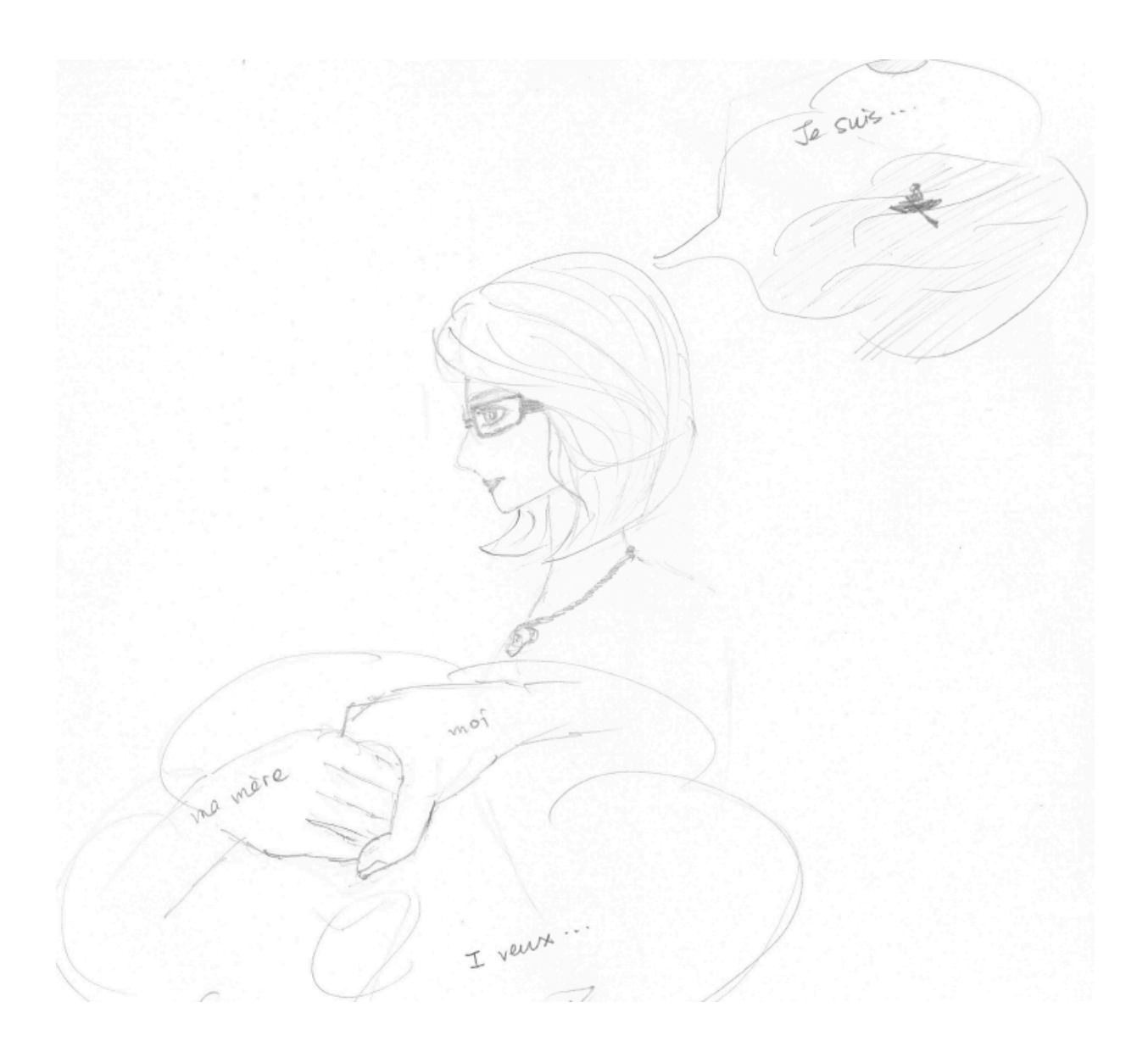

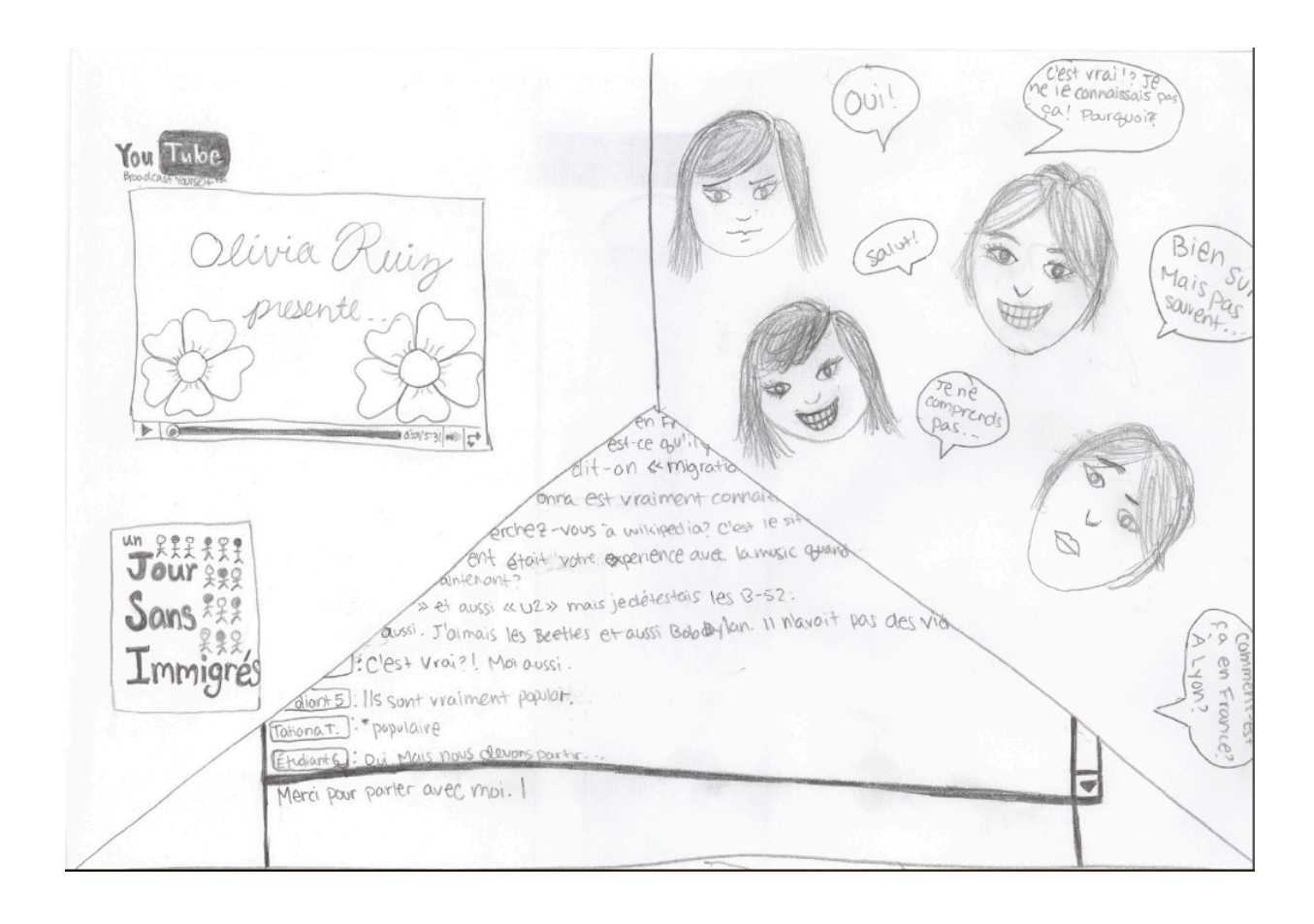

#### Semaine 9: Visu

Tout d'abord, je veux dire que c'était bizarre de regarder moi-même. C'était un peu embarrassant. Cependant, c'est très cool que nous regarderions notre séance. Je crois qu'il aurait été mieux si nous l'avions regardé après quelques séances. Je me rends compte que j'aurais du parler plus forte. Aussi, s'il y avait quelque chose que je ne comprenais pas, il serait mieux que je le dise en avance. Il y avait quelques temps où c'était silencieux. Alors, je suis reconnaissant qu'elle soit patiente avec nous. J'aime qu'elle nous donne les mots vocabulaire. Elle les écrit, alors je utiliserais pendant la séance et je pourrais les me rappeler.

#### Journal 8

C'est très intéressant voir moi-même et les autre étudiants parlent avec les tuteurs. J'étais étonné parce que j'ai trouvé que je peux comprendre moi-même très bien et mon accent est meilleur que j'ai imaginé. En addition, c'est utile écouter les autres tuteurs parce que je suis devenu abonné à le son du voix de mon tuteur et je pense il est très important écouter les différents accents. Je pense que souvent mon problème plus grand avec le langage français est la compréhension, spécifiquement avec les natifs de France. Je suis familier avec français quand il est parlé avec un accent des États-Unis, parce que j'ai le même accent. Donc, je trouve écouter était très utile.

# Journal - Commentaire sur l'expérience avec VISU

Pour le journal, j'ai revu la conversation d'immigration. Nous avons parlé des lois d'immigration et quelles personnes peut facilement entrer le pays. Nous avons discuté qu'il est plus facile à immigrer pour les athlètes et les célèbres que les citoyens normaux. Je crois que ma partenaire a plus de confidence que moi quand elle parle français. Par conséquent, la tutrice et elle, elles ont parlé la plupart du temps. Peut-être qu'il me faut parler plus.

Il était un peu difficile à m'entendre ; je ne savais pas que mon micro était si bas. Je pense que le manque de volume est aussi parce que je ne voulais pas parler très forte et déranger mes voisins. Cependant, j'ai appris que quand je parle, j'hésite souvent. Mes phrases ne sont pas fluides. J'attribue cette hésitation à la peur de faire une erreur.

De plus, quand j'utilise la négation dans le passé composé, je mets souvent le « pas » après le participe passé au lieu d'après l'auxiliaire. Par exemple, je dirai « Je n'ai pu pas » au lieu de « Je n'ai pas pu ». Il est nécessaire que je corrige cette habitude.

#### Journal #9 (3/19/10)

Pendant ce segment, et moi ont parlé du film « Entre les Murs. » Je suis déçue que je n'aie pas utilisé le subjonctif correctement. Je n'aurais pas pu me souvenir d'un film qui ressemble « Entre les Murs ». J'ai suggéré que « Coach Carter » est analogue à ce film, mais je ne suis pas sûre. Je pense que je n'ai pas bien compris l'une de questions de mon tuteur mais je ne sais pas pourquoi. Il est possible que j'aie été fatiguée ou peut-être je n'aie pas fait beaucoup d'attention. Généralement, je parlais français assez bien mais je commets des fautes quelquefois. Apparemment, je trouve difficile de prononcer le mot « pays. »

C'est très bizarre quand je regarde et écoutes moi-même. J'ai découvert que je parle le français plus lentement de Aussi, quand je suis très excité, mon français a plus d'erreurs et j'utilise plus de mots américains avec un accent de français ou j'explique plus compliqué parce parle le plus, elle doit expliquer le sujet et les que je ne connais pas la vocabulaire. demander les questions, mais je trouve qu'elle me souffle plus de les cette séance. Je pense que quelque fois je parle moins de et quelque fois je parle plus de . Je trouve que si j'aime ou je comprends le sujet plus de , je parlerai plus, mais si je suis embrouillée puis va parler plus. Dans cette séance j'ai entendu que le temps de voix n'est pas correct parce que j'avais entendu une question et puis a demandé la question. Quand les problèmes de technologie répareront, ce système sera très bien !

J'ai regardé un clip de ma séance sur « le cinéma », 10:00-30:00. Nous avons parlé des films « Entre les Murs » et « Freedom Writers ». J'ai vu qu'il y avait des malentendus entre , et | et moi. Je pense que le décalage ma tutrice, était responsable beaucoup de temps. Pour exemple, ma tutrice a écrit des corrections sur ce que j'ai dit, mais je réalise maintenant qu'elle pensait que je disais quelque chose d'autre.

En tout, j'aimais les séances avec la tuteur, et l'autre étudiante français, J'ai aimé la séance quand nous avons parlons d'immigration choisi, le 9 mars 2010. a parlé d'immigration illégale aux Etats-Unis (13:16). Je pense que ce sujet est intéressant, parce que j'habite à la vallée centrale en Californie ou il y a beaucoup d'immigrés, quelques qui sont sansa introduit l'idée d'un jour sans immigré (14:28). C'est une comparaison papiers. intéressante: l'immigration française et l'immigration américaine. a dit que ce jour décrit l'importance d'immigrés, dans leur travaille et leur contribution à la société (16:08). Il était utile nous avons donné les mots, comme "boycotter" (19:08). Le programme est bonne; quand j'aimais parler avec les deux et je pense que j'apprenais beaucoup!

Vrila j'a châi la sénne ai ma pasenaire et moi avens jarle des films-la cinéma. au début, détait un pui difficile paru que le cinéma est un grand ne Briteresse pas planione ami, je pentegue jai probablement parci trop. Bien, c'était un port discussion Biln que je pare puit-être trop, rous nous a avant partir des gibrir varier et luir technique, les films pançais - les stires proces. aussi, j'ai touring apprix des nouveaux mots quand j'ai parci pendant la séance, mais dans cerri siance en particulier, j'ai appris un mot que j'avait cherché Pindant lingterips. Un acrois aux jeux-victies est du cinéma - non, ji pluisante main l'ayant notre conversation m'aide avec non accent gainerous que je dai praciquer. Les sécances étailent plus que servable pour m'aider men français et augmenter française i

# **Annexes 5 : Transcriptions séances 2 et 7, tâche 1, Emma**

# **Transcription S2**

Emma: Des femmes, donc de la place des femmes dans la société actuelle,

Et 1: Ahh, femmes (intonation montante d'intérêt, exclamation, mouvement des sourcils vers le haut, *hochement de tête approbateur, rires*) (fig.1)

Et 2: (regarde l'écran, expression de concentration sur les échanges de la tutrice et de Et 1, ne sourit *pas*) 

Emma: Oui

Et 1: Et des hommes, des hommes et des femmes, non?

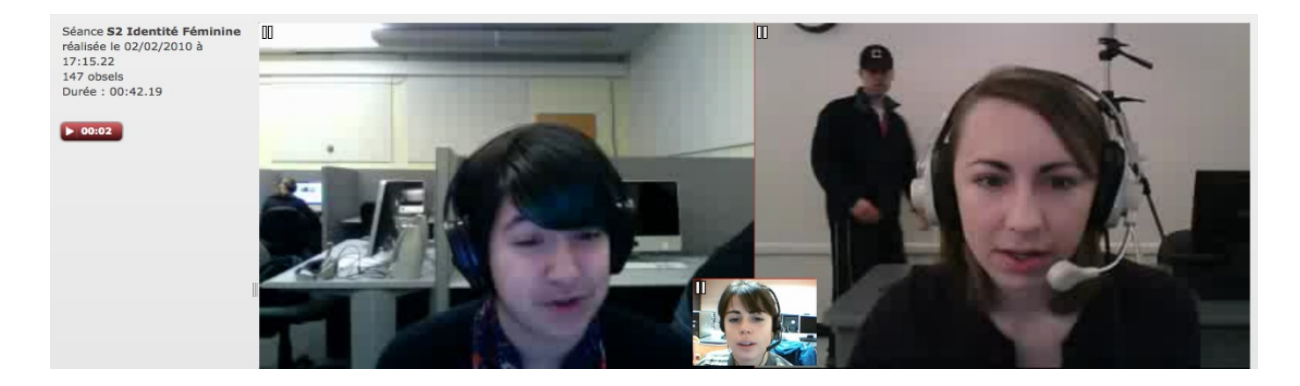

*Fig1 l'étudiante 1 réagit à l'annonce du thème*

Emma: Ouais surtout des femmes, mais bon des hommes aussi un petit peu forcément

Et 1: (mimiques, rires) (fig.2)

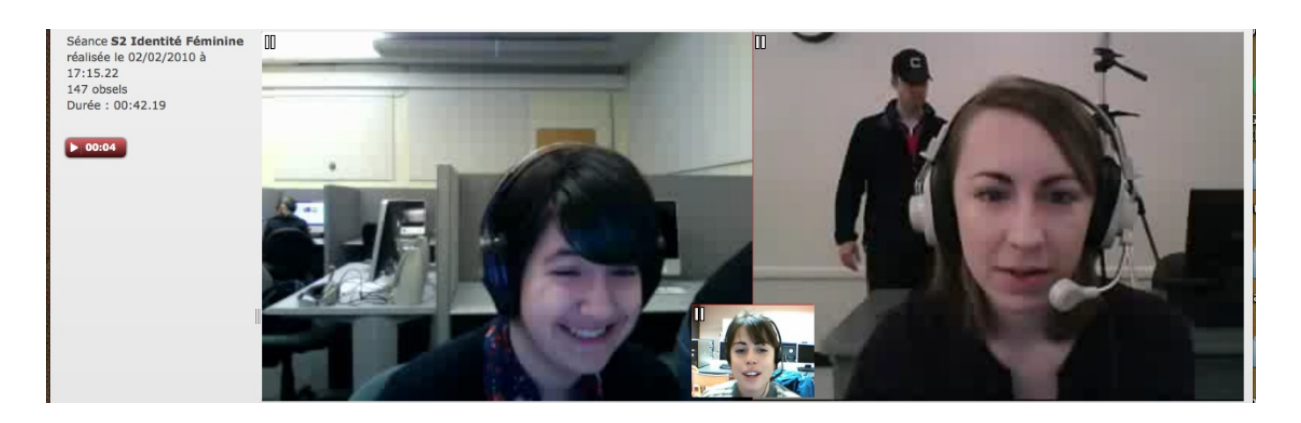

# *Fig2 : échanges étudiante 1 et tutrice*

Et2: (*regarde les échanges sans intervenir*)

Emma: Donc je vais vous envoyer une image les filles, alors: attendez comment je fais? Voilà je vous envoie l'image, que vous allez regarder (envoi de l'image, 0:17) (fig.3)

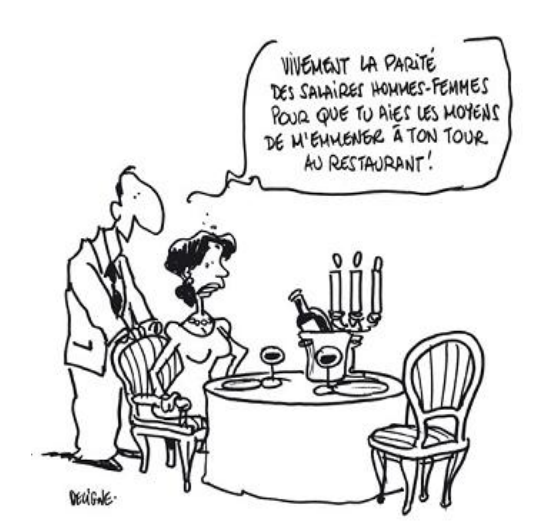

http://33pensees.voila.net/deligne\_parite1.jpg

Fig.3 : *image envoyée par la tutrice* 

Et 1: Ah, oui (*s'approche de l'écran*)

Et 2: Euhh, c'est, c'est trop petit (s'approche de l'écran) (fig.4)

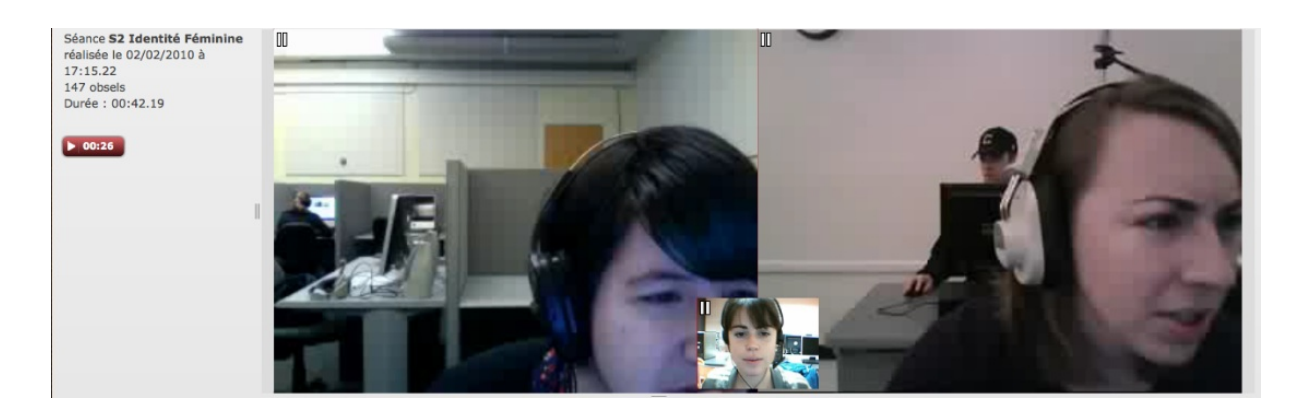

Fig.4 : *les étudiantes s'approchent de l'écran*

Emma: C'est tout petit? Est-ce que tu peux?

Et 1: Changer, oui, tu peux changer, oui à côté gauche

Et 2 : *(se positionne cadrage centré, regarde la tutrice)* (fig.5)

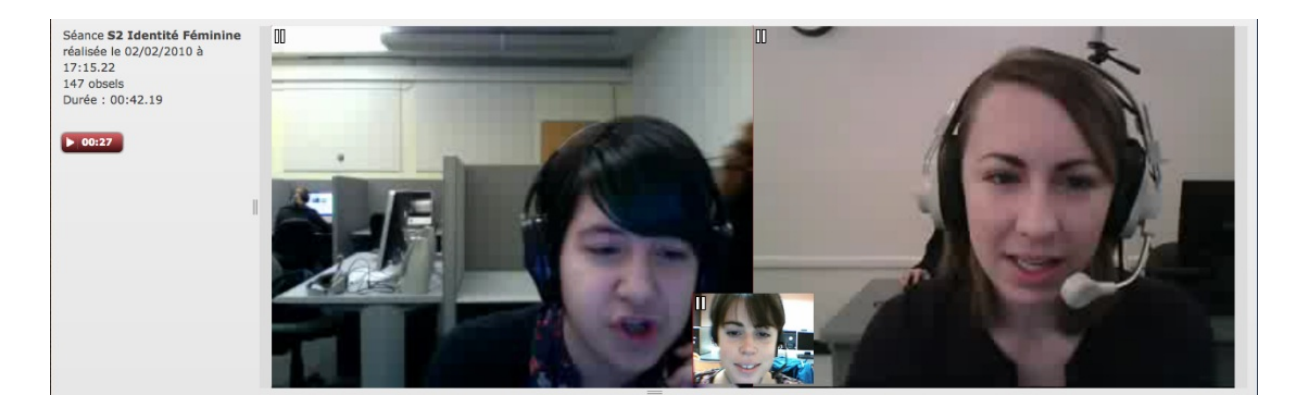

Fig.5 : étudiante 2 se positionne cadrage centré, l'étudiante 1 explique comment agrandir l'image

Et 2: (*regard dirigé vers la gauche de l'écran*)

Emma: Tu peux l'agrandir normalement

Et 1: Tu peux changer là, tu peux changer la taille de l'image

Et 2: (*regard dirigé vers la gauche de l'écran*) est-ce que je peux cliquer et euhh (*regarde vers le centre de l'écran où est l'image de la tutrice*) oui mais je ne peux pas

Et 1: Rose, il y a un, un arrow dans le côté gauche

Et 2: Oui (*regarde vers la salle, puis derrière elle, sourit, élément de perturbation externe pour Rose*) (fig.6)

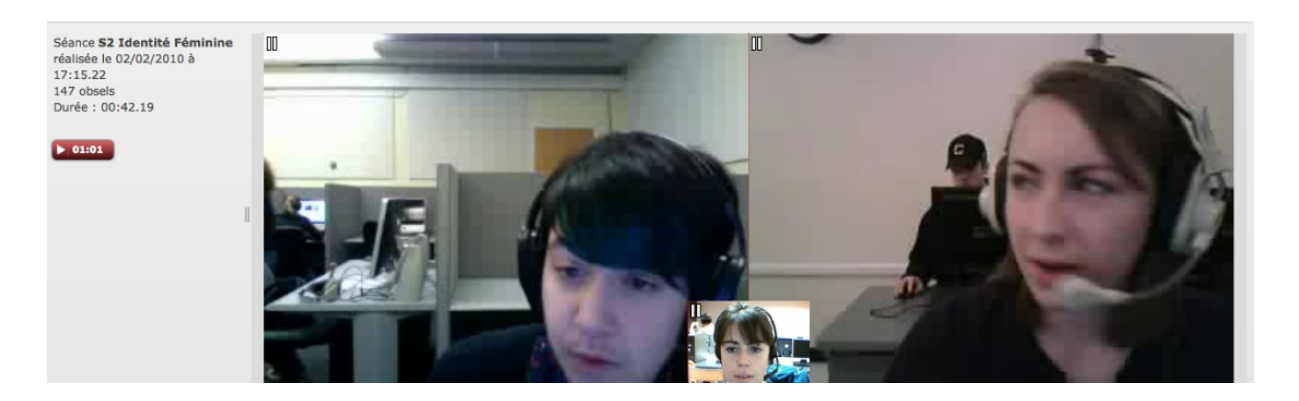

Fig.6 : élément de perturbation externe de l'étudiante 2

# Et 1: Haha (rit en regardant Rose) (fig.7)

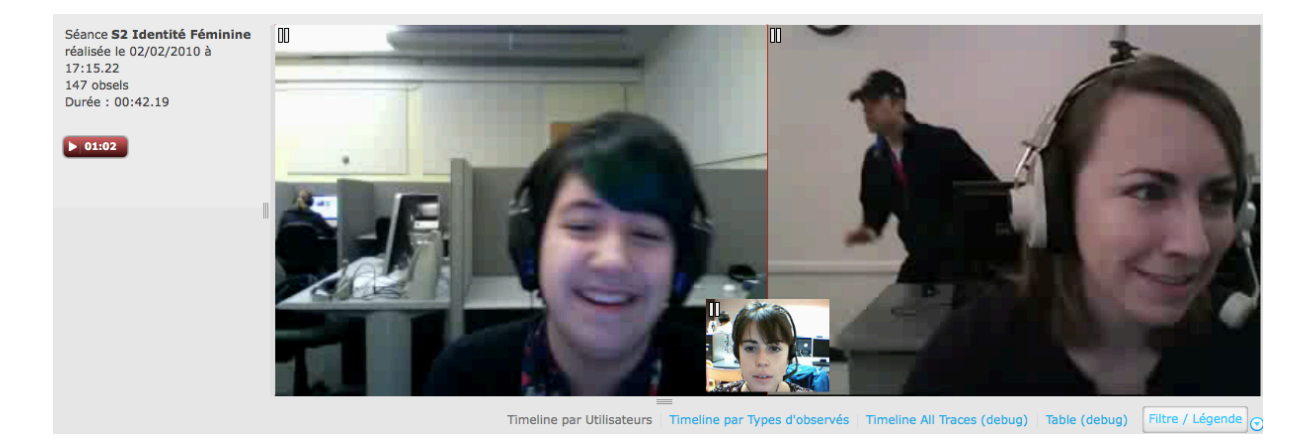

Fig.7 : l'étudiante 1 rit en apercevant la perturbation externe de l'étudiante 1

# Et 2: Désolée (*rit*) (fig.8)

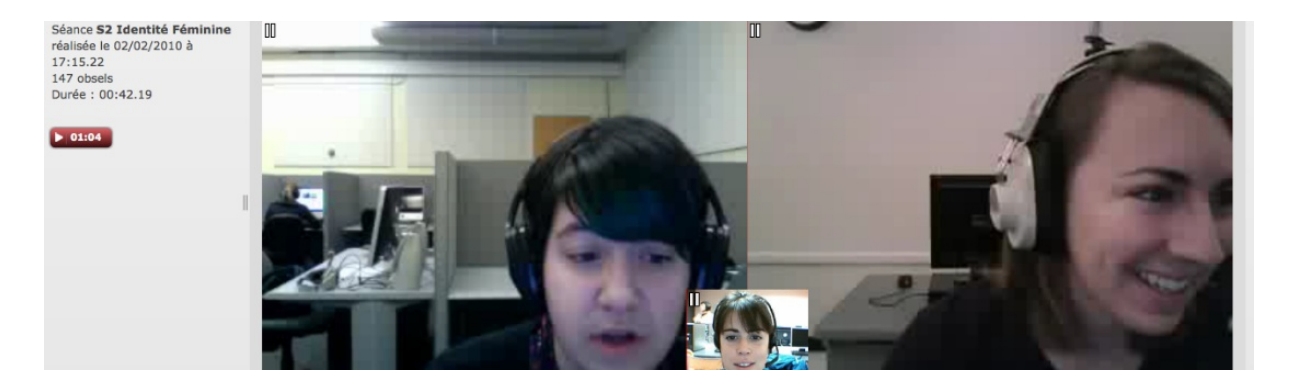

Fig.8 : *l'étudiante 2 s'excuse en riant*

Et 1: Euh (*rit*)

Et 2 : (*rit*) (fig.9)

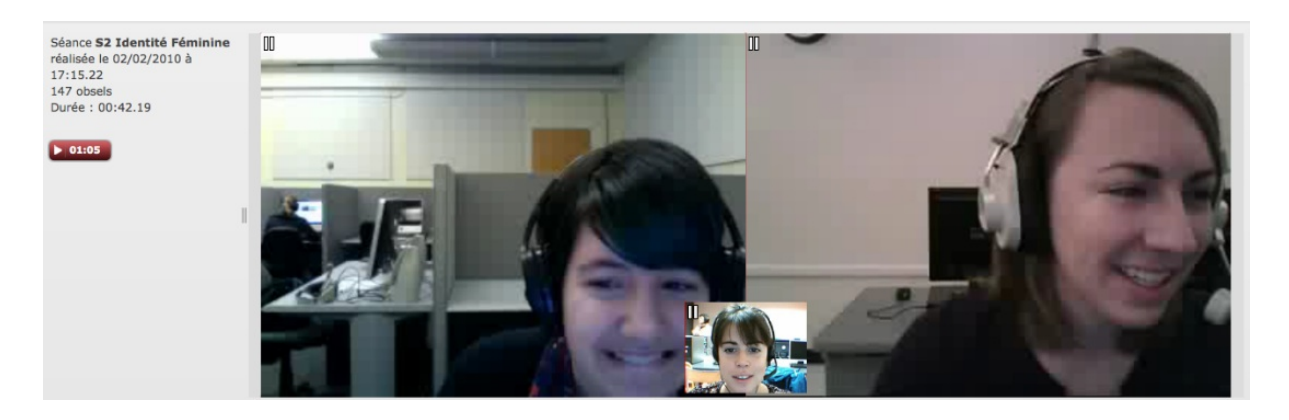

Fig.9 : *l'étudiante 1 et l'étudiante 2 rient*

Emma: Parce que moi je la vois pas comme vous en fait, j'ai pas le même écran que vous donc je peux pas te dire

Et 1: (*rit*)

# Et 2: (*rit*) (fig.10)

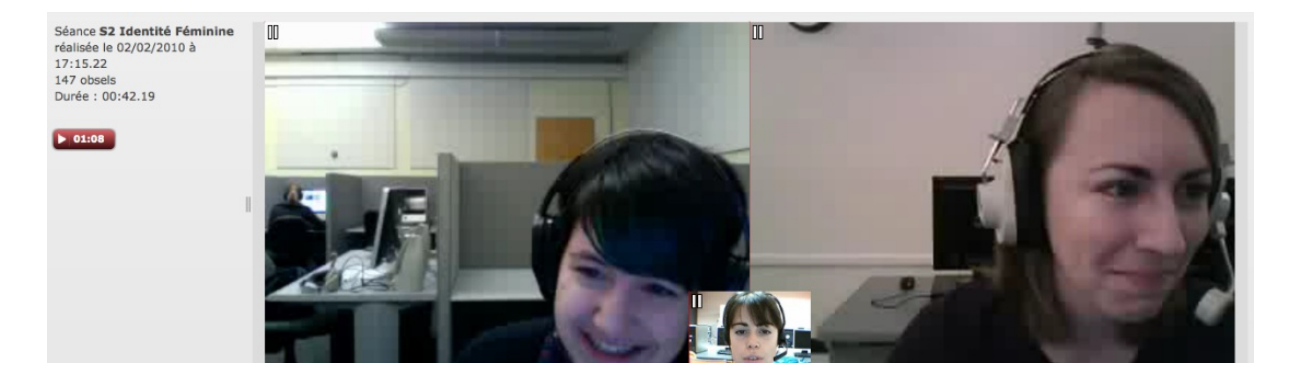

Fig.10 : *l'étudiante 1 et l'étudiante 2 rient*

Et 1: (rit et regarde dans la salle vers la droite) oh, Rose (fig.11)

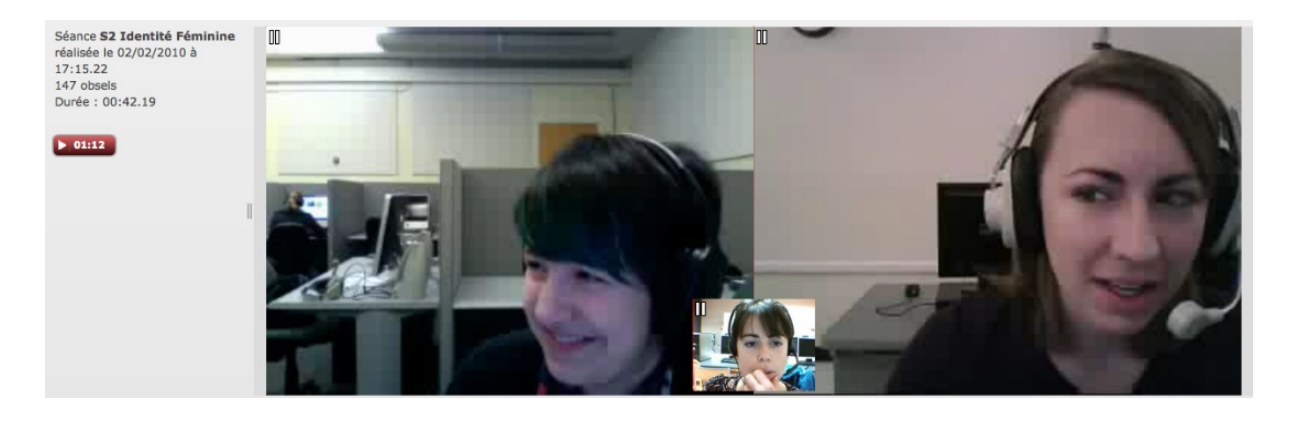

Fig.11 : l'étudiante 1 rit en s'adressant à l'étudiante 2 et en suivant quelqu'un ou quelque chose du

# *regard dans la salle*

Emma: Bon est-ce que?

Et 1: Oui (*se redirige vers l'écran*, *regarde vers l'écran*)

Et 2: Désolée (*sourit*) 

Et 2: Pardon? (sourire, mouvement rapide de sourcils levés vers l'image de l' étudiante 1. L'étudiante 1

*rit, partage complice*) (fig.12)

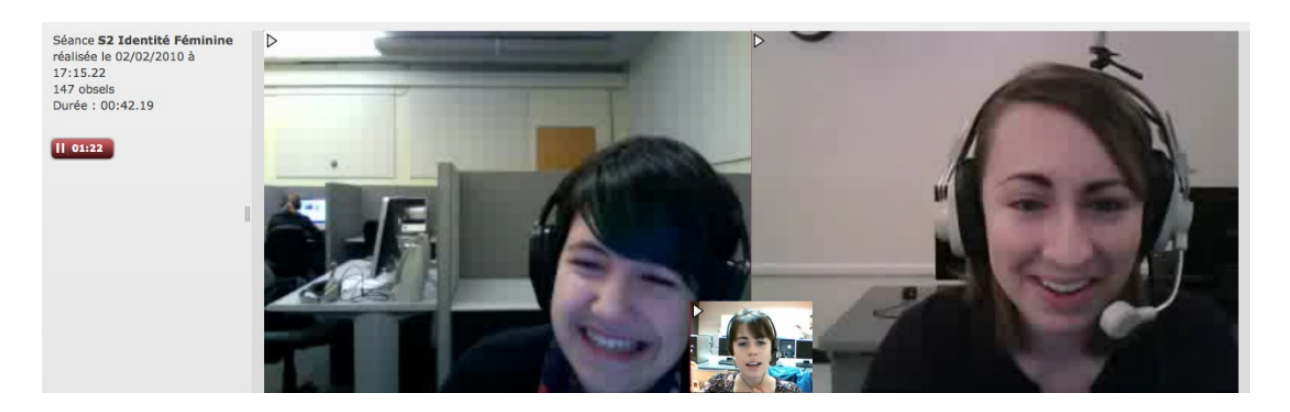

Fig.12 : partage complice entre les étudiantes

Emma: Bon est-ce que Josie, est-ce que tu peux euh tu peux décrire un peu l'image pour Rose? Tu peux lui décrire ?

Et 1:Oui, il y a une il y a une femme au table avec un homme, et il a dit vivement oui, je peux taper (écrit sur le chat) vivement la parité euh des salaries hommes- femmes (écrit sur le chat)

Et 2: Ohh

Emma: Tu arrives à la voir?

Et 2: Oui, oui, j'ai

Et 1: Ça marche maintenant? (sourit)

Et 2: Oui (*sourit*)

Emma: Ça y est?

Et 1: Oui? D'accord (*rit*)

Emma: D'accord, donc pour vous qu'est-ce que, qu'est-ce que ça veut dire ce qu'il y a écrit dans cette

sur cette image ? qu'est-ce que ça vous, euh qu'est que ça vous inspire ?

Et 1: Je pense que c'est une image avec une femme qui n'est pas heureuse

Emma: Une femme qui n'est pas, qui n'est pas quoi ?

Et 1: Heureuse (*rit*)

Emma: Qu'est que, qu'est-ce que tu veux dire par là?

App1: L'homme, hmm, c'est une image bizarre (rit) je ne sais pas

C'est une image bizarre ? Ah, bon ?

Emma: Qu'est-ce que, qu'est-ce que tu en penses Rose, toi ?

Et 2: Euh, je pense que c'est une image avec une femme, qui, qui n'est pas content avec la situation parce que l'homme est dans un rôle traditionnel peut-être

Et 1: Ouais (posture du penseur, regarde l'écran en bas, à gauche)

Et 2: et la femme aussi dans le, sur la table aussi, euh

Et 1: (*rit*)

Emma: Ouais ? Rose, tu es d'accord, toi ? Josie, Josie, pardon. Josie tu es d'accord ?

Et 1: Ouais

Emma: Ouais ? Est-ce que vous savez ce que ça veut dire la parité ? (*envoi du mot-clé* **Cié** *Parité* 3:20)

Et 1: La parité ? non

Emma: Alors la parité c'est plus ou moins l'égalité

Et 1: l'égalité, oui

Emma: Alors je vais vous l'écrire (*écrit*  $\bigcup_{i=1}^{\infty}$  *égalité* 3 :31) ça veut dire vivement que les salaires des femmes soient égaux à ceux des hommes

Et 1: (*sourires)*

# Et 2: (*sourires)*

Emma: Donc, en gros, qu'est-ce qui lui dit le monsieur-là? Enfin est-ce que vous comprenez un peu ce qui, euh ce qui dit à sa femme ?

Et 1: (regard dirigé vers la gauche de l'écran, lit à haute voix le message)

Et 2: (*regard dirigé vers la gauche de l'écran)*

Et 1: ah, oui, je comprends maintenant

Et 2: parce qu'il dit euh qu'il n'y a pas d'égalité

Emma: Qu'est-ce que tu euh

Et 1: (*regard dirigé vers l'image de l'étudiante 2 avant de répondre*) Ah oui (*rires*)

Emma: Ouais

Et 1: (*regard dirigé vers l'image de l'étudiante 2 avant de répondre*) Oui, je pense que la femme travaille et que, euh, il a, il a dit que, euh, elle peut payer pour le repas

Et 2: (regard dirigé vers l'image de l'étudiante 1 avant de répondre) C'est un

Emma: (*interrompt l'étudiante 2*) En fait on appelle ça de l'ironie (*envoi du mot-clé* <sup>de l'ironie</sup> 4 :29). L'ironie?

Et 1: L'ironie, oui.

Et 2: Oui

Emma: Parce qu'il ouais parce qu'en fait est-ce que vous, les salaires des hommes et des femmes, ils gagnent la même chose ? Est-ce que les salaires des hommes et des femmes sont les mêmes aux Etats-Unis ? Où est-ce que c'est différent ?

Et 1:Je ne pense pas

Et 1:Euhh, quelques fois c'est différent, mais c'est le même plus au moins, ça dépend le travail

Et 2 : Oui, je suis d'accord, mais, je pense que euh il y a un peu de euh inégalité peut-être un peu de différence 

Emma: Quais (*envoi du mot-clé*<sup>Mot mégalité</sup> 5:17)

Et 1: un peu de différence, oui

Emma: (*interrompt les échanges des étudiantes*) Ouais, ouais, c'est vrai

Emma: ouais, ouais, c'est vrai maintenant je vais vous montrer une vidéo, alors je vais vous laisser le temps de la regarder, elle est assez marrante, et vous allez me dire ce que vous en pensez, d'accord ? Allez je vais vous envoyer la vidéo, hop ! (*envoi de la vidéo* 5 :32)

Et 1 et Et 2 regardent la vidéo, nombreuses mimiques d'étonnement et rires, ensuite regards dirigés *vers la tutrice*

Et 1: (regarde la vidéo puis l'écran, rires) c'est gentil (rires), wow (rires), hmmm

Emma: (*rires*)

Et 2: hmmm

Emma: alors, vous avez fini ? vous avez fini ?

Et 1: wow (rires) bon. Mais c'est vrai le montage, ah le euh montage ? C'est difficile

(*interrompt l'étudiante 1*): Est-ce que vous avez déjà vu ce genre de vidéo aux Etats-Unis ? Est-ce que vous avez déjà vu type de montage aux Etats-Unis ? Est-ce que vous avez déjà vu ?

Et 1: oh, ouff

Et 2: je n'ai pas déjà vu

#### Et 1: non, non

Emma :(*interrompt les échanges des étudiantes*): Alors, est-ce que, quel quel genre de personne euhh peut faire ce, cette vidéo, qui c'est qui a pu faire cette vidéo ? Qui c'est qui a pu faire ce document ? Qui c'est qui aurait pu faire ce document et pourquoi à votre avis ? (*envoi de la question scriptée sur* 

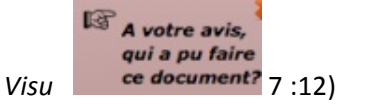

Et 1:Oh, les femmes

Emma: Oui ?

# Et 2:Oui

- Et 1:Probablement les femmes, je sais pas exactement
- Et 2 : Oui, pour informer les populations, oui, et les femmes aussi, oui
- Et 1:Oui
- Et 2 : Oui
- Et 1:Oui, pour le problème
- Emma: (*interrompt les échanges des étudiantes*) Oui
- Emma: Oui, oui, oui

Emma: Et est-ce que vous pensez que c'est une vidéo efficace, efficace vous connaissez le? Oui ? Oui ?

Et 2 : Peut-être

Et 1: Ah oui, absolument, oui efficace c'est comme effective

Emma: Ah, oui, qu'est-ce qui, euh, qu'est-ce qui, euh, pour vous pourquoi c'est efficace ?

Et 1: C'est dramatique et c'est drastique un peu (rires) euh

Emma: (*chevauchement de parole*) Ouais

Et 1:il fait une marque dans ma tête, dans l'esprit euh

Emma: (*chevauchement de parole*) Ouais

Et 1:c'est une image très forte

Emma: (*interrompt l'app1*) Oui, et est-ce que, est-ce que, Rose, tu connais des pays où la situation de la femmes est, est comme celle qui est décrite dans, dans la vidéo ? Est-ce que tu connais d'autres pays ? 

Et 2 :D'autres pays ?

Emma: Oui

Et  $2$  : Je ne sais pas si: il y a d'autres pays

Emma: Qu'est-ce que tu en penses toi, Josie ? (*rires*)

Et 1: Ah, oui, oui, je sais, je sais que, qu'il y a beaucoup de pays qui a le même problème

Emma: (*chevauchement de parole*) Oui

Et 1: oui, mais c'est un problème local

Emma: *(interrompt l'app1*) Oui, et est-ce qu'il y a des pays où c'est pire, c'est pire ? Est-ce que vous connaissez des pays, où la situation de la femme est pire?

Et 2: Non

Et 1: Non

Emma: Pire, pire (écrit **D** pire 9 :17 ) c'est worst (écrit **D** worst 9 :23). Donc moi je pense qu'il y a des pays où la situation de la femme est pire. Par exemple, y'a des pays arabes où les femmes elles ont pas leur mot à dire. Oui, oui, oui

Et 1: Oui, oui, l'Iran ou l'Afghanistan, oui

Emma: (*chevauchement de parole*) Est-ce que vous, vous êtes contentes de la situation aux Etats-Unis ?

Et 1:Euh, c'est difficile, parce que euh il y a même des expectations pour les femmes pour être domestiques ou à la maison pour les enfants

 $\mathbb{Q}$  expectations Emma: (*chevauchement de parole*) Ouais, ouais (pose marqueur interest 10:06)

Emma: Et toi, qu'est-ce que tu en penses, toi Rose ?

Et 2:Euh, je suis d'accord, je pense que aux Etats-Unis le problème c'est, ce n'est pas très mauvaise mais dans les autres pays c'est un grand problème, et je pense qu'aux Etats-Unis c'est une problème mais pas assez dramatique peut-être

Emma: *(chevauchement de parole*) Ouais, ouais (pose marqueur

Et 1: (*mimiques, échanges avec l'étudiante 2*) Oui, c'est un peu moins grave

Emma: (*chevauchement de parole*) Oui on, on va passer à un autre c'est un peu dans le même genre,

je vais vous passer une autre photo, une autre image, et là me dire qu'est-ce que vous voyez, ça rejoint un peu ce qu'on vient de dire, si j'arrive à la mettre (envoi de la photo 11 :04), oui ça marche, ça y est (fig.13)

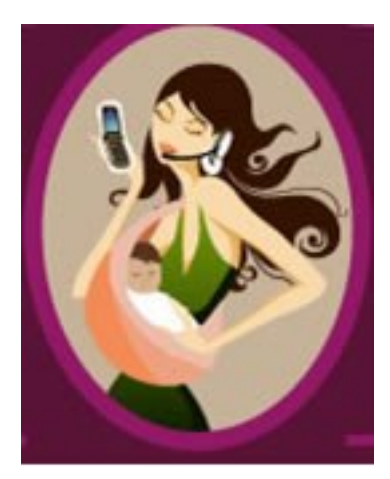

http://imworld.aufeminin.com/imworld104f/breves/D20081121/photo-1-2-131006\_L.jpg

Fig.13 : image envoyée par la tutrice

Et 1: Ah, oui, d'accord

Emma: Est-ce que tu, elle est un peu petite, vous la voyez bien?

Et  $1:$  Ah

Emma: C'est tout petit, mais vous, t'arrives à voir ce qu'elle a ? T'arrives à bien voir l'image Rose ?

Et 2: Oui, oui, oui

Et 1: Oui (rires) la femme avec le bébé ?

Et 2: C'est un peu bizarre

Emma: Alors, qu'est-ce que

Et 2: C'est bizarre (rires, regarde la tutrice)

Emma: Qu'est-ce qu'elle représente pour vous cette photo ?

Et 2: Euh, il y a une femme avec un bébé et, et qu'est-ce que le mot pour le (*geste illustratif*) (fig.14)

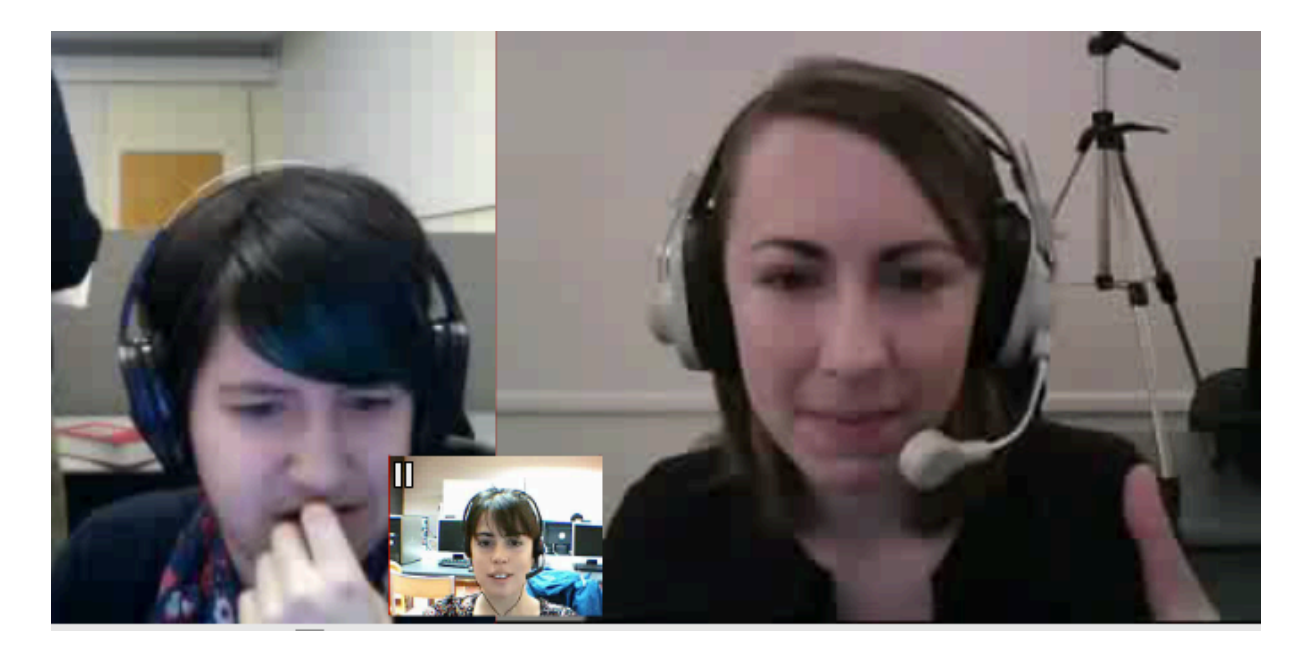

Fig.14 : geste illustratif, étudiante 2

Emma: Le téléphone ? Le téléphone portable

Et 1: Le téléphone portable c'est pour mobile phone (geste vers l'oreille, illustratif) (fig.15)

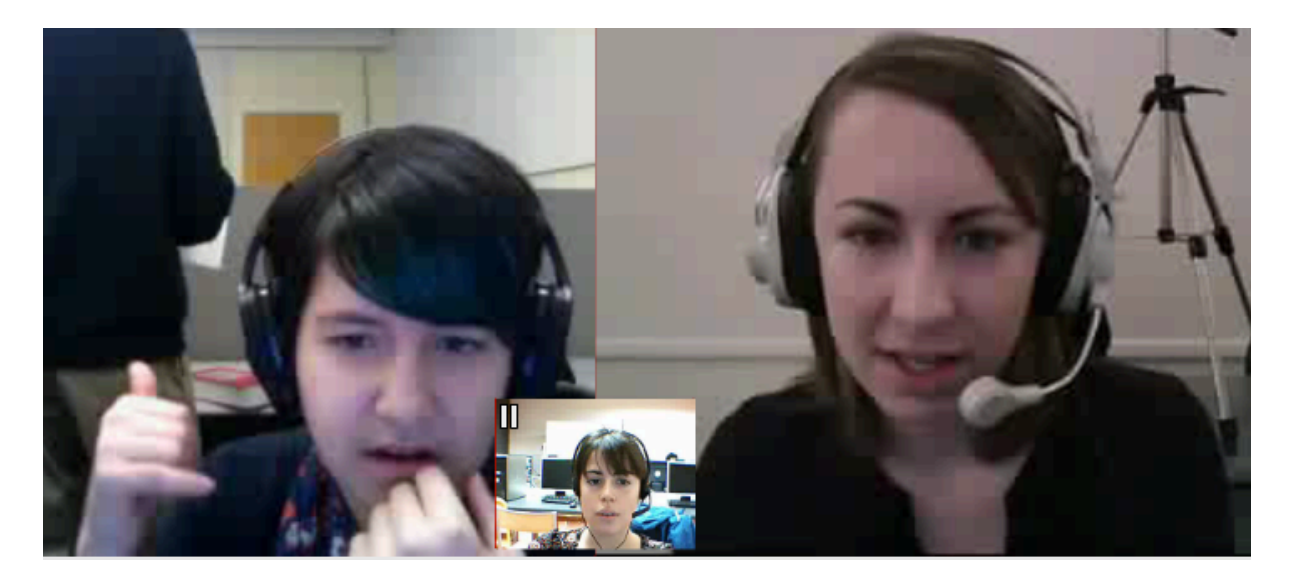

Fig.15 : geste illustratif étudiante 1

Emma: Ah, c'est pour ce qu'elle a dans l'oreille ?

Et 2: Oui

Emma: L'écouteur 

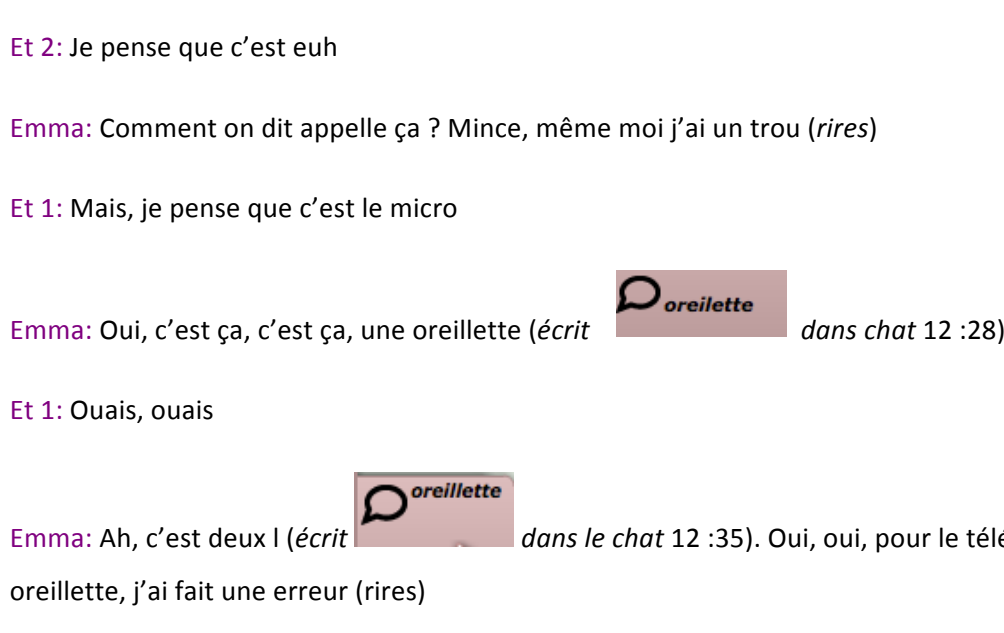

Et 1: Oui

Emma: Ouais, ouais. Alors, pour vous, est-ce que, est-ce que ça représente la femme moderne ? Est-ce que c'est une bonne représentation de la femme moderne ?

Et 1: Oui (rires)

Et 2: Oui (rires)

Et 1: Pas vraiment, elle porte une robe comme elle va à la fête, c'est bizarre, je pense que c'est ridicule (rires), il me semble qu'elle est très jeune

Emma: (*chevauchement de parole, rires*) Ok, qu'est-ce que tu en penses Rose ?

Et 2: Elle est comme dans deux mondes, le monde du travail et une monde pour une mère

Emma: (*chevauchement de parole*) Ouais, ouais (pose marqueur **13 monde** 13 :29)

**UN** 

le téléphone, une

, je ne pense pas que elle est une bonne représentation de la femme moderne

Emma: Oui ? 

Et 2: Oui (*rires*)

Emma: Oui ? Et pour vous, pour vous qu'est-ce que c'est la femme moderne ?

Emma: Oui (*rires)*

Et 1:Oui, le pauvre bébé

Emma: Oui ?

Et 1: C'est difficile (rires), parce que j'ai des idées, je préfère le travail pour la femme, je ne sais pas la famille c'est difficile pour moi, je ne le veux pas vraiment, mais la femme idéale, moderne c'est une femme qui fait des choses qu'elle veut, la liberté des choix

Emma: (*chevauchement de parole*) Ouais, ouais, ouais (pose marqueur des choix 14:45)

Emma: Et toi, Rose, pour toi c'est quoi la femme moderne?

Et 2: Je pense que la femme moderne, elle peut travailler si elle le veut, mais elle peut avoir les enfants si elle veut avoir mais pas euh trop ou je ne sais pas exactement, mais je pense qu'elle peut avoir les deux, mais pas, il n'y a pas beaucoup de, pas comme cette image

Emma: Oui ? Y'a quelque chose qui vous gêne avec l'image (rires)

Et 2: (*rires*)

Et 1: (*rires*)

Emma: C'est quoi qui vous gêne, c'est la robe, les cheveux ? C'est quoi ? Y'a quelque chose qui vous, les cheveux au vent (rires).

Et 2: (*rires*)

Et 2: (*rires*)

Et 1: (rires) An, non, je n'aime pas l'image, les cheveux, c'est trop long pour moi (rires), comme une vague dans la mer (*geste illustratif, rires*) (fig.16)
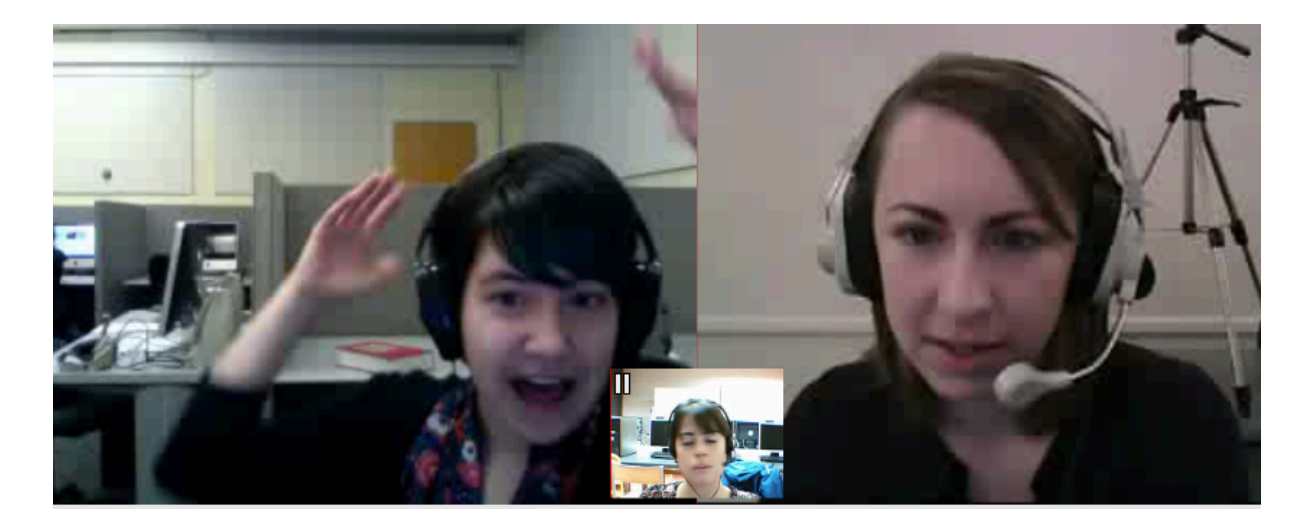

Fig.16 : geste illustratif étudiante 1

l'oréal Emma: Vous connaissez les pubs, les publicités de l'Oréal (écrit  $\Box$  15:50). C'est toujours une femme qui a les cheveux longs (*geste illustratif*) qui dit parce que je le vaux bien. (fig.17)

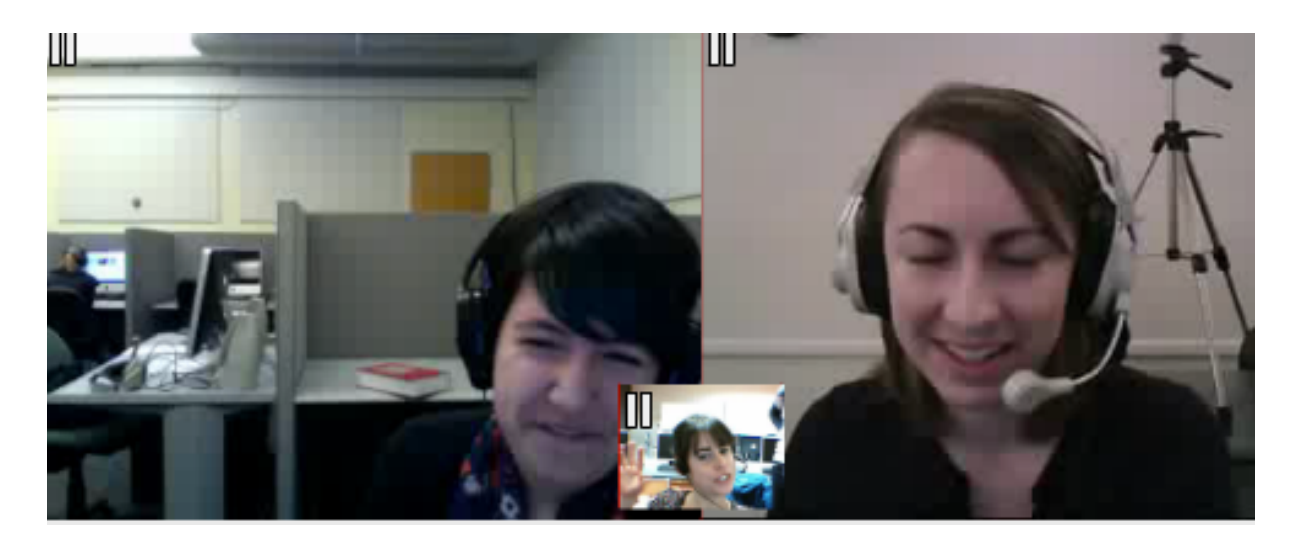

Fig.17 : geste illustratif, tutrice

Et 2: (*rires*)

Et 1: (*rires*)

Emma: Mais en fait, ouais, parce que je le vaux bien. Bref.

Emma : Et comment, alors, est-ce que vous imaginez, euh, plus tard est-ce que vous imaginez plutôt travailler, ou être à la maison ?

Et 2: (sourires) Oui, je veux travailler aussi, mais je ne sais pas exactement ou, euhh (regarde l'image

### *de l' étudiante1*)

Et 1: (regarde l'image de l'étudiante 2) Ah, pour moi, je veux travailler, mais avec un homme (rires, *mimiques* expressives à l'adresse de l'étudiante 2 qui rit, complicité entre les deux étudiantes) (fig.18)

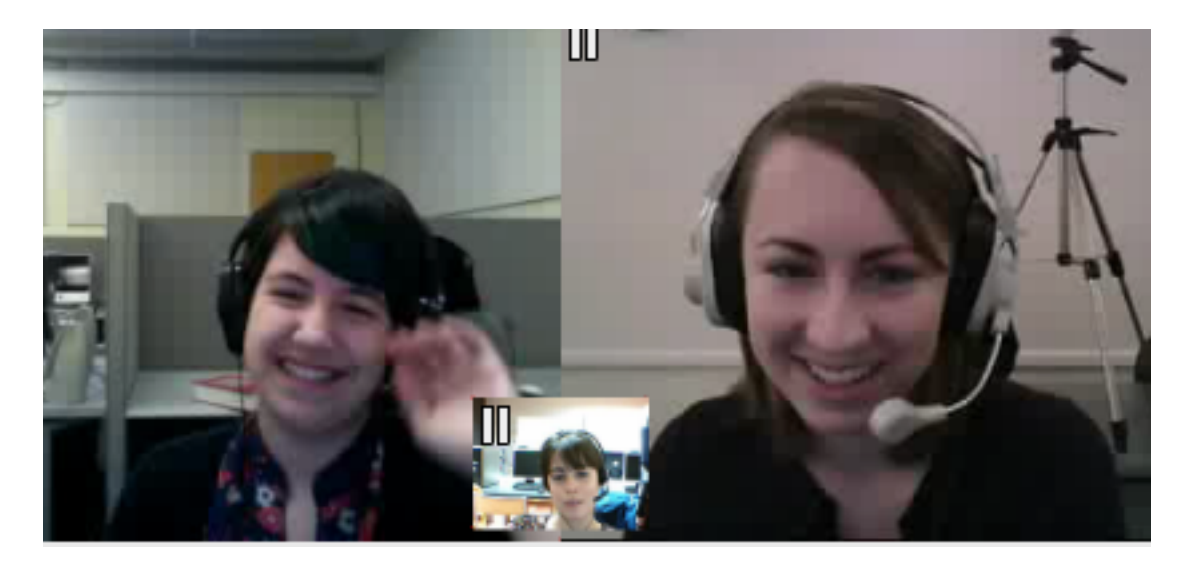

Fig.18 : rires complices entre les deux étudiantes

Oui, je suis trop jeune pour diviser (rires) non' non' mais je connais des femmes qui ont mon âge et qui ont des bébés, des enfants déjà et euh

Emma: (*interrompt l'app1*) Ouais, difficile. Et euh est-ce que pour vous c'est possible de allier, alors vous connaissez certainement pas ce mot, allier, travail et vie de famille. Allier, vous connaissez allier?

(envoi chat **Dalier** 17 :21). Ça veut dire que on a la vie de famille (*geste illustratif*) (fig.19)

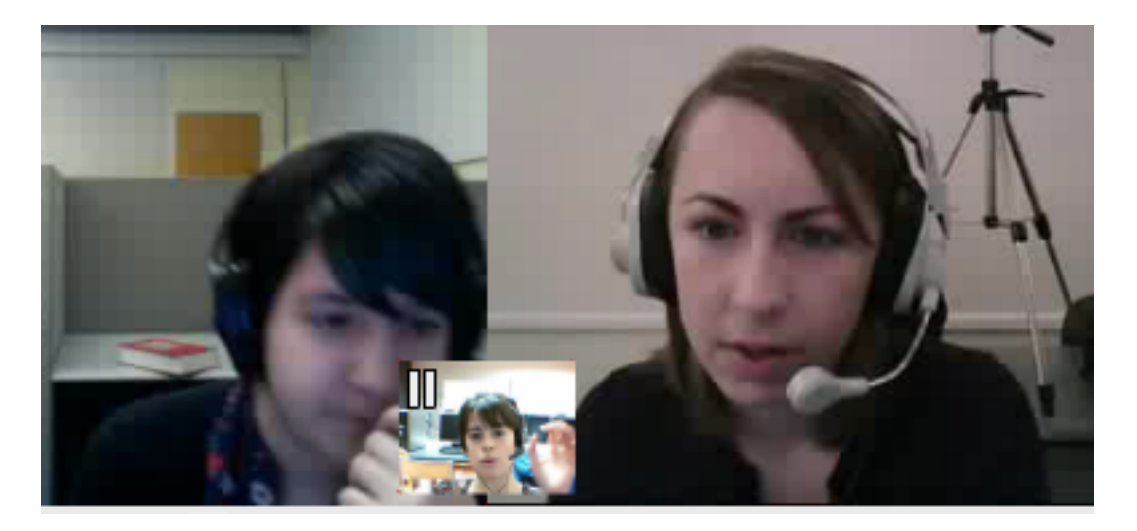

Fig.19 : geste illustratif tutrice

#### Et 1 : Oui

Emma : On a le travail et on fait les deux en même temps (geste illustratif) (fig.20)

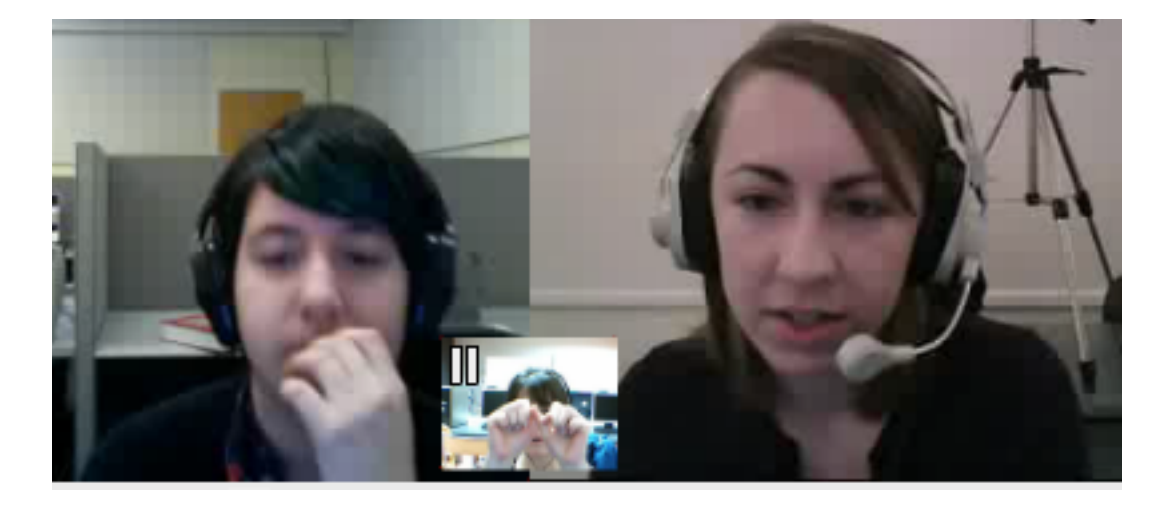

Fig.19 : geste illustratif tutrice

Comme sur la photo en fait. Ouais. Est-ce que pour vous c'est possible ?

Et 1 : Oui, oui, oui, je comprends.

Et 2 : C'est possible je pense, mais il est difficile, mais c'est possible.

Et 1 : J'ai un prof qui m'a donné comme exemple Hillary Clinton, vous connaissez ? Hillary Clinton ? Oui, et elle a un enfant et elle a un enfant et elle est mariée, mais elle a beaucoup d'argent et elle a une nanny

Emma : (*interrompt l'app1*) Comment tu dis ?

Et 1 : Je ne sais pas le mot (*écrit*  $\begin{bmatrix} 18 & 22 \end{bmatrix}$ : Ah, oui, une nourrice (*écrit* Dnourrisse 18:27). On appelle ça une baby-sitter aussi en français. Nanny ? Baby-sitter

Et 1 : Oui, oui, oui, alors elle peut travailler plus.

Emma : D'accord, et est-ce que, qu'est-ce que vous pensez des pères aux foyer ? Des pères au foyer ?

(*envoi du mot-clé* 18 :50)

Et 2 : Euh, oh, oui

Emma : Oui ? Qu'est-ce que tu, qu'est-ce que vous en pensez ?

Et 2 : En général, ou euh ?

Et 1 : Le père au foyer (*rit*)

Et 2 : (*rires*) 

Et 1 : (*rires*)

Emma : Oui, mais est-ce que vous accepteriez que votre mari soit père au foyer ? *envoi de la question* 

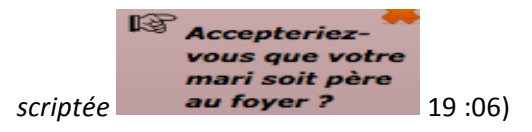

Et 1 : (rires) Oui, plus ou moins. Probablement pas (rires), non.

Emma : Oui ? Et toi Rose est-ce que tu es d'accord? Qu'est-ce que tu en penses ? Tu serais d'accord ?

Et 1 : (se détourne vers la gauche) Oui (fig.21)

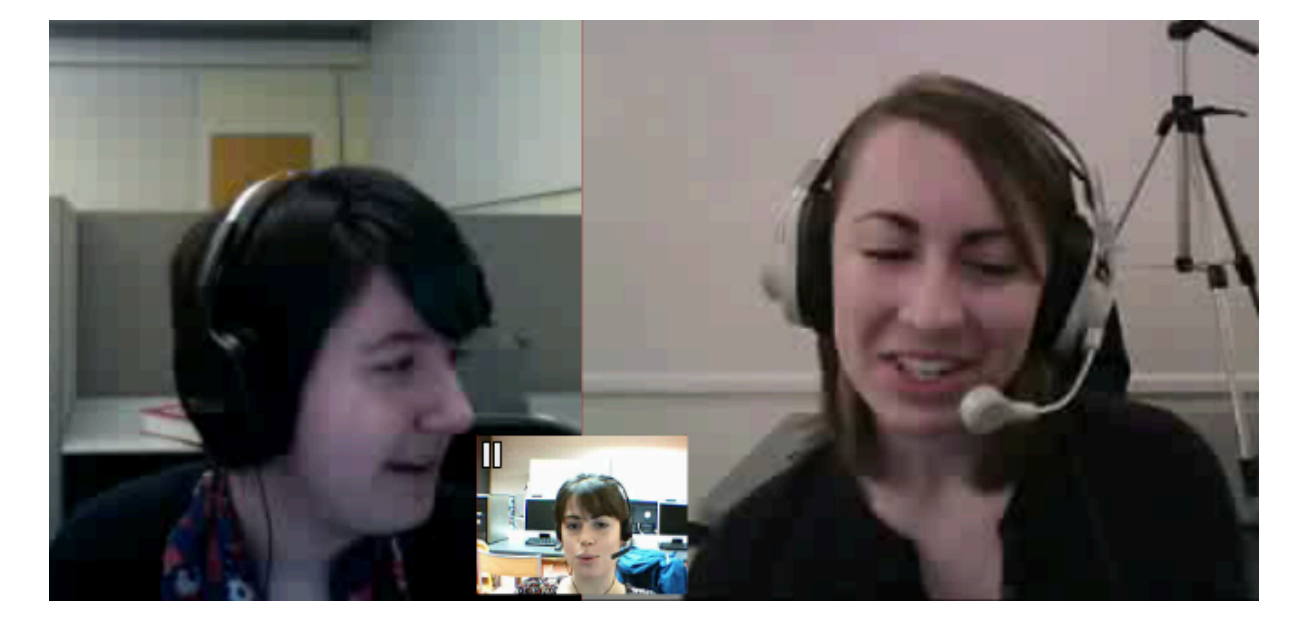

Fig.21 : étudiante 1 se détourne vers la gauche en écoutant la réponse de l'étudiante 1

Et 2 : Euh, je ne sais pas si j'aimerais qu'il soit père au foyer

Et 1 : (*regarde toujours à gauche*) yeah (fig.22)

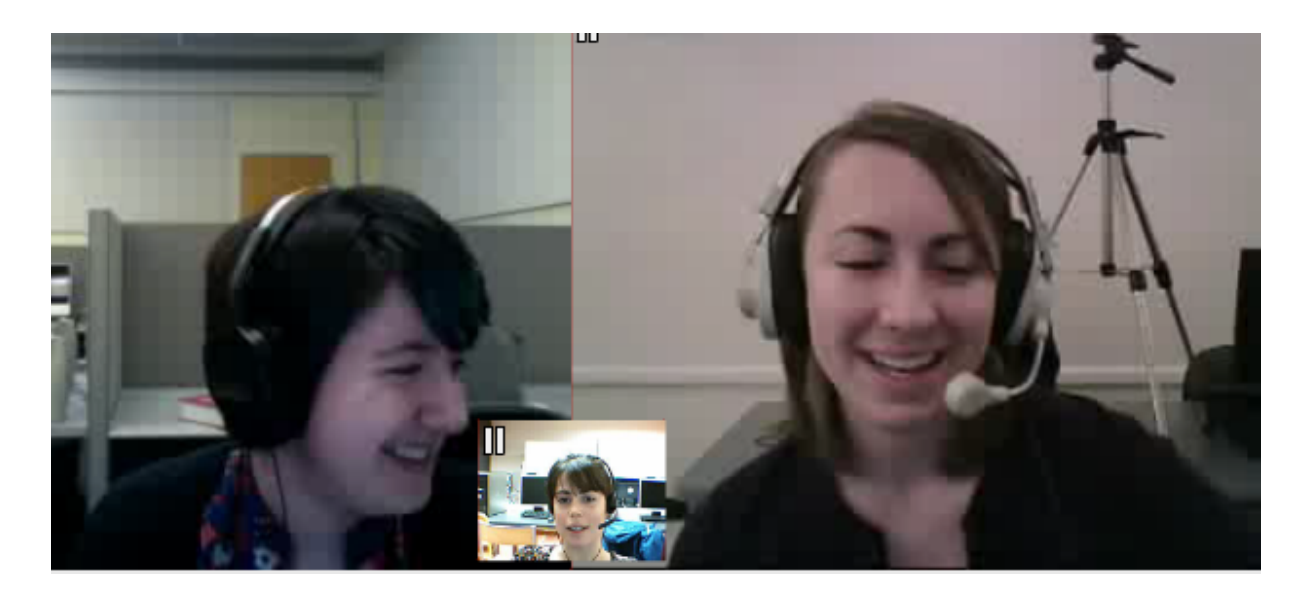

Fig 22 : étudiante 1 se détourne vers la gauche en écoutant la réponse de l'étudiante 1

Et 1 : (*regarde toujours à gauche adresse la parole à l'étudiante 2*) si il euh nettoie la maison (*rires*) (fig.23)

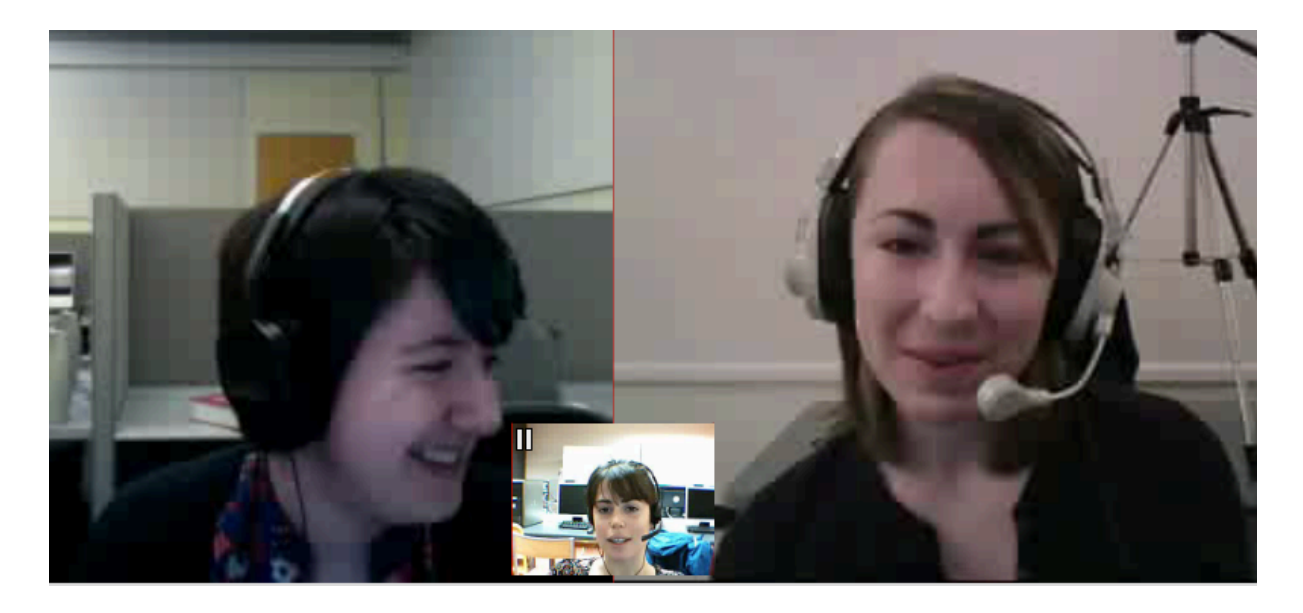

Fig.23 : étudiante 1 adresse la parole à l'étudiante 2 (s'il nettoie la maison)

Et 2 : (rires) mais si un parent doit rester à la maison je pense que pour moi, ça ce sera moi, peut-être, la femme, mais

Et 1 : Ouais

Emma : Ouais, tu ne veux pas renouveler ça

## Transcription Emma S7

Emma: (rires) On va commencer ça y est, ça marche

## Et 1: D'accord (*rires*)

## Et 2: (*sourires)*

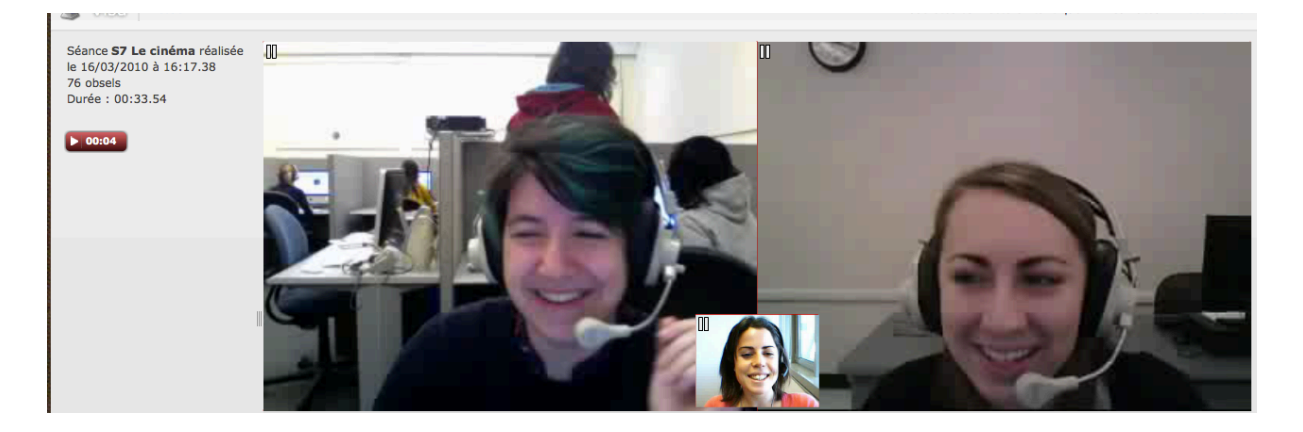

Fig.1 : tutrice et étudiantes, rires partagés après une difficulté de démarrage de la séance

Emma: (rires) C'est pas mal

Et 1: Bon (*rires*)

Emma: Donc, est-ce que, euh, d'après vous en fait, est-ce que, euh, vous vous en souvenez un peu du film ?

Et 1: Oui, j'espère parce que je l'ai vu hier (*rires*)

Emma: Ah, c'est vrai, hier ? (*mouvement des sourcils vers le haut, rires*)( fig.1)

Et 1 : (rires, tourne la tête vers la droite) (fig.1)

Et2 :(*sourires) (fig.2)*

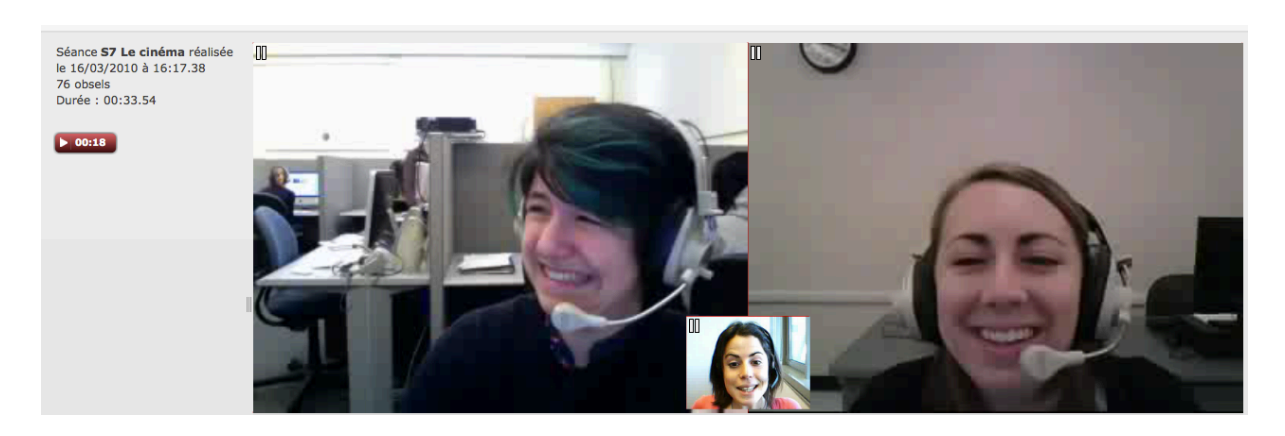

Fig.2 : tutrice et étudiantes, rires partagés suite à la réplique de l'étudiante 1

- Et 1: Oui, oui (*rires)*
- Emma : (rires) et toi? Toutes les deux ?
- Et 1: Ah moi, je sais pas pour Rose
- Emma : Ah, Rose, tu l'as vu quand le film ? Entre les murs
- Et 2: Euh, j'ai vu le film samedi
- Et 1 : Ah, samedi
- Emma : Samedi ?
- Et 2:Oui
- Emma : D'accord, vous avez cours le samedi ?
- Et 1 : Non
- Et 2 : Oui, oui, non, mais je l'ai vu chez moi
- Emma : Ah, d'accord. D'accord, d'accord, d'accord.
- Et 1 : Oh, cours samedi c'est un rêve mal, c'est un mal rêve (rires)
- Emma : Ah oui, attends, ça se dit un cauchemar (*écrit* **and allesse CO** 0 :57)
- Et 1 : Ah oui, oui, nightmare, cauchemar (*geste approbatif de la main, inclinaison de la tête*)
- Et 2 : Oui

Emma : Je suis d'accord avec toi, c'est comme avoir un cours de français à huit heures du matin, c'est un cauchemar (rires) (fig.3)

Et 1 : Oui, oui, oui (rires, mimiques) (fig.3)

### Et 2 : (*rires*) (fig.3)

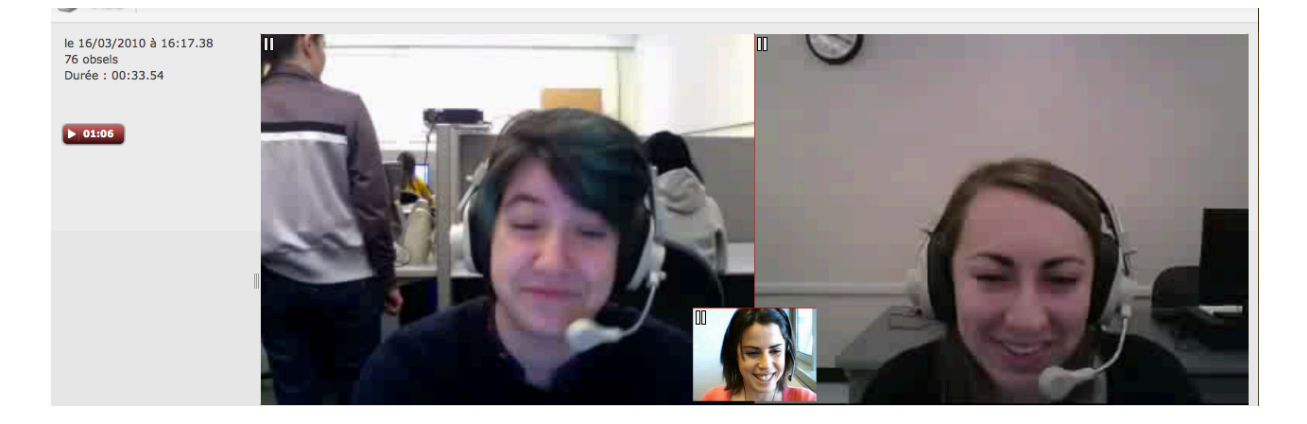

Fig.3 : tutrice provoque le rire des étudiantes en comparant le cours de français matinal à un *cauchemar*

Emma : Ça réveille en douceur, on va dire

Et 1 : Euh, ohh, non, non, non, c'est pas mal, c'est pas mal

Emma : Euh, hmmm, qu'est-ce que je vais vous mon-, de quoi je vais vous, alors je regarde, euh, oui (*geste du penseur, regarde l'écran*)

### Et 1 : (*rires*)

Emma : Euh, oui (se repositionne cadré centré, regarde les étudiantes), d'après vous en fait, la classe que, qu'il a dans ce film, elle est, elle est comment, c'est un classe modèle, c'est, c'est un cauchemar (*mouvement des sourcils vers le haut*) (fig.4) 

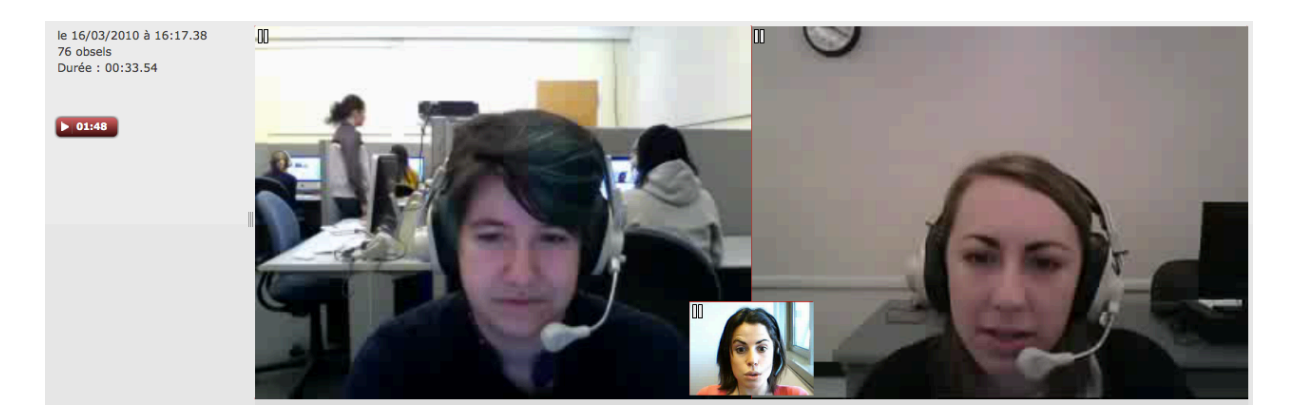

Fig.4 : repositionnement devant la webcam de la tutrice qui passe une consigne à l'oral après l'avoir lu *sur le mémo*

C'est, euh, qu'est-ce que vous en pensez un petit peu ?

Et 1 : (*rires*) Je pense que la classe dans le film c'est un, c'est un exagération un peu des problèmes

(*gestes devant la caméra*) (fig.5)

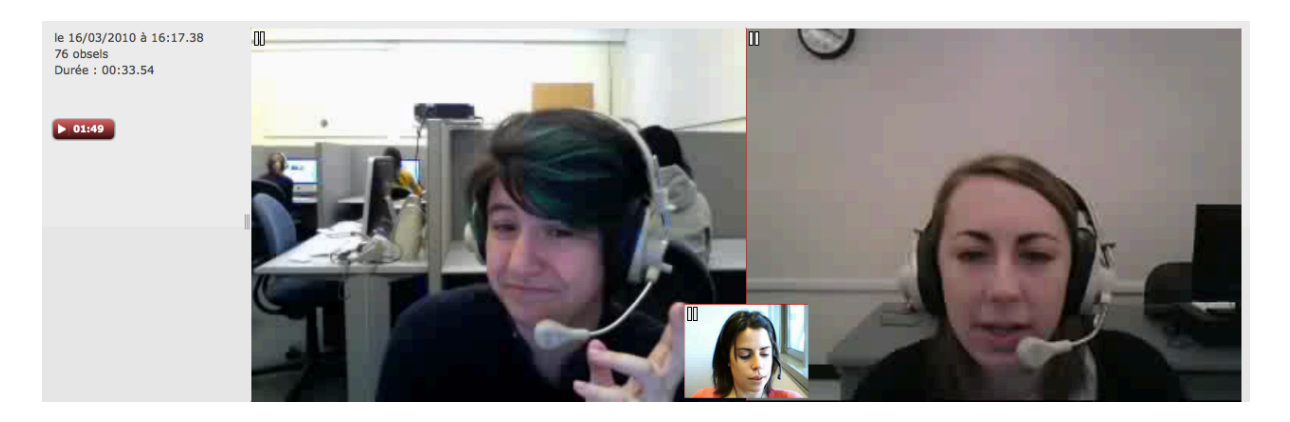

Fig.5 : geste explicatif de l'étudiante 1

Emma : Ouais (*regarde vers le bas à gauche)*

Et 1 : Oui

Et 1 : Pour moi (geste d'autodésignation) (fig.6)

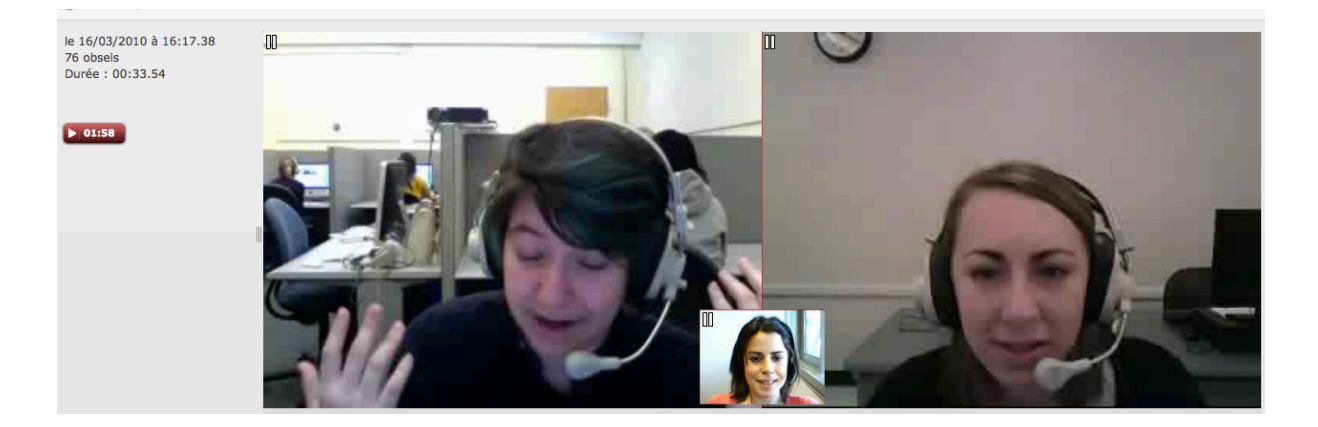

Fig.6 : geste d'autodésignation de l'étudiante 1

je n'ai pas vu une classe comme ça, mais j'ai vu des étudiants, des élèves comme ça avec un problème d'attitude (*geste illustratif*) (fig.7)

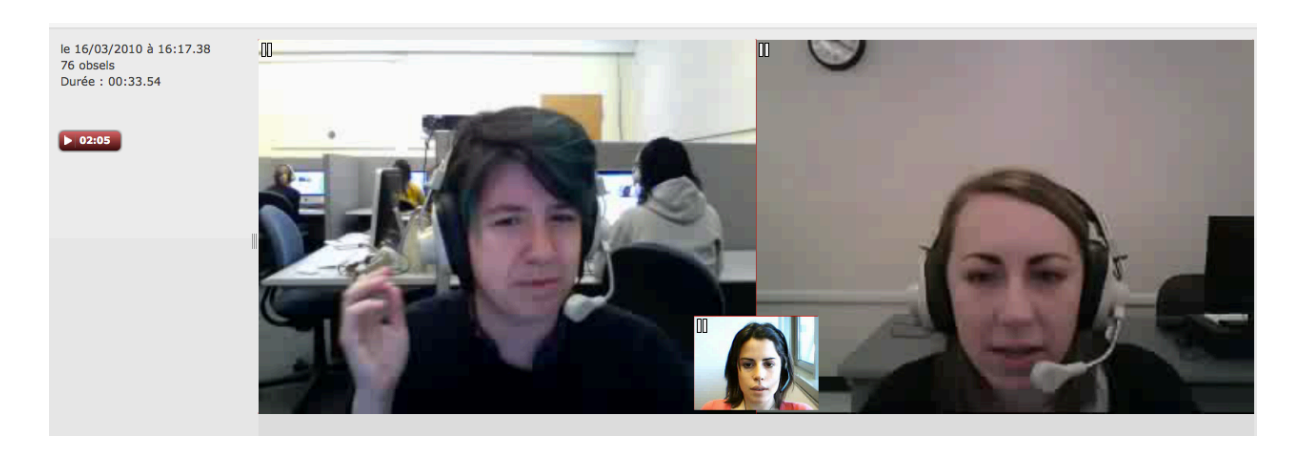

Fig.7 : geste illustratif de l'étudiante 1

avec un problème de comportement, euh

### Emma : Oui, oui

## Et 1 : Mais pas euh (*geste illustratif*) (fig.8)

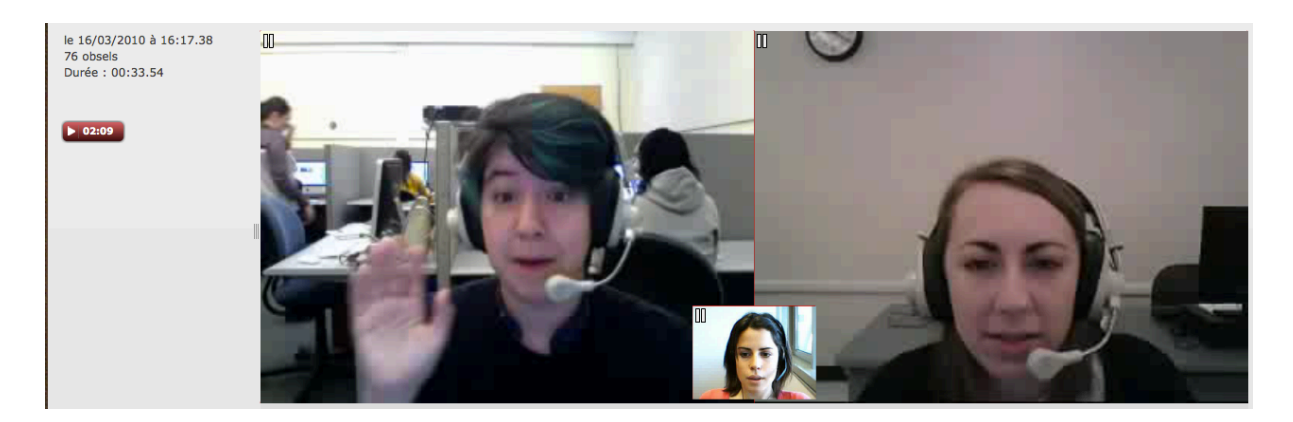

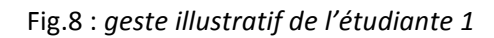

### Emma : Ouais

## Et 1 : Pas comme ça (*geste illustratif*) (fig.9)

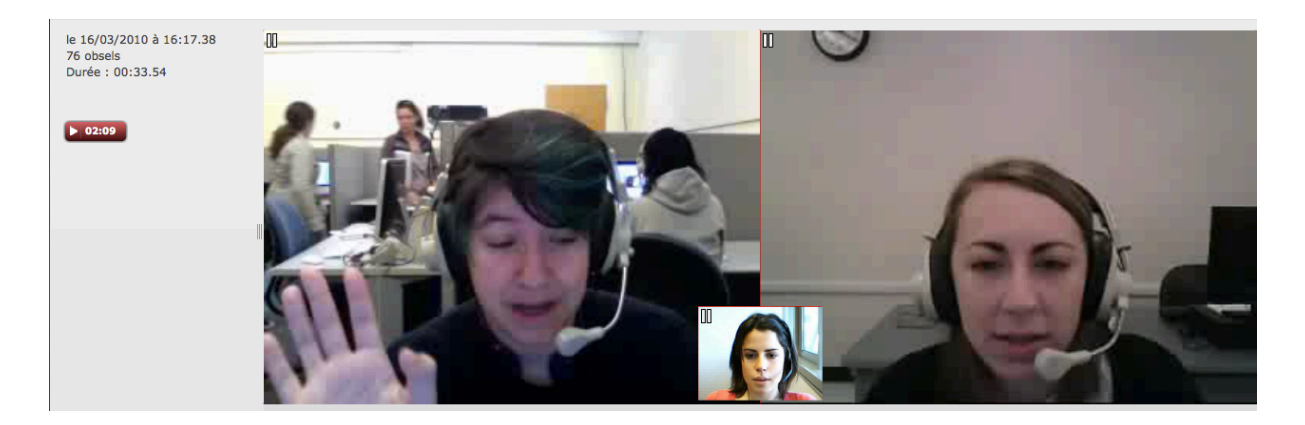

Fig.9 : geste illustratif de l'étudiante 1

Emma : Ouais

Et 1 : Pas tout le monde (rires)

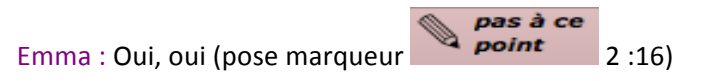

Emma : Et euh, et toi, euh, Rose ?

Et 2 : Euh, je suis d'accord avec Josie, je pense que pour « La classe », la classe a beaucoup de problèmes de comportement, mais je pense que c'est très exagéré, mais peut-être, je ne sais pas, peut-être c'est pour exprimer les problèmes des immigrés

Et 1 : Oui

Et 2 : Et des problèmes culturels peut-être

Et 1 : Oui, probablement

Emma : Oui, oui, oui. C'est vrai que c'est un peu une caricature, on dit ? Vous connaissez ce terme ? Une caricature ?

Et 2 : Oui (*mouvement d'inclinaison de la tête*)

Et 1 : Oui, c'est la même chose en anglais en fait.

Emma : Ouais, c'est quand, hmm, hmm, on grossit, on grossit la chose

Et 2 : Oui

Emma : Ouais, ouais, mais c'est vrai qu'il y a en France des classes où il y a beaucoup de problèmes et c'est pas évident euh. Et, euh, est-ce que vous pensez que, que les films américains sont, sont plus proches de la réalité que, que ce film qui, qui finalement, euh, c'est un peu une exagération ?

Et 1 : Il y a beaucoup de films comme ça aux Etats-Unis, comme Freeedom writers (geste, elle compte sur ses doigts) (fig.10), comme, je sais pas

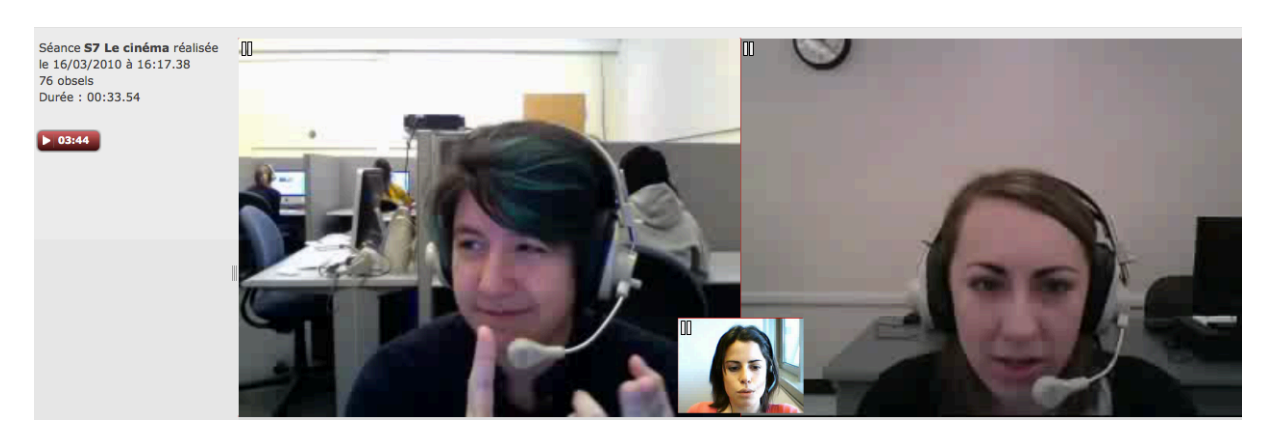

Fig.10 : geste l'étudiante 1 qui compte les films sur les doigts

Emma : Ouais, hmmm

Et 1 : Comme Crash

Emma : C'est quoi, tu peux l'écrire ?

Et 1 : Crash a gagné un Academy Award (*regarde la tutrice)*. Euh (*elle écrit* **Crash** 5 :31) (*se* repositionne cadrage centré et regarde la tutrice).

Emma : Ah, oui, oui, oui, oui

Et 1 : Crash c'est un film, il s'agit des problèmes de race, des cultures à Los Angeles, mais c'est une grosse (*geste illustratif*) (fig.11)

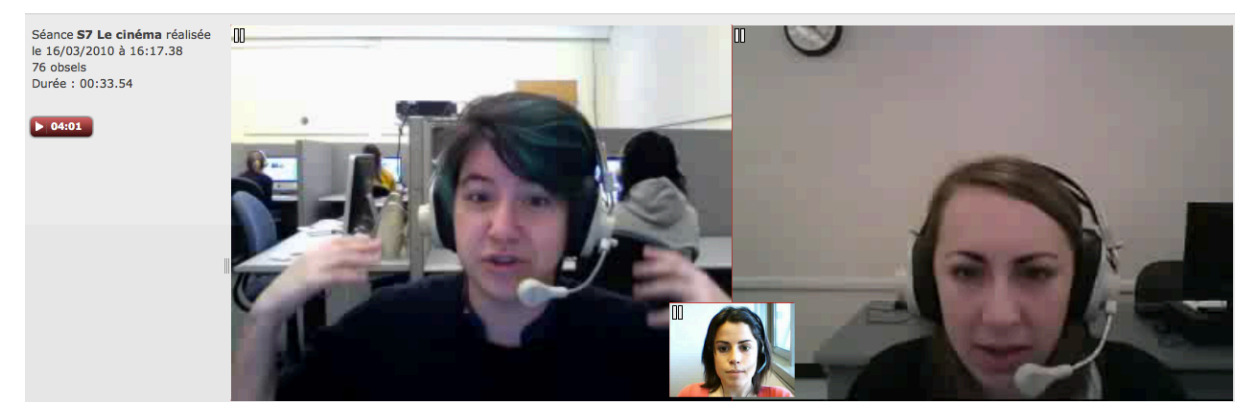

Fig.11 : geste illustratif de l'étudiante 1

grosse exagération, je crois.

### Emma : Oui

Et 1 : Mais pour moi (*geste d'autodésignation*) (fig.12), en ce moment, je n'ai pas vu un film qui est,

### qui est réel, c'est le problème. C'est, c'est rare (regarde la tutrice).

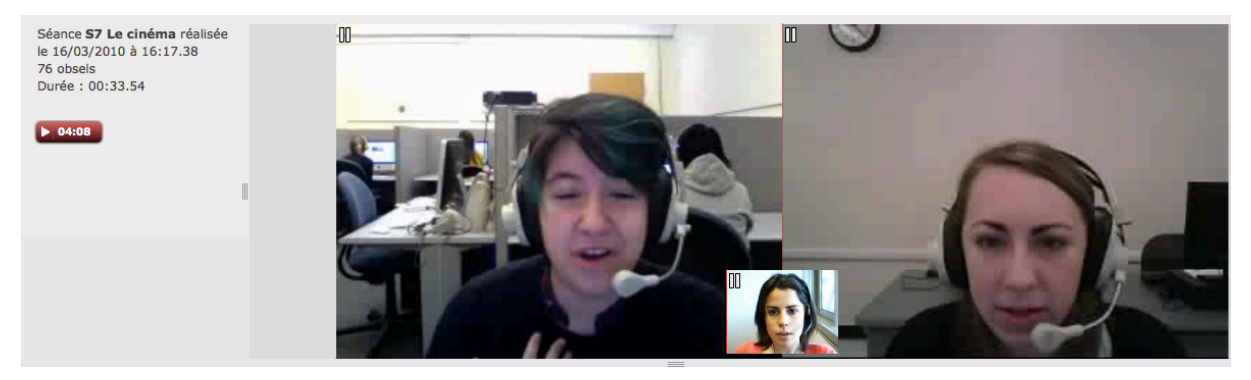

Fig.12 : *geste d'autodésignation de l'étudiante 1* 

Emma : Oui, hmm, oui. Et toi Rose, tu penses qu'il y a des films qui existent qui sont peut-être plus, plus réels au va dire ?

Et 2 : Oui peut-être, mais je pense que c'est très difficile à faire un film très réel et c'est plus facile pour les films d'être un peu exagérés

Emma: Hmm, hmm

Et 1 : Oui

Emma : Oui. Est-ce que vous connaissez le réalisateur Ken Loach ?

Et 2 : Non

Emma : Je vous l'écris, Ken Loach(écrit **D** ken loach 5 :03)

Et 1 : Ah, oui, Ken Loach. Il a réalisé le film sur l'Irlande. Oh, mais je ne sais plus le nom (échanges animés entre la tutrice et l'étudiante 1, la tutrice et l'étudiante 1 ont des mimiques et des gestes de *réflexion, l'étudiante 2 regarde les échanges*) (fig.13)

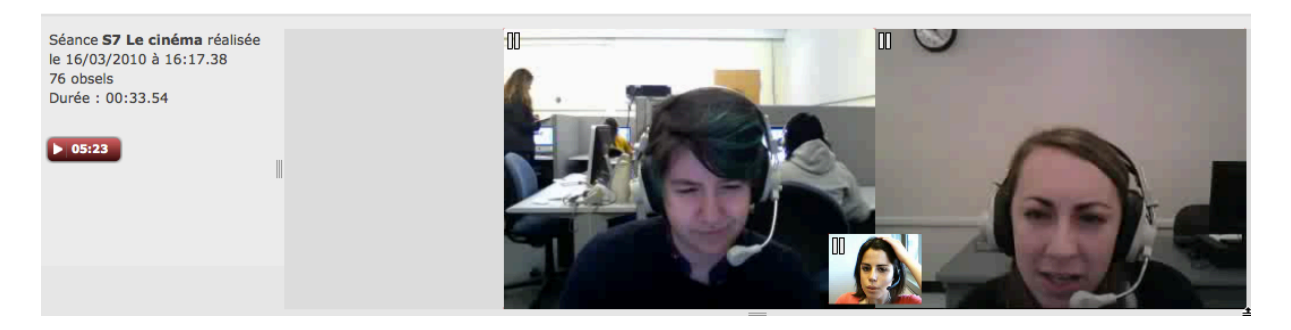

Fig.13 : geste autocenté de la tutrice

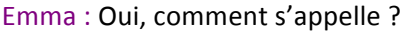

Et  $1$ : Ah, je ne connais pas le nom en français.

Emma : Oui, c'est le vent qui euh, tu connais Rose ?

Et 2 : Je ne connais pas.

wind that **STARTING** Et 1 : Ah, Wind that shakes the Barley (*écrit* **5 :23**).

Emma : Oui, il est, je l'avais vu au cinéma c'est euh

Et 1 : C'est très très dur de voir, de regarder ce film.

 $\sum_{\textit{bread and}}$ Emma : Oui, il a aussi fait ce film, c'est Bread and Roses (*écrit* Fuller of externant 3 :46) et c'est sur, euh, tu connais ?

Et 1 : Ah, oui, je connais le titre

Emma : Tu connais ? Et ça ça parle un petit peu de l'immigration, ben justement des Mexicains du Mexique vers les Etats-Unis. Il me semble (geste vers la tempe) (fig.14)

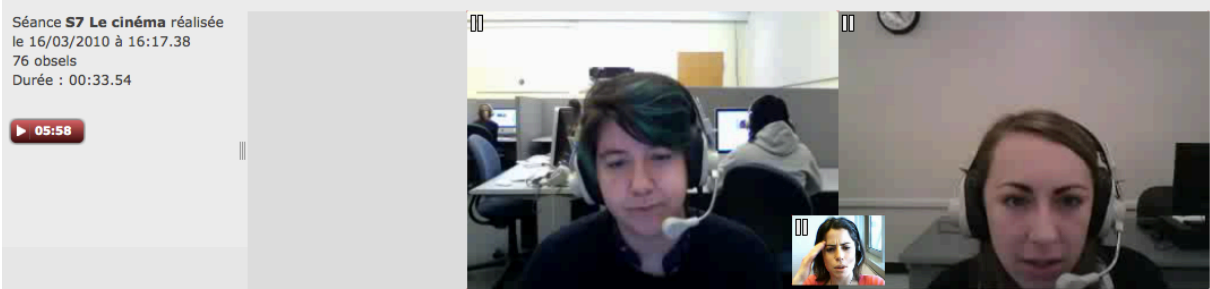

Fig.14 : la tutrice, geste vers la tempe

Si j'ai pas, si j'ai bonne mémoire. Je me fais vieille un peut peu, alors (rires)

### Et 1 : Hmm (*sourires*)

Emma : Et est-ce que vous avez vu le film Elephant ? C'est un film américain.

Et 1 : C'est un film, euh, je connais le titre mais, euh, Elephant le film de Gus Van Sant ?

Emma : Oui, oui, oui, je crois que c'est ça, ouais

Et 1 : Oui, oui, oui

Emma : Hmmm, hmm, c'est sur ce qui s'est passé euh à Colombine

Et 1 : Oui, oui, oui, je pense qu'il a gagné la Palme d'or à Cannes. Oui, c'est ça, oui. Oui, je l'ai vu, c'est très dur de le voir aussi (rit, regarde la tutrice).

Emma : Oui. Hmm, hmm, tu l'as vu, Rose ce film ou pas ?

Et 2 : Non.

Emma : Non ? Alors je, je vous envoie le lien, si vous voulez regarder, comme ça, comme ça on va en discuter (*envoi de lien youtube* 6 :44). D'accord ? Si vous voulez regarder le lien.

Et 2 : Regarder maintenant ?

Emma : Bon il est en anglais, parce qu'on n'a pas trouvé en français.

Et 1:D'accord

Emma : Ça, ça marche ?

Et 2 : Ah, oui.

Emma : Ça y est ?

Et 1: Ça marche, c'est youtube.

Emma : Vous me dites, quand vous avez fini. (*geste extracommunicatif, les étudiantes regardent la vidéo*) (fig.15)

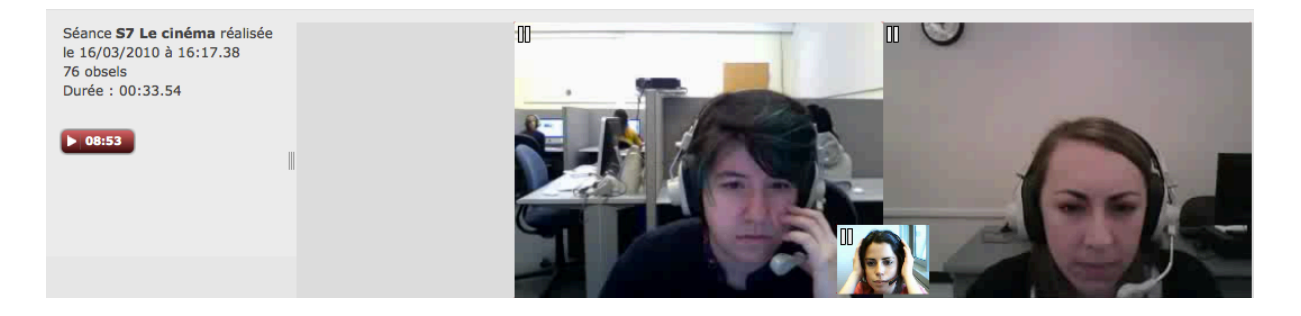

Fig.15 : *la tutrice, geste extracommunicatif*

Et 1: Oui, c'est d'accord, c'est une longue bande annonce. Les bandes annonce c'est souvent comme ça.

Et 2: Oui, oui, j'ai fini aussi.

Emma : Ça y est ? Alors, vous avez fini ? Dans ce film en fait on voit, y'a beaucoup de clichés, euh, fin, c'est, c'est mon point de vue. Et alors y'a beaucoup de clichés sur les adolescents, alors y'a l'adolescent sportif, euh, ou l'adolescent un peu, euh

Et 2: Oui

Emma : Oui, oui, oui

Et 1: Oui les adolescents qui sont obsédés par les copines, les copains

Emma : Oui, y'a quoi comme style après, bon on a, on a ceux qui sont obsédés par les filles, ou obsédés par les garçons, on a, on a les sportifs, qu'est-ce qu'on a d'autre après ?

Et 1: Hmm, quoi d'autre ?

Emma : Y'a ceux qui jette des choses

Et 2: Je pense que le rapport entre les amis est comme le personnage, jeter les choses c'est un stéréotype aussi

Emma : Ouais, ouais, c'est vrai aussi. Y'a ceux aussi qui sont, vous dites un geek? Oui ? Vous connaissez ? Je sais pas si ça, oui, on le dit en français.

Et 1: Un petit peu.

Emma : Oui, en français on e dit aussi. On dit accros (envoi mot-clé  $\overline{G}$  Mot  $\overline{geek}$  = 10 :45)

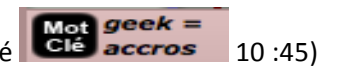

Et 1: Ah, on le dit en français ? (rires). Il y a longtemps j'ai cherché pour le mot sur un dictionnaire, ça n'existe pas (*rires*)

Emma : Tu pouvais chercher longtemps (rires).

Et 1: Mais il y a aussi le mot nerd.

Emma : Nerd ? Nerd c'est quoi ?

Et 1: C'est geek, c'est geek (écrit  $\sim$  11 :07) en fait, c'est la même chose avec un petit peu de différence de nuance.

Emma : C'est à dire il est moins, euh c'est quoi la différence en fait ?

Et 1: Euh, il est plus comme, comme une personne qui étudie beaucoup

Emma : D'accord

Et 1: Qui est obsédée par les études, moins que les jeux vidéos

Emma : D'accord, d'accord, d'accord. Parce que je ne connaissais pas cette différence en fait, euh. En français je ne sais pas comment on dit, euh, et par rapport à ce qu'on voit dans les films, les étudiants américains sont comment en réalité ? Est-ce que euh, c'est une question difficile.

Et 1:Oui, parce que il y a beaucoup de films avec ces stéréotypes, mais ce sont un petit peu vrais, euh, ces personnalités, ces caractères existent 

Emma : Parce que pour nous, en tant que Français, quand on voit des films comme ça on pense que tous les Américains sont comme ça.

Et 2:Oui ? (*sourit*)

Emma : Mais finalement est-ce que c'est le cas ou pas euh ? Qu'est-ce que t'en penses Rose ? Est-ce que vous êtes tous comme ça ? Est-ce que vous rentrez dans des catégories ou pas ? (rires)

Et 2: (*sourires*) Peut-être, mais je ne pense pas que tout comme ça (*rires*)

Et 1: (*rires*)

Et 2: Mais peut-être les stéréotypes sont un peu vrais, car au lycée il y a beaucoup de, oh, je ne sais

groups

pas le mot, mais peut-être le même euh (écrit  $\overline{1}$  13 :09), comme beaucoup de groupes

Emma : Hmm, hmm, ouais, ouais, de groupes, oui

Et 2: Des groupes d'étudiants qui sont une identité avec les autres, comme les étudiants qui jouent au sport et les étudiants qui sont les geek, peut-être

Emma : (*rires*) Oui, oui

Et 1: (*rires*) Les geek 

Et 1: (*rires*) (fig.16)

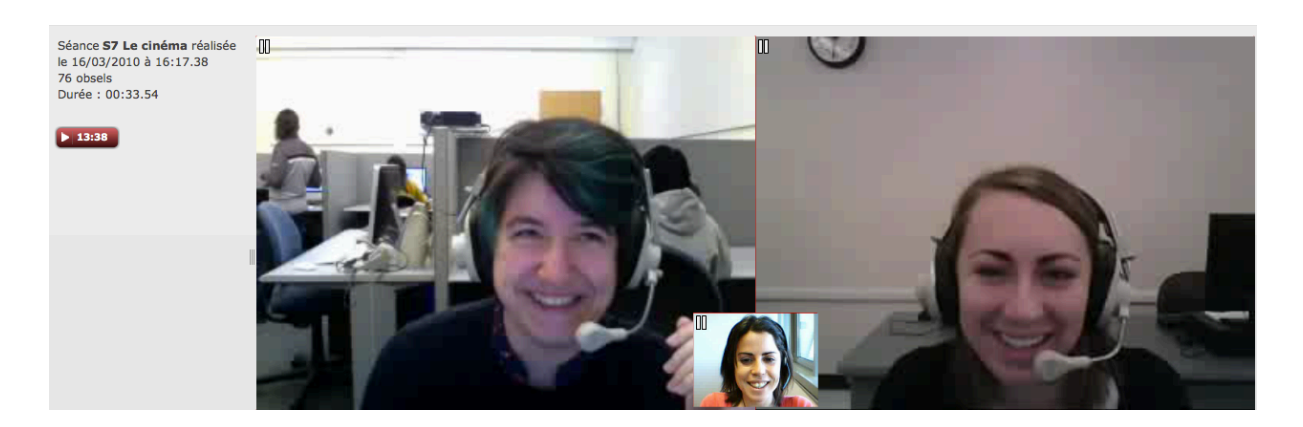

### Fig.16 : « Les geek » *Rires partagés*

Emma : Non mais c'est vrai, ouais, ouais, ouais. Mais est-ce qu'il y a une, est-ce que c'est un peu, c'est vraiment comme on voit dans le films ou, euh, ou c'est plus atténué, dans le sens où, bon, y'a les groupes, mais bon, c'est pas non plus euh, ou est-ce que c'est comme dans le films où chacun vraiment euh a fait des batailles entre eux, ils peuvent pas euh, ils se supportent pas les uns les autres, c'est comment ? Parce que vraiment, nous, on sait pas en France.

Et 1: Euh, c'est difficile.

### Emma : Ouais

Et 1:Non, je ne pense pas que tous les lycéens aux Etats-Unis a des problèmes comme Colombine, c'est une exception, mais euh, je pense que beaucoup des écoles ont des problèmes avec euh, avec

bullying des groupes avec euh, je sais pas le mot en français (écrit 14 :40)

Emma : Ah, je me souviens plus, ah, mince. Ou-là, oui, puis il fait soleil dehors (*regarde vers la fenêtre*) c'est les vacances (*rires*) 

Et 1: Oui, oui, oui (*rires*)

Et 2: (*rires*) (fig.17)

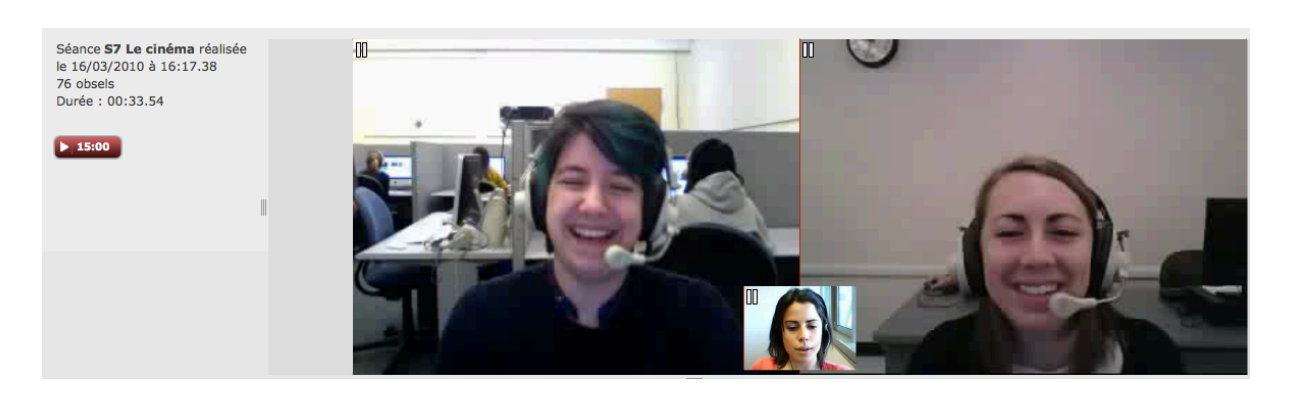

Fig.17 Rire d'autodérision de la tutrice qui provoque le rire des étudiantes

Et 1: (rires) C'est le weekend encore, pour moi aussi. Y'a du soleil, il fait beau, oui, moi aussi.

Emma: Est-ce que Rose tu sais comment on dit bullying en français ? Tu connais ce mot ou pas ?

Et 2: Je ne connais pas le mot en français, mais euh

Emma: D'accord, je vais chercher parce que je ne me souviens plus exactement (*bruit de clavier*, regard dirigé vers le bas), ah, hmmm, bon, je chercherai tout à l'heure.

# **Annexe 6 : Entretiens tuteurs**

## **Emma**

J : L'expérience d'enseignement sur Visu a-t-elle satisfait tes attentes initiales ?

Emma : oui, et même plus, parce qu'au début je pensais que c'était comme un genre de Skype et Visu c'est un outil, c'est technique quoi, vraiment on voit que c'était fait pour donner un cours sur internet, c'est pas simplement Skype qui est un outil de communication quoi, c'est vraiment (parole coupée par J)

J : et, est-ce que tu connais Skype ?

Emma: oui, oui, mais j'utilisais pour communiquer déjà, par contre Visu j'espérais, j'aimerais bien m'en servir en fait, d'avoir accès libre, je sais pas si ça va être possible ou, mais c'est vrai que c'est un outil que en tant que prof j'aimerais bien avoir

J: et dans quel cadre tu l'utiliserais ?

Emma : et ben l'année dernière j'ai eu des cours, j'ai fait des blogs quand j'étais en Ecosse et là ce serait par exemple pour dans des pays ou tu peux pas te déplacer par les conditions climatiques ou quoi

J: toi tu préfères les cours face à face

Emma : donner des cours en ligne c'est pas quelque chose que je ferais, voila 20 heures de cours en ligne je pense pas que, non, mais par contre, ouais, comme on a fait c'était bien

J: est-ce qu'aujourd`hui tu pourrais te spécialiser dans Visu sans plus d'aide ?

Emma :ben je pense que non, parce que je pense qu'il y a des choses, des retours par exemple où mon problème principal c'était d'arriver à ordonner mes idées quand je faisais des commentaires et ça j'aurais besoin d'une formation, une heure, deux heures ou on t'explique comment gérer tout ça quoi, pour gérer les marqueurs , oui , voilà , moi c'était mon plus gros problème, j'en mettais, j'ai beaucoup aimé m'en servir , mais au moment du retour, pour moi la formation , y'aurait d'autres choses à améliorer, est-ce que ce serait en pratiquant, je sais pas J: d'accord, ok, quelles sont les fonctionnalités que t'as aimées les plus ? Emma: euh, qu'est-ce que j'ai aimé le plus ? J: qu'est-ce qu'une fonctionnalité ? Emma : ben justement c'est la même question que ce que tu m'as demandé quoi J: alors une fonctionnalité c'est ben comme par exemple Emma : la vidéo ? J: les marqueurs c'est une fonctionnalité Emma : ah d'accord J: la vidéo c'en est une Emma : c'en est une ? J: le chat, on va parler du type d'outils Emma :ouais, qu'est-ce que j'ai pas aimé alors parce que j'ai tout , enfin J: qu'est-ce que t'as le plus aimé dans Visu ? Emma: ben le problème c'est que tu vois Visu sans la vidéo c'est pas, je sais pas comment dire J: c'est pas Visu Emma : c'est pas Visu quoi donc vidéo son tout ça on va dire que c'est du ouais J: donc c'est ça que qui était sympa au fond? Emma : oui et c'est indispensable quelque part sinon l'outil vraiment serait le chat quoi , mais après au niveau donc marqueurs, j'ai bien aimé le fait qu'on ait le temps ça je trouve que c'est important qu'on ait le temps J : afin qui s'affiche

Emma : afin qui s'affiche, parce que je, euh, oui et non au fait, je savais le temps combien de

temps j'avais, il me rest, enfin j'avais fait, le problème c'est qu'on commençait jamais à l'heure

J: hmm

Emma : donc sans horloge c'était un peu, je sais pas comment dire, j'ai l'impression qu'il me reste dix minutes mais en fait si je vois l'heure, c'est vrai que c'est l'heure de partir quoi c'est parce qu'on a commencé dix minutes en retard

J: oui

Emma : donc c'est c'est un, euh, c'est un plus et quand t'es à l'heure c'est nickel quoi, mais quand t'es pas à l'heure c'est pas nickel

J: euh, quelles sont les fonctionnalités que t'as utilisées le moins ?

Emma : euh, surement le glisser les consignes et les mots clés, parce que oui, j'y pensais, enfin les consignes, euh, on en a parlé une fois dans une séance on donnait la consigne d'une certaine manière, donc oralement vraiment, et on, le fait de glisser la question moi ça me gène parce que c'est pas vraiment ce que j'ai dit ou j'ai pas utilisé ce mot, souvent on va pas me comprendre, enfin, du coup je m'en servais pas, les mots-clés j'oubliais qu'ils étaient là quoi, alors je tapais au chat

J: c'est vrai qu'il y a pas mal de questions euh

Emma: je vais essayer de faire vite, parce que je chatte

J: non mais je trouve que pas mal de questions là, tac, tac , tac , enfin, bon, si je te dis la partie memo, quelle façon tu t'es servie de cette partie qui en fait fait partie de ton plan de travail?

Emma : euh, je m'en suis plus servie avant la séance en fait, pendant la séance la partie mémo je m'en servais pas pendant la séance moi je trouve qu'on a pas le temps d'aller voir, à moins qu'on leur montre une vidéo et à ce moment-là

J: parce que la partie memo en fait tu la vois une fois que t'as lancé

Emma: hmm, hmm, hmm

J: l'interaction et toi t'es en train de me dire que pendant l'interaction c'est là où t'as le moins

### le temps de

Emma : de la voir ? ouais

J: d'accord

Emma : oui, donc c'est utile, moi je trouve que c'est utile tu vois c'est utile d'aller voir euh avant la séance et là le memo te permet de bien te mettre dans le bain je trouve

J: d'accord et sinon qu'est-ce qui t'aurait manqué sur Visu ?

Emma : qu'est-ce qui m'aurait manqué ?

J: qu'est-ce qui t'as, qu'est-ce qui t'as manqué ?

Emma : bon ça c'est une question, c'est une question mais

J: y'a pas un moment ou t'es dit, ah mais, pourquoi cette fonctionnalité ou pas

Emma: non

J: ok, suivant, ok euh hmm, pour toi est-ce que t'as rencontré des difficultés de communication qui seraient liées à ce type de dispositif ?

Emma : alors j'avais un problème, je parlais avec les mains, donc voilà ce qu'il en manque, une camera plus grande, pour moi les gestes ça fait partie de mon langage

J: eu, hmm, commet tu organisais les transitions entre les différentes taches ?

Emma: ben des fois je leur disais voilà on passe à l'activité suivante, sinon de fois je leur disais pas quoi je euh liais, y'avait un truc d'elles-mêmes ce c'est ce qui est marrant ça elles partaient sur un truc, sur le, sur quelque chose qui y'avait un rapport, donc des fois c'est elles-mêmes qui font les transitions, euh, enfin, c'est pas

J: et en début d'interaction tu leur as annoncé qu'il y avait trois activités?

Emma : non, non jamais , parce que euh c'est sur le moment où, euh, voyant comment ça se passe que j'allais le faire ou pas

J: donc des transitions sans transitions

Emma : mais des fois on passe à l'autre activité quoi

J: ça leur pose pas de problème, non ?

Emma : non, je pense pas

J: euh, hmm, entre la première interaction et celle d'hier tu penses qu'y avait eu une évolution positives ou négative de ta part ?

Emma: les erreurs que j'ai faites c'est par rapport aux marqueurs d'arriver à les réemployer pour un feedback à la fin, c'est frustrant d'avoir des marqueurs et pas arriver à les réinvestir correctement quoi

J: Quel intérêt tu aurais d'utiliser un tel dispositif ?

Emma : Ouais, pour l'enseignement ?

J: Pour l'enseignement des langues

Emma :moi franchement honnêtement je trouve ça génial de pouvoir donner un cours à distance en direct, on interagit, on peut faire des cours à distance

## **Naomi**

I : est-ce que l'expérience d'enseignement sur Visu a satisfait tes attentes initiales ?

N : J'avais pas d'attentes initiales, j'étais juste curieuse de savoir, de voir comment on dispensait une enseignement à distance, c'étais juste de la curiosité au départ, savoir comment ça allait se passer, et finalement c'était très très bien

I : d'accord, et par rapport à l'outil Visu

N : ben, moi j'avais, j'étais, j'avais envie de voir comment ils allaient mettre ça en forme au fait, qu'est-ce que ça allait être comme sorte de plateforme, euh, les, les différents trucs qu'ils allaient nous mettre comme les marqueurs, voir le dispositif général de, de Visu

I : ok, ben quelles sont les fonctionnalités que t'as le plus appréciées ?

N : euh, j'ai bien aimé les marqueurs, c'était vraiment bien pour tout ce qui était de la correction, après le chat c'était bien pour tout ce qui était de la traduction, glisser les motsclefs, les, les documents, voilà, le temps en fait, j'ai bien aimé savoir ou j'en étais, combien de temps je mettais pas activité , quand j'arrivais vers la fin savoir que c'était le temps de conclure et d'essayer de faire un bilan, sur la gauche on avait le mémo, moi j'ai bien aimé l'organisation spatiale de Visu

I : qu'est-ce que t'as moins utilisé ?

N : euh, j'ai tout utilisé, euh, donc j'ai tout utilisé, je m'en suis aussi bien servie du chat que des, des marqueurs, de la camera pour voir si, si elles comprenaient, je m'en suis servie de tout ce qui était à ma disposition

I : est-ce qu'il y a des fonctionnalités qui t'ont manqué ?

N : par rapport à la webcam, je sais que moi à un moment ça m`a, on les, on les voit comme ça puis nous on se voit petit et c'est vrai que des fois j'aurais préféré avoir ,euh, les, les voir un peu plus gros en fait, des fois quand je les regardais et comme y'a du décalage aussi euh, des fois je m'avançais pour les voir parce que c'était tout petit et comme je m'avançais je me voyais, alors que je faisais un gros plan de moi-même

I : comment tu t'es servie de la partie memo ?

N : euh, moi le mémo c'est vrai que je l'ai bien aimé parce que la veille au soir j'avais pas toujours regardé les activités, le mardi quand j'arrive, j'aime bien revenir sur la séance qu'on a fait

I : d'accord, quelle difficulté de communication tu peux lier au dispositif ?

N : moi c'était le son parce que je m'entendais en écho et c'étais très désagréable, le son et l'écoute c'était pénible parce que des fois je me disais elle a fait une faute, elle n'a pas fait de faute, finalement, je laisse tomber si y'a une faute, je n'étais pas sure parce que j'étais pas sure d'avoir entendu

I : et comment t'as contourné les difficultés alors ?

N : si vraiment je ne comprenais pas je leur demandais de répéter ou de parler plus fort euh, sinon quand elles ne me comprenaient pas j'utilisais le chat, j'ai euh une ou deux fois posé une question par écrit

I : et est-ce que tu penses que la prise en mains du dispositif a été facile ?

N : ah pour moi oui, y'a pas eu de souci, on avait fait une tentative avant les vacances, pfff, ça avait foiré un truc de malade, après les vacances c'était nickel

I : ça a été facilité justement par cette expérience précédente ?

N : voila, exactement, je pense que avant les vacances, on en avait discuté après ce qui c'était passé, ce qui allait pas ce qu'on aurait souhaité et vraiment le travail qui a été fait pendant les vacances c'était super parce que, ça c'est tout de suite mieux passé

I : en quoi consistait le travail que t'as réalisé avec le salon de rétrospection ?

N : ça dépendait des séances, (*nom responsable des cours à Lyon*) nous demandait de nous focaliser sur les énoncés des consignes, soit nous focaliser sur les activités qui avaient marché, ce qui avait pas marché, j'ai essayé de faire un peu une autocritique, me revoir j'aimais pas forcement ça, j'aimais bien les revoir elles, et comparer mes notes, en fait, enfin quand on met des notes on est à chaud et, plus tard, quand on revient sur ce qu'on a fait, se revoir on est plus concentré sur son apparence

I : à chaque fois, c'est ton apparence qui primait ?

N : la première, dès que j'allumais le truc en fait voilà, je, je voyais les apprenantes et je me voyais moi, et je me disais mais qu'est-ce que t'as foutu ce jour-là quoi, et finalement, ben, voilà quoi

I : et tu te faisais belle après ?

N : non, malheureusement non, mais après que ça c'était passé c'est vrai qu'après je pouvais me concentrer, mais la première chose que je voyais euh, le salon de rétrospection c'est bien, mais euh

I : c'était difficile pour toi

N : ouais, j'aimais pas, j'aimais pas vraiment le faire quoi, je veux dire je, je regardais jamais la séance en entier quoi, franchement j'ai passé peut-être un quart d'heure et euh, en allant vite mais

I : as-tu pensé au moment des interactions que tu étais enregistrée?

N : ah, oui, je pense qu'au début on fait tous ça quand on regarde on voit la caméra on est devant on se dit, ça c'est mon profil, mais c'est vrai qu'à chaque début de session j'aime bien de voit la tête que j'ai, qu'elles vont voir en fait

I : est-ce que le fait d'avoir été enregistrée a modifié ton comportement ?

N : pas du tout

I : sur le plan du tutorat penses-tu que les tâches proposées étaient réalisables ?

N : c'est à dire ?

I : euh, est-ce qu'elles étaient adéquates pour les étudiants ?

N : euh, je pense qu'on s'en est très bien tiré

I : est-ce que tu as modifié les consignes?

N : moi j'avais tendance à répéter la question telle quelle comme on l'avait écrite parce que pour moi elle était claire, mais si c'est clair ça l'est pas nécessairement pour les apprenantes, donc à ce moment là, reposer la question autrement

I : et au niveau des corrections, quels types de correction t'as favorisé ?

N : tout ce que j'entendais d'une façon générale, la prononciation, les accords, les prépositions, euh

I : comment t'as géré les tours de parole ?

N : je les ai pas du tout gérés dans le sens ou j'en ai une qui parlait spontanément et donc c'était très bien, parce que comme ça elle commençait sur le sujet et comme ça ca pouvait donner des idées à l'autre qui pouvait enchainer

I : et comment t'as organisé les transitions entre les tâches ?

N : et ben, je leur disais toujours ok, bon ben c'est bien les filles maintenant on va faire une autre activité

I : as-tu observé des différences marquantes par rapport à un cours en présentiel ?

N : oui, j'ai fait des efforts pour parler tout

I : penses-tu que ta façon de tutorer ait changé au cours des séances ?

N : non, j'ai toujours été, je pense qu'en termes de méthode, j'ai pas vraiment changé la méthode, c'est à dire je posais les questions, je j'essayais de faire en sorte qu'elles comprennent les

I : quelles sont les difficultés d'évaluation des apprentissages ?

N : là c'est vraiment de l'interaction et du parler, donc, on fait pas d'évaluation en fin de compte, dans une classe on peut voir les progressions à l'écrit et à l'oral

I : tu préfères avoir un binôme ou un seul apprenant ?

N : je préfère avoir un binôme

# **Julien**

**C :** déjà d'une manière générale est-ce que l'enseignement sur Visu a satisfait des attentes initiales ?

**J** : euh, oui je savais pas vraiment à quoi m'attendre avec, avec ça, comme c'était complètement nouveau le, le tutorat en lui-même et le tutorat, euh comme ça à distance ou une sorte de visioconférence c'est nouveau je sais pas du tout, comment ça allait être mais c'est c'était oui très intéressant sur, euh, sur l'outil, sur moi aussi en tant que en tant que tuteur et puis sur, sur la gestion des problèmes, des trucs comme ça, c'était, c'était très bien

**C :** oui, t'avais de l'appréhension avant de commencer ou ?

**J**: non, non j'étais pas, pas beaucoup non, j'étaits, j'attendais impatiemment que ça commence j'aimais beaucoup l'interface de Visu que, qu'on avait pu voir donc c'était, euh j'était un peu impatient de savoir comment j'allais pouvoir me débrouiller avec tout ça, ou de pouvoir l'utiliser parce que c'était joli, et je commençais à en avoir marre de le regarder (rires)

**C :** d'accord (rires) est-ce que, y'a des fonctionnalités que t'as aimées plus que d'autres ?

**J**: euh des fonctionnalités que j'ai aimées plus que d'autres, euh alors attends, des, pfff, j'ai trouvé très utile le euh le chat parce que, parce que sur les euh j'ai du faire cinq ou six séances je sais plus, et euh, j'ai du avoir la moitié avec des problèmes euh sono, donc c'était vraiment vachement utile et très, et c'était assez naturel de passer du mode oral au mode écrit, et c'est sans trop gêner donc ça c'était, c'était très bien puis euh, et puis tout le reste le glisser/déposer aussi c'était très pratique facile et, euh, des deux côté en même temps, du tuteur et étudiant c'était, ça avait l'air d'y aller en douceur et euh tranquillement

**C :** d'accord, et est-ce qu'il y en a que t'as moins utilisées ?

**J** : la ligne de temps, oui, ça j'ai pas utilisé ou quasiment pas

**C :** donc les marqueurs tout ça ?

**J** : et les marqueurs c'est vrai que j'y ai pas j'y ai pas pensé beaucoup euh dans le feu de l'action et puis mais c'est c'est du aussi au fait que les leçons étaient très chargées à chaque

### fois

### **C :** ouais

**J** : et, euh, j'avais du mal, ça j'avais du mal à le gérer je me suis laissé surprendre deux ou trois fois par un bug à la fin, ou je sais pas ce que c'était mais au bout d'une heure ça s'arrêtait, donc euh, donc j'avais pas beaucoup de temps de faire du feedback à la fin, et du même coup j'utilisais pas trop enfin je pensais pas trop à utiliser les marqueurs pour revenir sur des choses ou j'essayais plus de corriger en instantané

**C :** d'accord, est-ce qu'il y a des choses qui t'ont manqué, que t'aurais aimé avoir sur Visu ?

**J** : euh, là je ne sais pas trop quoi répondre j'avais l'impression d'avoir de tout avoir que tout était, oui au fait si y`avait une chose, je sais pas j'ai posé la question dans un mail et j'ai pas eu de réponse et je sais pas si j'étais le seul à avoir ce problème mais j'arrivais pas à avoir des accents

**C :** oui, j'ai vu ça, ben moi je pense que personne avait ce problème

**J** : alors tout ce qui était accent et cédille ça j'arrivais pas à les avoir ce qui fait que c'était, et ça devenait très embêtant dès que j'essayais de corriger un étudiante ou dès qu'une étudiante me demandait comment, enfin un mot comment ça pouvait s'écrire et dès qu'il y avait pas d'accent forcement il était prononcé forcement sans accent

## **C :** ah c'est embêtant ouais

**J** : donc ça oui, ça c'était euh ce qui m'embêtait le plus, après, après j'avais l'impression que les concepteurs avaient pensé à pas mal de choses et voir presque à tout déjà

**C :** hmm, d'accord et est-ce que tu t'es servi de la partie mémo ? tu sais en dessous des consignes ?

**J** : si je m'en suis servi, est-ce que j'en ai écrit pour moi tu veux dire ?

**C :** par exemple comment tu t'en es servi, est-ce que tu lisais, est-ce que tu, tu l'as modifié ?

**J** : oui tout ce qui était tout ce qui avait été déjà conçu sur Visu je le j'ai pas trop touché au fait à la partie création de cours ou au rajout de, de choses, j'ai euh, mais j'ai utilisé ce qui était déjà, j'ai plus utilisé ce qui était déjà fait et donc les consignes puis le mémo oui ça je lisais puis je m'en servais

**C :** ok donc comme un aide mémoire ou enfin

**J**: oui, oui, comme, comme aide mémoire et pour essayer de recadrer un peu les, les conversations, d'amener les étudiantes à, à se focaliser du, des choses plus précises dans, dans les images ou les vidéos qu'on essayait de voir

**C :** d'accord, et tu l'as un peu abordé, mais quelle difficulté de communication pourrait être liée directement au dispositif ?

**J** : oui là il faut, oui il y avait le son qui a posé problèmes et alors, la plupart du temps j'avais l'impression que ça venait des ordinateurs qu'on utilisait, une fois c'était le mien qui avait le son trop haut et quand je parlais j'étais dans le rouge

## **C :**ouais

**J** : et une autre fois c'était le même cas pour une étudiante mais c'était le cas inverse pour une étudiante elle n'avait pas le son qui était branché ou qui était branché trop bas donc même si elle parlait le son n'entrait pas au fait dans le casque, mais sinon je pense que des fois quand j'attendais des conversations d'autres. D'autres tuteurs et étudiantes

## **C :**ouais

**J** : ça je pense que ça venait du, ça j'ai du mal à concevoir que ça aurait pu venir du même c'est pas possible, j'aurais pas pu entendre un autre tuteur ou étudiant, j'au du mal à concevoir, ça je pense que ça venait du même, ce n'est pas possible, je n'aurais pas pu entendre un autre tuteur qui n'aurait pas été à Berkeley

### **C :**oui

**J** : donc ça je pense qu'il y avait des fuites, enfin je dis des fuites je ne sais pas comment on pourrait appeler ça mais des fuites sonores dans Visu et c'était assez, ça a été assez embêtant une fois

**C :** d`accord et sinon à part le côté technique au niveau interactionnel t'as pas eu de problèmes liés au fait que ce soit en ligne, en visio?

**J**: ah non, non, non, non, même les vidéos elles marchaient, elles marchaient plutôt bien, c'est

c'était asses synchro, il y avait peut-être un décalage de mais ce n'était pas un décalage d'une seconde pour la vidéo comme j'ai lu des mails ou y'en avaient qui ,qui étaient gênés par la vidéo, moi de ce côté là ça allait et en général son et vidéo, c'était, enfin moi j'ai trouvé que c'était une très bonne expérience

**C :** d'accord, et des difficultés que t'as rencontrées d'ordre technique, comment t'as fait pour, pour les contourner ?

**J**: euh, alors le plus rapidement comme le son qui c'était un problème de mon ordinateur, j'avais pas pensé de suite que le son pouvait, le problème pouvait venir de mon ordinateur, parce qu'il me semblait pas que j'y avais touché d'une semaine sur l'autre, donc j'avais pas tilté de suite, et comme ça marchait pas, j'avais le reflexe d'utiliser plutôt le clavier, donc d'essayer de tutorer à partir du, en chat en fait, et euh, et c'est ce que j'ai réutilisé à chaque fois quand les étudiantes avaient un problème, parce que à ce moment-là je pouvais rien faire depuis la Finlande sur leurs ordinateurs

**C :** ouais, ok, et est-ce que t'es donc, toi, t'avais pas d'expérience avant le tutorat en ligne, estce la prise en mains du dispositif a été facile pour toi ?

**J** : oui parce que j'ai trouvé ça très, c'était très simple et puis c'était pas du tout nébuleux comme logiciel, c'est Visu, ce, c'est très clair et ils ont encore, enfin la première version sur laquelle j'avais pu avoir des discussions avec (*nom enseignante à Lyon*) et Tatiana en décembre était déjà très bien, et les améliorations qu'ils ont faites ont rendu ça beaucoup plus clair et c'était, et je peux pas imaginer qu'on puisse ne pas bien comprendre comment s'en servir, c'est assez fonctionnel comme logiciel et très simple d'utilisation, moi c'est ce qui me parait

**Ca :** bon (rires) est-ce que tu t'es servi du salon de rétrospection ?

**J** : euh, j'en ai regardé de temps en temps, oui, oui, mais, mais pour cette période de tutorat j'ai pas eu, j'ai pas eu beaucoup de temps à consacrer à Visu en fait, donc, donc le temps que j'avais c'était surtout pour essayer de me mettre dans le cours et d'essayer de, de prendre, de comprendre la démarche que les concepteurs voulaient nous faire suivre donc tous les extras comme ça ou, je ne suis pas revenu dessus mais je me suis servi un peu pour voir comment ça marchait, ou pour aussi ensuite comme, comme les concepteurs nous demandaient parfois de notre avis sur le, sur la vidéo qui avait été enregistrée ou ce qui avait été enregistré j'avais

regardé un peu mais j'ai pas vraiment fouillé comme j'aurais eu envie

**C:** est-ce que t'as vu, est-ce que tu penses que ça a pu t'influencer de te voir tutorer sur ta manière d'enseigner ensuite ?

**J** : euh, oui, oui, ça ce que j'ai vu oui, je, je suis quelqu'un qui fait euh qui fait beaucoup de blancs (rires)

## **C:** ah oui (rires)

**J** : (rires) et c'est, c'est affreux quand je suis au téléphone avec les amis, et donc là comme c'est en visio conférence c'est un peu plus, je peux, je peux faire des gestes ou donc les, les blancs sont pas tout à fait pareil, mais justement comme je fais maintenant des « euh » des choses comme ça, ça passe pas du tout quand c'est enregistré et que, c'est quelque chose dont j'avais déjà conscience mais je l'ai pris en pleine tête en me voyant, en voyant des vidéos, après j'essayais de faire différemment ou de donner peut-être un peu plus de rythme aux séances donc après ça a plus ou moins bien marché, ça a été un peu plus difficile avec son sans son de donner du rythme, mais j'essayais d'en tenir compte en tout cas

**C :** ok, et est-ce que t'as remarqué des choses sur le salon de rétrospection qui pourraient être améliorées ou rajoutées?

**J**: euh, non déjà ce qu'ils ont fait là si je me souviens bien ils ont fait une sorte de, un peu comme une frise où on pouvait voir les, euh, il y avait la ligne de temps qui était à l'horizontale et ou pouvait voir vraiment tous les détails, de tout ce qui était, de toutes les actions qui ont été menées euh, dans, dans un même enregistrement et c'était vraiment bien, je me souviens plus si, si par exemple sur cette ligne de temps on pouvait voir, en même temps c'était difficile à faire, de voir le temps de parole de chacun

## **C :** non on peu pas non

**J** : oui, parce que je me souviens que dans une autre expérience, l'année dernière j'avais fait une autre expérience avec un, quelqu'un qui travaillait sur un autre projet de tutorat aussi, et donc lui c'était pas du tutorat par visio conférence, c'était juste chat et tout ça, mais lui il avait créé un outil pour voir la participation de chacun

## **C :** ah oui

**J** : et donc ça c'était bien, mais c'est plus facile en gérant les messages qu'avec des envoyés et des reçus, plutôt que dans une séance d'enregistrement à gérer les prises de parole de chacun

**C:** c'était écrit lui, c'est ça ?

**J** : oui, c'est un tutorat écrit, oui

**C:** ah oui

**J**: mais j'avais trouvé ça bien d'avoir trouvé quel avait été mon taux de participation effectif et de le comparer avec les autres

**C:** ouais, ça serait bien de faire ça à l'oral je sais pas si c'est possible

**J**: mais ça demande du boulot en fait j'imagine qu'il faut réécouter toutes les conversations puis appuyer sur un bouton à chaque fois que quelqu'un parle et enlever le doigt quand quelqu'un a fini de parler (rires), mais enfin je sais pas je suis pas, les concepteurs ont peut-être des idées mieux que moi là-dessus

**C :** (rires) d'accord et est-ce que pendant les interactions ça t'est arrivé de penser au fait que t'étais enregistré? pour la recherche?

**J**: euh, pendant, pendant les séances? Non, non pas vraiment non euh, peut-être, non même pas par la suite, non, j'y ai pas vraiment pensé ça m'a pas gêné de savoir que j'ai été enregistré, non

**C:** d'accord, et en tant que tuteur expert est-ce que t'as trouvé que les tâches qui t'étaient proposées étaient réalisables ?

**J**: oui, c'était, euh, elles étaient très bien elles étaient riches, les tâches il y avait beaucoup de choses, et ce qui était bien c'est que moi j'avais deux étudiantes qui, j'avais une qui était d'un niveau moyen et l'autre qui était plutôt euh, je dirais en dessous de moyen, entre faible et moyen, donc les, les tâches qu'ils proposaient souvent c'était des, j'ai trouvé ça globalement assez dur, mais il y avait tout le temps plein de, comme il y avait tout le temps des questions avec plusieurs niveaux de compétences différentes requises pour les questions ou il y avait plusieurs approches différentes pour les questions c'était bien, donc moi j'ai pas, sur ce plan là je n'ai pas suivi les leçons comme, ni fait tout ce qu'ils avaient prévu parce que, j'ai trouvé que c'était trop, que cela aurait demandé plus de temps pour mon groupe et que je voulais plus

essayer de les faire approfondir un point plutôt que de leur faire faire les quatre activités différentes où on aurait fait plus de survol et ça aurait été peut-être moins satisfaisant pour les étudiantes

**C :** ok, est-ce que parfois t'as modifié les consignes ou

**J**: si je les ai modifiées ça a été instantané j'ai pas vraiment travaillé ou retravaillé sur Visu ce qui a été déjà fait

**C :** d'accord, et donc ça serait plus pour adapter au niveau de tes étudiantes

**J** : oui voilà, c'est, c'est ça oui, une fois que j'ai pris connaissance de leur niveau de leur capacités après comme je n'avais pas le temps de préparer avant Visu, je préférais essayer de m'imprégner des leçons, des différents documents, des démarches, des déroulements puis après de, de le faire instantanément

**C:** ok, et quand tu les, quand tu faisais des corrections dons à tes apprenantes est-ce que tu favorisais un certain type de corrections ou un certain moment pour les faire ? est-ce que t'avais une démarche

**J**: alors j'ai surtout fait, ça a pas été systématique, euh, j'ai préféré les laisser parler généralement, et puis corriger après, donc à l'oral, ou alors sinon après j'ai trouvé plus, j'ai trouvé que c'était mieux dans le cas de mes étudiantes de les corriger en instantané mais avec le chat, ce qui fait que je les ai laissées parler et puis elles continuaient à parler et puis quand elles voyaient un mot que je donnais et qui était différent de ce qu'elles avaient dit elles les reprenaient mais elles continuaient à parler, sinon j'avais remarqué que comme il avait peutêtre un petit décalage au niveau du son, donc entre le moment où elle produit quelque chose où j'entendais l'erreur et le moment où je corrigeais l'erreur il y avait un décalage, la correction que je faisais et le mot qui avait été prononcé, donc ça pouvait être gênant à ce moment-là

**C :** ok, d'accord, et tout à l'heure on parlait des temps de parole etc. comment toi t'as géré les tours de parole ?

**J** : alors ça des fois c'était de l'acrobatie quand il y avait du son que d'un côté

**C:** ouais (rires)

**J**: (rires) mais, généralement j'ai distribué les paroles, quand j'ai trouvé que quelque chose était

un peu difficile j'ai euh, j'ai essayé de laisser la parole à l'élève qui était un peu plus à l'aise en français, pour la faire parler et pour essayer de donner un modèle peut-être à l'autre à l'autre étudiante et pour qu'elle voit aussi le type de questions que j'allais poser qu'elle puisse s'y préparer un peu mais, euh, bon ça c'était au début parce que euh après quand même cette étudiante qui me semblait un peu plus faible j'ai eu l'impression qu'elle se lâchait un peu plus, alors peut-être elle était bloquée par le dispositif au début ou, euh, ce qui est, ce qui est possible parce qu'en même temps c'est une étudiante qui est qui est pas américaine elle était elle était chinoise donc ça faisait, donc c'était gênant peut-être puis elle, y'a peut-être quelque chose qui était qui était gênant pour elle mais sinon les temps de parole étaient j'ai essayé de repartir plus ou moins les, les tâches et pas les faire répondre forcement aux mêmes questions mais de les faire avancer toutes les deux dans les tâches en faisant une sorte de ping-pong ou l'une répondait à une question puis l'autre continuait sur, en essayant d'avancer dans la tâche et puis essayer de reprendre les mêmes éléments que l'autre ou alors de se positionner contre ce qui avait dit l'autre étudiante

**C:** tu sais au début des interactions, y'a la première séance y'a un groupe qui avait une étudiante qui voulait pas dire un mot, on avait l'impression qu'elle était vraiment mauvaise en français et en fait c'était la première de la classe mais c'est juste qu'elle arrivait pas à parler quoi, donc c'est possible qu'ils soient bloqués tu sais par le fait de parler à des natifs, d'être face à un ordinateur, c'est possible

**J** : oui, oui ça m'a embêté cette première session parce que j'avais pas eu de, j'étais à la maison, j'ai eu une coupure d'internet donc j'avais pas pu participer à celle-là mais cette situation je l'ai vécue en classe avec des étudiantes, le même type, une étudiante qui est la meilleure de sa classe et qui devant moi n'a pas voulu dire un mot qui était trop impressionnée ou qui avait peur de faire des fautes ou je sais pas quoi, et qui maintenant ça va beaucoup mieux mais c'est vrai que ça peut-être très perturbant

**C :** d'accord, bon, et comment est-ce que tu as organisé les transitions entre les taches ?

**J**: euh, les transitions avec les tâches, euh, souvent, souvent je les ai présentées comme en leur disant que maintenant on allait parler d'autre chose, ou qu'on allait peut-être s'arrêter là pour, pour euh parler de tel sujet et passer à autre chose quelque chose à peu prés comme ça

**C:** ah d'accord, on va comparer un peu Visu à l'enseignement en classe, déjà est-ce que t'as observé des différences marquantes par rapport à un cours en présentiel sur le plan du tutorat ?
de ta manière d'enseigner quoi

**J**: hmm, oui, euh différences marquantes euh c'était peut-être cette gestion de la parole et de l'écrit c'était peut-être plus efficace qu'en présentiel parce qu'en présentiel y'a les deux y'a la parole puis y'a le tableau, mais comme je suis pas tout le temps devant le tableau c'est pas tout le temps facile de euh c'est pas toujours facile si on mot n`est pas compris de se, enfin il faut il faut que euh je me déplace alors que les classes ne sont pas forcement très grandes mais je trouve tout le temps embêtant de ne pas pouvoir réagir de suite, tout le temps perdre peut-être trois secondes et puis de laisser peut-être l'attention redescendre et puis de revenir dessus alors que sur Visu c'était vraiment bien de pouvoir euh d'avoir les deux niveaux sonore et écrit de suite, sur ce plan là euh, sinon après quand même d'être en face de la personne et vraiment dans la même pièce et quand même complètement différent que d'être en face mais via une camera, je trouve que c'est plus facile et plus facile aussi parce que comme je suis devant l'écran et comme on est obligés d'être très proches de l'écran ça cadre très près donc ça bloque une partie de la gestuelle, il faut faire des gestes qui sont très près du visage, et donc c'est toute cette communication là qui est bloquée par la camera en fait

#### **C:** d'accord

**J**: mais sinon après j'ai, y'avait pas beaucoup d'autre différences majeures ou j'ai pas eu l'impression

**C:** hmm et par rapport à ta relation avec tes apprenants euh et les interactions avec elles est-ce que y'a des choses que t'aurais pas fait en présentiel que t'as faites sur Visu ou inversement?

**J**: euh, alors ce que j'aurais fait peut-être en présentiel c'est que euh, mais là c'était plus le dispositif, les problèmes qu'il y a eu c'est qu'en présentiel j'essaierais de faire plus travailler à l'oral et c'était le principe de Visu aussi en même temps, mais j'ai eu l'impression de passer beaucoup par l'écrit ce qui était pas gênant mais ce qui est, ce que le présentiel ne m'oblige pas forcement à faire

#### **C:** d'accord

**J**: donc en présentiel comme j'ai plus de temps j'essaie de plus rester à l'oral et de moins passer par l'écrit, et c'était peut-être aussi plus facile la gestion de, la gestion de la classe est plus facile en présentiel dans le sens ou les élèves se voient donc ils peuvent réagir plus facilement aux prises de parole de chacun, tandis que là sur Visu mais même s'ils se voient c'était une relation un peu en triangle ça passait beaucoup par moi ou c'était vraiment moi qui redistribuait les paroles et même si les étudiantes avaient envie nettement de parler j'ai l'impression qu'elles attendaient plus que ce soit moi qui leur donne la parole

**C:** mais au niveau socio-affectif t'avais la même relation avec elles que t'aurais eu avec des étudiants en classe

**J**: oui, oui, c'est j'ai simplement été désolé ça m'a embêté d'avoir, je crois que j'ai eu des problèmes sur les deux premières séances que, où j'ai pas pu participer, donc après j'aurais aimé avoir un peu plus de temps pour, pour les connaitre en fait et pour pouvoir mieux adapter après le, les, les leçons à leur niveau et à leur personnalité, parce qu'après les six séances qui restaient ça allaient très vite à chaque fois

**C:** d'accord, et est-ce que t'as senti ta façon de tutorer changer au cours des séances ?

**J**: oui, j'ai l'impression oui, comme je disais tout à l'heure j'ai peut-être essayé de rythmer un peu plus les échanges ou les leçons, ça c'était une chose que j'avais de mal à faire au début peut-être devant la camera ou en posant une question puis en attendant une réponse, des fois si la réponse ne venait pas il faut trouver quelque chose, et ça je pense que je l'ai plus fait au fil des tutorats, et puis d'adapter aussi le contenu de Visu ou au début j'ai plus pris les leçons qui étaient faites puis j'ai essayé de suivre le déroulement qui était prévu, et puis après quand j'ai commencé au niveau de étudiantes bien connaitre ce que faisait chacune je pouvais être plus précis dans mes questions ou choisir les questions qui me semblaient convenir le mieux aux étudiantes

**C:** d'accord, ok, l'intérêt de Visu à ton avis pour l'enseignement l'apprentissage des langues ce serait quoi?

**J**: déjà proposer un natif à des étudiantes qui n'en ont pas forcement, ensuite même si on peut se voir même avec un micro c'est quand même très différent de parler avec quelqu'un via Visu qu'en classe ou il faut faire plus attention à ce qu'on dit, enfin à sa prononciation au fait, et c'est peut-être aussi le côté déstabilisant du dispositif qui justement fait perdre les pédales au début et qui met les étudiants peut-être en danger vis- à - vis de leurs connaissances et dons ils sont obligés de rapidement mobiliser des choses qu'ils savent déjà et ça pourrait être peut-être, je ne sais pas si ça marche vraiment comme ça mais peut-être un intérêt de leur de leur monter que dans une situation comme ça dans un temps très précis et très court ils savent quand même

ils ont de capacités ils peuvent les utiliser et même avec des gens qu'ils ne connaissent pas, oui euh et de les faire parler avec des gens qu'ils ne sont pas habitués à leur façon de parler

#### **C:** d'accord

**J**: ça c'est bien parce qu'en présentiel un prof, on s'habitue tout le temps plus ou moins à la façon de parler de ses élèves donc il y a un effort qui peut-être plus grand demander aux élèves, enfin en utilisation avec Visu

**C:** d'accord donc les contraintes dans ce type, pour celui qui apprend ce serait d'après toi de pouvoir justement à mettre en place des capacités très rapidement s'adapter

**J**: oui, s'adapter peut-être au mode de communication et puis de ne pas avoir de notes avec lui de cours et donc d'être obligé d'improviser sur ce qu'il a appris en cours et c'est ce que faisaient les étudiantes, enfin les étudiantes m'avaient l'air préparées en tout cas aux leçons qu'on faisait parce que même sans que je leur demande par exemple d'employer les structures elles les employaient systématiquement donc j'avais l'impression qu'il y avait quand même une préparation du côté de Berkeley qui était très bien comme ça elles pouvaient utiliser ça et voir que ça correspondait bien à la situation

**C:** oui parce que ce que les tuteurs préparaient là ça suivait le programme de ce qu'ils font en cours à Berkeley

**J**: oui, c'est ce que je me disais quand je voyais mes étudiantes qui très enjouées (rires) répondaient à la consigne que je leur avais pas encore posée

#### **C:** (rires)

**J**: très enjouées répondaient à la consigne que je leur avais pas encore posée

**C:** d'après toi pour le tuteur dans ce type de dispositif quelles sont les contraintes ou sinon quelles sont les qualités qu'il doit posséder pour, pour ce type de dispositif ?

**J**: euh les qualités même, même si Visu ça me semble très simple d'accès, c'est pas un mal aussi si le tuteur est adapté ou connait un peu l'informatique ou le travail avec les logiciels quels qu'ils soient pour juste pour avoir une habitude de, du glisser déposer par exemple ou d'appuyer sur des boutons pour faire des actions, c'est, c'est basique mais je le vois avec des gens avec qui je travaille qui n'ont pas l'habitude de des logiciels ils sont tout de suite perdus quand ils sont en face d'une bête comme ça

**C:** ouais

**J**: euh, donc ça serait une première chose, puis, puis ensuite d'être curieux pas forcement comme, comme j'ai été moi, moi ce que je regrette un peu c'est que j'ai pas eu le temps d'être assez curieux, mais être curieux justement pour pouvoir voir les différentes fonctionnalités de Visu donc en tant que cours mais en tant que préparation des cours, puis de façon à s'y adapter le contenu pour ce qu'on veut faire pour les étudiants et pour leur facultés ou leurs compétences

**C:** hmmm, ok, euh dernière question est-ce que tu préfères enseigner un apprenant ou un binôme?

**J**: je n'ai eu que des binômes j'ai trouvé ça plutôt sympa et plutôt bien, et euh, ça permet en plus de faire, ça permet à chaque fois de travailler les positionnements de l'un vis-à-vis de l'autre vis-à-vis d'une parole, puis c'est pas mal aussi pour construire du contenu où les deux peuvent en même temps construire quelque chose ou apporter des idées et puis de se faire réfléchir, sinon avec un seul élève ce serait fait avec moi et ce serait peut-être moins, enfin c'est aussi intéressant mais pour un seul élève c'est, enfin pour deux élèves de construire quelque chose en français je trouve ça, qu'ils puissent voir qu'ils sont capables de mener une discussion à deux et avec un élève ce qui serait très bien serait ce le temps pour, pour, enfin ce serait un suivi plus personnalisée avec des corrections et un apprentissage qui collerait un peu plus à l'élève et à ses capacités

#### **C:** d'accord

**J**: mais sinon ça me semble bien dans ce ça me semble bien d'avoir deux, deux élèves et justement pour leur faire travailler la prononciation, parce que c'est complètement différent pour un français de comprendre un étranger que pour un étranger de comprendre un autre étranger

#### **C:** ouais

**J**: et comme ils étaient pas dans la même classe apparemment, enfin dans le même groupe dans la même salle ils étaient obligés de faire un effort là-dessus

**C:** ouais, je vois ouais, ok, et est-ce qu'il y a des choses que t'aurais envie de discuter, de

suggérer ?

**J**: alors moi ce qui m'a vraiment plus dans Visu c'est, alors j'aimais bien, le, j'aimais bien le tutorat mais j'aimais beaucoup aussi la partie de euh avant le tutorat où il fallait donner son avis et j'avais un peu plus de temps d'ailleurs à ce moment-là pour prendre connaissance avec Visu et essayer des failles ou des choses qui ne marchaient pas, et ça j'ai trouvé ça très intéressant pour moi parce que comme je travaille aussi avec des logiciels ça m'a permis aussi d'essayer de, de réfléchir ou d'essayer de trouver la petite bête qui fonctionne pas dans les logiciels et de comprendre pourquoi ça fonctionnait pas et puis en même temps j'avais l'impression d'apprendre avec les concepteurs qui à chaque fois nous faisaient des réponses très détaillées, ou euh, enfin ça se sentait bien dans leurs messages qu'ils se connaissaient très bien à ce qu'ils faisaient, ce qui est complètement différent de moi, moi je travaille avec des logiciels je ne m'y connais pas ou je ne sais pas ce que je fais ou pas trop donc et donc j'avais l'impression d'apprendre un peu dans ce dans ces échanges là et puis après pour l'utilisation même de Visu avec les, les étudiantes, oui euh, moi y'a quelque chose qui me gênait, c'était dans le, y'a quelque chose qui ne marchait pas tout le temps donc avec les accents et donc avec les accents et cédille c'était dans le menu des consignes, si s'il y avait trop de consignes donc qui ne pouvaient pas tenir dans l'écran donc j'avais l'ascenseur pour les faire défiler mais j'avais à chaque fois et plusieurs fois c'est avéré que les consignes que je voyais pas pour lesquelles je, j'actionnais l'ascenseur se retrouvaient finalement je les voyais plus parce qu'elles se trouvaient encastrées qui étaient et que je voyaient avant

#### **C:** d'accord

**J**: je sais pas si j'ai bien

#### **C:** oui j'ai compris mais j'ai jamais vu ça

**J**: alors je sais pas si euh parce que comme j'ai eu l'impression d'être le seul avec les accents, à avoir ce problème, moi j'avais trouvé que c'était le c'était Google Chrome qui marchait pas ensuite j'utilisais Firefox et puis j'avais essayé aussi avec les autres avec Safari et Internet Explorer et j'avais les même problèmes donc c'était peut-être quelque chose qui était inhérent à mon Mac, à ce moment-là je comprends pas comment ça, enfin

#### **C:** oui c'est bizarre

**J**: comment ça peut jouer vu que c'est sur internet, mais ce serait pas la première fois que ça

arriverait que, que, une page internet sur mac ne ressemble pas à une page internet sur Windows donc, je pense pas forcement avoir été un super tuteur sur le coup mais ça me plait de savoir que les vidéos vont être regardées et que ça va servir à d'autres pour être meilleurs

## **Graciela**

**C:** je commence tout de suite comme ça

**G**: d'accord pas de problème, parfait donc c'est des questions sur comment ça s'est passé, le tutorat, etc

**C:** ouais, oui, exactement

**G**: d'accord très bien

**C:** donc par exemple d'une façon générale est-ce l'expérience sur Visu a satisfait tes attentes initiales?

**G**: oui c'était parce que j'avais pas trop de connaissances du domaine du tutorat à distance de cette manière là donc c'était intéressant, enrichissant, ça m'a appris des choses, de ça permet de développer de nouvelles compétences donc oui je pense que oui

**C:** d'accord, et est-ce qu'il y a des fonctionnalités de Visu que t'as utilisées plus que d'autres?

**G**: euh, ben disons que j'ai très peu utilisé les marqueurs, j'en ai parlé aussi à (non responsable cours à Lyon) quand j'ai fait l'entretien avec lui et j'ai pas trouvé du tout évident de les utiliser en même temps que de mener les débats, les échanges euh, ça aurait été mieux à la fin mais au début j'étais pas assez sure de moi pour, pour utiliser cette fonctionnalité, j'ai trouvé, bah, j'ai pas trop réussi je pense qu'il faudrait s'entrainer un peu plus entre tuteurs pour savoir comment on fait parce qu'en plus c'est pas évident de se dire bon là je mets un marqueur mais à la fin j'y réserve du temps et j'y reviendrai en plus qu'on a tous eu les petits soucis techniques qui faisaient perdre du temps surtout que c'est à ce niveau là que, était plus compliqué ouais

**C:** d'accord et des fonctionnalités que t'as bien aimées est-ce qu'il y en a eu?

**G**: ben tout, le fait que les consignes soient sur Visu même ça c'était vraiment pratique de pouvoir envoyer les questions, les phrases, bon des fois on le dit à l'oral aussi, tout n'était pas exploité forcement, mais c'est vrai que c'était pratique de tout avoir sous les yeux, sur place, sur la même interface et ça c'était bien, oui, et puis après j'ai pas mal utilisé aussi le chat pour envoyer le vocabulaire ou autre, l'orthographe d'un mot, c'est vrai que je pense que je l'ai utilisé assez régulièrement aussi, oui

**C:** d'accord et est-ce qu'il y a des fonctionnalités qui t'ont manquées, des choses que t'aurais aimé avoir en plus ?

**G**: non, pas particulièrement, je pense que c'était déjà assez complet, y'avait beaucoup de fonctionnalités comme je disais pas faciles, c'était pas évident de tout utiliser, donc plus ça aurait fait trop je pense pour ce concentrer sur les échanges plus d'autres choses, donc pas particulièrement

Caroline: ok, et est-ce que tu t'es servie de la partie memo

**G**: pas trop quand même parce que j'essayais de bien lire les activités avant, même si j'ai pas toujours préparé au temps que j'aurais voulu pour avoir les, les documents bien dans la tête, mais pas vraiment non plus quand même

**C:** d'accord, et quand tu t'en ai servie c'était pour te rappeler l'activité quelque des choses comme ça

**G**: oui, mais j'ai plus en fait pris j'ai imprimé le document quand même et je gardais le papier sous les yeux parce que ça me permet de savoir le développement c'est vrai que j'ai plutôt fait comme ça

**C :** ah, oui, c'est pas mal

**G**: mais le memo c'est pas mal mais ça fait beaucoup d'informations beaucoup de choses à regarder de tous les côtés et c'est vrai que non, j'ai pas trop utilisé je pense

**C:** d'accord, peut-être que si c'était toi qui avait fait la séance tu l'aurais plus utilisé ou

**G**: c'est possible, tout à fait, ouais, ouais, c'est vrai

**C:** est-ce que t'as rencontré des difficultés de communication qui seraient liées à priori à ce type de dispositif synchrone?

**G**: ouais des fois y'a eu des petits problèmes techniques, des échos mais qu'on a réussi à limiter quand même, mais après un certain décalage surtout sur les premières séances, un décalage le moment ou on parlait, le moment ou on était entendu, le son et l'image ça va, c'était à peu prés coordonné, mais ce petit décalage a fait que parfois c'était pas évident, je

disais quelque chose, j'attendais une réponse, y'avait pas une réponse tout de suite, je, je relançais une autre question et en fait je réalisais après que l'étudiante avait pas entendu encore totalement ce que j'avais dit , donc je suis arrivée, j'en suis arrivée à couper la parole parfois je pense aux étudiantes , aux étudiantes surtout sur les premières séances, après je faisais plus attention, mais c'est vrai que parfois j'avais l'impression d'un peu les brusquer dans le sens ou je donnais trop de choses, trop de questions, alors qu'elles avaient juste besoin de temps pour réfléchir à ce que j'avais dit ou entendre la question tout simplement

Caroline : et comment tas fait euh pour contourner ce problème par exemple ?

**G**: ben justement, j'essayais de me suis forcer de m'habituer à laisser un petit peu de temps après chaque question, ou pour voir si elles les avaient comprises ou entendues et, oui, laisser un peu plus de temps

#### **C:** d'accord

**G**: par rapport à un dialogue face à face j'attendais un peu plus avant de relancer une question ou vraiment voir si elles allaient prendre la parole ou poser une question, je crois aussi que c'est parce qu'on est pas forcement habitués à l`outil et ça je l'ai moins ressenti sur les dernières séances ou je sentais qu'il y a avait plus de fluidité, moins de d'hésitations de ce type, donc ça tient au fait qu'on avait besoin de s'habituer à l'interface de Visu

**C:** justement j'allais te demander si la prise en main a été facile pour ce type de dispositif pour toi et est-ce qu'elle aurait ou être facilitée par tes expériences antérieures

**G**: oui, probablement je pense, c'est vrai que c'est la première fois que je fais du tutorat comme ça synchrone et en ligne et ça joue, l'expérience joue quand même, on s'habitue et on gère mieux l'outil et les discussions par rapport à l'outil au fil du temps

**C:** il t'a fallu beaucoup de temps à toi pour le prendre en mains?

**G**: ben, plus que je ne l'aurais cru il me semblait, sur les premières séances j'ai réécouté quelques extraits, c'est vrai que je me suis dit, oh là là, comment je parlais, c'est vrai que c'est pas forcement agréable de s'entendre au début parce qu'on a l'impression de bafouiller, peutêtre qu'en face à face on le fait aussi, enfin, pas, dans une classe, mais ça passe plus parce qu'on est ensemble, mais, oui, je saurais pas te dire à partir de quelle séance je me suis sentie plus à l'aise, mais sur les trois dernières ça allait beaucoup mieux je pense

**C:** ok, et est-ce que tu t'es servie du salon de rétrospection?

**G**: euh, je suis allée voir un petit peu pour voir comment je m'exprimais justement et essayer d'améliorer ma pratique et mon utilisation de Visu, mais pas beaucoup, juste pour jeter un coup d'œil, pas dans une perceptive de feedback, c'est vrai que d'une séance sur l'autre je suis pas revenu sur ce qui avait été fait avant je sais pas si j'ai répondu à ta question ou

**C:** oui, et est-ce que ça a influencé ta manière d'enseigner de te voir en fait, enfin

**G**: oui, un petit peu , je me suis pas trop regardée ou je nous nous ai pas trop écouté, mais les quelques extrais que je suis allée voir je me suis dit il faut que je fasse attention, laisser plus de temps, essayer de formuler du premier coup la question de façon claire et de pas, c'est bien de reformuler mais il faut pas non plus dire la question, la même question cinq fois de la même manière quoi, parce qu'on a pas trop de temps aussi, pour mieux gérer le temps

C: ca t'as donné un peu de recul?

**G**: un petit peu de recul par rapport à la gestion de temps du temps, la gestion des échanges un petit peu, oui

**C:** ok, est-ce que tu verrais des améliorations à porter à cette partie de Visu?

**G**: pas vraiment parce que je l'ai pas suffisamment utilisé, c'était plutôt par rapport à moi, c'était pas vraiment par rapport aux étudiantes, je sais pas si c'est ce qui était souhaité en plus, mais je pense que ça peut être très utile au niveau de l'analyse des échanges, des recherches qu'on peut faire dessus, que vous allez faire dessus, mais en tant que tuteur je sais pas comment j'aurais pu l'utiliser mieux, j'ai pas forcement réfléchi à la question d'ailleurs

**C :** d'accord, et est-ce que ça t'est arrivé pendant les interactions de penser que t'étais enregistrée pour la recherche, etc. et est-ce que cela aurait pu avoir une modification de ton comportement enfin une influence?

**G**: d'accord, peut-être avant les échanges, avant que ça commence, mais sur le moment je crois que c'est comme en classe, bon on est dans le feu de l'action, donc non, pas plus particulièrement j'ai pas l'impression tout simplement

**C:** d'accord, est-ce qu'en tant que tutrice experte t'as trouvé que les tâches qui t'étaient proposées étaient réalisables?

**G**: euh, je l'ai un peu dit dans les feedback, après la séance mais c'est vrai qu'il y en avait un peu trop, il a fallu, euh, c'était bien aussi parce qu'on pouvait choisir ce qui nous convenait le mieux le, les types de question qu'on pensait mieux convenir aux étudiantes parce qu'on arrivait à bien les connaitre aux bout de quelques séances, mais oui y'avait beaucoup, beaucoup de choses et euh beaucoup moins aurait suffit, mais aussi c'était pas si mal non plus, ça permettait de choisir ou les documents ou les, les façons de lancer la discussion ou de relancer les échanges, ce qui nous convenait le mieux, donc c'était pas vraiment un problème non plus

#### **C:** oui, tu t'es pas sentie obligée de, de tout faire et

**G**: un petit peu sur les premières séances, j'essayais d'en faire beaucoup et je crois que j'ai peut-être un peu trop pressé les étudiantes à certains moments aussi, mais au fil du temps je me suis dit non, je vais laisser parler, je vais sélectionner quelques activités, tant pis si on fait pas tout, c'est vrai que vouloir tout faire c'était tout survoler, ne pas avoir le temps d'expliquer quoi que ce soit, de répondre éventuellement à leurs questions, de faire de feedback

**C:** est-ce que tu as modifié parfois les consignes initiales?

**G**: j'ai pas modifié grand-chose, sauf à chaque fois parfois des éléments de ponctuation, des coquilles qui avaient pu être se glisser, donc ça j'ai essayé de voir ça quand même pour pouvoir envoyer des questions sans coquilles mais c'est tout, j'ai du rajouter parfois quelques questions qui me semblaient pouvoir mieux relancer la discussion, j'ai changé quelques questions mais les documents je les ai gardés tels qu'ils étaient, j'en ai enlevé certains mais j'en ai pas rajouté d'autres

**C:** d'accord, et au niveau des corrections est-ce que t'as favorisé un certain type de correction ou un certain moment dans l'interaction pour les faire avec tes apprenantes ?

**G**: oui, c'était plutôt au fur et à mesure quand même, j'ai pas tout corrigé non plus parce qu'il fallait aussi qu'elles parlent et je voulais pas les bloquer, mais souvent j'ai, via le chat, j'ai envoyé des petites phrases, par exemple une phrase que je trouvais bien, une bonne formulation, en gros en notant aussi la phrase à l'attention de l'autre étudiante et en marquant quelque chose comme petites flèches très bien ou alors je faisais une correction à l'oral et je mettais une version écrite aussi, et puis parfois c'était que la version écrite juste pour lui donner la bonne formule qui correspondait à ce qu'elle voulait dire, parfois la corriger j'avais peur que ça la bloque aussi et donc je passais plutôt par l'écrit pour la corriger sans le dire à

l'oral de peur de la faire hésiter encore plus

**C:** et comment est-ce que t'as géré les tous de parole?

**G**: plutôt l'une l'autre, ou en les regardant aussi parce que le côté visuel joue en voyant celle qui tout de suite avait une idée en lui donnant la parole d'abord, j'ai essayé d'équilibrer autant que possible

**C:** et comment est-ce que t'as organisé les transitions entre les tâches

**G**: bonne question, j'essayais de le mentionner à l'oral, de bien faire la transition c'est à dire bien maintenant on va passer à un autre aspect, de bien marquer le fait qu'on passait à une autre tache à l'oral puis en envoyant aussi le titre écrit de la consigne pour qu'elles puissent le lire

**C:** des différences marquantes pour toi entre un cours en présentiel et un cours synchrone en ligne

**G**: des différences, déjà y'a moins d'étudiants, du coup y'a un peu plus de face à face quand même, c'est vrai qu'il y avait certaines taches qui visaient à favoriser les interaction entre seulement les deux étudiantes, mais c'est vrai qu'en présentiel pour un cours oral je me mets en tant qu'enseignante en retrait

**C:** ta façon d'enseigner est-ce que tu l'as adaptée par rapport à Visu

**G**: dans un cours en présentiel c'est vrai qu'on peut leur expliquer une consigne surtout si la classe est nombreuse, leur donner des tâches qu'ils vont faire par deux, par trois, là c'était des échanges soit étudiant/étudiant, tuteur/étudiant, après dans la façon de s'adresser aux étudiants de leur poser des questions y'a pas forcement beaucoup de différences quand on est dans une discussion comme ça

**C:** t'as pas été gênée de faire moins de gestes ?

**G**: c'était pas évident parce que je ne me voyais pas faire le geste non plus, y'avait un décalage d'image, on manque pas non plus de liberté d'expression par rapport à la présence d'une camera ou au fait qu'on se parle par camera interposée dans la façon de s'adresser aux gens c'est pas si différent que ça

**C:** et est-ce que tu penses que c'est difficile d'évaluer l'apprentissage dans ce genre de

#### dispositif?

**G**: disons que c'est qu'une partie de l'apprentissage parce qu'elles ont des cours en, en dehors donc nous on voit pas tout, on voit que la partie orale, des fois c'était pas forcement évident de cerner quels étaient les objectifs de la séance par rapport aux cours qui étaient préparés, c'était pas forcement mentionné, plus sur les séances de la fin parce que je pense qu'il y a eu un retour de (nom enseignantes à Berkeley) à ce niveau-là, mais des fois j'étais pas forcement très sure de quels étaient les objectifs, alors on peut le déduire un peu des questions qui étaient formulées forcement, donc on est pas en charge de la classe donc on peut pas trop tout gérer non plus quoi

**C:** les contraintes d'un tuteur ou les qualités dans ce type de dispositif

**G**: s'adapter vite, s'adapter vite aux étudiants, à leurs particularités, à leurs difficultés, arriver à les comprendre rapidement puis qu'on a du coup dans le cadre du F(1)L qu'une heure ou 45 minutes par semaine, le côté technique c'est vrai que quand on l'a déjà fait plusieurs fois on est plus performant quand même donc essayer de pas perdre du temps du fait des contraintes techniques aussi

**C:** est-ce que tu préférerais un seul apprenant ou un binôme et pourquoi?

**G**: si le niveau est trop différent ça peut être un peu pénible pour un apprenant comme l'autre

**C:** est-ce que tu as des suggestions, des commentaires?

**G**: bien préciser pour les tuteurs qui n'ont pas préparé la séance bien préciser quels sont les objectifs de la séance dans le papier de préparation ou bien sur Visu même quand même

## **Véronique**

**C:** Alors, euh, déjà est-ce que l'expérience Visu, euh, a satisfait tes attentes initiales ?

**V**: euh, hmm, alors satisfait, difficile de parler de satisfaction, plutôt, en terme de, euh, donc je n'ai pas été surprise, je m'attendais un peu ahh, ahh comment ca allait se dérouler, parce que je travaille au téléphone, je suis prof au téléphone, donc, euh, je voyais un peu, euh, la nouveauté pour moi c'était qu'il y avait deux étudiants. donc, euh de ce côté-là je suis assez satisfaite parce que je trouve que le fait de voir les deux personnes et qu'elles-mêmes puissent se parler entre elles et tout ça c'est oui je dirais, je dirais oui pour ça

**C:** ok, et quelle fonctionnalité de Visu t'as, t'as le plus utilisé ? le plus laquelle t'as, t'as préférée?

**V**: La vidéo, c'est clair, c'est, c'est un grand changement, moi tous, tous les cours que je donne c'est sans vidéo, donc la vidéo, et puis le chat euh j'ai utilisé majoritairement le chat, j'ai pas du tout utilisé les repères temporels

#### **C:** Oui, les marqueurs

**V**: Les marqueurs oui, parce que euh ça me perturbait je n'arrive pas à me concentrer sur euh sur ce que les gens disent, sur ce que j'écris et sur les marqueurs à prendre, et puis j'ai encore le reflex papier crayon, je préfère écrire un mot sur ma feuille plutôt que de mettre un marqueur (rires)

#### **C:** Oui ?

**V**: moi je préfère, je crois que je suis un peu comme ça, voilà

**C:** ok, et est-ce qu'il y a des choses euh des fonctionnalités qui t'ont manqué et que tu trouves qu'on peut rajouter à Visu?

#### **V**: oui, un tableau blanc

#### **C:** hmm

**V**: euh, alors après, pourquoi, pourquoi en faire, peut-être pour construire un document

ensemble ou euh j'utilisais WISIQ dans le même style, donc là on partage carrément un tableau blanc avec l'élève je trouve que ça peut-être intéressant, pour euh pff faire comment on appelle ça ? des cartes conceptuelles ou pour construire ensemble une notion, bon là c'était plus de la discussion donc c'était assez limité en moyens mais si on se penchait davantage sur un apprentissage un peu plus euh plus structuré, plus orienté grammaire ca pourrait être utile, oui

**C:** et comment est-ce que tu t'es servie des, du mémo et et euh à quoi ça t'as servi?

**V**: du ?

**C:** mémo, la partie mémo tu sais, à gauche, avec les consignes, ensuite t'avais le mémo

**V**: ouais, alors, oui c'est utile pour euh pour le déroulement complet de la séance, par contre si jamais je créais moi-même les séances, j'aurais vraiment mis que des mots repères, des motsclés, là évidemment comme c'étaient d'autres personnes nous on avaient des phrases entières qui étaient un peu lourdes parfois de manipulation, comme la colonne est assez étroite, ça faisait des grands passages pour euh très peu, mais j'imagine que si on le fait, si on donne nos propres séances, après on se met des mots-clés et simplement pour euh se rappeler une chronologie, ou, euh, mais moi c'est très utile, c'est indispensable, mais ça remplace pas le papier non plus, c'est encore complémentaire au papier, voilà (rires)

**C:** oui (rires) ça marche, est-ce que t'as eu, t'as rencontré des difficultés de communication qui seraient euh liées d'après toi au dispositif?

#### **V**: techniques ou

**C:** les deux enfin, euh techniques ou interactionnelles

**V**: oui, le décalage, euh, le décalage, ça c'est dur et à trois c'est encore plus difficile car je savais qu'il y avait quelques secondes entre ma parole et celle des élèves et entre elles enfin oui le décalage sinon des difficultés dans l'interaction pas plus qu'en, qu'en présentiel ou non les étudiantes se sont très vite mises au rythme je trouve ça c'est relativement naturel enfin on utilise ces outils maintenant couramment donc, non, ça va

**C:** et comment t'as contourné euh le problème par exemple du décalage, déjà comment tu l'as identifié ?

**V**: alors, ne jamais rajouter le petit mot après la question (rires), être très concis une fois qu'on

a fini la phrase, et ben, s'arrêter, voila, même s'il manque un, un élément, on se dit mince j'aurais du demander ça aussi, c`est un coup à prendre, mais c'est un coup à prendre que j'avais pris au téléphone aussi parce que c'est la même chose

**C:** ok, et est-ce que au niveau de la prise en mains du dispositif ça a été facile ?

**V**: oui, bah, sauf au début les ma marqueurs je me suis demandée comment vraiment j'allais pouvoir utiliser ça, et ben je ne les ai pas utilisés, j'ai pas, j'ai pas surmonté ma difficulté (rires)

**C:** ok, et est-ce qui est arrivé des expériences antérieures qui ont pu t'aider dans la prise en main?

**V**: oui, ben j'avais travaillé avec WIZIQ, c'est une plateforme libre

**C :** ensuite, est-ce que tu t'es servie du salon de rétrospection ?

**V**: non, mais j'ai voulu plusieurs fois mais le temps, non (rires), je n'ai pas vraiment eu le temps en plus quoi

**C:** donc tu vois pas d'amélioration qu'on pourrait apporter j'imagine?

**V**: non, vraiment j'ai pas, je me suis dit qu'il fallait vraiment que je le fasse, mais j'ai pas, pas pris ce temps-là, j'ai pris le temps de préparer le temps de les cours (rires)

**C:** (rires) oui je comprends

**Va**: on a des vies un peu trépidantes

**C:** euh, est-ce que pendant les interactions ça t'est arrivé de, de penser euh au fait que t'étais enregistrée, et est-ce que ça aurait pu modifier ton comportement tu penses?

**V**: ah non pas du tout, ça, ça me dérangeait absolument pas, déjà j'ai pas pensé, j'ai du penser tout au début la première fois, pour plus pour pouvoir penser à bien appuyer sur le bouton enregistrement, mais non ça me souciait pas plus que ça

**C:** ok, et euh et en tant que tuteur experte est-ce que tu as trouvé que les taches préparées par les tuteurs étaient réalisables en général?

**V**: trop long, c'est clair, toujours trop long

#### **C:** oui

**V**: ça m'a un peu déragé, euh au début j'ai trouvé ça sympa parce que ça donnait plus le choix, et après ayant moins le temps de préparer moi-même, j'ai trouvé ça un peu euh pesant parce que je pouvais pas, comment, avoir confiance en la séance toute prête

**C:** hmm

**V**: enfin, c'est pas négatif ce que je dis, c'est, quand tu t'attends à avoir une séance toute prête tu t'attends à ce qu'effectivement si tu fais comme il est dit

#### **C:** ouais

**V**: ça colle, et là je savais d'avance que ça collerai pas et les eux dernières séances j'ai eu vraiment, pfff, c'était frustrant parce que, j'aurais aimé respecter les préparations, je sais ce que c'est préparer des séances et je suis aussi en Master 2 à côté donc, j'ai, je les comprends je sais qu'elles ont passé des heures à préparer ça mais, c'est beaucoup trop long beaucoup trop ambitieux, oui

**C:** d'accord, et c'est vrai, est-ce que tu as modifié les consignes initiales dans un objectif pédagogique précis, ou?

**V**: après j'ai choisi un peu comme les autres ce que je, je préférais, ce qui me paraissait, puis je me suis laissée beaucoup embarquée par le, le flux de la discussion parce que c'était aussi le but de, de faire parler les étudiants, de, comme je savais que c'étaient des, des projets un peu ponctuels, on s'étale pas sur un an, je me sentais pas dans l'obligation de poser vraiment des bases et de, c'était plus, oui j'ai tant fait pour le plaisir que pour l'objectif pédagogique à fond quoi ouais

**C:** hmm, ok, et justement au niveau des corrections est-ce que t'as favorisé un certain type de correction? ou à un certain moment ?

**V**: presque systématiquement j'écrivais la correction sur euh sur le chat

**C:** ouais

**V**: corriger à l'oral j'ai hésité parce qu'avec ce décalage ça interrompt vraiment le flux de, de la parole ce qui est, ce qui est dommageable parce que les, les pauvres étudiantes (rires) quand on fait un effort vraiment c'est quelque chose et comme il y a, clac, on t'arrête c'est très difficile,

et donc j'écrivais, avec ou sans conséquence après parce que la conversation continuait mais j'imagine que dans une utilisation un peu plus régulière on pourrait vraiment revenir sur ce qui le chat ou encourager les élèves à renoter ce qui est sorti sur le chat, il y a une erreur qui est ressortie souvent par exemple 'beaucoup de' je l'ai écrit plusieurs fois, j'imagine que sur un an de travail les défauts les plus récurrents on peut revenir et travailler dessus, enfin, mais non j'ai évité d'en faire systématiquement, c'est trop

**C:** d'accord et comment est-ce que tu as géré les tours de parole, est-ce que t'avais une stratégie pour les faire parler?

**V**: euh, il y a avait un tout petit décalage de niveau, donc parfois ne fonction de la nature de la question je, j'interpellait l'une ou l'autre, et puis après quand elles se sont senties vraiment à l'aise, parfois j'ai laisse libre la liberté de répondre à la première qui prenait la parole mais c'était toujours un petit peu risqué , enfin à chaque fois j'ai été consciente de ça, je ne les ai jamais laissées au hasard, j'ai toujours, bon à qui je vais demander, euh parce qu'il y a une qui avait un niveau un peu plus élevé et un peu plus la pêche pour répondre donc, c'est, mais c'est quelque chose à. J'ai vraiment fait attention à ça, oui, j'ai pas l'habitude de travailler avec deux personnes donc j'y ai pensé souvent

**C:** ok et au niveau des transitions entre les tâches, comment t'as organisé ça?

**V**: euh, parfois c'était catastrophique, bon, maintenant on va parer de, voilà (rires), mais je sais pas si ça les a vraiment déragé, ou peut-être qu'en direct j'aurais pas fait comme ça, ou si ca avait été mon cours à moi j'aurais pas fait comme ça, mais, parfois y'a des transitions qui n'en sont pas mais c'est pas dramatique non plus

**C :** ok, et est-ce t'as observé des différences marquantes par rapport à un cours en présentiel?

**V**: alors moi j'ai pas vraiment donné de cours en présentiel dans ma vie donc euh je ne peux pas trop en parler, j'ai surtout travaillé au téléphone depuis trois ans

**C:** d'accord, et est-ce par rapport à un cours au téléphone t'as modifié ta façon de tutorer?

**V**: oui, parce qu'elles étaient deux et aussi parce l'objectif était un peu moins précis que pour mes, mes clients j'allais dire parce que c'est des clients au téléphone d'abord, c'est, on s'adapte vraiment à quelqu'un qui dit 'je veux que tu me corrige à chaque erreur' 'je veux être bon en grammaire' ou à quelqu'un qui te dit 'je veux juste te raconter ma vie parce qu'aujourd'hui je suis fatigué' donc on s'adapte, là l`objectif était pas le même, un peu moins précis, donc oui, j'ai essayé de m'adapter en fonction de la différence

**C:** ok, et au niveau de, de ta relation avec les apprenants, est-ce que t'as l'impression que ça a pu apporter quelque chose Visu par rapport à un cours au téléphone ou en classe?

**V**: euh, je sais pas, par rapport au téléphone j'étais contente de c'était sympa de se voir c'est sur, par rapport à un cours en présentiel, euh, on perd un peu quelque chose, mais je trouve que la communication est bien passée, elles ont joué le jeu depuis le début, peut-être qu'on s'est pas installées vraiment dans un travail parce qu'on savait que c'était passager, ça c'est presque certain, mais sinon, non je trouve que la communication est vraiment favorisée par l'outil

**C:** oui

**V**: c'est super

**C:** et, est-ce qu'au cours des séances ta façon de tutorer tu l'as sentie évoluer ou changer?

**V**: un peu moins figé sur la fiche que sur ce qu'il fallait faire

**C:** ouais

**V**: sans doute, sans doute parce que j'ai pris un peu plus de liberté connaissant les étudiantes de mieux en mieux je savais ce qui ce qui leur plaisait, c'qui c'qui allait marcher ce qui n'allait pas marcher, on évidement on s'adapte, mais je dirais on s'adapte plus à la personne qu'au qu'au matériel, à mon avis c'est pas lié au matériel c'est plus lié aux gens qu'on a en face de soi, ouais

**C:** ok, et euh ces dispositifs tu penses qu'ils présentent quel intérêt par rapport à l'apprentissage des langues ?

**V**: ils présentent plusieurs intérêts euh, réduire la distance quand on n'a pas le choix, d'enseigner à distance, je dis bien quand on n'a pas le choix car il ne faut pas faire du, du technologique quand on peut faire du présentiel (rires)

**C:** oui

**V**: pas faire que du TICE pour faire du TICE, mais moi qui travaille à distance, est-ce que je préférerais ça au téléphone, c'est la question que je me suis posée, s'il y avait un tableau blanc oui, euh, pff, j'utiliserais probablement pas la bande de gauche, à mon avis un bon papier devant soi ça marche aussi, si pouvoir glisser les liens, glisser les documents ça c'est sympa, pouvoir glisser une vidéo, ça, c'est c'est pas mal, euh, mais ça par exemple je peux le faire sur Skype, si je glisse un lien et euh, cest dur de trouver vraiment l'avantage, la conférence à trois je peux la faire aussi sur Skype, l'avantage pur ça auraient été les marqueurs mais ça j'ai pas réussi à, à m'en servir

#### **C:** ok

**V**: oui

**C:** et les contraintes de d'apprentissage dans ce type de dispositif?

**V**: euh, peut-être que l'objectif soit encore plus clair que dans une séance en présentiel, euh, je sais pas trop, oui, je sais pas trop expliquer (rires)

**C:** et, et est-ce que tu penses qu'il y a une difficulté d'évaluer l'apprentissage de tes apprenantes, euh, par ce dispositif ?

**V**: non, je pense que ce serait possible, là je ne me suis pas trop penchée sur, encore une fois c'était ponctuel, c'était pfff, on n'est pas engagé dans une vraie démarche, l'évaluation c'est un gros, c'est un gros sujet (rires), mais comment on pourrait évaluer, on évalue au fil du temps, on sent quand même qu'il y a une, euh, qu'il y a un progrès, qu'il y a une envie de progresser, l'inter-interaction entre elles aussi ça c'est vrai que le fait d'être à deux étudiantes ça peut aider vraiment, vraiment, et pour l'évaluation aussi, euh, co-évaluer l'autre enfin, oui

**C:** oui, toi tu préfères avoir deux apprenants en face de toi que qu'un seul?

**V**: encore une fois c'est pas du tout le même travail, c'est vraiment un autre métier, oui, mais j'ai trouvé ça vraiment, j'ai trouvé ça intéressant oui, est-ce que je le proposerais à certains de mes étudiants que j'ai au téléphone de faire équipe avec quelqu'un je me je me suis posée la question, mais, euh oui à deux je trouve ça vraiment c'est motivant quoi

**C:** oui? pour les faire parler entre eux?

**V**: on est moins sur, sur l'étudiant, on se permet plus des discussions euh, c'est, c'est différent, il faudrait peut-être des temps à deux et des temps tout seul aussi

**C:** c'est quoi l'avantage d'être seul, d'après toi ?

**V**: d'être seul c'est vraiment aller sur, le cours particulier c'est, c'est du sur mesure, c'est vraiment aller directement là, là ou ça fait mal, soigner de suite le (rires) y'a des gens qui apprécient vraiment ça, enfin moi en tant qu'apprenante j'apprécie vraiment le cours particulier, en tant que prof aussi parce qu'on, et on voit le progrès, il est vraiment palpable et quand on a deux personnes, c'est sur j'aurais aimé avec une faire un point définitif sur 'beaucoup de' parce qu'elle systématiquement a fait l'erreur mais on est à trois on privilégie d'autres, d'autres apprentissages

**C:** ok

**V**: en termes de quantité quand on a qu'un apprenant on voit tout de suite les, les progrès quoi, ouais, l'évaluation se fait directement alors qu'à deux c'est un peu plus, plus difficile d'évaluer oui

**C:** dernière question, d'après toi les contraintes de du tuteur dans ce type de dispositif?

**V**: les contraintes du tuteur ?

**C:** oui

**V**: en termes de, de préparation je dirais ?

**C:** ouais

**V**: les contraintes du tuteur

**C:** enfin, pour s'adapter à l'outil, pour utiliser Visu, qu'est-ce que tu penses par exemple comme qualité qu'il faut pour un tuteur en ligne, par rapport à

**V**: écouter (rires)

**C:** ouais (rires)

**V**: peut-être écouter plus qu'à, qu'en présentiel, ménager les temps d'écoute ne pas intervenir quand on en a envie, euh je crois qu'il faut être encore plus attentif, euh, le côté inhibition de l'étudiant au début, mais avec des jeunes de vingt ans ça, ça passe tout de suite, par contre au téléphone moi j'ai des gens un peu plus âgés, parfois y'a un temps de vraiment d'adaptation à l'outil téléphone, avec des jeunes, ils, ils chatent toute la journée (rires), y'a pas de problèmes, euh, il faut être, euh, il, il faut être hyper attentif, ça demande plus de concentration qu'un qu'un cours en présentiel je pense, et plus de préparation, il faut être précis il faut que le lien soit là tout de suite, c'est à dire en présentiel on peut se permettre de, de chercher une feuille

#### **C:**oui

**V**: là il faut que, c'est ce que j'ai remarqué au téléphone, qu'à la seconde on sache réagir et

**C:** pas de temps mort

**V**: proposer des excerci`, le temps mort, avec la vidéo ça passe un tout petit peu mieux, mais sans la vidéo un temps mort c'est, c'est pas supporté, non ,non

**C:** ok

**V**: (rires)

**C** bon ben voilà merci (rires)

**V**: super (rires), non mais c'était vraiment sympa, c'était, j'ai été très contente d'avoir pu participer à ça, et j'espère que c'est que le début de ce genre d'expérience parce que c'est vraiment très intéressant

**C:** d'ailleurs est-ce que t'as des suggestions d'amélioration? ou des choses, t'as déjà dit beaucoup par mal, mais

**V**: oui on a déjà dit beaucoup, non, après la, la durée faudrait qu'on fasse cadrer dans un autre type de travail, que de la que de la discussion ça me gène un petit peu

**C:** oui

**V**: on a besoin à un moment de structurer un peu plus, c'est ma façon de travailler à moi mais d'après tous les élèves que j'ai eus euh depuis que je travaille à distance, euh, et puis le document moi j'ai besoin de d'écrire, que l'oral c'est , ça peut gêner certains élèves aussi, en tant qu'étudiant en tant qu'apprenant si je vivais ce genre de séance, euh, simplement à l'oral j'aurais pas l'impression d'apprendre tant

**C:** ok

**V**: je l'dis parce que je vis à l'étranger et que j'ai appris d'autres langues aussi mais que, que

l'oral ça, ça convient pas à tout le monde

**C:** oui

**V**: oui

## **Annexe 7 : Exemple de transcriptions multimodales réalisées (grille d'analyse Drissi et Guichon) pour l'analyse de l'utilisation des outils et ressources**

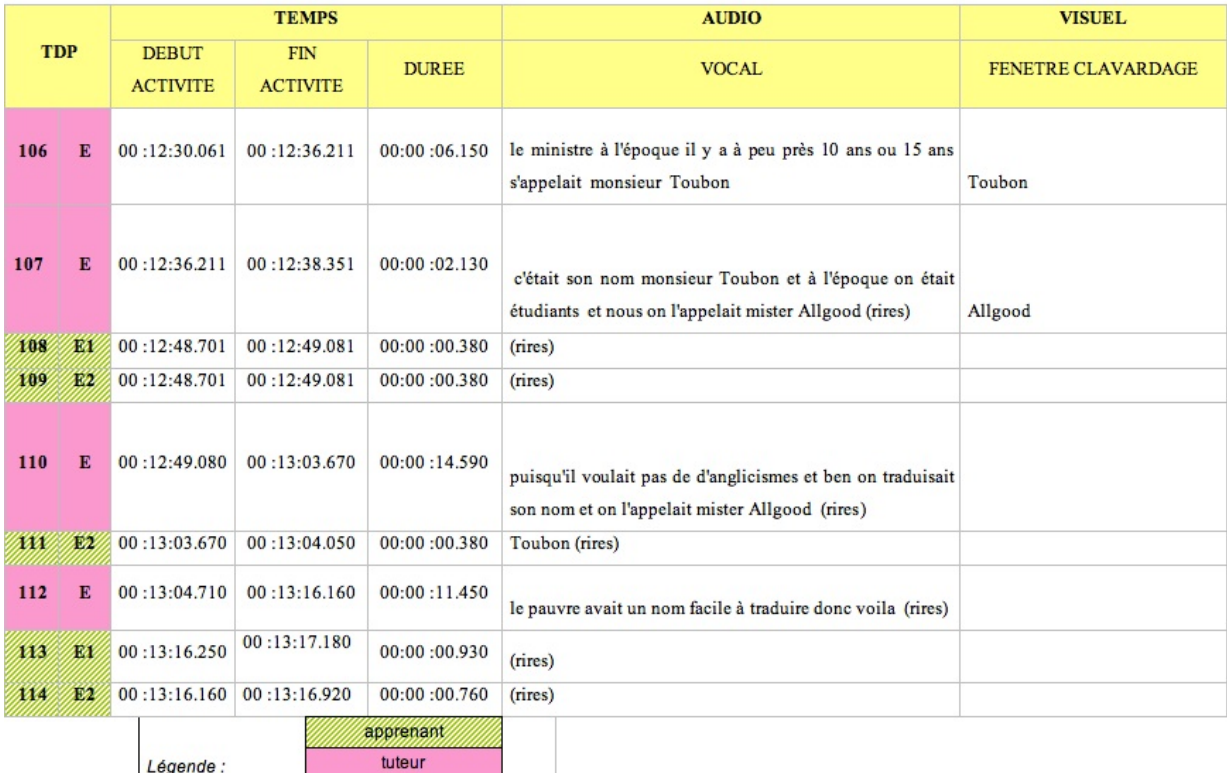

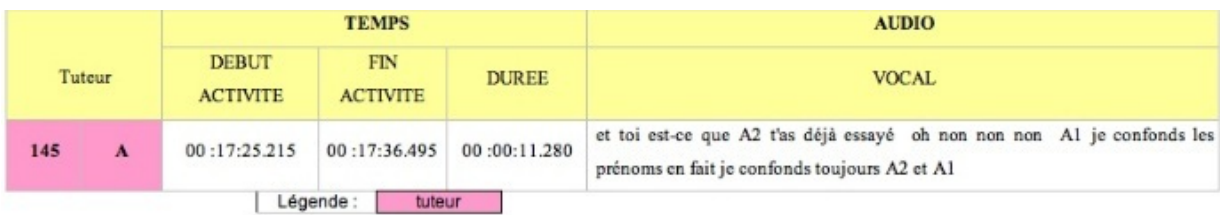

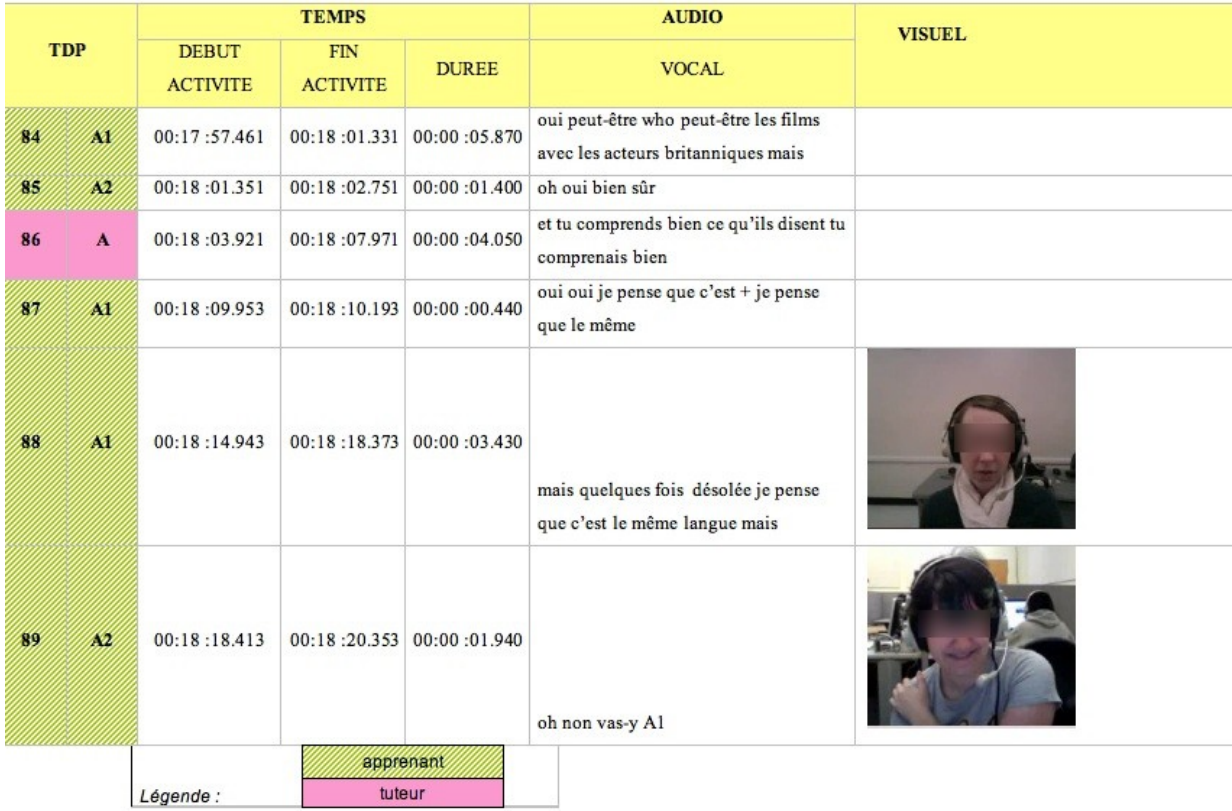

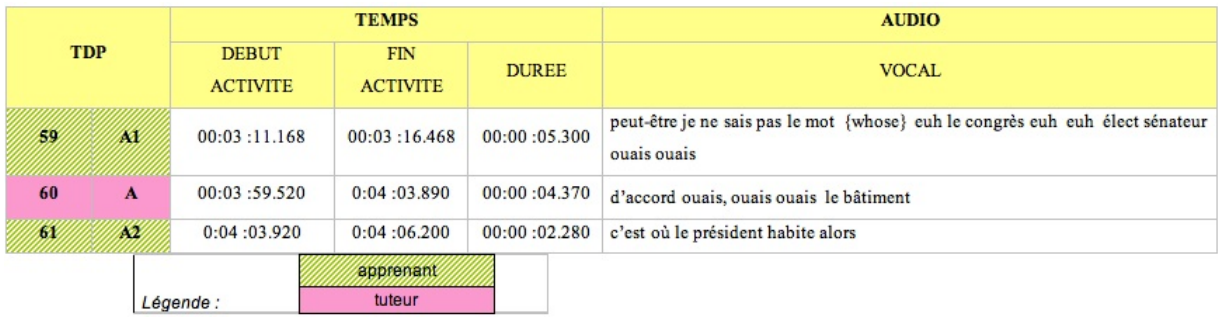

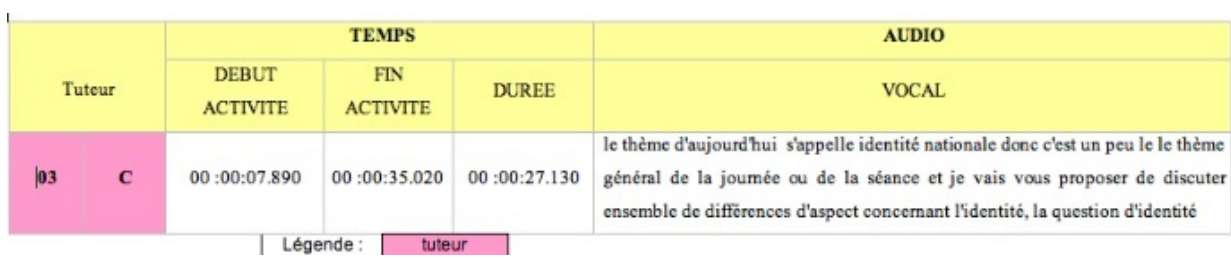

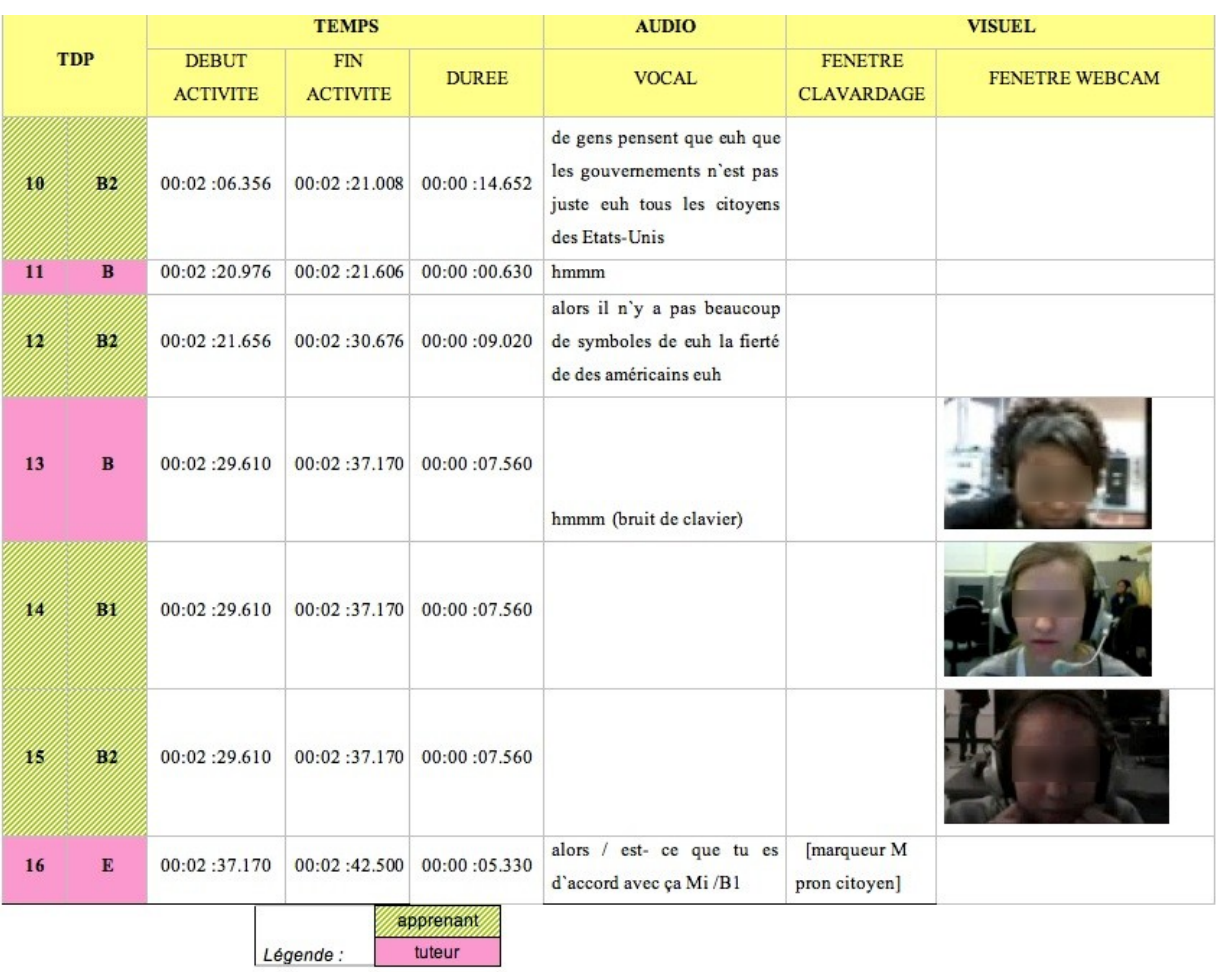

# **Annexe 8. Exemple de tableau d'analyse : outils et ressources, la tutrice Naomi**

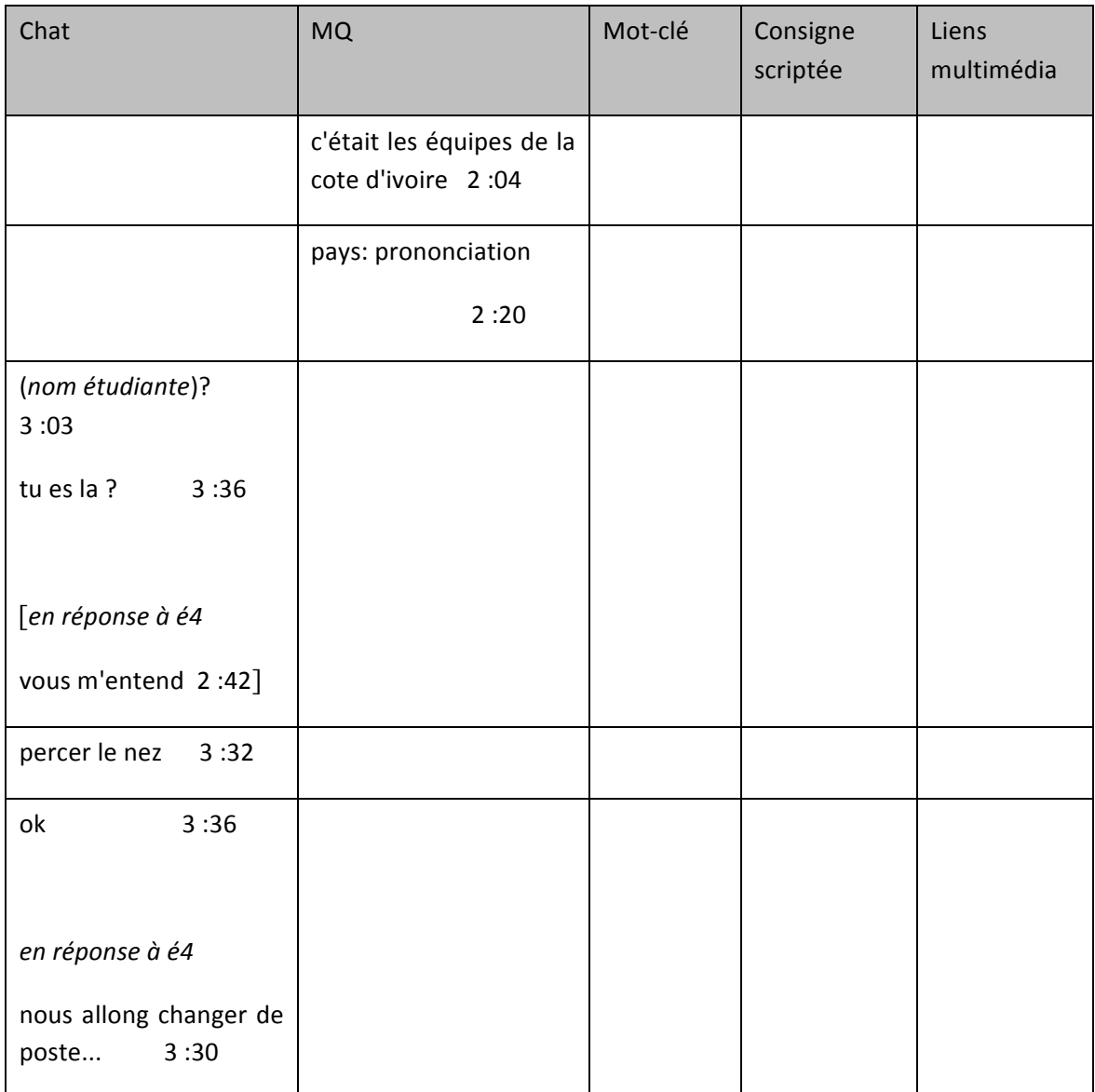

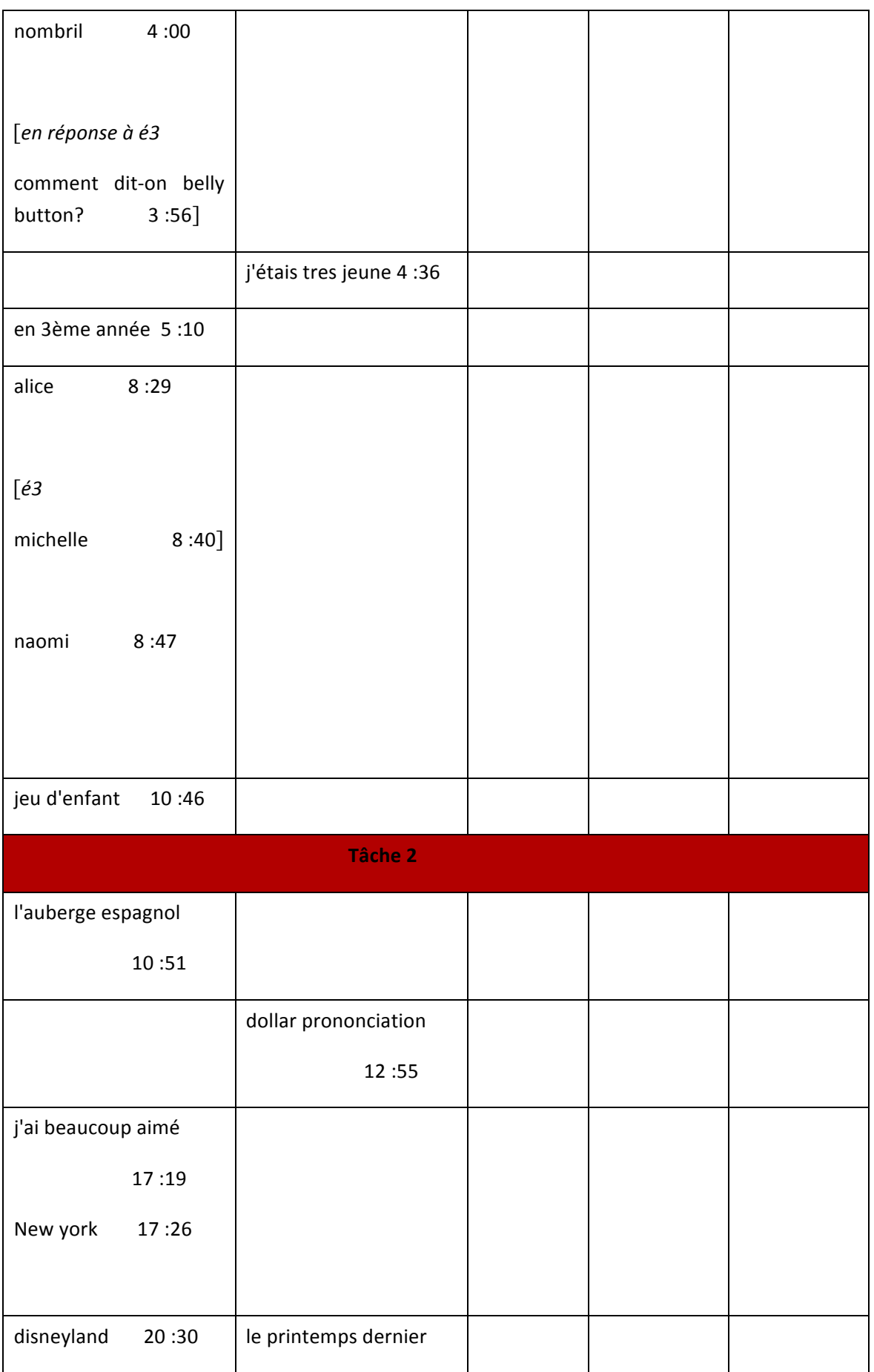

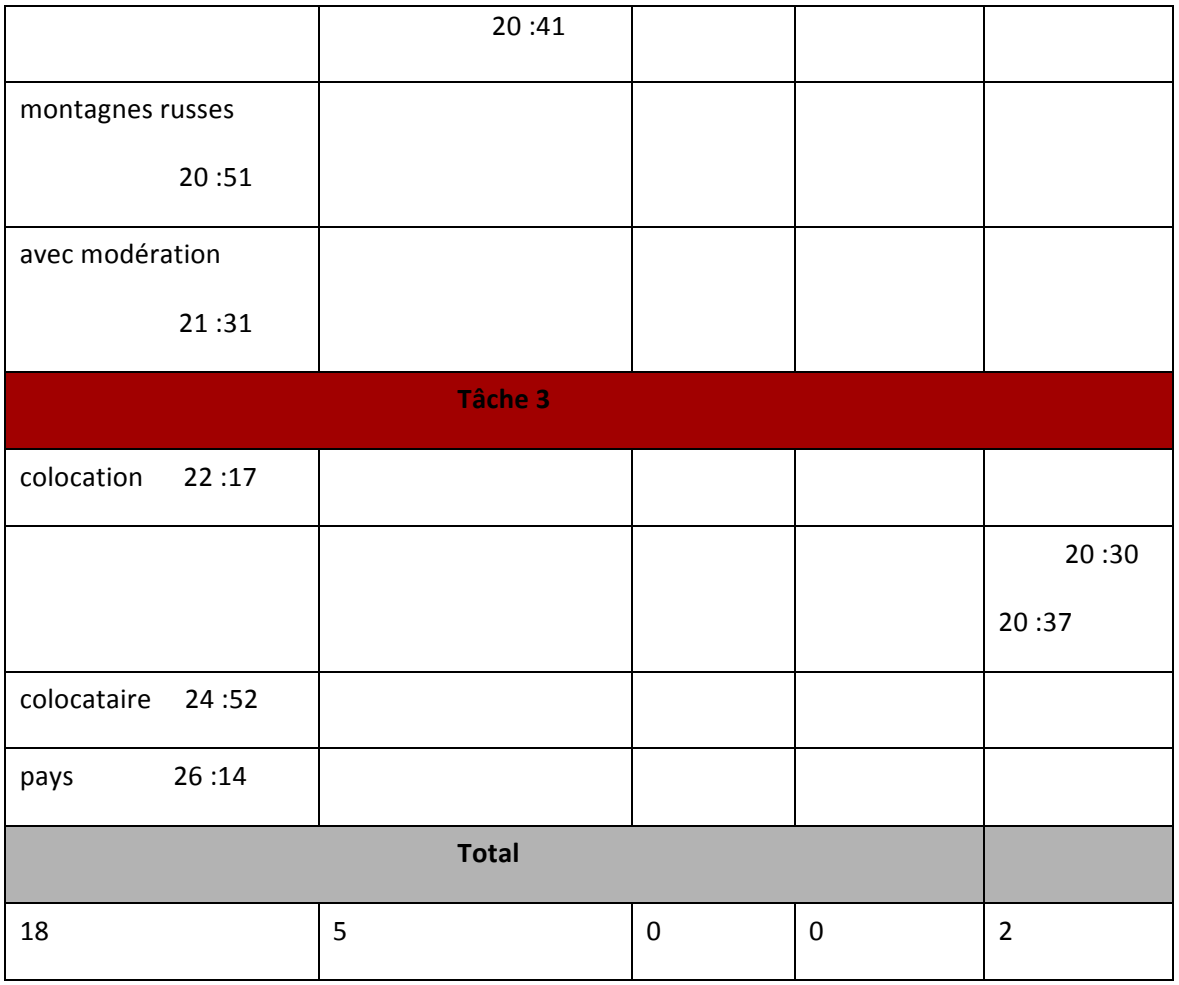

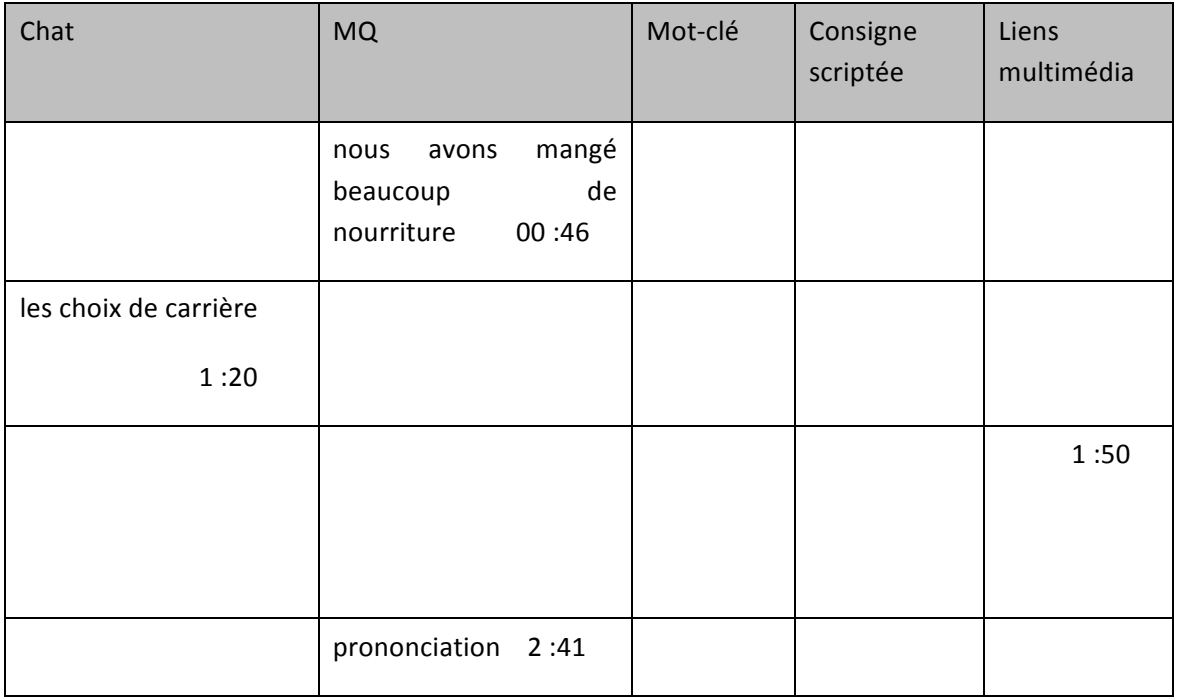

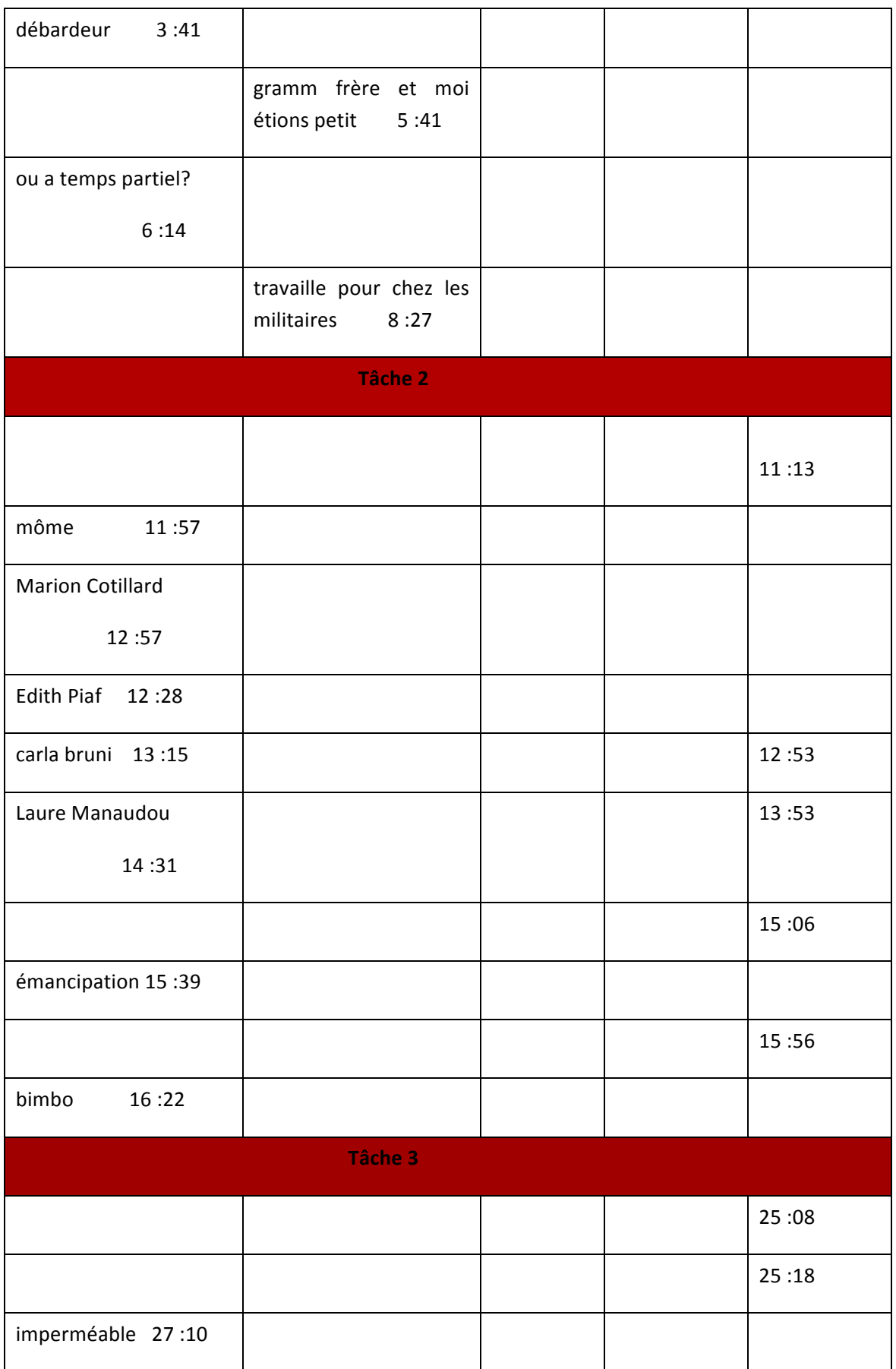

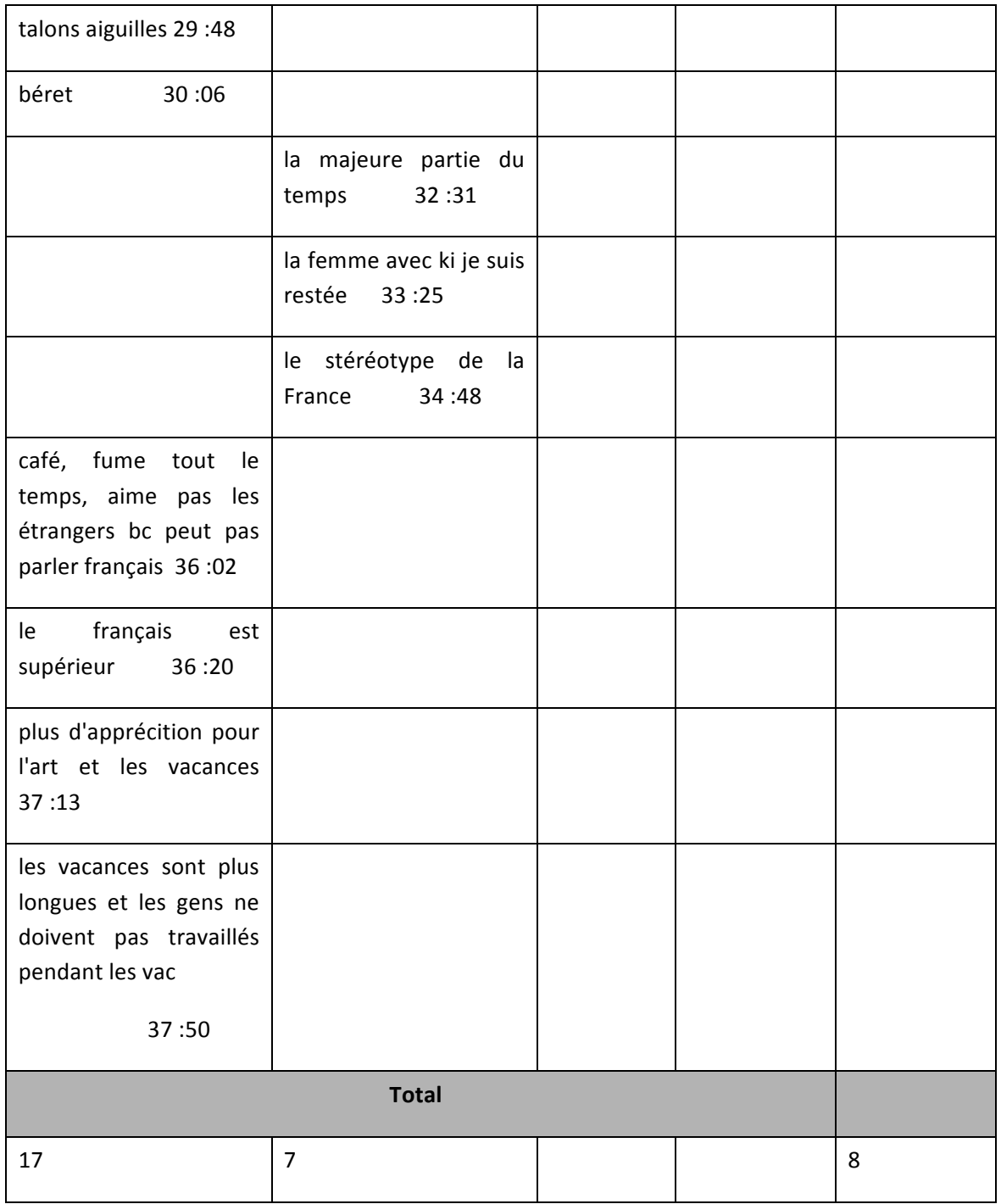

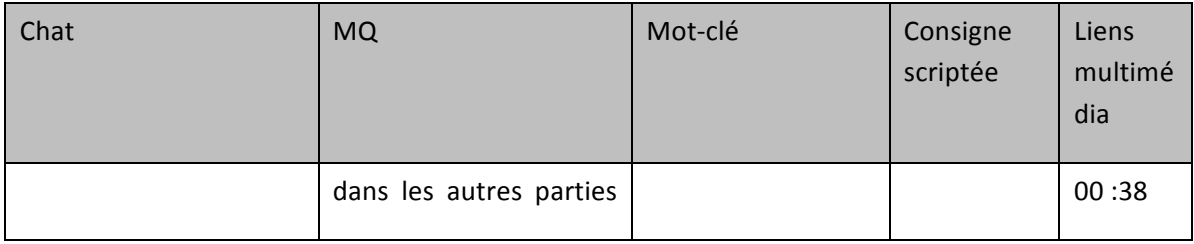

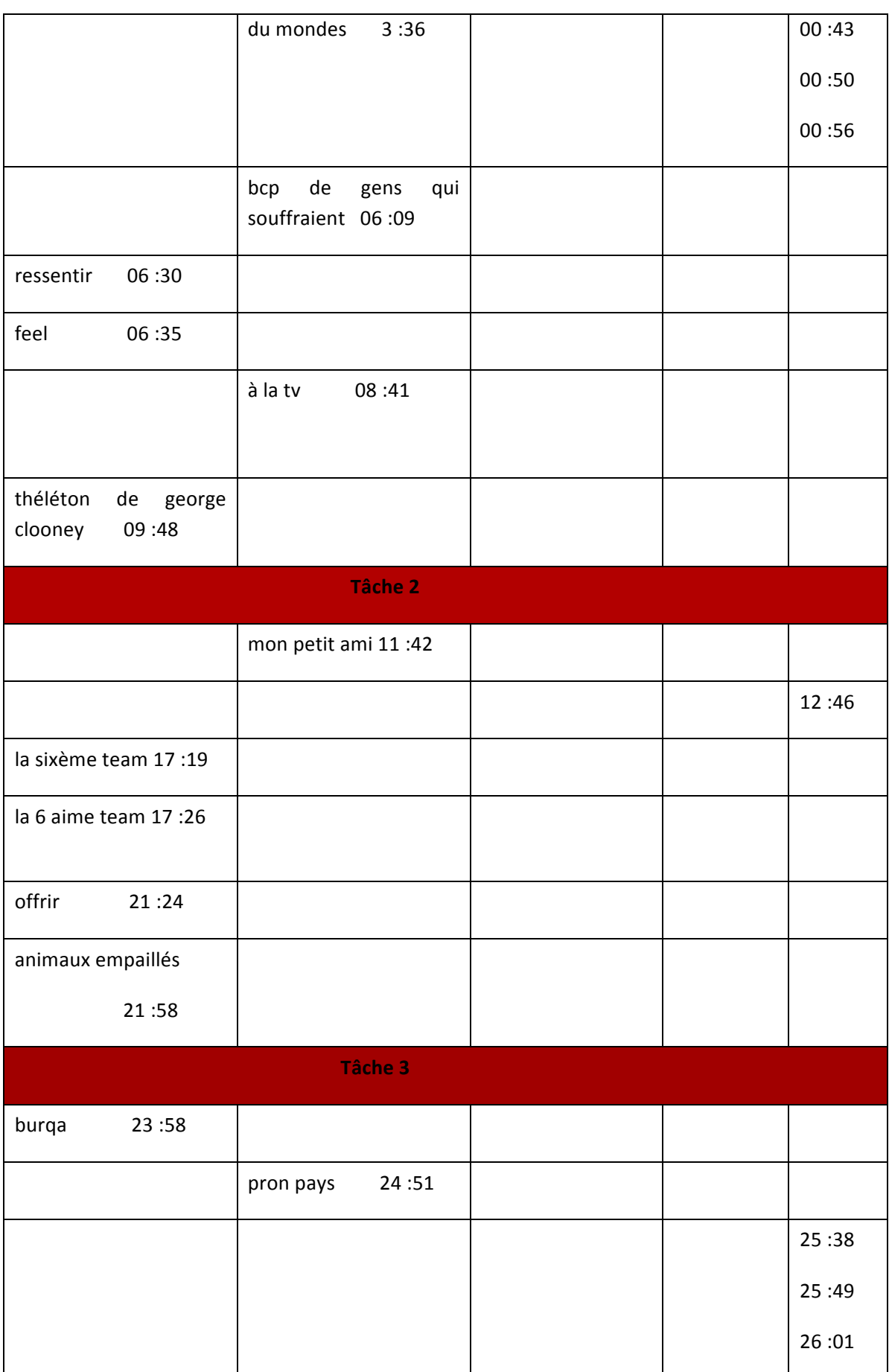

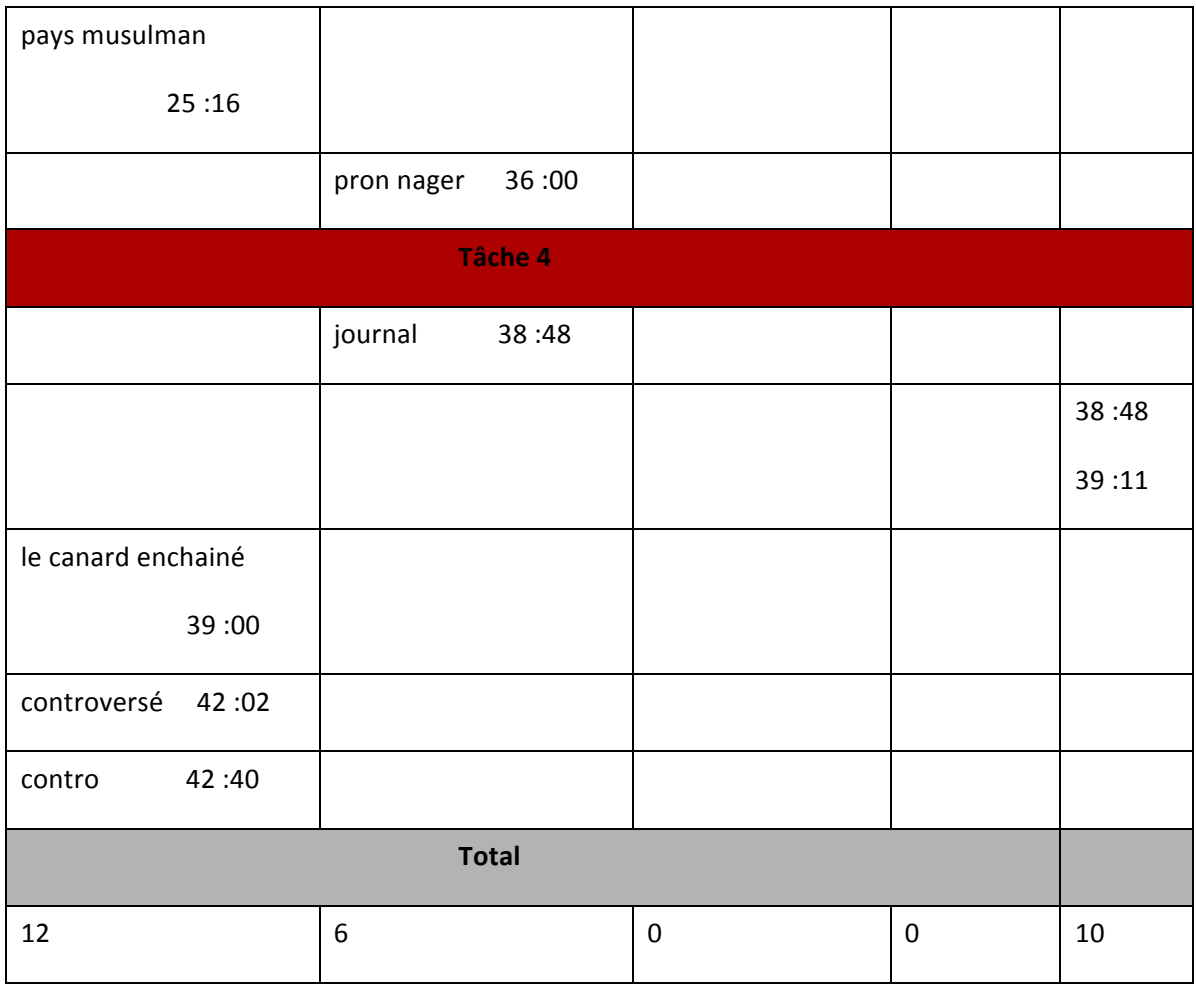

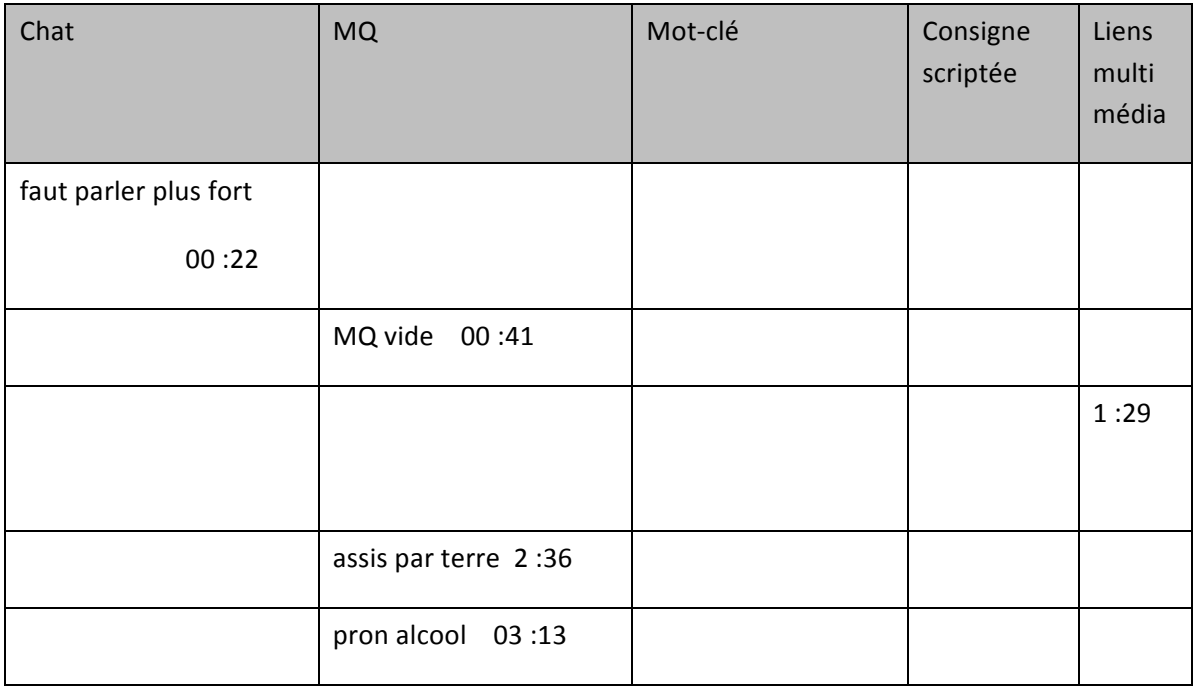

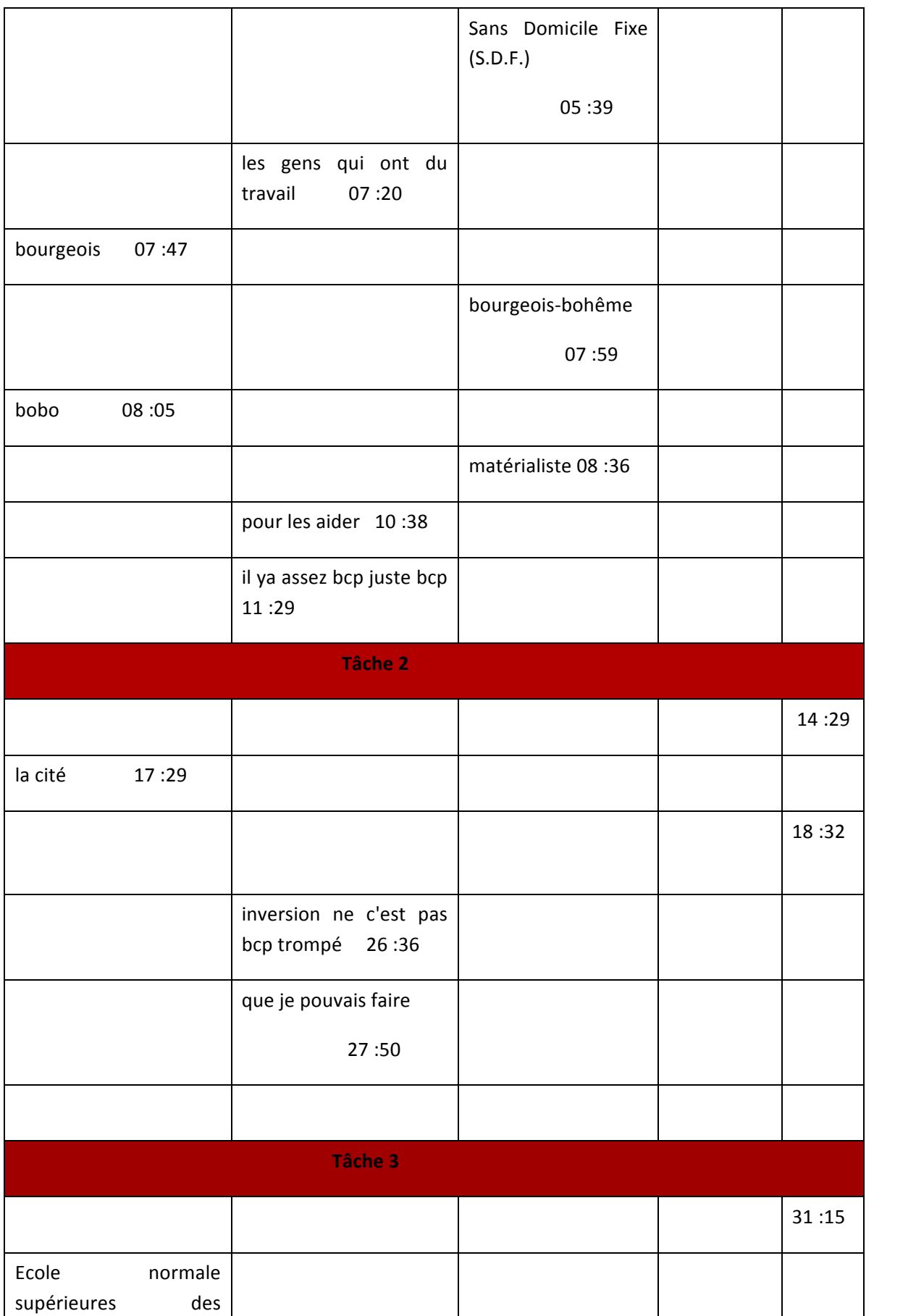

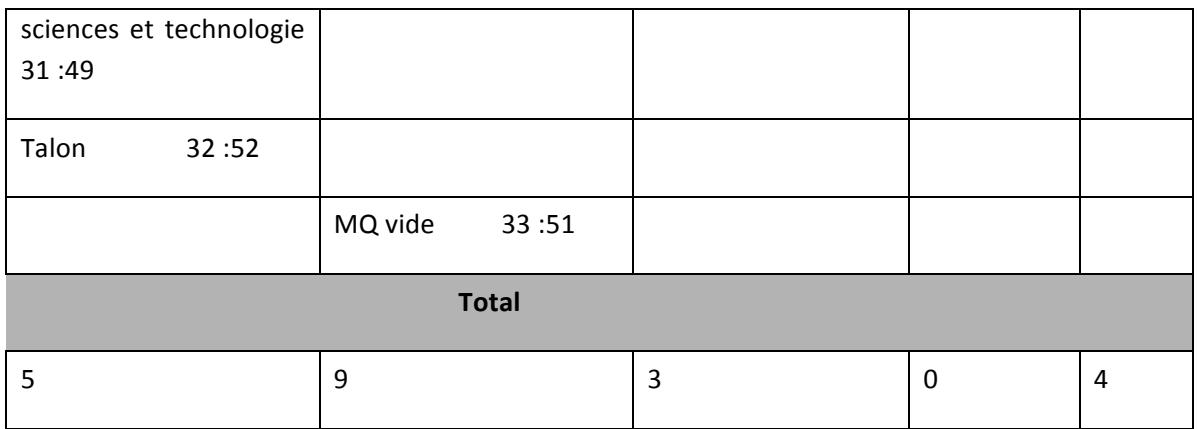

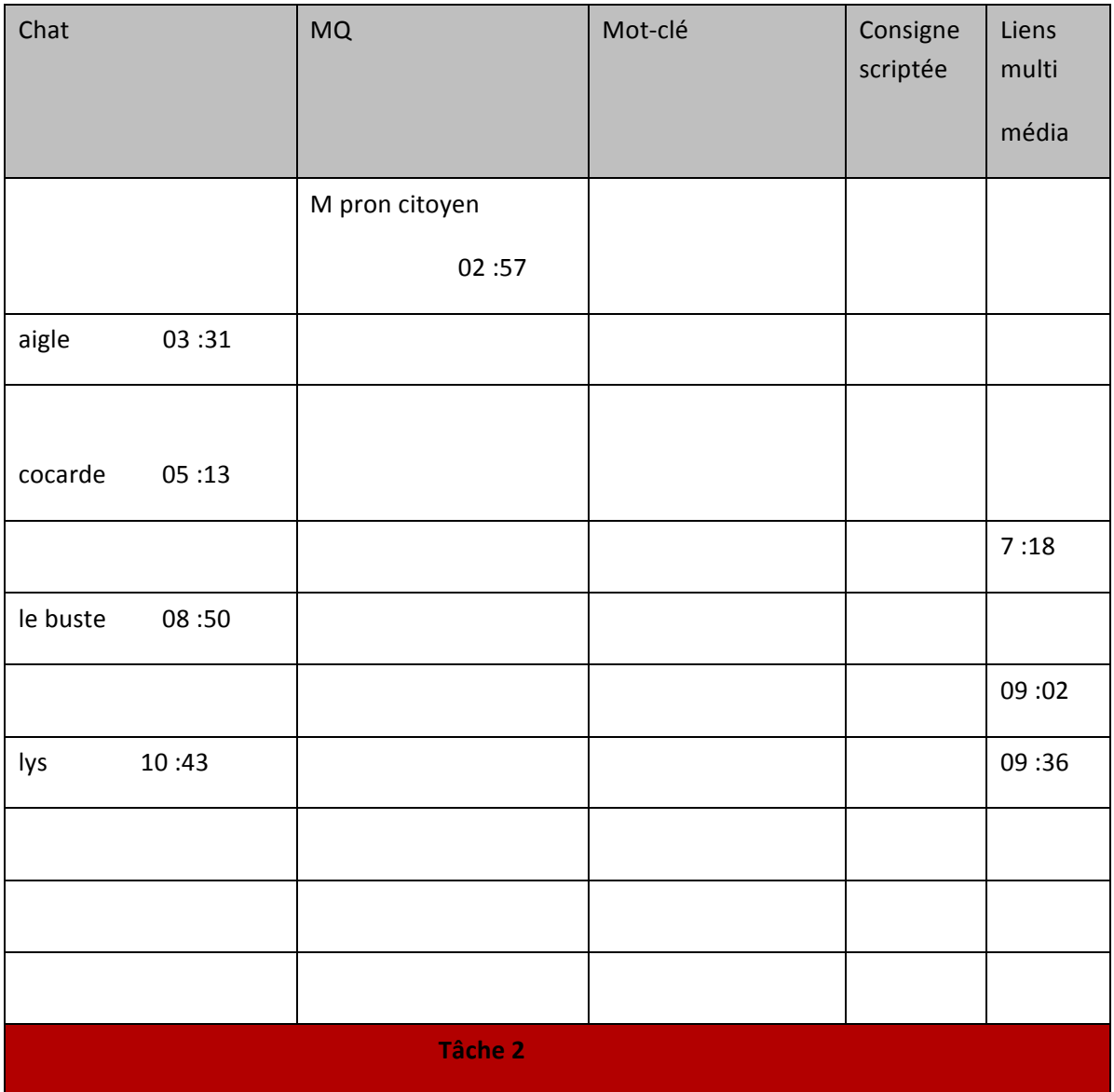

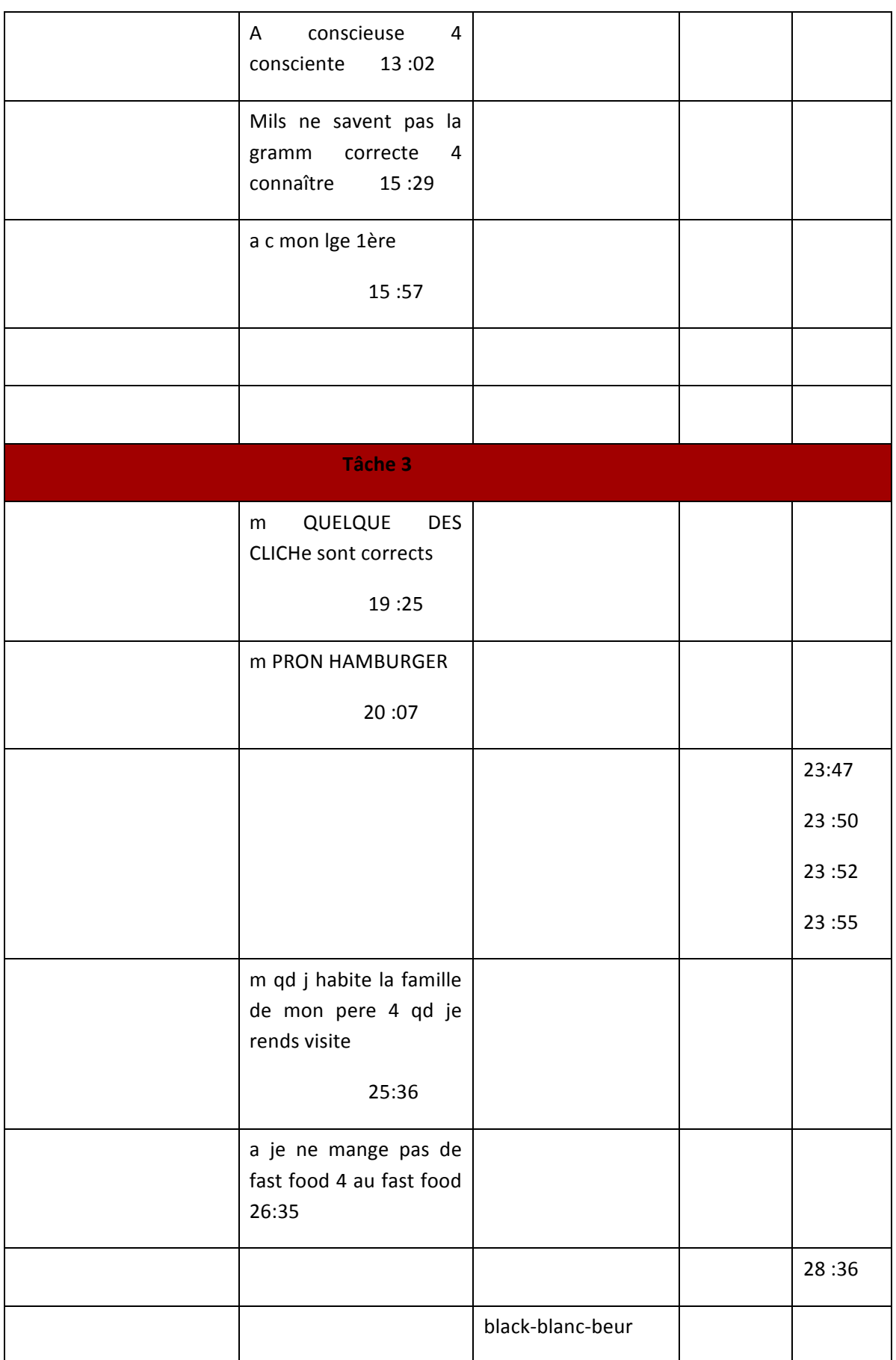
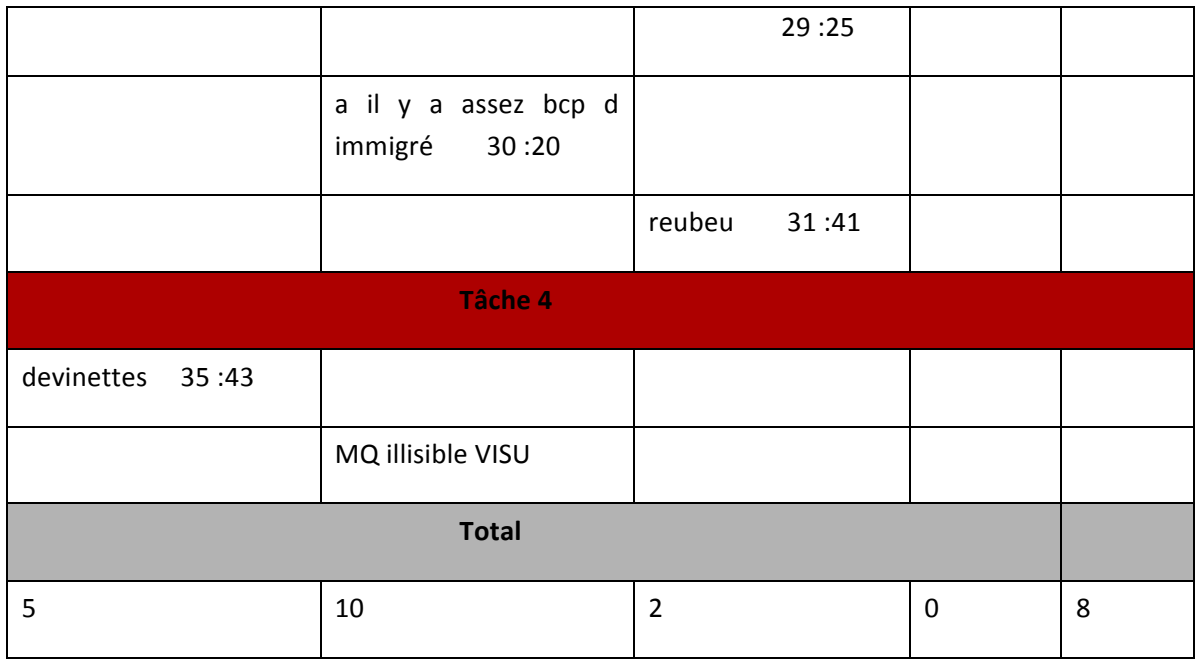

## Séance 6

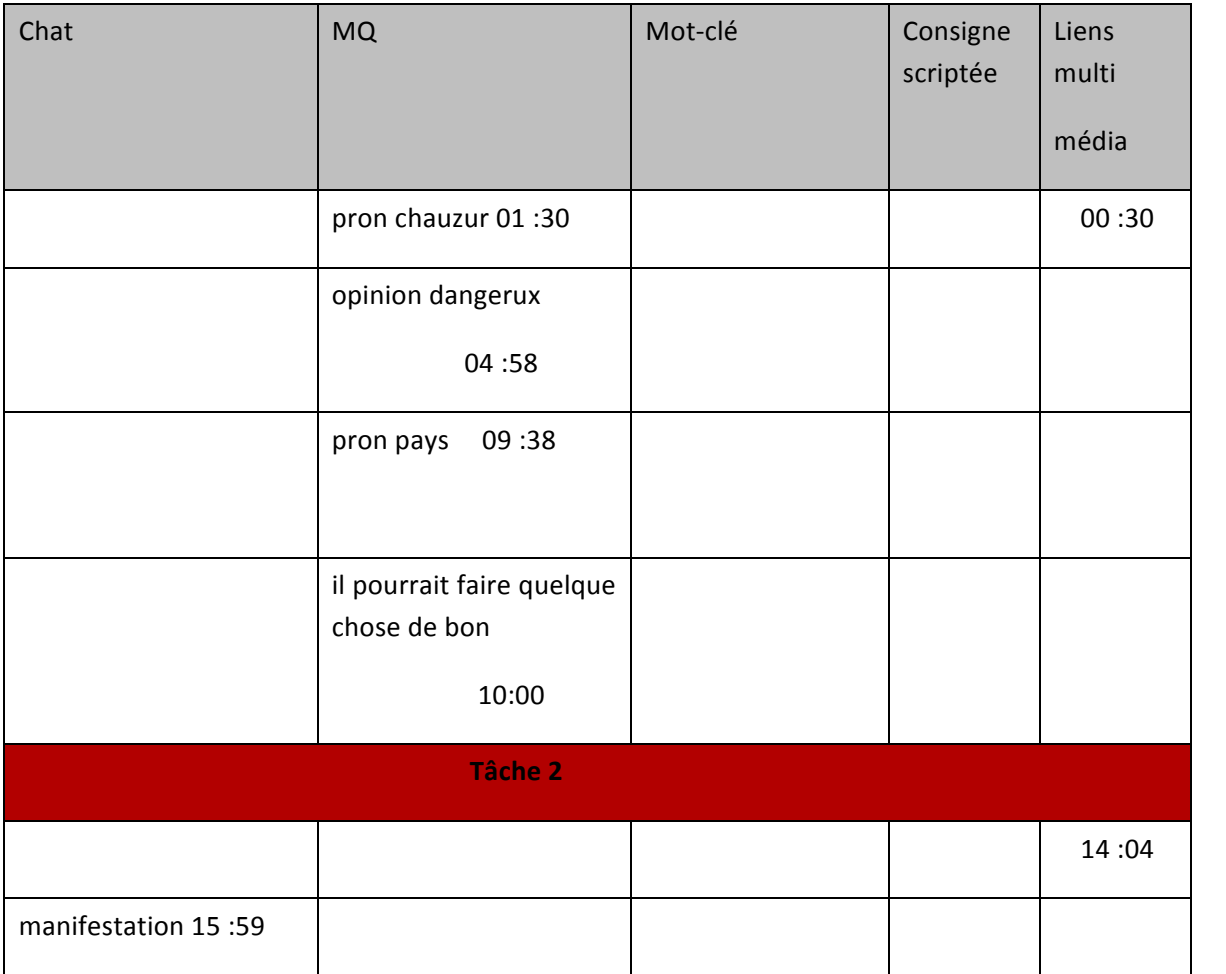

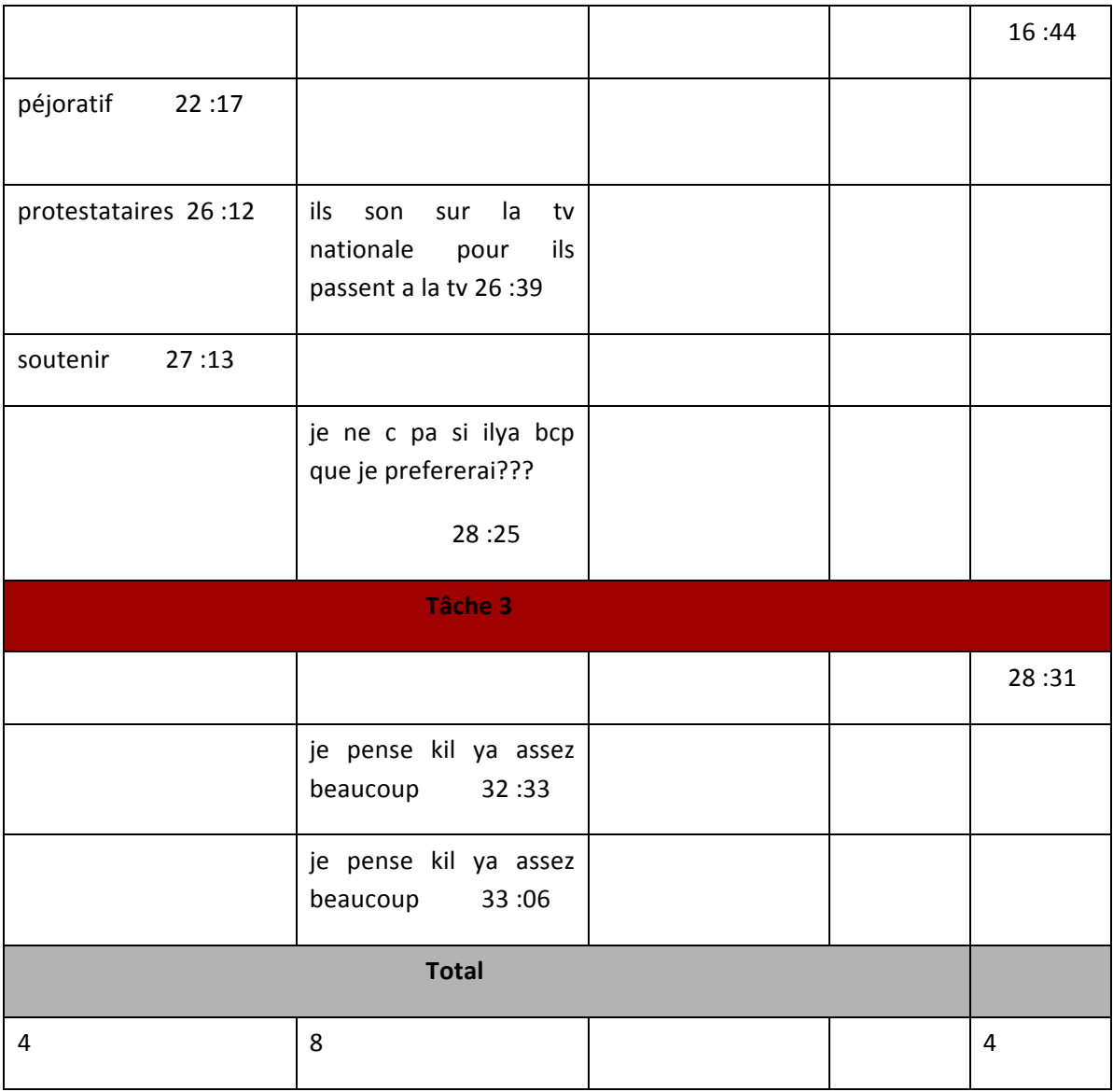

## Séance 7

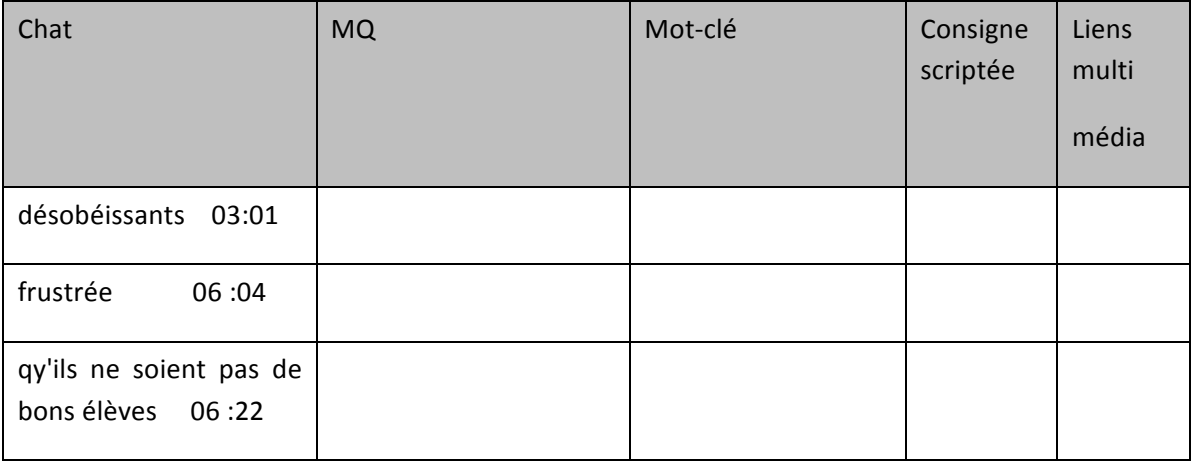

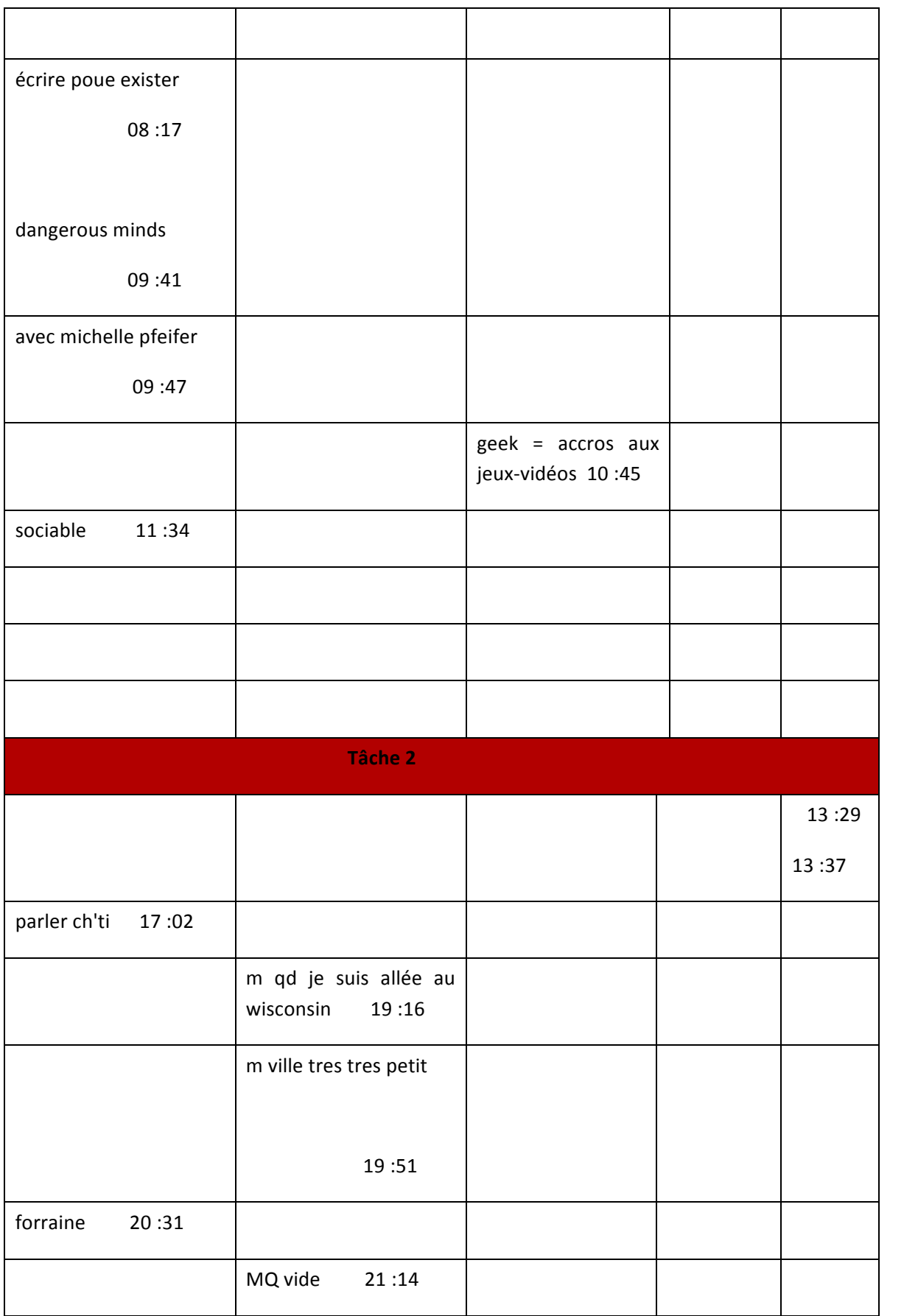

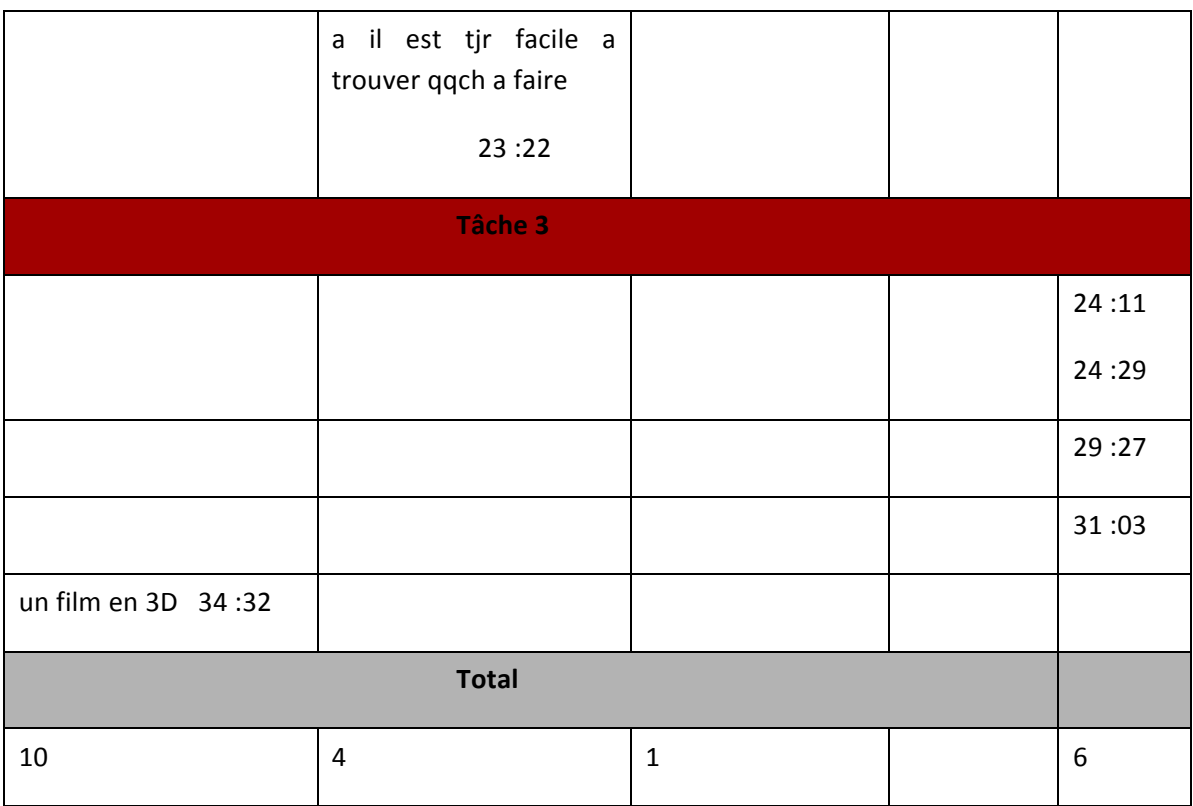

# **Annexe 9. Autorisation d'enregistrements audiovisuels et de diffusion**

Nom et Prénom :

Qualité :

Adresse :

Agissant tant en son nom qu'au nom de ses enfants mineurs

Considérant que toute personne a sur son image et sur l'utilisation qui en est faite un droit exclusif qui lui permet de s'opposer à sa diffusion sans son autorisation, il est convenu ce qui suit :

Article 1

La personne ci-dessus nommément désignée agissant tant pour son compte que pour celui de ses ascendants accepte d'être filmée et enregistrée par les enseignants de l'université Lumière Lyon 2 pour une mission d'enseignement au cours de l'année universitaire 2009-2010.

Article 2

Ces enregistrements audiovisuels pourront notamment :

-être utilisés comme supports pédagogiques et de recherche

-être présentés à des publics divers, au cours de colloque.

-Des extraits des enregistrements ainsi que des photographies pourront servir de supports d'enseignements de communication et de dissémination de la recherche-faire l'objet d'une mise en ligne sur le site Internet de l'université Lyon 2, de Stendhal Grenoble 3 ou de l'INRP.

### Article 3

Les enseignants-chercheurs de l'équipe ICAR ainsi que les chercheurs du projet ANR Ithaca s'engagent à ne pas utiliser ces enregistrements dans des conditions qui pourraient nuire à l'image de la personne filmée ou à l'activité qu'elle réalise et lui porter préjudice.

### Article 4

La présente autorisation ne donne lieu à aucune rémunération, ni versement de tous droits légaux ou à venir. Elle est donnée pour une durée indéterminée. Elle pourra être révoquée à tout moment en respectant un préavis de 2 mois.

### Article 5

La présente autorisation deviendra caduque en cas d'utilisation abusive par l'une ou l'autre des parties des présentes dispositions.

Fait à le